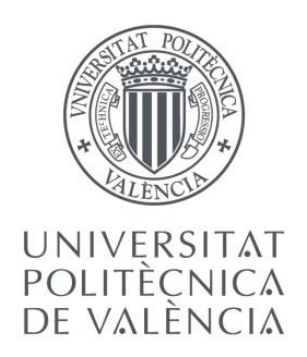

# **TRABAJO DE FIN DE GRADO**

*Presentado por*

*Para la obtención del*

Estudio de soluciones mediante criterios de sostenibilidad y análisis de ciclo de vida de un paso superior, tipo pérgola, de la LAV Madrid – Levante, en el término municipal de Parla (Madrid).

Ferrero Montes, Alejandro

Grado en Ingeniería Civil

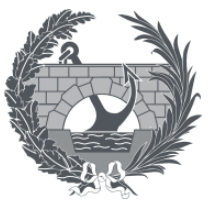

ETS INGENIERÍA DE CAMINOS, CANALES Y PUERTOS

*Curso: 2019/2020 Fecha: 04/09/2020 Tutor: Yepes Piqueras, Víctor Cotutor: Alcalá González, Julián*

## **RESUMEN**

El transporte es un factor principal en el consumo de energía y emisiones contaminantes a nivel global. Se suele fomentar la utilización del uso del ferrocarril como medio de transporte, ya que, debido a su eficiencia, permite minimizar dicho impacto global. Por contraposición, la implementación del ferrocarril como medio de transporte requiere la construcción de importantes infraestructuras, cuya ejecución causa grandes impactos. Se pretende reducirlos planteando un estudio de soluciones mediante el uso de técnicas multicriterio, que considere la economía, el medio ambiente y la sociedad, para pasos superiores de ferrocarril tipo pérgola. Se emplea la metodología del análisis del ciclo de vida completo, evaluando las fases que lo conforman, es decir, la construcción y el mantenimiento de las alternativas consideradas. Se ha llevado a la práctica en un paso superior tipo pérgola que pertenece a la línea de alta velocidad que une Madrid con Levante, concretamente ubicado en Parlo (Madrid). Se evalúa la implementación de tres soluciones distintas de pérgola, seleccionando una primera solución de ejecución *in situ*, otra totalmente prefabricada y por último, una mixta entre las dos anteriores. La finalidad es seleccionar la solución más adecuada, teniendo en cuenta la evaluación de los tres factores mencionados.

### **RESUM**

El transport és un factor principal en el consum d'energia i emissions contaminants a nivell global. Es pretén fomentar la utilització de l'ús del ferrocarril com a mitjà de transport ja que, atenent a la seua eficiència, permet minimitzar el seu impacte global. Per contraposició, l'implementació del ferrocarril com a mitjà de transport, requereix la construcció d'importants infraestructures, l'execució de les quals causa grans impactes. Es pretén reduir-los, i plantejar per a tal fi un estudi de solucions mitjançant l'ús de tècniques multicriteri, que considere l'economia, el medi ambient y la societat, per a passos superiors de ferrocarril del tipus pèrgola. S'utilitza la metodologia d'anàlisi del cicle de vida complet, evaluant les fases que el conformen, és a dir, la construcció i el manteniment de les alternatives considerades. S'ha portat a la pràctica en un pas superior del tipus pèrgola, situat en la línea d'alta velocitat que comunica Madrid amb Llevant, concretament ubicat en Parlo (Madrid). S'evalua la implantació de tres solucions distintes de pèrgola, seleccionant una primera solució totalment d'execució *in situ*, altra totalment prefabricada i, per últim, una solució mixta entre les dues anteriors. La finalitat és seleccionar la solució més adecuada, tenint en compte l'avaluació dels tres factors ementats.

# **ABSTRACT**

Transport is a major factor in global energy consumption and pollutant emissions. The efficienty of the rail as a mean of transport contributes to minimize this overall impact and therefore its usage has oftten been encouraged. On the other hand, the implementation of the railway requires the construction of important infrastructures and their execution may cause great impacts. The aim of this project is to analyse feasible solutions to reduce them through the use of multicriteria techniques, which consider the economy, the environment and society, for higher pergola railway passes. The methodology for the analysis of the complete life cycle has been used, evaluating the phases that constitute it. Those phases are the construction and maintenance of the alternatives considered. It has been implemented in an overpass with pergola structure that belongs to the high-speed line between Madrid and Levante, specifically located in Parlo (Madrid). The implementation of three different pergola solutions has been evaluated, selecting at first a fully in-situ execution solution, then another fully prefabricated solution and finally, a mixed one between the two previous ones. The objective of the analysis is to select the most appropriate solution, taking into account the evaluation of the three factors aforementioned.

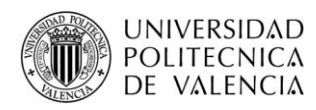

# DUCUMENTO Nº1: Memoria y Anejos

AUTOR: Alejandro Ferrero Montes

TUTOR: Víctor Yepes Piqueras

COTUTOR: Julián Alcalá González

Grado en Ingeniería Civil

Escuela Técnica Superior de Ingeniería de Caminos, Canales y Puertos

Universitat Politècnica de València

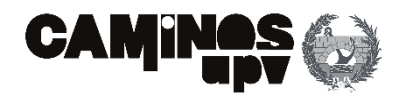

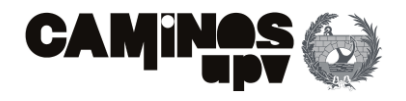

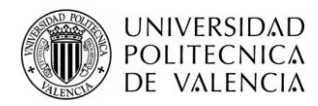

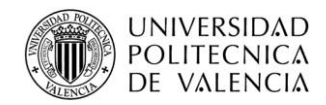

#### **CONTENIDO**

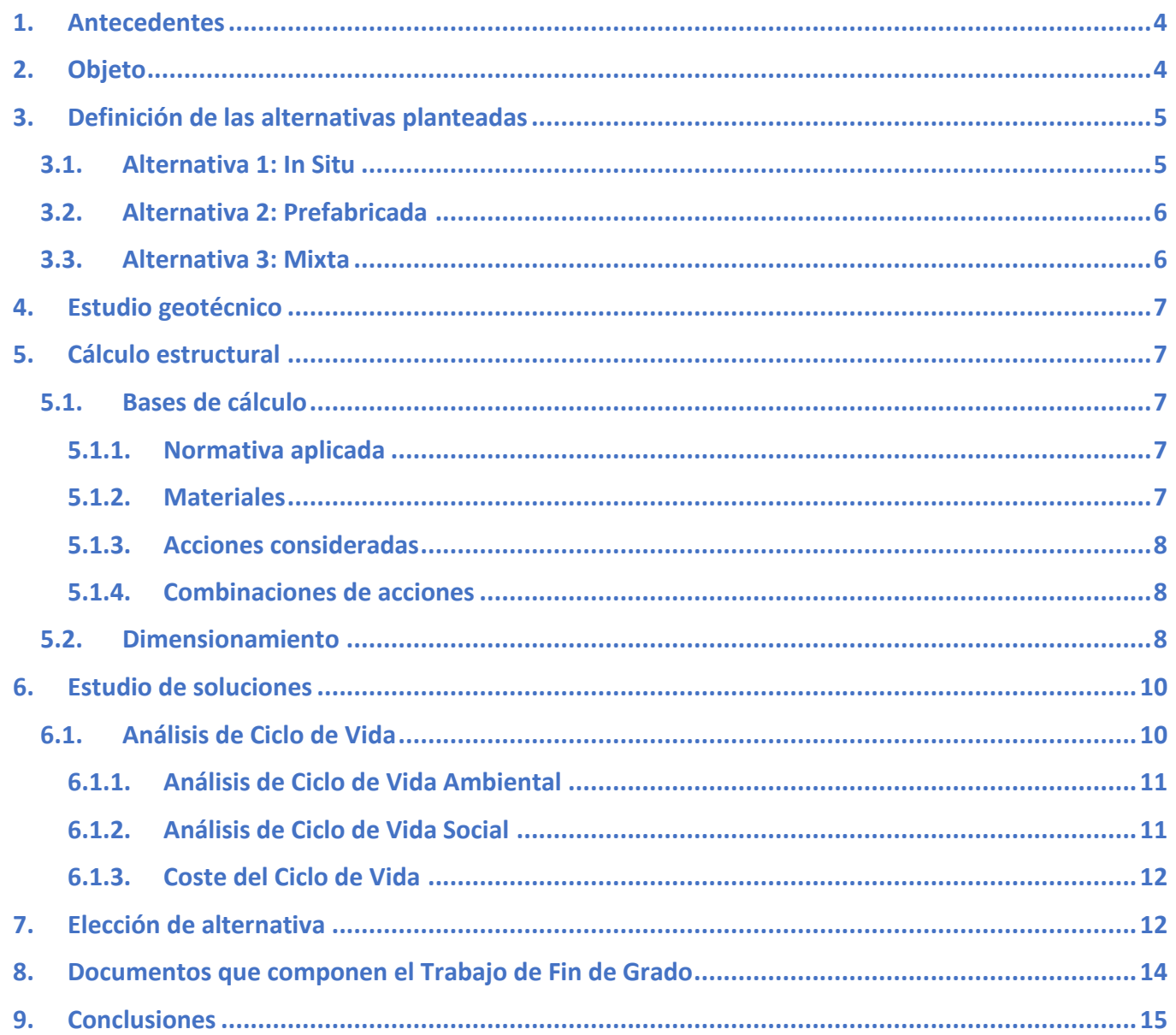

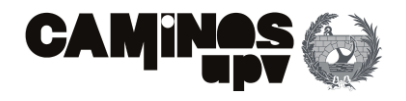

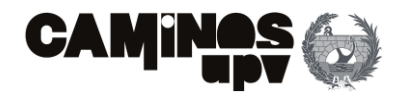

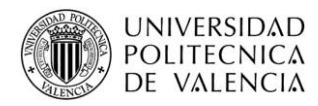

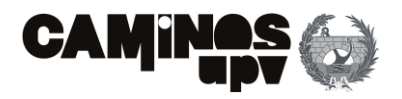

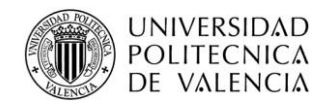

# <span id="page-8-0"></span>**1.Antecedentes**

En el presente apartado se pretende establecer los antecedentes administrativos que justifican la elaboración del presente Trabajo de Fin de Grado.

Según el **Real Decreto 1393/2007, del 29 de octubre**, que dictamina el marco normativo de regulación de las enseñanzas universitarias oficiales, establece "… todos los títulos oficiales concluirán con la elaboración y defensa de un trabajo de Fin de Grado (TFG) o Trabajo Fin de Máster (TFM), …". Dicho lo anterior, realizándose el presente Trabajo de Fin de Grado para **el Grado de Ingeniería Civil de la Escuela Técnica Superior de Ingeniería de Caminos, Canales y Puertos(ETSICCP)**, dentro de la propia *Universitat Politècnica de València* **(UPV)**, el Marco Normativo de aplicación, a nivel específico, es el propio de la UPV el cual establece en su **Artículo 3** "los TFG consistirán en la realización de un trabajo o proyecto original en el que queden de manifiesto conocimientos, habilidades y competencias adquiridas por el estudiante a lo largo de sus estudios."

En cuanto a la evaluación de los TFG en la ETSICCP, en este caso, se realiza mediante una exposición de duración máxima de 20 minutos, abierta al público, ante un tribunal formado por un Presiente, Secretario y Vocal de la **Comisión Calificadora,** los cuales, poseerán un tiempo de 15 minutos para la formulación de preguntas respecto al propio TFG. Es necesario mencionar que, a fecha de publicación del presente trabajo, debido a la situación de pandemia que se está viviendo en la actualidad, la exposición se realizará a través de una plataforma online.

Habiendo expuesto lo anterior, el presente Trabajo de Fin de Grado, se ha elaborado en su modalidad individual por el alumno, del **Grado de Ingeniería Civil**, **Alejandro Ferrero Montes,** con la finalidad, ya mencionada, de dar por finalizados los estudios en dicho título oficial. El mismo TFG se titula "Estudio de soluciones mediante criterios de sostenibilidad y análisis de ciclo de vida de un paso superior, tipo pérgola, de la LAV Madrid-Levante, en el término municipal de Parla (Madrid)."

Su tutor académico asignado es **Víctor Yepes Piqueras**, y su cotutor es **Julián Alcalá González**, miembros del Departamento de Ingeniería de la Construcción y de Proyectos de Ingeniería Civil (DICPIC):

<span id="page-8-1"></span>El presente TFG, fue entregado y depositado en septiembre de 2020.

# **2.Objeto**

El transporte constituye un factor principal en el consumo de energía y emisiones contaminantes a nivel global, por lo que, se suele fomentar la utilización de medios colectivos de transporte, como el ferrocarril, ya que, debido a su eficiencia, permite minimizar los impactos propios del transporte. Mientras que, la implementación del ferrocarril como medio de transporte precisa de la ejecución de importantes infraestructuras, cuyo ciclo de vida genera grandes impactos.

Dicho lo anterior, el objetivo del presente TFG consiste en la realización de un estudio de soluciones mediante la aplicación práctica de la herramienta de Análisis de Ciclo de Vida, la cual, permite la evaluación de impactos de todas las fases del ciclo de vida de la infraestructura, incluyendo las de uso y mantenimiento, y fin de vida, además de las de producción y construcción. Posteriormente, se ha aplicado un método de análisis multicriterio para llevar a cabo la comparación de los impactos evaluados en los tres pilares de la sostenibilidad: ambiental, social y económico. Por ello, se puede observar que, uno de los principales aspectos del presente TFG es asegurar la sostenibilidad del proyecto objeto.

La infraestructura seleccionada para la realización del estudio de soluciones es un paso superior de Línea de Alta Velocidad (LAV), concretamente de tipología estructural tipo pérgola, ya ejecutada. La misma pertenece al "Proyecto de Plataforma para la ampliación de dos a cuatro vías en las Líneas de Alta Velocidad entre Madrid (Atocha) y Torrejón de Velasco. Tramo: Pinto-Torrejón." Dicho proyecto, comprende la plataforma ferroviaria de la LAV Madrid-Levante, del P.K. 300+000 al P.K. 306+958.97, el cual, es la vía principal de la línea y engloba una doble vía, que a partir del P.K. 304+315 discurre por dos vías únicas hasta conectar con el tramo Torrejón de Velasco. Dicho lo anterior, el paso superior en cuestión se sitúa en el P.K. 305+200, es decir, en el tramo en el que la LAV Madrid-Levante discurre por dos vías separadas, y debe salvar el cruce sobre la línea de ferrocarril (FFCC) Madrid-Sevilla, dentro del municipio de Parla.

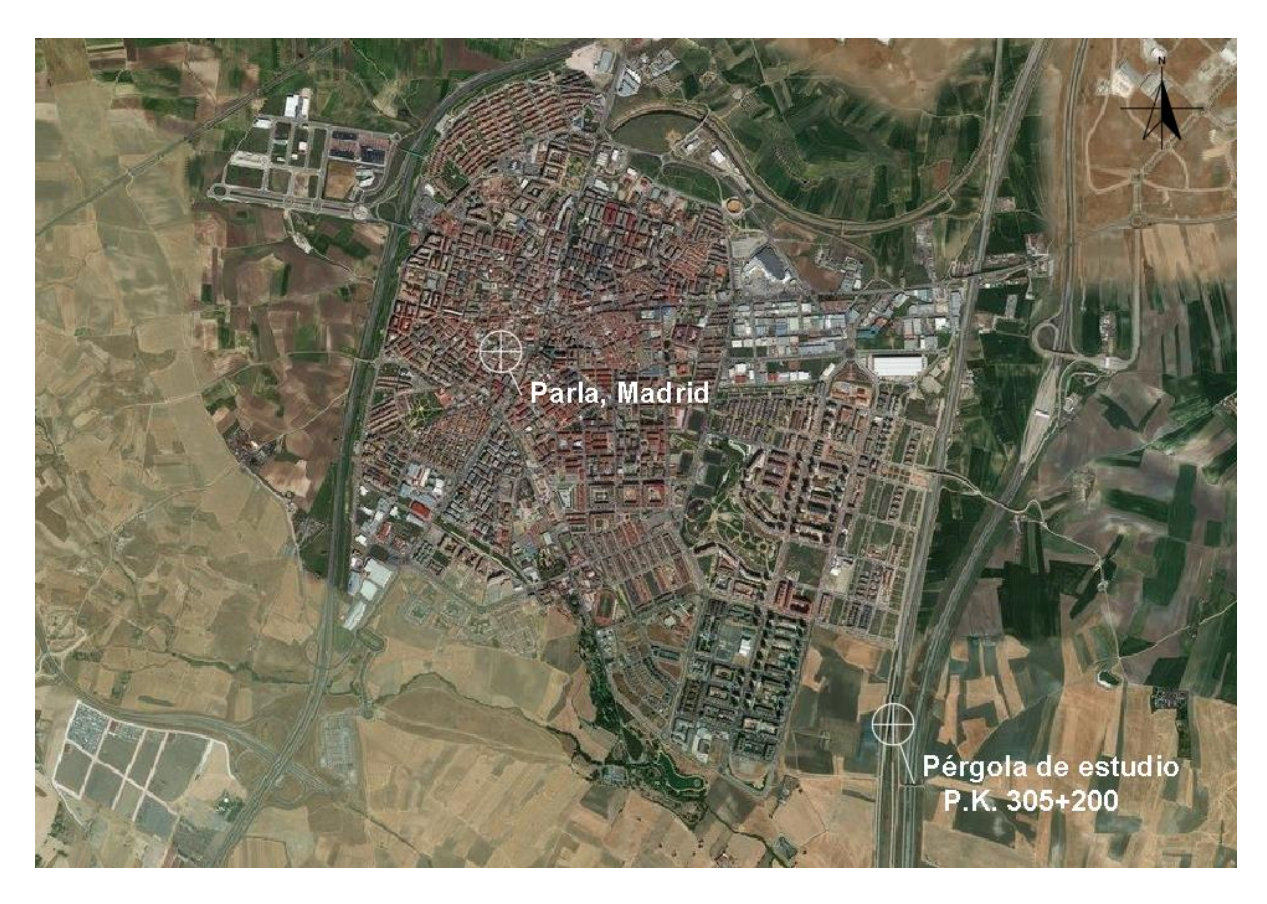

**Figura 1.** Situación de estructura de estudio. (Fuente. Elaboración propia en *software* AutoCad).

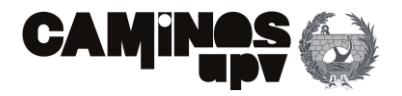

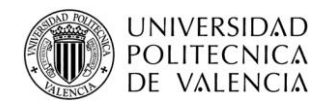

# <span id="page-9-0"></span>**3.Definición de las alternativas planteadas**

Se han planteado tres alternativas para llevar a cabo la ejecución del paso superior situado en el P.K. 305+200. De igual modo que la estructura ya ejecutada, como se puede observar en la **Figura 2**, se han planteado las tres alternativas a comparar de hormigón y según la tipología pérgola. Esto se debe al fuerte esviaje con el que se produce el cruce de la LAV Madrid-Levante sobre la línea FFCC Madrid-Sevilla, el cual imposibilita la disposición de pilas intermedias, como apoyo del tablero, debido a la línea FFCC que se sitúa debajo.

Por ello, en los casos en los que el cruce se produce entre los 10<sup>o</sup> y los 40<sup>o</sup>, sin la necesidad de alcanzar una altura elevada, se recurre al puente tipo pérgola. Consistiendo en la disposición de un sistema de soportes (muros, pilares, etc.), de formación porticada, según la dirección de la vía inferior, creando de este modo dos planos de apoyo, separados una distancia igual al ancho del obstáculo inferior, sobre los que se sitúa el tablero base de la vía superior. Siendo la tipología de puente pérgola, una tipología que precisa de grandes anchos de estructura, pero con luces reducidas.

Dicho lo anterior, el fuerte esviaje con el que se produce el cruce obliga a la necesidad de salvar luces de grandes dimensiones, siendo en este caso de aproximadamente 180 m, considerando que el obstáculo a salvar tiene una anchura moderada. Por ello, salvar dicha luz requeriría la utilización de tipologías de paso superior no convencionales, habitualmente asociadas a altos costes de ejecución, pero la tipología de pérgola permite salvar la misma luz mediante tipologías estructurales convencionales.

Dada la frecuencia con la que se producen cruces según dichas características, en el caso de las líneas de ferrocarril, debido a sus condicionantes de trazado, se encuentran ampliamente utilizados los puentes tipo pérgola en el ámbito ferroviario.

Habiendo expuesto lo anterior, se enumeran las alternativas de puente pérgola planteadas para llevar a cabo el estudio de soluciones, definidas geométricamente en el **Documento Nº2: Planos.**

#### <span id="page-9-1"></span>**3.1. Alternativa 1: In Situ**

Se trata de un puente tipo pérgola, es decir, una estructura porticada. Se ha diseñado de modo que se lleve a cabo su ejecución completamente *In Situ*. Dicho lo anterior, se ha definido como una estructura de hormigón armado, diseñada para construirse mediante hormigón HA-30/B/20/IIa y B 500 SD para las armaduras pasivas.

Los elementos estructurales que la conforman son los pórticos de hormigón armado, formados por dos pilares y una viga sobre ellos, que arriostrados entre sí conforman la estructura porticada, dejando una luz libre de 22 m bajo la misma, sobre la que se dispone el tablero a alcanzar una cota de 633.12 m, garantizando el gálibo de la línea inferior. Además, dada la necesidad de ejecutar terraplenes para elevar la vía, se disponen muros capaces de contener las tierras y de contribuir a soportar las cargas que les transmite la vía.

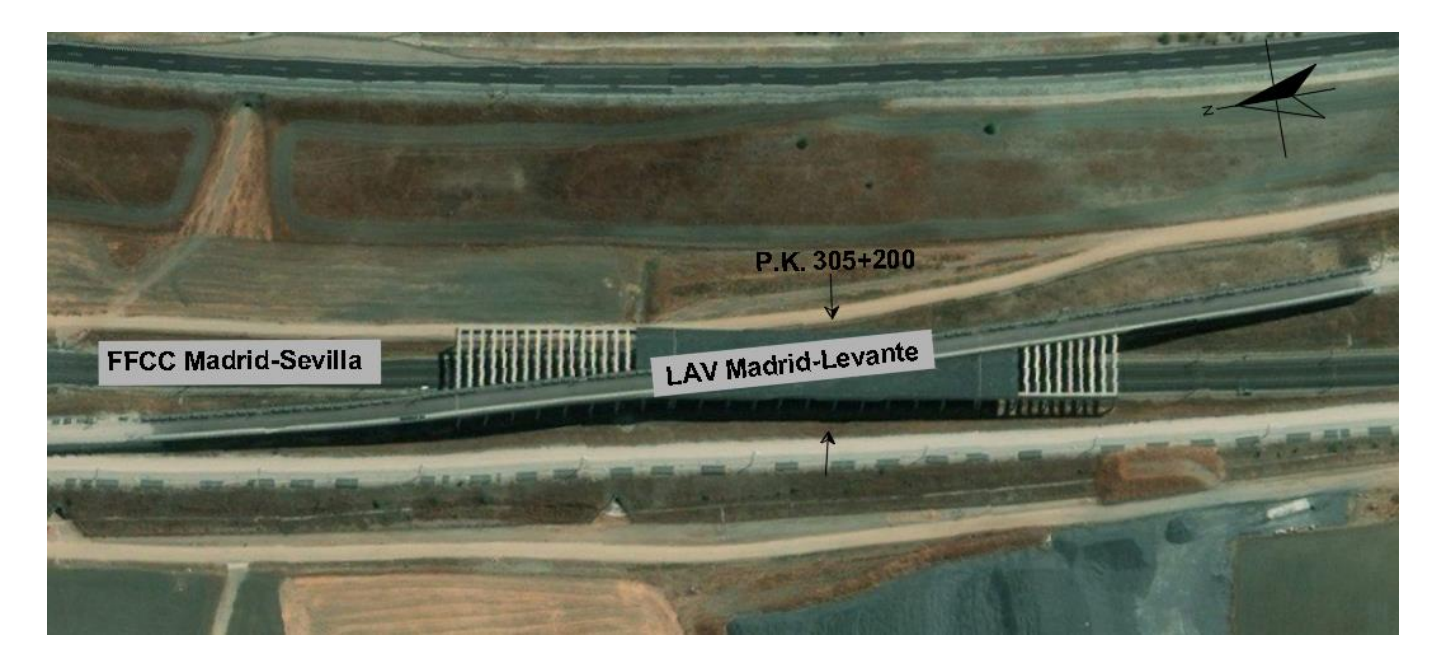

**Figura 2.** Emplazamiento Pérgola P.K. 305+200. (Fuente. Elaboración propia en *software* AutoCad).

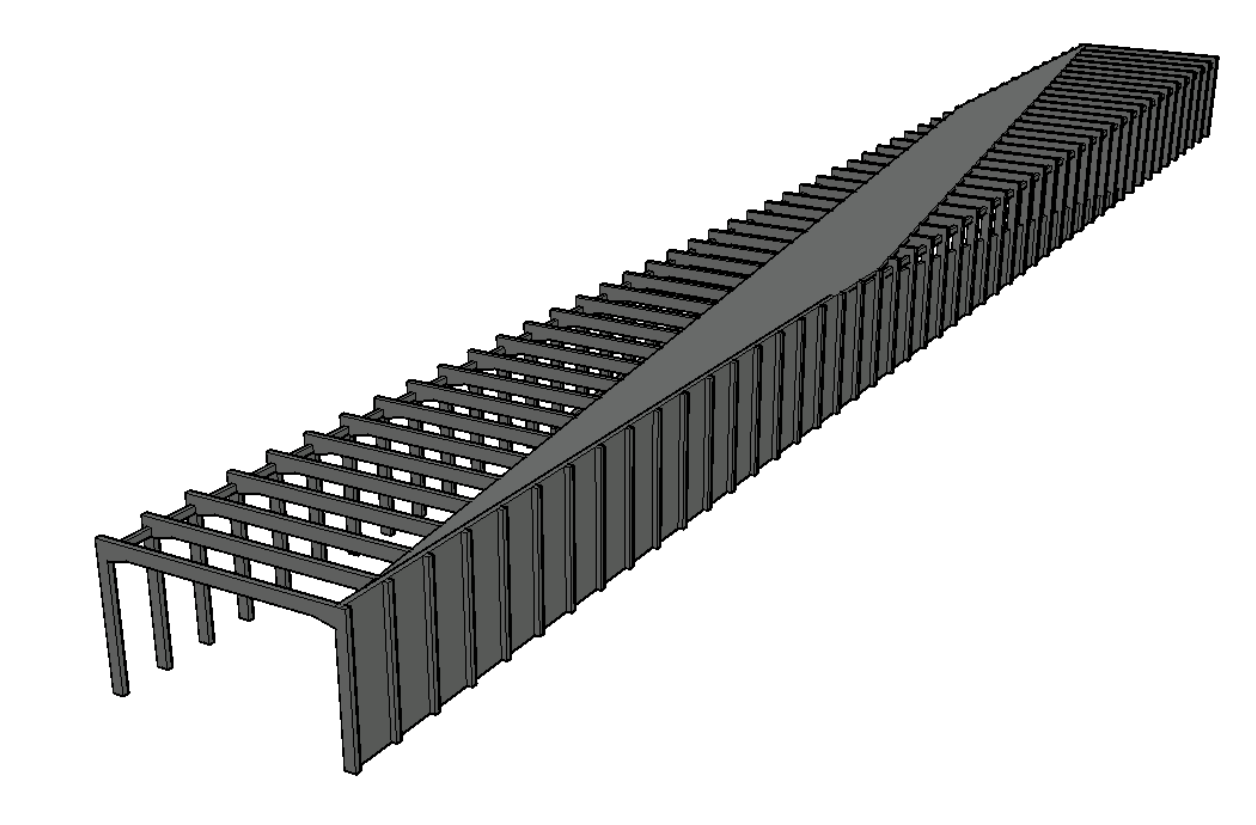

**Figura 3.** Vista general ALTERNATIVA 1. (Fuente. Elaboración propia en *software* AutoCad).

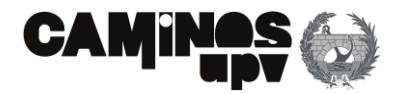

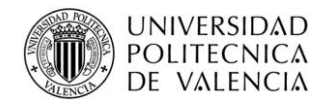

## <span id="page-10-0"></span>**3.2. Alternativa 2: Prefabricada**

Mientras que la Alternativa 1 se ha diseñado de modo que se ejecute *In Situ* completamente, por otro lado, para la Alternativa 2 se ha llevado a cabo un diseño para que se ejecute el puente pérgola, casi en su totalidad, por elementos prefabricados. Dicho lo anterior, la mayoría de sus elementos de deben ejecutar de hormigón armado HA-30/B/20/IIa y B 500 SD para la armadura pasiva, pero para las vigas, se han tomado vigas de sección doble T pretensadas, de hormigón HP-45/AC/10/IIa, Y 1860 S 7 para la armadura activa y B 500 SD para la armadura pasiva.

De igual modo, se han definido dos planos de apoyo a los laterales, conformados en este caso, por pilares sobre los que descansa un dintel. Dichos planos de apoyo dejan libre un ancho de 22 m entre los mismos. Sobre los dos dinteles laterales apoyan las vigas pretensadas, ejerciendo de base para el tablero, ejecutado para crear una superficie de apoyo para la vía y alcanzar una cota de 633.12 m. Además, surge la necesidad de establecer dos zunchos sobre las vigas con la finalidad de darles estabilidad frente al vuelco y de soportar los axiles que las mismas les transmiten. Por último, como ya se ha mencionado, se deben disponer muros para contener los terraplenes que se generan con la elevación de la vía, siendo en este caso formado por elementos prefabricados de muro nervado. A diferencia de las Alternativas 1 y 3, la única finalidad de los muros, en la presente alternativa, es la de soportar los empujes del terreno.

#### <span id="page-10-1"></span>**3.3. Alternativa 3: Mixta**

Como el propio título del apartado indica, la Alternativa 3 se ha diseñado a modo de composición mixta entre las dos anteriores. Esta composición se entiende por preverse su construcción por medio de elementos prefabricados y por elementos a ejecutar *In Situ*.

Dicho lo anterior, los elementos prefabricados serían las mismas vigas utilizadas en la Alternativa 2, mientras que el resto serían los elementos a ejecutar *In Situ*, con hormigón armado HA-30/B/20/IIa y B 500 SD para las armaduras pasivas.

En este caso, los dos planos de apoyo se han formado por dos muros, uno por lado, los cuales dejan un ancho libre de 22 m entre los mismos. Dichos muros están aligerados con ventanas en las zonas en las que no hay terraplenes que sostener. Dicho lo anterior, la estructura porticada, en este caso, se forma por los dos muros y las vigas que se apoyan sobre los mismos, con la finalidad de disponer el tablero en la parte superior, con la finalidad de crear una superficie de apoyo para la vía y alcanzar una cota de 633.12 m para salvar el cruce. Por último, de igual modo que en la Alternativa 2, ha sido necesario disponer zunchos a modo de impedir el vuelco de las vigas y de soportar los axiles que las mismas les transmiten.

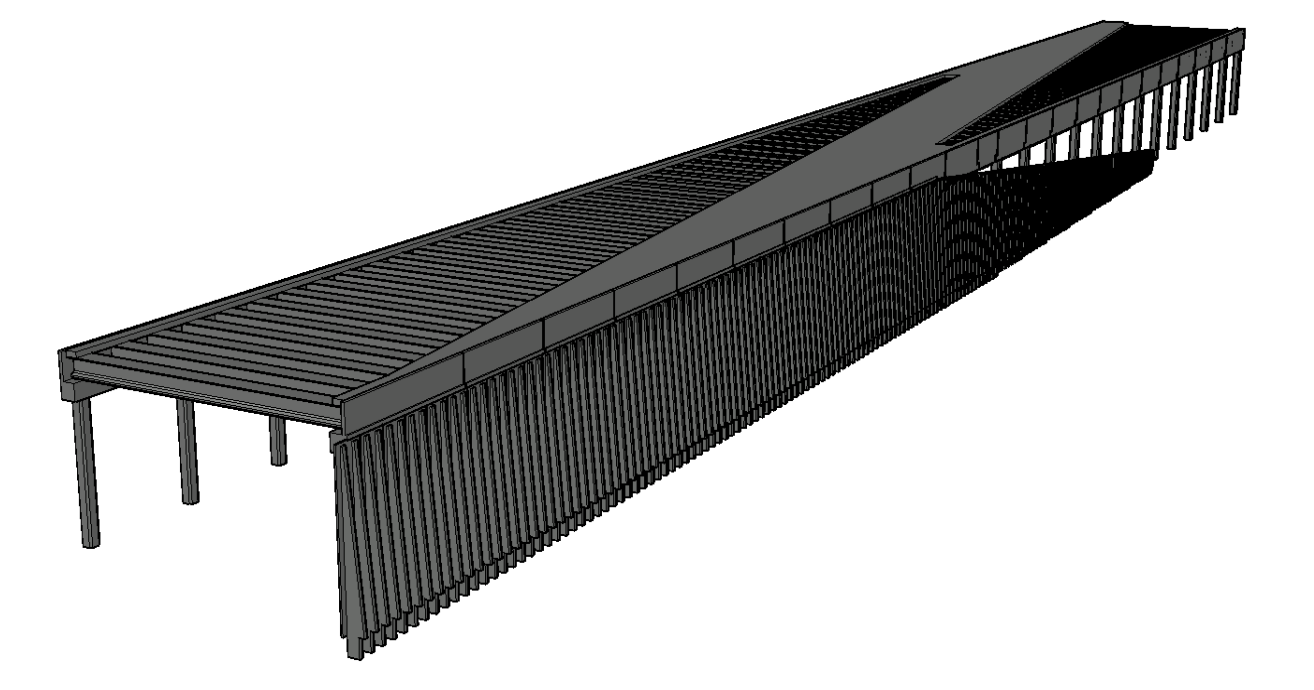

**Figura 4.** Vista general ALTERNATIVA 2. (Fuente. Elaboración propia en *software* AutoCad). **Figura 5.** Vista general ALTERNATIVA 3. (Fuente. Elaboración propia en *software* AutoCad).

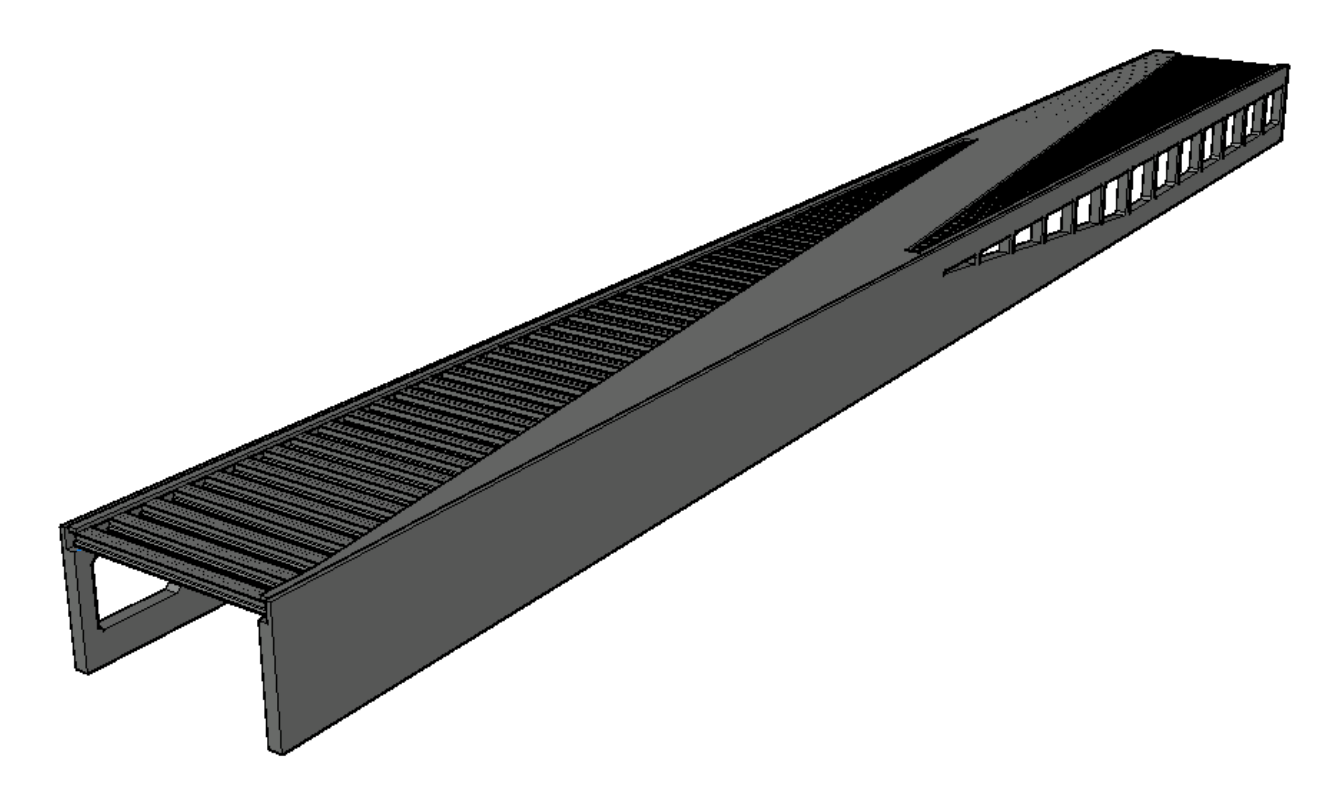

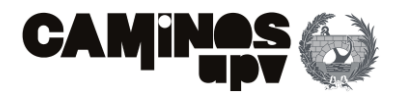

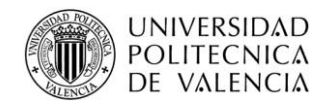

# <span id="page-11-0"></span>**4. Estudio geotécnico**

En el documento **Anejo Nº1: Estudio geotécnico** se ha estudiado el anejo del proyecto real, adjuntado en el presente TFG con el nombre de **Apéndice R**.

Se ha observado que la estructura en cuestión, perteneciente al "Proyecto de Plataforma para la ampliación de dos a cuatro vías en las Líneas de Alta Velocidad entre Madrid (Atocha) y Torrejón de Velasco. Tramo: Pinto-Torrejón.", está situada en traza sobre la formación Geológica – Geotécnica "Facies intermedias de la Cuenca Miocena de Madrid", particularizando, la Formación Getafe, constituida mayormente por arcillas plásticas preconsolidadas.

El perfil Geológico – Geotécnico está formado por:

- **Primer nivel.** Suelos cuaternarios de tipo **Coluvio – eluvial de alteración.** Arenas arcillosas a arcillas, con un espesor de estrato, relativamente constante, de 4.50 m.
- **Segundo nivel.** Sustrato terciario perteneciente a la Formación Getafe (Tar), formada por arenas micáceas y peñuelas verdes carbonatadas. Formado por una alteración métrica y a veces decimétrica, de arcillas plásticas verdosas y arenas micáceas.
- **Nivel Freático.** Se encuentra a profundidades entre 7 y 9 m.

Por ello, considerando el tipo de estructura y el perfil Geológico – Geotécnico, se debe ejecutar la cimentación por medio de cimentaciones profundas, minimizando el tiempo de paralización de la línea FFCC Madrid – Sevilla, de acuerdo con el **Anejo Nº1: Estudio geotécnico**, seleccionando el pilote perforado *in situ* como el óptimo.

Dicho lo anterior, se prevé la ejecución de la misma cimentación para las tres alternativas propuestas, es decir, tendrán la misma geometría y características. Se ejecutarán mediante pilotes perforados *in situ* con encepado corrido.

# <span id="page-11-1"></span>**5.Cálculo estructural**

Con carácter previo a la elaboración del estudio de soluciones, y consecuentemente de la selección de la alternativa más sostenible, según la evaluación de impactos desde los puntos de vista ambiental, social y económico, es necesario definir las cantidades de materiales necesarias para llevar a cabo la ejecución de cada alternativa.

Siendo la cota de cimentación a alcanzar la misma en las tres alternativas y considerando que el diseño de las cimentaciones es el mismo para las tres, se excluye su cálculo considerando su no integración en la comparación de los impactos generados por el ciclo de vida de cada alternativa.

Dicho lo anterior, para cuantificar los materiales necesarios, se ha llevado a cabo un predimensionamiento a nivel seccional en el **Anejo Nº2: Cálculo Estructural** de cada alternativa, considerando las acciones a las que van a estar sometidas según la normativa de aplicación en su caso.

#### <span id="page-11-2"></span>**5.1. Bases de cálculo**

#### <span id="page-11-3"></span>**5.1.1. Normativa aplicada**

El presente cálculo estructural se ha llevado a cabo mediante la aplicación de la normativa de ámbito nacional que regula el presente estudio. Dicho lo cual, a continuación, se enumeran las normas utilizadas.

- "Instrucción de hormigón estructural (EHE-08", Real Decreto 1247/2008.
- "Instrucción sobre las acciones a considerar en el proyecto de puentes de ferrocarril (IAPF-07)", FOM/3671/2007.
- "Instrucción de las acciones a considerar en el proyecto de puentes de carretera (IAP-11)", FOM/2842/2011.
- <span id="page-11-4"></span>• "UNE-EN 1992-1-1 Eurocódigo 2: Proyecto de estructuras de hormigón (Eurocódigo 2)".

#### **5.1.2. Materiales**

A continuación, se enumeran las características de los materiales consideradas en el **Anejo Nº2: Cálculo Estructural** para el diseño de las estructuras que conforman las distintas alternativas.

HORMIGÓN HA-30/B/20/IIa

Resistencia característica en compresión  $f_{ck}$ : 30 N/mm<sup>2</sup>

Coeficiente de seguridad en E.L.U.  $\gamma_c$ : 1,5

Resistencia de cálculo en compresión f<sub>cd</sub>:  $20 \text{ N/mm}^2$ 

**Tabla 1.** Características del hormigón HA-30/B/20/IIa. (Fuente. Elaboración propia en *software* Excel).

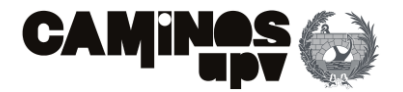

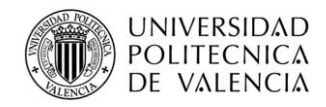

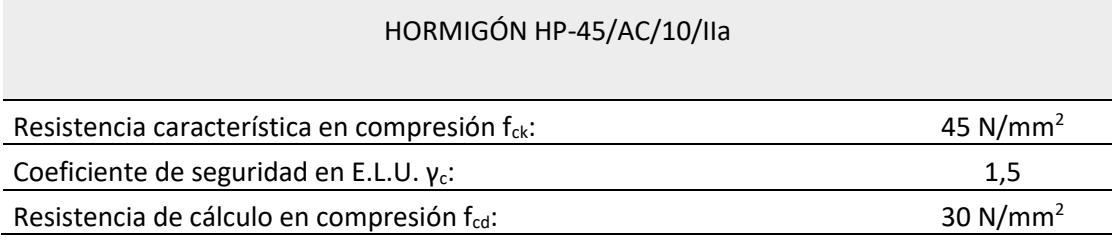

#### ACERO B 500 SD

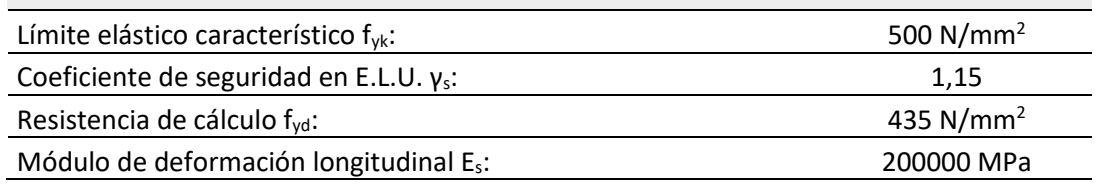

- **Acciones permanentes de valor no constante.**
	- o Reológicas.
	- o Debidas al terreno.
- **Acciones variables.**
	- o Sobrecargas de uso.
		- Cargas verticales ferroviarias.
		- acciones: Frenado y arranque, fuerza centrífuga, efecto de lazo.
		- Cargas no ferroviarias.
	- o Acciones climáticas.
		- Viento.
		- Nieve.
		- Acciones térmicas.

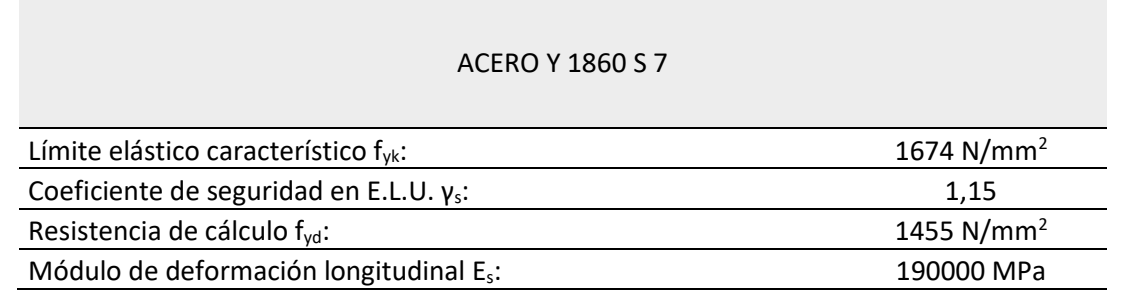

#### **5.1.3. Acciones consideradas**

A continuación, se enumeran las acciones consideradas en el **Anejo Nº2: Cálculo Estructural** según la IAPF-07.

- **Acciones permanentes de valor constante.**
	- o Peso propio.
	- o Cargas muertas.

▪ Cargas horizontales ferroviarias, que comprenden las debidas a las siguientes

#### <span id="page-12-1"></span>**5.1.4. Combinaciones de acciones**

El primer paso, en el presente apartado, ha consistido en obtener la hipótesis de carga más desfavorable de las combinaciones a realizar referente a las cargas horizontales ferroviarias, marcadas por la IAPF-07.

A continuación, se han estudiado los estados límite a los que estaría sometida la estructura, adoptando los coeficientes de seguridad propios para cada caso. Se realizan las combinaciones necesarias en situación persistente o transitoria en el estudio de los Estado Límite Últimos, con la finalidad de obtener una envolvente que consiste en la hipótesis de carga más desfavorable conjunto de todas las combinaciones realizadas en ELU. De igual modo se realizan las combinaciones necesarias en situación poco probable o característica en el estudio de los Estados Límite de Servicio, con la finalidad de obtener una envolvente que consiste en la hipótesis de carga más desfavorable como conjunto de las combinaciones realizadas en ELS.

Dichas envolventes de combinaciones se han realizado mediante la herramienta de *Load Combinations* que proporciona el propio *software* de SAP2000. Dicho lo anterior, para el dimensionamiento de la armadura pasiva se ha tomado la hipótesis de carga producto de la envolvente ELU, mientras que, para el dimensionamiento de los apoyos y la armadura activa, se ha tomado la hipótesis de carga fruto de la envolvente ELS, es decir, diseñado en situación de servicio. Por lo que, se ha tomado la hipótesis conjunto de las combinaciones más desfavorables.

#### <span id="page-12-2"></span>**5.2. Dimensionamiento**

Habiendo expuesto lo anterior, se ha recurrido al *software* de cálculo SAP2000 v14.4.0. para la modelización y definición de los estados de carga. Del mismo modo, para el dimensionamiento de la

**Tabla 2.** Características del hormigón HP-45/AC/10/IIa. (Fuente. Elaboración propia en *software* Excel).

**Tabla 3.** Características del acero B 500 SD. (Fuente. Elaboración propia en *software* Excel).

<span id="page-12-0"></span>**Tabla 4.** Características del acero Y 1860S 7. (Fuente. Elaboración propia en *software* Excel).

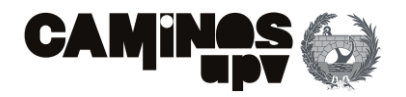

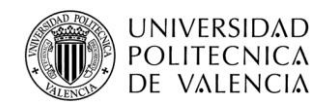

armadura de la mayoría de los elementos lineales y superficiales, exceptuando las vigas pretensadas y los muros de la Alternativa 2 cuyo cálculo se ha realizado por medio de hojas de Excel por el propio autor, se ha utilizado la herramienta *Concrete Design* que el propio SAP2000 facilita. Obteniendo finalmente las cantidades de armado necesarias en la sección más solicitada de cada elemento estructural, siendo las mismas las siguientes:

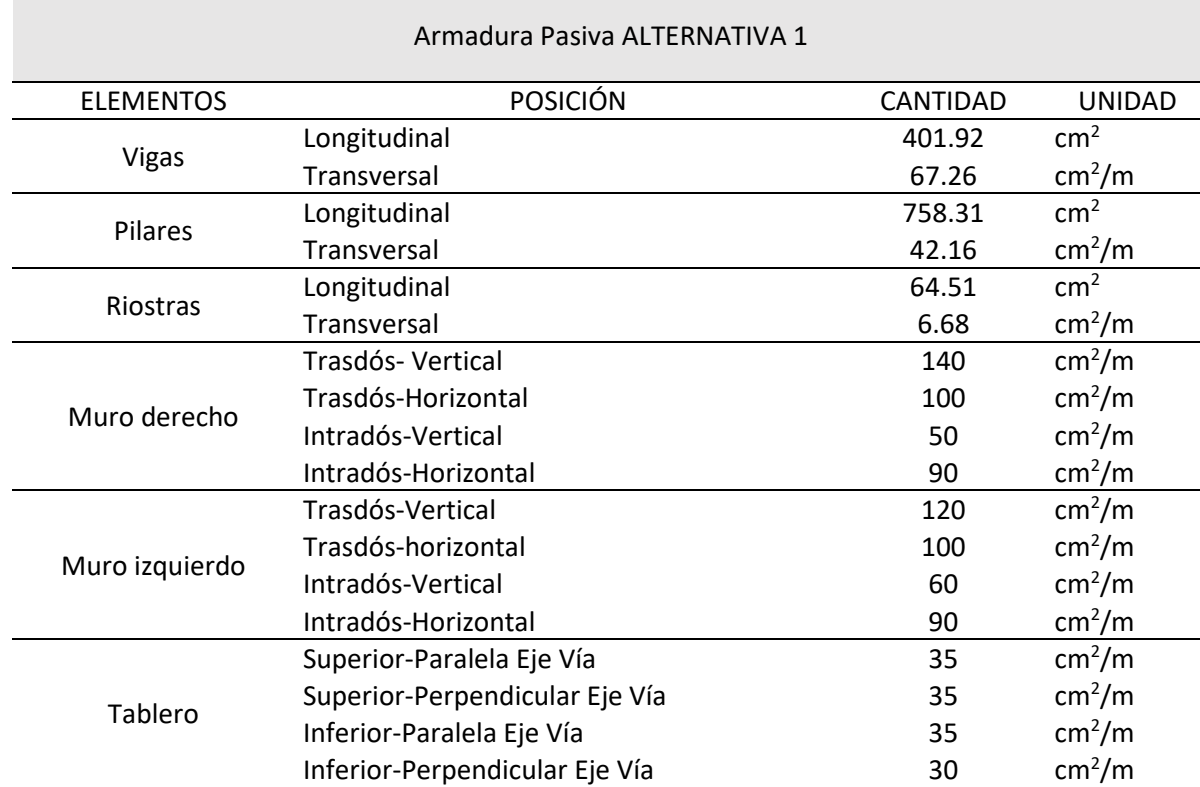

#### Armadura ALTERNATIVA 2

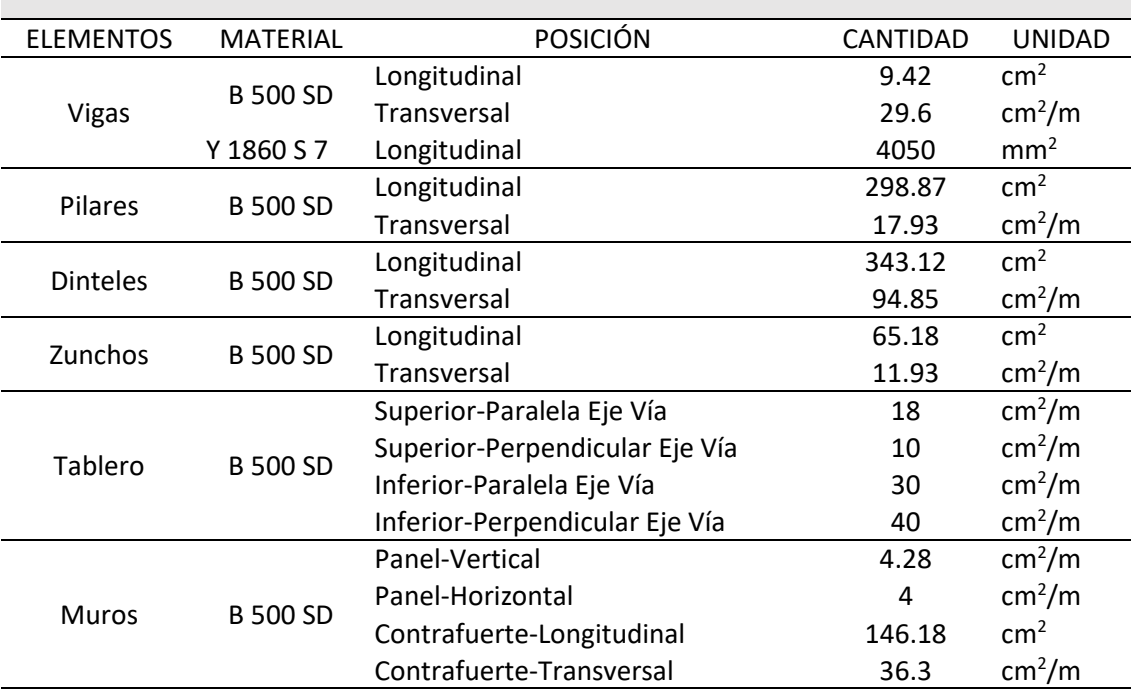

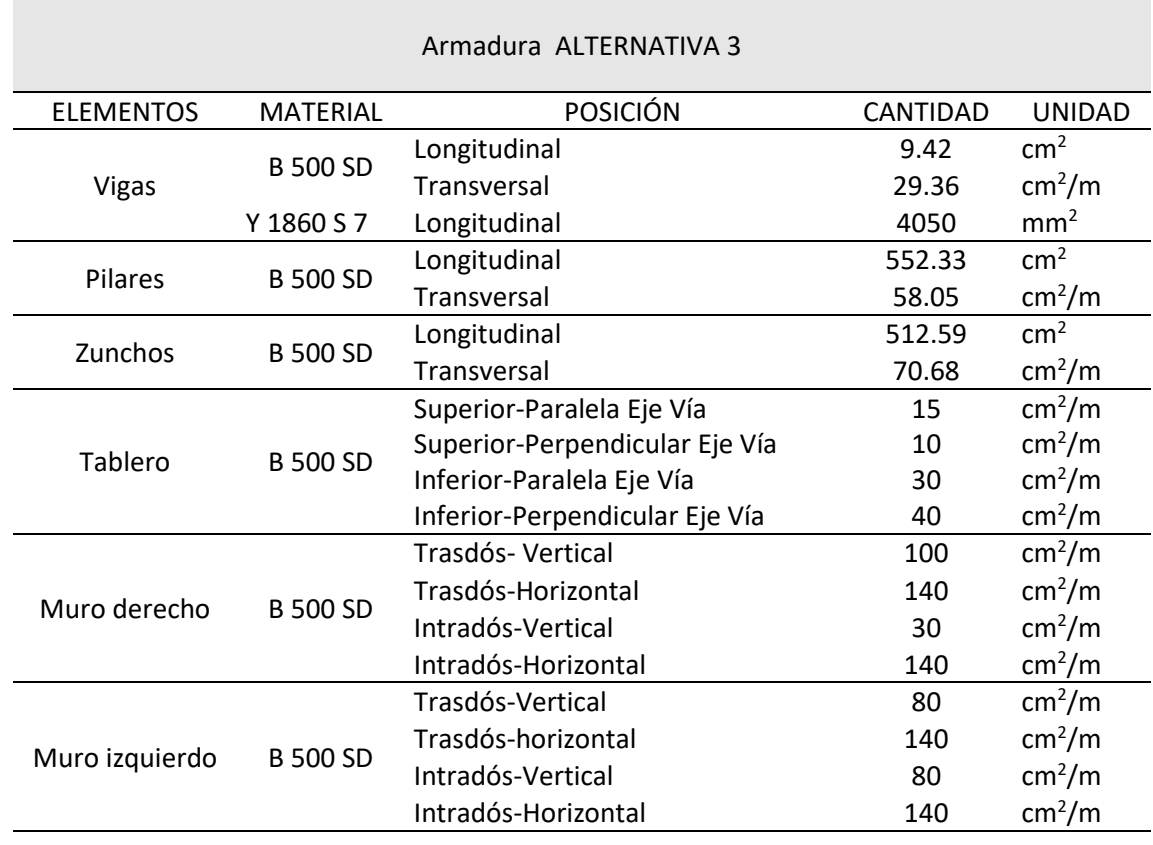

**Tabla 5.** Armadura a disponer ALTERNATIVA 1. (Fuente. Elaboración propia en *software* Excel).

**Tabla 6.** Armadura a disponer ALTERNATIVA 2. (Fuente. Elaboración propia en *software* Excel).

**Tabla 7.** Armadura a disponer ALTERNATIVA 3. (Fuente. Elaboración propia en *software* Excel).

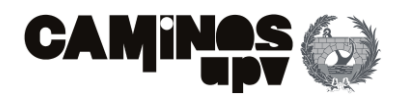

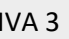

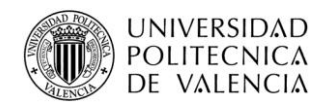

Habiendo expuesto el procedimiento seguido y la armadura a disponer, se concluye con la obtención de las cantidades de materiales necesarias para llevar a cabo la ejecución de cada alternativa, clasificados los datos según su posterior utilización, en las siguientes tablas:

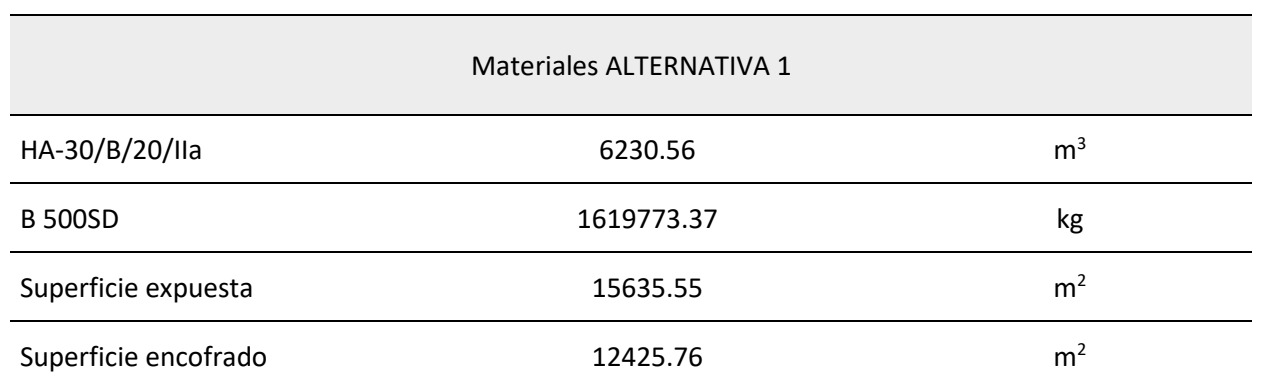

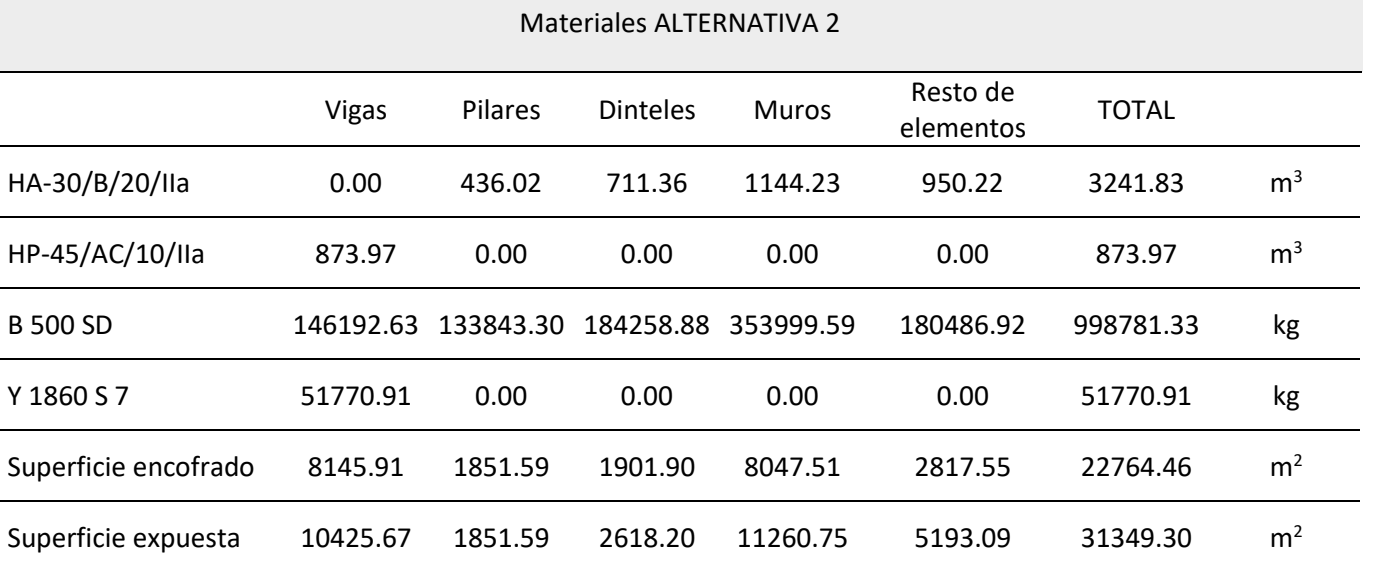

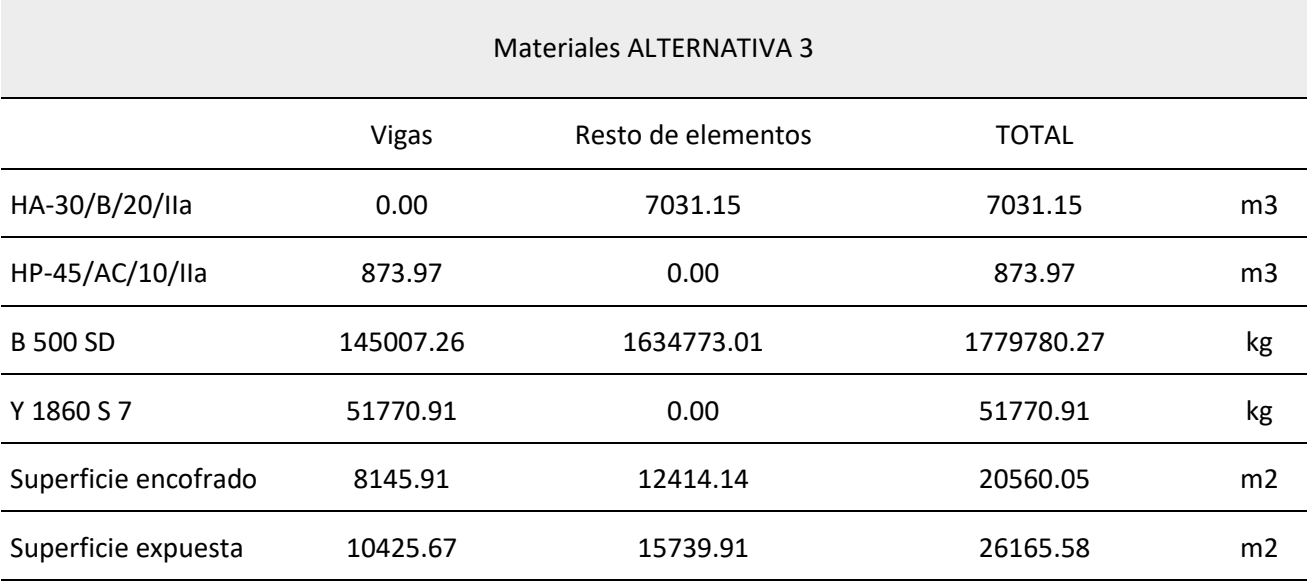

# <span id="page-14-0"></span>**6. Estudio de soluciones**

En el presente apartado se discuten las alternativas ya planteadas para la ejecución del paso superior de estudio. La descripción detallada de las alternativas, las metodologías empleadas y el proceso seguido se encuentra detallado en el **Anejo Nº3: Estudio de soluciones**.

#### <span id="page-14-1"></span>**6.1. Análisis de Ciclo de Vida**

El primer paso seguido para llevar a cabo el estudio de soluciones ha sido la aplicación de la herramienta de Análisis de Ciclo de Vida al caso de estudio. Dicho lo cual de acuerdo con los tres pilares que conforman el desarrollo sostenible, se ha utilizado dicha herramienta para evaluar los impactos ambientales, sociales y económicos que conlleva el ciclo de vida de cada alternativa, con la finalidad de obtener la valoración y los criterios suficientes de cada pilar, para llevar a cabo el propio estudio de soluciones mediante un método de análisis multicriterio.

Dicho lo anterior, se ha realizado un Análisis de Ciclo de Vida (ACV-A), un Análisis de Ciclo de Vida Social (ACV-S) y un análisis de Coste de Ciclo de Vida (CCV), elaborados y detallados en el **Anejo Nº3: Estudio de soluciones**.

Por último, cabe mencionar que se ha tomado como unidad de referencia el metro cuadrado de la superficie del tablero de la Alternativa 1, considerando que es la superficie mínima a disponer.

**Tabla 8.** Listado materiales ALTERNATIVA 1. (Fuente. Elaboración propia en *software* Excel).

**Tabla 9.** Listado materiales ALTERNATIVA 2. (Fuente. Elaboración propia en *software* Excel).

**Tabla 10.** Listado materiales ALTERNATIVA 3. (Fuente. Elaboración propia en *software* Excel).

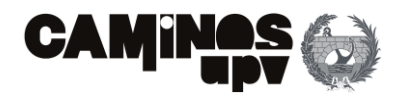

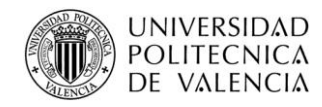

### <span id="page-15-0"></span>**6.1.1. Análisis de Ciclo de Vida Ambiental**

Para la evaluación de los criterios que conforman el pilar ambiental de la sostenibilidad, se ha aplicado la metodología de ACV con las bases de datos Ecoinvent y la del BEDEC, y el *software* OpenLCA v1.10.2. Además, para llevar a cabo la evaluación de impacto se ha utilizado el método de impacto ReCipe *Endpoint*. Habiendo aplicado dicho proceso, se obtiene el impacto ambiental normalizado, clasificado según los criterios de: Recursos, Salud Humana y Ecosistema. Considerando así evaluado el impacto ambiental de todo el ciclo de vida.

A continuación, se muestra en la **Figura 6** la valoración normalizada de cada criterio, del pilar ambiental, considerado en el ACV-Ambiental, tomando las medias de cada valor, ya que se ha tenido en cuenta el grado de incertidumbre que aparece al utilizar bases de datos de aplicación a áreas muy amplias.

Como se puede observar, el ciclo de vida de la Alternativa 2 es el que menos impacto ambiental genera, ya que, el impacto que genera en cada categoría de impacto es el menor de las tres. Esto se debe, a que para su ejecución se precisan menos cantidades de materiales que al resto de alternativas, y siendo las tres de hormigón, en su mayoría armado, se deduce que es la mejor desde un punto de vista ambiental.

### <span id="page-15-1"></span>**6.1.2. Análisis de Ciclo de Vida Social**

De igual modo, para llevar a cabo la evaluación del impacto social en todo el ciclo de vida de cada alternativa, se ha aplicado la metodología de ACV por medio de la base de datos Ecoinvent con su complemento SOCA, y a modo complementario la del BEDEC, a través del *software* OpenLCA v1.10.2. Por último, como paso final se ha utilizado el método de impacto propio de la base de datos, siendo éste el de *Social Impact Weighting Method*, y considerando la calidad de los datos y los límites del sistema, se obtiene la valoración de impacto según cuatro criterios sociales: trabajadores, sociedad, comunidad local y actores de la cadena de valor.

Considerando de este modo evaluado el impacto social que el ciclo de vida de cada alternativa conlleva, se obtiene en la **Figura 7**, la valoración obtenida por alternativa, según los criterios principales, cuantificados en horas de riesgo medias.

Lo primero que se deduce de observar la **Figura 7**, es que, al estar planteadas las tres alternativas en hormigón, los impactos por categorías presentan la misma tendencia en cada alternativa, es decir, los impactos a la sociedad son los mayores, seguidos de los que se producen sobre la comunidad local. Dicho lo anterior, se observa que al estar diseñada la Alternativa 2 de modo que es la alternativa que menor cantidad de material precisa para su ejecución, al ser las tres de hormigón, es la que menor impacto social genera.

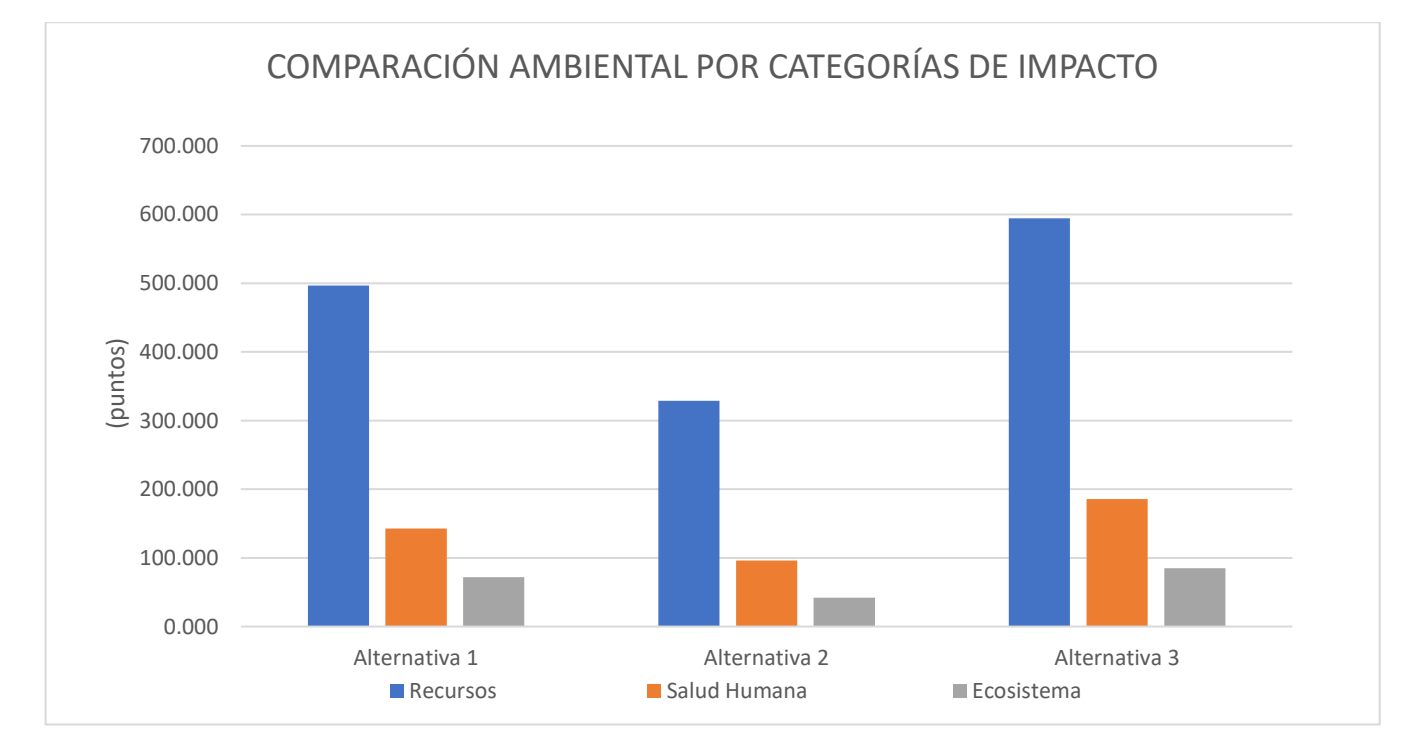

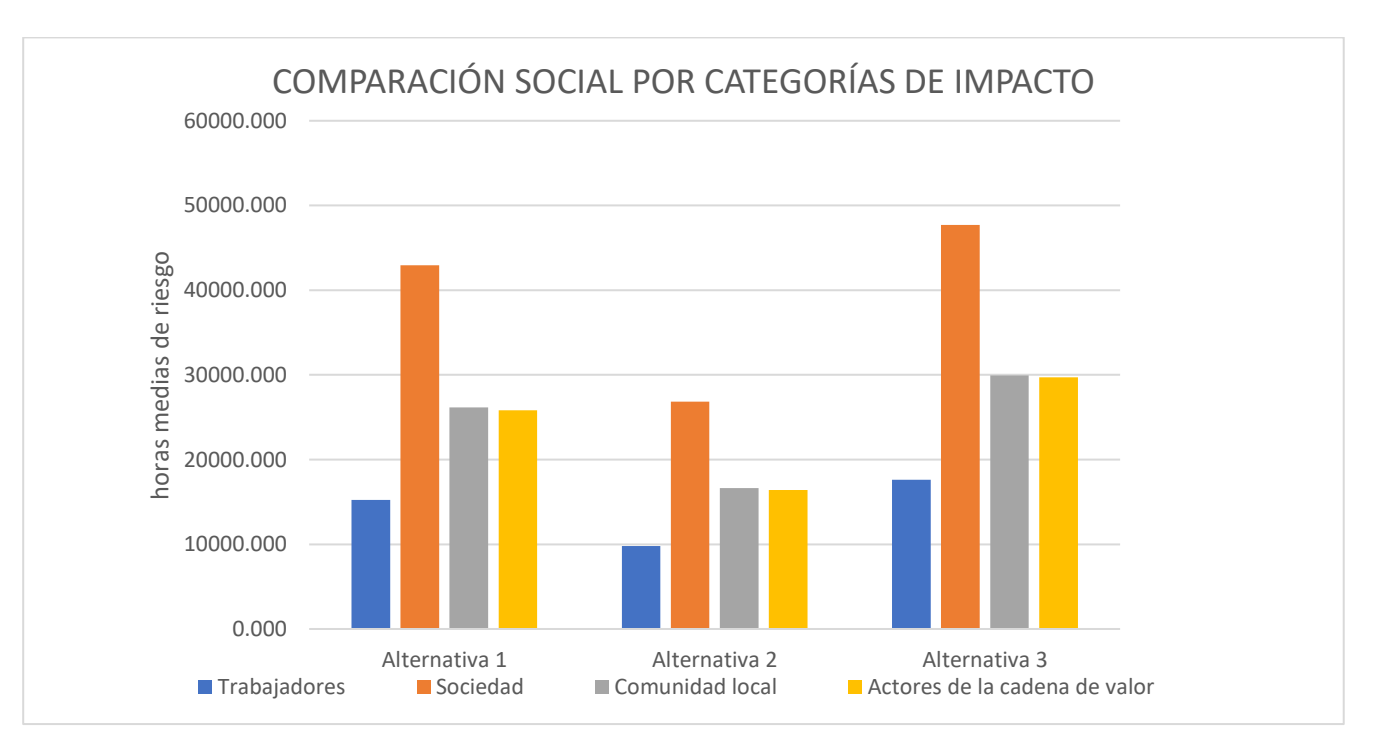

**Figura 6.** Impactos Ambientales por categorías de impacto (Fuente. Elaboración propia en *software* Excel). **Figura 7.** Impactos Sociales por categorías de impacto (Fuente. Elaboración propia en *software*

Excel).

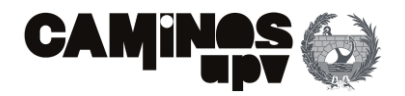

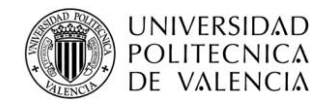

### <span id="page-16-0"></span>**6.1.3. Coste del Ciclo de Vida**

Para llevar a cabo la valoración de los impactos generados sobre el pilar económico de la sostenibilidad, se ha evaluado el coste asociado a todo el ciclo de vida de cada alternativa, incluyendo las fases de uso y mantenimiento, y fin de vida, mediante las unidades de obra, sus precios obtenidos del BEDEC y las mediciones directas llevadas a cabo, a través del método de Coste de Ciclo de Vida más Bajo, mediante hojas de Excel.

Dicho lo anterior, en la **Figura 8**, se observa la valoración del pilar económico de cada alternativa, por fase, cuantificados en unidad monetaria (€).

Se puede diferenciar en la **Figura 8** el grado de prefabricación que cada alternativa presenta, pues el coste económico que el ciclo de vida de la Alternativa 2 conlleva, se concentra mayoritariamente en la fase de producción, esto se debe a que la mayoría de sus elementos se fabricarían en central, considerando solo su colocación en la fase de construcción. Por otro lado, como la Alternativa 3 presenta vigas prefabricadas, se observa una mayor diferencia entre los costes generados en las fases de producción y de construcción, que la que se da en la Alternativa 1. Finalmente, se determina que el ciclo de vida, que menor coste económico conlleva, es el asociado a la Alternativa 2, debido a su menor necesidad de materiales.

# <span id="page-16-1"></span>**7. Elección de alternativa**

Tras haber realizado la definición de las alternativas planteadas, y tras la evaluación de su ciclo de vida, mediante la aplicación de la herramienta de Análisis de Ciclo de Vida a los tres pilares que conforman el desarrollo sostenible, se procede con la selección de la mejor alternativa desde el punto de vista de los tres criterios principales. Por ello se procede con una simplificación de lo realizado en el **Anejo Nº3: Estudio de soluciones**.

Se ha empleado un método multi-atributo, siendo en este caso el del Proceso Analítico Jerárquico (AHP). Para llevar a cabo su aplicación, se han considerado diversos criterios y subcriterios**(Figura 9)** que evalúan los pilares principales de la sostenibilidad, procediendo con su evaluación, mediante comparación por pares.

El siguiente paso seguido consiste en obtener el vector de pesos de los subcriterios considerados, obtenido según las valoraciones que se han realizado por comparación por pares. Quedando definido de este modo el vector de pesos en la **Tabla 11.**

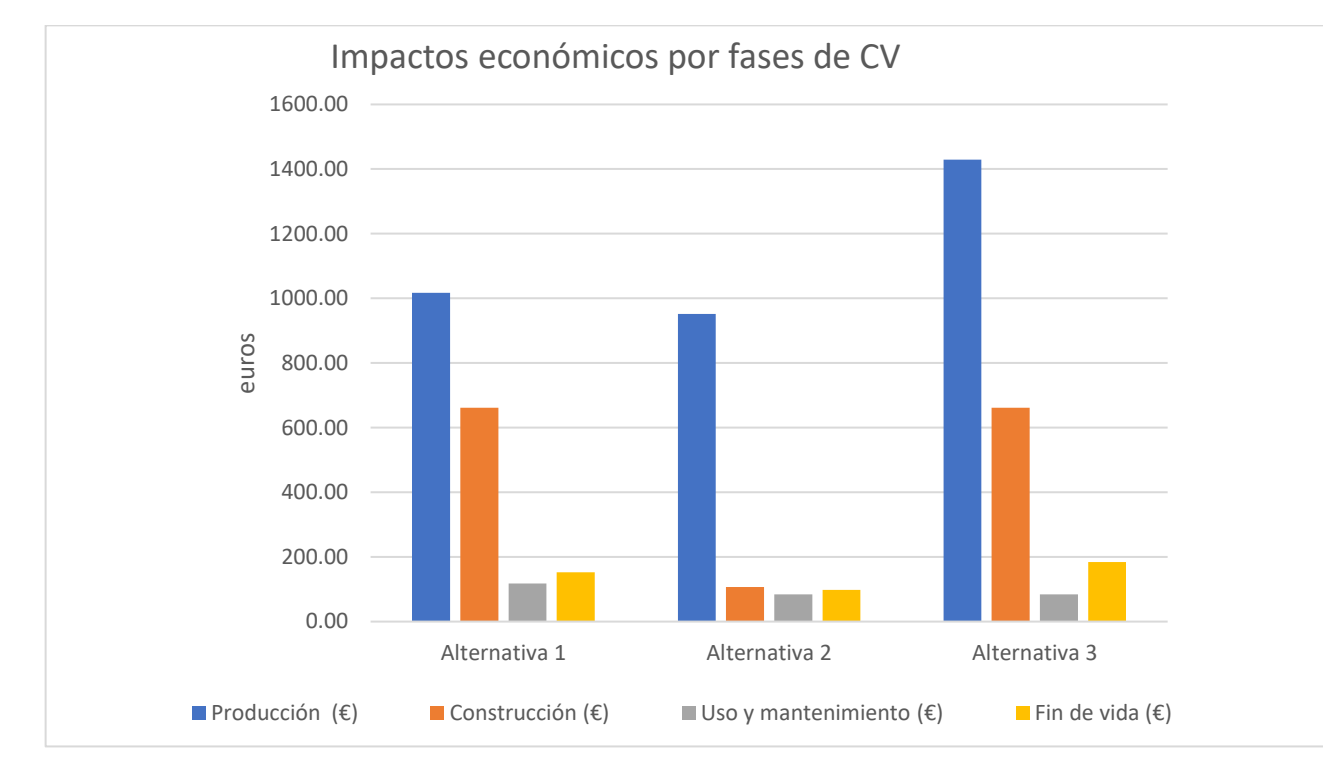

**Figura 8.** Impactos Económicos por fases de CV (Fuente. Elaboración propia en *software* Excel).

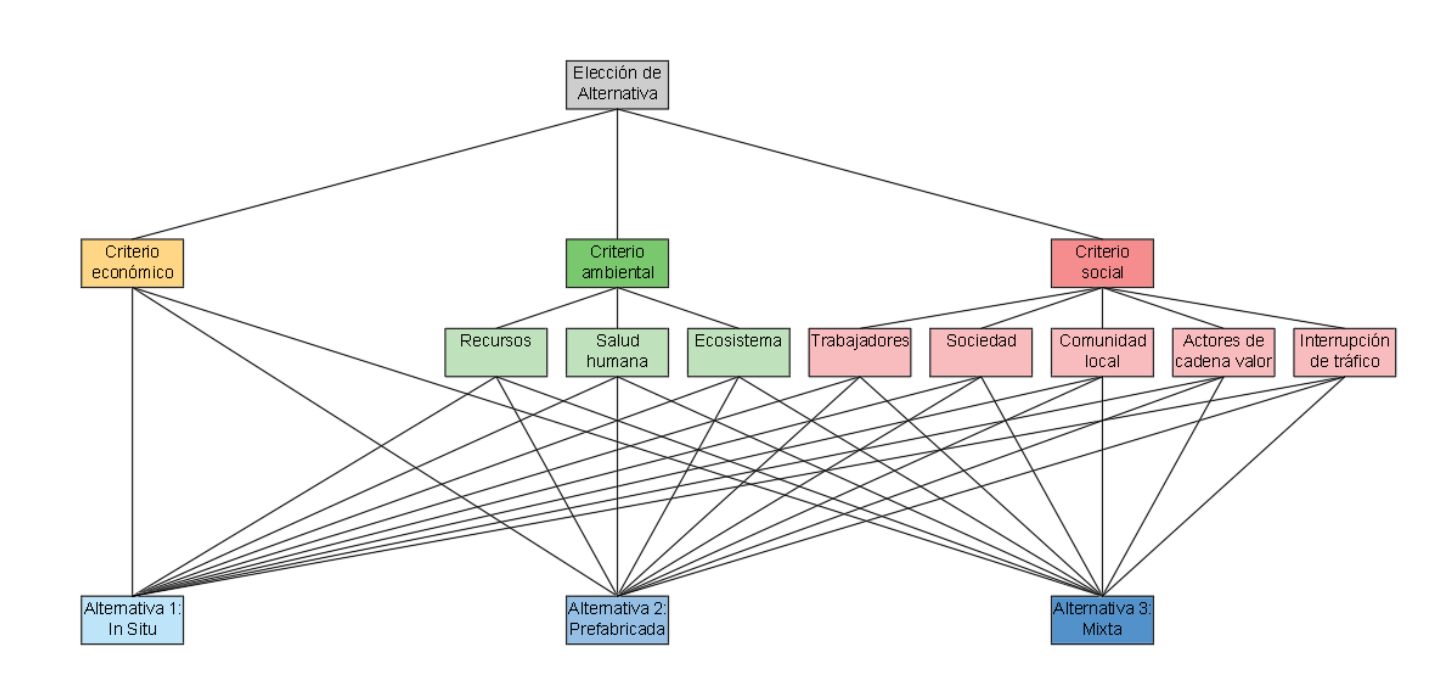

**Figura 9.** Estructura jerárquica AHP caso de estudio. (Fuente. Elaboración propia en *software* AutoCad).

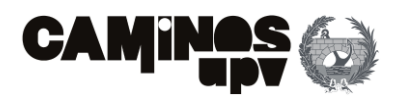

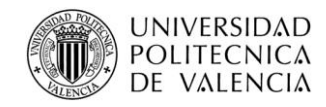

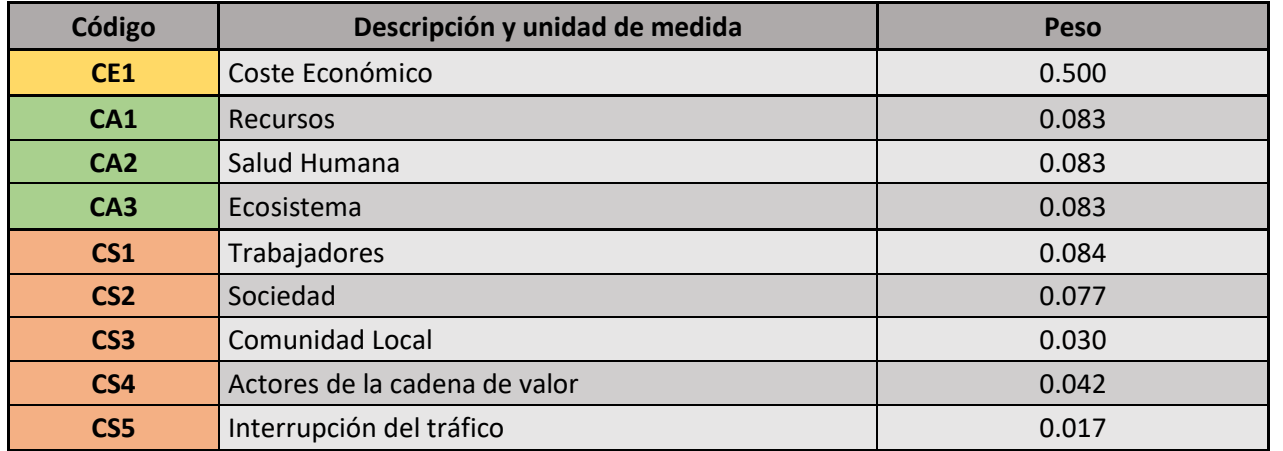

A continuación, queda enumerada la valoración, obtenida en el Análisis de Ciclo de Vida, de los criterios considerados para evaluar mediante el análisis multicriterio los tres pilares fundamentales de la sostenibilidad. Además, se ha incluido un criterio cualitativo por parte del autor, siendo el mismo el de interrupción del tráfico, considerando que va asociado al grado de prefabricación de cada alternativa, queda valorado según la comparación por pares. Por ello, en la **Tabla 12**, quedan valorados todos los criterios considerados, sin normalizar.

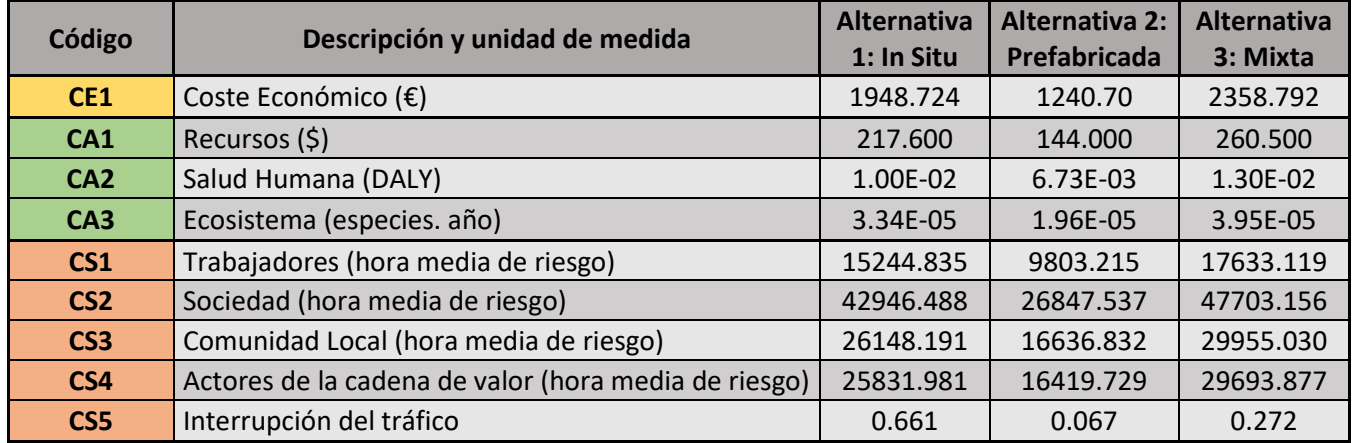

Se procede a la normalización de las puntuaciones de impacto determinadas en la **Tabla 12**, que se muestra en la **Tabla 13**.

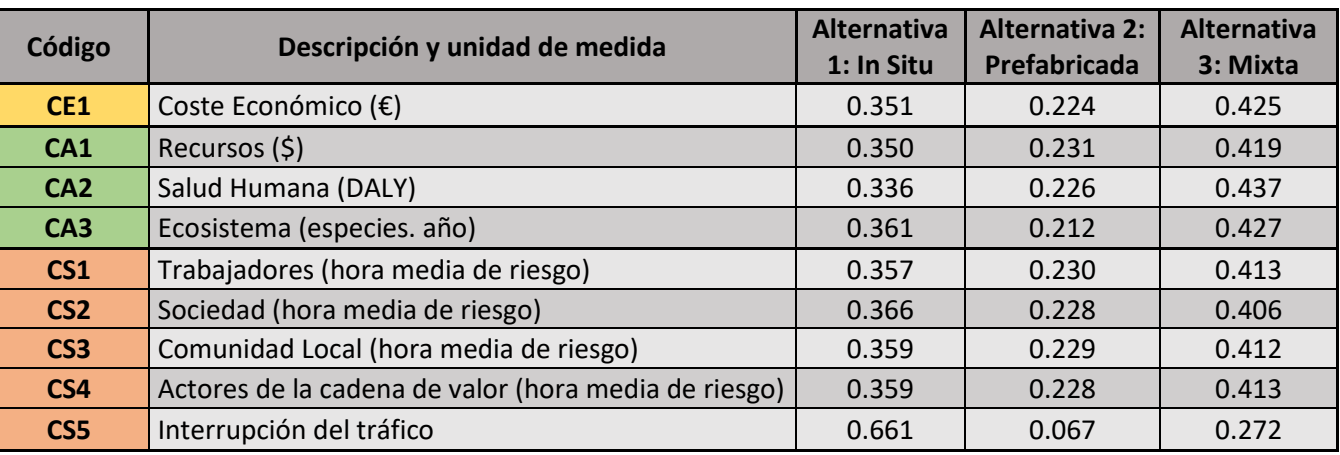

Finalmente, se obtiene la puntuación de cada alternativa para cada pilar de la sostenibilidad, tras aplicar el AHP, multiplicando la traspuesta de la matriz formada en la **Figura 13** por el vector de pesos definido en la **Tabla 11**, obteniendo de este modo las puntuaciones en la **Tabla 14**.

Es necesario mencionar que, según el proceso seguido, la finalidad es la de minimizar los impactos ambientales, sociales y económicos, por lo que, la alternativa a seleccionar será la que menor puntuación obtenga.

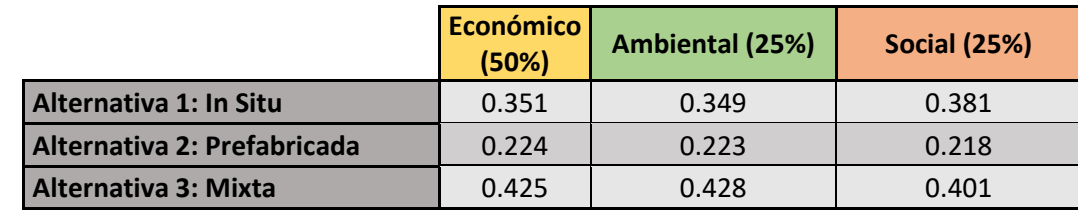

De la cual, se observa que la Alternativa 2 es la que menor puntuación lleva asociada a cada criterio principal. Por lo que, se deduce que la Alternativa 2 es la que menores impactos ambientales, sociales y económicos conlleva asociados a su ciclo de vida, y por tanto la solución a adoptar.

Se puede enunciar que en el caso de la Alternativa 2, la inversión inicial, debido al coste de los elementos estructurales prefabricados, es mayor que para el resto de las fases del ciclo de vida, por lo que, si no se considerara todo el ciclo de vida de la estructura no se tendrían en cuenta ciertas ventajas asociadas a este proceso.

De igual modo, se considera fundamental la consideración de los impactos asociados a los tres pilares de la sostenibilidad a lo largo de todo el ciclo de vida de las infraestructuras. Pues en el caso del hormigón, en la fase de producción, cuanto mayor hormigón se use más emisiones GEI se producen, debido al proceso de producción asociado, pero considerando la carbonatación en las fases de uso y

**Tabla 11.** Vector de pesos de cada subcriterio. (Fuente. Elaboración propia en *software* Excel).

**Tabla 12.** Cuadro resumen de las puntuaciones de impacto sin normalizar. (Fuente. Elaboración propia en *software* Excel).

**Tabla 13.** Cuadro resumen de las puntuaciones de impacto normalizadas. (Fuente. Elaboración propia en *software* Excel).

**Tabla 14.** Puntuaciones finales de alternativas por criterios. (Fuente. Elaboración propia en *software* Excel).

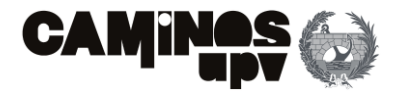

mantenimiento, y fin de vida, cuanto mayor hormigón se use y mayor superficie expuesta haya, mayor es el rango del dióxido de carbono que se consume por el propio proceso, siendo en este caso la cantidad de hormigón inversamente proporcional a la contaminación de la infraestructura. Por ello, la no consideración de todo el ciclo de vida conlleva consigo misma la desestimación de procesos que en otras fases pueden tener impactos positivos, por lo que, se cree indispensable la aplicación del ACV en la fase de diseño para llevar a alcanzar un desarrollo sostenible en el sector de la construcción.

Cabe recordar, como ya se ha podido observar, como la mayoría de las definiciones de sostenibilidad que se emplean incluyen los tres pilares básicos; el económico, el ambiental y el social. Por un lado, el pilar económico siempre se ha evaluado en la práctica, aun ciertamente, no realizándose siempre desde el punto de vista de la sostenibilidad económica. Por otro lado, la consideración del pilar ambiental, ampliamente estudiado, como se ha podido observar en múltiples artículos, se está considerando cada vez más. Mientras que, en el caso del pilar social, está débilmente desarrollado. Por ello, se ha creído conveniente, en el presente estudio, realizar el ACV considerando los tres pilares.

A modo de finalizar con la explicación del apartado, el transporte es un factor principal en el consumo de energía y de emisiones GEI a nivel global. Por ello, el propio sector ferroviario es ampliamente fomentado como modo de transporte, debido a que es un modo de transporte colectivo, con la posibilidad de que toda su maquinaria funcione mediante el consumo eléctrico. Minimizando de este modo, dicho impacto global. Pero para llevar a cabo su implementación, se debe recurrir a la construcción de grandes infraestructuras que conllevan consigo mismas grandes impactos por su ejecución. Dicho lo anterior, con la propia fomentación del transporte ferroviario, se pretende alcanzar una sociedad sostenible, pero incluyendo herramientas como el ACV en la fase de diseño a las infraestructuras que su implementación precisa, se pretende alcanzar un desarrollo sostenible en todo el proceso asociado al mismo.

# <span id="page-18-0"></span>**8.Documentos que componen el Trabajo de Fin de Grado**

En el presente apartado se presenta el contenido del presente Trabajo de Fin de Grado, con carácter global.

- **Documento Nº1: Memoria y anejos**
	- o Memoria
	- o Anejos:
		- Anejo Nº1: Estudio geotécnico
		- Anejo Nº2: Cálculo estructural
		- Anejo Nº3: Estudio de soluciones
- **Documento Nº2: Planos**
	- o Plano Nº1. Situación
	- o Plano Nº2. Emplazamiento Alternativa 1.
	- o Plano Nº3. Emplazamiento Alternativa 2.
	- o Plano Nº4. Emplazamiento Alternativa 3.
	- o Plano Nº5. Alzados y planta general Alternativa 1.
	- o Plano Nº6. Alzados y planta general Alternativa 2.
	- o Plano Nº7. Alzados y planta general Alternativa 3.
	- o Plano Nº8. Secciones tipo Alternativa 1.
	- o Plano Nº9. Secciones tipo Alternativa 2.
	- o Plano Nº10. Secciones tipo Alternativa 3.
	- o Plano Nº11. Descripción muros Alternativa2.

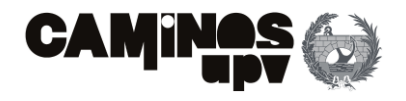

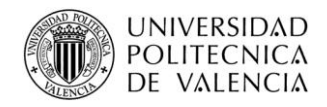

# <span id="page-19-0"></span>**9.Conclusiones**

Con la exposición mediante la simplificación del trabajo en la presente Memoria, además de los documentos adicionales, como los anejos, que conforman el Trabajo de Fin de Grado, con título "Estudio de soluciones mediante criterios de sostenibilidad y análisis de ciclo de vida de un paso superior, tipo pérgola, de la LAV Madrid-Levante, en el término municipal de Parla (Madrid)", se consideran cumplidos los objetivos establecidos.

Por ello, los documentos que conforman el presente documento se cuestionan a la conformidad del tribunal de la **Comisión Calificadora**, a modo de dar por finalizados los estudios, y consecuentemente, obtener el Grado en Ingeniería Civil por parte del autor del propio documento.

Ryman

Fdo: Alejandro Ferrero Montes Fecha: Septiembre 2020

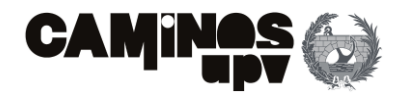

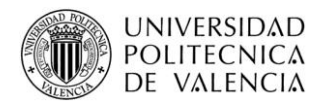

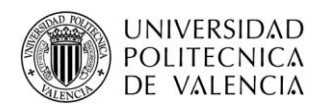

# ANEJO Nº1: Estudio geotécnico

AUTOR: Alejandro Ferrero Montes

TUTOR: Víctor Yepes Piqueras

COTUTOR: Julián Alcalá González

Grado en Ingeniería Civil

Escuela Técnica Superior de Ingeniería de Caminos, Canales y Puertos

Universitat Politècnica de València

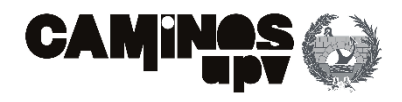

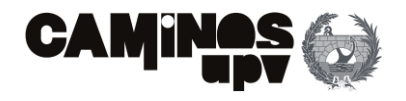

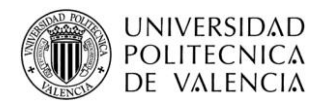

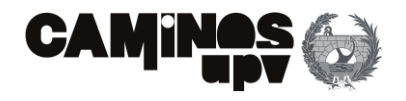

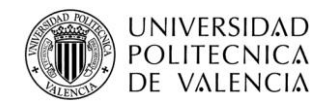

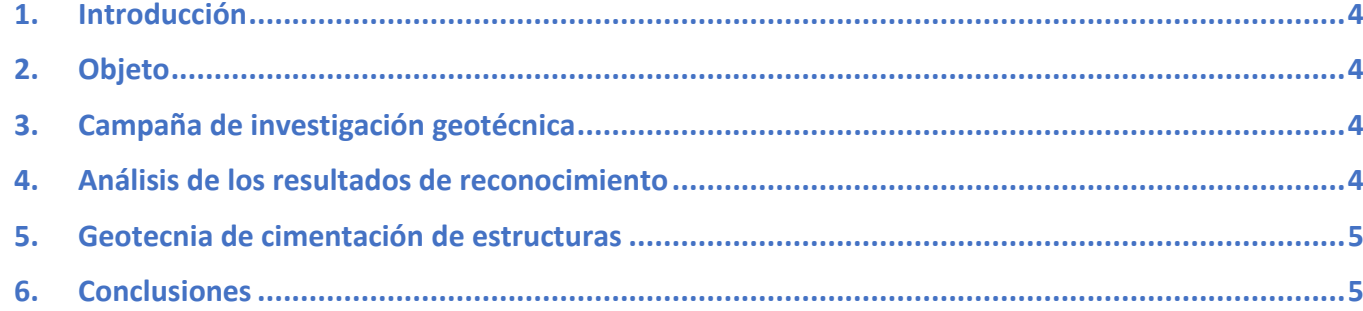

#### **CONTENIDO**

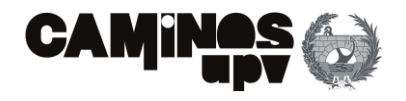

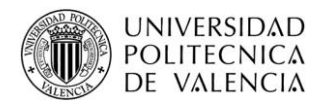

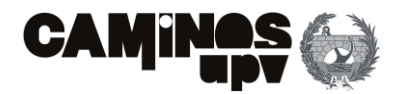

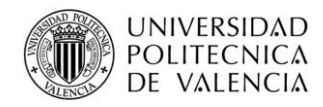

# <span id="page-25-0"></span>**1.Introducción**

El presente documento conforma el anejo de estudio geotécnico del TFG, con título "Estudio de soluciones mediante criterios de sostenibilidad y análisis de ciclo de vida de un paso superior, tipo pérgola, de la LAV Madrid-Levante, en el término municipal de Parla (Madrid)".

El presente documento se basa en el documento real que conforma el anejo de geotecnia del "Proyecto de Construcción de Plataforma para la ampliación de dos a cuatro vías en las líneas de alta velocidad entre Madrid (Atocha) y Torrejón de Velasco. Tramo: Pinto – Torrejón de Velasco". Adjuntado en el presente estudio como **Apéndice R**.

Dicho lo anterior, el **Apéndice R** contempla la realización de diversas actuaciones, siendo las mismas las siguientes:

- **Plataforma ferroviaria LAV Madrid-Levante, del P.K. 300+000 al P.K. 306+958.97.** Como ya se ha mencionado, dicho tramo es la línea principal de la línea, englobando una doble vía, que a partir del P.K. 304+315 discurre por dos vías separadas hasta realizar la conexión con el tramo Torrejón de Velasco – Seseña. Dentro del presente tramo, se encuentran diversas estructuras ¡, cuya geotecnia se encuentra estudiada en el **Apéndice R**, dentro de las cuales, se encuentra la estructura estudiada en el presente TFG, la pérgola dispuesta en el P.K. 305+200.
- <span id="page-25-1"></span>• **Reposición de estacionamiento de cercanías de Parla,** con longitud de actuación de 1051.55 m.

# **2.Objeto**

El objetivo principal del anejo es el de determinar las propiedades geotécnicas de los distintos materiales o formaciones que se ven afectados por el trazado de estudio, para llevar a cabo un análisis y poder definir los distintos aspectos, en referente a la geotecnia, que deben ser considerados en las obras de movimiento de tierras. En particular, en el anejo real **(Apéndice R)** se incluyen los siguientes aspectos:

- Inclinación de talud de desmonte y tratamientos necesarios.
- Métodos para excavación de desmontes.
- Pendiente de derrame de terraplenes.
- Necesidad de realizar la sustitución del fondo de desmonte y el tratamiento de la superficie de cimiento.
- Espesor de la capa de forma.
- Necesidad de escalonado en el apoyo de rellenos.
- Tipología, profundidad a alcanzar y carga admisible del terreno usado de apoyo en las diferentes cimentaciones a disponer.

# <span id="page-25-2"></span>**3.Campaña de investigación geotécnica**

Para llevar a cabo la realización de la campaña de investigación geotécnica, en el **Apéndice R** se puede observar que se ha recurrido a otra información, como estudios de partida, siendo esta obtenida de:

- Proyectos facilitados por ADIF.
- Información consultada de otros proyectos cercanos.
- Información consultada de otras publicaciones y organismos.

Dicho lo anterior, a continuación, se recogen los reconocimientos efectuados para llevar a cabo la presente campaña de investigación geotécnica, diferenciándolos entre los obtenidos por estudios anteriores y los que conforman el presente estudio.

Por un lado, se han localizado las siguientes prospecciones, obtenidas a partir de estudios anteriores:

- 11 sondeos mecánicos a rotación con 145.12 m de perforación total.
- 5 calicatas mecánicas.
- 9 penetrómetros dinámicos tipo borro o DPSH.

Por otro lado, la campaña de reconocimiento del terreno del presente documento ha consistido en la realización de las siguientes prospecciones:

- 13 sondeos mecánicos con recuperación continua de testigo, con 218.5 m de perforación total.
- 34 calicatas mecánicas, estudio del corredor ferroviario, con toma de muestras en saco.
- 37 penetraciones dinámicas tipo DPSH.

Cabe mencionar que, a lo largo de la realización de la campaña de campo, se han realizado ensayos presiométricos en el interior de los sondeos, y ensayos de laboratorio sobre muestras procedentes de las calicatas y sondeos realizados divididos en los obtenidos de estudios previos y los efectuados en el **Apéndice R**.

Por último, cabe mencionar, en este caso, habiéndose estudiado la plataforma ferroviaria que incluye la pérgola de estudio, en el **Apéndice R**, se observa que las excavaciones en traza afectan a las "Facies intermedias de la Cuenca Miocena de Madrid", en particular, la formación Getafe, constituida generalmente por arcillas plásticas preconsolidadas.

# <span id="page-25-3"></span>**4.Análisis de los resultados de reconocimiento**

De acuerdo con el estudio realizado en el anejo original **(Apéndice R)**, para la pérgola situada en el P.K. 305+200, estructura objeto del presente estudio, el perfil geológico geotécnico esta formado por: un primer nivel de suelos cuaternarios, de dos tipos:

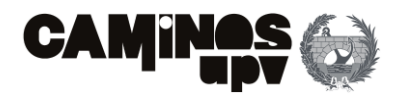

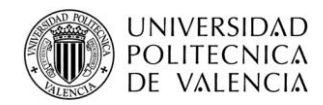

- **Coluvio – eluvial de alteración. Arenas arcillosas a arcillas.** Presentan un espesor de 4.5 m, relativamente constante. Constituyen suelos de naturaleza, principalmente arcillosa.
- **Aluviales fondos de valle. Arenas arcillosas a limos.** Al situarse entre los P.K. 305+130 y P.K. 305+170, no entran en el emplazamiento de la estructura de estudio.

Bajo el primer nivel, aparece el sustrato terciario, perteneciente, como ya se ha mencionado, a la denominada Formación Getafe (Tar), formada por arenas micáceas y peñuelas verdes carbonatadas. Particularizando, está formado por una alteración métrica y a veces decimétrica, de arcillas plásticas verdosas y arenas micáceas. Cabe mencionar, que en él se ha distinguido un nivel de alteración (Tar alt), adoptando un espesor de 4.5 m, con posición conservadora.

Por otro lado, se ha encontrado en Nivel Freático a profundidades de 7 y 9 m.

En la siguiente tabla, se resumen los resultados obtenidos de los ensayos realizados sobre los sondeos llevados a cabo en el emplazamiento de la estructura de estudio.

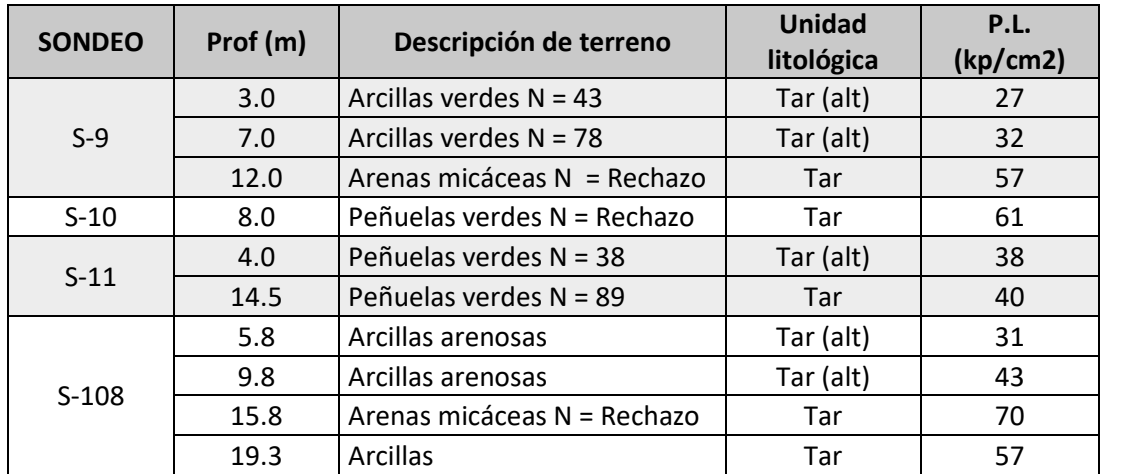

# <span id="page-26-0"></span>**5.Geotecnia de cimentación de estructuras**

De acuerdo con lo observado en el **Apéndice R**, de cara a las cimentaciones a disponer para la pérgola del P.K. 305+200, caso de estudio, la propiedad geotécnica más relevante del sustrato terciario, que será el terreno de cimentación, es la presión límite obtenida en los ensayos presiométricos.

Se observa, que los resultados obtenidos en el emplazamiento concreto de la pérgola son algo inferiores a los obtenidos en el conjunto del trazado. Por lo mismo, se adoptan los resultados obtenidos de los ensayos realizados en el emplazamiento específico.

Dicho lo anterior, considerando el tipo de estructura y el perfil geológico-geotécnico **(Apéndice R)**, existe de una primera posibilidad de una ejecución de cimentación directa mediante zapatas, empotradas en los suelos terciarios, formación Getafe. Sin embargo, se precisa de una profundidad de excavación del orden de 5 m, presentando en todo momento las dificultades debidas a la proximidad de la vía FFCC Madrid – Sevilla, por lo que, serían necesarios sostenimientos provisionales para la excavación de las zapatas. Por ello, se recurre a la cimentación profunda, encontrando el pilote perforado *in situ* el más conveniente entre los presentes **(Apéndice R)**.

Dicho lo anterior, se prevé la ejecución de la cimentación, en las tres alternativas, mediante pilotes perforados *in situ* con encepado corrido. Se considera que la cimentación será la misma a disponer en las tres alternativas que se plantean, es decir, misma profundidad, geometría y cantidad de materiales.

# <span id="page-26-1"></span>**6.Conclusiones**

A modo de finalizar el presente apartado, como se consideran que las cimentaciones a ejecutar en las tres alternativas son iguales, debido a las características de las estructuras principales, las unidades de obra relacionadas con la ejecución de las cimentaciones, ya puede ser movimientos de tierra u hormigonado de pilotes, son las mismas para las tres alternativas. Dicho esto, como se podrá observar en el **Anejo Nº3: Estudio de soluciones**, se excluirán las unidades que son iguales en las tres alternativas en el estudio de soluciones, ya que su comparación no procede.

Dicho lo anterior, se procede con el **Anejo Nº2: Cálculo Estructural**, en el cual, no se realiza el dimensionamiento de las cimentaciones, debido a su exclusión en el estudio de soluciones.

**Figura 1.** Resultados ensayos realizados en emplazamiento de estudio. (Fuente. Basado en **Apéndice R**).

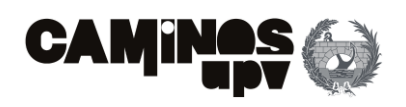

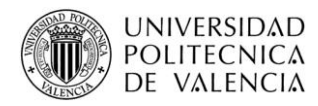

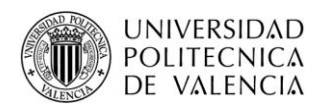

# ANEJO Nº2: Cálculo estructural

AUTOR: Alejandro Ferrero Montes

TUTOR: Víctor Yepes Piqueras

COTUTOR: Julián Alcalá González

Grado en Ingeniería Civil

Escuela Técnica Superior de Ingeniería de Caminos, Canales y Puertos

Universitat Politècnica de València

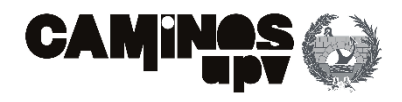

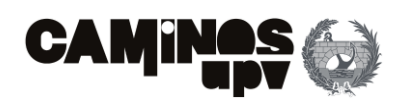

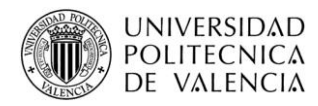

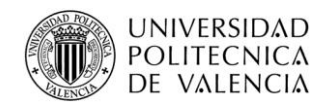

4.

### **CONTENIDO**

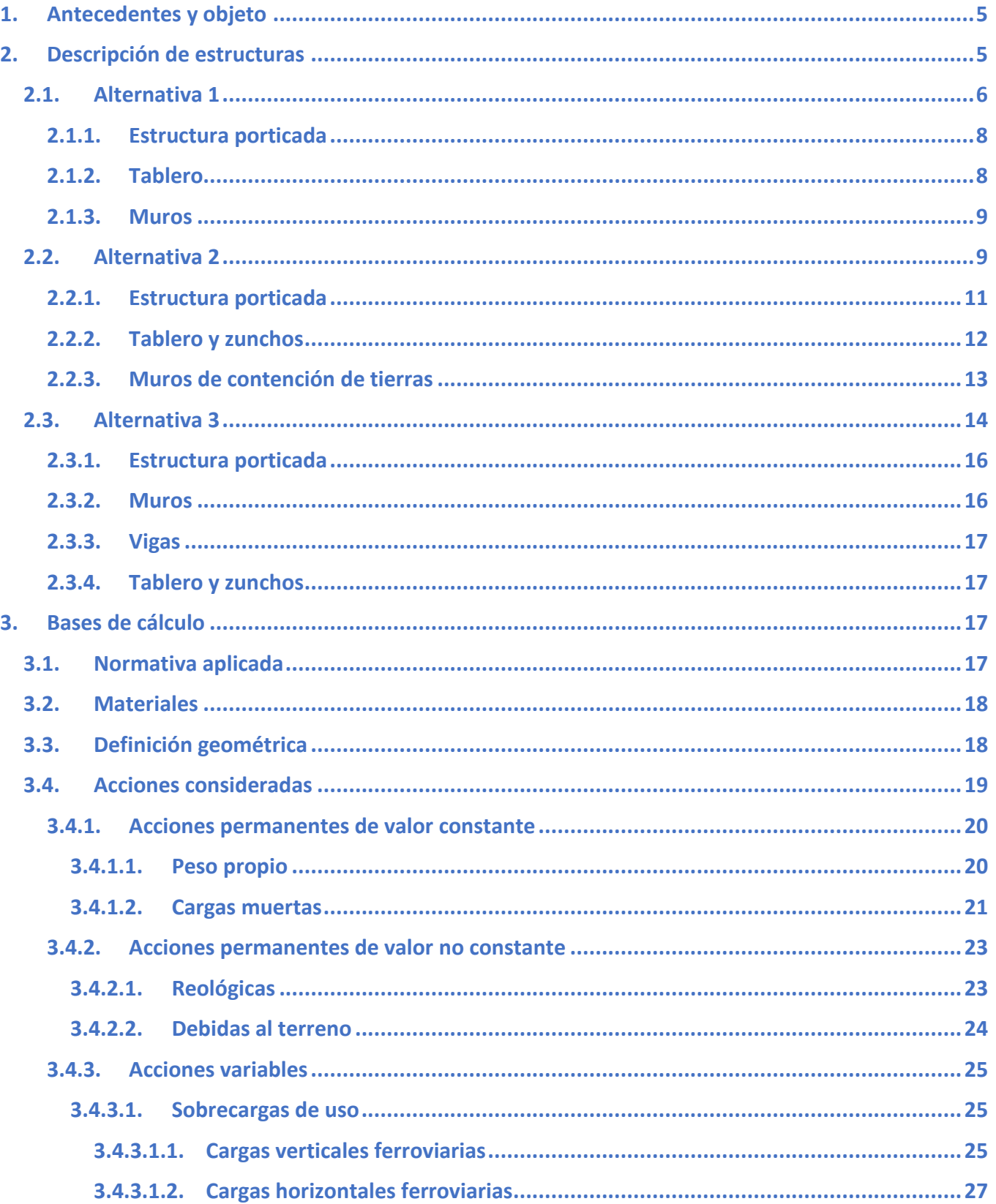

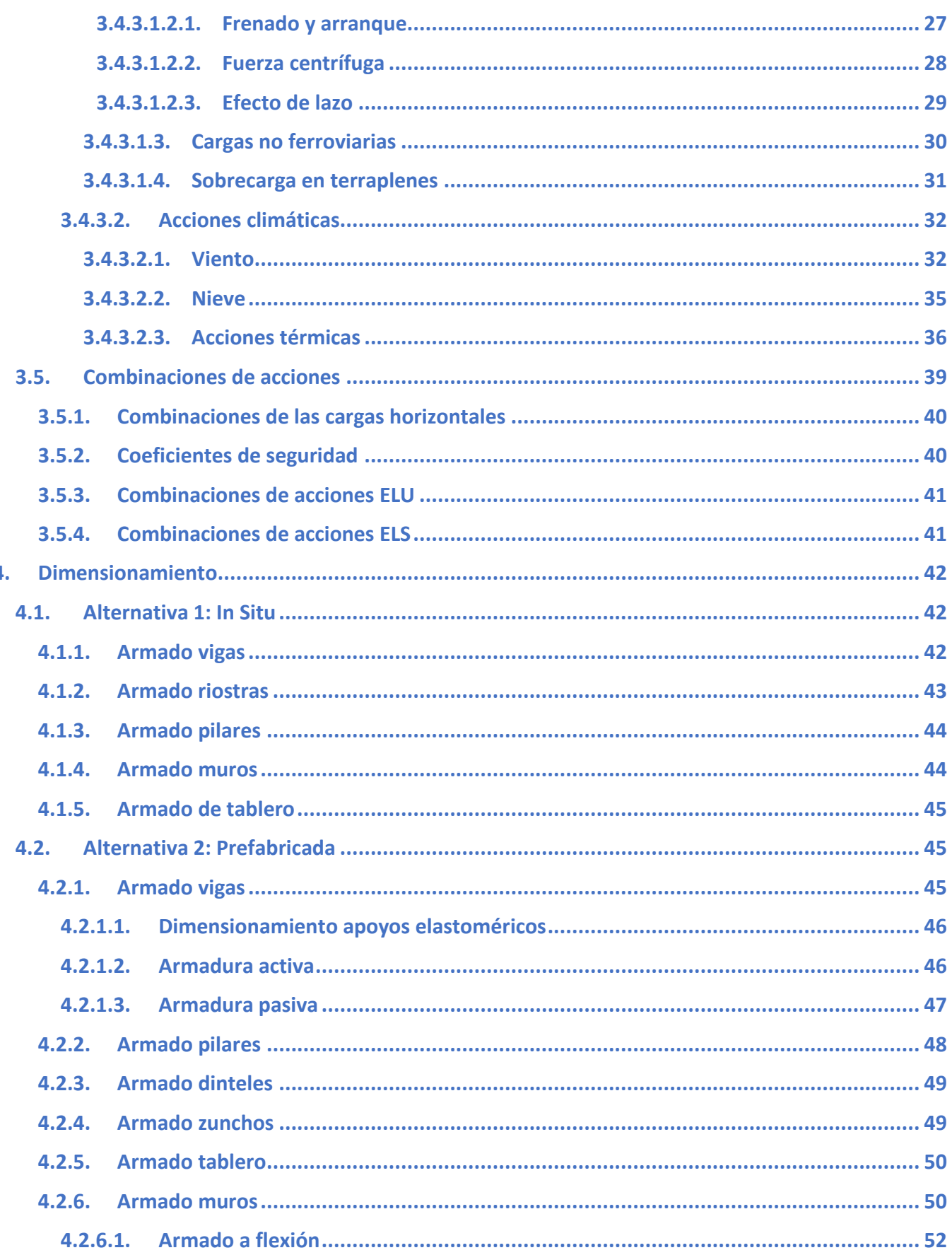

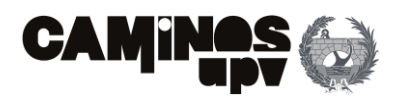

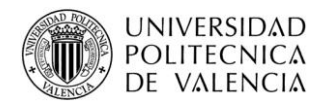

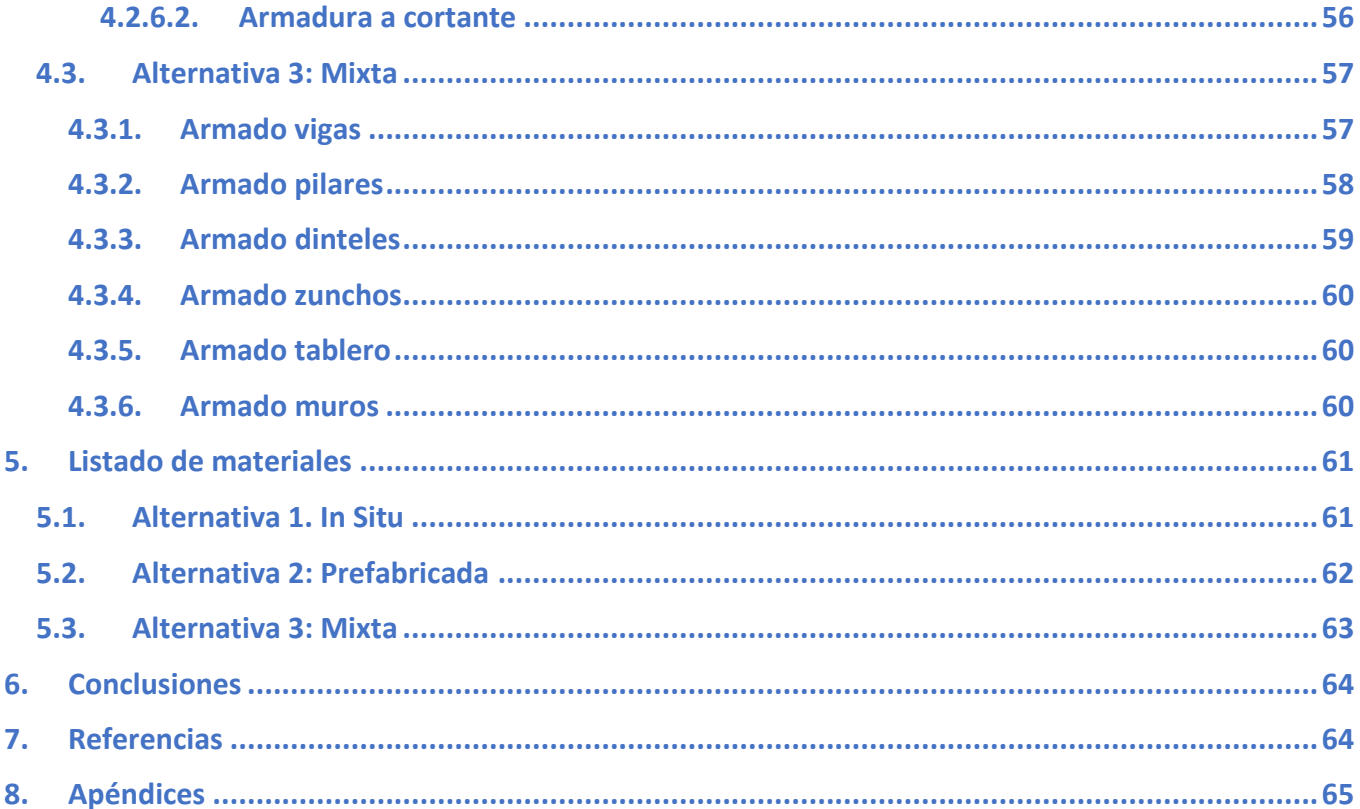

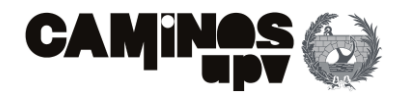

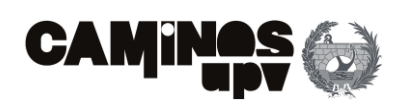

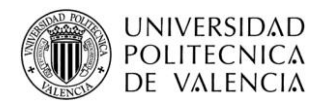

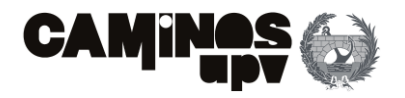

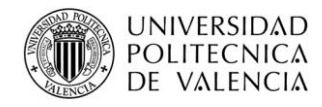

# <span id="page-33-0"></span>**1.Antecedentes y objeto**

La estructura objeto de este Anejo consiste en un paso elevado perteneciente al Proyecto de Plataforma para la ampliación de dos a cuatro vías en las Líneas de Alta Velocidad entre Madrid (Atocha) y Torrejón de Velasco. Tramo Pinto-Torrejón. Dicho proyecto comprende la Plataforma ferroviaria LAV Madrid-Levante, del P.K. 300+000 al P.K. 306+958.97. Este tramo es la vía principal de la línea y engloba una doble vía que a partir del P.K. 304+315 discurre por dos vías únicas hasta conectar con el tramo Torrejón de Velasco.

La actuación en cuestión es el paso superior, de una de las vías que discurren separadas, de la Línea de Alta Velocidad Madrid-Levante sobre la Línea de Ferrocarril (FFCC) Madrid-Sevilla. La longitud del trazado en planta que trascurre sobre el paso superior es de 175.7 m, por lo que esta está comprendida entre el P.K. 305+112.15 y el P.K. 305+287.85.

Dicho lo anterior, el objetivo último del presente Anejo es el propio de llevar a cabo un predimensionamiento, a modo de obtener las cantidades de materiales necesarias para llevar a cabo la ejecución de las distintas alternativas, con la finalidad de realizar la comparación y elección de la solución óptima, desde un punto de vista sostenible, en el **Anejo Nº3: Estudio de soluciones.**

# <span id="page-33-1"></span>**2.Descripción de estructuras**

El rápido desarrollo y crecimiento en la ejecución de Líneas de Alta Velocidad tanto a nivel nacional como europeo, ha propiciado que aparezcan un gran número de condicionantes, a su vez, en muchas ocasiones, ha requerido la adopción de tipologías estructurales de puentes poco habituales, que se diferencian en gran medida del puente tipo viga. Dicho lo cual, los puentes tipo Pérgola han sido ampliamente empleados con condicionantes similares (Ugarte González, 2013).

> Por ello, en los casos en los que el cruce se produce entre los 10º y 40º, sin la necesidad de alcanzar alturas elevadas sobre el terreno, se suele recurrir al puente tipo pérgola. El mismo, consiste en la disposición de un sistema de soportes (muros, pilares, dinteles, etc.) de formación porticada, según la dirección de la vía inferior, creando de este modo dos planos de apoyo a los laterales del obstáculo a salvar, sobre los cuales se situaría el tablero sobre el que pasaría la vía superior. Siendo de este modo, la tipología de puente pérgola, una tipología que precisa de grandes anchos de estructura, como es el caso, pero con luces reducidas.

Como ya se ha mencionado en el apartado anterior, el trazado óptimo de la vía que debía pasar sobre el paso superior a estudiar ya se había obtenido a partir de un estudio de soluciones en el Proyecto que engloba dicha estructura. Dicho esto, las distintas alternativas que se van a estudiar se ubican en la misma localización geográfica P.K. 305+200.

En este caso particular, el fuerte esviaje con el que se produce el cruce entre las líneas LAV Madrid-Levante y FFCC Madrid-Sevilla, imposibilita la disposición de pilas intermedias, entre los estribos de la estructura, aun considerando que el obstáculo a salvar tiene una anchura moderada, se crea la necesidad de salvar una luz superior a 180 m.

Debido a la luz a salvar, se requeriría la utilización de tipologías de paso superior no convencionales, habitualmente asociadas a altos costes de ejecución, pero la tipología pérgola permite salvar la misma luz mediante tipologías estructurales convencionales.

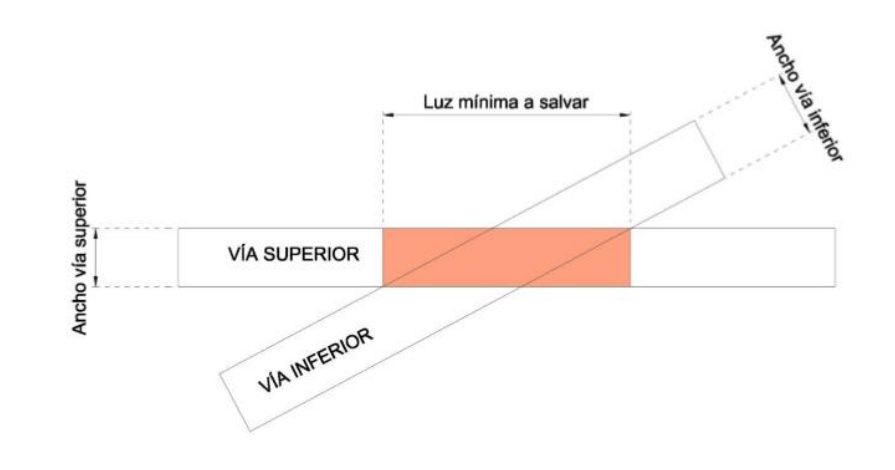

Dada la frecuencia con la que se producen cruces de características similares a las mencionadas en el caso de las líneas de ferrocarril, debido a su compleja disposición de trazado, la tipología de paso superior pérgola se encuentra ampliamente utilizada en el ámbito ferroviario. Dicho lo cual, a continuación, se exponen una serie de estructuras de este tipo en el caso de líneas de ferrocarril.

**Figura 1.** Cruce esviado de dos vías de ancho reducido. (Fuente. Ugarte González, 2013).

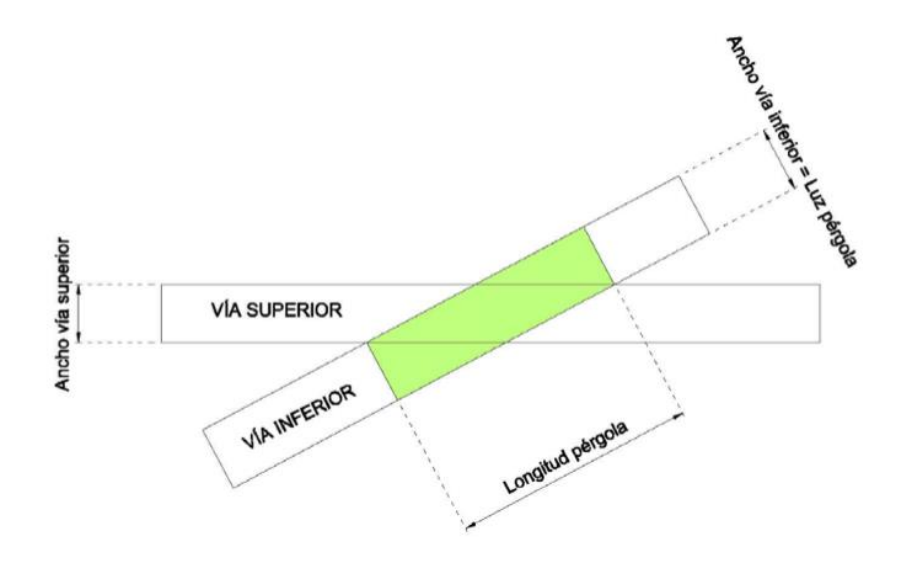

**Figura 2.** Cruce esviado de dos vías de ancho reducido mediante puente pérgola. (Fuente. Ugarte González, 2013).

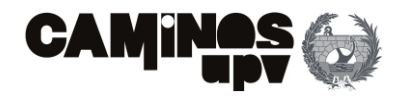

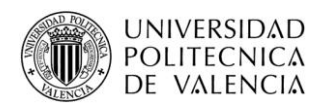

Debido a ello, se considera conveniente ejecutarlo con una estructura tipo pérgola, por lo que, las tres soluciones a comparar están diseñadas para ejecutar una estructura tipo pérgola de 175.7 m de longitud. Además, como ya se ha mencionado, al producirse el cruce con un fuerte esviaje será necesario diseñar, en las alternativas a plantear, muros de contención de tierras a la entrada y salida de la vía sobre la estructura, de grandes dimensiones y longitudes, que garanticen la contención de los terraplenes que se forman, teniendo en cuenta la cota que se debe alcanzar y el talud de 3H/2V que se debe disponer.

Para garantizar el gálibo de la Línea FFCC Madrid-Sevilla, la vía que transcurre por debajo de la estructura, la cota a alcanzar en la parte superior del tablero es la misma en todas las soluciones a plantear, siendo 633.122 m.

Habiendo explicado todo lo anterior, se procede con la explicación de las tres alternativas planteadas para la ejecución del paso superior de estudio, diseñadas según la tipología pérgola. Las alternativas planteadas son:

- **Alternativa 1.** *In Situ***.** Denominada de este modo porque se ha diseñado para ser ejecutada en su totalidad en el emplazamiento definitivo, a diferencia de las siguientes alternativas.
- **Alternativa 2. Prefabricada.** La cual, se ha diseñado para ser ejecutada casi en su totalidad (salvo tablero y zunchos) por elementos de fabricación en central, es decir, prefabricados.
- **Alternativa 3. Mixta.** Concebida como un conjunto de las dos anteriores, es decir, mezcla elementos de fabricación en central con elementos de ejecución *In Situ*.

## <span id="page-34-0"></span>**2.1. Alternativa 1**

En el caso de la Alternativa 1, se ha diseñado de forma que toda la estructura sea a ejecutar de manera *In Situ*, es decir, se construirán los elementos estructurales en el emplazamiento definitivo en el que se va a situar la estructura. Además, se ha diseñado de forma que sea una estructura de hormigón armado en su totalidad, de hormigón HA-30/B/20/IIa y acero para la armadura pasiva B 500 SD. Dicho esto, la estructura, al ser de tipología pérgola, se basa fundamentalmente en una estructura porticada, en este caso formada por 49 pórticos arriostrados entre sí, el tablero que apoya sobre la estructura porticada y los muros de contención de tierras.

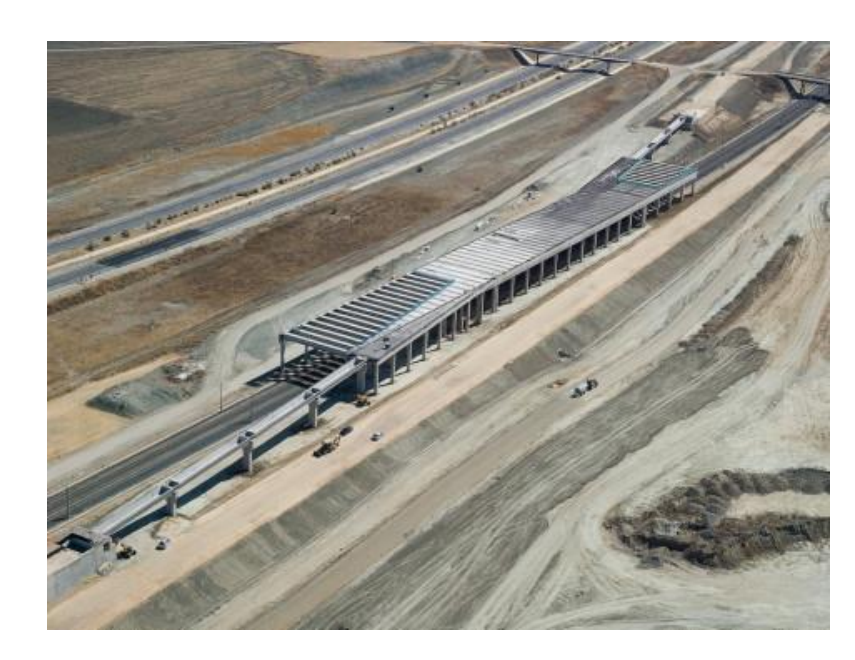

**Figura 3.** Puente pérgola en emplazamiento de estudio, cruce LAV Madrid-Levante sobre línea FFCC Madrid Sevilla, en Pinto (Madrid). (Fuente. CONSTRUBLOG, 2014).

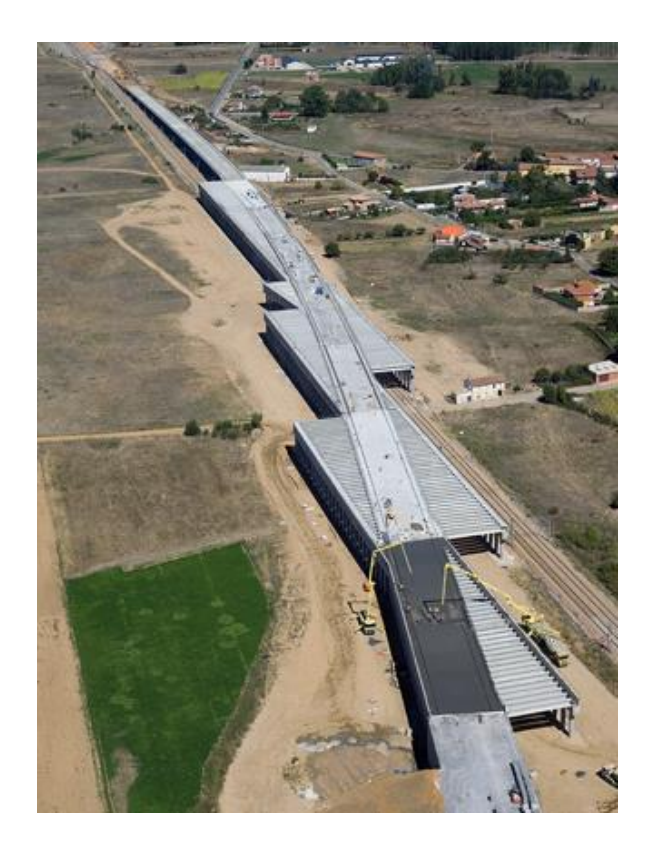

**Figura 4.** Puente pérgola de la LAV venta de Baños-León, subtramo Palanquinos - Onzonilla (León), sobre doble vía de ancho convencional Venta de Baños-Gijón (Fuente. CONSTRUBLOG, 2014).

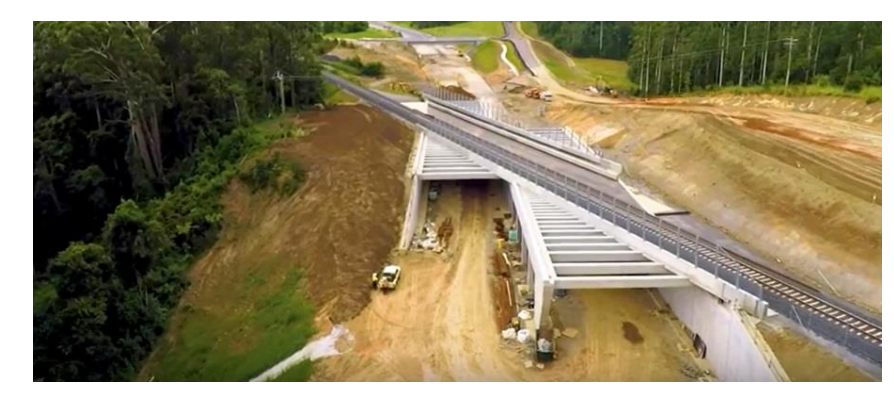

**Figura 5.** Puente pérgola sobre la autovía del pacífico, Australia (Fuente. O'Neill, 2019).

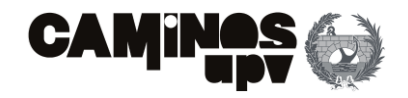

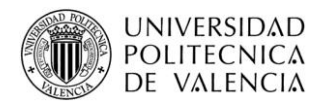

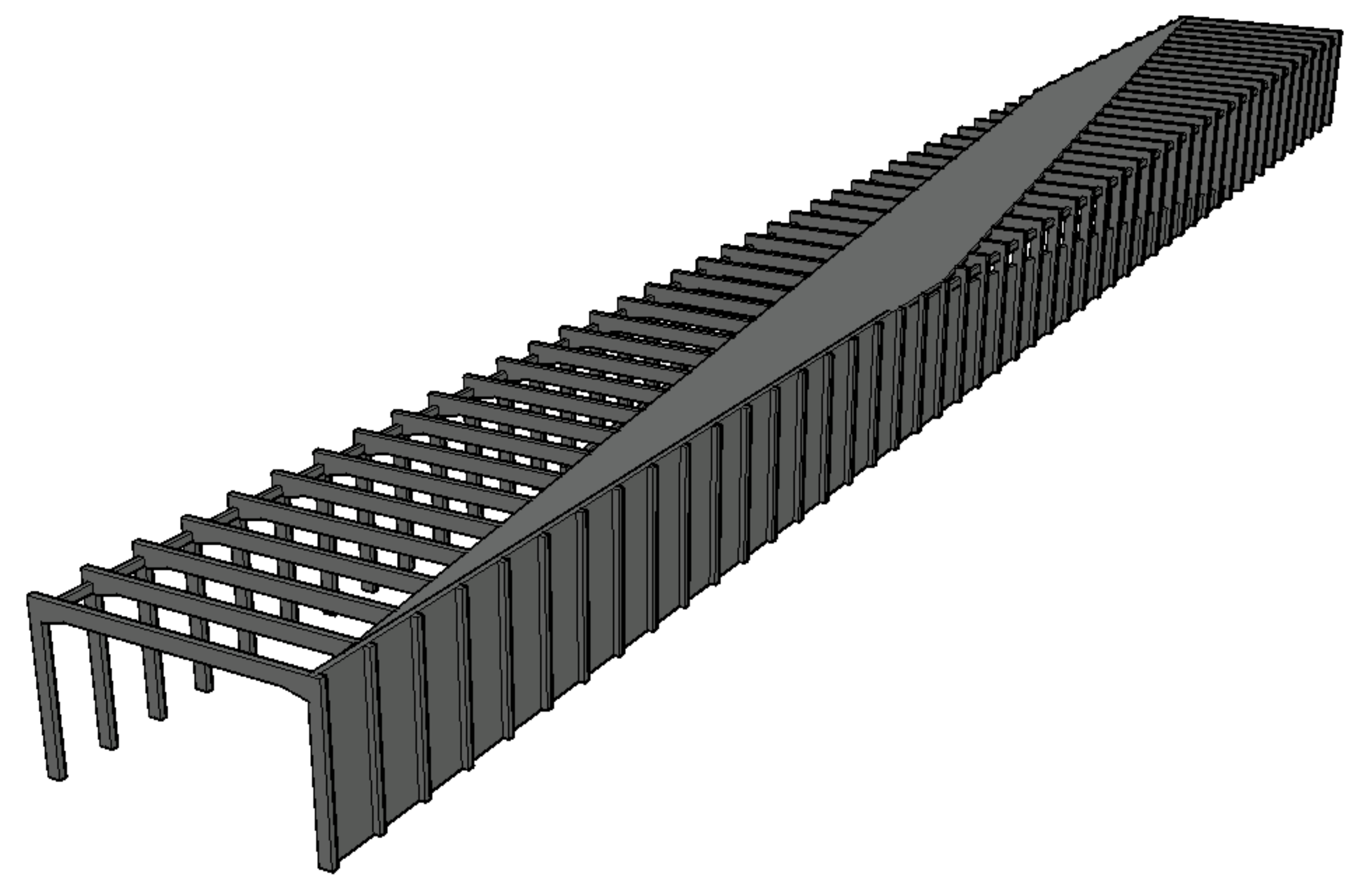

**Figura 6.** Vista General ALTERNATIVA 1. (Fuente. Elaboración propia en *software* AutoCad).
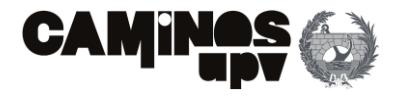

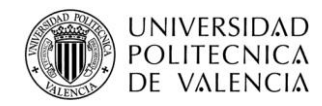

A continuación, se explica detalladamente el diseño y funcionalidad de esta Alternativa 1, denominada "Alternativa In Situ", por sus elementos estructurales ya definidos.

### **2.1.1. Estructura porticada**

Como ya se ha mencionado, la estructura base en este caso, al ser un puente pérgola, es la estructura porticada, con una longitud total de 241 m y un ancho de 24m, es capaz de garantizar una franja de 21.6 m, bajo la estructura, para el paso de la línea FFCC Madrid-Sevilla. Está compuesta por 49 pórticos que distan 5 m entre los mismos, que a su vez, están formados por dos pilares de 13.4 m de altura y una viga de 24 m de longitud, arriostrados entre sí por riostras de 4 m de longitud.

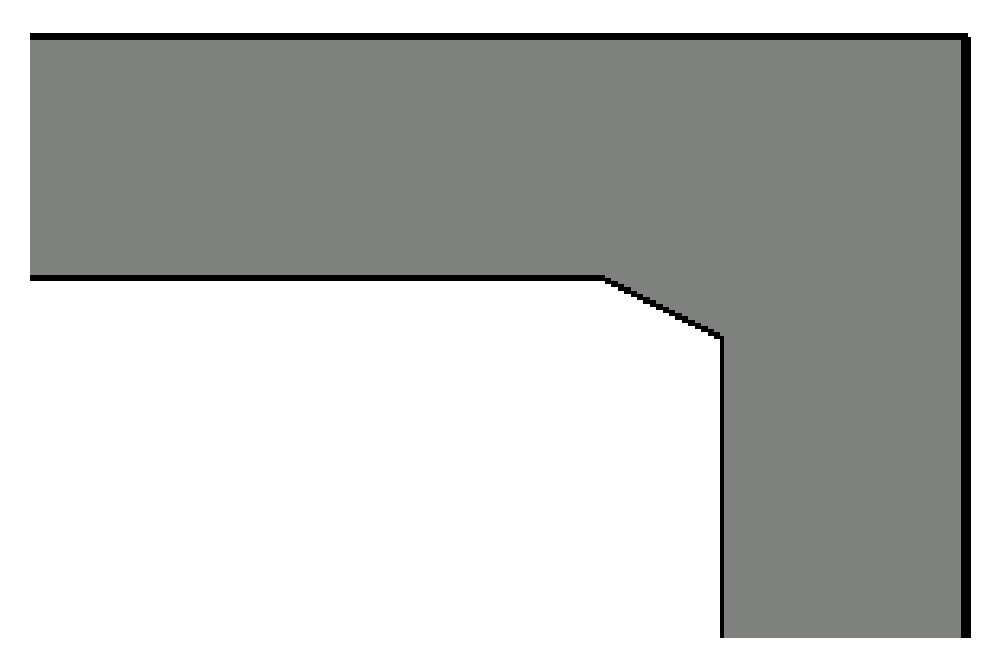

- **Pilares:** Los pilares son de 1.2 m de canto y 1 m de ancho, entendiendo que el lado mayor es perpendicular a la dirección predominante de la vía, para poder absorber mejor los flectores que la misma produce.
- **Vigas:** En este caso, las vigas tienen las mismas dimensiones, es decir, 1.2 m de canto y 1 m de ancho, entendiendo que el lado mayor está dispuesto en la dirección vertical. Además, se puede

observar que para evitar la concentración de tensiones en la unión Pilar-Viga, se ha aumentado la sección de la viga gradualmente.

• **Riostras:** En este caso, están diseñadas para soportar las compresiones que les transmiten los pórticos, con un canto de 0.6 m en la dirección vertical y un ancho de 0.4 m.

### **2.1.2. Tablero**

Para el tablero, se ha diseñado de tal forma que la geometría que lo define sea capaz de garantizar 4.5 m de ancho a cada lado del eje de la vía. Por todo ello, el ancho de tablero medio es de 11 m, con un canto de 0.4 m.

**Figura 7.** Perspectiva Pórticos ALTERNATIVA 1. (Fuente. Elaboración propia en *software* AutoCad).

**Figura 8.** Detalle unión Pilar-Viga ALTERNATIVA 1. (Fuente. Elaboración propia en *software* AutoCad).

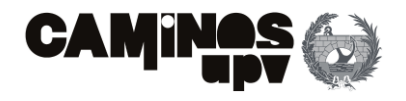

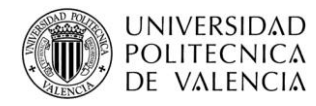

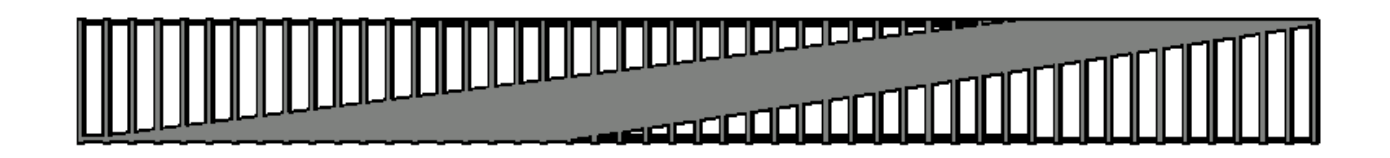

### **2.1.3. Muros**

Para los muros de contención de tierras, se han diseñado de tal forma que retengan los terraplenes que se deben formar para la llegada y la salida de la estructura de la vía, como ya se ha mencionado anteriormente. Dicho lo anterior, esta alternativa se ha diseñado de forma que los muros también contribuyan a recibir las cargas del tablero, producidas mayormente por la vía, y transmitirlas a los cimientos, por todo ello, se ha previsto ejecutar los muros con 1 m de espesor, por lo que, los pilares sobresaldrán 20 cm a modo de contrafuertes. Debido a las cargas térmicas y a las retracciones del hormigón, se deben disponer juntas de dilatación cada 50 m de muro, cosa que disminuiría la armadura a disponer, que se dispondrá con mallas electrosoldadas.

### **2.2. Alternativa 2**

Para la Alternativa 2, se ha pensado en ejecutarla en su totalidad por elementos prefabricados, salvo la cimentación y el tablero, a modo de agilizar el proceso constructivo y paralizar la vía inferior el mínimo tiempo posible. Dicho lo anterior, la estructura principal, de igual forma que las demás soluciones, es porticada, pero en este caso al ser de elementos prefabricados es más compleja, formada por vigas, dinteles, pilares, tablero, zunchos y los muros de contención de tierras.

En cuanto a los materiales, las vigas están previstas de ser de hormigón pretensado, por lo que, el hormigón será HP-45/AC/10/IIa, el acero activo será Y 1860 S 7, y en cuanto a la armadura pasiva será de B 500 SD. El resto de la estructura estará formada por elementos de hormigón armado de HA-30/B/20/IIa y acero B 500 SD.

**Figura 9.** Planta general ALTERNATIVA 1. (Fuente. Elaboración propia en *software* AutoCad).

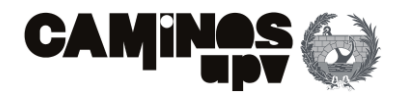

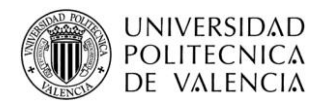

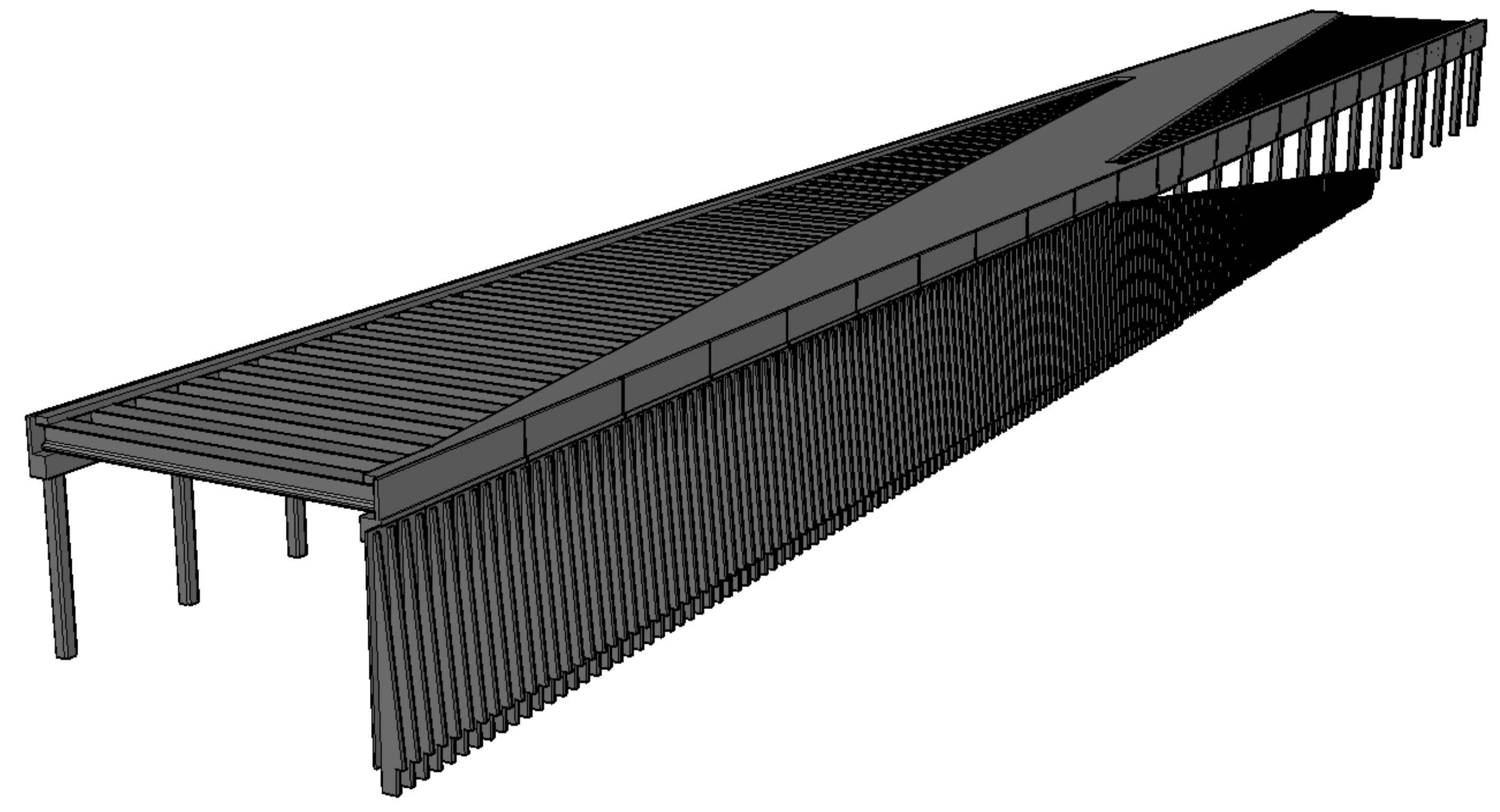

**Figura 10.** Vista General ALTERNATIVA 2. (Fuente. Elaboración propia en *software* AutoCad).

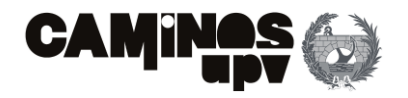

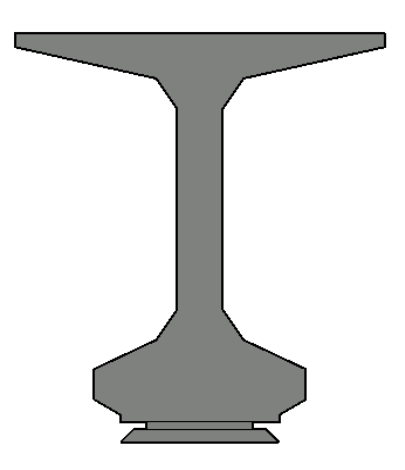

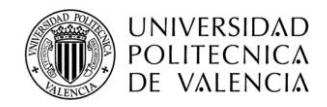

### **2.2.1. Estructura porticada**

La estructura base, de igual forma que las demás alternativas, es la estructura porticada (Tipo Pérgola), cuya longitud total es de 247 m y un ancho de 24.20 m. Además, se ha diseñado de tal forma que garantice el gálibo de la línea de FFCC inferior, dejando una franja libre de 22.10 m.

La estructura sobre la que se apoya el tablero está formada por las vigas pretensadas que apoyan sobre dos dinteles, uno a cada lado de la estructura, que estos a su vez apoyan sobre los pilares.

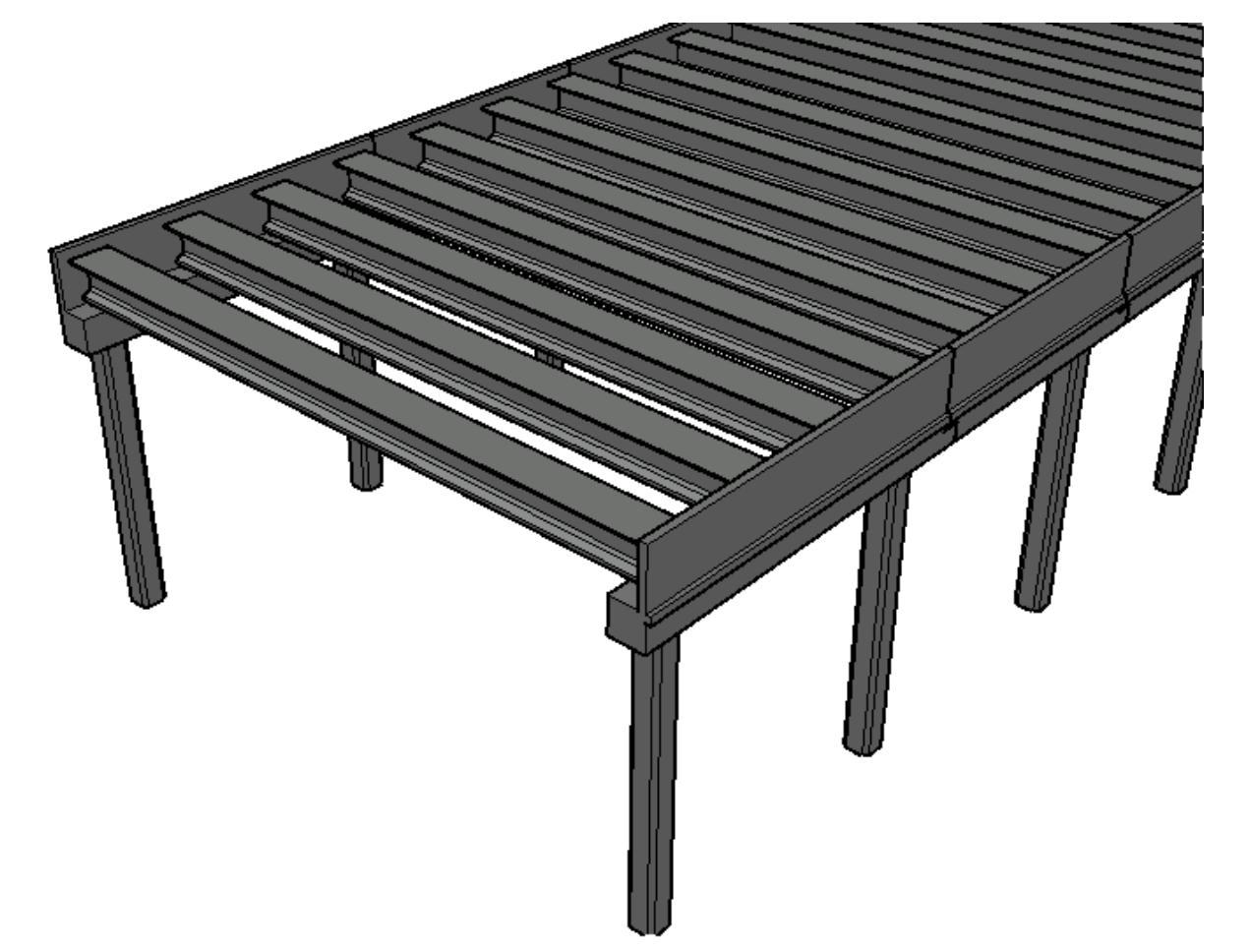

• **Vigas:** Como ya se ha mencionado, son vigas prefabricadas doble T pretensadas. Además, se dispondrán 69 vigas, separadas 3.60 m entre sí. En cuando a la geometría, tienen una sección de hormigón bruta de 0.54 m<sup>2</sup> aproximadamente, 1.523 m de canto y una longitud de 23.60 m. A continuación, se muestran las dimensiones de la sección de la viga:

Además, las vigas están apoyadas mediante un apoyo elastomérico armado Tipo B, situado sobre una almohadilla de nivelación. Consecuentemente, para 69 vigas, se deben instalar 138 apoyos.

**Figura 11.** Perspectiva pórticos ALTERNATIVA 2. (Fuente. Elaboración propia en *software* AutoCad).

**Figura 12.** Geometría viga prefabricada ALTERNATIVA 2 y 3. (Fuente. Elaboración propia en *software* AutoCad).

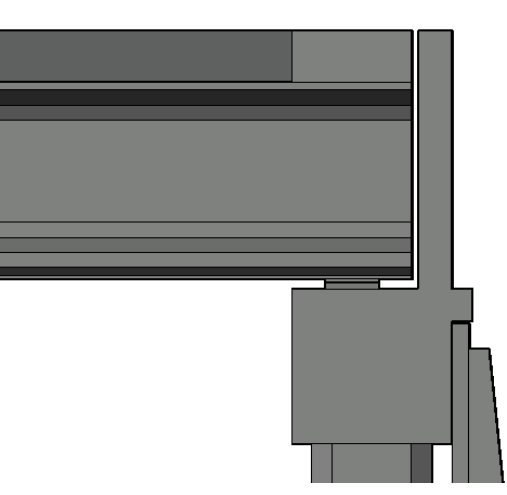

**Figura 13 y 14.** Apoyo Viga-Dintel ALTERNATIVA 2. (Fuente. Elaboración propia en *software*  AutoCad).

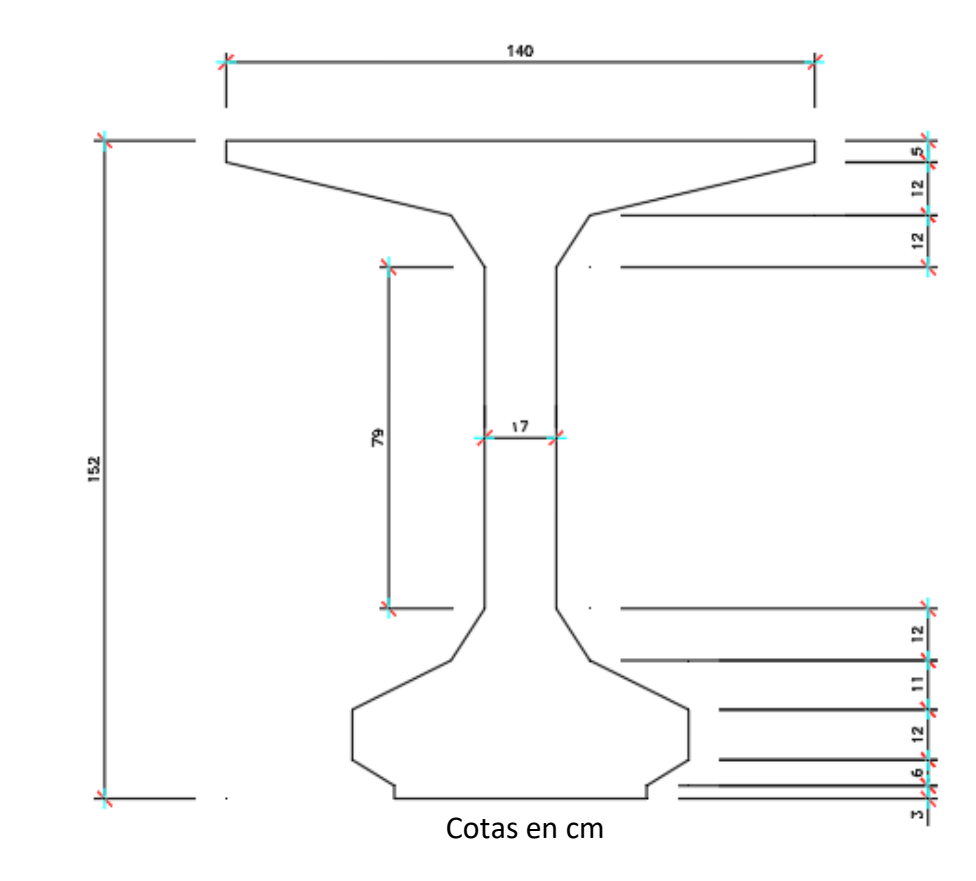

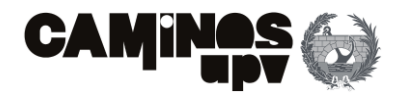

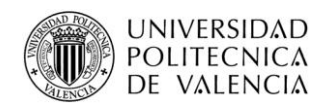

• **Dinteles:** son los encargados de ejercer de apoyo para las vigas y a su vez, recibir las cargas, que ellas le transmiten, y transmitirlas a los pilares, por lo que, las piezas forman un dintel a cada lado de 247 m. El dintel es de sección cuadrada de 1.20 m de lado. Pero, para recibir las tierras tienen un elemento cuya misión principal es de muro de contención y la secundaria de embellecedor, para no dejar vistos los apoyos Viga-Dintel, como se puede observar en la **Figura 13**. Dicho elemento tiene un espesor de 0.25 m y una altura de 2 m. Además, en el tramo en que se recibe a los muros hay un acabado **(Figura 13)** cuya finalidad es de cubrir la separación de 1 cm que queda entre los muros de contención de tierras y los dinteles.

Por último, el apoyo entre piezas prefabricadas para formar el dintel se ha diseñado de modo que se produzca a 1/5 de luz de vano de distancia del pilar **(Figura 16)**, teniendo en cuenta que sobre ese punto el flector será nulo.

• **Pilares:** Se encargan de recibir las cargas transmitidas por los dinteles, y a su vez, transmitirlas a la cimentación. Teniendo en cuenta que, se ha diseñado de modo que los pilares también sean prefabricados, la sección será octogonal, debido a que se trata de una sección cuadrada de lado de 0.90 m, pero con las esquinas en chaflán, debido a los encofrados empleados en la central de prefabricados. Además, para alcanzar la cota de la vía, los pilares serán de una altura de 10.20 m. En cuanto al apoyo Dintel-Pilar, se ha diseñado de modo que sea un empotramiento en el que se coaccionan todos los movimientos.

### **2.2.2. Tablero y zunchos**

Se describen las características del tablero y los zunchos en el mismo apartado debido a que están situados al mismo nivel (misma cota) y tienen el mismo canto de 0.40 m, de modo que están conectados entre sí, y se hormigonan juntos y a la vez.

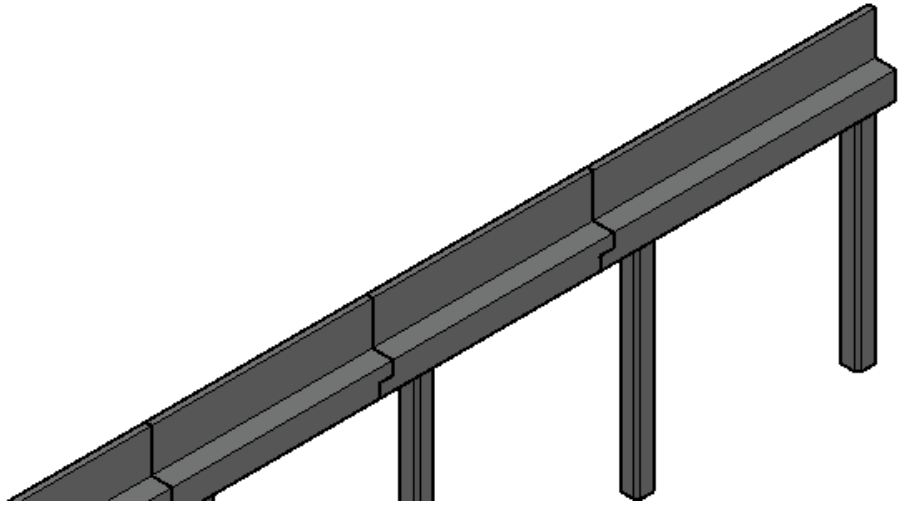

**Figura 15.** Perspectiva de apoyo Dintel-Dintel ALTERNATIVA 2. (Fuente. Elaboración propia en *software* AutoCad).

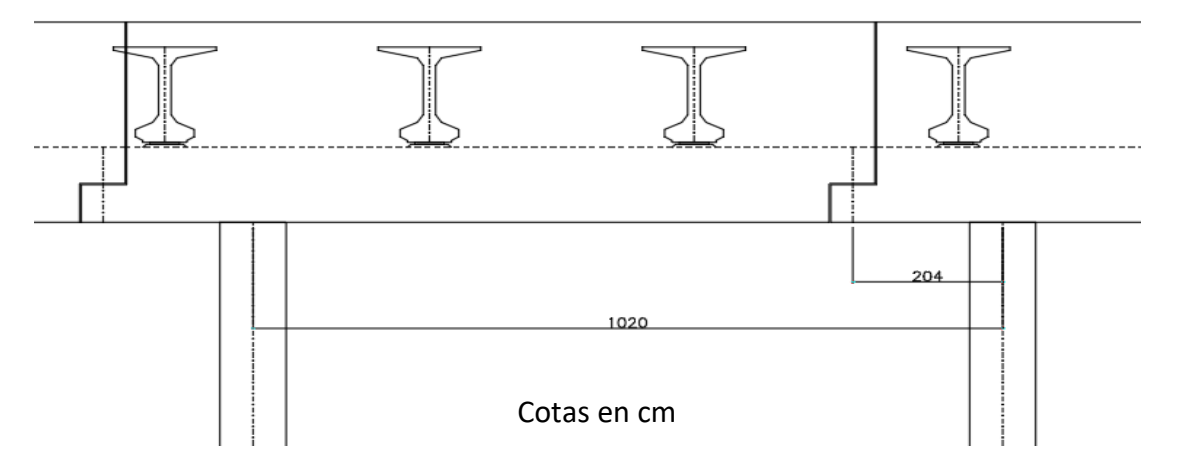

**Figura 16.** Detalle apoyo Dintel-Dintel ALTERNATIVA 2. (Fuente. Elaboración propia en *software* AutoCad).

**Figura 17.** Sección pila ALTERNATIVA 2. (Fuente. Elaboración propia en *software* AutoCad).

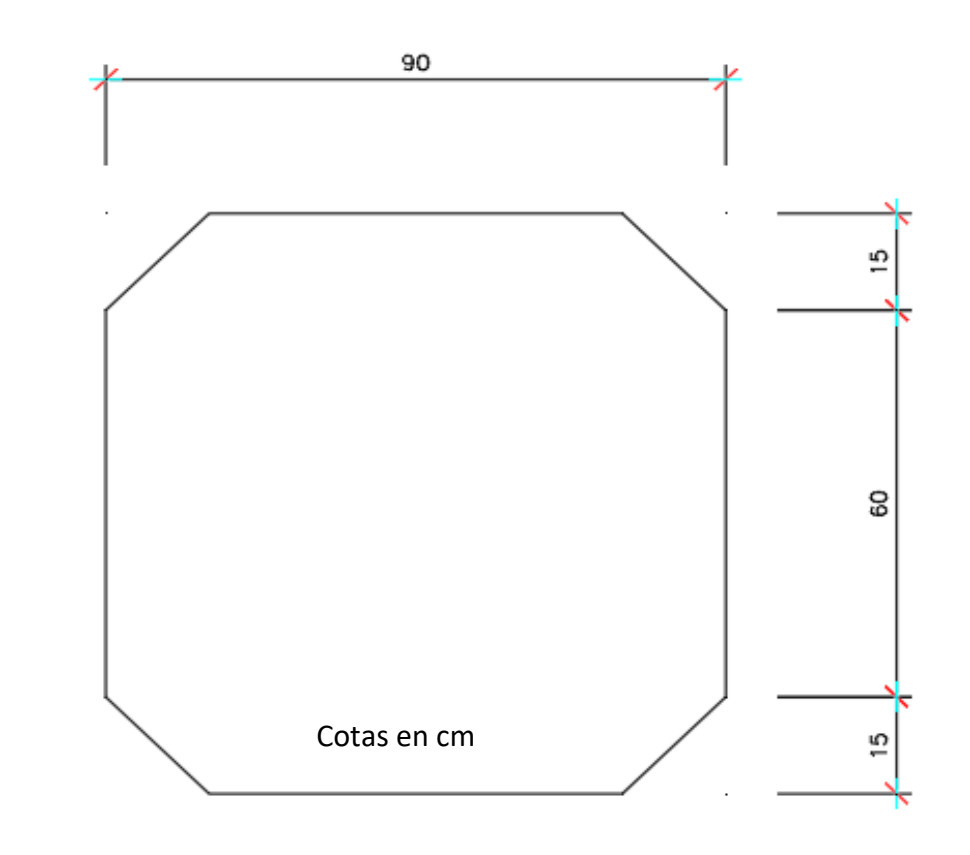

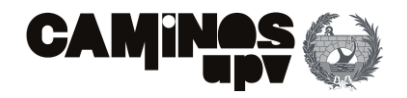

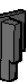

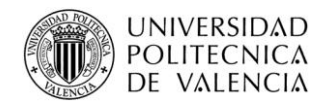

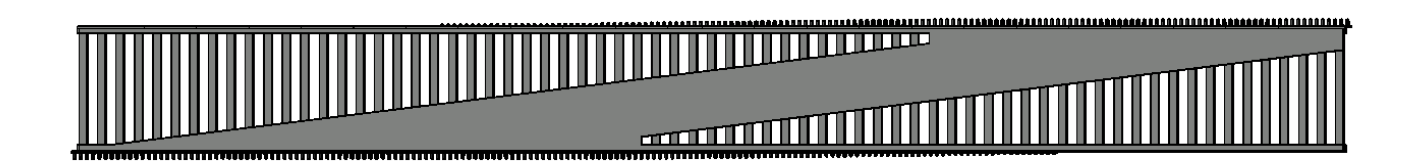

- **Tablero:** El tablero está diseñado, de modo que garantiza un ancho de 4.5 m a cada lado del eje de la vía. Por ello, el ancho medio del tablero es de 11 m, con el canto ya mencionado de 0.40 m.
- **Zunchos:** Su función es la de absorber y transmitir las compresiones que les deducen las vigas, así como, proporcionar estabilidad ante el vuelco a las mismas. Como ya se ha explicado, estos van conectados con la losa del tablero del paso superior, con el mismo canto de 0.40 m. Hay dos zunchos (uno por lado) de 136.8 m el derecho y de 165.6 m el izquierdo.

### **2.2.3. Muros de contención de tierras**

En este caso, a diferencia del resto de alternativas, se ha diseñado la estructura de modo que los muros solo tengan la función de soportar las cargas inducidas por el terreno (incluyendo sobrecargas de uso). Dicho lo anterior, los muros se deben colocar a una separación de 1 cm respecto de los dinteles **(Figura 13).**

De este modo, se han diseñado de manera que garanticen soportar las tierras de los terraplenes que se forman a la llegada y la salida de la estructura de la vía, con elementos prefabricados.

En este caso, los muros se forman por elementos de 2.40 m de ancho con un panel de 20 cm de espesor, con dos contrafuertes de 30cm de canto al inicio, con una pendiente del 10 %. Tanto la altura del elemento como el canto de contrafuerte a la llegada de la zapata variarán según la altura de tierras que deben satisfacer, variando la altura desde los 11.13 m a los 0.79 m. Además, los contrafuertes de los elementos de menos de 6 m serán rectos **(Figura 20)**, es decir, con el mismo canto de contrafuerte al inicio y al final (llegada a zapata).

**Figura 18.** Planta General ALTERNATIVA 2. (Fuente. Elaboración propia en *software* AutoCad).

**Figura 20a.** Perspectiva elemento prefabricado muro de 11.13 m y de 0.79 m ALTERNATIVA 2. (Fuente. Elaboración propia en *software* AutoCad).

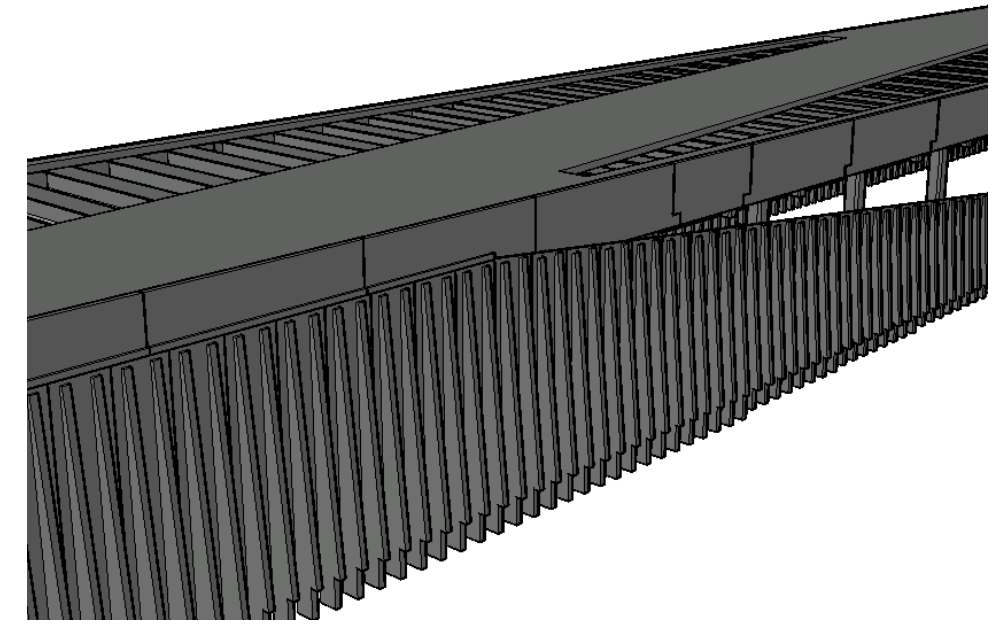

**Figura 19.** Perspectiva Muros ALTERNATIVA 2. (Fuente. Elaboración propia en *software* AutoCad).

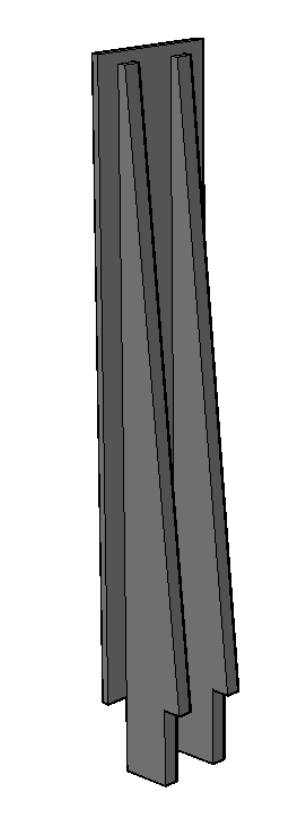

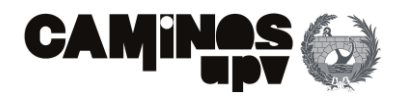

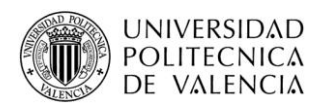

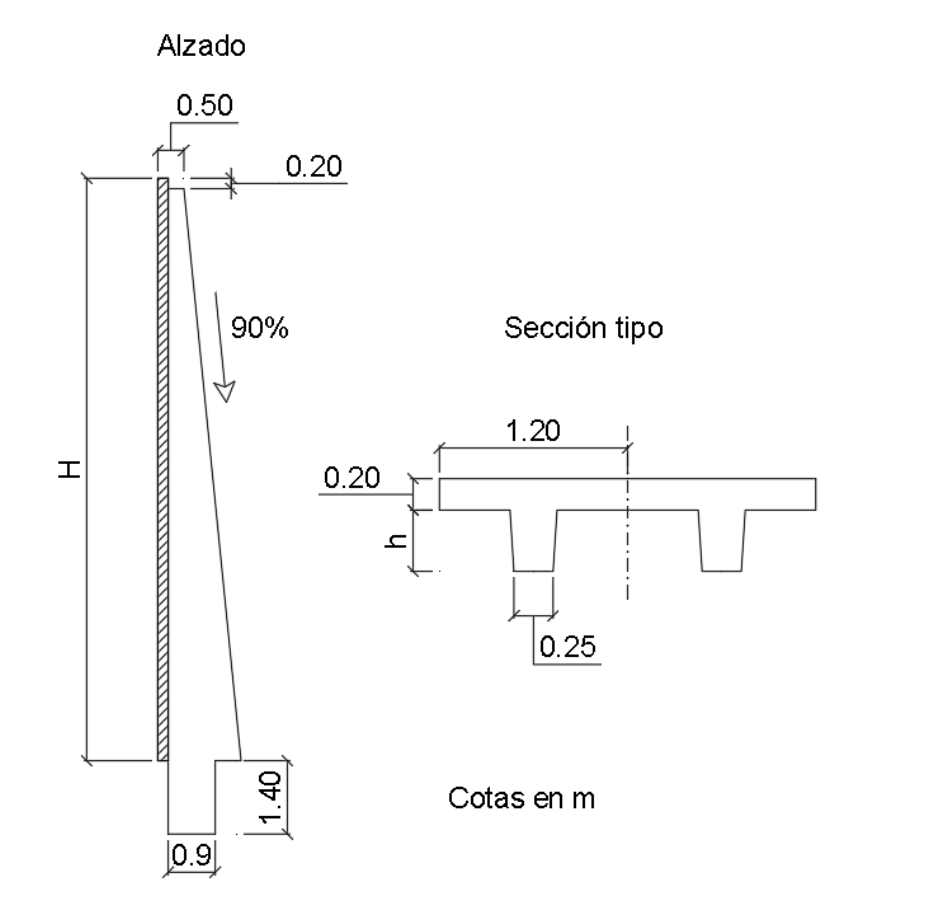

### **2.3. Alternativa 3**

La última alternativa propuesta para el estudio de soluciones se ha diseñado de modo que sea una combinación entre las dos alternativas propuestas anteriormente, pudiéndose entender también como una solución mixta. Esto se entiende de modo que, la estructura a ejecutar se ha pensado de modo que tenga elementos a ejecutar *In Situ* y elementos prefabricados. Clasificándose del siguiente modo:

- **Elementos** *In Situ***:** Básicamente son el tablero y los zunchos, que tienen las mismas dimensiones geométricas que en la Alternativa 2, y los muros cuya función es la de resistir los empujes de los terraplenes a la llegada y la salida de la vía sobre la estructura, y la de servir de apoyo a las vigas y consecuentemente transmitir dichos esfuerzos a las cimentaciones.
- **Elementos Prefabricados:** Se trata de las vigas pretensadas Doble T, entendiéndose como las mismas que se han descrito para ser empleadas en la Alternativa 2 **(Figura 12).**

En cuanto a los materiales, las vigas están diseñadas para ser ejecutadas con hormigón HP-45/AC/10/IIa, con un acero Y 1860 S 7 para las armaduras activas y B 500 SD para la armadura pasiva. El resto de la estructura está diseñada para ser ejecutada de hormigón armado HA-30/B/20/IIa y acero B 500 SD.

Alzado

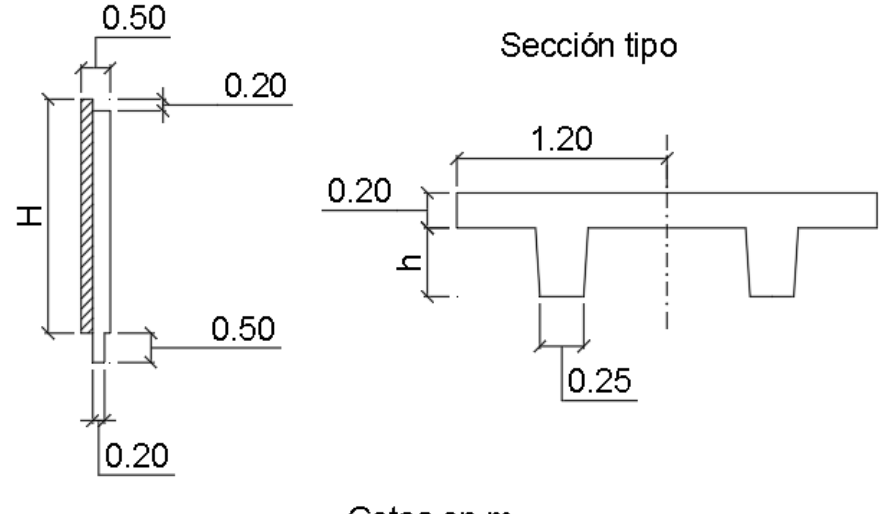

Cotas en m

**Figura 20b.** Geometría panel muro <12 m ALTERNATIVA 2. (Fuente. Elaboración propia en *software*  AutoCad).

**Figura 20c.** Geometría panel muro <4m ALTERNATIVA 2. (Fuente. Elaboración propia en *software*  AutoCad).

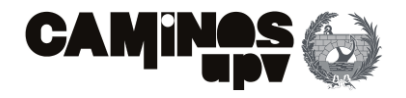

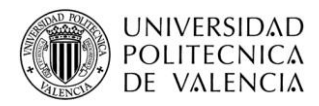

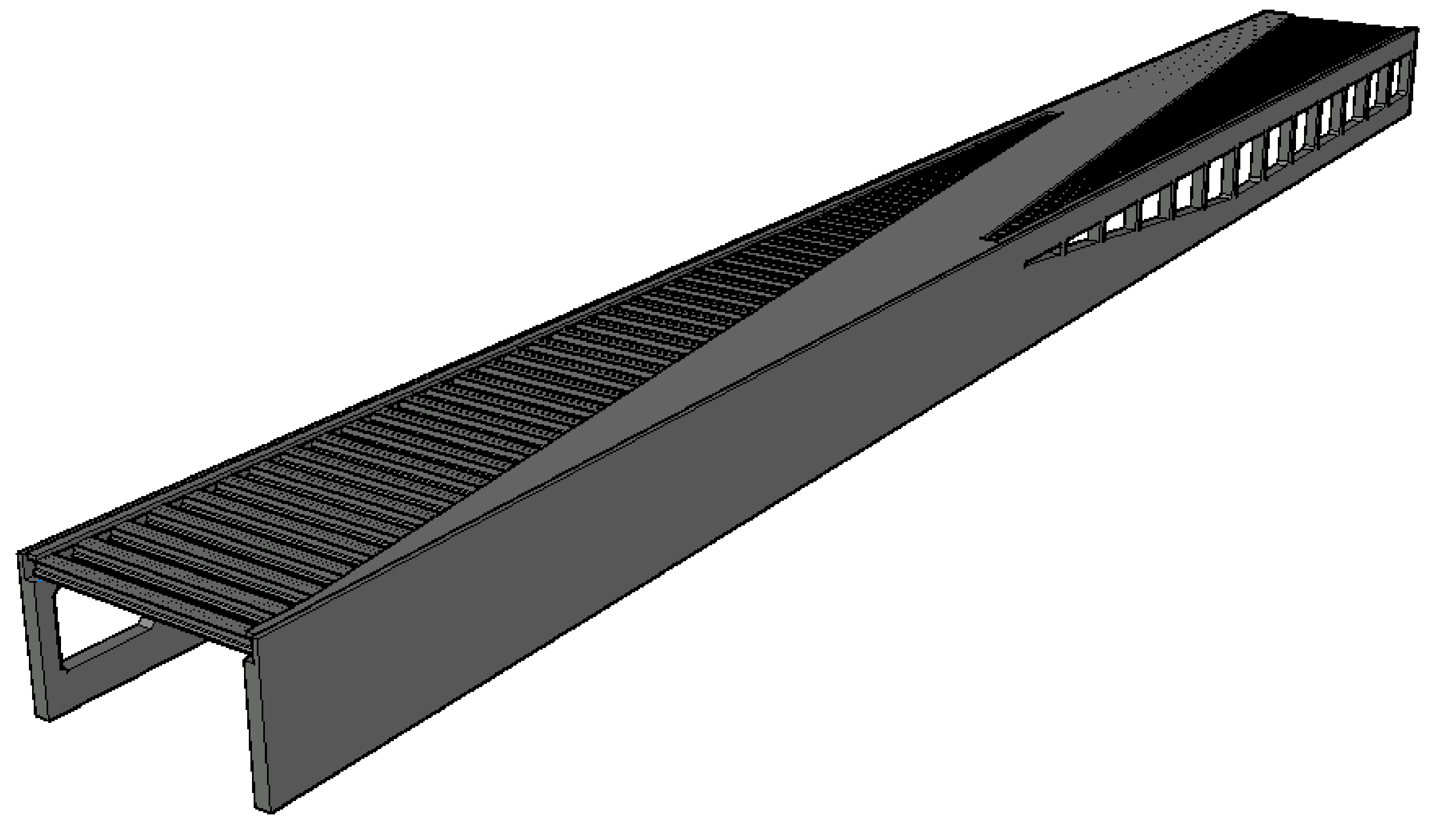

**Figura 21.** Vista General ALTERNATIVA 3. (Fuente. Elaboración propia en *software* AutoCad).

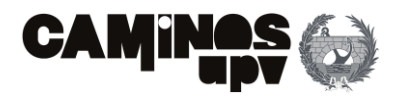

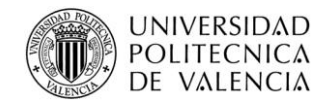

### **2.3.1. Estructura porticada**

De igual modo que en el resto de las alternativas planteadas, al tratarse de una solución de paso superior de tipología pérgola, la estructura que se entiende como base es la estructura porticada. En este caso se entiende como la parte de la estructura compuesta por los muros y las vigas pretensadas, con 247 m de longitud y 24.70 m de ancho, que garantizan 21.80 m libres para el paso de la línea de FFCC Madrid-Sevilla por debajo de la estructura.

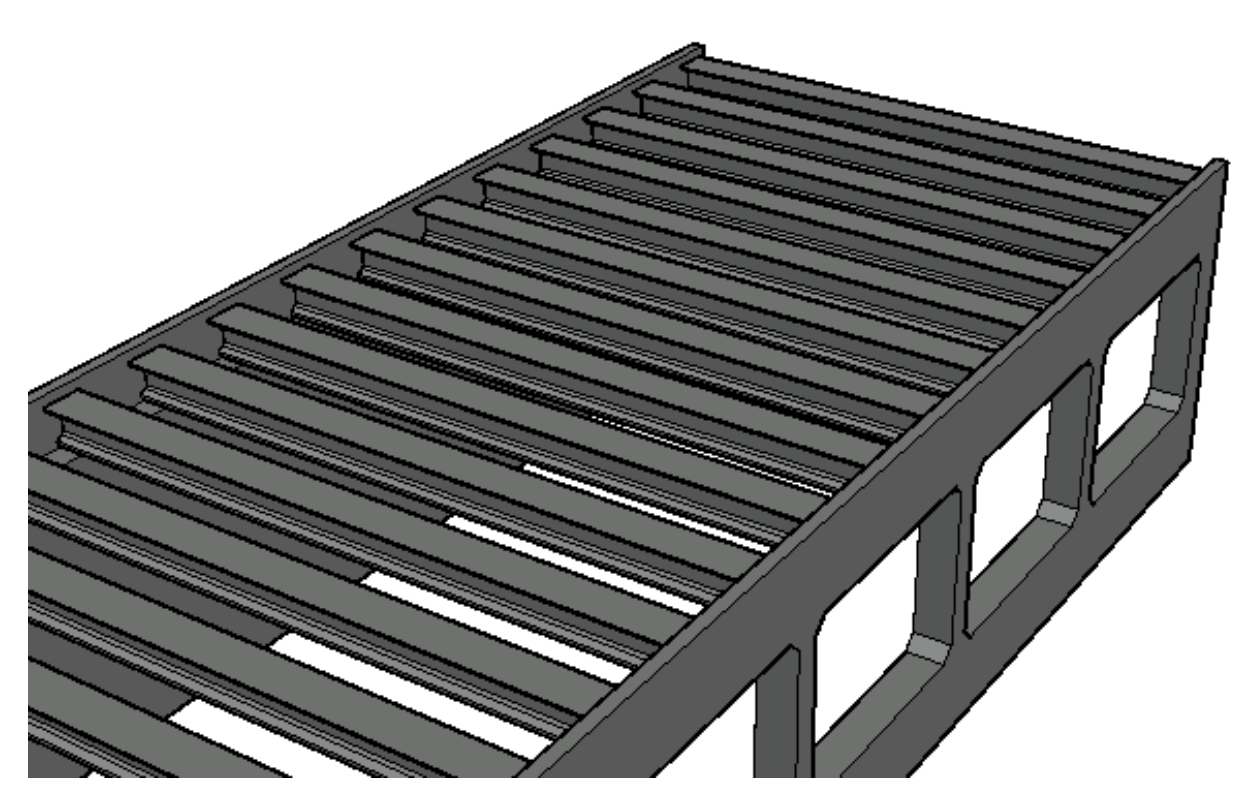

### **2.3.2. Muros**

En este caso, como ya se ha mencionado, la estructura porticada se ha diseñado de forma que las vigas apoyen sobre muros ejecutados con hormigón armado. Por ello, los muros van a tener una parte maciza, que será la que tenga las funciones de contención de las tierras que forman los terraplenes y la de transmisión de las cargas recibidas por las vigas a la cimentación. En cambio, el resto del muro, al solo tener que recibir las cargas de las vigas y transmitirlas a las cimentaciones, estará aligerado con ventanas de 7 m de alto y 9.30 m de ancho **(Figura 22).** Dicho

esto, la estructura que resulta es un muro de 1.45 m de espesor, dividido en zonas que se han tratado como elementos estructurales particulares. Dichas zonas se pueden observar en la siguiente imagen **(Figura 23)**, en la que las zonas marrones tienen la función de muros de contención de tierras, las zonas amarillas la de dinteles, las verdes tienen la función de pilares, y por último, las rojas tienen la misma función que el elemento que sobresalía en los dinteles de la Alternativa 2 **(Figura 11)**, la de contención de tierras hasta la cota a alcanzar, y la de embellecedor. Dicho elemento tiene una altura de 2 m y un espesor de 0.50 m.

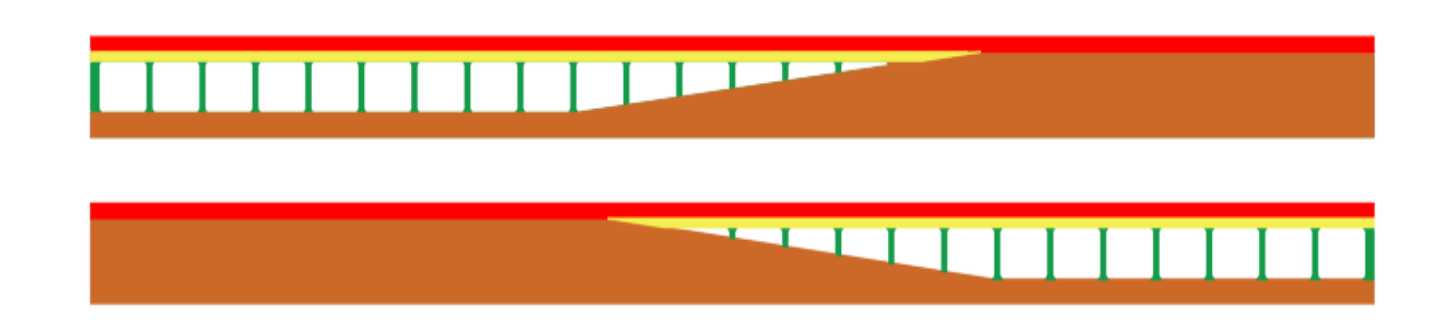

A continuación, se explica brevemente las características geométricas y técnicas de los elementos en los que se han diferenciado los muros:

- **Dinteles:** Sirve de apoyo para las vigas y para transmitir los esfuerzos que de éstas recibe a las pilas. En este caso, el dintel surge como consecuencia de las ventanas, dejando un dintel de dimensiones de 1.20 m de canto y 1.45 m de ancho.
- **Pilares:** De igual modo que para el par de dinteles, surgen como consecuencia de las ventanas de aligeramiento, cosa que garantiza la formación de los pilares con 1.45 m de canto por 0.90 m de ancho, siendo el lado mayor el perpendicular a la dirección predominante del eje de la vía, para resistir los flectores que la misma vía produce.
- **Muros de contención de tierras:** diseñado de modo que garanticen la contención de los terraplenes que se forman a la llegada y la salida de la vía. Tendrán la misma longitud que la propia estructura porticada (247 m) y, de igual modo que la Alternativa 1, será necesario disponer juntas de dilatación cada 50 m para disminuir la armadura necesaria por los esfuerzos a consecuencia de la retracción del hormigón y las acciones térmicas.

**Figura 22.** Perspectiva pórticos ALTERNATIVA 3. (Fuente. Elaboración propia en *software* AutoCad).

**Figura 23.** Zonificación Muros Izquierdo y Derecho ALTERNATIVA 3. (Fuente. Elaboración propia en *software* AutoCad).

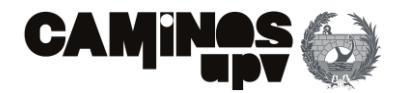

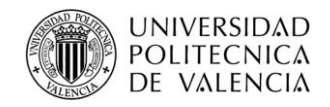

Se han diseñado del mismo modo que en la Alternativa 2, es decir, se deben disponer 69 vigas separadas 3.60 m entre sí. Dichas vigas serán Doble T prefabricadas de hormigón pretensado. Además, tendrán una sección bruta de 0.54 m<sup>2</sup> (Figur<mark>a 12),</mark> un canto de 1.523 m y una longitud por cada una de 23.60 m

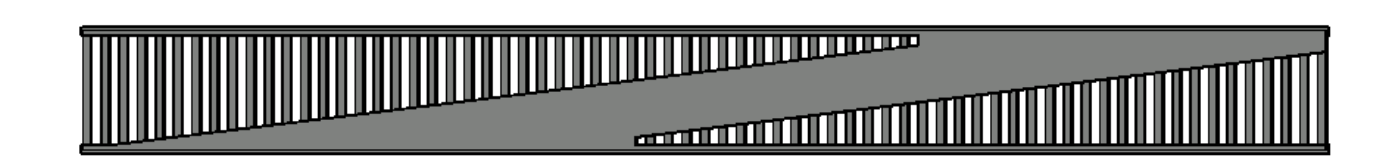

### **2.3.3. Vigas**

### **2.3.4. Tablero y zunchos**

Se describen las características del tablero y los zunchos en el mismo apartado, debido a que están situados al mismo nivel (misma cota) y tienen el mismo canto de 0.40 m, de modo que están conectados entre sí, y se hormigonan juntos y a la vez.

- **Tablero:** El tablero está diseñado de igual forma que en la Alternativa 2, es decir, tiene las mismas dimensiones y misma geometría, a modo que garantice 4.5 m de ancho a cada lado del eje de paso de la vía. Por ello, el ancho medio del tablero es de 11 m, con el canto ya mencionado de 0.40 m.
- **Zunchos:** Su función es la de absorber y transmitir las compresiones que les deducen las vigas, así como, proporcionar estabilidad ante el vuelco a las mismas. Como ya se ha explicado, estos van conectados con el tablero del paso superior, con el mismo canto de 0.40 m. Hay dos zunchos (uno por lado) de 136.8 m el derecho y de 165.6 m el izquierdo.

# **3.Bases de cálculo**

### **3.1. Normativa aplicada**

El presente cálculo estructural se ha llevado a cabo mediante la aplicación de normativa de ámbito nacional. Dicho lo cual, se enumera a continuación la normativa aplicada en el presente estudio:

- "Instrucción de hormigón estructural (EHE-08)", Real Decreto 1247/2008 (Ministerio de fomento, 2008).
- "Instrucción sobre las acciones a considerar en el proyecto de puentes de ferrocarril (IAPF-07)", FOM/3671/2007 (Ministerio de fomento, 2007).
- "Instrucción de las acciones a considerar en el proyecto de puentes de carretera (IAP-11)", FOM/2842/2011 (Ministerio de fomento, 2011).
- "UNE-EN 1992-1-1 Eurocódigo 2: Proyecto de estructuras de hormigón (Eurocódigo 2)" (AEN/CTN, 2004).

**Figura 24.** Apoyo Viga-Muro ALTERNATIVA 3. (Fuente. Elaboración propia en *software* AutoCad).

**Figura 25.** Planta General ALTERNATIVA 3. (Fuente. Elaboración propia en *software* AutoCad).

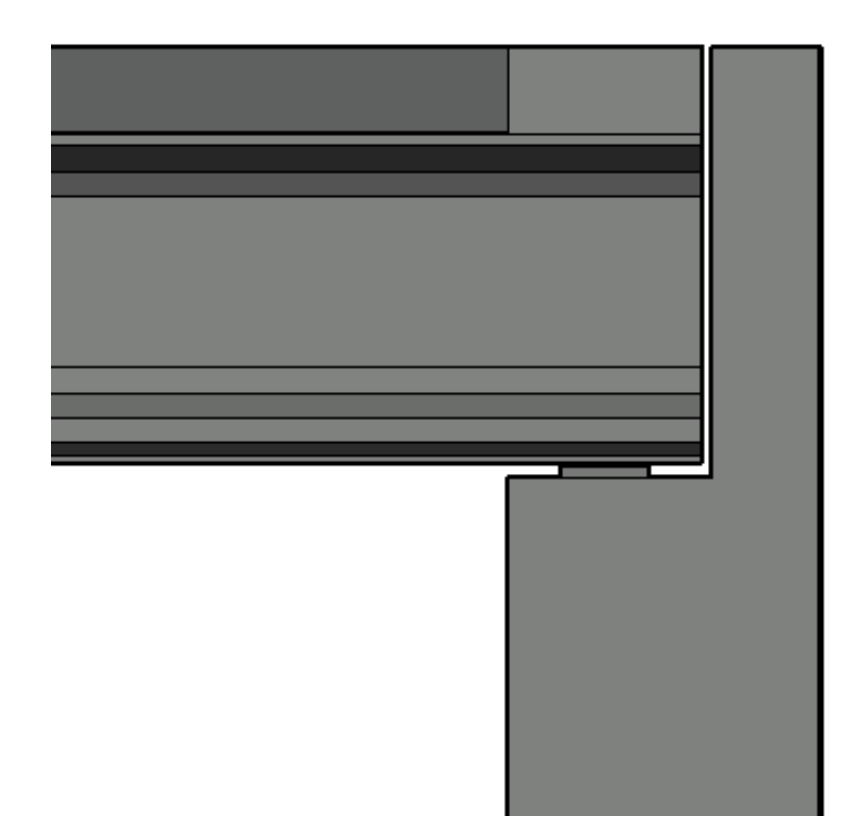

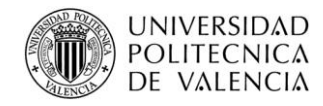

### **3.2. Materiales**

De acuerdo con la normativa aplicada enumerada, se procede con la caracterización de los materiales según los cuales se han diseñado las distintas alternativas objeto del presente estudio. Cabe mencionar que los elementos estructurales de hormigón armado se han diseñado a ser ejecutados mediante HA-30/B/20/IIa y los elementos de hormigón pretensado mediante HP-45/AC/10/IIa.

En cuanto al acero a emplear, el acero pasivo se ejecutará mediante B 500 SD, mientras que el activo será Y 1860 S 7.

HORMIGÓN HA-30/B/20/IIa

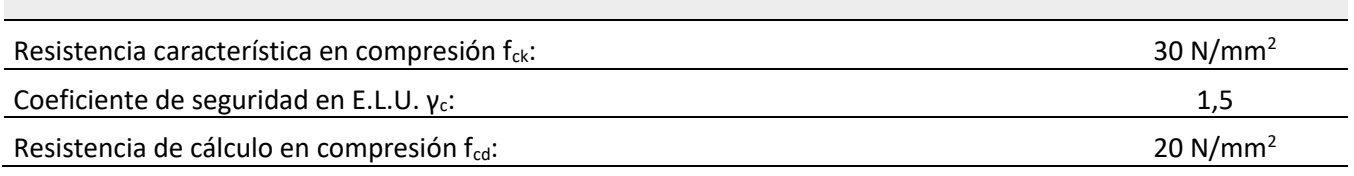

.

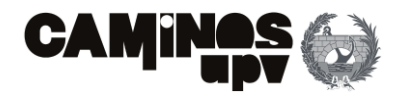

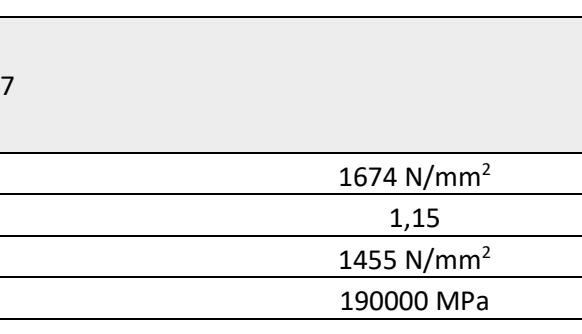

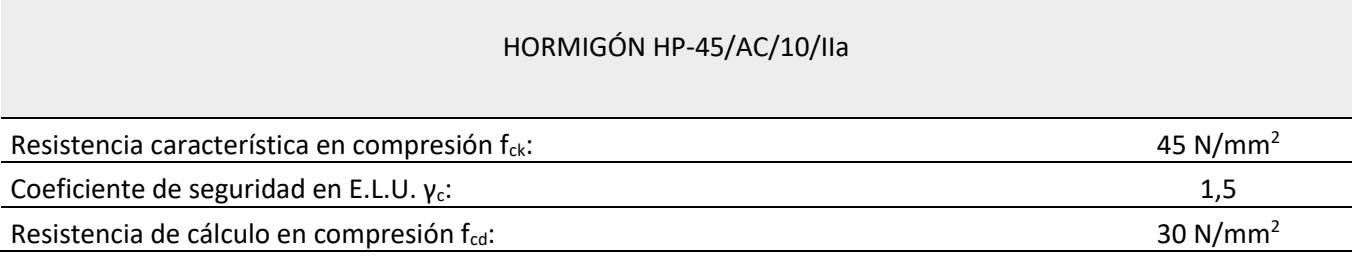

ACERO B 500 SD

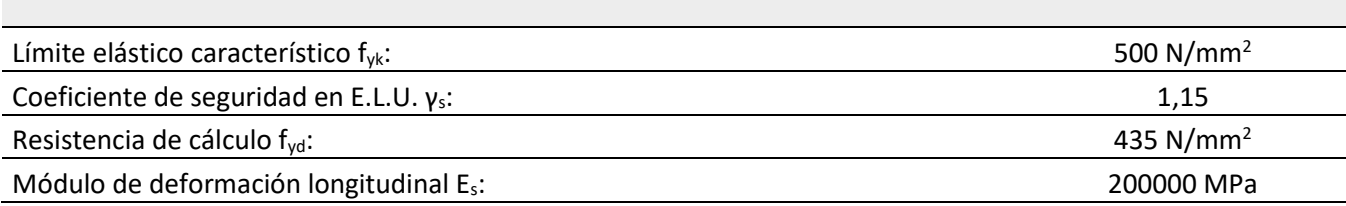

ACERO Y 1860 S 7

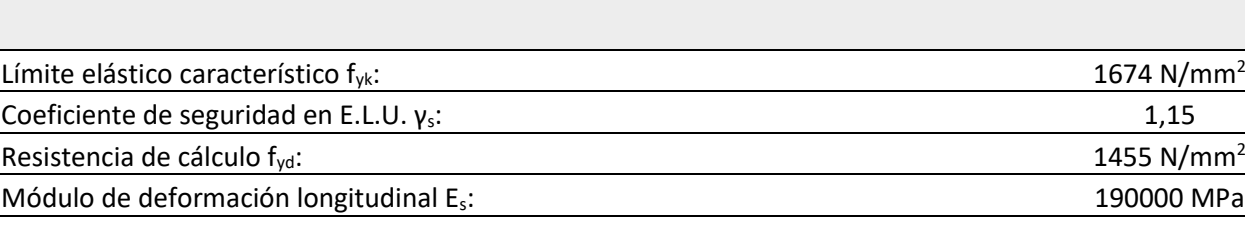

# **3.3. Definición geométrica**

La definición geométrica de cada alternativa se ha llevado a cabo mediante el *software* AutoCad **(Figuras 6, 10 y 21)**, posteriormente se han importado una serie de elementos, en este caso los nudos o *joints* de los modelos AutoCad en 3D al *software* de cálculo estructural, siendo en este caso el SAP2000 v14.4.0.

De este modo, y definiendo las secciones de los elementos lineales y los espesores de los elementos superficiales, de acuerdo con el **Apartado 2. Descripción de estructuras** del propio estudio, quedaría definida la geometría de cada alternativa para llevar a cabo el cálculo estructural. Además, cabe mencionar que en el presente estudio no se consideran las cimentaciones, por lo que, se suponen empotrados en la unión con la cimentación, todos los elementos que consecuentemente transmitan las cargas de forma directa a las cimentaciones.

A continuación, se muestra la geometría definida en el *software* SAP2000 de cada alternativa.

**Tabla 1.** Características del hormigón HA-30/B/20/IIa. (Fuente. Elaboración propia en *software* Excel).

**Tabla 2.** Características del hormigón HP-45/AC/10/IIa. (Fuente. Elaboración propia en *software* Excel).

**Tabla 3.** Características del acero B 500 SD. (Fuente. Elaboración propia en *software* Excel).

**Tabla 4.** Características del acero Y 1860S 7. (Fuente. Elaboración propia en *software* Excel).

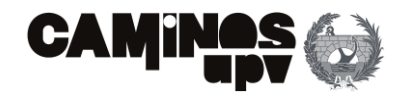

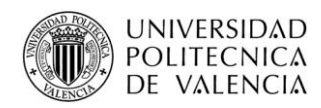

En cuanto a la Alternativa 2, se ha creído conveniente que debido a que los muros de contención de tierras no contribuyen a transmitir las cargas debidas al tablero se estudien a parte de la estructura principal, quedando del siguiente modo la geometría definida:

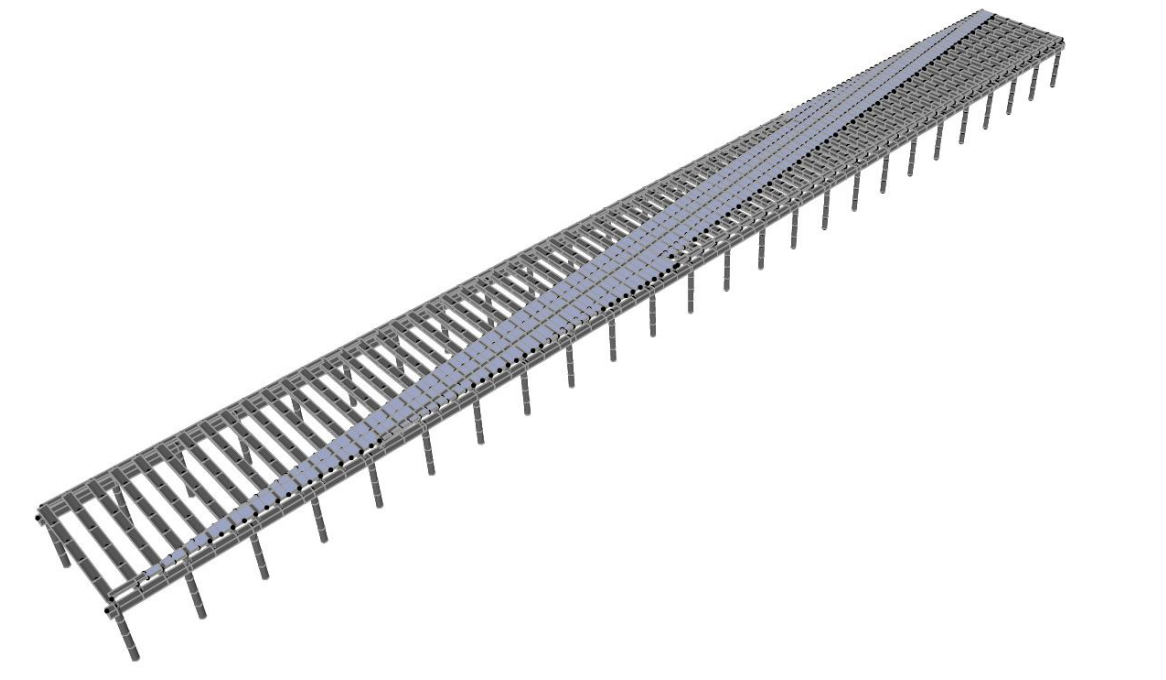

Como se ha podido observar en las **Figuras 26, 27 y 28** se ha creído conveniente dividir en múltiples fragmentos los elementos superficiales y lineales para poder interpretar mejor las deformadas, además de conectar los distintos elementos estructurales.

### **3.4. Acciones consideradas**

A continuación, se enumeran y definen todas las acciones consideradas en los modelos de cálculo. Se cree conveniente mencionar que se han obtenido a partir de la IAPF-07 (Ministerio de fomento, 2007). Dicho lo cual, se han enumerado de acuerdo con la clasificación siguiente propuesta por la norma.

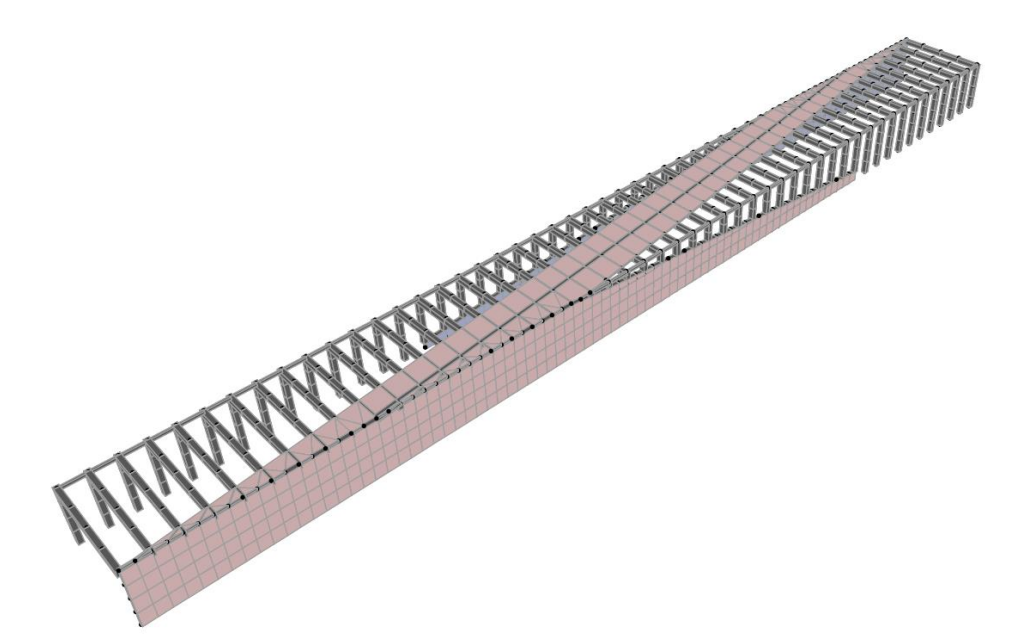

**Figura 26.** Geometría en SAP2000 ALTERNATIVA 1. (Fuente. Elaboración propia en *software* SAP2000).

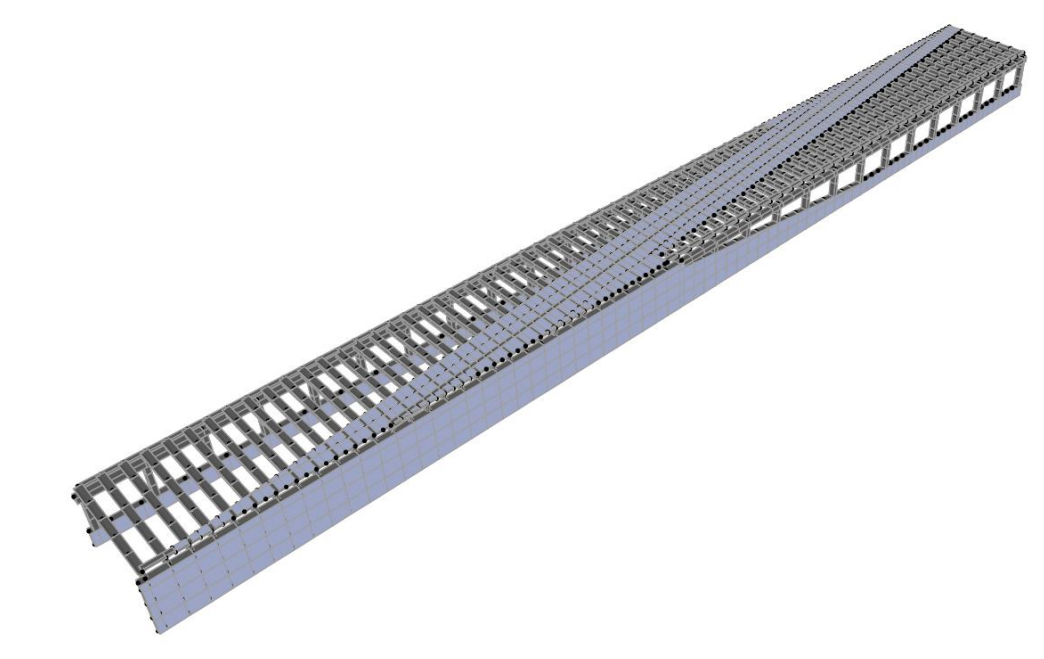

**Figura 27.** Geometría en SAP2000 ALTERNATIVA 2. (Fuente. Elaboración propia en *software* SAP2000).

**Figura 28.** Geometría en SAP2000 ALTERNATIVA 3. (Fuente. Elaboración propia en *software* SAP2000).

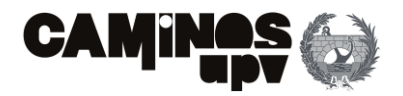

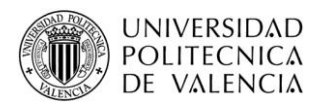

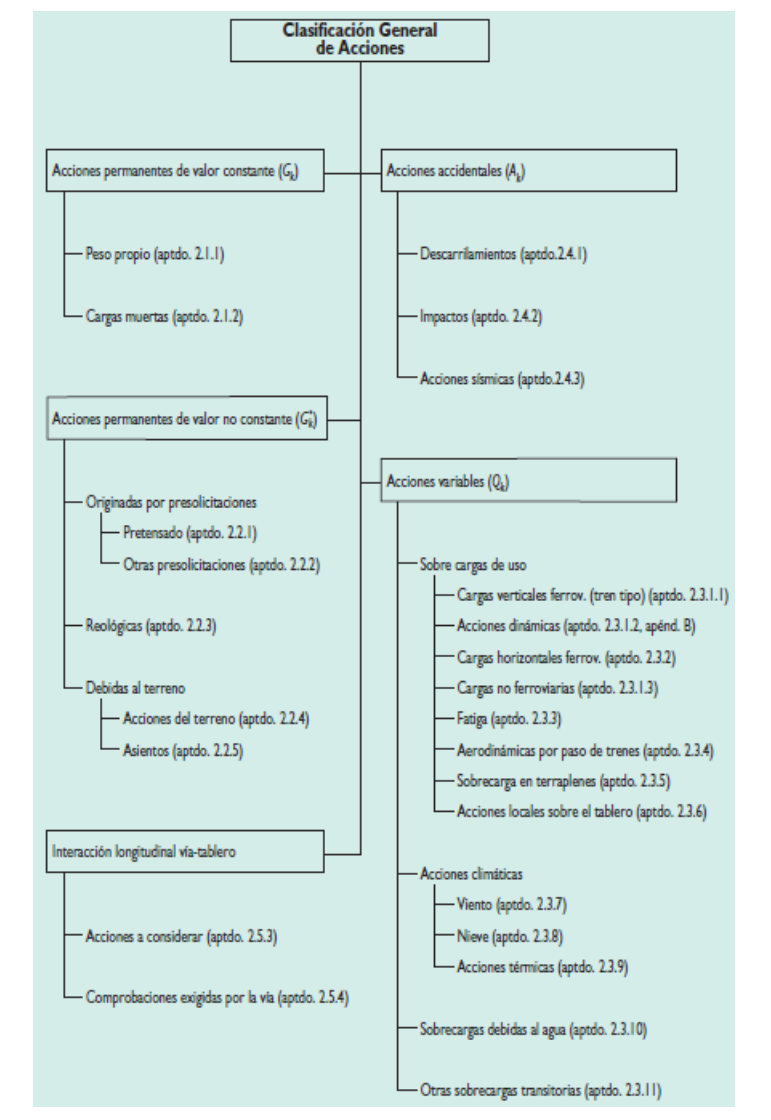

Cabe mencionar que, una serie de las acciones definidas en la **Figura 29** no se han considerado, las mismas son:

- **Interacción longitudinal vía-tablero.** No se ha considerado debido a que el presente estudio no considera la definición de la vía, es decir, las cargas que a continuación se definen se han considerado que actúan íntegramente sobre la estructura, estando del lado de la seguridad.
- **Acciones accidentales.** Considerando que el objeto del presente estudio es el predimensionamiento de las distintas alternativas, no se tienen en cuenta las situaciones accidentales a las que podrá estar sometida la estructura.
- **Aerodinámicas por paso de trenes.** No se consideran debido a que la aplicación de dichas acciones sobre las superficies internas de los muros es el caso más desfavorable. Teniendo en cuenta que, las dimensiones de los muros y consecuentemente los empujes que las tierras ejercen

El peso propio se ha obtenido a partir del peso específico del hormigón, siendo este de 2.5 t/m<sup>3</sup>. Dicho lo anterior, mediante la modelización geométrica de cada alternativa, se incluye la definición de las cargas debidas al peso propio.

sobre los mismos, la consideración de las acciones aerodinámicas producidas por el paso de los tresne s contrarrestaría en cierta medida los empujes que las tierras ejercen, al tener direcciones opuestas de aplicación. Dicho lo cual, al no considerar las cargas aerodinámicas debidas al paso de trenes se está del lado de la seguridad.

- **Fatiga debida a los trenes.** Al estar realizando un predimensionamiento, no se cree conveniente la consideración de la fatiga a lo largo de la vida de servicio de la estructura (100 años).
- **Sobrecargas debidas al agua.** Se considera que los rellenos de los terraplenes estarán adecuadamente acondicionados para la acción de las precipitaciones. Dicho lo cual, no se consideran los empujes debidos al agua.

Además, se cree necesario mencionar que para llevar a cabo la definición geométrica y de las cargas en cada alternativa se ha empleado el *software* SAP2000 v.14.1.0. de cálculo estructural.

A continuación, se definen las acciones consideradas en el presente estudio.

### **3.4.1. Acciones permanentes de valor constante**

Obtenidas a partir del **Apartado 2.1. de la IAPF-07**.

### **3.4.1.1. Peso propio**

A continuación, se muestra la deformada que produce el peso propio sin mayorar en cada alternativa.

**Figura 29.** Clasificación general de acciones. (Fuente. Ministerio de fomento, 2007).

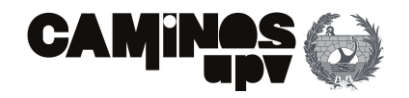

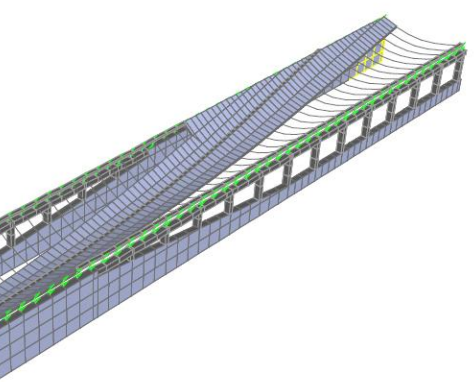

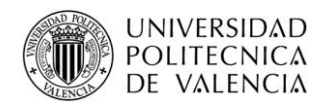

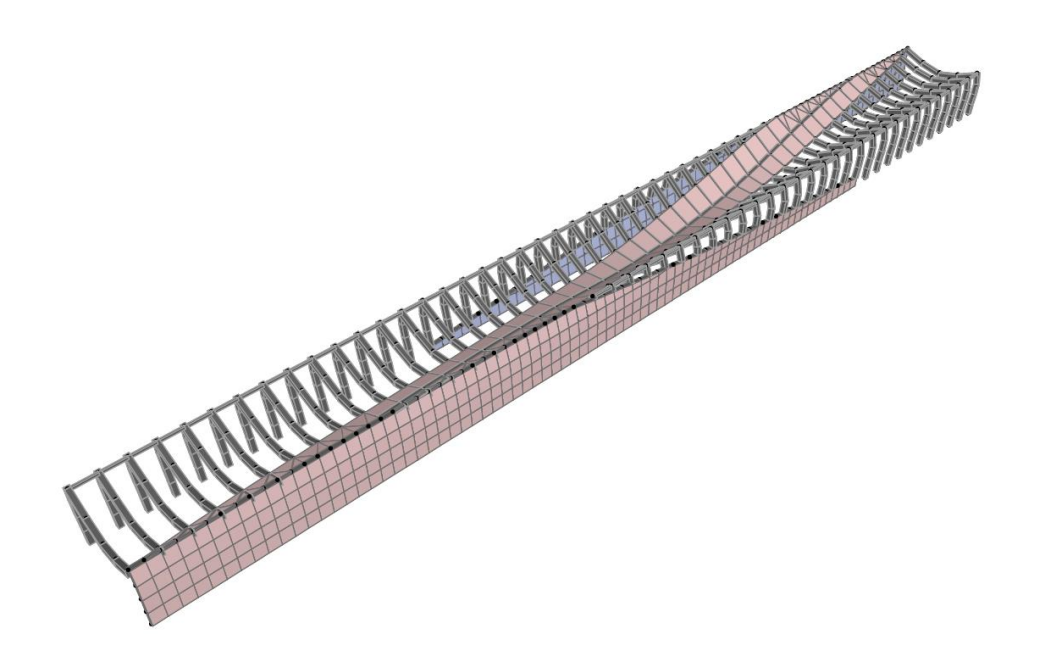

Por un lado, se ha considerado el Peso del Balasto de la vía, debido a que se deben considerar tres situaciones, de acuerdo con el **Apartado 2.1.2. de la IAPF-07**. La primera sería la acción característica, la segunda el 130% de dicho valor, y la última, el 70% de la acción característica. Para tener en cuenta dichas situaciones, se ha realizado una envolvente con los tres supuestos y la ausencia de la carga, considerando de este modo la situación más desfavorable. En cuanto a la acción característica, se ha adoptado un espesor de capa de balasto de 0.65 m, considerando un peso específico del balasto de 18 KN/m<sup>3</sup>, y distribuido en todo el ancho de la losa, considerando que el ancho medio es de 11 m. Dicho lo cual, la acción característica se ha definido como una carga superficial en la superficie del tablero de valor 5.75  $KN/m<sup>2</sup>$ .

### **3.4.1.2. Cargas muertas**

Para llevar a cabo la definición de las Cargas Muertas, se han considerado en dos bloques independientes.

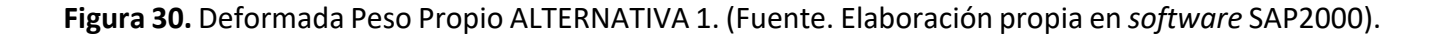

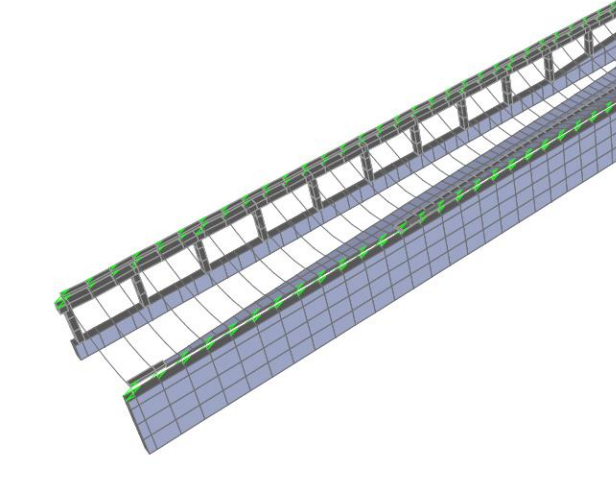

**Figura 31.** Deformada Peso Propio ALTERNATIVA 2. (Fuente. Elaboración propia en *software* SAP2000).

**Figura 32.** Deformada Peso Propio ALTERNATIVA 3. (Fuente. Elaboración propia en *software* SAP2000).

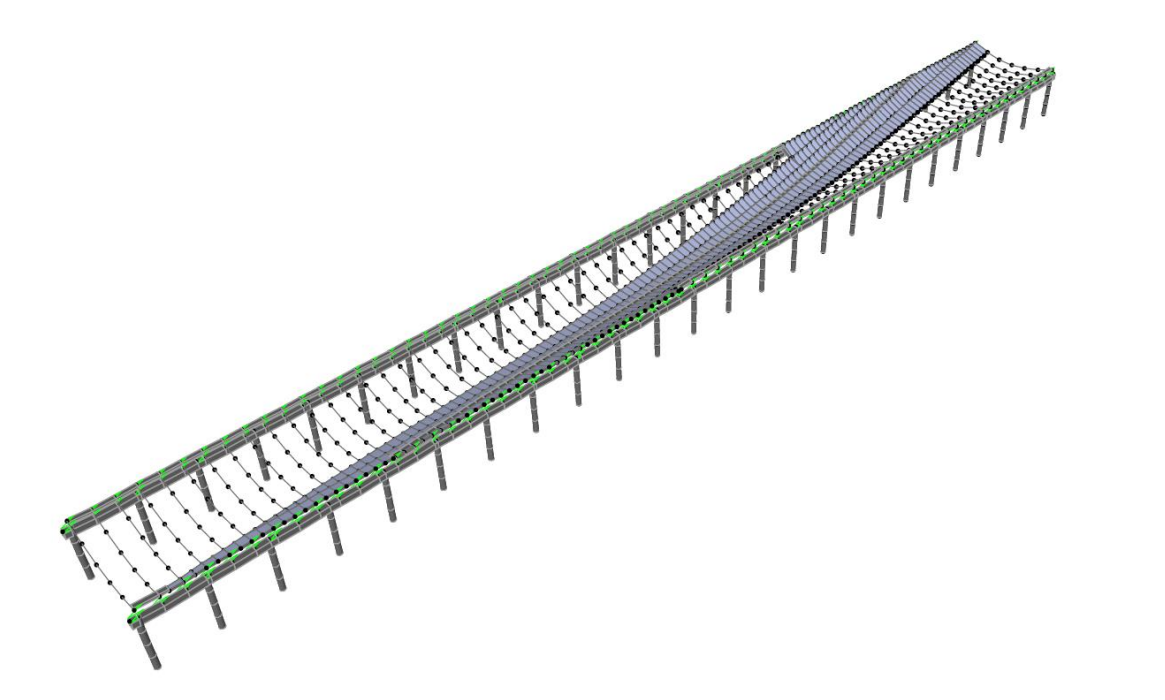

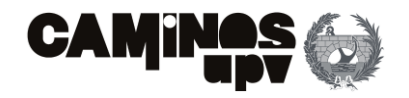

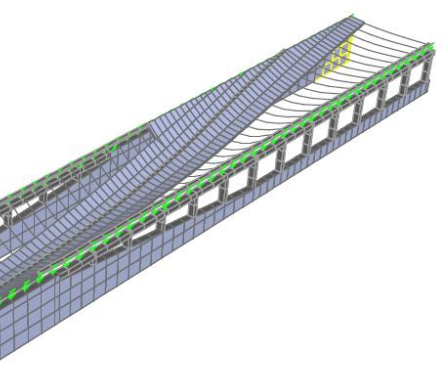

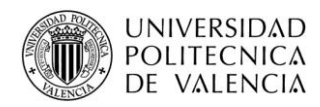

Por otro lado, se han considerado el resto de Cargas Muertas debidas a la propia instalación de la vía. Dichas Cargas Muertas son:

Habiendo expuesto las Cargas Muertas consideradas en el segundo bloque, se han definido como una carga superficial, producto del conjunto de todas ellas, de aplicación en la superficie del tablero. Suponiendo que el ancho medio del tablero es de 11, m el valor de la carga sin mayorar es de 1.48 KN/m<sup>2</sup>.

- **Barandilla metálica.** Dos barandillas de 100 kg/m cada una.
- **Canaletas.** Un peso total de 300 kg/m.
- **Carriles UIC 60.** Peso de 60.34 kg/m cada uno.
- **Traviesas de hormigón, tipo internacional.** Se deben disponer separadas a 60 cm, con un peso de 320 kg/ud, por lo que, el peso por metro lineal sería de 533.3 kg/m.

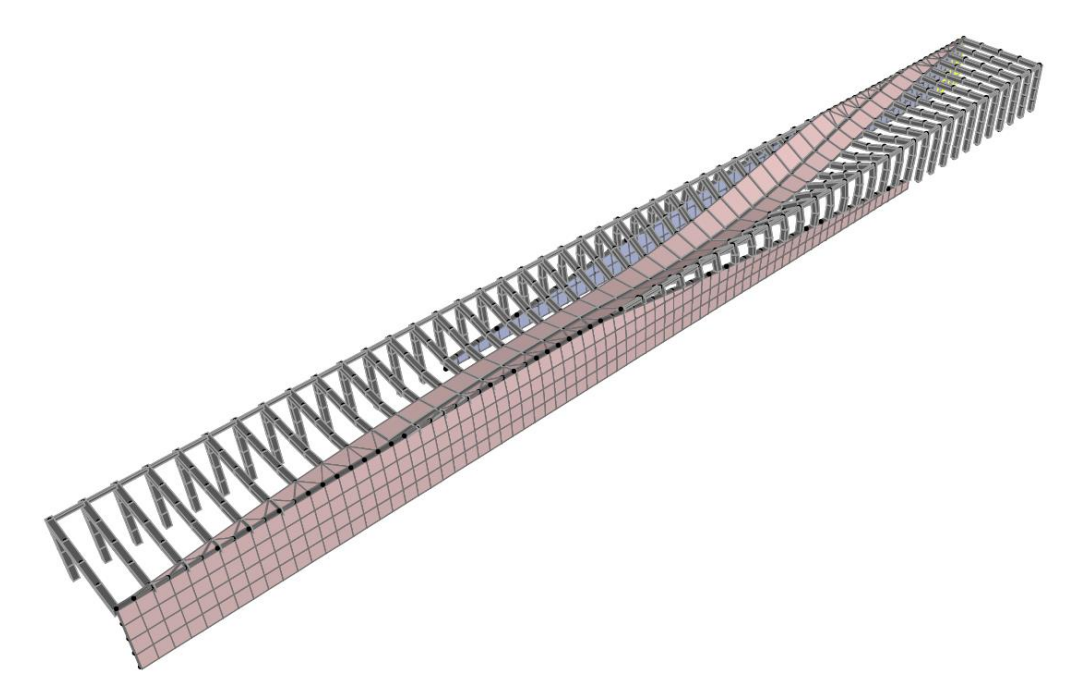

**Figura 33.** Deformada Envolvente Peso Balasto ALTERNATIVA 1. (Fuente. Elaboración propia en *software* SAP2000).

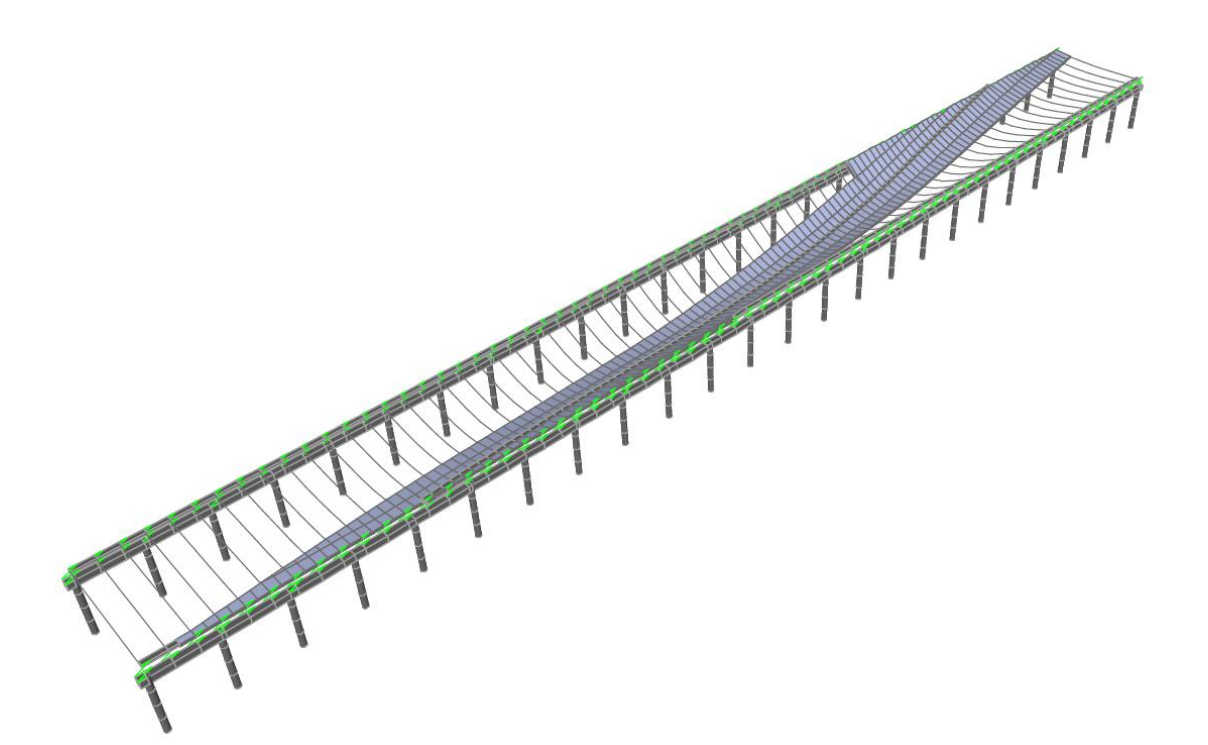

**Figura 34.** Deformada Envolvente Peso Balasto ALTERNATIVA 2. (Fuente. Elaboración propia en *software* SAP2000).

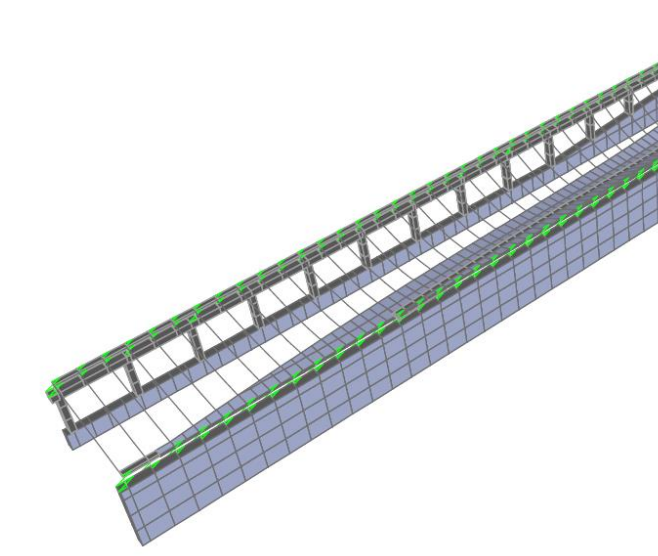

**Figura 35.** Deformada Envolvente Peso Balasto ALTERNATIVA 3. (Fuente. Elaboración propia en *software* SAP2000).

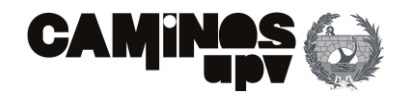

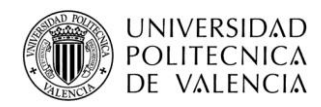

### **3.4.2. Acciones permanentes de valor no constante**

### **3.4.2.1. Reológicas**

Las acciones reológicas se dividen en el presente estudio en las debidas a la retracción y la fluencia. En cuanto a la retracción, se considera que la velocidad de construcción, tanto en central de prefabricación como en obra, está suficientemente adaptada al endurecimiento del hormigón y consecuentemente a los procesos de retracción. Debido a ello, se considera que los efectos que la retracción puede generar son despreciables.

En cuanto a la fluencia, se considera que no tiene un efecto limitante en el presente estudio. La fluencia supone que a largo plazo las deformaciones por cargas mantenidas (permanente) van a más, eso afecta a las flechas que se generan y produce pérdidas de pretensado normalmente. Debido a que las flechas no están limitadas al no tratarse de una vivienda, y que se tomará un valor de pretensado del orden del 110%, considerando las pérdidas de pretensado, se excluye su consideración en el presente estudio.

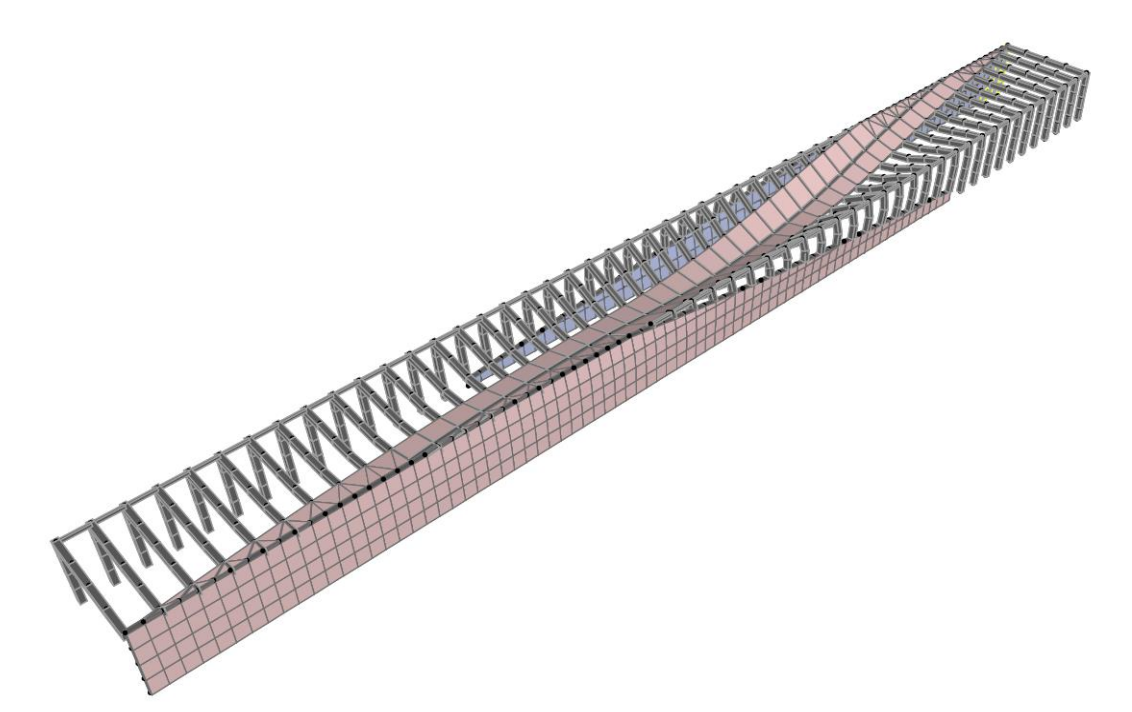

**Figura 36.** Deformada Cargas Muertas ALTERNATIVA 1. (Fuente. Elaboración propia en *software*  SAP2000).

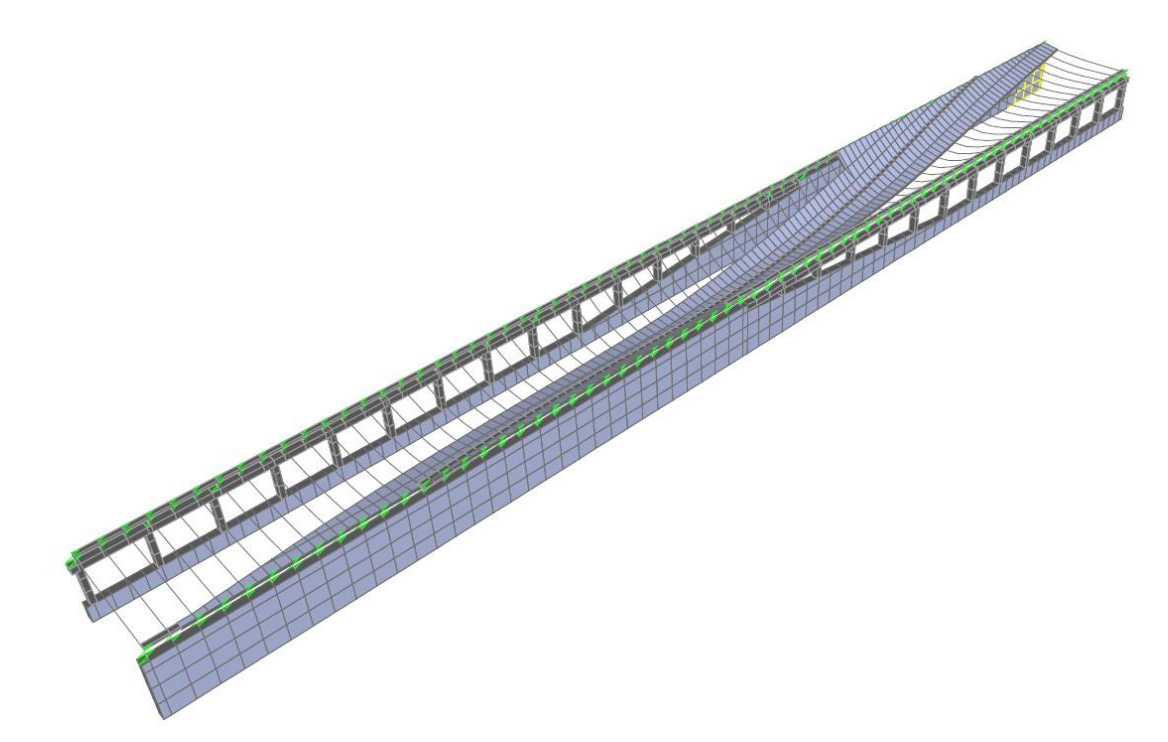

**Figura 37.** Deformada Cargas Muertas ALTERNATIVA 2. (Fuente. Elaboración propia en *software* SAP2000).

**Figura 38.** Deformada Cargas Muertas ALTERNATIVA 3. (Fuente. Elaboración propia en *software* SAP2000).

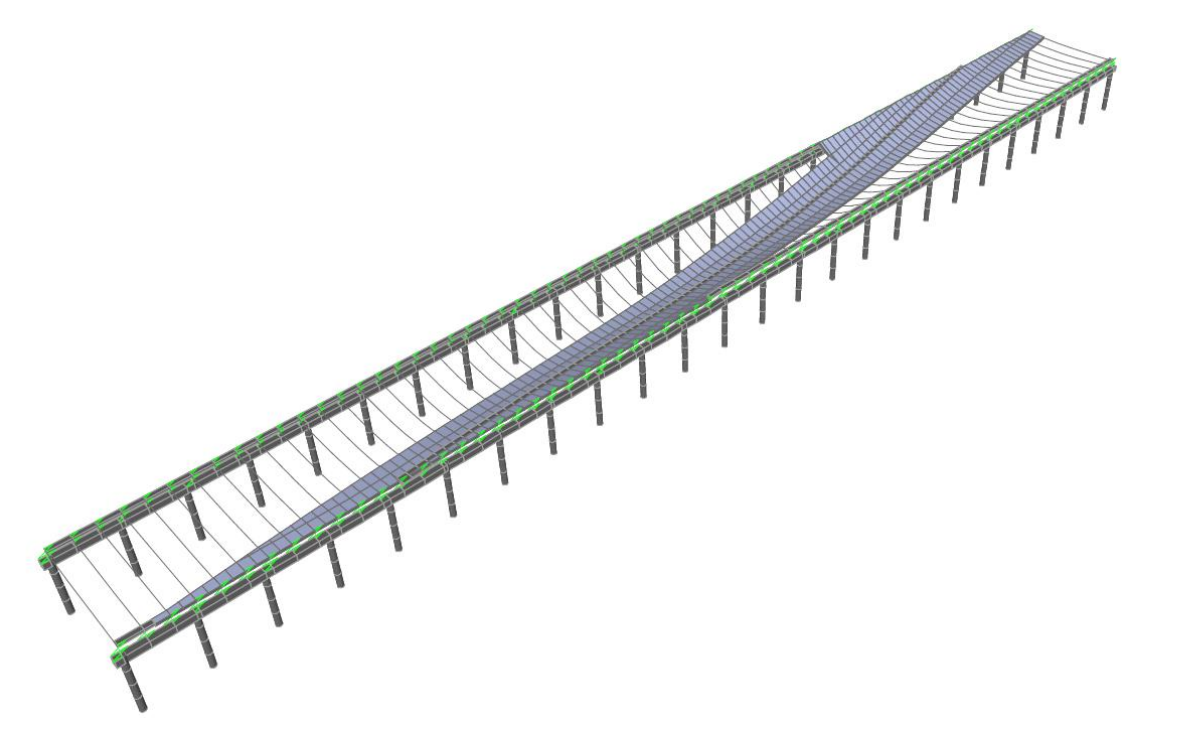

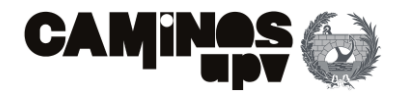

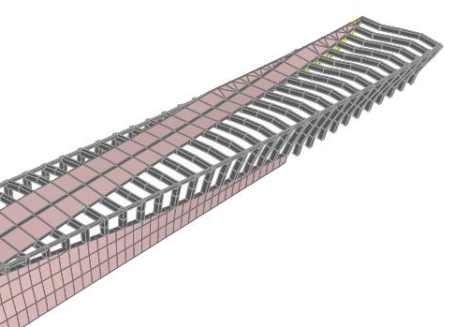

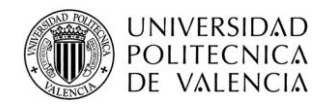

### **3.4.2.2. Debidas al terreno**

En el presente apartado, se estudian las acciones debidas al terreno. Al no estar considerando las cimentaciones en el estudio, sino que los elementos están empotrados en su unión con las mismas, se considera en el actual apartado los empujes en reposo del terreno sobre los muros de contención de tierras.

Cabe mencionar que el relleno presenta un peso específico de 20 KN/m<sup>3</sup>, al ser suelo granular. Dicho lo cual, se obtienen la distribución de cargas sobre el muro teniendo en cuenta el volumen de relleno que actúa sobre cada punto, siguiendo la siguiente ley:

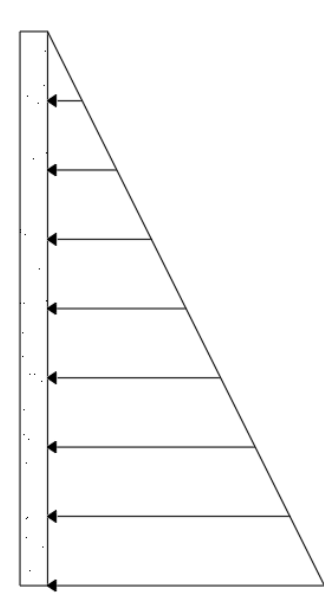

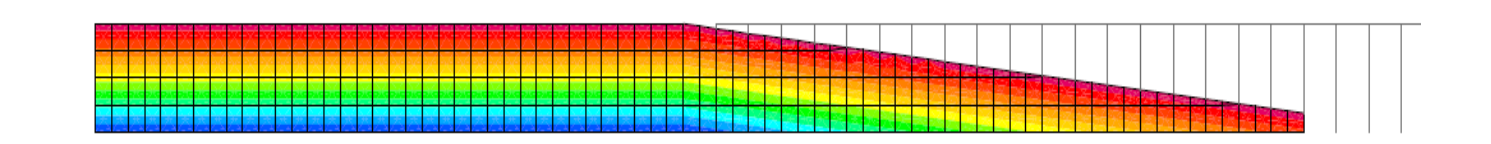

Donde el empuje en cada punto del muro viene definido por la expresión *0.5·20 [KN/m<sup>3</sup> ]·h*, donde *0.5* es el coeficiente de empuje en reposo, *20* es el peso específico del relleno y *h* es la profundidad del punto de estudio.

Dicho lo anterior, en el caso de las Alternativas 1 y 3, al deseñarse de modo que los muros contribuyen a la transmisión de las cargas recibidas por el tablero, se modeliza la ley de empujes en reposo sobre la estructura por medio de la herramienta *Joint Patterns* del SAP2000, mientras que para la Alternativa 2, se realizará más adelante.

A continuación, se presenta a modo explicativo la distribución de empujes definida en el SAP2000 para las Alternativas 1 y 3.

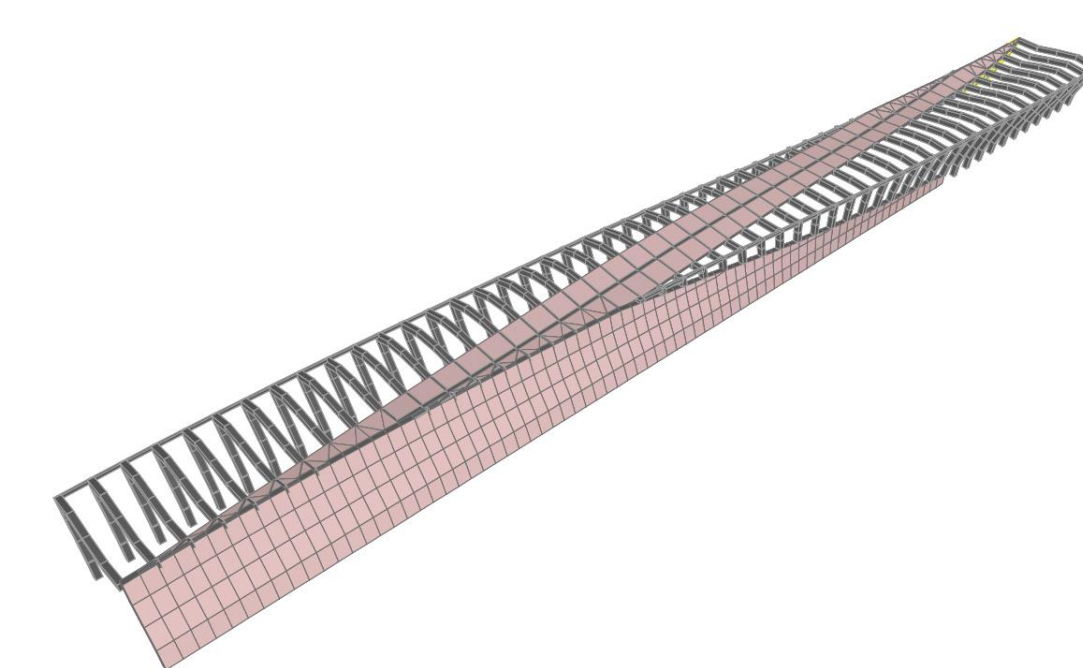

Donde los valores van de 0 a 130 KN aproximadamente. Entonces, de igual modo, al estar considerando solo las Alternativas 1 y 3 se muestra a continuación las deformadas de dichas estructuras, asociadas únicamente a los empujes en reposo sobre los muros.

**Figura 39.** Ley de empujes en reposo de tierras sobre muros. (Fuente. Elaboración propia en *software* AutoCad).

**Figura 40.** Ley de empujes en reposo de tierras sobre muro derecho ALTERNATIVA 1. (Fuente. Elaboración propia).

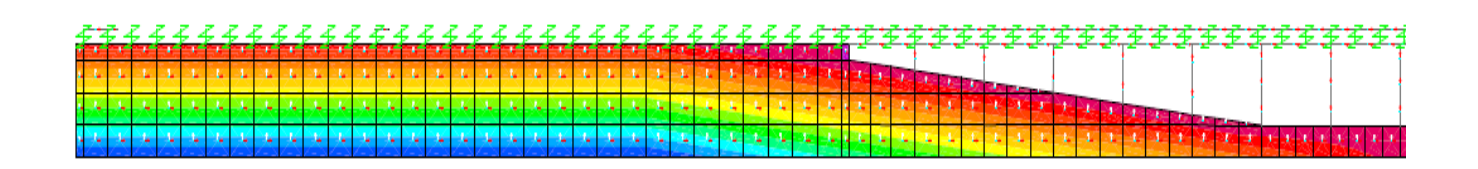

**Figura 41.** Ley de empujes en reposo de tierras sobre muro derecho ALTERNATIVA 3. (Fuente. Elaboración propia en *software* SAP2000).

**Figura 42.** Deformada Empuje Reposo ALTERNATIVA 1. (Fuente. Elaboración propia en *software*  SAP2000).

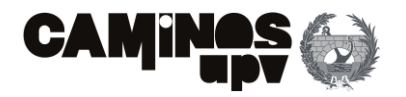

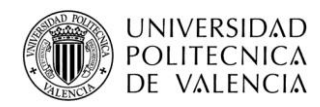

### **3.4.3. Acciones variables**

En cuanto a las Acciones Variables, se han obtenido de acuerdo con lo dispuesto en la norma, el **Apartado 2.3. de la IAPF-07.**

### **3.4.3.1. Sobrecargas de uso**

### **3.4.3.1.1.Cargas verticales ferroviarias**

En este caso, las acciones debidas a las cargas verticales ferroviarias se han obtenido a partir del **Apartado 2.3.1.1 de la IAPF-07**. Dicho lo cual, se indica que la carga estática producida por el peso de los vehículos ferroviarios sobre una vía se asimilará a la de un tren UIC71 aplicada en el eje de la vía. De acuerdo con lo anterior, se ha definido el tren tipo UIC71 del siguiente modo, y siempre de acuerdo con la norma:

- Sobrecarga lineal indefinida de 80 KN/m.
- Cuatro cargas puntuales de 250 KN, separadas 1.60 m entre sí.

### Dicho lo anterior, la definición del tren tipo quedaría del siguiente modo:

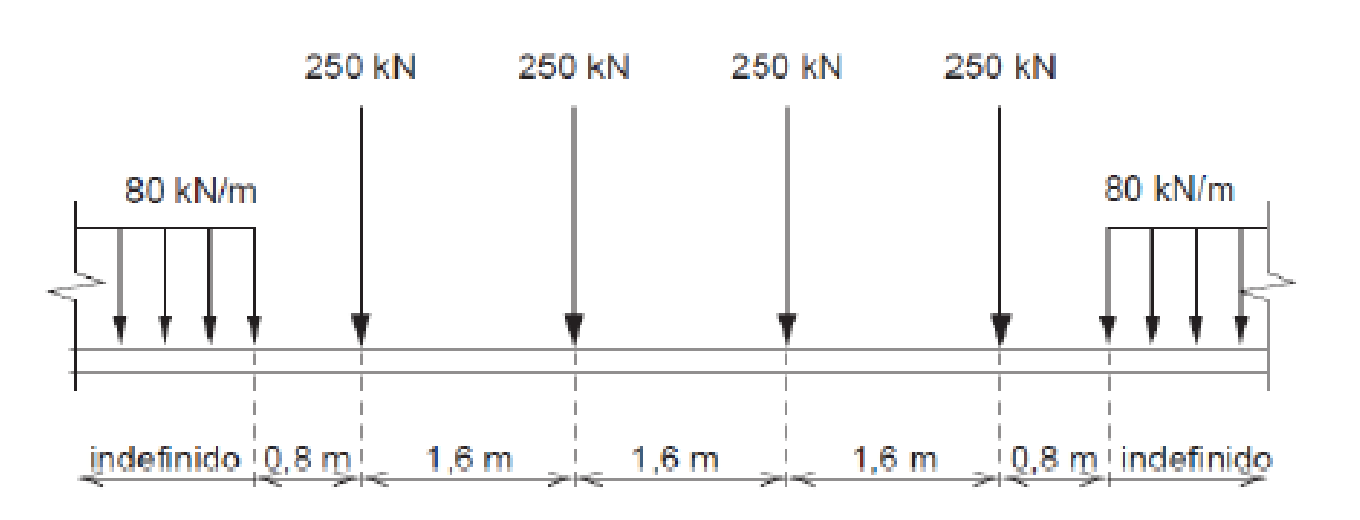

De acuerdo con lo previamente definido, se ha introducido el tren tipo UIC71 en el *software* SAP2000 a través de su opción de definir vehículos sobre un *Lane*, que en este caso es el eje de la vía, de acuerdo con la norma.

Cabe mencionar, que las cargas definidas del tren tipo UIC71 se deben mayorar por dos coeficientes.

- El primero de ellos, es el coeficiente de clasificación *α* de valor 1.21 para vías de ancho UIC, dicha mayoración tiene la finalidad última de cubrir las solicitaciones envolventes que produciría el tren SW/0.
- En segundo lugar, se encuentra el coeficiente de impacto *ɸ* aplicado para considerar las cargas derivadas de las acciones dinámicas **(Figura 29)** que el tren genera sobre el tablero, mayorando de este modo la carga estática. Se ha obtenido de acuerdo al **Apéndice B de la IAPF-07**. De este modo, se obtiene el coeficiente de impacto según las siguientes características:
	- o Se considera que la velocidad del tren sobre la estructura se queda limitada a 220 km/h debido a las condiciones de trazado.
	- o Se trata de un tren tipo 5.3. "Estructuras porticadas de un solo vano", según la **Tabla B.4. de la IAPF-07.**
	- o La primera frecuencia propia de flexión cumple con las limitaciones marcadas por la estructura en cuestión, debido a su rigidez.

Dicho lo anterior, se aplica el procedimiento simplificado del **Apartado B.2.1.** para la obtención del coeficiente de impacto. Dado que no se conoce la posición de las juntas intermedias ni de las juntas de dilatación de los carriles, se toma como coeficiente de impacto *ɸ* el más desfavorable de los siguientes valores:

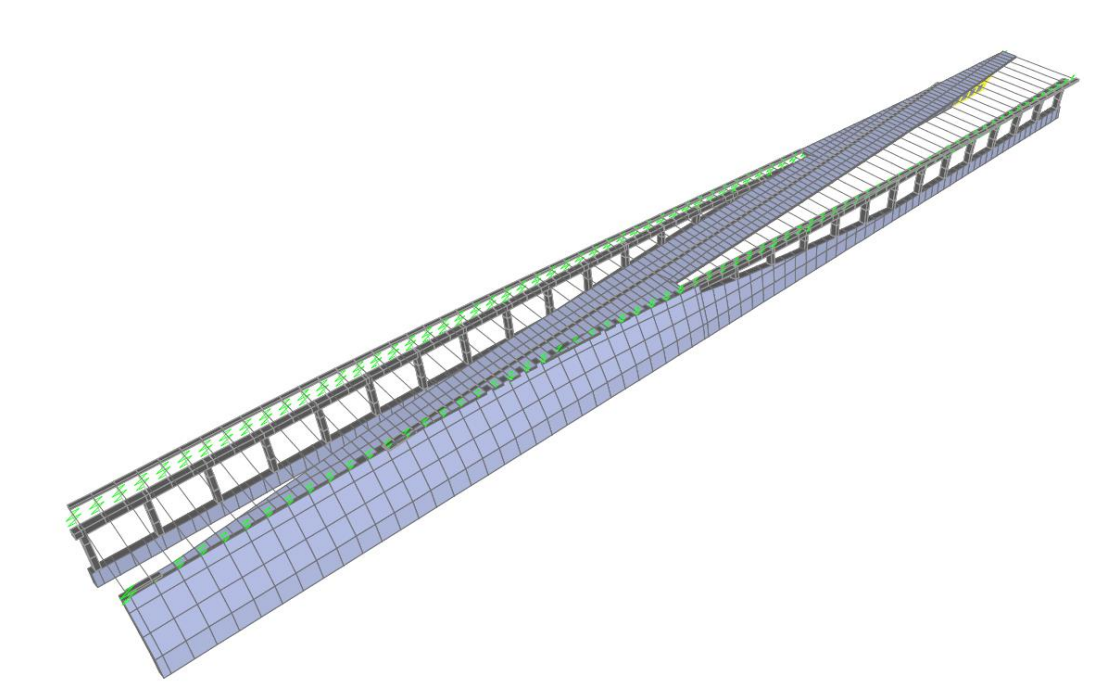

**Figura 43.** Deformada Empuje Reposo ALTERNATIVA 3. (Fuente. Elaboración propia en *software* SAP2000).

**Figura 44.** Tren de cargas verticales UIC71. (Fuente. Basado en Ministerio de fomento, 2007).

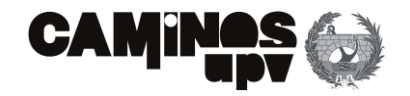

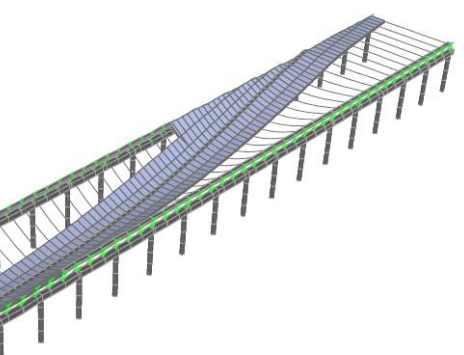

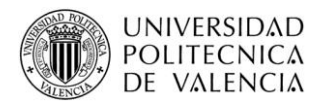

- $\circ$  φ3
- o (ɸ2+ɸ3)/2

Donde *ɸ2* se obtiene según la **Ecuación B.5. de la IPAF-07**, siendo la **Ecuación (1)** en el presente documento. Mientras que el coeficiente *ɸ3* se ha obtenido según la **Ecuación B.6. de la IAPF-07**, siendo la **Ecuación (2)** en el presente documento. Cabe mencionar que la **Ecuación (1)** sirve para la obtención del coeficiente de impacto en el supuesto de que la estructura va a estar sometida a un grado de mantenimiento bueno, mientras que la **Ecuación (2)** sirve para la obtención del coeficiente de impacto según un grado de mantenimiento normal.

Donde *L*<sup>ɸ</sup> es la longitud determinante y se ha obtenido según la **Tabla B.4. de la IAPF-07**, del siguiente modo, para "Estructuras porticadas de un solo vano".

Donde *n* sería el número de vanos, que en el caso de las "Estructuras porticadas de un solo vano" equivale a tres, siendo estas longitudes la de los dos pilares y la viga que forma cada pórtico, según la **Tabla B.4. de la IAPF-07**. Dicho lo anterior *k* tiene un valor de 1.3 para *n* igual a 3. De este modo se obtiene que la longitud determinante *L*<sup>ɸ</sup> tiene u valor medio de 20.45 m.

Habiendo definido todos los pasos anteriores, habiendo mencionado que el coeficiente de impacto vendría determinado por el valor máximo entre la media de los obtenidos según las **Ecuaciones (1) y (2)** y el valor correspondiente a su obtención para estructuras sometidas a un grado de mantenimiento normal. Se puede comprender que el valor *ɸ3* es el más desfavorable, debido a que el otro caso considera la media entre el cálculo mediante la suposición de un grado de mantenimiento bueno y normal. Dicho lo anterior, el coeficiente de impacto *ɸ* adoptado tiene un valor de 1.23.

Cabe mencionar que, en el momento de la definición de las cargas en el SAP2000 se ha realizado una envolvente que incluye la envolvente del tren tipo UIC71 y la ausencia de la misma, considerando así las situaciones más desfavorables.

Habiendo expuesto la obtención de las cargas verticales ferroviarias y su definición en el *software*  SAP200, se procede con la enumeración de las deformadas que produce la envolvente definida del tren tipo UIC71 mayorada por el coeficiente de clasificación y el coeficiente de impacto.

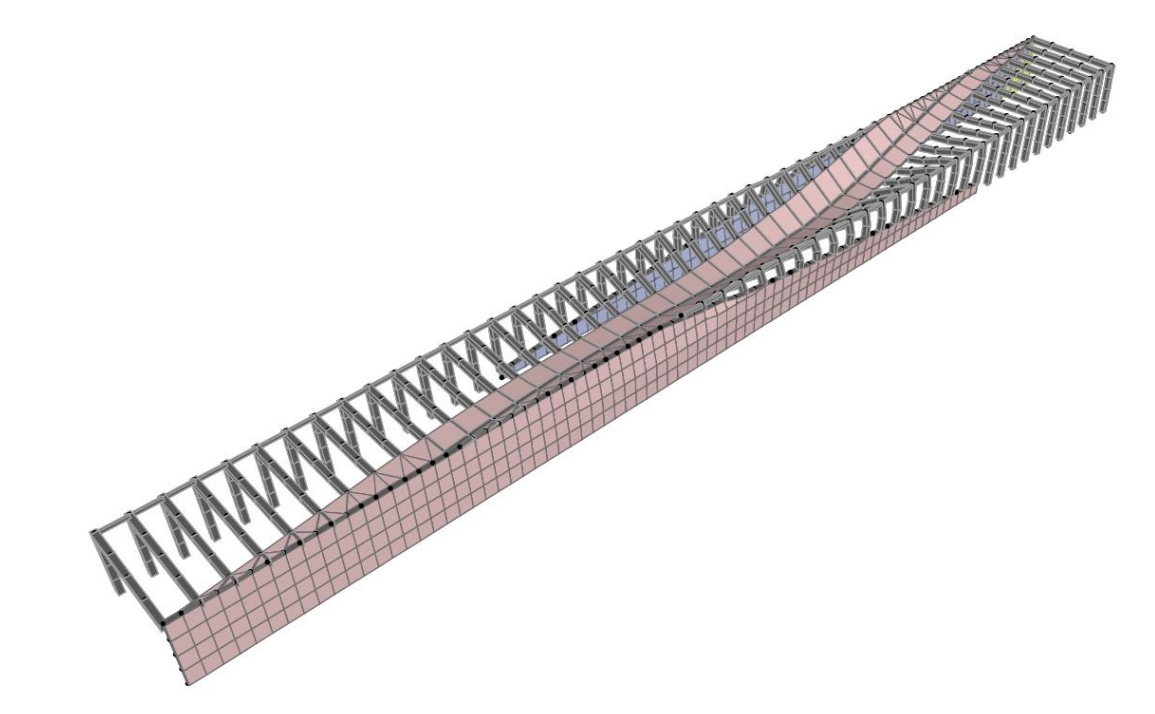

$$
\Phi_2 = \frac{1.44}{\sqrt{L\Phi} - 0.2} + 0.82 \quad (con \ 1.00 \le \Phi_2 \le 1.67) \tag{1}
$$

$$
\Phi_3 = \frac{2.16}{\sqrt{L\Phi} - 0.2} + 0.73 \quad (con \ 1.00 \le \Phi_3 \le 2.00)
$$
 (2)

$$
L_{\Phi} = \frac{1}{n} \left( \sum_{i=1}^{n} Li \right) K \tag{3}
$$

**Figura 45.** Deformada tren tipo UIC71 ALTERNATIVA 1. (Fuente. Elaboración propia en *software* SAP2000).

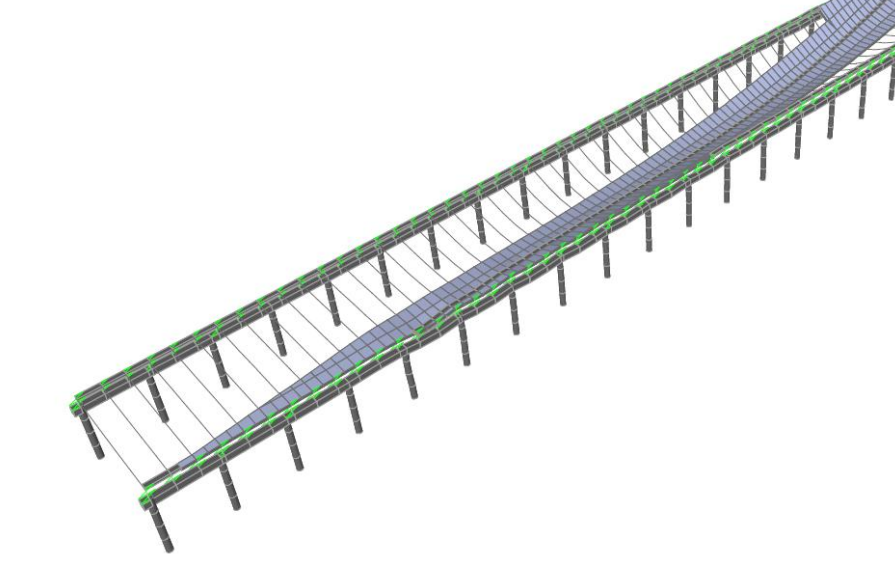

**Figura 46.** Deformada tren tipo UIC71 ALTERNATIVA 2. (Fuente. Elaboración propia en *software* SAP2000).

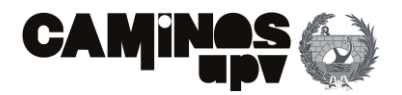

# $300 \text{ m}$  (4)

# $\leq$  30 m) (5)

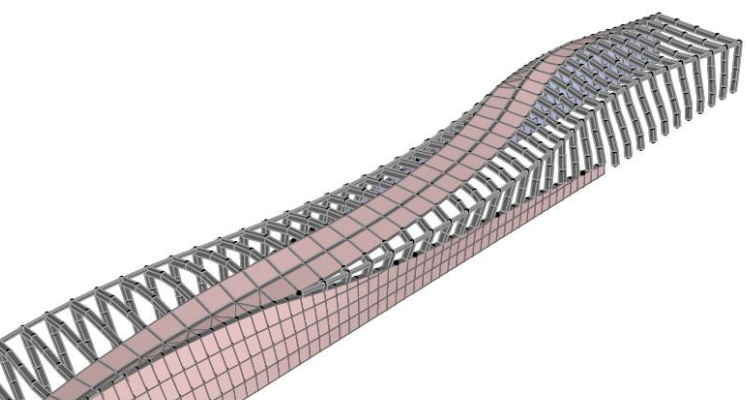

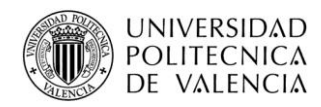

### **3.4.3.1.2.Cargas horizontales ferroviarias**

En este caso, la IAPF-07 define una serie de cargas horizontales debidas al tráfico ferroviario a tener en cuenta. Dichas cargas horizontales consideradas son las debidas a las siguientes acciones:

- **Frenado y arranque.**
- **Fuerza centrífuga.**
- **Efecto de lazo.**

Dicho lo cual se procede a su definición.

### **3.4.3.1.2.1. Frenado y arranque**

Según la normativa de aplicación, se deben considerar aquellas cargas originadas por las acciones de frenado y arranque del tren sobre la estructura. Dicho esto, se han obtenido de acuerdo con el **Apartado 2.3.2.1. de la IPAF-07.** 

De acuerdo con lo expuesto por la normativa, al estar estudiando un paso superior por el que pasa una sola vía, no se puede dar el frenado y el arranque de modo simultáneo. Dicho lo cual, se procede a la determinación de la acción más desfavorable.

Donde α es el coeficiente de clasificación ya definido, con valor 1.21, y *L* y *L'* son las longitudes en las que se suponen repartidas las acciones de frenado y arranque. Dicho lo cual, se supone que las acciones de frenado y arranque actúan íntegramente sobre toda la estructura, siendo la longitud del eje de la vía sobre la misma de 175.7m, estando del lado de la seguridad.

De acuerdo con lo previamente definido, se obtiene que la acción de frenado supone la situación más desfavorable, originando una carga de 4251.94 KN repartida por el eje de la vía. Además, cabe recordar que, aún el paso superior estar concebido para ser circulado en una sola dirección, se supone que la acción de frenado se puede dar en las dos direcciones del eje de la vía.

Dicho lo anterior, para su definición en el SAP2000 se ha realizado una envolvente en la que se consideran las situaciones asociadas a la circulación en cada sentido y la ausencia de la carga.

A continuación, se procede con la enumeración de las deformadas originadas por las cargas de frenado en la dirección principal.

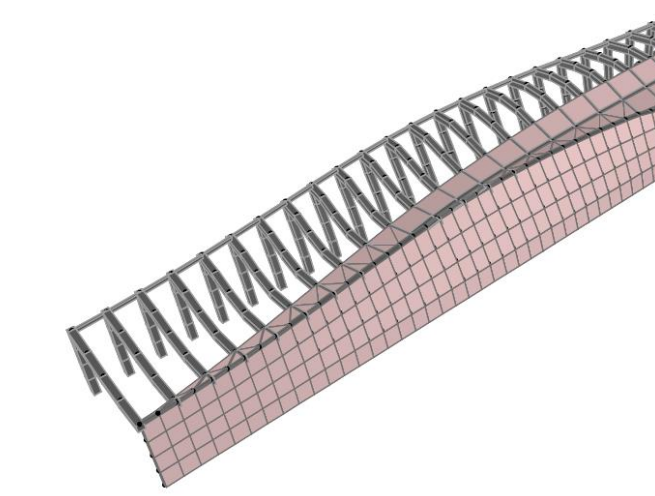

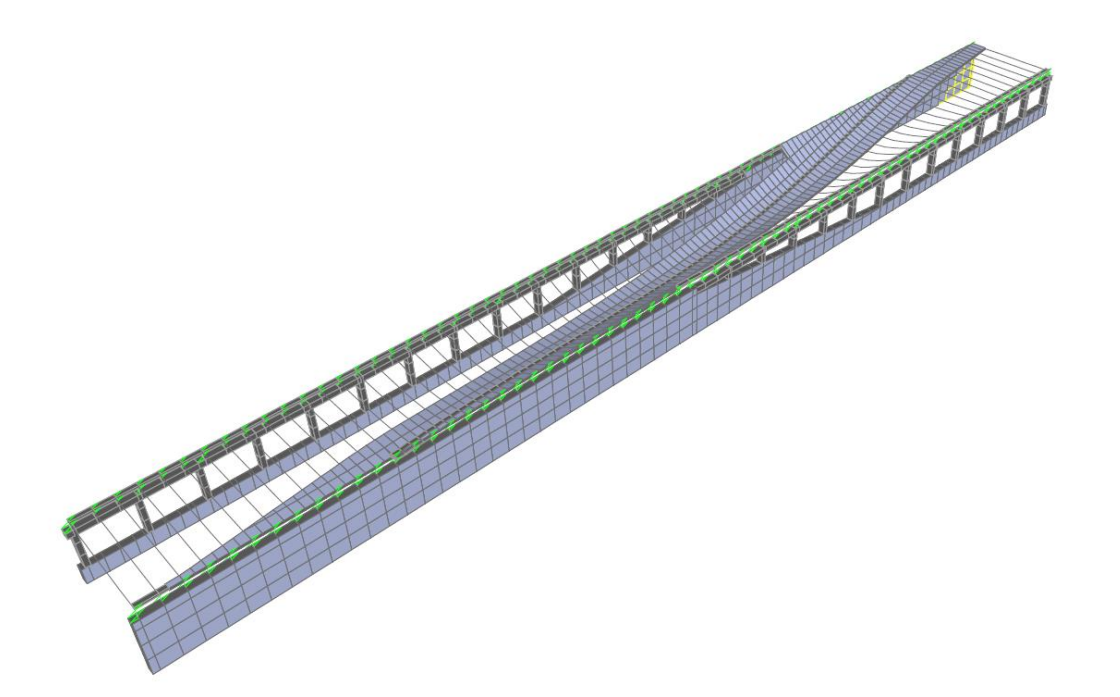

**Figura 47.** Deformada tren tipo UIC71 ALTERNATIVA 3. (Fuente. Elaboración propia en *software* SAP2000).

**Frenado:** 
$$
Q = \alpha \cdot 20 \left[ \frac{KN}{m} \right] \cdot L[m]
$$
 (*con*  $L \le$   
**Arranque:**  $Q' = \alpha \cdot 33 \left[ \frac{KN}{m} \right] \cdot L'[m]$  (*con*  $L'$ 

**Figura 48.** Deformada Frenado en dirección principal ALTERNATIVA 1. (Fuente. Elaboración propia en *software* SAP2000).

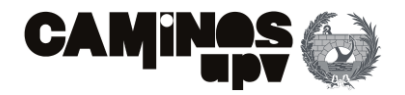

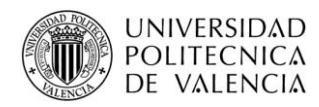

### **3.4.3.1.2.2. Fuerza centrífuga**

De acuerdo con el **Apartado 2.3.2.2. de la IAPF-07**, la fuerza centrífuga se debe considerar debido al movimiento de los vehículos ferroviarios sobre el eje de la vía, ya que transcurre con una pequeña curvatura sobre la estructura. Dicho lo cual, el valor característico de la carga se ha obtenido del siguiente modo.

Donde en la **Ecuación (6)** *α* es el coeficiente de clasificación de 1.21 ya definido, *g* es la aceleración de la gravedad (9.81 m/s<sup>2</sup>), v es la velocidad con la que el tren circula por la estructura, siendo en este caso limitada a 220 km/h, *r* es el radio de curvatura del trazado sobre el paso superior, *Qvk* es el valor característico de la carga puntual definida en el **Apartado 2.3.1.1. de la IAPF-07**, de 250 KN ya mencionado, y *f* es un coeficiente reductor definido para velocidades de paso de entre 120 y 300 km/h definido por la siguiente expresión:

Siendo *v* la velocidad de paso de 220 km/h y siendo *Lf* la longitud de la vía cargada que produzca el efecto más desfavorable sobre el elemento y efecto en estudio, considerando que dicha longitud es la de todo el trazado del eje de la vía sobre la estructura, es decir, 175.7 m, y teniendo en cuenta que la norma limita el valor de *Lf* a 150 m, el valor de *f* es de 0.53.

Dicho lo cual, sustituyendo en la **Ecuación (6)** los valores, considerando que el radio medio de curvatura del eje de la vía es de 3140 m, la carga debida a la fuerza centrífuga tiene un valor de 19.46 KN a repartir por el eje de la vía.

De acuerdo con todo lo mencionado, se ha realizado en SAP2000 una envolvente de la aplicación de la carga debida a la fuerza centrífuga, originada por el paso del tren, en la dirección perpendicular y hacia fuera del eje de la vía, y de la ausencia de dicha acción, considerando de este modo la situación más desfavorable.

A continuación, se muestra la deformada considerando solo la carga debida a la fuerza centrífuga.

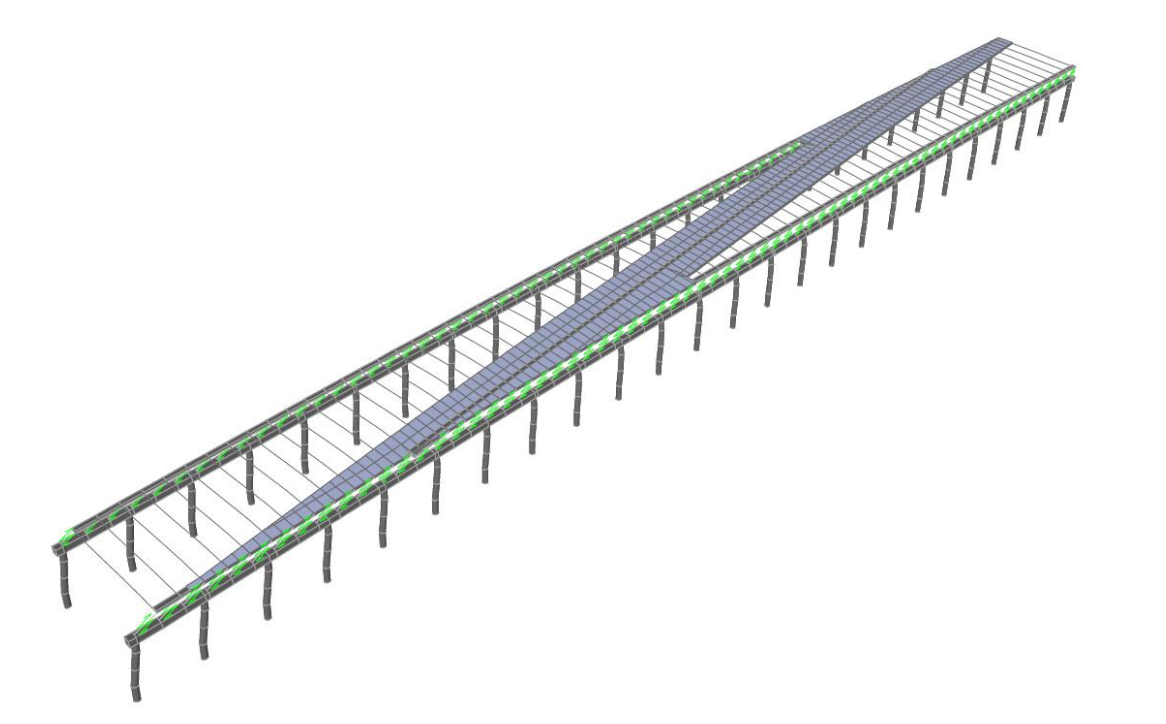

**Figura 49.** Deformada Frenado en dirección principal ALTERNATIVA 2. (Fuente. Elaboración propia en *software* SAP2000).

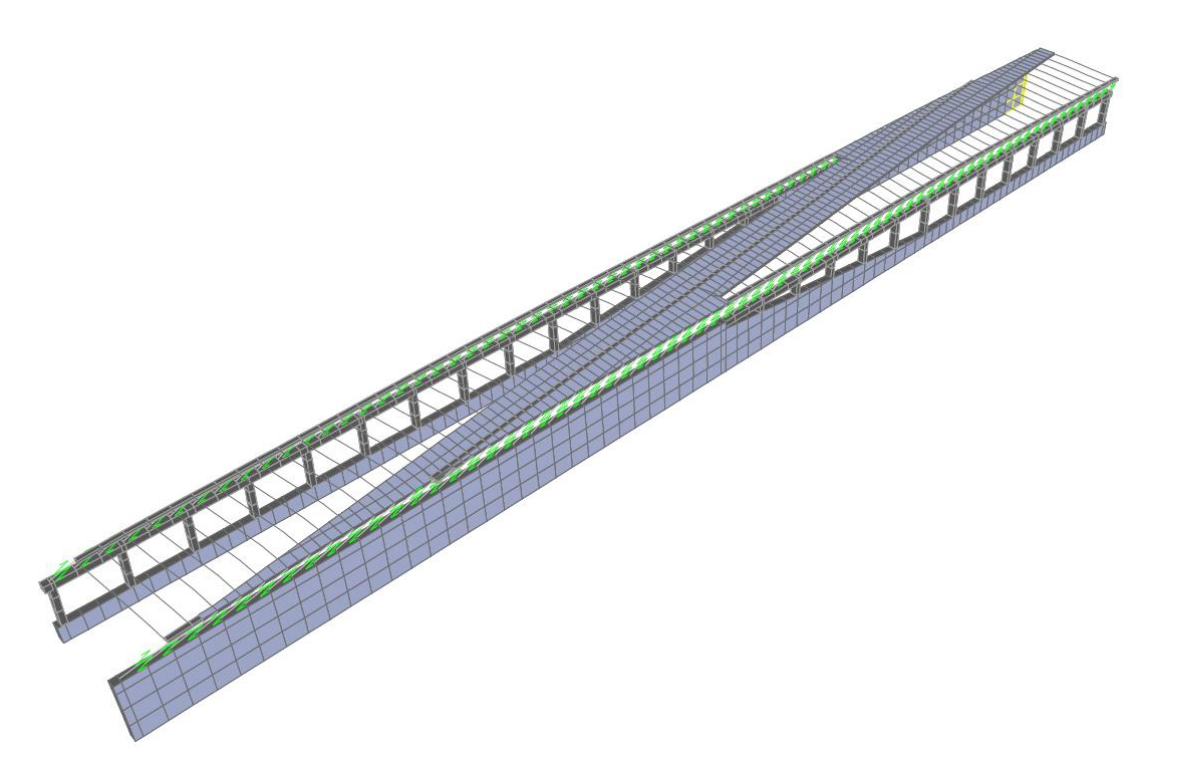

**Figura 50.** Deformada Frenado en dirección principal ALTERNATIVA 3. (Fuente. Elaboración propia en *software* SAP2000).

$$
Q_{tk} = \alpha \cdot \frac{Q_{vk} \cdot v^2}{g \cdot r} \cdot f \tag{6}
$$

$$
f = 1 - \left(\frac{v - 120}{1000}\right) \left(\frac{814}{v} + 1.75\right) \left(1 - \sqrt{\frac{2.88}{Lf}}\right) \tag{7}
$$

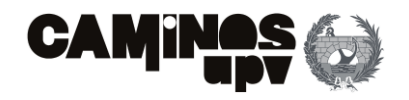

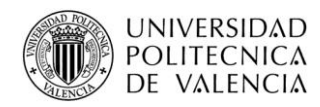

### **3.4.3.1.2.3. Efecto de lazo**

Según la normativa, en el **Apartado 2.3.2.3. de la IAPF-07**, se asimilará el efecto de lazo a una única fuerza horizontal y puntual. El valor característico de dicha carga puntual viene definido por la expresión *α·100 [KN],* dónde *α* ya se ha definido como el coeficiente de clasificación, cuyo valor es de 1.21. Dicho lo cual, en el presente estudio, el efecto de lazo se reduce a una carga puntual a la vía de 121 KN.

Dicho lo anterior, en el caso de estudio se han dispuesto cinco posibles puntos de aplicación del efecto de lazo sobre el eje de la vía, equidistantes entre sí. Además, cabe mencionar que las cargas debidas al efecto de lazo actúan perpendicularmente al eje de la vía, y pueden actuar en las dos direcciones. Dicho esto, para la definición del efecto lazo en el SAP2000 se ha realizado una envolvente con 10 situaciones de carga que se constituyen como la aplicación de la carga debida al efecto de lazo en los cinco puntos supuestos de aplicación, en las dos direcciones posibles. También, en dicha envolvente se considera la ausencia carga, tomando los valores más desfavorables se está del lado conservador.

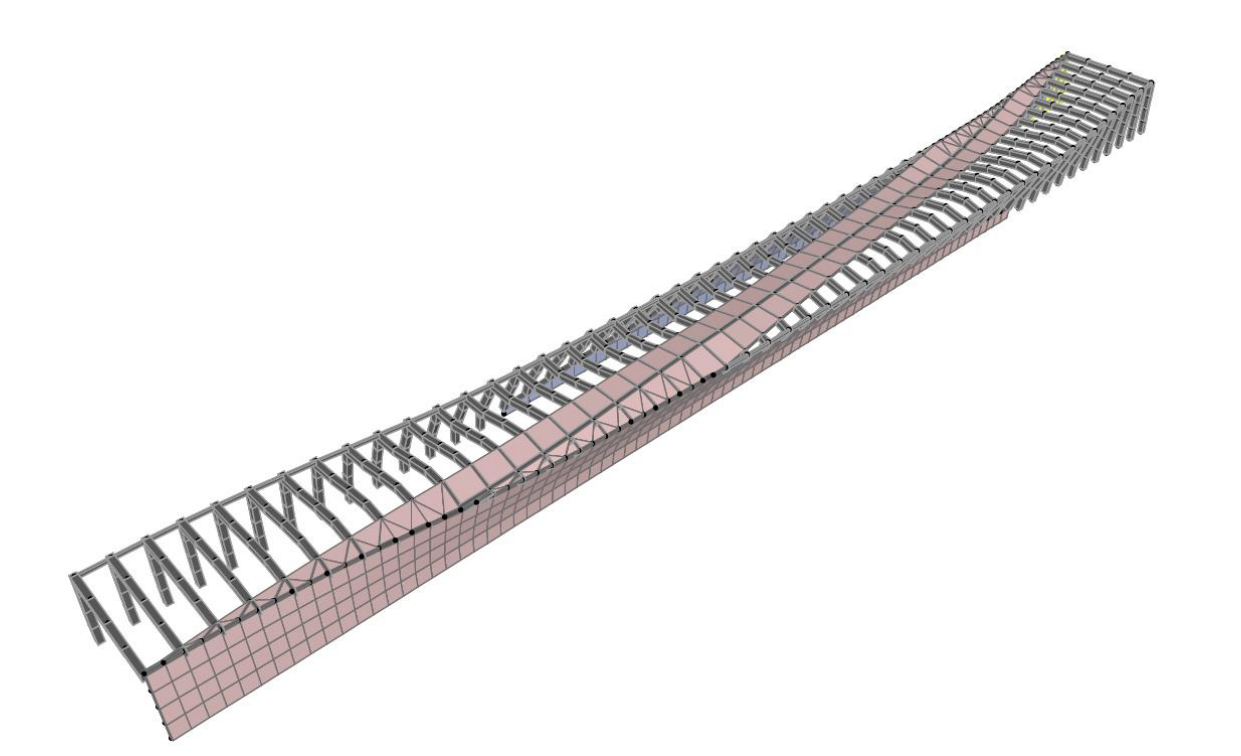

**Figura 51.** Deformada Fuerza Centrífuga ALTERNATIVA 1. (Fuente. Elaboración propia en *software* SAP2000).

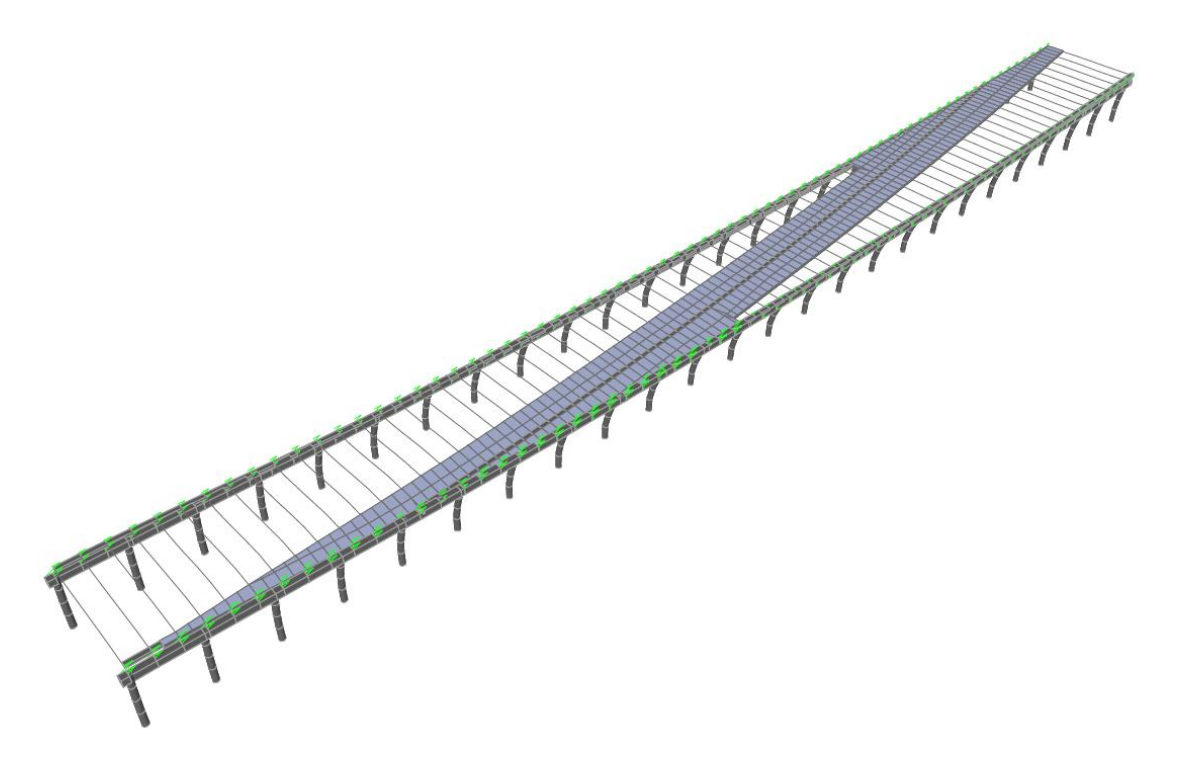

**Figura 52.** Deformada Fuerza Centrífuga ALTERNATIVA 2. (Fuente. Elaboración propia en *software* SAP2000).

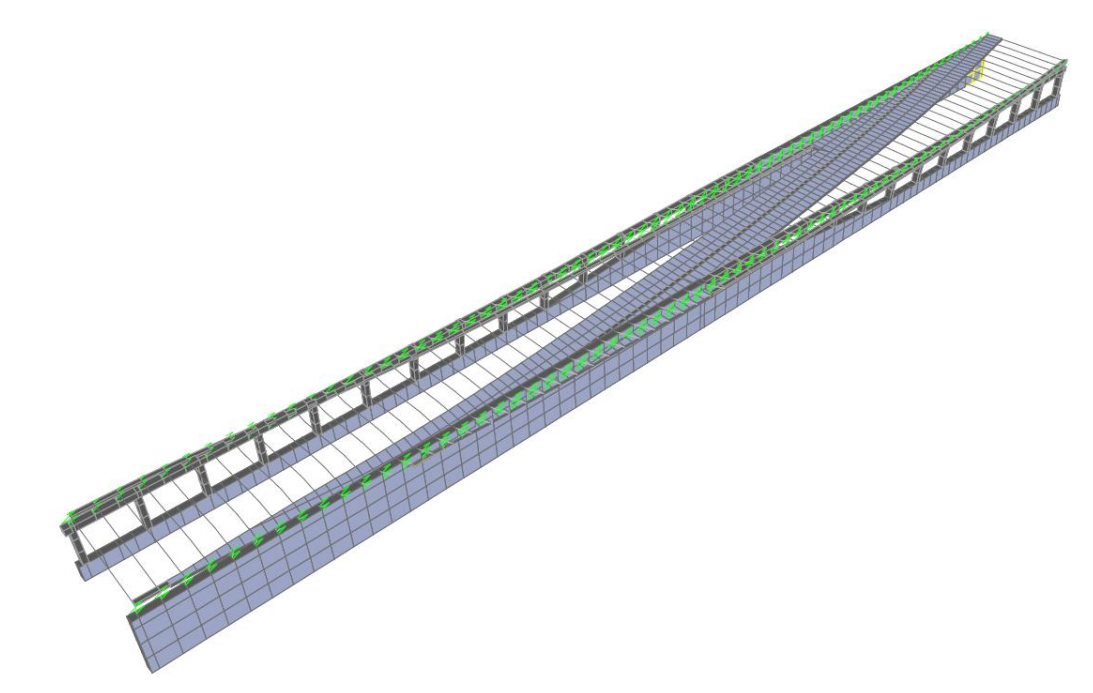

**Figura 53.** Deformada Fuerza Centrífuga ALTERNATIVA 3. (Fuente. Elaboración propia en *software* SAP2000).

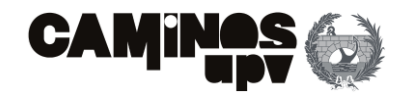

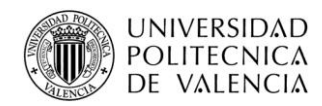

Habiendo explicado la modelización del efecto de lazo en el *software* utilizado, se procede a mostrar la deformada que produce el efecto lazo en el punto intermedio de aplicación, en la dirección contraria a la de la carga debida a la fuerza centrífuga. Cabe considerar, que los demás supuestos también tienen deformada asociada, pero se excedería en la explicación gráfica.

> A continuación, se presenta la deformada que presenta cada estructura diseñada, a causa de la sobrecarga no ferroviaria de 5 KN/m<sup>2</sup>.

### **3.4.3.1.3.Cargas no ferroviarias**

Las cargas no ferroviarias vienen definidas en el **Apartado 2.3.1.3. de la IAPF-07**, en el cual se define como una sobrecarga de 5 KN/m<sup>2</sup> a considerar en toda la superficie del tablero no afectada directamente por el tráfico ferroviario, es decir, aceras paseos, etc. Dicho lo anterior, en el presente estudio a modo de estar del lado de la seguridad, se ha considerado dicha sobrecarga en toda la superficie del tablero.

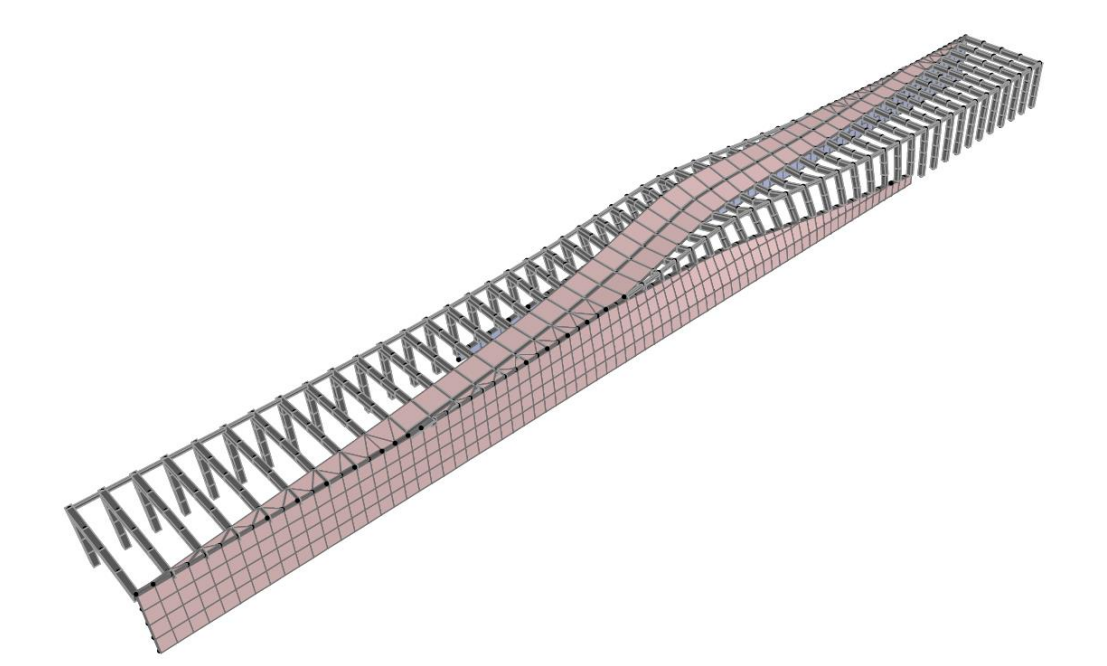

**Figura 54.** Deformada Efecto de Lazo ALTERNATIVA 1. (Fuente. Elaboración propia en *software* SAP2000).

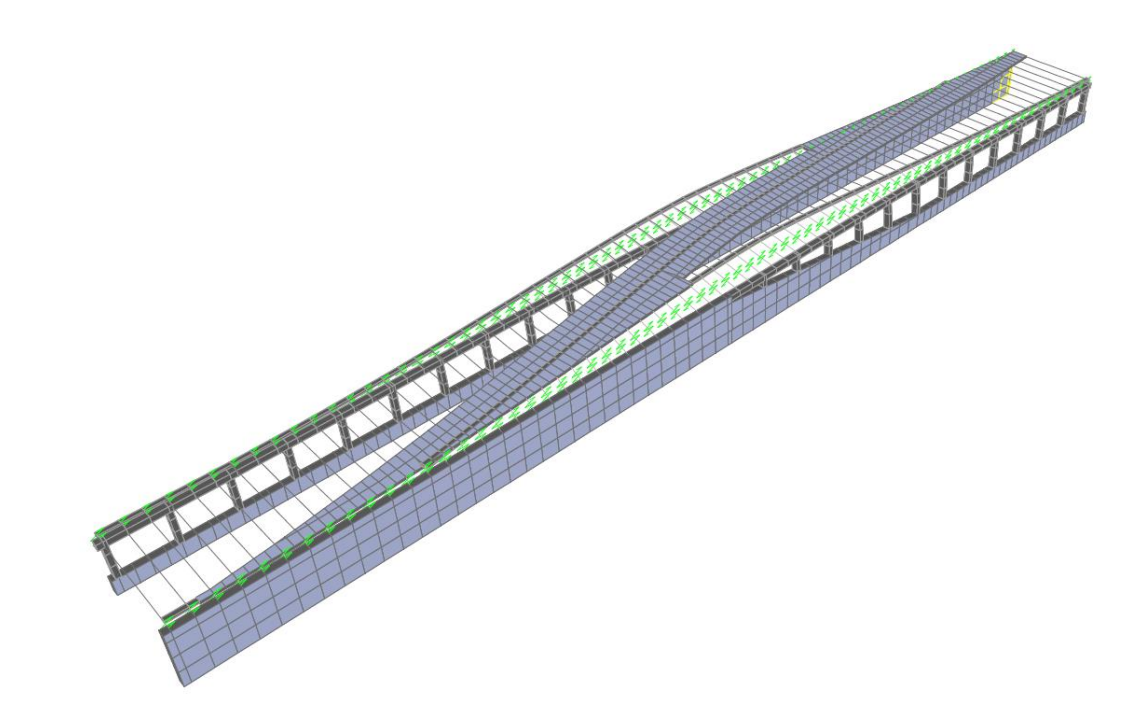

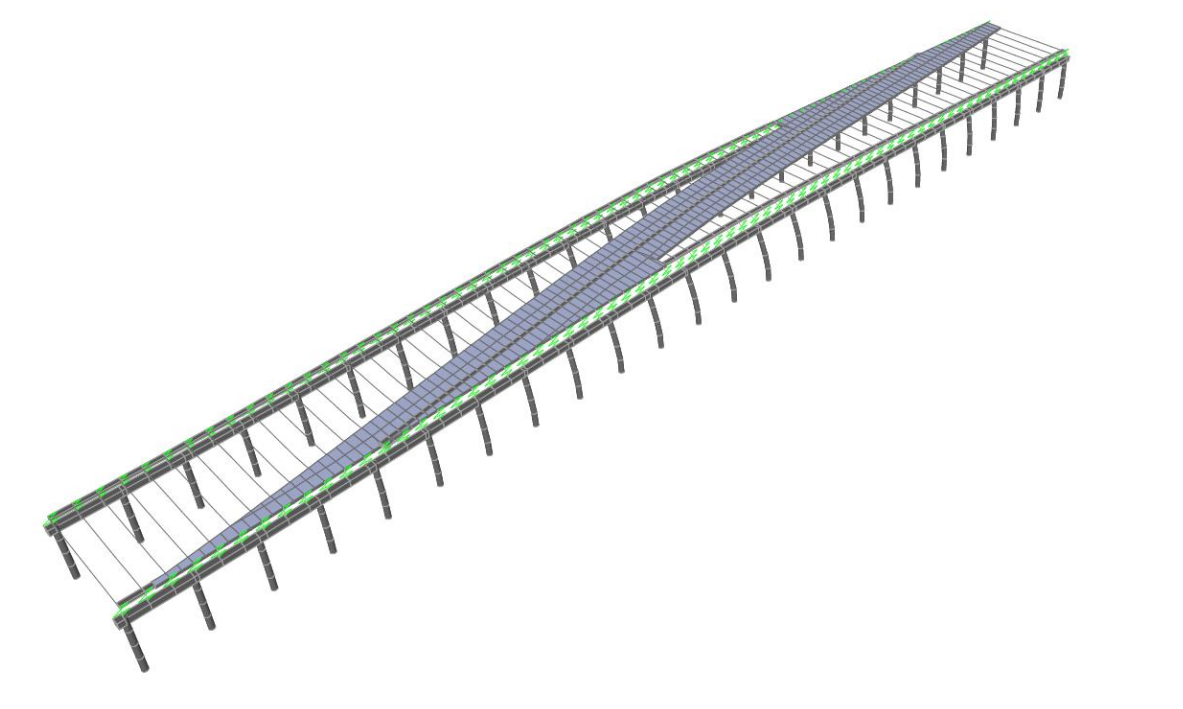

**Figura 55.** Deformada Efecto de Lazo ALTERNATIVA 2. (Fuente. Elaboración propia en *software* SAP2000).

**Figura 56.** Deformada Efecto de Lazo ALTERNATIVA 3. (Fuente. Elaboración propia en *software* SAP2000).

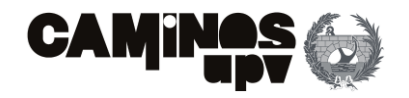

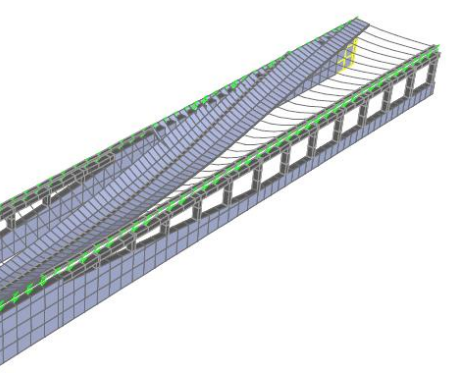

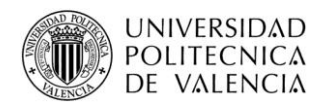

### **3.4.3.1.4.Sobrecarga en terraplenes**

De acuerdo con el **Apartado 2.3.5. de la IAPF-07** se considera una sobrecarga de *α·30 [KN/m<sup>2</sup> ],* donde *α* es el coeficiente de clasificación de valor 1.21, teniendo en cuenta también el coeficiente de empuje de 0.5. Cabe mencionar que, la finalidad del presente apartado es considerar el empuje que ejerce la circulación del tren sobre los terraplenes, y consecuentemente sobre los muros.

Como ya se ha mencionado, la definición de las sobrecargas en terraplenes pretende considerar los empujes que ejerce la llegada del tren a la estructura, es decir, sobre los muros de contención de tierras. En este caso, de igual modo que no se han considerado las acciones aerodinámicas por el paso de los trenes, solo se considera como dirección de aplicación la misma que siguen los empujes del terreno, debido a que la consideración en la cara interna de los muros contrarrestaría los efectos del terreno sobre los mismos. Dicho lo cual, al considerar solo una dirección de aplicación en cada muro, para la sobrecarga en terraplenes, se está del lado de la seguridad.

Habiendo definido lo anterior, la definición de la sobrecarga en el SAP2000 se ha llevado a cabo mediante una envolvente que considera la aplicación de la misma sobre un muro o sobre el otro, debido a que solo hay una vía sobre la estructura, y la ausencia de dicha sobrecarga, por lo que, se toman los valores más desfavorables de los tres casos.

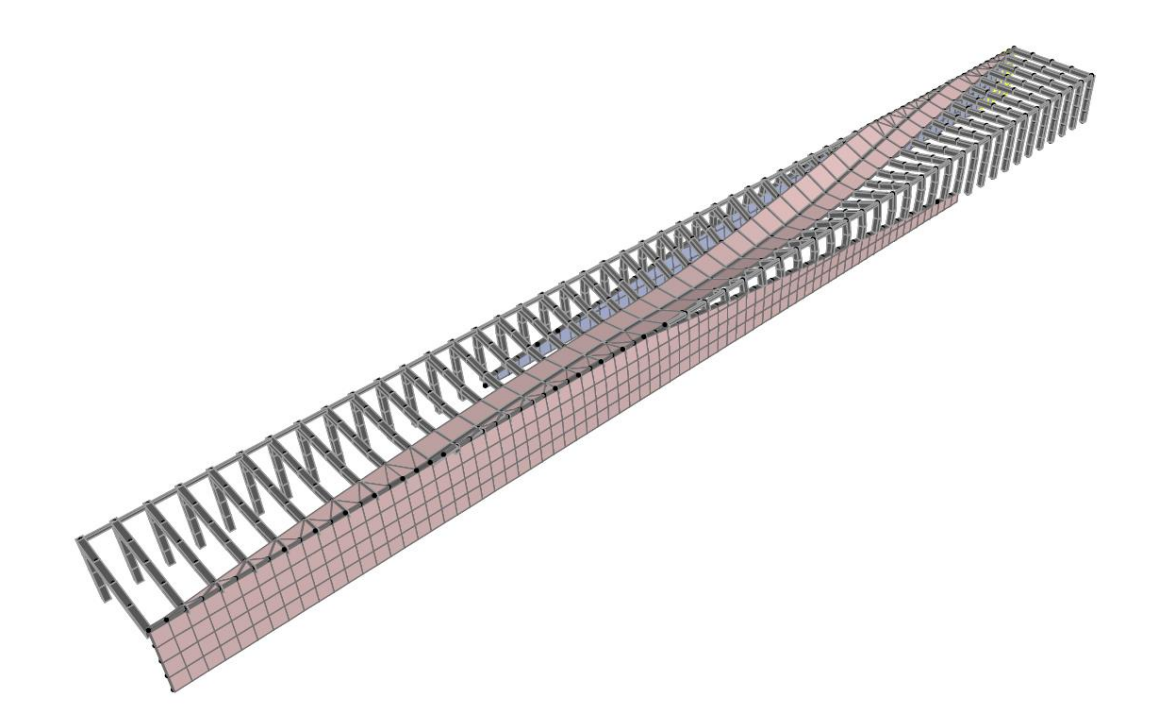

**Figura 57.** Deformada Sobrecarga no ferroviaria ALTERNATIVA 1. (Fuente. Elaboración propia en *software* SAP2000).

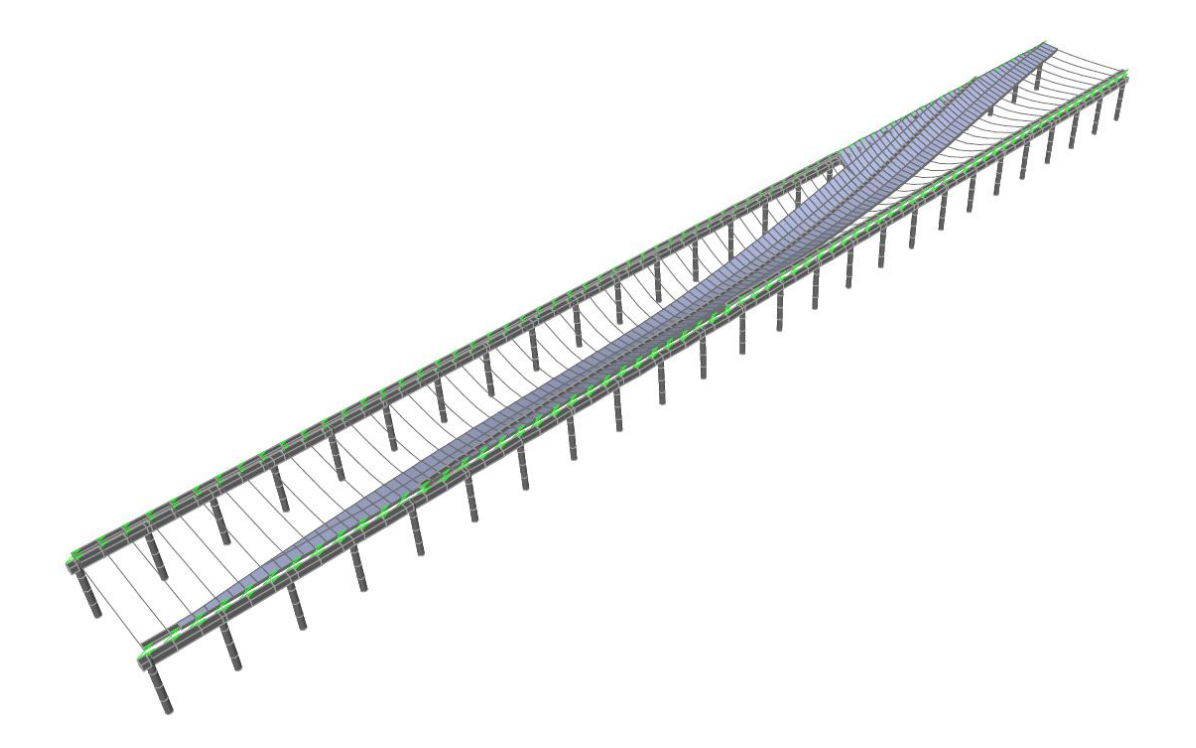

**Figura 58.** Deformada Sobrecarga no ferroviaria ALTERNATIVA 2. (Fuente. Elaboración propia).

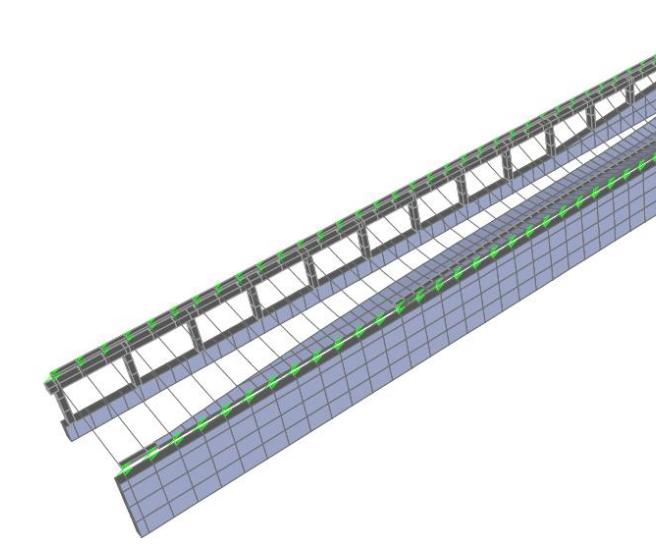

**Figura 59.** Deformada Sobrecarga no ferroviaria ALTERNATIVA 3. (Fuente. Elaboración propia en *software* SAP2000).

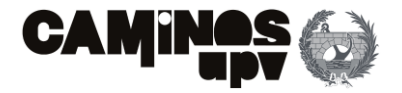

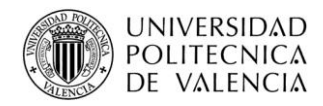

A continuación, se muestra la envolvente de los tres casos considerados ya definida. Además, cabe mencionar que al solo modelizar los muros en el SAP2000 para las Alternativa 1 y 3, la aplicación sobre los muros de contención de la Alternativa 2 se realizará más adelante.

# **3.4.3.2. Acciones climáticas**

En cuanto a las acciones climáticas, dentro del **Apartado 3.4.3. Acciones Variables**, a considerar son las debidas al viento, la nieve y las acciones térmicas.

Dicho lo cual, a continuación, se definen dichas acciones climáticas.

# **3.4.3.2.1.Viento**

Las cargas a las que estarán sometidas las estructuras debido al viento se han obtenido de acuerdo con el **Apartado 2.3.7. de la IAPF-07**. Dicho lo cual, al no tener un vano superior a 200 m de luz, ni una estructura en la que el viento puede originar fenómenos vibratorios importantes, se considera la acción del viento como una carga estática equivalente sin tener en cuenta los efectos aeroelásticos.

Dicho lo cual, el primer paso para obtener la carga estática asociada al viento es el de obtener la velocidad del viento de cálculo *V<sup>c</sup>* definida esta por la **Ecuación (8)**, donde cada elemento queda definido a continuación:

> 1  $\left(\frac{1}{T}\right)$ ) (9)

- *C<sup>t</sup>* es el factor de topografía, cuyo valor es de 1.00 al no estar ubicada la estructura en un valle con riesgo de encauzamiento del viento sobre el puente, ni existir obstáculos naturales susceptibles de perturbar el flujo del viento sobre el puente.
- *C<sup>r</sup>* es el factor de riesgo obtenido por la **Ecuación (9)** donde *T* es el periodo de retorno (100 años), y por tanto, su valor es de 1.04.

• *C<sup>z</sup>* es el factor de altura. El primer paso ha sido determinar que se trata de un terreno Tipo II "Zona rural con vegetación baja y obstáculos aislados (árboles, construcciones pequeñas, etc.), con separaciones de al menos 20 veces la altura de los obstáculos". A continuación, se han obtenido los valores de la **Ecuación (10)** según el **Cuadro 2.4. de la IAPF-07**, siendo el de *k<sup>z</sup>* de 0.19, *z<sup>0</sup>* de 0.05 m y *zmin* de 2 m. Dicho lo anterior, se debería comprobar para cada punto de aplicación, pero en este caso, el punto de aplicación más bajo se encuentra a más de dos metros, por lo que se emplea la primera expresión de la **Ecuación (10)**, para una altura *z* de 13 m, obteniendo un valor de *C<sup>z</sup>* de 1.06.

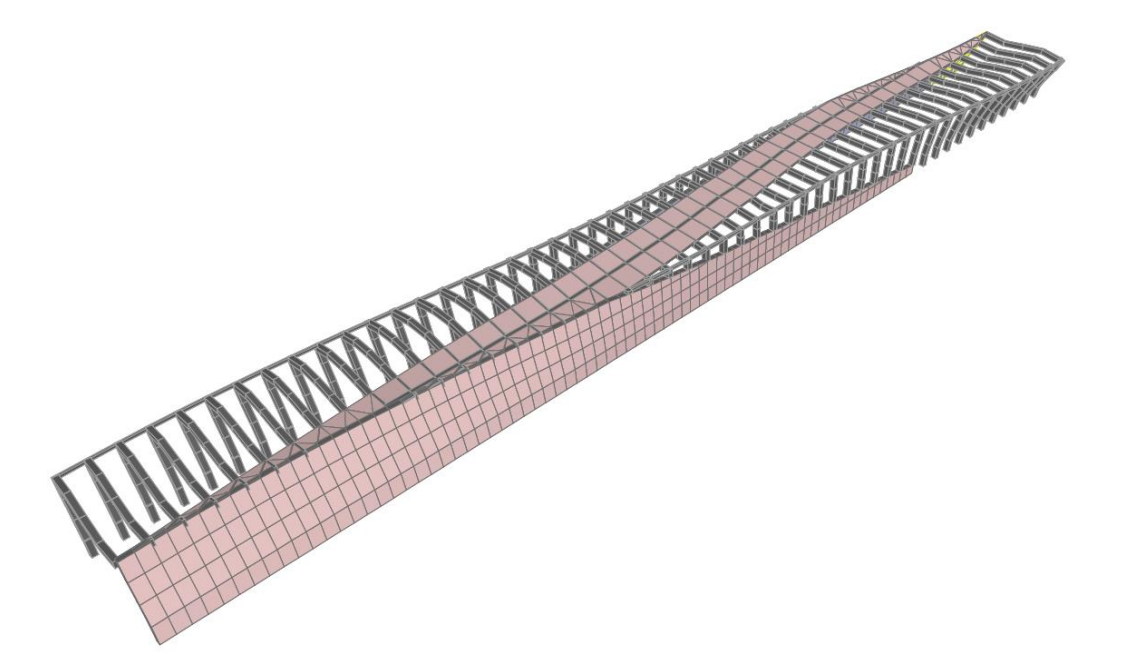

**Figura 60.** Deformada Envolvente Sobrecarga en terraplenes ALTERNATIVA 1. (Fuente. Elaboración propia en *software* SAP2000).

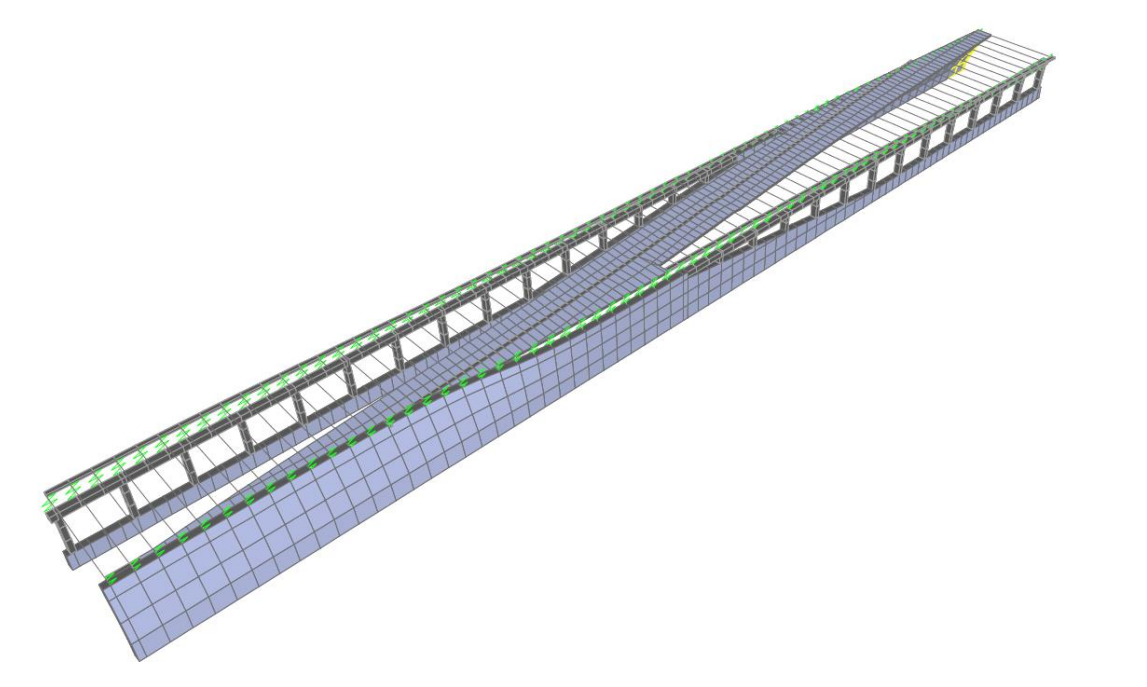

**Figura 61.** Deformada Envolvente Sobrecarga en terraplenes ALTERNATIVA 3. (Fuente. Elaboración propia en *software* SAP2000).

$$
V_c = Ct \cdot Cr \cdot Cz \cdot Cg \cdot V_{ref} \tag{8}
$$

$$
Cr = \sqrt{0.562 (1 - 0.2 \ln \left(-\ln \left(1 - \right.\right))}
$$

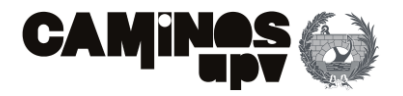

)  $(12)$ 

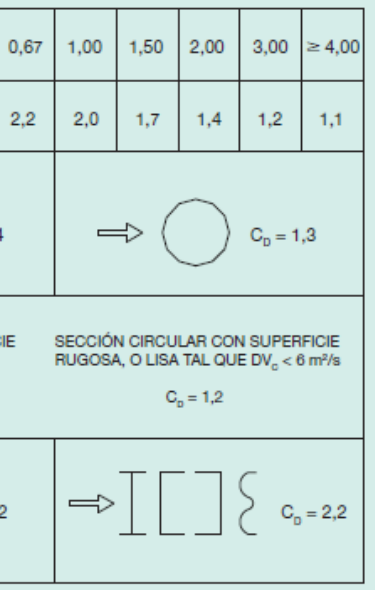

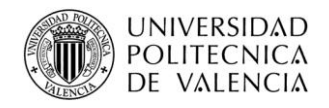

• *C<sup>g</sup>* es el factor de ráfaga cuyo valor queda definido por la **Ecuación (11)** donde habiendo obtenido todos los valores, tiene un valor de 1.50.

• *Vref* es la velocidad media del viento a lo largo de un periodo de 10 minutos, medida en una zona plana y desprotegida frente al viento equivalente. Su valor se obtiene según la **Figura 2.20 de la IAPF-07** siendo en el presente estudio la **Figura 62**. Sabiendo que la estructura se ubica en Parla (Madrid) se obtiene el valor de *Vref* de 24 m/s.

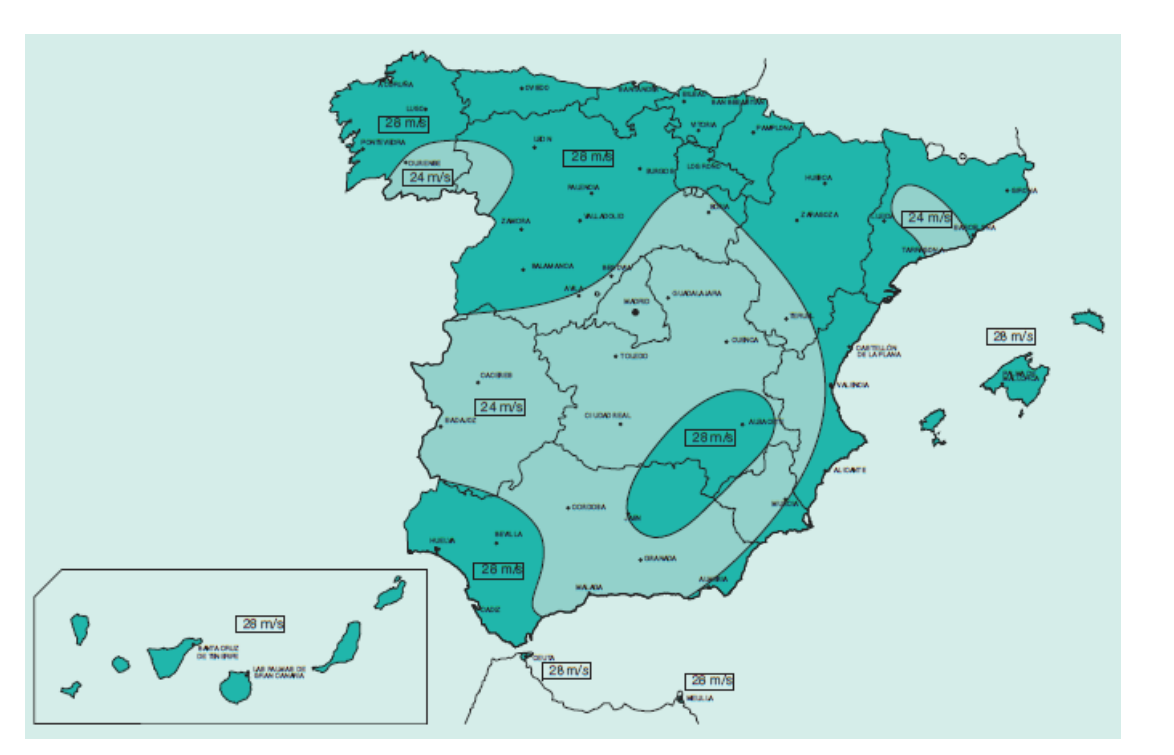

Por lo que, sustituyendo los valores definidos en la **Ecuación (8)** se obtiene que el valor de *V<sup>c</sup>* es de 39.60 m/s.

El segundo paso consiste en determinar el empuje horizontal que ejerce el viento a definir en el *software* de cálculo. En este caso, se puede aplicar el procedimiento simplificado marcado en el **Apartado 2.3.7.8.**  **de la IAPF-07**, al tratarse de una estructura con una luz menor a 40 m y una altura menor a 20 m. Dicho lo cual, según el procedimiento simplificado, basta con considerar únicamente el viento en la dirección perpendicular al eje de la vía. En cuanto a la obtención del empuje horizontal, de acuerdo con el cálculo simplificado, bastará con seleccionar el valor más desfavorable entre los marcados por el **Cuadro 2.6. de la IAPF-07 (Tabla 5)** y el obtenido por la **Ecuación (12)** del **Apartado 2.3.7.3. de la IAPF-07.**

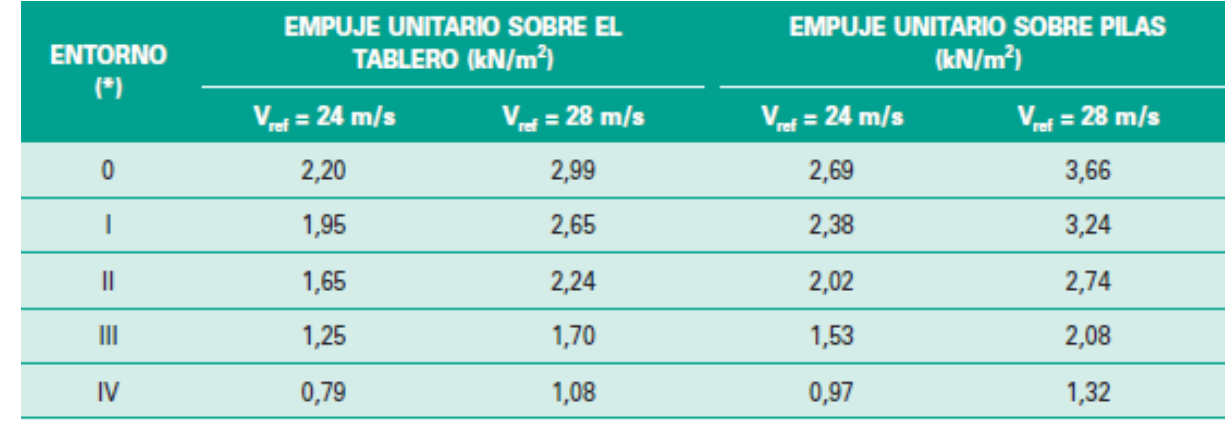

Donde, en la **Ecuación (12)** *A* es el área de aplicación, *ρ* es 1.25 kg/m<sup>3</sup> y *Cd* viene determinado por la siguiente figura:

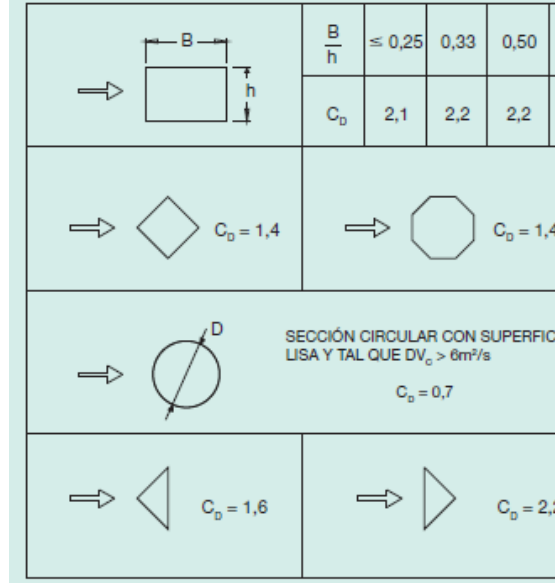

$$
Cz = Kz \ln\left(\frac{z}{z_0}\right) \text{ (para } Z \ge Zmin)
$$

 $(10)$ 

$$
Cz = Kz \ln\left(\frac{z_{min}}{z_0}\right) \ (para \ Z < Zmin)
$$

$$
Cg = \sqrt{(1 + \frac{7 \cdot k_z}{c z c t})}
$$
\n(11)

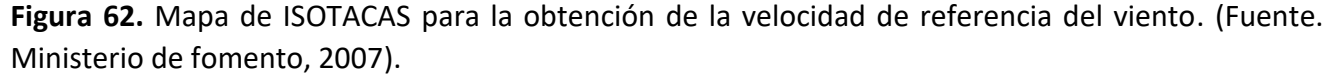

**Tabla 5.** Valor del empuje unitario *(Fhk/A)* para tableros y pilas con H menor a 10 m. (Fuente. Ministerio de fomento, 2007).

$$
Fhk = Cd A \left(\frac{1}{2} \rho V c^2\right)
$$

**Figura 63.** Coeficientes de arrastre para las secciones más usuales. (Fuente. Ministerio de fomento, 2007).

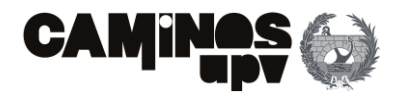

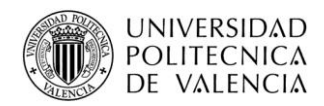

• **Alternativa 1.** Para el empuje sobre los pilares, se ha adoptado el valor 2.02 KN/m<sup>2</sup> de la **Tabla 5**, siendo más desfavorable que el obtenido por la **Ecuación (12)**. Además, siendo el ancho del pilar de 1 m, la acción del viento sobre los mismos queda definida por una carga lineal de 2.02 KN/m. En cuanto a la acción sobre el tablero, de igual modo que para las pilas, el valor más desfavorable es el obtenido según la **Tabla 5**, por lo que, su valor es de 1.65 KN/m<sup>2</sup> , siendo el canto del tablero de 0.4 m, el empuje queda definido por una carga lineal de 0.66 KN/m. Por último, se ha considerado el empuje que ejerce el viento sobre las riostras, siendo el valor más desfavorable el obtenido por la **Ecuación (12)**, siendo las dimensiones de la sección de *B* = 0.4 y *h* = 0.6, se obtiene un empuje de 2.15 KN/m<sup>2</sup>, siendo una carga lineal de 1.29 KN/m (0.6 m de canto).

Habiendo definido los pasos para la obtención del valor de los empujes estáticos que ejerce el viento, se procede con su obtención. Por un lado, se estudian los elementos de la Alternativa 1, y por otro los de las Alternativas 2 y 3, debido a que el efecto que el viento ejerce sobre las dos es el mismo, ya que, las áreas de aplicación son iguales.

Dicho lo anterior, se aplican la carga de 2.02 KN/m sobre los pilares y el conjunto de 0.66 KN/m y 1.29 KN/m a altura del tablero.

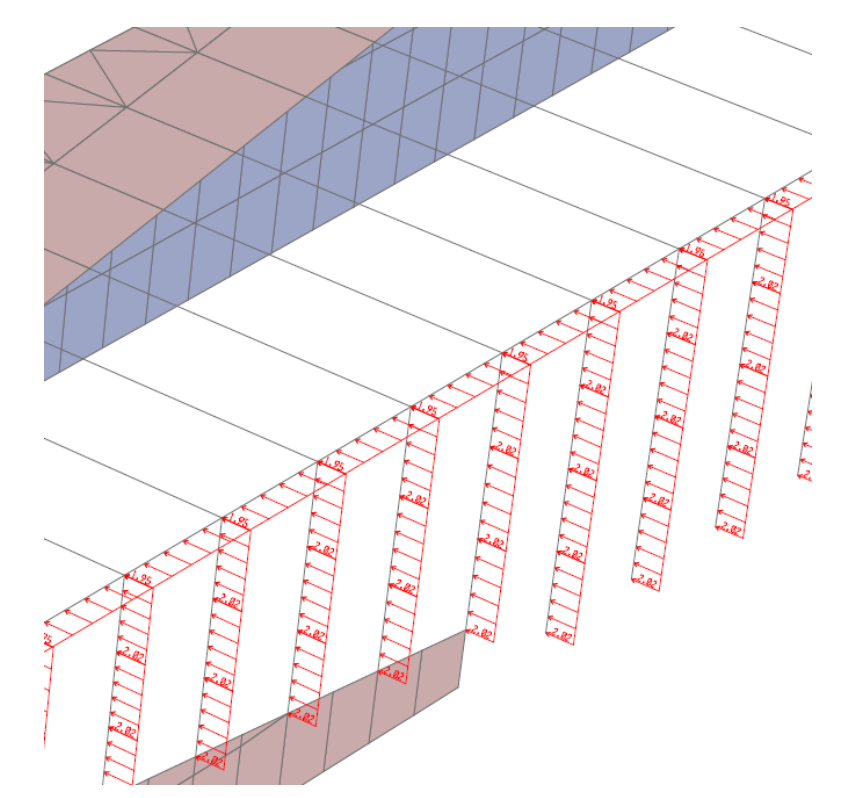

• **Alternativas 2 y 3.** Referente a la obtención de la carga sobre los pilares, se ha obtenido como más desfavorable el marcado por la **Tabla 5**, es decir, siguiendo el procedimiento simplificado. Dicho lo cual, el empuje sobre los pilares tiene un valor de 2.02 KN/m<sup>2</sup> por 0.9 m de ancho de aplicación, por lo que, se debe definir una carga lineal de 1.82 KN/m. En cuanto al tablero, se puede observar en las **Figuras 13 y 24**, como en las dos alternativas está a cubierto por el tabicón. Dicho lo cual, se ha obtenido el empuje por medio de la **Ecuación (12)**, siendo el valor más desfavorable. Para un *B* de 0.25 y *h* de 2 m, por lo que, se obtiene un *C<sup>D</sup>* de 2.1 según la **Figura 63.** Por ello, se obtiene según la **Ecuación (12)** un empuje de 2.06 KN/m<sup>2</sup> por 3.2 m de ancho de aplicación, siendo 6.59 KN/m a disponer en los dinteles.

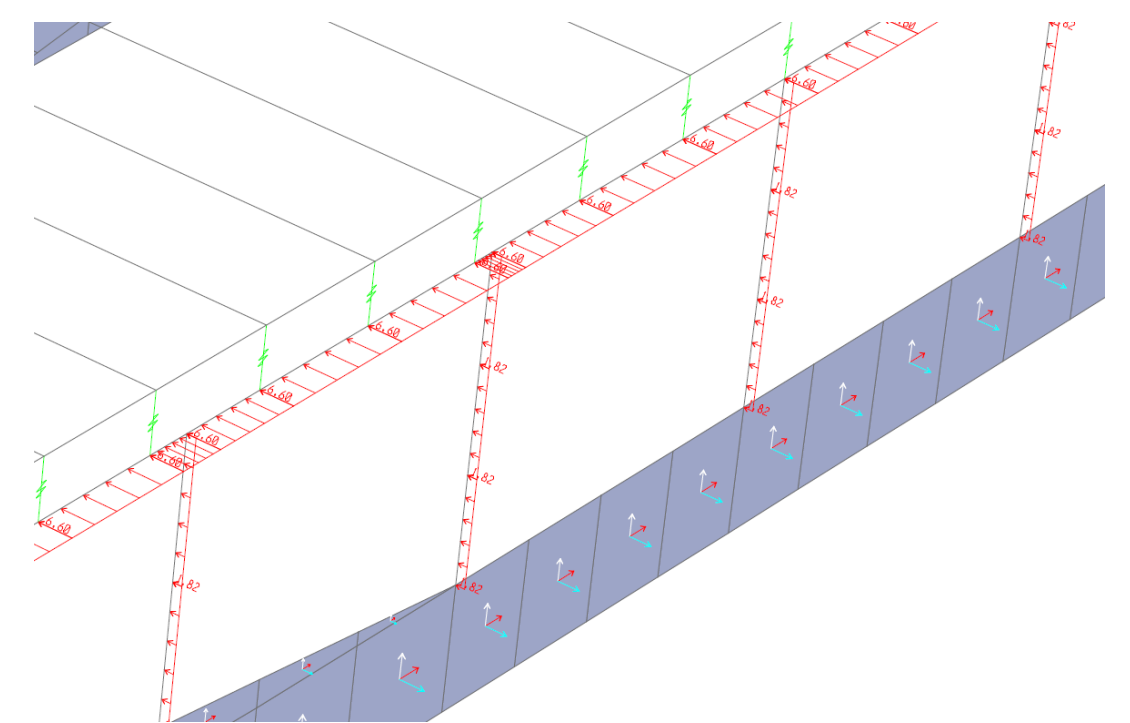

**Figura 64.** Cargas debidas a viento derecho ALTERNATIVA 1. (Fuente. Elaboración propia en *software*  SAP2000).

**Figura 65.** Cargas debidas a viento derecho ALTERNATIVA 2. (Fuente. Elaboración propia en *software*  SAP2000).

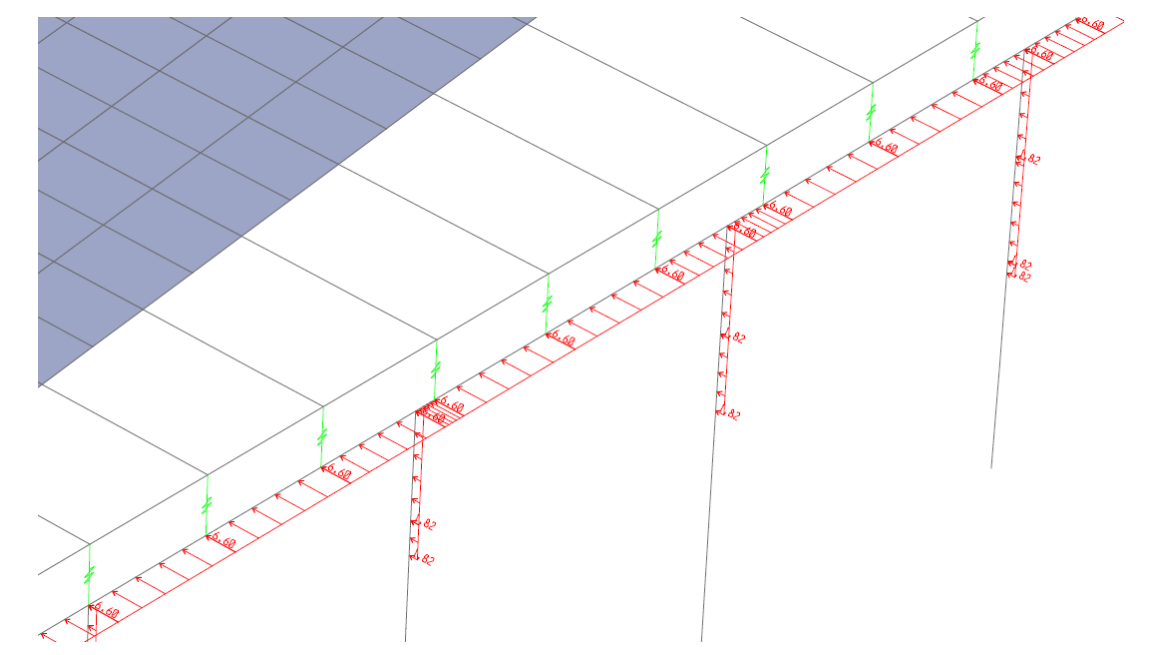

**Figura 66.** Cargas debidas a viento derecho ALTERNATIVA 3. (Fuente. Elaboración propia en *software*  SAP2000).

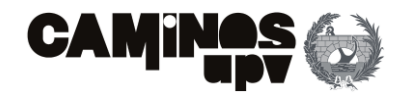

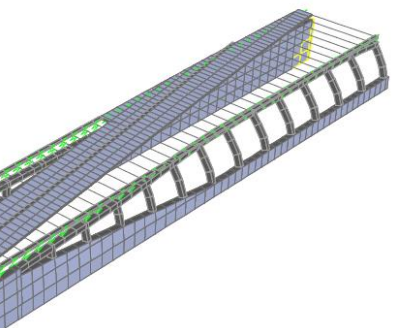

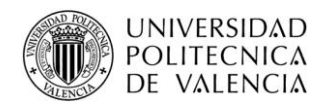

Dicho lo anterior, habiendo definido las cargas y su ubicación, se han tomado dos supuestos, los cuales comprenden los dos sentidos de aplicación en el sentido perpendicular a la estructura. Debido a ello, se ha definido la acción del viento por el lado derecho de la estructura **(Figuras 64, 65 y 66)**, y de igual modo por el lado izquierdo. Dicho lo cual, se ha definido en SAP2000 una envolvente que incluye las dos situaciones y la ausencia de viento, tomando los valores más desfavorables.

> Siendo *q<sup>k</sup>* el valor de la carga superficial de nieve a considerar en KN/m<sup>2</sup> y *S<sup>k</sup>* la sobrecarga de nieve sobre un terreno horizontal. Dicho lo cual, el valor *S<sup>k</sup>* se obtiene según la clasificación de zona climática **Figura 2.23. de la IAPF-07**, **(Figura 70)**siendo ZONA III, y obteniendo el valor del **Cuadro 2.8. de la IAPF-07 (Tabla**  6), por lo que, se puede observar que la sobrecarga de nieve mínima a considerar es de 0.4 KN/m<sup>2</sup>.

A continuación, se muestra la deformada asociada al viento aplicado en el lado derecho de la estructura.

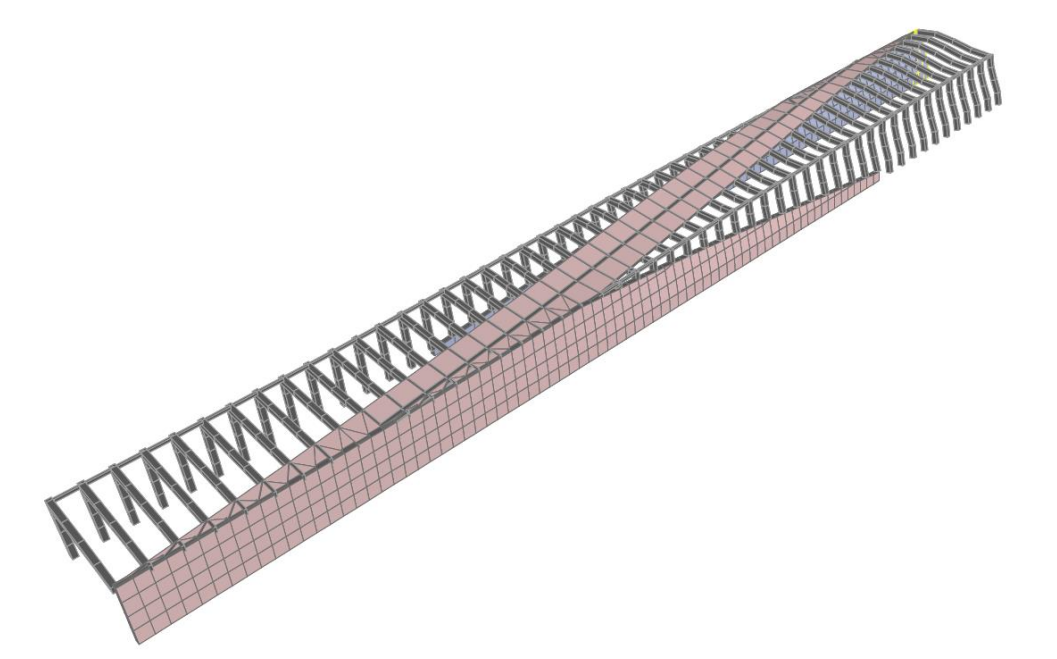

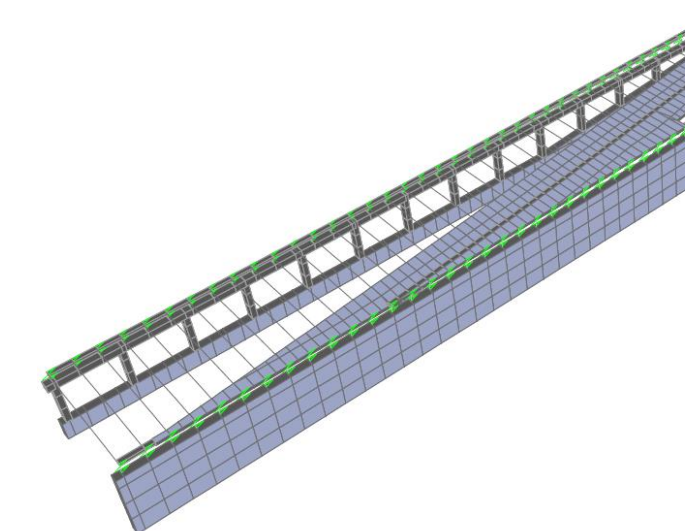

### **3.4.3.2.2.Nieve**

De acuerdo con el **Artículo 2.3.8. de la IAPF-07**, se debe considerar una sobrecarga de nieve sobre las zonas del tablero en las que no se haya considerado la actuación del tráfico ferroviario. Al no tener datos reales tomados en el lugar de emplazamiento, ni siendo la estructura expuesta a condiciones extremas de viento o nieve, y estar situada a menos de dos mil metros de altitud, el valor de la acción se calculará según la siguiente expresión:

**Figura 67.** Deformada Viento aplicado a lado derecho ALTERNATIVA 1. (Fuente. Elaboración propia en *software* SAP2000).

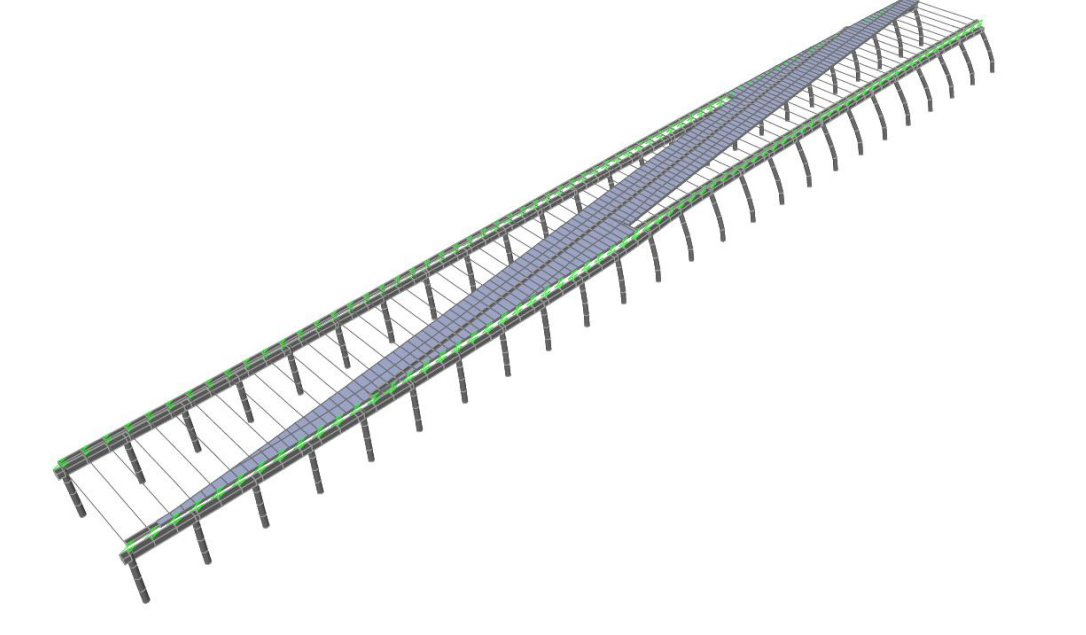

**Figura 68.** Deformada Viento aplicado a lado derecho ALTERNATIVA 2. (Fuente. Elaboración propia en *software* SAP2000).

**Figura 69.** Deformada Viento aplicado a lado derecho ALTERNATIVA 3. (Fuente. Elaboración propia en *software* SAP2000).

$$
q_k = 0.8 \cdot S_k \tag{13}
$$

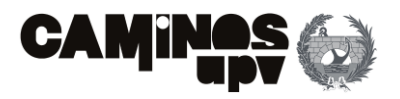

 $(14)$ 

 $- p$ )]}

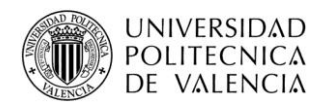

Dicho lo anterior, habiendo considerado la sobrecarga de uso no ferroviaria de 5 KN/m<sup>2</sup> en toda la superficie del tablero, y considerando que con la presencia de nieve no se van a realizar tareas de mantenimiento, se considera que no son concomitantes las acciones, y por tanto la sobrecarga de 5 KN/m<sup>2</sup> es más desfavorable.

### **3.4.3.2.3.Acciones térmicas**

De acuerdo con el **Apartado 2.3.9. de la IAPF-07**, para la obtención de las acciones térmicas se debía considerar la variación de temperatura producida entre la temperatura máxima y la mínima anual. Al considerarse que esta condición no se puede dar en la realidad, es decir, siendo demasiado conservadora, se ha optado por realizar el cálculo de las acciones térmicas siguiendo lo establecido en le norma "Instrucción sobre las acciones a considerar en el proyecto de puentes de carretera " (IAP-11) (Ministerio de fomento, 2011), debido a que la misma se redactó con posterioridad a la IAPF-07 y se considera que el apartado que indica la determinación de las acciones térmicas se encuentra más elaborado.

Dicho lo anterior, según el **Apartado 4.3. de la IAP-11**, el tablero de la estructura en cuestión se clasifica según Tipo 3 "Tableros de hormigón armado o pretensado, sean losas, vigas o cajones". Dicho lo anterior, se procede con la determinación de la componente uniforme de la temperatura **(Apartado 4.3.1.1. de la IAP-11)** y la componente de la diferencia de temperatura **(Apartado 4.3.1.2. de la IAP-11).**

• **Componente uniforme de la temperatura.**

El primer paso ha sido el de determinar la temperatura máxima y mínima del aire, según la **Ecuación (14)**, para periodos de retorno de 100 años. Dicho lo cual, según la **Figura 4.3-b de la IAP-11 (Figura 71)** la estructura objeto de estudio se encuentra en Zona Climática 4, por lo que, estando la misma situada a una altitud de 600 m, según la **Tabla 4.3-a de la IAP-11 (Tabla 7)**, se obtiene que *Tminx* tiene un valor de -12 ºC y según la **Figura 4.3-a de la IAP-11 (Figura 72)** *Tmáx* tiene un valor de 43 ºC. Habiendo expuesto lo anterior, sustituyendo los valores en la **Ecuación (14)**, con un valor *k<sup>1</sup>* de 0.781, *k<sup>2</sup>* de 0.056, *k<sup>3</sup>* de 0.393, *k<sup>4</sup>* de -0.156 y siendo *p* la inversa del periodo de retorno, se obtiene que la temperatura máxima del aire tiene un valor de 44 ºC y la mínima de -13.4 ºC.

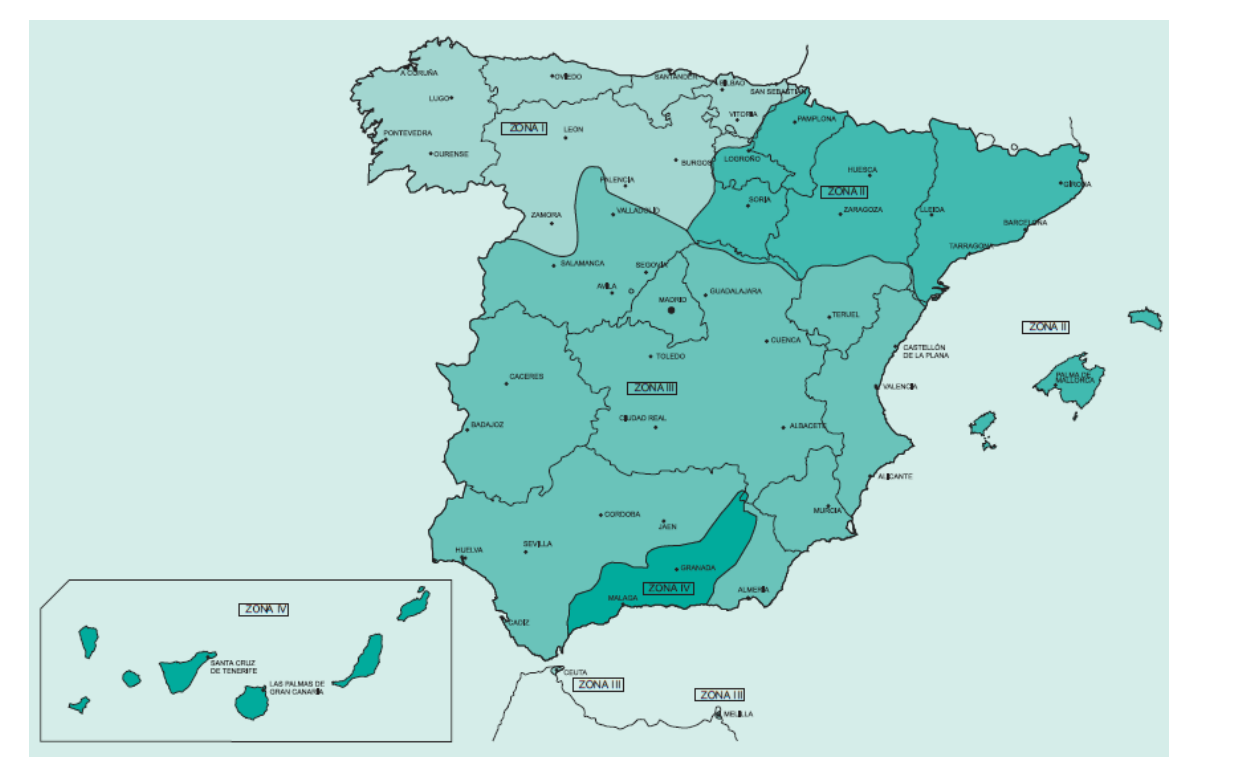

**Figura 70.** Mapa de zonas climáticas para la determinación de la sobrecarga de nieve. (Fuente. Ministerio de fomento, 2007)).

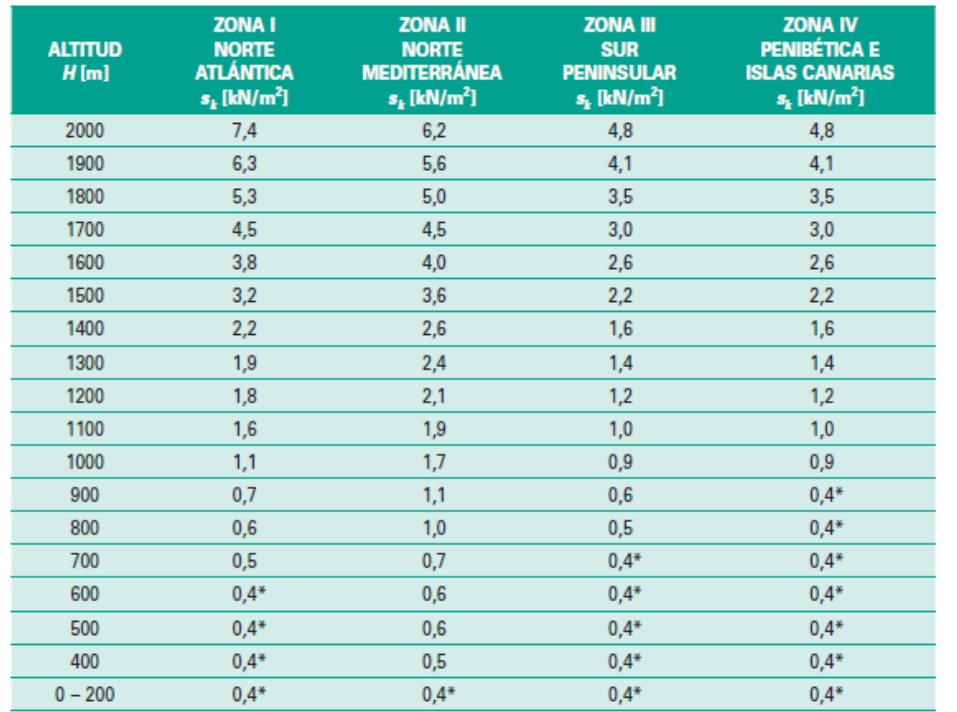

\*Valor limite inferior de la sobrecarga de nieve

**Tabla 6.** Valor de la sobrecarga de nieve sobre un terreno horizontal. (Fuente. Ministerio de fomento, 2007)).

$$
T_{max,p} = T_{max} \{ K1 - K2 \ln[-\ln(1-p)] \}
$$

$$
T_{min,p} = T_{min}\{K3 + K4 \ln[-\ln(1 -
$$

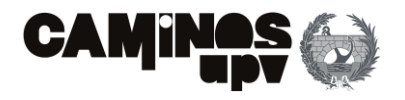

### $(15)$

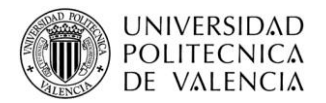

Se deduce la componente uniforme de la temperatura según la **Ecuación (15)**, siendo para un tablero Tipo 3 el valor *ΔTe,min* de +8 ºC y el valor *ΔTe,max* de +2 ºC,s e obtiene que los valores de la componente uniforme de temperatura son de 46.66 ºC la máxima y -5.33 ºC la mínima.

Dicho lo anterior, se obtiene la máxima variación de la componente uniforme en contracción y dilatación. Siendo *T<sup>0</sup>* la temperatura media del tablero en el momento en que se coacciona su movimiento, se adopta el valor de 15 ºC marcado por la norma, al no conocer el valor real. Dicho lo cual, sustituyendo los valores en la **Ecuación (16)** se obtiene que la máxima variación de la componente uniforme en contracción es de 20.33 ºC y la de dilatación de 31.66 ºC.

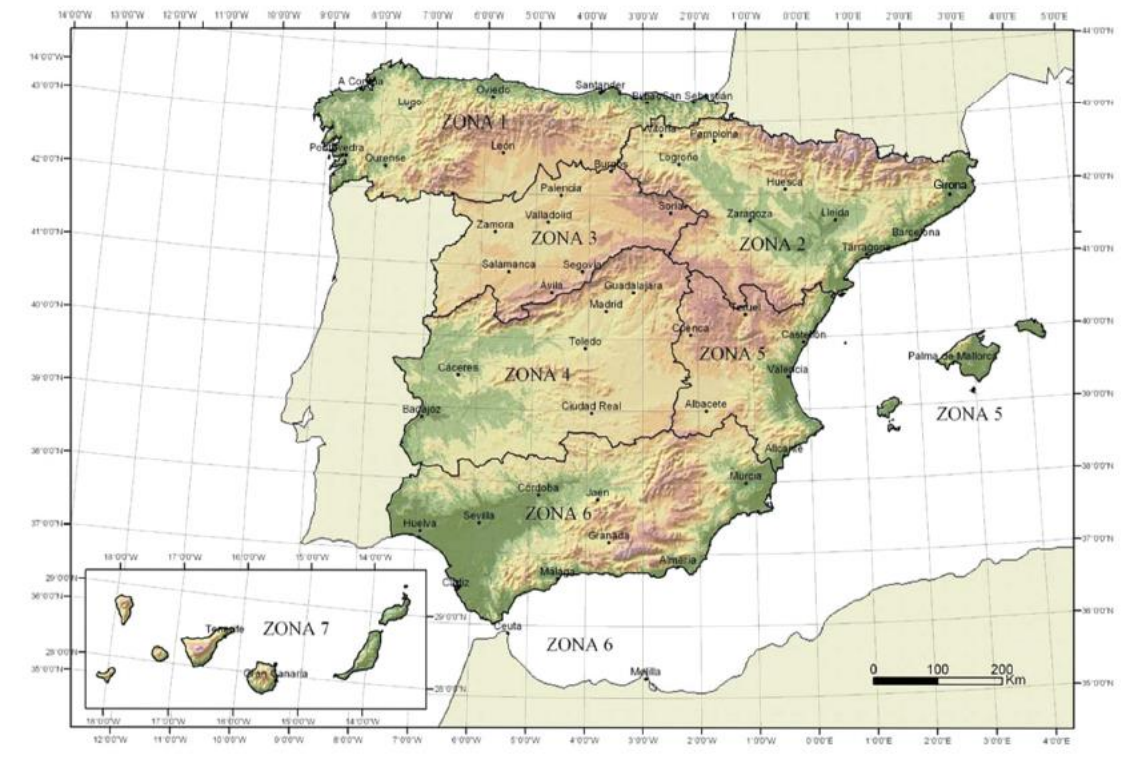

**Figura 71.** Zonas climáticas de invierno. (Fuente. Ministerio de fomento, 2011).

| <b>ALTITUD</b> [m] | ZONA DE CLIMA INVERNAL (SEGÚN FIGURA 4.3-b) |                |             |       |       |       |                  |
|--------------------|---------------------------------------------|----------------|-------------|-------|-------|-------|------------------|
|                    | 1                                           | $\overline{2}$ | $\mathbf 3$ | 4     | 5     | 6     | $\overline{1}$   |
| $\bf{0}$           | $-7$                                        | $-11$          | $-11$       | $-6$  | $-5$  | $-6$  | $\boldsymbol{6}$ |
| 200                | $-10$                                       | $-13$          | $-12$       | $-8$  | $-8-$ | $-8$  | $\overline{5}$   |
| 400                | $-12$                                       | $-15$          | $-14$       | $-10$ | $-11$ | $-9$  | 3                |
| 600                | $-15$                                       | $-16$          | $-15$       | $-12$ | $-14$ | $-11$ | $\overline{2}$   |
| 800                | $-18$                                       | $-18$          | $-17$       | $-14$ | $-17$ | $-13$ | $\mathbf{0}$     |
| 1000               | $-20$                                       | $-20$          | $-19$       | $-16$ | $-20$ | $-14$ | $-2$             |
| 1200               | $-23$                                       | $-21$          | $-20$       | $-18$ | $-23$ | $-16$ | $-3$             |
| 1400               | $-26$                                       | $-23$          | $-22$       | $-20$ | $-26$ | $-17$ | $-5$             |
| 1600               | $-28$                                       | $-25$          | $-23$       | $-22$ | $-29$ | $-19$ | $-7$             |
| 1800               | $-31$                                       | $-26$          | $-25$       | $-24$ | $-32$ | $-21$ | $-8$             |
| 2000               | $-33$                                       | $-28$          | $-27$       | $-26$ | $-35$ | $-22$ | $-10$            |

**Tabla 7.** Temperatura mínima anual del aire. (Fuente. Ministerio de fomento, 2011).

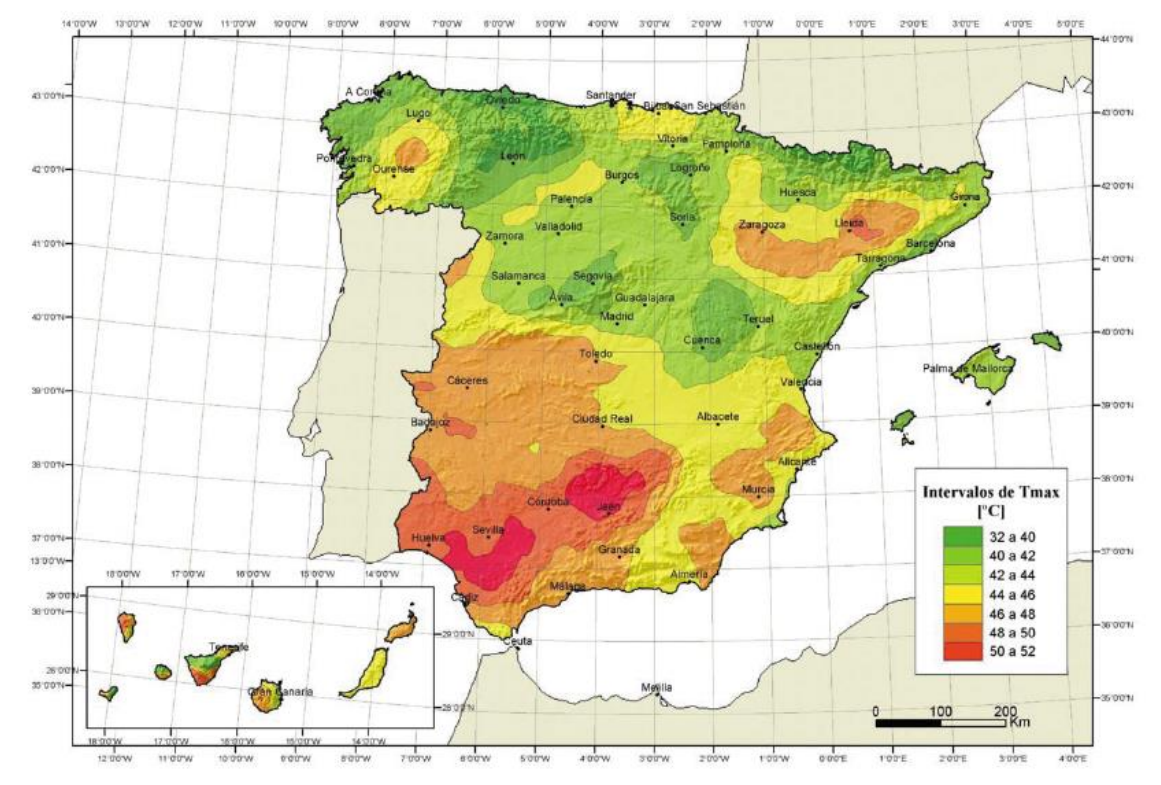

**Figura 72.** Isotermas de la temperatura máxima anual del aire. (Fuente. Ministerio de fomento, 2011).

$$
T_{e,min} = T_{min,p} + \Delta T_{e,min}
$$

$$
T_{min,p} = T_{max,p} + \Delta T_{e,max}
$$

$$
\Delta T_{n,con} = To + T_{e,min}
$$

# (16)

$$
\Delta T_{n, dil} = T_{e,max} - To
$$

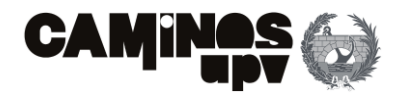

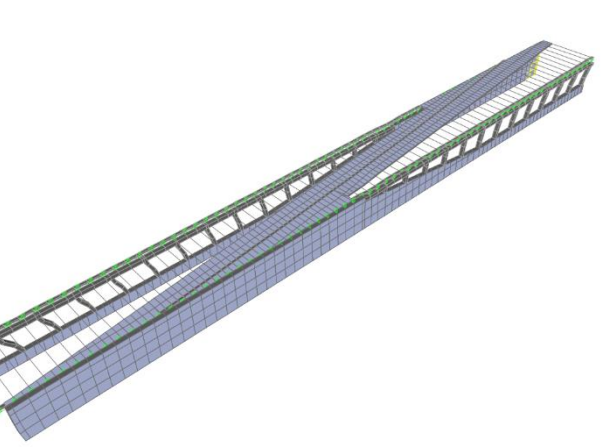

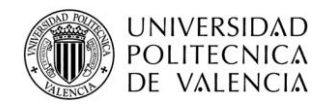

Por último, cabe mencionar que, dado que las acciones térmicas se mayorarán según las combinaciones de ELU, no es necesario incrementar los valores de temperatura máxima al no utilizarse para el dimensionamiento de aparatos de apoyo ni juntas de dilatación.

Se le ha asignado la máxima variación de la componente uniforme de la temperatura en contracción y dilatación a todos los elementos de la estructura. A continuación, a modo explicativo, se muestra la deformada asociada a dichas componentes térmicas, para cada alternativa.

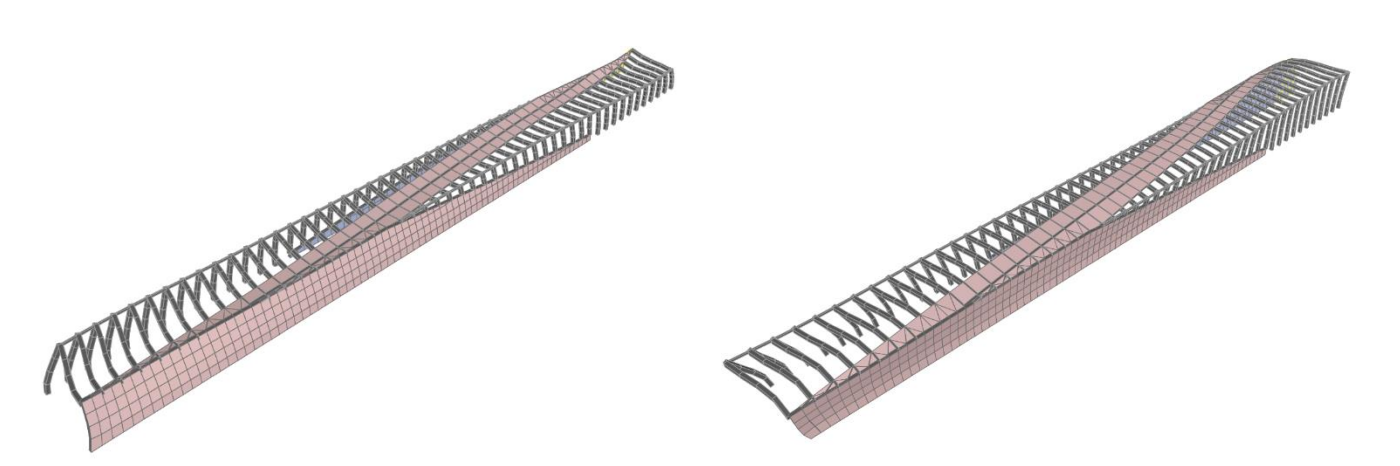

### • **Componente de la diferencia de temperatura.**

A lo largo de un periodo de tiempo determinado, el calentamiento y enfriamiento de la cara superior del tablero da lugar a una variación de temperatura en la altura de la sección transversal que tendrá un valor de máximo calentamiento *ΔTM,heat* y un valor de máximo enfriamiento *ΔTM,cool*. Dichos valores se obtienen de la **Tabla 4.3-d de la IAP-11 (Tabla 8)**, pero en este caso, se ven afectados por un factor corrector *ksur* considerando que el tablero no presenta ni impermeabilización ni pavimento. Por lo que, se obtiene que la diferencia de temperatura de máximo calentamiento tendrá un valor de 12 ºC y la de máximo enfriamiento de 8.8 ºC. Por último, cabe mencionar que, en la definición del gradiente de temperatura en el tablero en el *software* SAP2000 se debe disponer por metro lineal, es decir, dividir los valores obtenidos por el canto del elemento que se estudie. En el presente estudio, se han asignado dichas variaciones a los elementos que se encuentran al mismo nivel que el tablero.

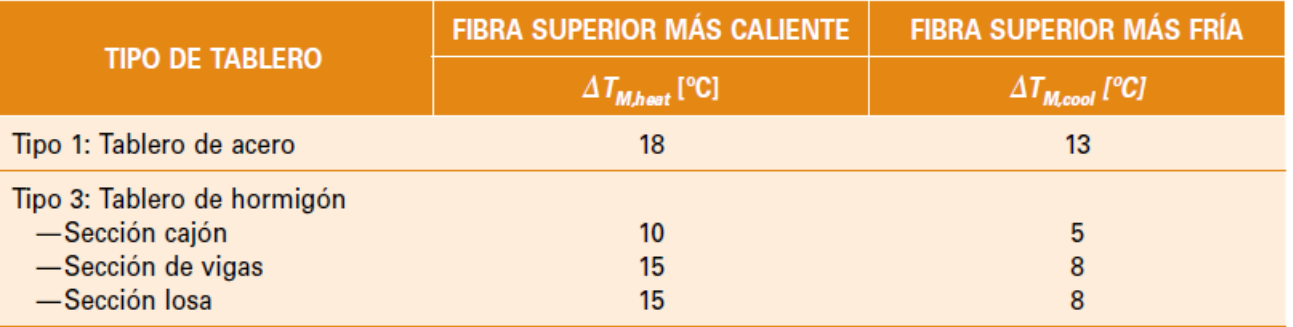

**Figura 73 y 74.** Deformadas para la máxima variación de temperatura en contracción y dilatación ALTERNATIVA 1. (Fuente. Elaboración propia en *software* SAP2000).

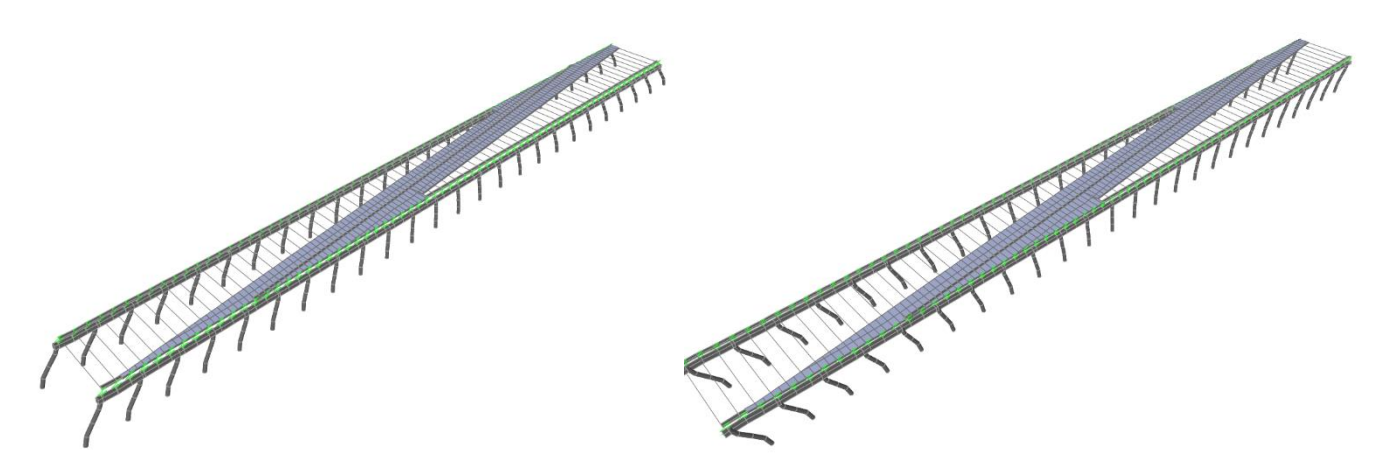

**Figura 75 y 76.** Deformadas para la máxima variación de temperatura en contracción y dilatación ALTERNATIVA 2. (Fuente. Elaboración propia en *software* SAP2000).

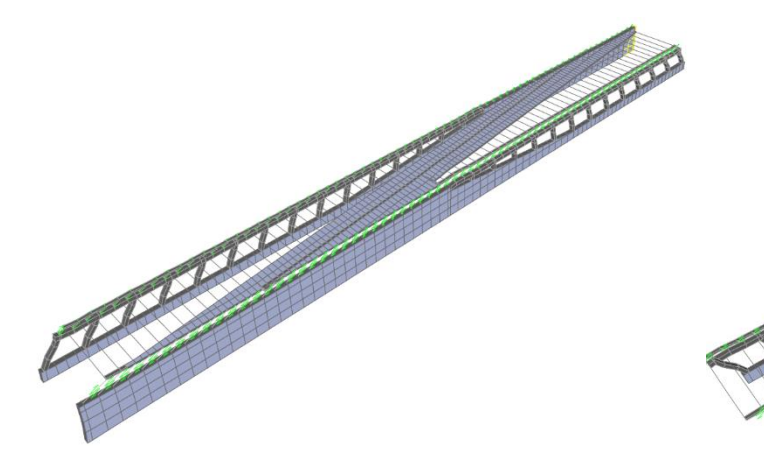

**Figura 77 y 78.** Deformadas para la diferencial de temperatura de enfriamiento y calentamiento ALTERNATIVA 3. (Fuente. Elaboración propia en *software* SAP2000).

**Tabla 8.** Componente lineal de la diferencia vertical de la temperatura. (Fuente. Ministerio de fomento, 2011).

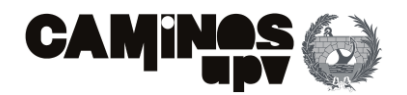

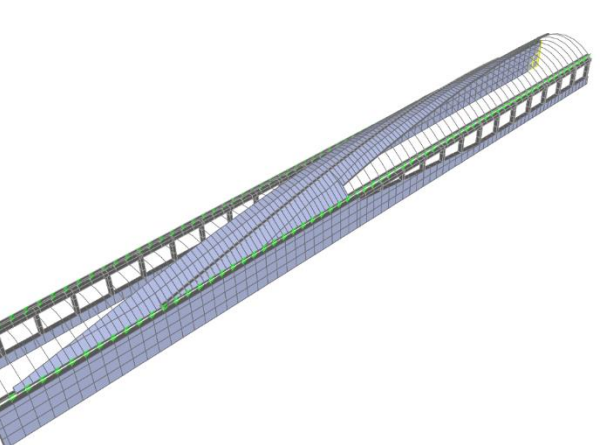

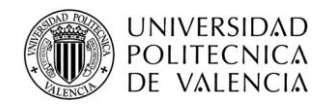

A continuación, se muestran las deformadas para cada alternativa, asociadas a la componente diferencial del tablero de enfriamiento y calentamiento.

> Habiendo expuesto la definición de todas las componentes consideradas respecto a las acciones térmicas, se ha creído conveniente, estando del lado de la seguridad, combinar las acciones, es decir que la variación máxima de la componente uniforme de la temperatura en contracción puede ser concomitante con la componente diferencial de temperatura en enfriamiento o en calentamiento, y de igual modo para la variación máxima de la componente uniforme de la temperatura en dilatación. Dicho lo anterior, se obtienen 4 situaciones a considerar en las acciones térmicas, realizando una envolvente de las mismas y la ausencia de cualquier acción térmica, por medio de SAP2000, se obtienen los valores más desfavorables.

### **3.5. Combinaciones de acciones**

El principal valor representativo de las acciones consideradas es su valor característico, cuya obtención se ha definido en los apartados anteriores. Dicho lo anterior, el valor considerado representativo es el valor de una acción, utilizado para la verificación de los estados límite.

Cabe mencionar, como se podrá observar a continuación, que las combinaciones de acciones se han realizado directamente en el *software* SAP2000 a través de su herramienta de *Load Combinations*.

En este apartado, se describen las combinaciones de acciones llevadas a cabo para la obtención de la armadura necesaria, dentro de las cuales se encuentran los Estados Límite Últimos y los Estados Límite de Servicio.

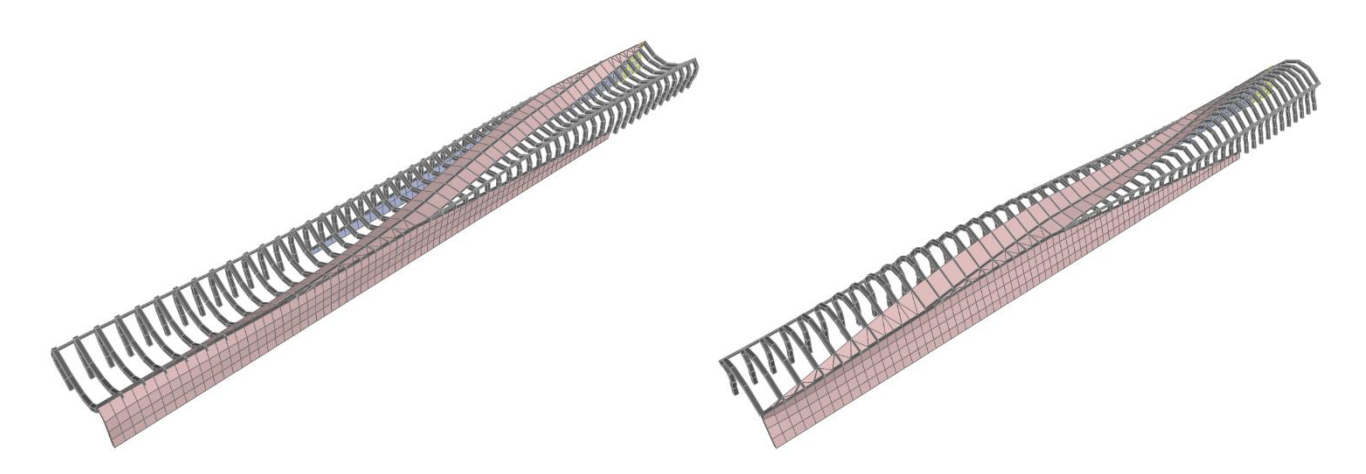

**Figura 79 y 80.** Deformadas para la diferencial de temperatura de enfriamiento y calentamiento ALTERNATIVA 1. (Fuente. Elaboración propia en *software* SAP2000).

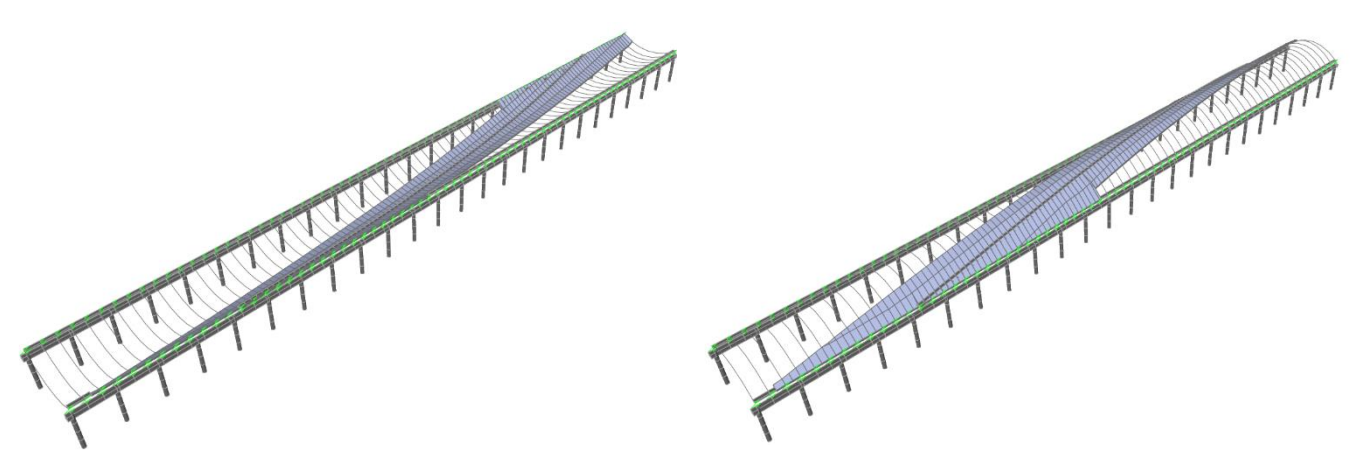

**Figura 81 y 82.** Deformadas para la diferencial de temperatura de enfriamiento y calentamiento ALTERNATIVA 2. (Fuente. Elaboración propia en *software* SAP2000).

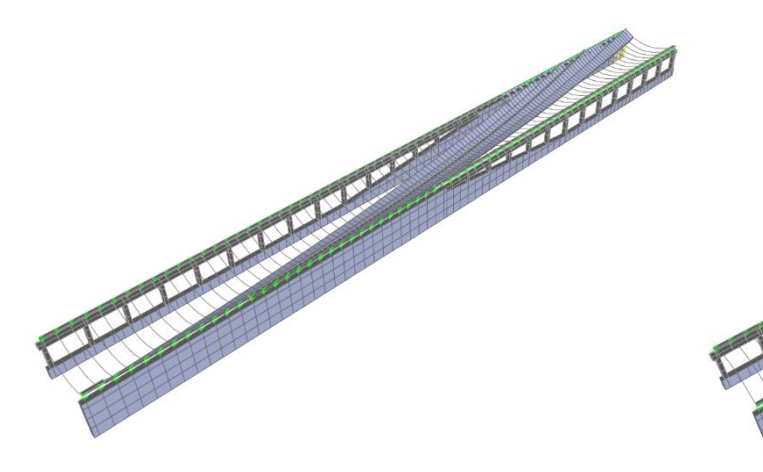

**Figura 83 y 84.** Deformadas para la diferencial de temperatura de enfriamiento y calentamiento ALTERNATIVA 3. (Fuente. Elaboración propia en *software* SAP2000).

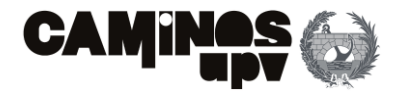

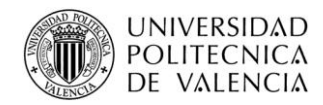

### **3.5.1. Combinaciones de las cargas horizontales**

Con carácter previo a la determinación de la obtención de los ELU y ELS, es necesario definir una serie de combinaciones a considerar, referente a las cargas horizontales ferroviarias. Dichas combinaciones están marcadas por la norma, definidas en el **Apartado 2.3.2.4. de la IAPF-07**. Dicho lo anterior, se llevan a cabo las siguientes combinaciones de acciones:

- 1. Frenado y arranque + Fuerza de lazo.
- 2. Fuerza centrífuga + Fuerza de lazo.
- 3. Frenado y arranque + 50% de la Fuerza centrífuga + Fuerza de lazo.
- 4. Fuerza centrífuga + 50% del Frenado y arranque + Fuerza de lazo.

Dicho lo anterior, las combinaciones de las cargas horizontales se han definido en SAP2000 por medio de *Linear Add*, dentro de la herramienta *Load Combinations*, introduciendo en el mismo momento los factores de minoración, en este caso.

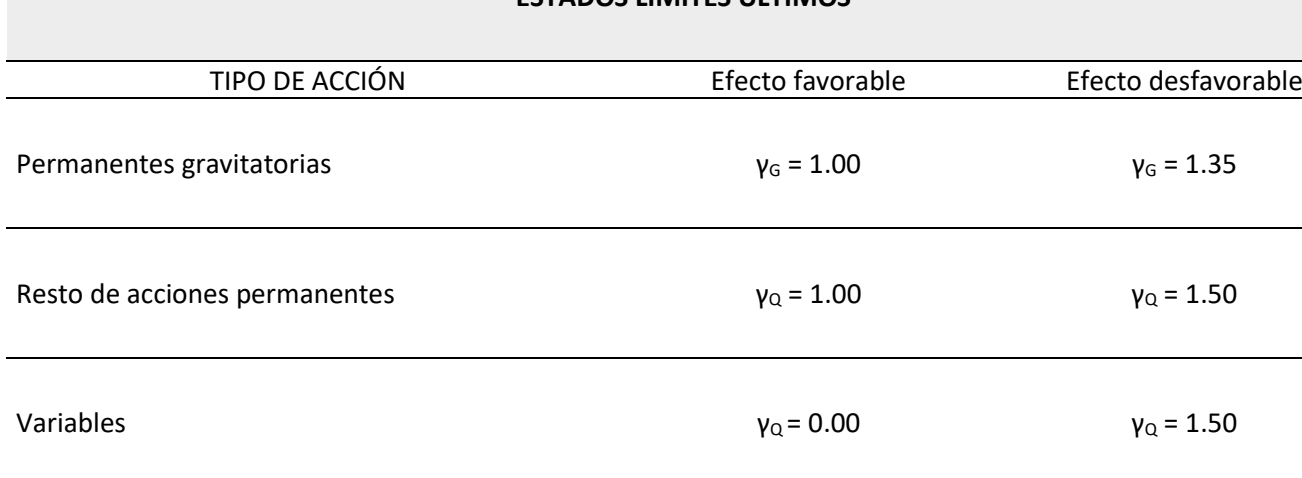

Como se ha mencionado con anterioridad, para la definición de las acciones, se han realizado por medio de una envolvente o *Envelope* en SAP2000, que incluye todas las situaciones de carga posibles, incluyendo la ausencia de la misma. Con la finalidad de obtener la hipótesis de carga más desfavorable como combinación de las situaciones de carga definidas en la envolvente, estando de este modo en una posición muy conservadora. De igual modo, se ha realizado una envolvente de las cuatro combinaciones de las acciones horizontales ferroviarias, obteniendo del mismo modo la hipótesis de carga más desfavorable como combinación de las cuatro.

### **3.5.2. Coeficientes de seguridad**

Los coeficientes de seguridad adoptados en el presente estudio son los siguientes:

### • **Coeficientes de seguridad de los materiales.**

Ya se han definido con anterioridad, pero se cree conveniente recordar que según el **Apartado 15.3. de la EHE-08** (Ministerio de fomento, 2008), los valores de cálculo de los materiales en el caso de estudio de los Estados Límite Últimos se obtienen a partir de los valores característicos divididos por un coeficiente parcial de seguridad. En el caso del hormigón dicho coeficiente de seguridad tiene un valor de 1.5 y en el caso del acero de 1.15.

### • **Coeficientes de seguridad adoptados para los ELU**

En el caso de las combinaciones de acciones para llevar a cabo el estudio de los Estados Límite Últimos, se han adoptado los siguientes coeficientes de seguridad.

### **ESTADOS LÍMITES ULTIMOS**

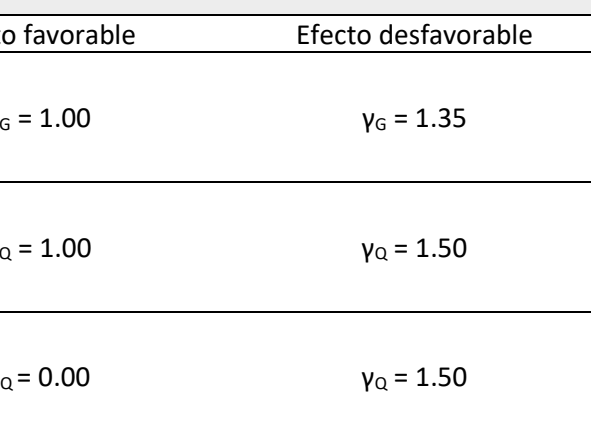

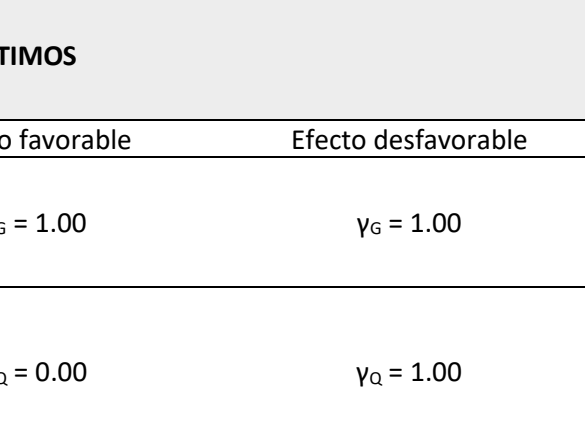

### • **Coeficientes de seguridad adoptados para los ELS**

En el caso de las combinaciones de acciones para llevar a cabo el estudio de los Estados Límite de Servicio, se han adoptado los siguientes coeficientes de seguridad.

# **ESTADOS LÍMITES ULT** TIPO DE ACCIÓN Efecto Permanentes  $\gamma_G = 1.00$   $\gamma_G = 1.00$ Variables  $\gamma_{\text{Q}} = 0.00$   $\gamma_{\text{Q}} = 1.00$

• **Coeficientes de combinación de acciones según la IAPF-07**

Además, se han tomado los coeficientes siguientes, para las combinaciones de acciones, según la norma **IAPF-07.**

**Tabla 9.** Coeficientes de seguridad para combinaciones ELU. (Fuente. Basado en (Ministerio de fomento, 2008).

**Tabla 10.** Coeficientes de seguridad para combinaciones ELS. (Fuente. Basado en (Ministerio de fomento, 2008).

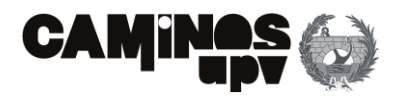

 $k_{k} + \gamma_{Q,1}Q_{k,1} + \sum_{i>1} \gamma_{Q,i} \Psi_{0,i} Q_{k,i}$ 

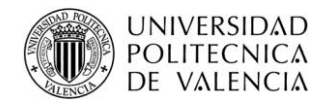

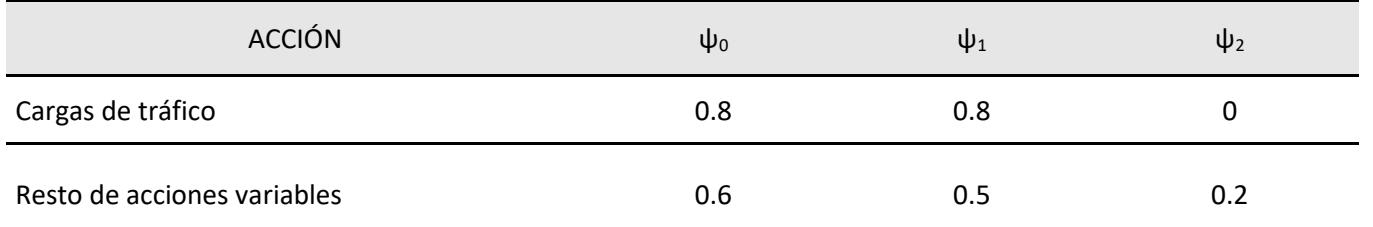

### **3.5.3. Combinaciones de acciones ELU**

Como ya se ha mencionado, el objetivo último del presente estudio es el predimensionamiento de las distintas alternativas planteadas, con la finalidad de obtener aproximadamente las cantidades de materiales necesarias para ejecutar cada alternativa, y así poder realizar el estudio de soluciones. Dicho lo anterior, se ha creído conveniente solo considerar la situaciones persistentes o transitorias.

Cabe mencionar que, las combinaciones de acciones ELU se han llevado a cabo por medio de la herramienta *Load Combinations* de SAP2000.

### • **Situaciones persistentes o transitorias.**

La combinación de acciones en situación persistente o transitoria se realizará mediante la siguiente expresión:

$$
\sum_{j\geq 1}\gamma_{G,j}G_{k,j} + \sum_{j\geq 1}\gamma_{G^*,j}G^*_{k,j} + \gamma_P P_k + \gamma_{Q,1}Q_{k,1} + \sum_{i>1}\gamma_{Q,i}\Psi_{0,i}Q_{k,i}
$$

Donde cada elemento representa lo siguiente:

- **Combinación ELU-1:** Acción variable determinante: Sobrecarga no ferroviaria de 5 KN/m<sup>2</sup>.
- **Combinación ELU-2:** Acción variable determinante: Acción del viento.
- **Combinación ELU-3:** Acción variable determinante: Acciones térmicas.
- **Combinación ELU-4:** Acción variable determinante: Acciones debidas al tráfico ferroviario, que incluye el Tren tipo UIC-71, Sobrecarga en terraplenes y las cargas horizontales ferroviarias.

- **Gk,j:** Valor característico de las acciones permanentes.
- **G\*k,j:** Valor característico de las acciones permanentes de valor no constante.
- **Pk:** Valor característico de la acción de pretensado.
- **Qk,1:** Valor característico de la acción variable determinante.
- **ψ0,i Qk,i:** Valor representativo de combinación de acciones variables concomitantes.
- **ψ1,1 Qk,1:** Valor representativo frecuente de la acción variable determinante.

Habiendo definido la combinación de acciones en situación persistente o transitoria, debido a que la acción variable determinante no es obvia, se han realizado cuatro combinaciones de acciones para las cuatro situaciones distintas. Siendo la acción variable determinante en cada caso, la siguiente:

Dicho lo anterior, como ya se ha mencionado, cada acción se ha definido como una envolvente con todas las situaciones de carga posibles de la misma, y de igual modo, una vez definidas las cuatro combinaciones de situaciones persistentes o transitorias, se ha realizado una envolvente, obteniendo de este modo la hipótesis de carga más desfavorable como combinación de las cuatro anteriores.

### **3.5.4. Combinaciones de acciones ELS**

De igual modo, en el presente apartado, solo se ha considerado la situación poco probable o característica.

• **Situación poco probable o característica.**

La combinación de acciones en situación poco probable o característica se realizará mediante la siguiente expresión:

$$
\sum_{j\geq 1}\gamma_{G,j}G_{k,j}+\sum_{j\geq 1}\gamma_{G^*,j}G^*_{k,j}+\gamma_P P_k
$$

Donde cada elemento representa lo siguiente:

- **Gk,j:** Valor característico de las acciones permanentes.
- **G\*k,j:** Valor característico de las acciones permanentes de valor no constante.
- **Pk:** Valor característico de la acción de pretensado.
- **Qk,1:** Valor característico de la acción variable determinante.
- **ψ0,i Qk,i:** Valor representativo de combinación de acciones variables concomitantes.
- **ψ1,1 Qk,1:** Valor representativo frecuente de la acción variable determinante.

Dicho lo cual, se ha realizado de igual modo que para la combinación de ELU, es decir, cuatro situaciones, en las que la acción variable determinante es una distinta. Y del mismo modo, se ha obtenido la situación probable o característica como consecuencia de una envolvente de las cuatro situaciones definidas, con la finalidad de obtener la hipótesis de carga más desfavorable.

**Tabla 11.** Coeficientes de combinación de acciones IAPF-07. (Fuente. Basado en Ministerio de fomento, 2007).

**Ecuación (17).** Combinación de acciones en situación persistente o transitoria, estudio ELU. (Fuente. Ministerio de fomento, 2008).

**Ecuación (18).** Combinación de acciones en situación poco probable o característica, estudio ELS. (Fuente. Ministerio de fomento, 2008).

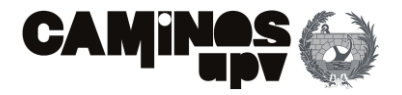

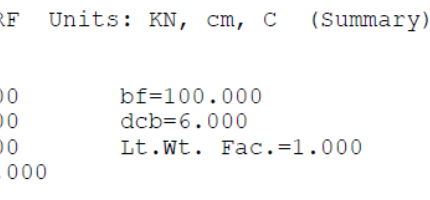

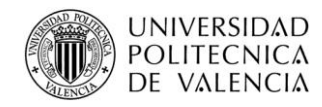

# **4.Dimensionamiento**

La finalidad principal del presente apartado es la obtención de la armadura a disponer, a nivel seccional, debido a las hipótesis de carga tomadas. Dicho lo anterior, generalmente el dimensionamiento de la armadura pasiva se realizará mediante el modelo de SAP2000, el cual permite el cálculo del armado por medio de la normativa del Eurocódigo 2 (AEN/CTN, 2004), dentro de la cual, se ha seleccionado el método de curvatura nominal. Además, se ha observado que el programa incluye los mínimos y máximos de armadura definidos en la norma. Cabe mencionar, que para alguno de los elementos estructurales se ha recurrido a otros procedimientos de dimensionamiento que se irán definiendo en cada apartado.

Por último, a modo de predimensionamiento, en el caso del dimensionamiento de la armadura pasiva, se ha realizado para la envolvente de la combinación de acciones en situación persistente o transitoria, en el estudio de los Estados Límite Últimos. Mientras que, para el dimensionamiento de los apoyos elastoméricos y las armaduras activas de las vigas, en los casos de las alternativas 2 y 3, se ha realizado para la situación de Estados Límite de Servicio.

A continuación, se procederá a definir de modo más específico el dimensionamiento de los elementos estructurales para cada alternativa.

### **4.1. Alternativa 1: In Situ**

A continuación, se procede con la enumeración de los elementos estructurales que la conforman, y consecuentemente la definición del procedimiento de dimensionamiento seguido.

- o Sección rectangular.
- o Elemento de hormigón armado.
- o Armadura en dos capas.
- $\circ$  f<sub>ck</sub> < 50 Mpa

### **4.1.1. Armado vigas**

En el **Apéndice A** se muestra el listado del armado obtenido por SAP2000 para un gran número de secciones. Se puede observar que el flector debido a las cargas verticales, procedentes del tablero, es mucho mayor que al flector que se origina en la dirección opuesta. Dicho esto, se ha obtenido el armado según el diseño tipo viga, es decir, se ha obtenido el armado para el flector predominante. Además, se ha observado que el axil originado es muy pequeño, por lo que se ha dimensionado para flexión pura, es decir, en zona de dimensionamiento C.

Dicho lo anterior, se ha optado por tomar los valores máximos obtenido para el armado longitudinal superior e inferior, y a cortante. Por lo que, se considera que se está del lado conservador en cuanto a armadura a disponer, aún sin considerar la armadura debida a torsión.

Habiendo explicado el proceso, se muestra a continuación un ejemplo, en concreto, la sección en la que se da el armado longitudinal inferior máximo a disponer, en el que se enumeran la normativa, coeficientes de seguridad y valores adoptados.

Eurocode 2-2004 BEAM SECTION DESIGN Type: DC HIGH MR

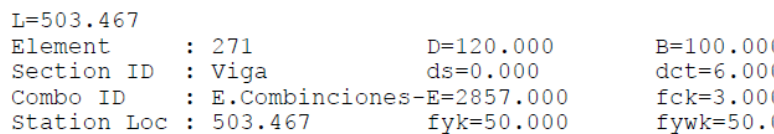

Gamma (Concrete): 1.500 Gamma (Steel) : 1.150

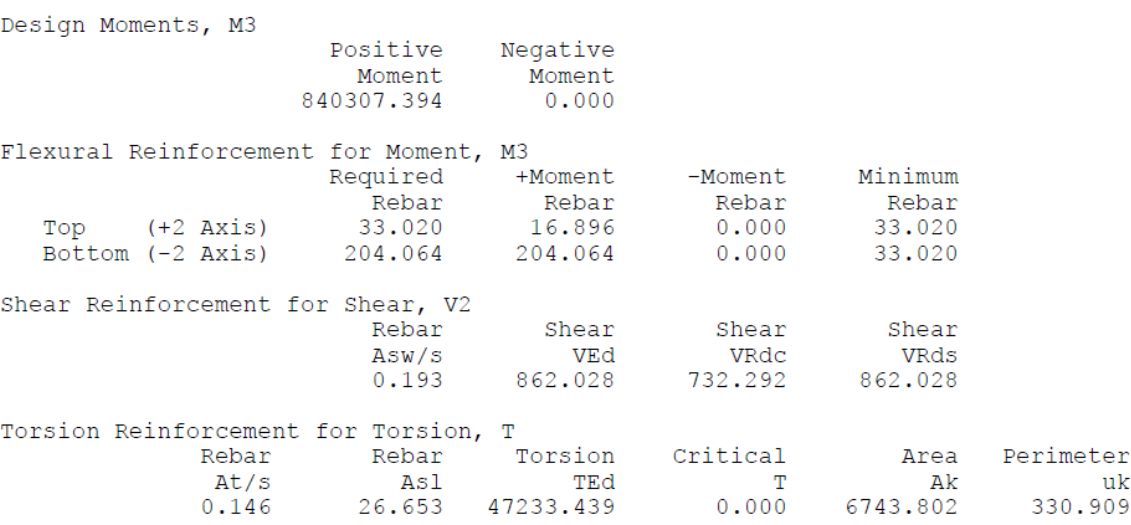

Se puede fácilmente corroborar el procedimiento seguido por el SAP2000 para la obtención de la armadura. A modo explicativo, se procede, en este caso, a realizar el cálculo seguido por el programa.

• **Cálculo propio**

El primer paso ha sido determinar que al haber un flector en gran medida predominante sobre el otro, y siendo el axil despreciable, se procede con el dimensionamiento para flexión pura, en este caso, el flector M3.

Dicho lo anterior, se procede a aplicar un cálculo simplificado del **Apartado 6.1. del Eurocódigo 2**, adoptando las siguientes hipótesis:

Dicho lo anterior, adoptando el procedimiento proporcionado por los profesores de la asignatura de **Tecnología de las estructuras de hormigón** se aplican las siguientes fórmulas para determinar las zonas de dimensionamiento:

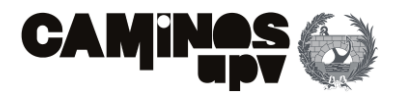

 $(25)$ 

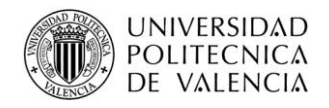

Obteniéndose el valor de *Xlim* según la siguiente expresión:

Obteniéndose de este modo los valores para determinar las zonas de dimensionamiento.

Por lo que, según la Ecuación (24), se debe disponer una armadura inferior igual a 201.32 cm<sup>2</sup>, observándose que el cálculo simplificado da un resultado similar al obtenido por el SAP2000.

El segundo paso consiste en determinar en que zona de dimensionamiento se encuentra la sección, siendo *M1d* y *M2d* igual al flector de diseño *Med*, debido a que se trata de flexión pura. Por lo que, siendo el flector de diseño más desfavorable de 8403.079 KN·m, se está en la zona de dimensionamiento C *(M1c(-∞)<M1d<M1d(Xlim)).*

Sustituyendo los valores en la **Ecuación (25)**, siendo *Ved* de 862.03 KN, se obtiene una armadura a cortante a disponer de 19.32 cm<sup>2</sup>/m.

Finalmente, como se ha podido observar, además de el **Apéndice A**, la armadura máxima longitudinal inferior a disponer es de 204.06 cm<sup>2</sup>. Mientras que, de igual modo obtenido, según el Apéndice A, la armadura longitudinal superior a disponer es de 197.86 cm<sup>2</sup> y a cortante de 67.26 cm<sup>2</sup>/m.

Dicho lo anterior, tomando la hipótesis de que As'=0, la armadura longitudinal inferior se obtiene de acuerdo con la siguiente expresión:

Faltaría por determinar la armadura a cortante según el **Apartado 6.2. del Eurocódigo 2**, siendo en este caso necesaria la armadura, se procede directamente a su cálculo según la **Ecuación (25)**, realizando una serie de hipótesis:

o Se desprecia el efecto del axil.

○ Se supone *cotg*
$$
θ
$$
= 1 y *cotg* $α$ = 0.

$$
○
$$
 Se supone un brazo mecánico *z=0.9·d.*

| $\mathbf{f}_{\mathsf{yd}}$ | 500/1.15    | Mpa          |  |
|----------------------------|-------------|--------------|--|
| $f_{cd}$                   | 30/1.5      | Mpa          |  |
| h                          | 1.2         | m            |  |
| ď                          | 0.06        | m            |  |
| d                          | 1.14        | m            |  |
| b                          | 1           | m            |  |
| <b>Xlim</b>                | 0.703       | m            |  |
| $M_{1c}$ (-inf)            | 0.00        | $KN \cdot m$ |  |
| $M_{1c}(xlim)$             | 9661.80     | $KN \cdot m$ |  |
| $M_{2c}$ (ixlim)           | $-2489.81$  | $KN \cdot m$ |  |
| $M_{2c}(inf)$              | $-12960.00$ | $KN \cdot m$ |  |

**Tabla 12.** Determinación zonas de dimensionamiento. (Fuente. Elaboración propia en *software* Excel).

Por último, en cuanto a la armadura a cortante, se ha supuesto que se va a ejecutar con barras de 12 mm separadas 10 cm entre sí, por lo que, en este caso los cercos se dispondrán de modo que seis ramas atraviesen el elemento.

### **4.1.2. Armado riostras**

En este caso, no hay un flector predominante sobre el otro, y además, las riostras deben soportar fuertes compresiones, por lo que, se ha definido la obtención de armado longitudinal través de la interacción Axil-Flector-Flector *PMM*. Dicho lo anterior, en el **Apéndice B** se muestra la armadura necesaria a nivel seccional de todos los elementos tipo riostra, obtenido a través del SAP2000.

De igual modo, se ha decidido por tomar los valores más desfavorables, es decir, la armadura longitudinal necesaria en la sección más solicitada, y de igual modo para la armadura a cortante. Dicho lo anterior, se procede con un ejemplo, en la que se da la armadura longitudinal máxima a disponer según el **Apéndice B**, a modo de entender el procedimiento.

$$
M_{1c}(-\infty) = 0 \tag{19}
$$

$$
M_{1c}(Xlim) = f_{cd} \cdot 0.8 \cdot X_{lim} \cdot b \cdot (d - 0.4 \cdot X_{lim}) \tag{20}
$$

$$
M_{2c}(Xlim) = f_{cd} \cdot 0.8 \cdot X_{lim} \cdot b \cdot (d' - 0.4 \cdot X_{lim})
$$
 (21)

$$
M_{1c}(\infty) = f_{cd} \cdot h \cdot b \cdot (d' - \frac{h}{2}) \tag{22}
$$

$$
X_{lim} = \frac{d}{1 + \frac{f y d}{700}}\tag{23}
$$

$$
As = \frac{\frac{M1d}{0.8 \cdot h} - Nd}{fyd} \tag{24}
$$

$$
\frac{Asw}{s} = \frac{Ved}{0.9 \cdot d \cdot fyd}
$$
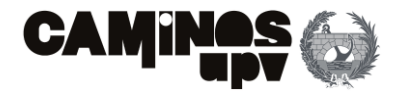

Se puede observar como para un flector M2 de 137.32 KN·m, un flector M3 de -296.48 KN·m y un axil de compresión de 1032.65 KN, se necesita una armadura longitudinal de 64.51 cm<sup>2</sup>.

 $N<sub>O</sub>$ 

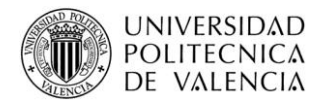

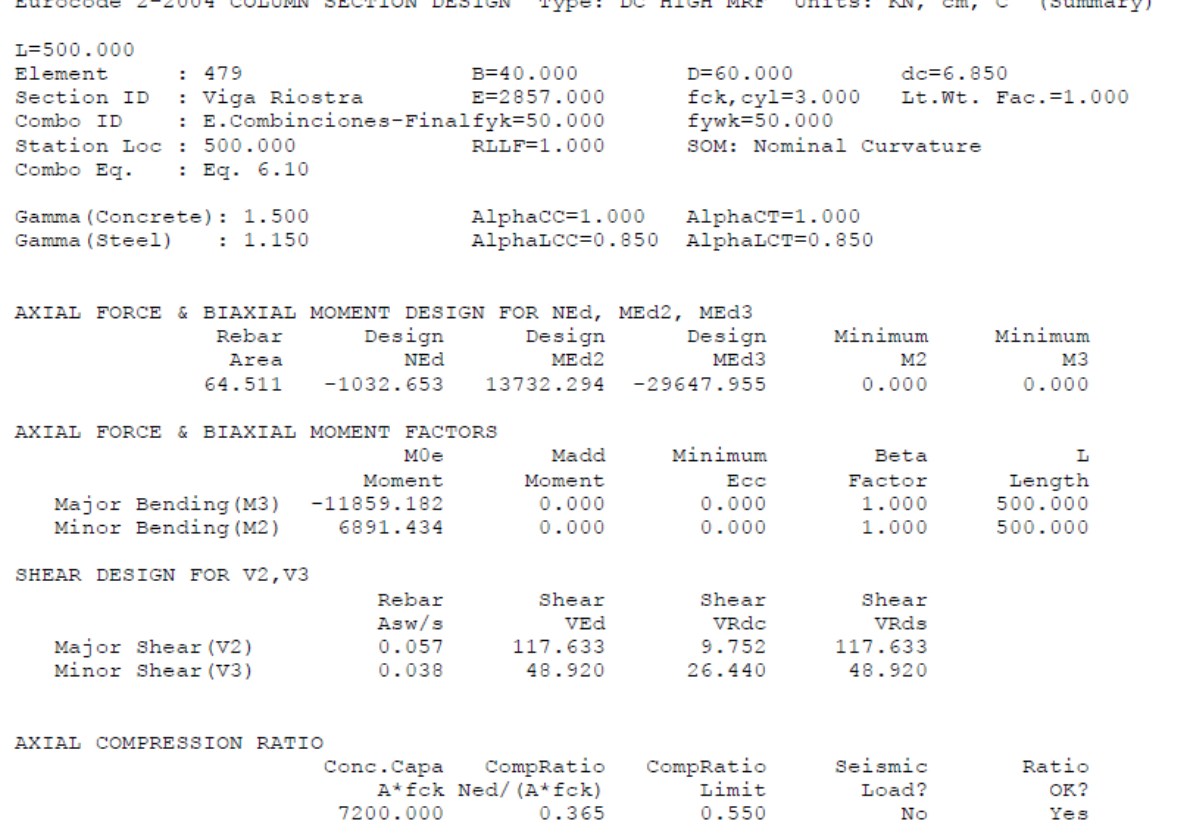

Dicho lo anterior, la armadura longitudinal a disponer, siendo la máxima, es de 64.51 cm<sup>2</sup>, y a cortante, siendo la máxima por solicitación **(Apéndice B)**, de 6.68 cm<sup>2</sup> /m. Tomando el cortante máximo o *Major Shear*.

Entonces, como se puede observar en la descripción anterior y el **Apéndice B**, la armadura longitudinal máxima a disponer es de 458.31 cm<sup>2</sup>. En cuanto la armadura a cortante, el cortante V2 es el máximo, pero solo se da en los segmentos de pilar comprendidos entre muro y viga, exceptuando dichos segmentos el cortante máximo es el V3, por lo que, se decide por tomar el valor máximo de armado para V3, siendo este en su sección más solicitada de 42.16 cm<sup>2</sup>/m.

De igual modo que el anterior apartado, se deben disponer cercos de dos ramas cada 20 cm, pensado para ejecutarlos con barras de 12 mm.

#### **4.1.3. Armado pilares**

De igual modo que en el caso de las riostras, se ha obtenido el armado longitudinal necesario a través de la interacción *PMM* o Axil-Flector-Flector. Dicho lo cual, los datos sacados del SAP2000 se encuentran en el **Apéndice C**, y constituyen la armadura necesaria, tanto longitudinal, como a cortante, a nivel sección para la envolvente de las combinaciones de ELU.

Dicho lo anterior, se procede de igual modo con un ejemplo, siendo el caso de la sección más solicitada por la interacción *PMM*.

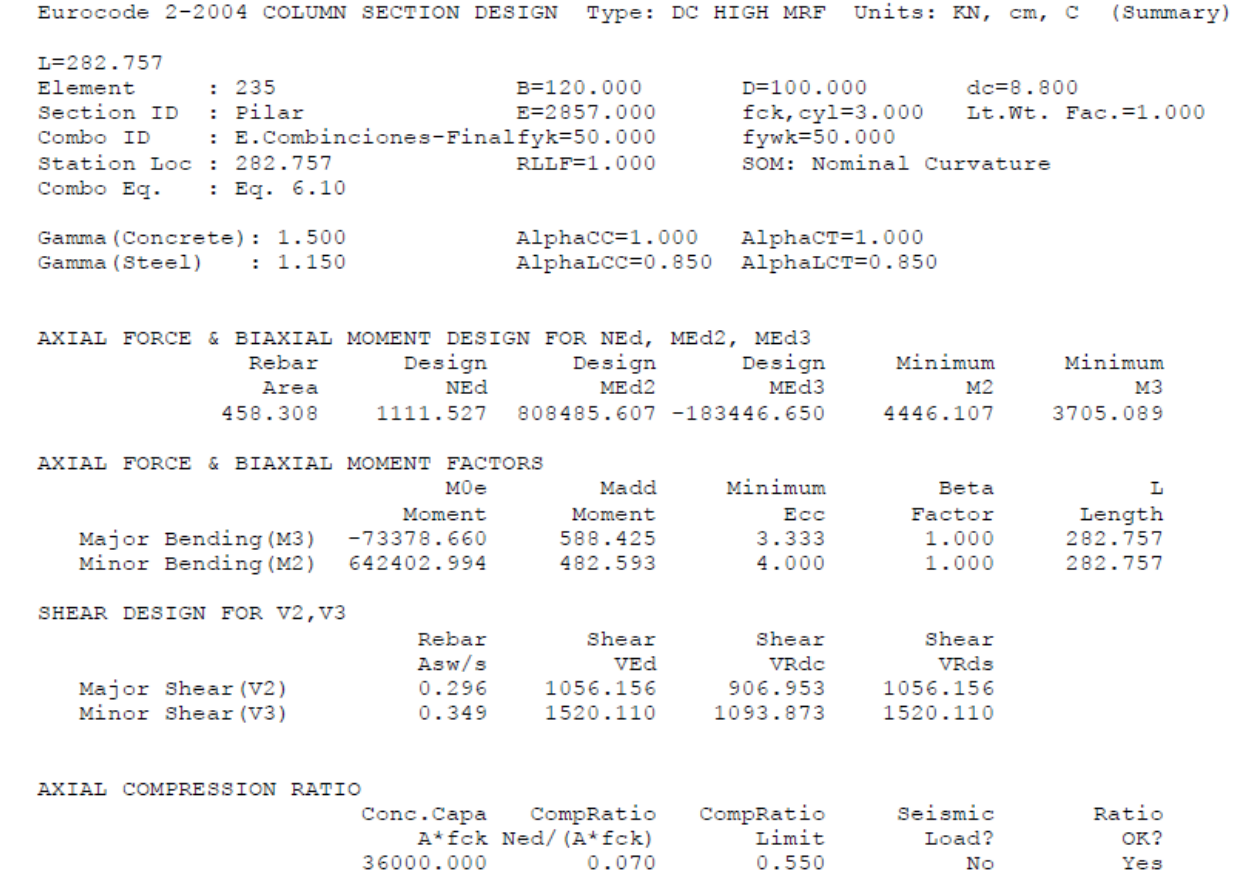

Por último, pensados los cercos para ser ejecutado con barras de 12 mm, se deberán disponer de modo que se formen cuatro ramas, y dispuestos cada 10 cm.

#### **4.1.4. Armado muros**

De igual modo que para los elementos lineales, se ha obtenido a partir de la envolvente de las combinaciones ELU. Dicho lo cual, se han obtenido las cantidades de armado a partir del SAP200, a través de su función *Concrete Design*.

A continuación, se describe el proceso seguido para su obtención, en el caso de la armadura vertical para la superficie en contacto con las tierras del muro derecho.

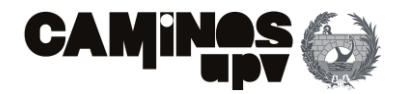

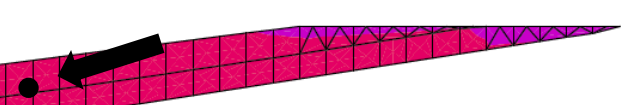

Se puede observar en la **Figura 85** como la esquina inferior izquierda es la que requiere más armado vertical, por ello, se ha adoptado un valor conservador, que supera en la mayoría de la superficie la armadura necesaria, siendo el marcado por el punto negro, con un valor a disponer de 140 cm<sup>2</sup>/m.

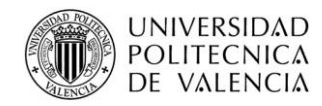

- Muro derecho (entrada de la vía sobre la estructura):
	- o Trasdós del muro:
		- $\blacksquare$  Vertical:140 cm<sup>2</sup>/m
		- Horizontal: 100 cm<sup>2</sup>/m
	- o Intradós del muro:
		- $\blacksquare$  Vertical: 50 cm<sup>2</sup>/m
		- Horizontal: 90 cm<sup>2</sup>/m
- Muro izquierdo (salida de la vía sobre la estructura):
	- o Trasdós del muro:
		- $\blacksquare$  Vertical: 120 cm<sup>2</sup>/m
		- Horizontal: 100 cm<sup>2</sup>/m
	- o Intradós del muro:
		- $\blacksquare$  Vertical: 60 cm<sup>2</sup>/m
		- Horizontal: 90 cm<sup>2</sup>/m

Se ha procedido de igual modo para el resto de las direcciones y superficies de armado de los muros, siendo las cantidades necesarias a disponer las siguientes:

- Cara superior del tablero:
	- o Dirección paralela al eje de la vía: 35 cm<sup>2</sup>/m
	- $\circ$  Dirección perpendicular al eje de la vía: 35 cm<sup>2</sup>/m
- Cara inferior del tablero:
	- o Dirección paralela al eje de la vía: 35 cm<sup>2</sup>/m
	- $\circ$  Dirección perpendicular al eje de la vía: 30 cm<sup>2</sup>/m

Se puede observar cómo, en este caso, al participar los muros en sostener las cargas del tablero, y estar sometidos a las acciones térmicas, se precisan de grandes cantidades de armado, las cuales se pueden disminuir con la ejecución de juntas de dilatación cada 50 m.

#### **4.1.5. Armado de tablero**

Se ha procedido de igual modo que en el caso de los muros, al ser un elemento superficial. Dicho lo cual a través de la herramienta de *Concrete Design*, siguiendo lo establecido por el Eurocódigo 2, se obtiene el armado para las dos caras del tablero.

A continuación, a modo de ejemplo, se representa la designación del armado necesario en la cara superior del tablero en la dirección perpendicular al eje de la vía.

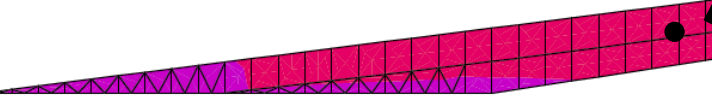

Como se puede observar en la **Figura 86** la armadura máxima a disponer en la dirección perpendicular al eje de la vía se da en el centro del tablero. Dicho lo cual, se ha procedido del mismo modo para determinar la armadura a disponer en el resto de del tablero, obteniendo las siguientes cantidades de armado:

## **4.2. Alternativa 2: Prefabricada**

A continuación, se procede con la enumeración de los elementos estructurales que la conforman, y consecuentemente la definición del procedimiento de dimensionamiento seguido.

#### **4.2.1. Armado vigas**

En el caso de las vigas, se han diseñado de modo que todo el flector sea soportado por la armadura activa. A modo de predimensionamiento, se ha adoptado el flector máximo que se da en todas las secciones de las vigas, dimensionando para el mismo, la sección de armadura activa necesaria para soportarlo. A continuación, se ha seleccionado el flector mínimo que se da en la misma sección o posición sobre el eje, entendiéndose que se da en otra viga, y se ha comprobado que las tensiones que aparezcan debido a la fuerza del pretensado sean admisibles. Posteriormente se ha dimensionado la armadura pasiva, agrupando la longitudinal y la transversal.

Con carácter previo a determinar la armadura activa y pasiva a disponer, ha sido necesario dimensionar los neoprenos de apoyo para determinar las coacciones horizontales de los mismos.

**Figura 85.** Intensidad de armado vertical en *Bottom Face*, muro derecho ALTERNATIVA 1. (Fuente. Elaboración propia en *software* SAP2000). **Figura 86.** Intensidad de armado en *Top Face* y perpendicular al eje de la vía ALTERNATIVA 1. (Fuente.

Elaboración propia en *software* SAP2000).

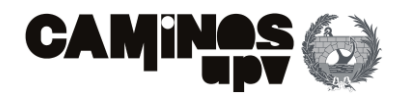

# $(27)$

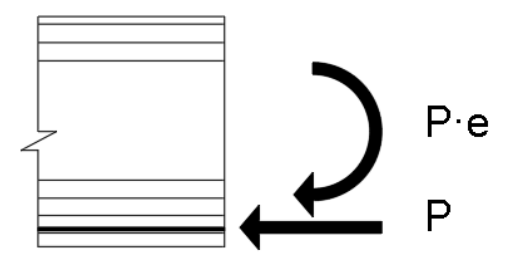

 $(28)$ 

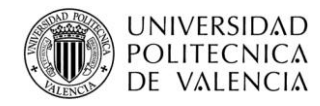

### **4.2.1.1. Dimensionamiento apoyos elastoméricos**

Para el dimensionamiento de los apoyos elastoméricos, se ha tomado la envolvente de la situación de ELS, tomando como dimensionamiento las acciones características. Dicho lo cual, el primer paso ha consistido en definir un enlace o *link* en SAP2000, el cual tiene restringido el movimiento vertical, y además, se ha limitado el movimiento horizontal en sus dos direcciones a 2000 KN/m. Posteriormente, se han obtenido los esfuerzos a los que estarían sometidos los apoyos en la envolvente ELS **(Apéndice D)**. Con dichos esfuerzos, se ha seleccionado *link* sometido al máximo axil de compresión (en dirección vertical) para dimensionar el propio neopreno.

Siendo *G* 10 kg/cm<sup>2</sup>, *a x b* las dimensiones en planta del neopreno y *Te* el espesor total del mismo, sustituyendo en la **Ecuación (26)** se obtiene un valor de *K* de 2871.22 KN/m<sup>2</sup> . Posteriormente, se ha definido dicha restricción en el modelo de SAP2000 y se ha corroborado que los esfuerzos a los que estarán sometidos los *links* cumplan con lo preestablecido.

Dicho lo anterior, el *link* sometido al axil de compresión máximo es el 129, con un axil de 1677.39 KN. A continuación, se ha seleccionado el apoyo elastomérico armado Tipo B de un catálogo de Freyssinet (Freyssinet Group, 2010) para soportar dicho axil, determinando que se debe disponer un apoyo elastomérico armado Tipo B, cuadrado de 400 x 300 mm, y de espesor de 41mm, capaz de soportar 2036 KN. Constituido por cuatro placas de acero de 4 mm de espesor y 3 capas de neopreno de 12 mm de espesor.

Por último, ha sido necesario determinar la restricción del movimiento horizontal que ofrece el apoyo seleccionado. Se ha obtenido a partir de la siguiente expresión:

Siendo el momento de inercia en el eje y de 0.176 m<sup>4</sup>, la posición del centro de gravedad de 0.813 m, respecto la fibra superior, y el canto de la sección de 1.523 m, se obtiene que la fibra superior, para el flector de diseño de 7932.01 KN·m, se encuentra comprimida con una tensión de 31.98 MPa y la inferior se encuentra traccionada con -36.58 MPa.

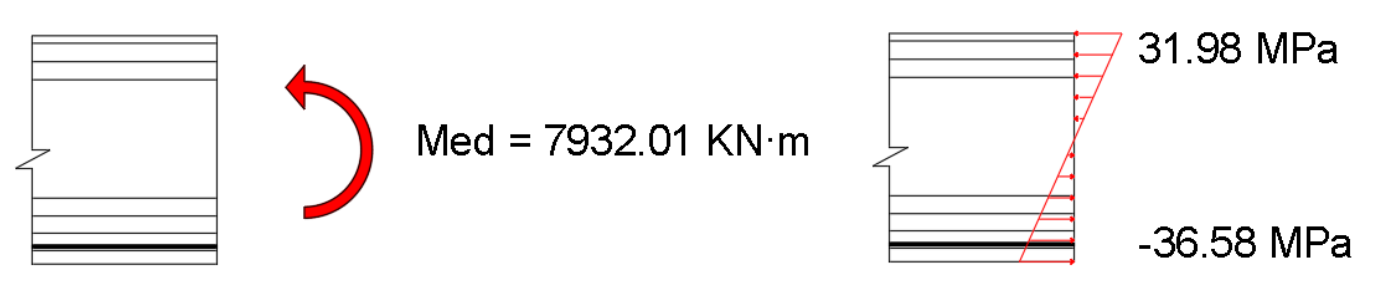

#### **4.2.1.2. Armadura activa**

Una vez definidos los apoyos elastoméricos en el modelo, se han obtenido los esfuerzos a los que estarán sometidas las vigas **(Apéndice E)**, obteniendo que el mayor flector al que estarán sometidas las vigas se da en la sección en la que coincide aproximadamente el centro de vano de la viga con el paso del eje de la vía. Dicho lo cual, se procede con el dimensionamiento para la sección más solicitada con un flector de 7932.01 KN·m en el *Frame* 951 **(Apéndice E)**, despreciando el efecto del axil al tener una presencia muy pequeña, estando del lado de la seguridad en el caso que actúe a compresión.

Dicho lo anterior, se procede con la obtención de las tensiones a las que están sometidas la fibra más comprimida y la fibra más traccionada de la sección en cuestión, mediante la **Ecuación (27)**.

Habiendo obtenido lo anterior, se procede a definir la fuerza de pretensado necesaria a aplicar para neutralizar las tracciones generadas por el flector de diseño.

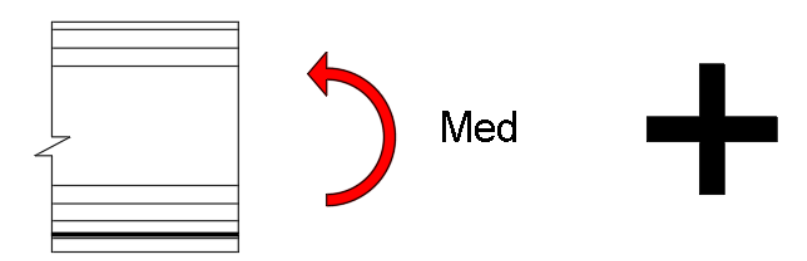

El diseño del pretensado se ha realizado para que el centro de la fuerza de pretensado se aplique a 11.6 cm respecto de la fibra inferior, dicho esto, se procede con la obtención de la fuerza de pretensado necesaria para neutralizar las tracciones generadas por el flector de diseño al mínimo.

Siendo la excentricidad *e* de la aplicación de la fuerza de pretensado de 0.697 m y el área bruta de hormigón de 0.537 m<sup>2</sup>, sustituyendo en la Ecuación (28) para que la tensión en la fibra inferior sea igual a la resistencia a tracción del hormigón *fctm* (3.80 MPa, en hormigón HP-45/AC/10/IIa), se deduce el valor de *P* siendo este de 6460.14 KN.

$$
K = G \cdot \frac{a \times b}{Te} \tag{26}
$$

$$
\sigma = \frac{Med \cdot z}{Iy}
$$

**Figura 87.** Tensiones generadas por Med en sección de viga de estudio ALTERNATIVA 2 (Fuente. Elaboración propia en *software* AutoCad).

**Figura 88.** Aplicación de pretensado en sección de viga de estudio ALTERNATIVA 2 (Fuente. Elaboración propia en *software* AutoCad).

$$
\sigma = \frac{(Med + P \cdot e) \cdot z}{Iy} + \frac{P}{Ac}
$$

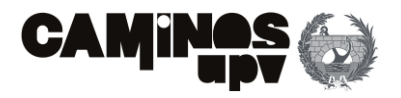

Observando que las tensiones generadas en la sección de estudio **(Figura 89)**, tras la aplicación de la fuerza de pretensado, entran dentro de los límites preestablecidos, se procede con el dimensionamiento del acero activo. Para garantizar la fuerza de pretensado, considerando las pérdidas que se podrán generar tras su tesado, se mayora la fuerza de pretensado a un 110 %, dicho lo cual, según un catálogo de Freyssinet (Freyssinet Group, 2014), para un acero Y 1860 S 7 se deben disponer 27 cordones con una sección nominal del conjunto de 4050 mm<sup>2</sup>, que garanticen 7533 KN.

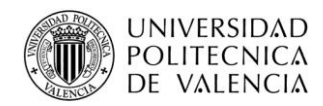

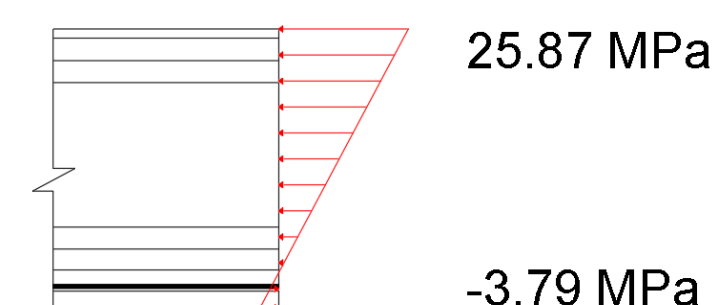

Por último, habiendo definido el acero activo a disponer, es necesario comprobar en la sección ubicada a la misma altura de la viga, donde se da el menor flector, para comprobar que el resto de las vigas soporten dicha fuerza de pretensado.

Dicho lo anterior, en el **Apéndice F**, se muestra el listado obtenido del SAP2000 con los esfuerzos a los que están sometidas las secciones de centro de vano de las vigas, observando que el menor flector que se da, a la misma distancia del apoyo que la sección antes estudiada, es de 941.31 KN·m en el *Frame*  1661. Por ello, se obtienen las tensiones generadas según la **Ecuación (27)** para *P* igual a 7533 KN, estando del lado conservador. De este modo, se obtienen las tensiones a las que estarán sometidas la fibra más traccionada y la fibra más comprimida de la sección.

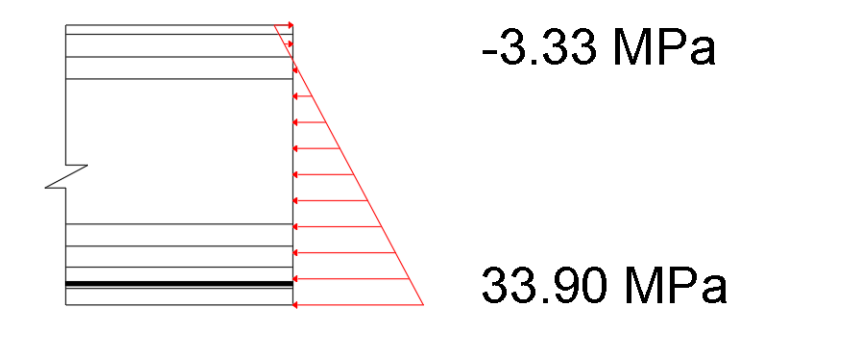

Como se puede observar, las tensiones generadas en el caso más desfavorable entran dentro de los límites establecidos. Dicho lo anterior, al ser un predimensionamiento y sirviendo el proceso realizado para cuantificar la cantidad de armadura activa, se da por finalizado el dimensionamiento del presente apartado.

#### **4.2.1.3. Armadura pasiva**

En cuanto a la armadura pasiva, como se ha observado en el apartado anterior, se pretende soportar todas las tracciones originadas, con la armadura activa. Dicho lo cual, se ha decidido por disponer un mínimo de 12 barras de 10 mm de armadura pasiva longitudinal, de acuerdo con el cotutor del presente estudio.

Dicho lo anterior, se procede con el dimensionamiento de la armadura a cortante necesaria según la envolvente de las combinaciones de ELU. Se puede observar en el **Apéndice G** que el cortante máximo tiene un valor de 1717.93 KN. Para la obtención de la armadura a cortante se sigue el procedimiento marcado por el **Apartado 6.2. del Eurocódigo 2**, tomando una serie de hipótesis:

- Se desprecia el efecto del axil.
- Se supone *cotgθ= 1* y *cotgα= 0.*
- Se supone un brazo mecánico *z=0.9·d.*

Habiendo expuesto las hipótesis adoptadas, el primer paso consiste en corroborar la necesidad de armadura por cálculo, por lo que, se obtiene *VRd, c* según la siguiente expresión:

De la primera expresión de la **Ecuación (29)** el elemento *ρ<sup>l</sup>* depende de la armadura pasiva dispuesta a tracción, dicho lo cual, habiendo mencionado que se ha diseñado el pretensado de modo que absorba todas las tracciones, estando del lado de la seguridad, dicho elemento tiene un valor de cero. Dicho lo anterior, siendo *ρ<sup>l</sup>* cero, se debe aplicar la segunda expresión de la **Ecuación (29)**, es decir, *VRd, c, min*. Por lo que, se procede con la enumeración de los elementos de la expresión:

• *K* tiene un valor marcado por la siguiente expresión:

• *fck* en este caso, al ser hormigón HP-45/AC/10/IIa es de 45 MPa.

**Figura 89.** Tensiones generadas por Med y pretensado en sección de viga de estudio ALTERNATIVA 2 (Fuente. Elaboración propia en *software* AutoCad).

**Figura 90.** Tensiones generadas por Med y pretensado en sección de viga de estudio ALTERNATIVA 2 (Fuente. Elaboración propia en *software* AutoCad).

$$
V_{Rd,c} = \left[ C_{Rd,c} \cdot k \cdot \left( 100 \cdot \rho_l \cdot f_{ck}^{\frac{1}{3}} \right) + k1 \cdot \sigma_{cp} \right] \cdot b_w \cdot d
$$

(29)

 $\cdot d$ 

$$
V_{Rd,c,min} = \left[\frac{0.075}{1.5} \cdot k^{\frac{3}{2}} \cdot f_{ck}^{\frac{1}{2}} + k_1 \cdot \sigma_{cp}\right] \cdot b_w
$$

$$
k = 1 + \sqrt{\frac{200}{d(mm)}} \le 2.00
$$
\n(30)

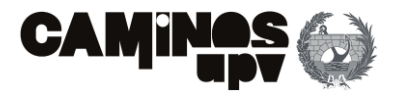

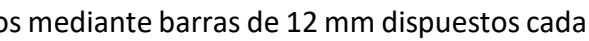

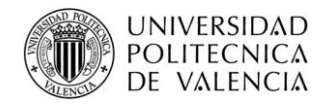

- *k1* tiene un valor de 0.15 según el **Anexo Nacional del Eurocódigo 2.**
- *σcp* es la tensión normal debida al axil, incluyendo el pretensado. En este caso al haber despreciado el efecto del axil, estando del lado de la seguridad, solo se considera la fuerza de pretensado de 7533 KN, obteniendo un valor de *σcp* de 14.04 MPa.
- *b<sup>w</sup>* es la menor anchura de la sección transversal en la zona de tracción, siendo en este caso el ancho del alma de 170 mm.
- *d* es la distancia de la fibra opuesta a la armadura de tracción, siendo en este caso de 1483 mm.

Por lo que, sustituyendo los valores en la segunda expresión de la **Ecuación (29)**, se obtiene el valor de *VRd, c, min* de 135.19 KN. Dicho lo cual, al ser el cortante de diseño mayor que dicho valor, se debe disponer armadura de armado.

El segundo paso consiste en determinar *VRd, max*, es decir, si la sección se agota por compresión en el alma. Dicho lo anterior, se procede con la obtención de dicho valor según la siguiente expresión, obtenida del **Apartado 6.2. del Eurocódigo 2**:

Donde, tomando las mismas hipótesis que para la **Ecuación (31)**, siendo *fywd* la resistencia de diseño del acero, y realizando la equivalencia al valor del cortante de diseño, se obtiene que el valor *(Asw/s)* es de 29.60  $\text{cm}^2/\text{m}$ .

Se procede con la enumeración y definición de cada elemento de la **Ecuación (31)**:

- *αcw* depende del valor de *σcp*, siendo en este caso 14.04 MPa como ya se ha definido. Entonces, el valor de *αcw* según el **Anexo Nacional del Eurocódigo 2**, para *σcp* comprendido entre los valores marcados por *0.25·fcd* y *0.5·fcd*, es de 1.25.
- *v<sup>1</sup>* viene determinado por la siguiente expresión:

- *fcd* resistencia a compresión de diseño.
- *b<sup>w</sup>* es el ancho de alma menor en parte traccionada, como ya se ha definido.
- *d* es la distancia de la fibra opuesta a la armadura traccionada, ya definido.

Sustituyendo los valores definidos y adoptando las hipótesis enumeradas al principio del apartado, en la **Ecuación (31)**, se obtiene un valor de *VRd, max* de 4512.20 KN, que siendo mayor que el valor del cortante de diseño, se predefine que el agotamiento será por tracciones en las armaduras.

Como tercer paso, se determina que al ser *VRd, max* menor que *VEd*, se prosigue del siguiente modo, igualando el valor del cortante de diseño al máximo resistido por agotamiento debido a tracciones en las armaduras, es decir, *VEd = VRd, s*, siendo el último elemento definido por la siguiente expresión:

Para ultimar el cálculo de la armadura a cortante, cabe comprobar que la cantidad obtenida de cálculo es mayor al mínimo establecido por el **Apartado 9.2.2. del Eurocódigo 2**, siendo este definido por la siguiente expresión:

Por lo que, tomando las mismas hipótesis que en todo el apartado, y sustituyendo los valores en la Ecuación (34), se obtiene que el valor de (A<sub>sw</sub>/s)<sub>*min*</sub> es de 1.72 cm<sup>2</sup>/m, por lo que, se debe disponer mínimo el obtenido por cálculo. Siendo el último, un valor muy conservador ya que se ha determinado para el cortante máximo que se da en las vigas **(Apéndice G)**.

Dicho lo anterior, se han diseñado los cercos a ser ejecutados mediante barras de 12 mm dispuestos cada 10 cm, por lo que, deberán tener la geometría siguiente:

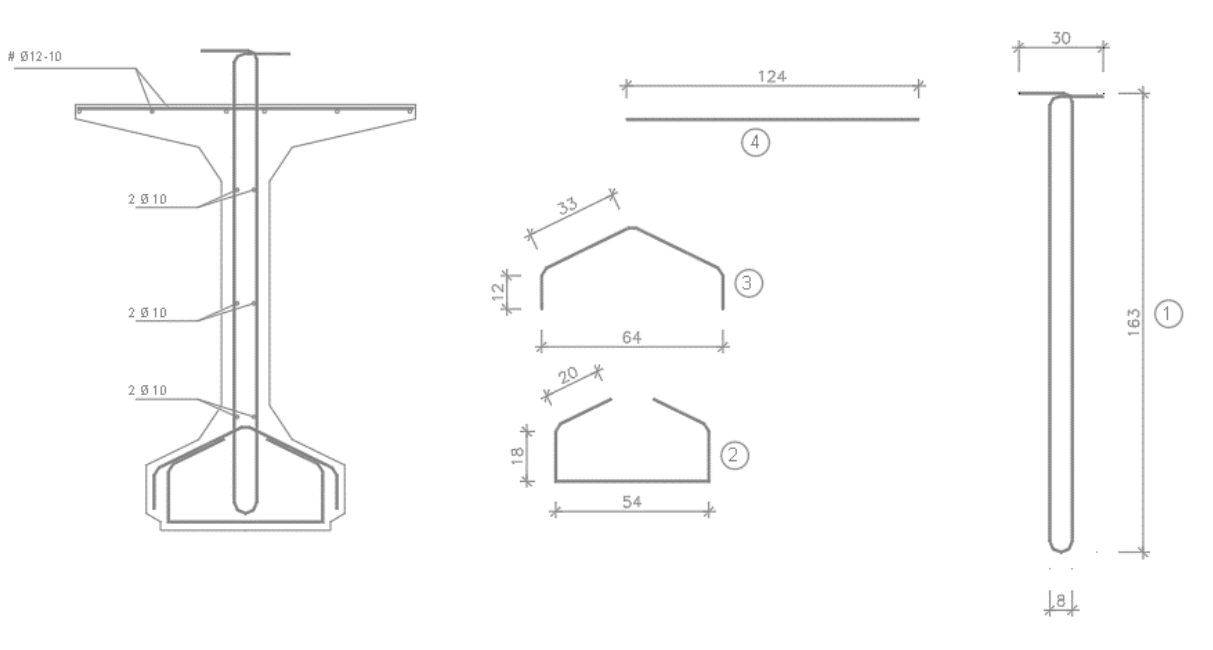

#### **4.2.2. Armado pilares**

De igual modo que en el caso del dimensionamiento de los pilares de la Alternativa 1, se ha obtenido el armado longitudinal necesario a través de la interacción *PMM* o Axil-Flector-Flector. Dicho lo cual, los

$$
V_{Rd,max} = \alpha_{cw} \cdot v_1 \cdot f_{cd} \cdot b_w \cdot z \cdot \frac{cot g \theta + cot g \alpha}{1 + cot g^2 \theta}
$$
(31)

$$
v_1 = 0.6 \cdot (1 - \frac{f_{ck}}{220}) \tag{32}
$$

$$
V_{Rd,s} = \frac{A_{sw}}{s} \cdot z \cdot f_{ywd} \cdot \cot g\theta \tag{33}
$$

$$
\rho_w = \frac{A_{sw}}{s \cdot b_w \cdot sen\alpha} \ge \rho_{w,min} = \frac{f_{ctm}}{7.5 \cdot f_{yk}} \tag{34}
$$

**Figura 91.** Geometría cercos de vigas prefabricadas doble T (Fuente. Elaboración propia en *software*  AutoCad).

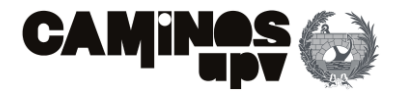

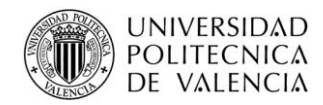

Entonces, como se puede observar en la descripción anterior y el **Apéndice H**, la armadura longitudinal máxima a disponer es de 298.87 cm<sup>2</sup>. En cuanto la armadura a cortante, el cortante V2 es el máximo (Apéndice H), debiendo disponerse en la dirección 2 una armadura a cortante de 17.93 cm<sup>2</sup>/m, siendo este el valor de armadura a cortante a disponer, ya que el mínimo según la **Ecuación (34)** es de 6.95 cm<sup>2</sup>/m, en la sección más solicitada a cortante, estando del lado de la seguridad.

datos sacados del SAP2000 se encuentran en el **Apéndice H**, y constituyen la armadura necesaria, tanto longitudinal, como a cortante, a nivel sección para la envolvente de las combinaciones de ELU.

Dicho lo anterior, se procede de igual modo con un ejemplo, siendo el caso de la sección más solicitada por la interacción *PMM*.

Eurocode 2-2004 COLUMN SECTION DESIGN Type: DC HIGH MRF Units: KN, cm, C (Summary)  $L = 285.000$ Element  $.603$ D=98.690  $dc = 8.800$ Section ID : Pilar-Prefabricado E=2857.000 fck, cyl=3.000 Lt.Wt. Fac.=1.000 Combo ID : E.Combinaciones ELU fyk=50.000  $fvw = 50.000$ Station Loc : 285.000  $RLLF=1.000$ SOM: Nominal Curvature Combo Eq. : Eq. 6.10 Gamma (Concrete): 1.500 AlphaCC=1.000 AlphaCT=1.000 Gamma (Steel) : 1.150 AlphaLCC=0.850 AlphaLCT=0.850 AXIAL FORCE & BIAXIAL MOMENT DESIGN FOR NEd, MEd2, MEd3 Minimum Minimum Rebar Design Design Design Area NEd MEd2 MEd3  $M<sub>2</sub>$ МЗ 298.873 780.970 75167.353 367494.571 2569.132 2569.132 AXIAL FORCE & BIAXIAL MOMENT FACTORS Madd Minimum Beta  $T_{\rm s}$ М0е Moment Moment Ecc Factor Length Major Bending (M3) 295584.760 6818.245 3.290 1.000 1140.000 Minor Bending (M2) 68899.804 426.140 3.290 1,000 285,000 SHEAR DESIGN FOR V2, V3 Rebar Shear Shear Shear Asw/s VEd VRdc VRds 630.789 617.611 Major Shear (V2)  $0.179$ 630.789 54.978 Minor Shear (V3)  $0.000$ 786.220  $0.000$ AXIAL COMPRESSION RATIO Conc. Capa CompRatio CompRatio Seismic Ratio A\*fck Ned/(A\*fck)  $\tt Limit$ Load? OK? 22948.665 0.085 0.550 No Yes

Por último, pensados los cercos para ser ejecutado con barras de 12 mm, se deberán disponer de modo que se formen dos ramas, y dispuestos cada 10 cm.

#### **4.2.3. Armado dinteles**

Siguiendo el mismo procedimiento, se ha dimensionado la armadura a través de la interacción Axil-Flector-Flector. Dicho lo cual, se han seleccionado la máxima sección de armadura longitudinal y la máxima a cortante, es decir, la armadura necesaria en las secciones más solicitadas consecuentemente.

Dicho lo anterior, se muestra el cálculo realizado por SAP2000 para la sección más solicitada según la interacción Axil-Flector-Flector, que se da en el *Frame* 625.

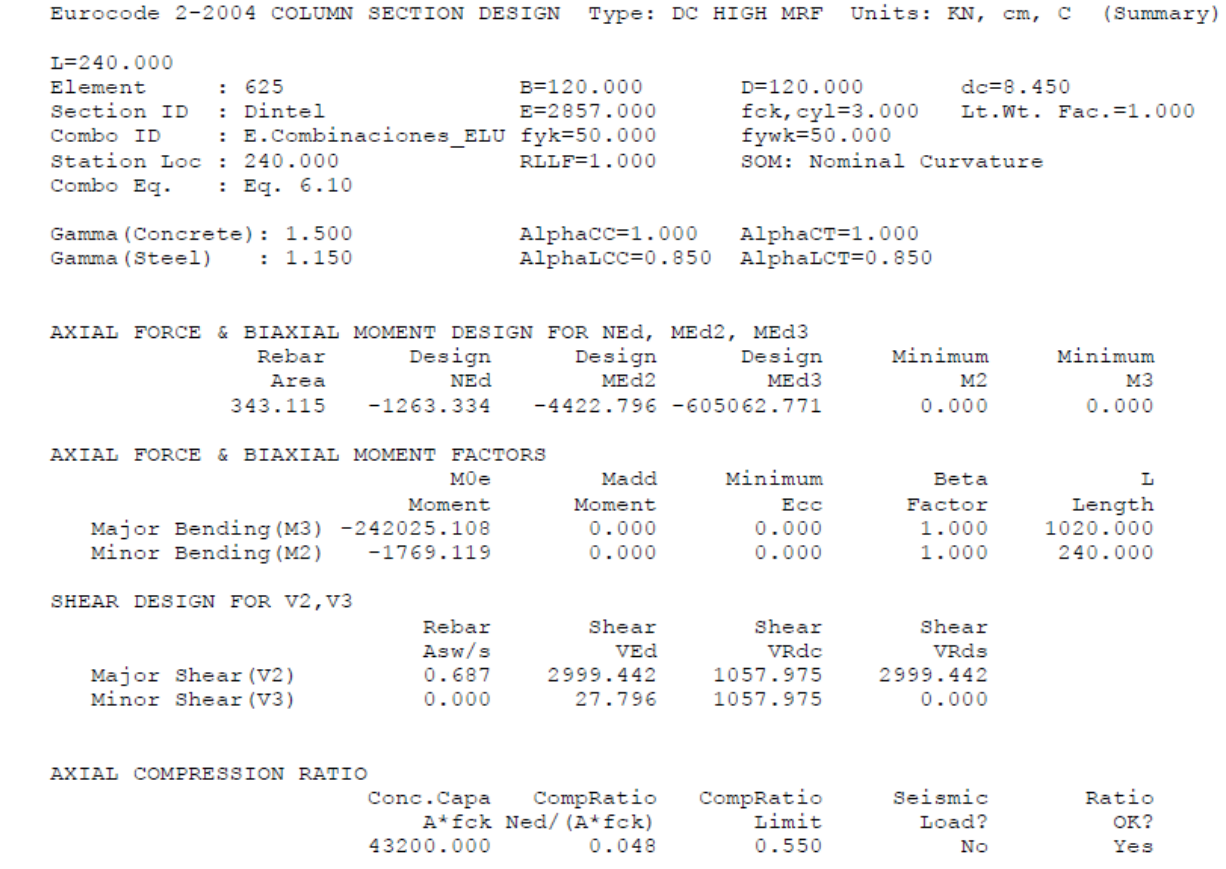

Como se puede observar en la descripción anterior o en el **Apéndice I**, la sección más solicitada se da en el *Frame* 625 y requiere de 343.12 cm<sup>2</sup>/m. Mientras tanto, la armadura necesaria a cortante en su sección más solicitada es de 94.85 cm<sup>2</sup>/m. Por ello, se ha definido el armado a cortante para ser ejecutado con barras de 12 mm, disponiendo los cercos cada 10 cm y formándolos de modo que diez ramas atraviesen la sección.

#### **4.2.4. Armado zunchos**

Procediendo del mismo modo que el resto de elementos lineales, dimensionados a través de SAP2000, se muestra en el **Apéndice J**, el listado del armado longitudinal y transversal a disponer en los zunchos. Dicho lo anterior, se procede con un ejemplo de este caso, siendo la sección más solicitada a interacción Axil-Flector-Flector.

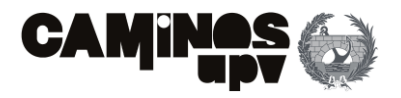

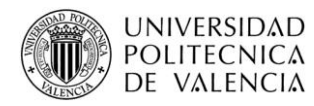

Eurocode 2-2004 COLUMN SECTION DESIGN Type: DC HIGH MRF Units: KN, cm, C (Summary)  $L = 290.000$  $: 794$ Element B=90.000  $D=40.000$  $dc = 6.800$ fck, cyl=3.000 Lt.Wt. Fac.=1.000 Section ID : Zuncho E=2857.000 Combo ID : E.Combinaciones ELU fyk=50.000 fywk=50.000 Station Loc : 290.000 RLLF=1,000 SOM: Nominal Curvature Combo Eq. : Eq. 6.10 Gamma (Concrete): 1.500 AlphaCC=1.000 AlphaCT=1.000 AlphaLCC=0.850 AlphaLCT=0.850 Gamma (Steel) : 1.150 AXIAL FORCE & BIAXIAL MOMENT DESIGN FOR NEd, MEd2, MEd3 Minimum Minimum Rebar Desian Desian Desian MEd2  $M<sub>2</sub>$ Area NEd MEd3 -м3  $-678.864$   $-11186.079$ 65.175 28785.990  $0.000$  $0.000$ AXIAL FORCE & BIAXIAL MOMENT FACTORS Madd Minimum  $T_{\rm c}$  $MO \rightarrow$ Beta Moment Moment Ecc Factor Length Major Bending (M3) 17400.908 0.000  $0.000$ 1.000 290.000 Minor Bending  $(M2)$  -4474.432  $0.000$  $0.000$  $1.000$ 290.000

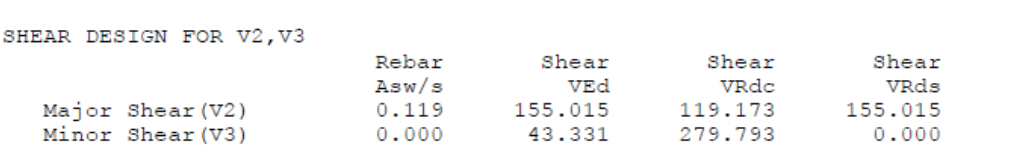

AXIAL COMPRESSION RATIO

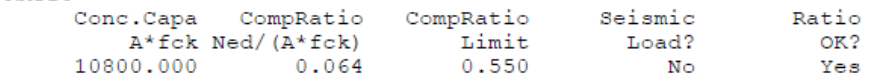

Entonces, se puede observar que la armadura longitudinal a disponer, adoptando la necesaria en la sección más solicitada, es de 65.18 cm<sup>2</sup>. Además, la armadura a cortante a disponer, siguiendo el mismo criterio es de 11.93 cm<sup>2</sup>/m (Apéndice J). En cuanto a la disposición de los cercos, se han pensado a ser ejecutados por barras de 12 mm, dispuestos cada 15 cm y con dos ramas que atraviesen la sección.

### **4.2.5. Armado tablero**

- Cara superior del tablero:
	- o Dirección paralela al eje de la vía: 18 cm<sup>2</sup>/m
	- $\circ$  Dirección perpendicular al eje de la vía: 10 cm<sup>2</sup>/m
- Cara inferior del tablero:
	- o Dirección paralela al eje de la vía: 30 cm<sup>2</sup>/m
	- $\circ$  Dirección perpendicular al eje de la vía: 40 cm<sup>2</sup>/m

Se ha seguido el mismo procedimiento que para el armado del tablero de la Alternativa 1, es decir, a través de la herramienta *Concrete Design* de SAP2000 que permite mostrar la intensidad de armado a disponer por superficie. Dicho lo cual, se procede con el ejemplo de la armadura longitudinal paralela al eje de la vía a disponer en la superficie inferior del tablero.

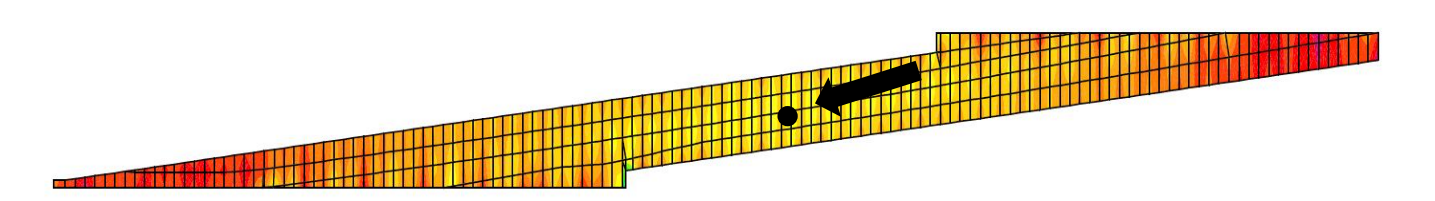

Como se puede observar la concentración de armado se da en los espacios dispuestos entre las vigas. Dicho lo anterior, el máximo armado requerido en la dirección definida, en la cara inferior, se da en el centro del tablero, siendo su valor de 30 cm<sup>2</sup>/m, por lo que, adoptando dicho valor se está del lado conservador.

Tomando el mismo procedimiento que el ejemplificado, se decide por adoptar las siguientes cantidades de armado:

#### **4.2.6. Armado muros**

Al haberse prediseñado la alternativa a ser ejecutada por módulos prefabricados, los muros de contención están formados por paneles de 2.40 m de ancho, con contrafuertes para aligerar la pieza. Dicho lo anterior, dada la complejidad de su definición en SAP2000, añadiendo que en este caso los muros no contribuyen a resistir las cargas verticales del tablero, sino que su única función es la de resistir las tierras, se ha decidido por calcularlos a parte.

Adoptando el mismo criterio que para el resto de elementos estructurales, se predimensiona según los elementos más solicitados. Dicho lo cual, se ha seleccionado un elemento muro con la máxima altura de ejecución (11.13 m), dispuesto bajo el eje de la vía, donde también hay que considerar la sobrecarga en los terraplenes debido al tráfico ferroviario, definida en el **Apartado 3.4.3.1.4.1. del presente documento**.

**Figura 92.** Intensidad de armado en *Bottom Face* dirección paralela al eje de la vía ALTERNATIVA 2 (Fuente. Elaboración propia en *software* SAP2000).

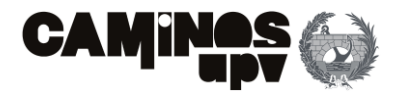

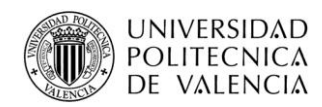

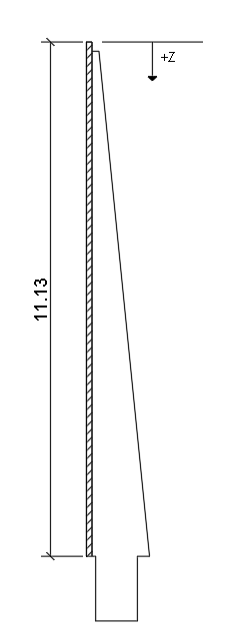

Debido a que en los muros los flectores son predominantes respecto al axil, siendo este último de muy pequeña magnitud y a compresión, se desprecia su efecto, estando del lado de la seguridad. Dicho lo cual, adoptando las acciones definidas en el **Apartado 3.4.2.2.** referente al empuje de tierras, y la sobrecarga definida en el **Apartado 3.4.3.1.4.1.**, se deducen las cargas lineales, dividiendo los elementos muro de 2.40 m por la mitad, es decir, con solo un contrafuerte, y tratándolos como elemento viga, debido a su flexión.

Habiendo definido lo anterior, y siguiendo los criterios de signos marcados por la **Figura 93** se muestran las cargas lineales deducidas, sin mayorar.

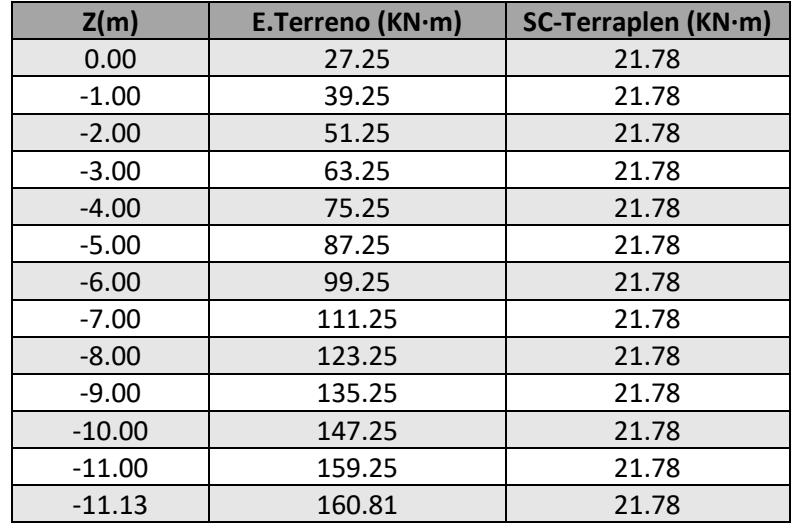

Dicho lo anterior, y adoptando los coeficientes y criterios marcados en el **Apartado 3.5. del propio documento**, se deduce que, siendo la combinación en ELU más desfavorable, las siguientes cargas lineales mayoradas:

Habiendo expuesto las cargas aplicadas mayoradas según la combinación ELU, además, habiéndose despreciado el efecto del axil, se deduce el valor del cortante y flector a nivel seccional.

Habiendo obtenido el valor de los esfuerzos a nivel seccional para la mitad de un elemento muro, es decir, un elemento de 1.20 m de ancho con un contrafuerte, estudiado como un elemento viga, se procede con la obtención del armado, primero a flexión y luego a cortante.

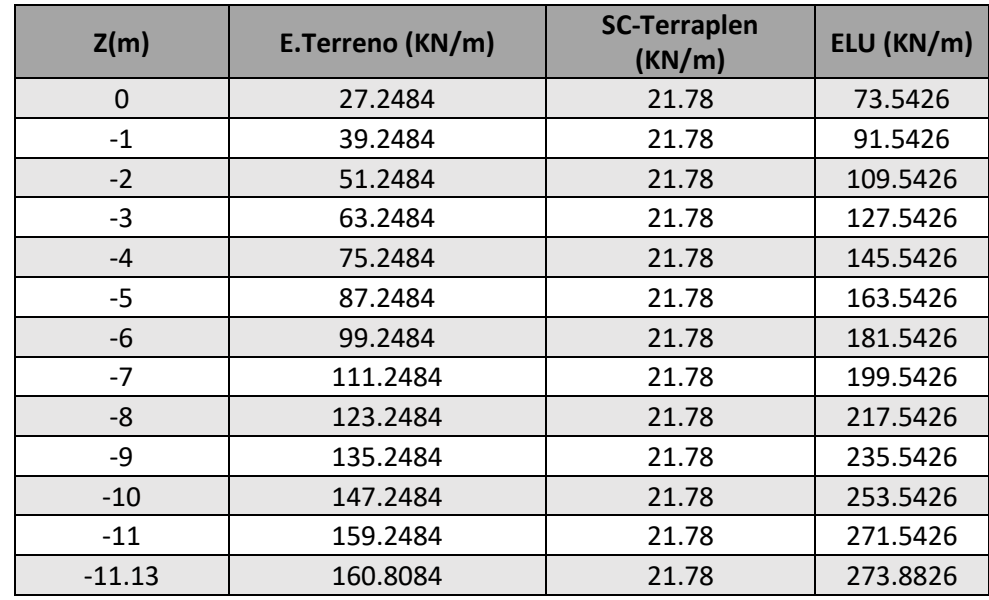

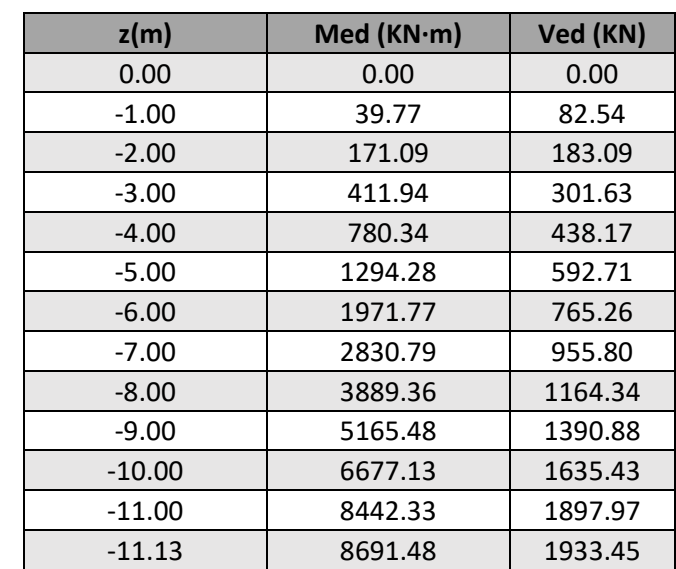

**Figura 93.** Criterio de signos de elemento seleccionado (Cotas en m) ALTERNATIVA 2 (Fuente. Elaboración propia en *software* AutoCad).

**Tabla 13.** Cargas características lineales sobre mitad de elemento muro. (Fuente. Elaboración propia en *software* Excel).

**Tabla 14.** Combinación ELU, sobre mitad elemento muro. (Fuente. Elaboración propia en *software* Excel).

**Tabla 15.** Esfuerzos a nivel seccional, mitad de elemento muro. (Fuente. Elaboración propia en *software* Excel).

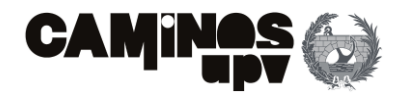

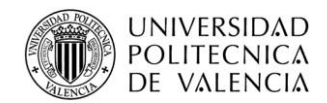

### **4.2.6.1. Armado a flexión**

La obtención del armado a flexión consiste en determinar el necesario por las solicitaciones a las que esté sometido el elemento y posteriormente comprobar que es superior a los mínimos marcados por el **Eurocódigo 2.**

• **Armado por cálculo**

El primer paso seguido es determinar la zona de dimensionamiento en la que se encuentra el elemento. Adoptando las dimensiones según la siguiente imagen, se obtienen las zonas de dimensionamiento y consecuentemente el armado necesario a tracción **(Tabla 16).**

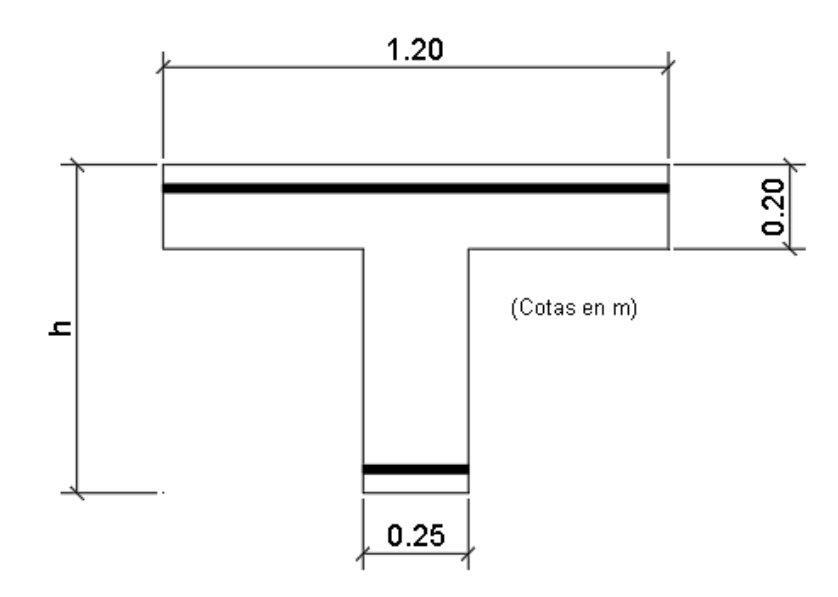

**Figura 94.** Sección de mitad de elemento muro ALTERNATIVA 2 (Fuente. Elaboración propia en *software* AutoCad).

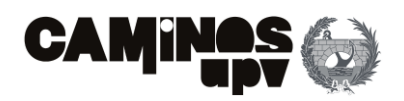

### $(35)$

Como se puede observar en la **Tabla 16**, al ser flexión pura, todas las secciones del elemento estudiado se encuentran en la Zona C. Dicho lo cual, la armadura a compresión no es necesaria, pero a tracción sí. A modo de entender el procedimiento seguido, se procede con la obtención del valor que nos incumbe, es decir, el mayor armado a disponer a tracción, siendo el caso de la sección dispuesta  $Z = -11.13$  m con 146.18 cm<sup>2</sup> de armado longitudinal a tracción, a disponer.

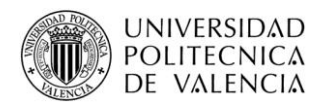

Para la sección en cuestión, siendo h de 1.59 m **(Figura 94)**, se obtiene la altura del centro de gravedad de 0.57 m respecto a la fibra superior de la sección. Dicho lo cual, se procede con la obtención de *Xlim* según la siguiente expresión:

Habiendo obtenido el valor de *xlim* que como se puede observar en la **Tabla 16** tiene un valor de 0.94 m respecto la fibra superior de la sección, se procede con la determinación de las zonas de dimensionamiento:

**Tabla 16.** Zona de dimensionamiento y armado a tracción. (Fuente. Elaboración propia en *software* Excel).

$$
x_{lim} = \frac{0.0035}{0.0035 + \frac{fyd}{Es}}
$$

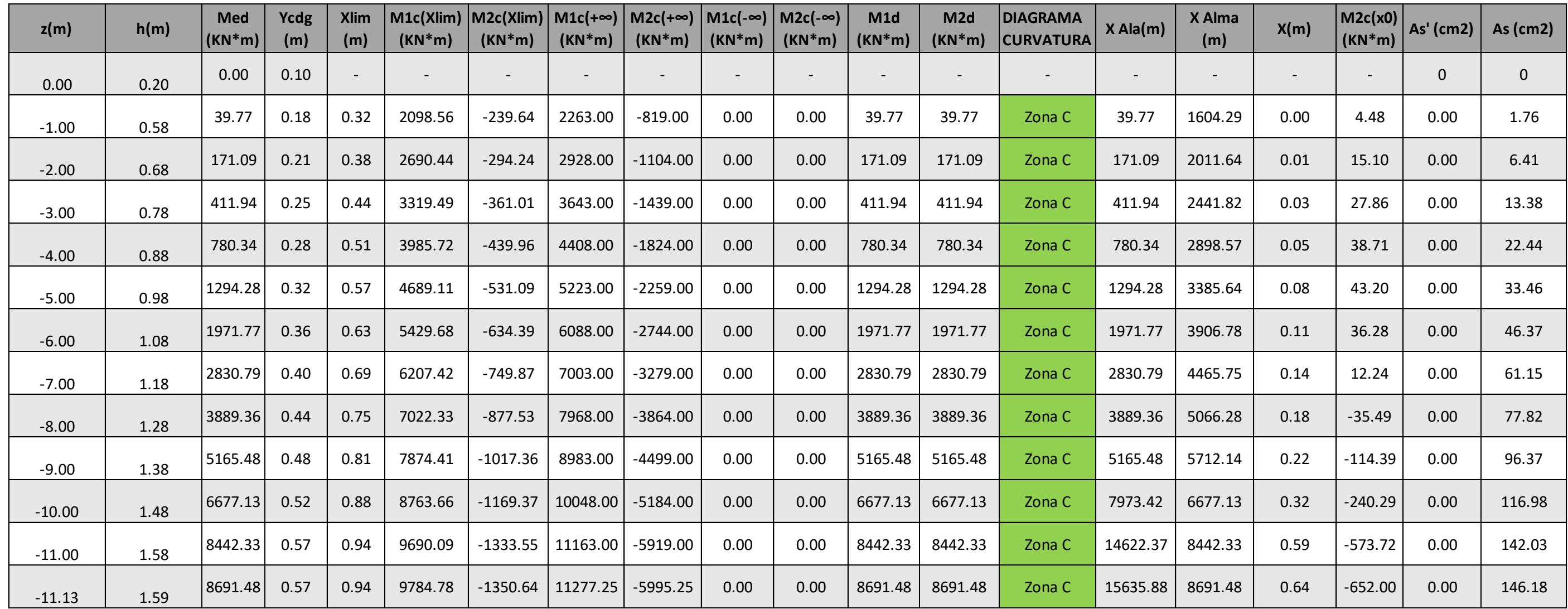

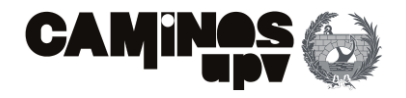

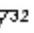

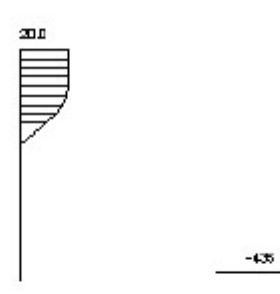

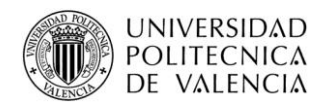

Entonces, siendo el recubrimiento a disponer de 6 cm, se obtienen los valores resultado de las **Ecuaciones (36,37,38 y 39)** en la **Tabla 16**. Además, al ser flexión pura, *M1d* y *M2d* tienen el valor del flector de diseño, por lo que, observando que *M1c(-∞) < M1d < M1c(xlim)*, se concluye que se está en la zona de dimensionamiento C.

Dicho lo anterior, al estar en Zona C, la armadura a compresión no es necesaria, pero la armadura a tracción se obtiene del siguiente modo. El primer paso es determinar *X0*, sustituyendo el valor de *Xlim* en la **Ecuación (36)** por *X<sup>0</sup>* e igualando la misma al valor de *M1d* se obtiene que el valor de *X<sup>0</sup>* es 0.64.

A continuación, se obtiene el armado necesario a tracción según la siguiente expresión:

Por lo que, sustituyendo los valores obtenidos, se obtiene que la armadura a tracción necesaria en la sección más solicitada es de 146.18 cm<sup>2</sup>. Por último, a modo de corroborar dicho resultado, se obtiene mediante el *software* Prontuario Informático del Hormigón Estructura, según EHE-08 elaborado por la Universidad Politécnica de Madrid, introduciendo los datos definidos se obtiene:

#### - Materiales

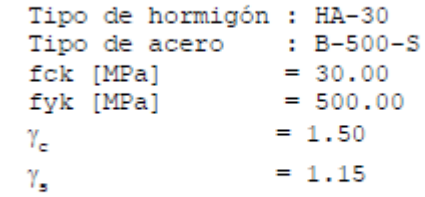

- Sección

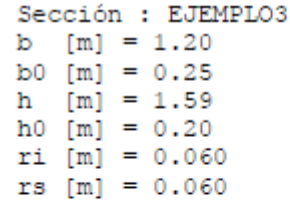

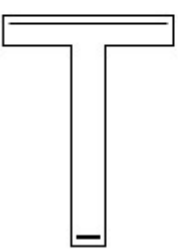

#### $\overline{2}$ Dimensionamiento

Md [kN  $m$ ] = 8691.48

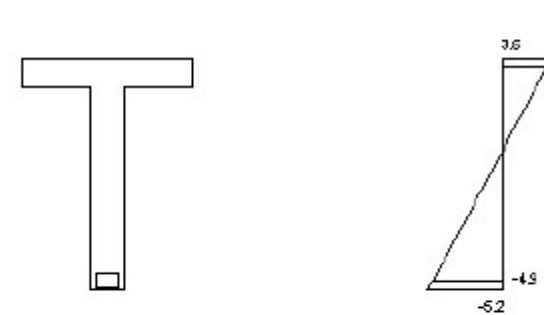

Plano de deformación de agotamiento

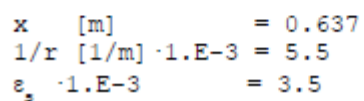

$$
M1c(Xlim) = fcd \cdot [0.2 \cdot 1.2 \cdot \left(d - \frac{0.2}{2}\right) + (0.8 \cdot x_{lim} - 0.2) \cdot 0.25 \cdot \left(d - \frac{0.8 \cdot x_{lim} - 0.2}{2} - 0.2\right)] \tag{36}
$$

$$
M2c(Xlim) = fcd \cdot [0.2 \cdot 1.2 \cdot \left(d' - \frac{0.2}{2}\right) + (0.8 \cdot x_{lim} - 0.2) \cdot 0.25 \cdot \left(d' - \frac{0.8 \cdot x_{lim} - 0.2}{2} - 0.2\right)] \tag{37}
$$

$$
M1c(\infty) = fcd \cdot (0.2 \cdot 1.2 + (h - 0.2) \cdot 0.25) \cdot (d - Y_{cdg})
$$
\n(38)

$$
M2c(\infty) = fcd \cdot (0.2 \cdot 1.2 + (h - 0.2) \cdot 0.25) \cdot (d' - Y_{cdg})
$$
\n(39)

$$
M1c(-\infty) = 0.00 \tag{40}
$$

$$
M1c(-\infty) = 0.00 \tag{41}
$$

$$
A_s = \frac{M2d - M2c(Xo)}{f_{yd} \cdot (d - d')} \tag{42}
$$

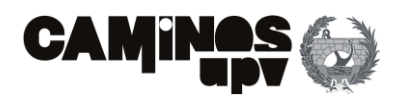

Por lo que se puede observar que la armadura a tracción obtenida por el *software* tiene un valor de 146.6 cm<sup>2</sup>, muy similar al cálculo propio.

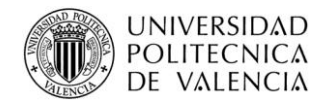

 $e_i = 1.E-3$  $= -5.2$ 

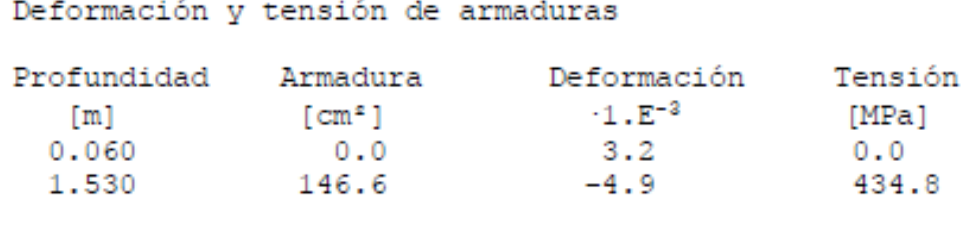

At est  $[cm^2] = 146.6$ 

#### • **Armado por Eurocódigo 2**

Al haberse estudiado como un elemento viga, se aplican los artículos del Eurocódigo 2 para determinar los mínimos de armado a flexión en los elementos vigas. Dicho lo cual, el primer paso es determinar la armadura mínima por control de fisuración en la cara traccionada, según el **Apartado 7.2. del Eurocódigo 2.** El siguiente paso consiste en obtener la armadura mínima para evitar la rotura frágil según el **Apartado 9.2.1. del Eurocódigo 2**. Por último, es necesario determinar la mínima cantidad geométrica según el **Apartado 42.3.5. de la EHE-08.**

Habiendo expuesto lo anterior se procede con la obtención de la mínima armadura por control de fisuración según la **Ecuación (43)**, la mínima por rotura frágil según la **Ecuación (44)** y la mínima geométrica por la **Ecuación (45).**

Cabe mencionar que para la obtención de los mínimos de armadura de *A's*, es decir, la armadura comprimida, solo viene determinado por la **Ecuación (45)**, pero minorizado a un 30%.

Habiendo definido todo lo anterior, tomando los valores según los respectivos apartados del Eurocódigo 2 se obtiene la tabla siguiente, en la que se muestra la armadura de cálculo y los mínimos a disponer según un elemento viga:

Para concluir con la obtención de la armadura a flexión, tomando el mismo criterio que en el dimensionamiento de todos los elementos anteriores, se adopta el valor máximo a disponer, estando del lado de la seguridad. Por lo que, en la cara traccionada del contrafuerte, se deberá disponer 146.18 cm<sup>2</sup>. Mientras que, se ha observado que los mínimos calculado en la Tabla 17 son mayores que los obtenidos por el Apartado 9.6.2. del Eurocódigo 2, se adopta el 5.14 cm<sup>2</sup>/1.2

 $f_{\mathcal{Y}}$ ) (46)

Habiendo expuesto lo anterior, queda por definir la armadura a disponer en el panel de 20 cm, es decir, la armadura a compresión mínima, incluyendo la horizontal.

|          | De cálculo |        | Eurocódigo 2 |           |             |       | <b>EHE-08</b> |       |            |           |
|----------|------------|--------|--------------|-----------|-------------|-------|---------------|-------|------------|-----------|
|          |            |        | Art. 7.3.2.  |           | Art. 9.2.1. |       | Art. 42.3.5.  |       | A disponer |           |
|          | As'        | As     | As'          | <b>As</b> | As'         | As    | As'           | As    | As'        | <b>As</b> |
| Z(m)     | (cm2)      | (cm2)  | (cm2)        | (cm2)     | (cm2)       | (cm2) | (cm2)         | (cm2) | (cm2)      | (cm2)     |
| 0.00     | 0.00       | 0.00   | 0.00         | 1.21      | 0.00        | 0.00  | 2.22          | 7.39  | 2.22       | 7.39      |
| $-1.00$  | 0.00       | 1.76   | 0.00         | 2.81      | 0.00        | 2.62  | 3.02          | 10.05 | 3.02       | 10.05     |
| $-2.00$  | 0.00       | 6.41   | 0.00         | 3.01      | 0.00        | 3.07  | 3.23          | 10.75 | 3.23       | 10.75     |
| $-3.00$  | 0.00       | 13.38  | 0.00         | 3.13      | 0.00        | 3.52  | 3.44          | 11.45 | 3.44       | 13.38     |
| $-4.00$  | 0.00       | 22.44  | 0.00         | 3.45      | 0.00        | 3.97  | 3.65          | 12.15 | 3.65       | 22.44     |
| $-5.00$  | 0.00       | 33.46  | 0.00         | 3.84      | 0.00        | 4.42  | 3.86          | 12.85 | 3.86       | 33.46     |
| $-6.00$  | 0.00       | 46.37  | 0.00         | 4.24      | 0.00        | 4.87  | 4.07          | 13.55 | 4.07       | 46.37     |
| $-7.00$  | 0.00       | 61.15  | 0.00         | 4.63      | 0.00        | 5.32  | 4.28          | 14.25 | 4.28       | 61.15     |
| $-8.00$  | 0.00       | 77.82  | 0.00         | 5.02      | 0.00        | 5.77  | 4.49          | 14.95 | 4.49       | 77.82     |
| $-9.00$  | 0.00       | 96.37  | 0.00         | 5.41      | 0.00        | 6.22  | 4.70          | 15.65 | 4.70       | 96.37     |
| $-10.00$ | 0.00       | 116.98 | 0.00         | 5.81      | 0.00        | 6.68  | 4.91          | 16.35 | 4.91       | 116.98    |
| $-11.00$ | 0.00       | 142.03 | 0.00         | 6.20      | 0.00        | 7.13  | 5.12          | 17.05 | 5.12       | 142.03    |
| $-11.13$ | 0.00       | 146.18 | 0.00         | 6.24      | 0.00        | 7.17  | 5.14          | 17.12 | 5.14       | 146.18    |

**Tabla 17.** Armado a disponer según viga. (Fuente. Elaboración propia en *software* Excel).

Debido a ello, se aplican los artículos para la obtención de armado mínimo para muros. En este caso, solo se considera la cantidad mínima geométrica debido a que la armadura por cálculo en la cara comprimida es nula. Dicho lo cual, se aplica el **Apartado 9.6.2. del Eurocódigo 2**, que al hacer referencia al **Anexo Nacional** también incluye los valores marcados por el **Apartado 42.3.5. de la EHE-08.** Dicho lo anterior, la armadura a disponer vertical en la cara comprimida viene determinada por la siguiente expresión:

$$
A_{s,min} = \frac{k c \cdot k \cdot f_{ct,eff} \cdot Act}{\sigma_s} \tag{43}
$$

$$
A_{s,min} = \frac{W f_{ctm,fl}}{z f_{yd}}
$$
 (44)

$$
A_{s,min} = \frac{2.8}{1000} \cdot Ac \tag{45}
$$

$$
A_{sv,min} = 0.3 \cdot \max (0.0009 \cdot Ac; 0.04 \cdot Ac \cdot \frac{f_{cd}}{f_{cd}}
$$

Obteniendo un mínimo a disponer de 1.104 cm<sup>2</sup>/m según el Apartado 9.6.2. del Eurocódigo 2. Mientras que, la armadura horizontal a disponer, al no tener flexión en dicho plano y tener juntas de dilatación cada 2.40 m, se aplica el *0.002·A<sup>c</sup>* del **Apartado 9.6.2. del Eurocódigo 2**, obteniendo 4 cm<sup>2</sup>/m a disponer en la dirección horizontal.

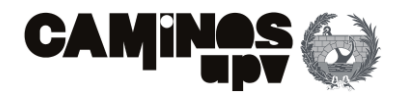

m a disponer en la dirección vertical de la superficie comprimida, es decir, el panel de 20 cm. En cambio, para la dirección horizontal solo se tiene el valor obtenido de 4 cm<sup>2</sup>/m.

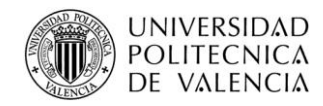

#### **4.2.6.2. Armadura a cortante**

Se ha seguido el mismo procedimiento que para el cálculo de la armadura a cortante en las vigas prefabricadas en el **Apartado 4.2.1.3. del presente documento**. Dicho lo anterior, se ha obtenido *VRd,c* como el valor máximo entre las dos expresiones de la **Ecuación (29)**, con *K* obtenido según la **Ecuación (30)**. Obteniendo los siguientes valores, por lo que, se determina que se debe disponer armado a cortante, tomando el cortante calculado en la **Tabla 15**.

> De igual modo que en todos los procedimientos de dimensionamiento anteriormente seguidos se toma el valor más desfavorable, es decir, el armado en la sección con mayor solicitación, siendo en este caso la sección de empotramiento con la cimentación (z= -11.13 m) con 32.3 cm<sup>2</sup>/m a disponer.

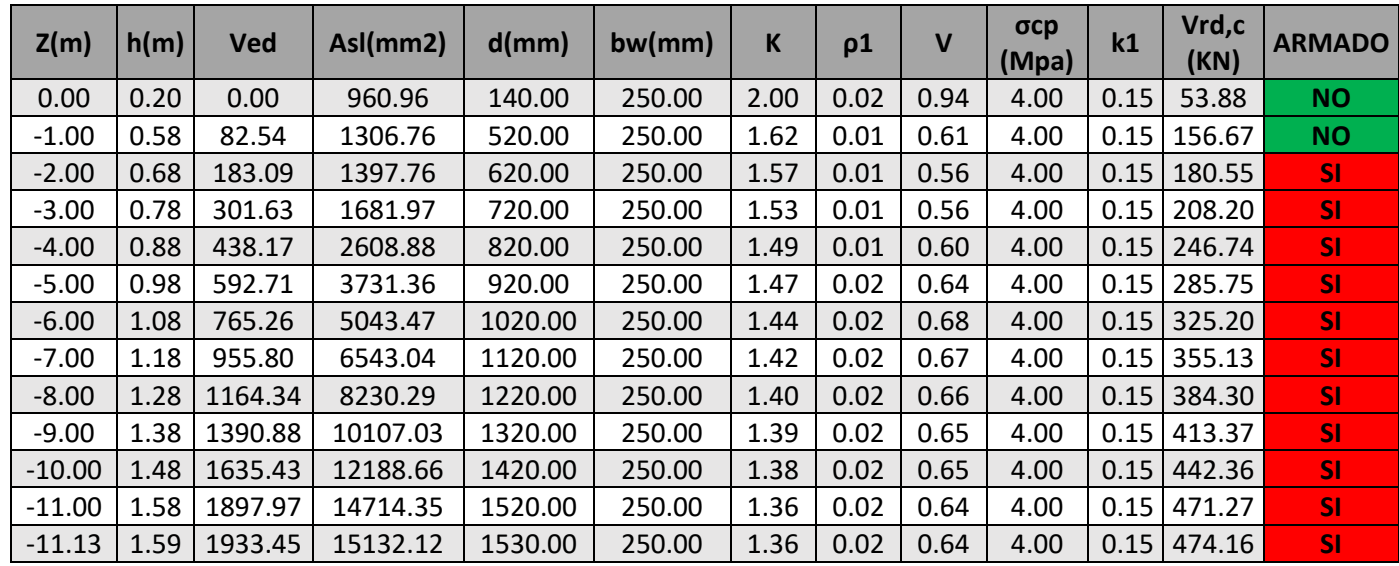

El siguiente paso ha sido determinar la cantidad de armado a disponer *(Asw/s)* según la **Ecuación (33)** igualando *VRd,s* a *VEd*. Dicho lo anterior, tomando las mismas hipótesis que se han tomado en el **Apartado 4.2.1.3. del presente documento**, se obtiene el siguiente armado a disponer a cortante:

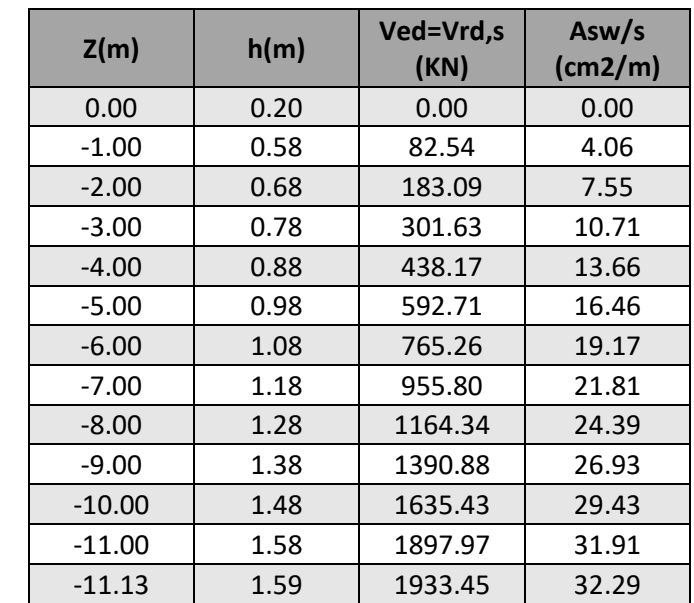

Posteriormente, se ha obtenido *VRd, max* para corroborar que el agotamiento de la sección se produce por tracción en las armaduras y no por compresiones en el alma. Obteniendo *VRd,max* según la **Ecuación (31)**, se obtiene que tiene un valor de 1817.48 KN en la sección estudiada, siendo menor que el cortante de diseño, por lo que se concluye el dimensionamiento a cortante.

A modo complementario, se ha realizado una comprobación según el *software* de Prontuario Informático

del Hormigón Estructural, según EHE-08, obteniendo lo siguiente: **Tabla 18.** Comprobación de necesidad de armado a cortante en muros ALTERNATIVA 2. (Fuente. Elaboración propia en *software* Excel).

**Tabla 19.** Armado a cortante a disponer por cálculo en muros ALTERNATIVA 2. (Fuente. Elaboración propia en *software* Excel).

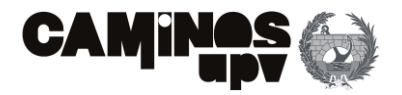

Por lo que se puede observar que, el área estrictamente necesaria de armadura a cortante es de 32.3 cm<sup>2</sup>/m, el mismo resultado que el obtenido por el cálculo propio. Faltaría por determinar si cumple con los mínimos marcados por el **Apartado 9.2.2. del Eurocódigo 2**, obteniendo según la **Ecuación (34)** que el valor mínimo a disponer es mucho menor (1.93 cm<sup>2</sup>/m).

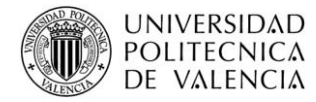

#### - Materiales

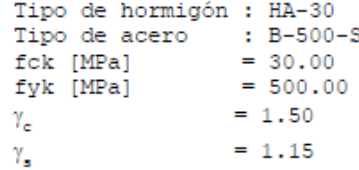

#### - Control del hormigón

Control normal

#### - Tipo de elemento estructural

Tipo : elemento con armadura a cortante

#### - Sección

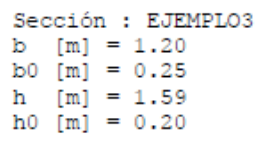

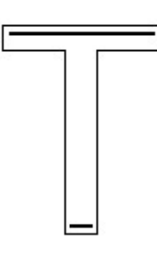

#### - 2 **Dimensionamiento**

Esfuerzo cortante de cálculo Vd [kN] = 1933.45

Inclinación de las bielas (°1 = 45 Inclinación de los cercos  $[°] = 90.0$  $\rho_1$  [ -1.E-3]  $= 8$ Pcomprimida  $[-1, E-3] = 0.0$ Nd [kN]  $= 0.0$  $= 0.0$ σxd [MPa] σyd [MPa]  $= 0.0$  $\theta$ e [°]  $= 45.0$ 

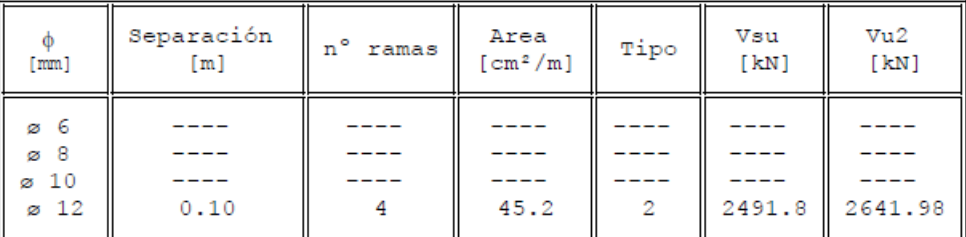

Área estricta [cm<sup>2</sup>/m]  $= 32.3$ 

Vu1 [kN]  $= 2295.0$ Vcu [kN]  $= 150.2$ 

Para concluir, se ha pensado en ejecutar la armadura a cortante con barras de 12 mm, cada 7 cm aproximadamente, formada por cercos con dos barras que atraviesen la sección del contrafuerte.

#### **4.3. Alternativa 3: Mixta**

A continuación, se procede con la enumeración de los elementos estructurales que la conforman, y consecuentemente la definición del procedimiento de dimensionamiento seguido.

#### **4.3.1. Armado vigas**

Cabe recordar que las vigas empleadas en el diseño de la Alternativa 3 son las mismas que en la Alternativa 2. Dicho lo cual, se ha seguido el mismo procedimiento para su dimensionamiento. Por ello, se simplifica el presente apartado a enumerar las diferencias entre las mismas.

#### • **Apoyos elastoméricos**

El primer paso consiste igualmente en dimensionar los apoyos para las vigas en condición de servicio, es decir según la envolvente de los ELS. Dicho lo cual, en este caso, a diferencia del de la Alternativa 2, el máximo axil a compresión que se da en los *links* tiene un valor de 1538.37 KN **(Apéndice K)**, significativamente inferior al obtenido para la Alternativa 2. Dicho lo cual según un catálogo de Freyssinet (Freyssinet Group, 2010) se debe disponer un apoyo elastomérico armado Tipo B cuadrado de 300 x 250 mm, y de espesor de 29 mm, capaz de soportar 1608 KN y constituido por 3 chapas de 4 mm de espesor y 3 capas de neopreno de 8 mm. Dicho lo anterior, se obtiene la restricción del movimiento horizontal, obteniendo a partir de la **Ecuación (26)** que tiene un valor *K* de 2537.07 KN/m.

• **Armadura activa**

De igual modo que en la Alternativa 2, se ha determinado la sección más solicitada frente a flector en combinación ELS, siendo en este caso el *Frame* 957 con un flector de 7933.48 KN·m **(Apéndice L)**, coincidiendo aproximadamente con el centro de vano de la viga y el paso del eje de la vía. Dicho lo cual, obteniendo las siguientes tensiones:

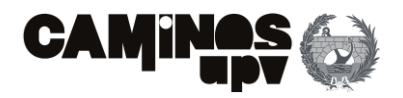

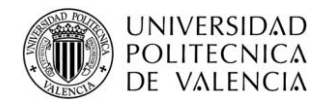

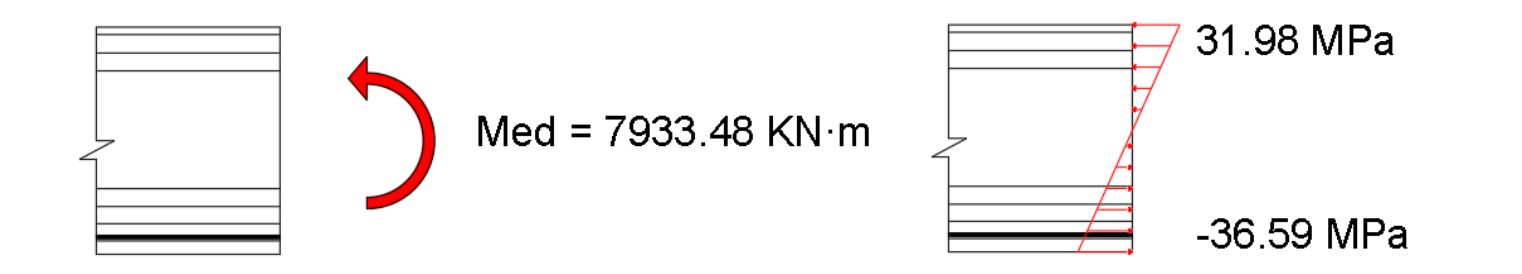

Como se puede observar en la figura anterior y en la **Figura 87** las tensiones originadas por el flector son casi idénticas, por lo que, se ha seguido el mismo procedimiento de diseño y se ha determinado que se debe disponer la misma armadura activa, es decir, 27 cordones con sección nominal de 4050 mm<sup>2</sup> de acero Y 1860 S 7, capaces de garantizar una fuerza de pretensado de 7533 KN (Freyssinet Group, 2014).

De igual modo, se ha comprobado para su sección homóloga, es decir la sección ubicada sobre la misma posición respecto al eje de la vía con el flector mínimo, siendo en este caso 936.04 KN·m **(Apéndice M)**. Dicho lo cual, se obtienen las tensiones generadas según la **Ecuación (28)** con *P* de 7533 KN.

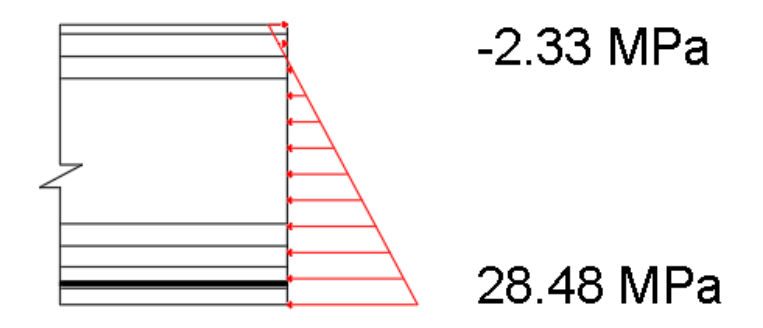

Pudiendo observar que las tensiones originadas en la sección, en la que la actuación del pretensado es más desfavorable, son admisibles.

• **Armadura pasiva**

De igual modo que en el **Apartado 4.2.1.3. del presente documento**, se ha decidido disponer un mínimo de 12 barras de 10 mm de diámetro como armadura longitudinal.

En cuanto a la armadura a cortante, se ha dimensionado del mismo modo que el **Apartado 4.2.1.3.**, es decir, según los esfuerzos obtenidos por la envolvente de combinaciones ELU, según la cual, se ha obtenido que la sección más solicitada a cortante, tiene un cortante de 1703.99 KN en el *Frame* 1639 **(Apéndice N)**. Siendo el valor del cortante similar al utilizado para el diseño de la armadura a cortante en el **Apartado 4.2.1.3.** se ha seguido el mismo procedimiento de cálculo, es decir, sale limitante la armadura a cortante por cálculo según la **Ecuación (33)**, siendo limitante el agotamiento por tracciones en las armaduras. Por ello, se obtiene, del lado conservador, una armadura a cortante a disponer de 29.36 cm<sup>2</sup>/, diseñados los cercos para barras de 12 mm, dispuestos cada 10 cm, con la geometría formada en la **Figura 91**.

### **4.3.2. Armado pilares**

Habiéndose divido los muros por elementos diferenciados según su modo de contribución en la **Figura 23**, se procede con los designados como pilares. Para el dimensionamiento de los pilares, al ser elementos lineales de hormigón armado, se han podido dimensionar a partir del *software* SAP2000, obteniendo en el **Apéndice O** la armadura longitudinal, debida a la interacción Axil-Flector-Flector, y la armadura a cortante a nivel seccional.

Adoptando el mismo criterio que en los demás casos, se han seleccionado las cantidades de armado para los casos de mayor solicitación, es decir, el máximo valor obtenido de armadura longitudinal y transversal.

Se procede como ejemplo del proceso seguido por SAP2000, con la obtención de armado de la sección más solicitada a interacción Axil-Flector-Flector.

**Figura 95.** Tensiones generadas por Med en sección de viga de estudio ALTERNATIVA 3 (Fuente. Elaboración propia en *software* AutoCad).

**Figura 96.** Tensiones generadas por Med y pretensado en sección de viga de estudio ALTERNATIVA 3 (Fuente. Elaboración propia en *software* AutoCad).

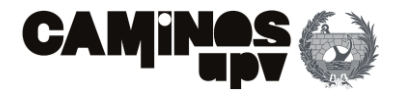

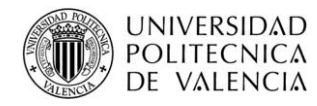

Eurocode 2-2004 COLUMN SECTION DESIGN Type: DC HIGH MRF Units: KN, cm, C (Summary)

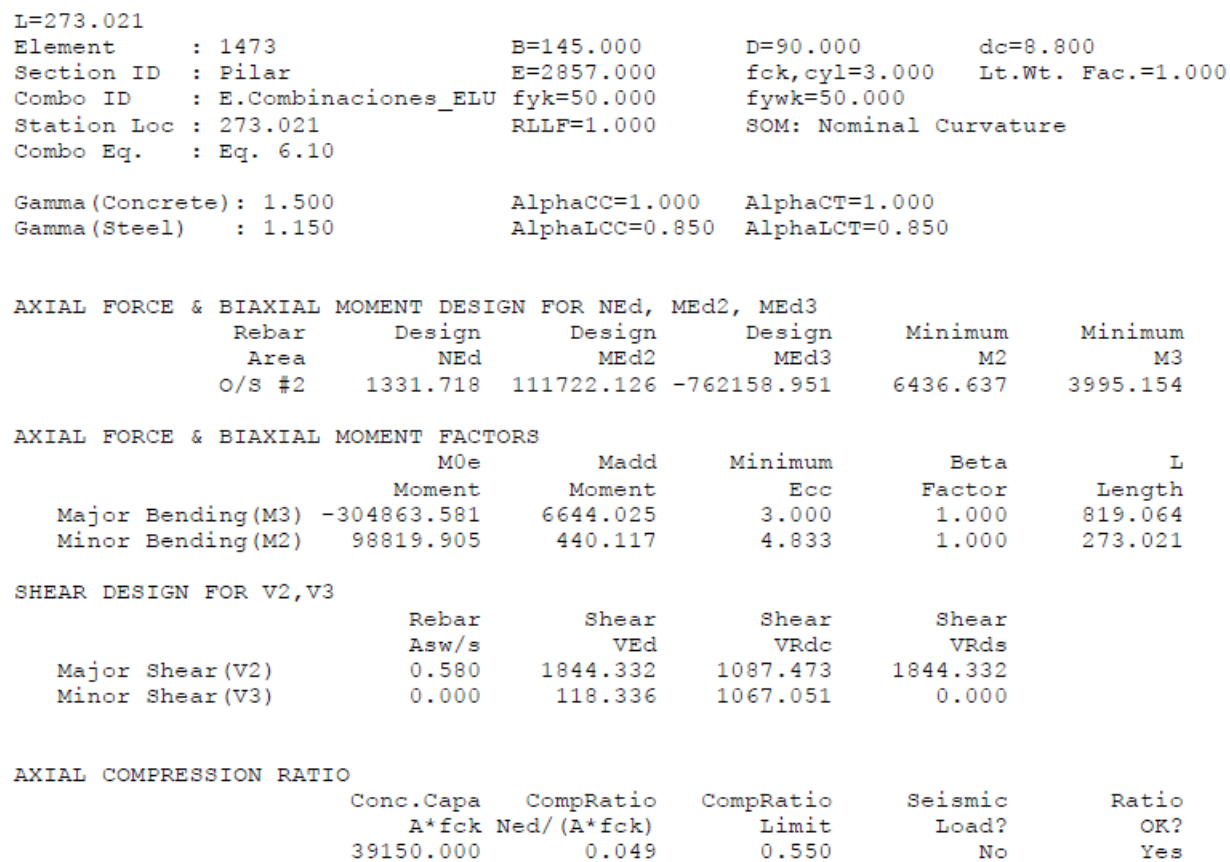

Como se ha podido observar en el apartado de *Rebar Area*, que es la armadura longitudinal, salta un mensaje de error *0/S #2*, el cual significa que se excede el máximo armado establecido. En cambio, los valores de armado necesario si se muestran en el **Apéndice O**, pudiéndose ver el mensaje de error *See ErrMsg*, refiriéndose a que se supera el armado máximo marcado por el Eurocódigo 2. Pero, se ha comprobado que dicho máximo establecido por el **Apartado 9.5. del Eurocódigo 2**, es decir, por control de rotura frágil en pilares, es el recomendado por la norma *(0.004·Ac)*, cuyo valor es de 522 cm2. En cambio, en el presente estudio, se ha aplicado el máximo establecido por el **Anexo Nacional del Eurocódigo 2**, siendo su valor el marcado por la siguiente expresión:

Aplicando la **Ecuación (47)** se obtiene que el armado máximo a disponer en la sección es de 652.5 cm<sup>2</sup> según el **Anexo Nacional del Apartado 9.5. del Eurocódigo 2**, siendo dicho límite mayor que el máximo valor de armado longitudinal obtenido de 552.33 cm<sup>2</sup> **(Apéndice O)**.

Por otro lado, el armado a cortante necesario por cálculo en la sección con mayor solicitación es de 58.05 cm<sup>2</sup> /m **(Apéndice O)**, siendo el adoptado para todos los elementos pilar. Además, se ha diseñado pensando en cercos separados 10 cm, ejecutados con barras de 12 mm y 6 ramas que atraviesen la sección.

#### **4.3.3. Armado dinteles**

Siendo los elementos dinteles diferenciados de los muros *In Situ* en la **Figura 23**, se procede con la obtención de su armado.

De igual modo, para el presente elemento lineal estructural, se adoptan los valores máximos de armado longitudinal a Axil-Flector-Flector y transversal a cortante obtenidos por el SAP2000 siguiendo criterios del Eurocódigo 2.

Dicho lo anterior, siguiendo el mismo procedimiento que en el resto de casos similares ya definidos, se ejemplifica el proceso utilizado por SAP2000 con la sección que mayor cantidad de armadura pasiva longitudinal requiere, como se puede observar en el **Apéndice P.**

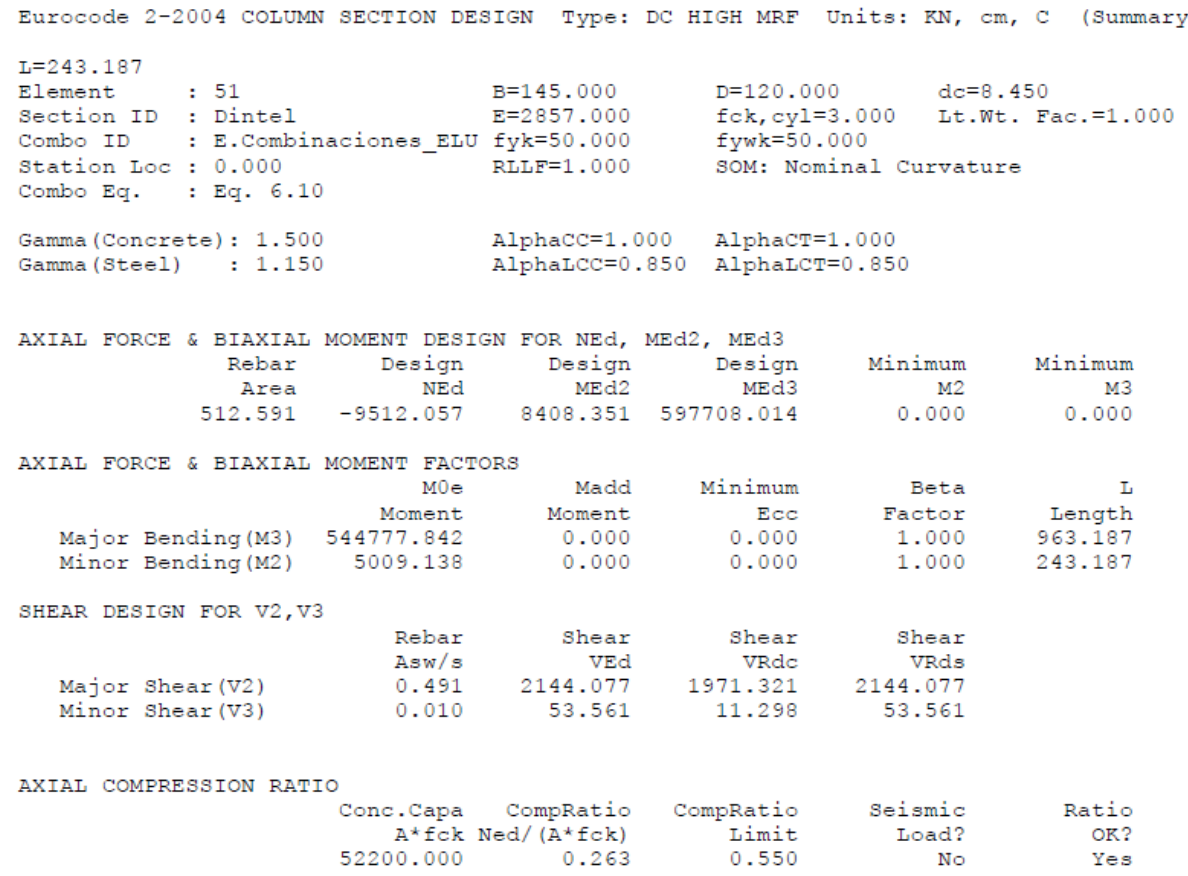

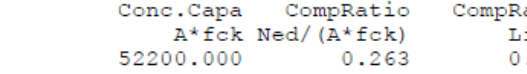

Entonces, como se ha podido observar, seleccionando el armado longitudinal máximo a disponer, se ha obtenido en la sección más solicitada una cantidad de cálculo de 512.59 cm<sup>2</sup>. Por otra parte, en la sección más solicitada a cortante, se debe disponer una armadura de 70.68 cm<sup>2</sup>/m pensada para ser ejecutada por cercos separados 10 cm, con barras de 12 mm y 8 ramas que atraviesen la sección.

$$
A_{s1,max} = A_{s1,max} = \frac{0.5 \cdot f_{cd} \cdot Ac}{f_{yc,d}}
$$
\n(47)

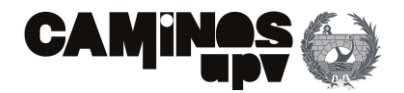

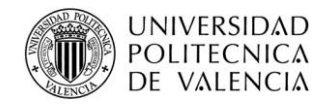

#### **4.3.4. Armado zunchos**

Para finalizar con el dimensionamiento de los elementos lineales se procede con el de los elementos zunchos de la Alternativa 3. Habiéndose definido los zunchos de la presente alternativa con la misma geometría y disposición de los diseñados en la Alternativa 2, su armado debido a las solicitaciones es distinto. Dicho lo anterior, de igual modo que se ha obtenido las cantidades de armado pasivo necesario, se obtiene la armadura necesaria de cálculo a través del SAP2000, para los esfuerzos obtenidos por la envolvente de las combinaciones en ELU.

Dicho lo anterior, se ejemplifica el proceso seguido por el *software* con la sección más solicitada a interacción Axil-Flector-Flector *PMM*, y consecuentemente la sección que mayor armado longitudinal precisa, como se puede observar en el **Apéndice Q**.

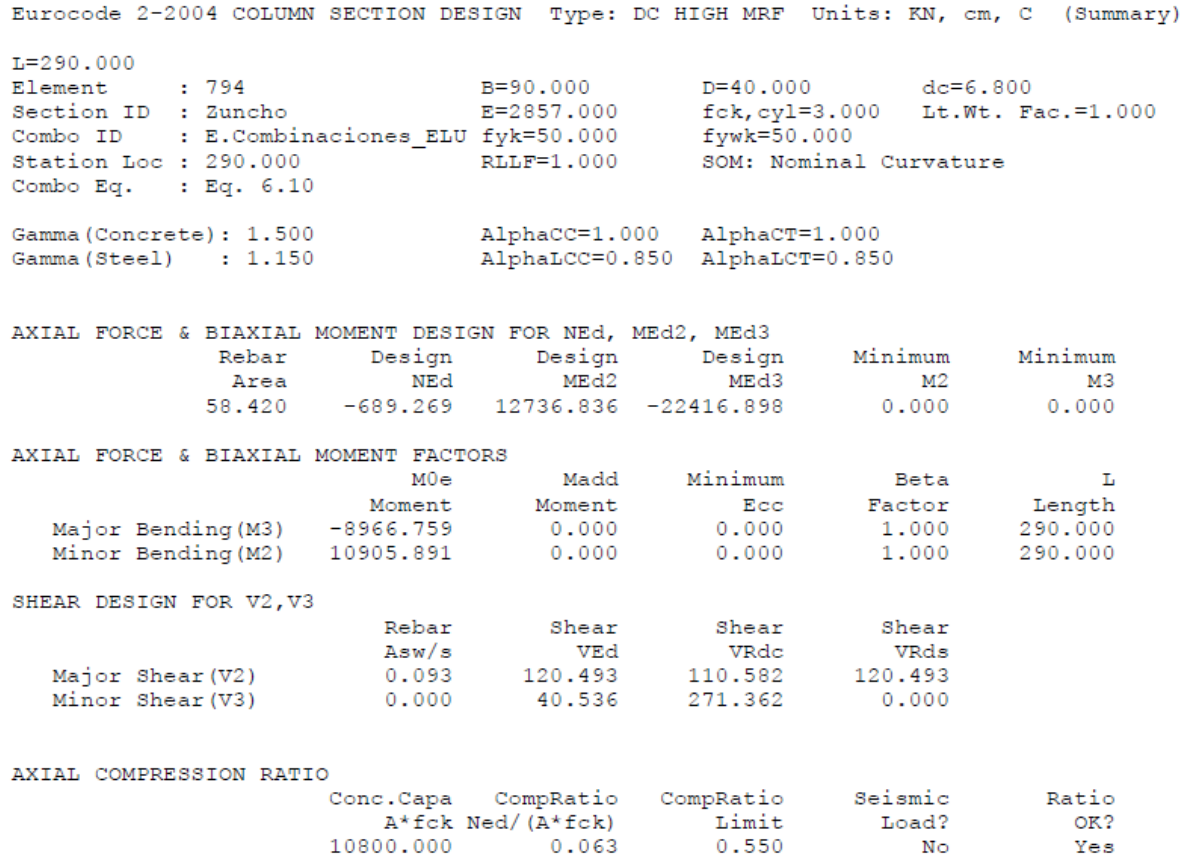

Se puede observar que, siendo la parte de color rojizo la que mayor armado precisa, la concentración de armado se da entre vigas y centrado en el tablero. Dicho lo cual, el máximo armado a disponer en la superficie inferior, en la dirección paralela al eje de la vía, se da en el centro del tablero, adoptando pues dicho valor para el presente caso, siendo 30cm<sup>2</sup>/m.

Por lo que, se puede observar que se debe disponer un armado longitudinal igual al necesario en la sección más solicitada, es decir, 58.42 cm2. Por otro lado, el armado transversal requerido en la sección más solicitada a cortante es de 9.27 cm<sup>2</sup>/m, siendo la cantidad a disponer, pensados para ser ejecutados con barras de 12 mm, dispuestos cada 20 cm y con dos ramas que atraviesen la sección.

- Cara superior del tablero:
	- $\circ$  Dirección paralela al eje de la vía: 15 cm<sup>2</sup>/m
	- $\circ$  Dirección perpendicular al eje de la vía: 10 cm<sup>2</sup>/m
- Cara inferior del tablero:
	- $\circ$  Dirección paralela al eje de la vía: 30 cm<sup>2</sup>/m
	- $\circ$  Dirección perpendicular al eje de la vía: 40 cm<sup>2</sup>/m

### **4.3.5. Armado tablero**

Se ha procedido de igual modo que el resto de elementos superficiales, exceptuando los muros prefabricados de la Alternativa 2. Se ha utilizado la herramienta *Concrete Design* del SAP2000, la cual permite obtener un diagrama que determina la concentración de armado en las dos direcciones y en las dos superficies del elemento superficial.

Dicho lo cual, para los esfuerzos derivados de la envolvente de las combinaciones en ELU, se han obtenido las cantidades de armado a disponer. A modo de ejemplo, se muestra el diagrama de concentración de armado en la superficie inferior y dirección paralela al eje de la vía.

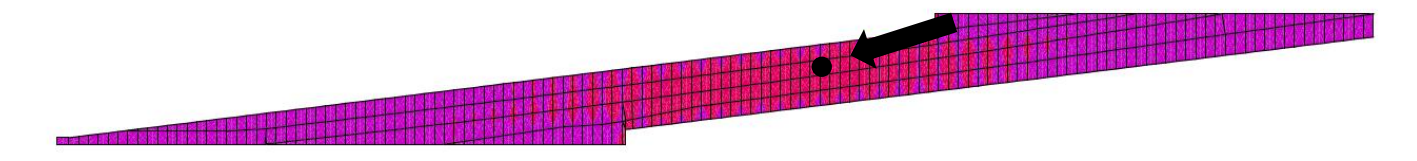

Dicho lo anterior, se muestran a continuación los valores de armado adoptados para el tablero:

#### **4.3.6. Armado muros**

Para finalizar con el dimensionamiento de las alternativas propuestas, queda por dimensionar los muros de la Alternativa 3 diferenciados del resto de elementos en la **Figura 23.** De igual modo que en la Alternativa 1 y a diferencia de la Alternativa 2, los muros de la presente alternativa se han diseñado pensando en que contribuyan a recibir las cargas de las vigas, además de su función de contención de

**Figura 97.** Intensidad de armado en *Bottom Face* dirección paralela al eje de la vía ALTERNATIVA 3 (Fuente. Elaboración propia en *software* SAP2000).

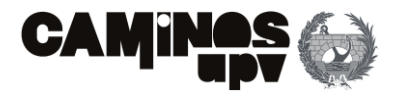

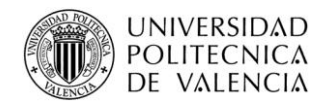

tierras. Dicho lo anterior, se han definido como elementos superficiales en el SAP2000, por lo que su dimensionamiento ha sido similar al del tablero del apartado anterior.

- Muro derecho (entrada de la vía sobre la estructura):
	- o Trasdós del muro:
		- $\blacksquare$  Vertical:100 cm<sup>2</sup>/m
		- Horizontal: 140 cm<sup>2</sup>/m
	- o Intradós del muro:
		- $\blacksquare$  Vertical: 30 cm<sup>2</sup>/m
		- $\blacksquare$  Horizontal: 140 cm<sup>2</sup>/m
- Muro izquierdo (salida de la vía sobre la estructura):
	- o Trasdós del muro:
		- $\blacksquare$  Vertical: 80 cm<sup>2</sup>/m
		- Horizontal: 140 cm<sup>2</sup>/m
	- o Intradós del muro:
		- $\blacksquare$  Vertical: 80 cm<sup>2</sup>/m
		- $\blacksquare$  Horizontal: 140 cm<sup>2</sup>/m

Entonces, ejemplificando el proceso, se muestra el diagrama de concentración de armado del trasdós del muro derecho, en la dirección vertical:

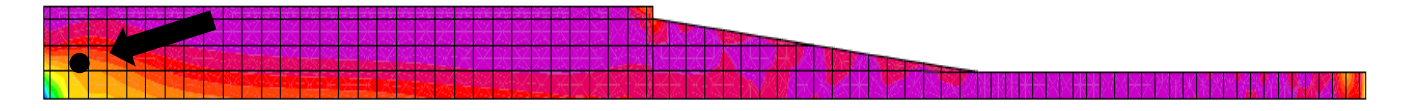

Como se puede observar en la **Figura 98** se concentra el armado en la esquina inferior izquierda. Se ha adoptado un valor muy conservador, cerca del máximo, siendo el marcado por el punto en la imagen. Siguiendo el mismo criterio, se obtienen las siguientes cantidades de armado a disponer:

Como se puede observar, la armadura horizontal a disponer es muy grande, esto se debe a que los movimientos están coaccionados en una gran longitud. Dicho lo cual, se podría solucionar disponiendo juntas de hormigonado cada 50 m.

# **5. Listado de materiales**

Habiendo definido la geometría de cada estructura explicada y tras la obtención del armado a disponer en cada elemento estructural, se procede con la obtención de el volumen de materiales necesarios para

llevar a cabo la ejecución de cada alternativa. Dicho lo cual, se procede particularizando para cada una de ellas.

Cabe mencionar, que los listados de materiales definitivos que se van a enumerar a continuación quedan condicionados con el proceso que se toma en el **Anejo Nº3: Estudio de soluciones**.

### **5.1. Alternativa 1. In Situ**

Con carácter previo, se cree necesario resumir el armado obtenido en el **Apartado 4.1. del presente documento** para cada elemento estructural.

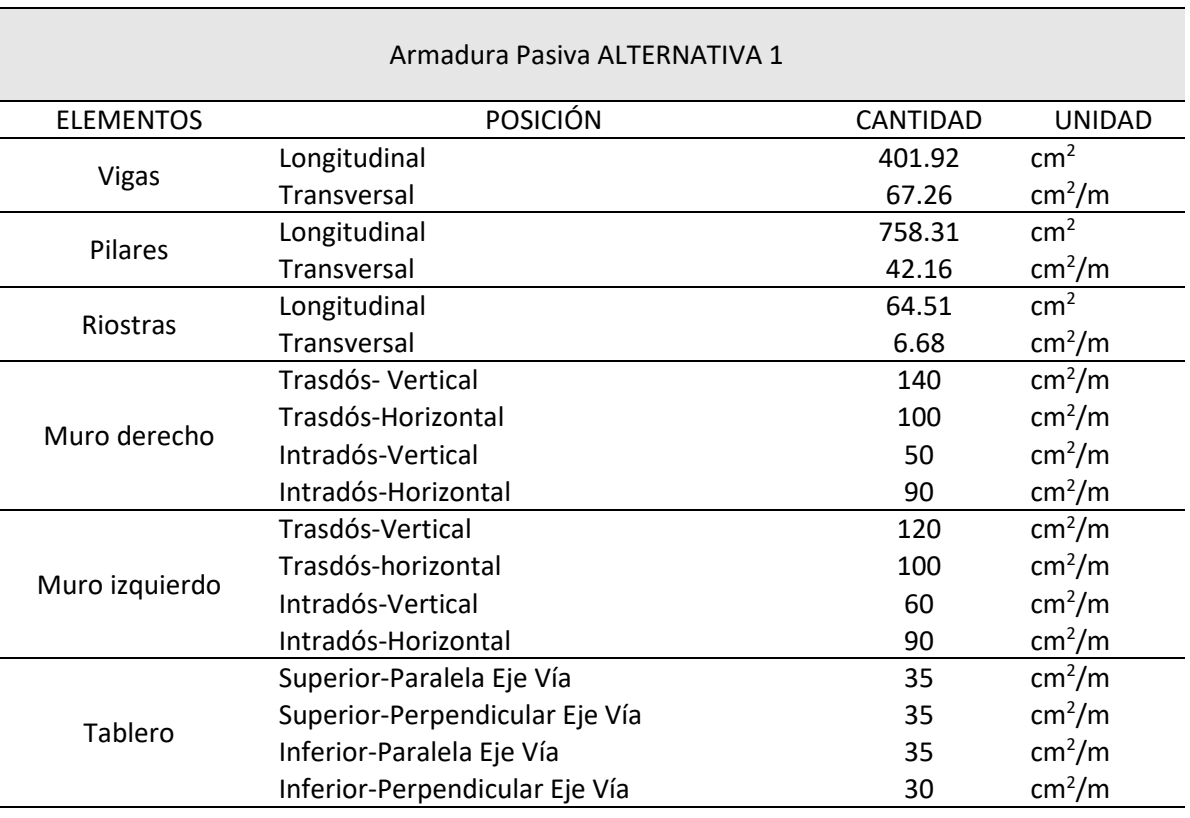

Habiendo expuesto lo anterior, el siguiente paso seguido ha sido obtener el listado de materiales, en este caso de hormigón HA-30/B/20/IIa diferenciando por elementos, a partir de SAP2000, obteniendo lo siguiente:

**Figura 98.** Intensidad de armado vertical en Trasdós, muro derecho ALTERNATIVA 3. (Fuente. Elaboración propia en *software* SAP2000).

**Tabla 20.** Armadura a disponer ALTERNATIVA 1. (Fuente. Elaboración propia en *software* Excel).

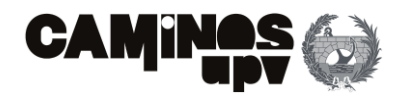

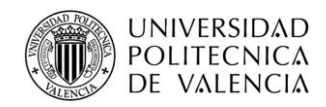

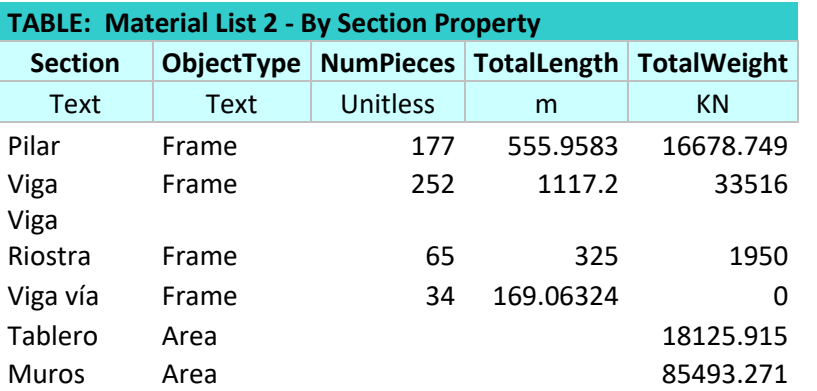

Finalizando, a partir de la **Tabla 21**, las cantidades de armado y mediciones directas, se obtiene el siguiente listado de materiales definitivo para llevar a cabo la ejecución de la Alternativa 1.

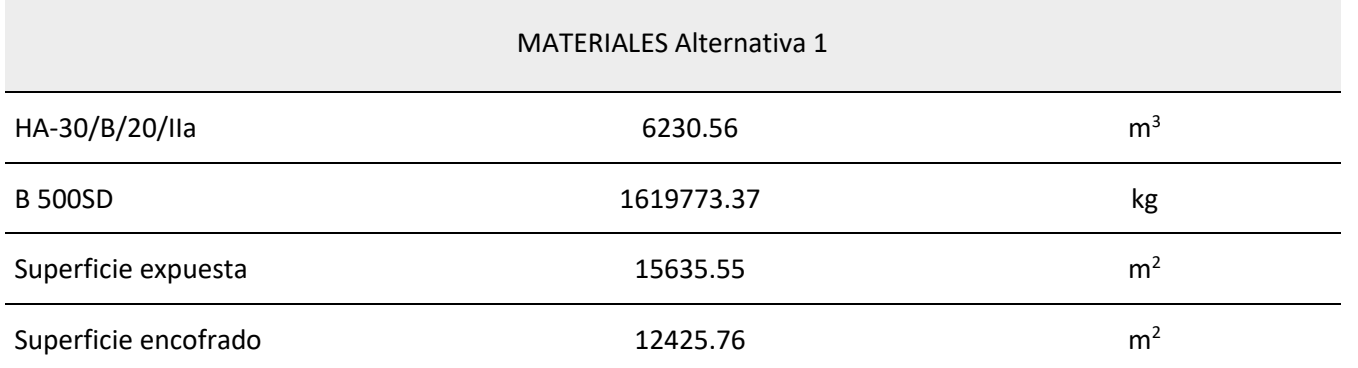

#### **5.2. Alternativa 2: Prefabricada**

De igual modo, se resume el armado a disponer obtenido en el **Apartado 4.2. del presente documento**, en la **Tabla 23**. Además, cabe recordar que se deben disponer 138 apoyos elastoméricos de 300x400 mm y 41 mm de espesor

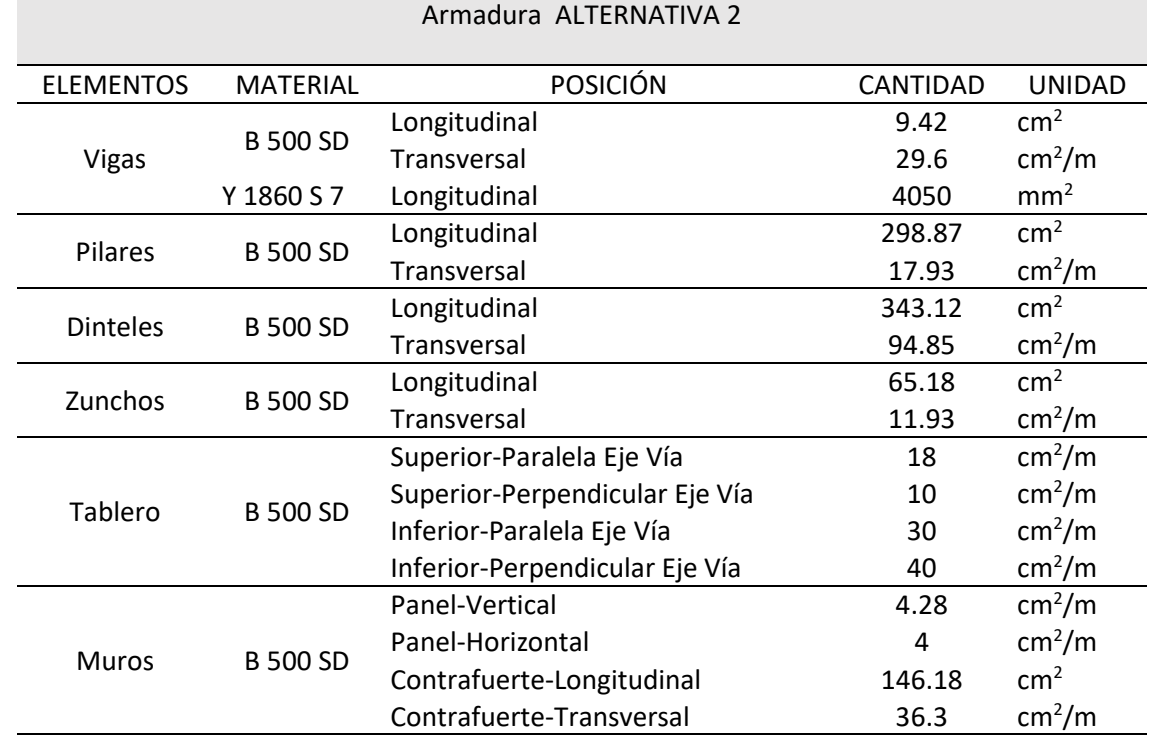

Habiendo expuesto lo anterior, el siguiente paso seguido ha sido obtener el listado de materiales, en este caso de hormigón HP-45/AC/10/IIa en el caso de las vigas y HA-30/B/20/IIa en el resto, diferenciando por elementos, a partir de SAP2000, obteniendo lo siguiente:

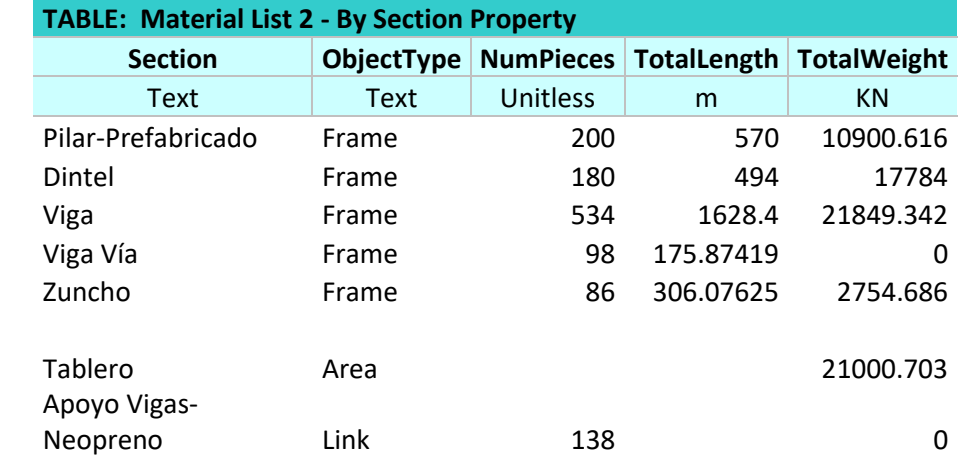

Finalizando, a partir de la **Tabla 24**, las cantidades de armado y mediciones directas se obtiene el siguiente listado de materiales definitivo para llevar a cabo la ejecución de la Alternativa 2.

**Tabla 21.** Listado de materiales SAP2000 ALTERNATIVA 1. (Fuente. Elaboración propia en *software* SAP2000).

**Tabla 22.** Listado materiales Alternativa 1. (Fuente. Elaboración propia en *software* Excel).

**Tabla 23.** Armadura a disponer ALTERNATIVA 2. (Fuente. Elaboración propia en *software* Excel).

**Tabla 24.** Listado de materiales SAP2000 ALTERNATIVA 2. (Fuente. Elaboración propia en *software* SAP2000).

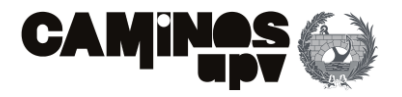

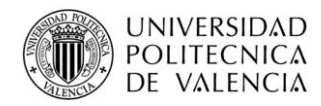

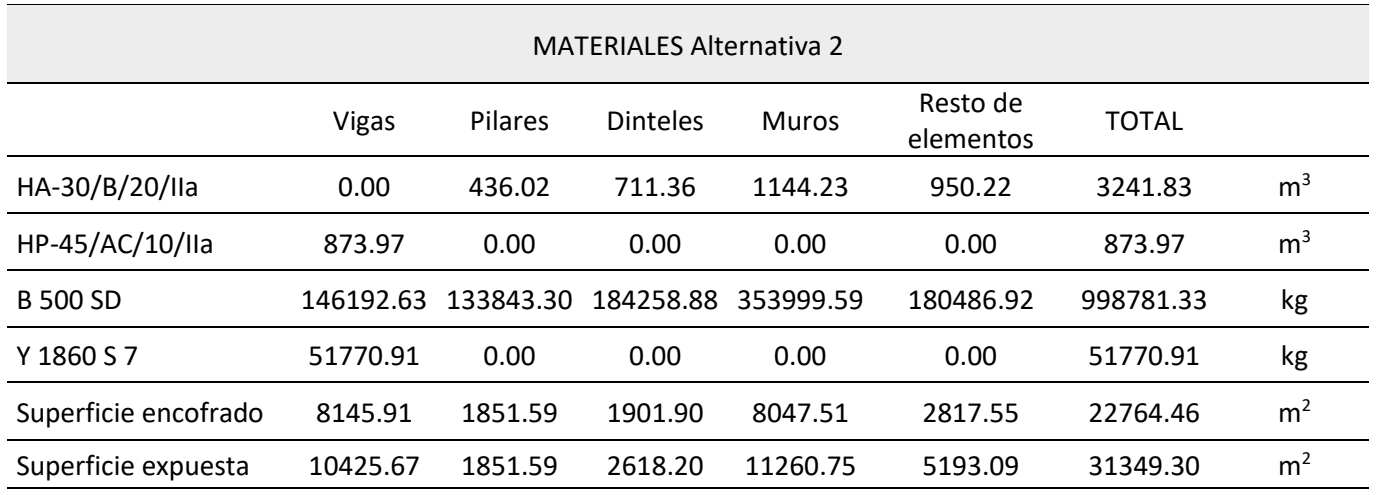

#### **5.3. Alternativa 3: Mixta**

Procediendo del mismo modo que los dos apartados anteriores, se empieza a modo de resumen enumerando el armado a disponer, diferenciando por elementos estructurales en la **Tabla 26**. Además, se deben disponer 138 apoyos elastoméricos de 250x300 mm y 29 mm de espesor.

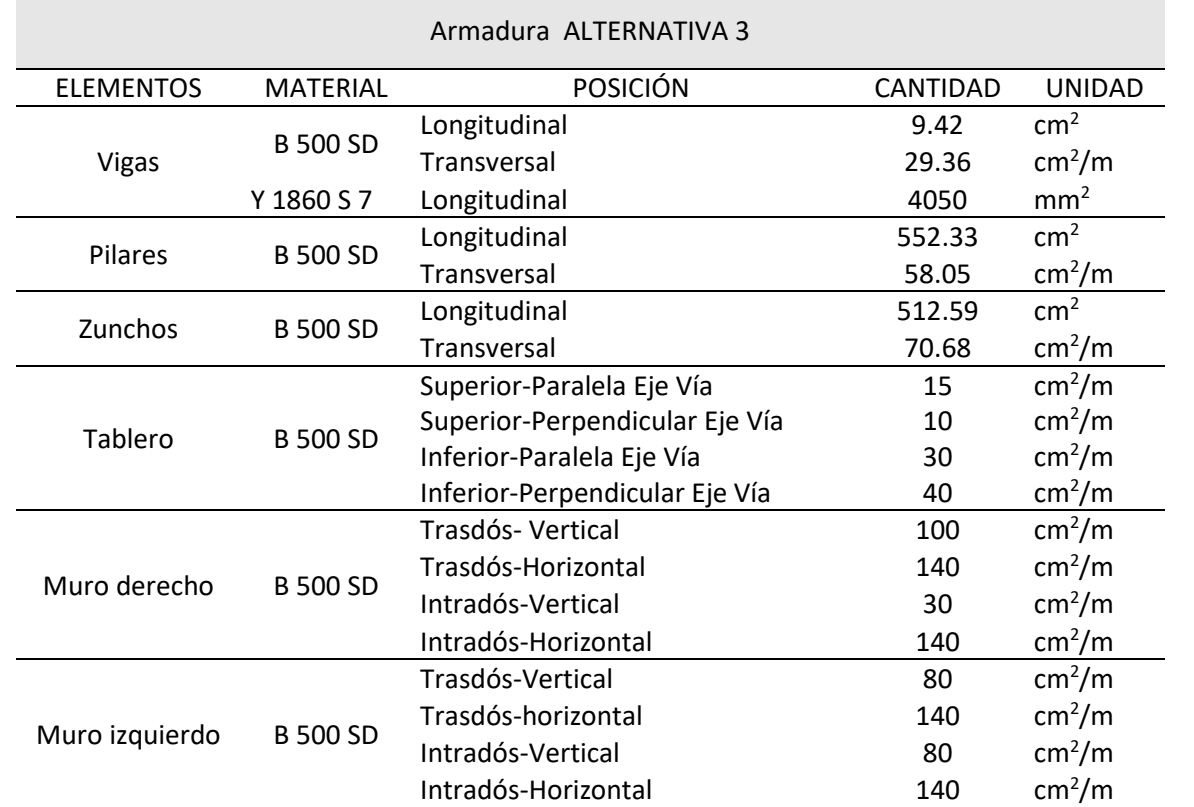

Habiendo expuesto lo anterior, el siguiente paso seguido ha sido obtener el listado de materiales, en este caso de hormigón HP-45/AC/10/IIa en el caso de las vigas y HA-30/B/20/IIa en el resto, diferenciando por elementos, a partir de SAP2000, obteniendo lo siguiente:

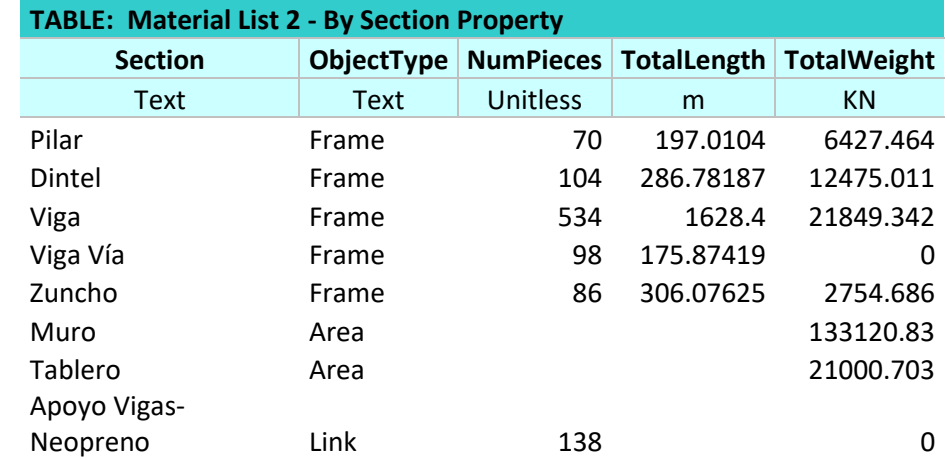

De igual modo, a partir de la **Tabla 27** obtenida por el *software* SAP2000, mediciones directas y las cantidades de armado obtenidas, se deduce el siguiente listado:

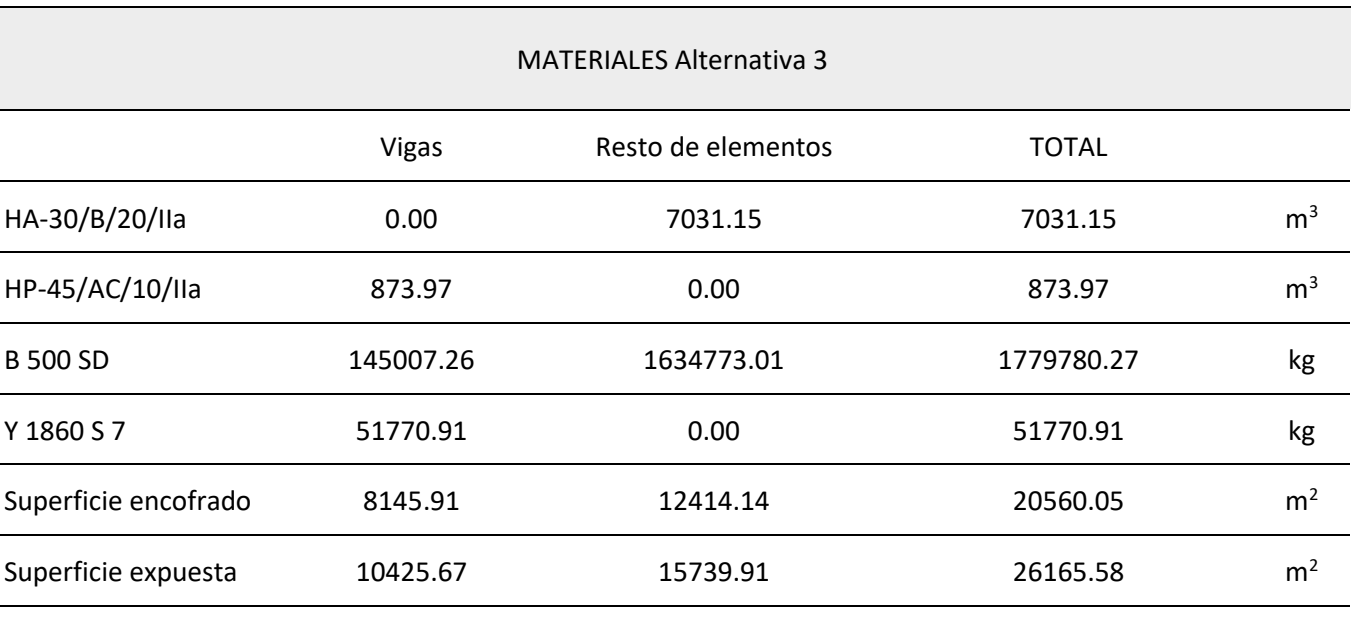

**Tabla 25.** Listado materiales Alternativa 2. (Fuente. Elaboración propia en *software* Excel).

**Tabla 26.** Armadura a disponer ALTERNATIVA 3. (Fuente. Elaboración propia en *software* Excel).

**Tabla 27.** Listado de materiales SAP2000 ALTERNATIVA 3. (Fuente. Elaboración propia en *software* SAP2000).

**Tabla 28.** Listado materiales Alternativa 3. (Fuente. Elaboración propia en *software* Excel).

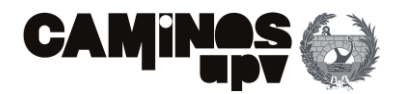

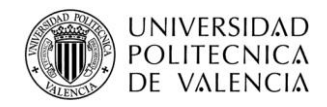

# **6.Conclusiones**

Cabe recordar que el objetivo del presente anejo es el de predimensionar las alternativas propuestas con la finalidad última de cuantificar los materiales necesarios para llevar a cabo su ejecución, y con ellos, realizar el estudio de soluciones en el **Anejo Nº3: Estudio de soluciones**, para obtener la solución óptima desde un punto de vista sostenible para satisfacer el paso superior estudiado. Dicho esto, como se ha podido observar, se han tomado los valores máximos de armado de todas las secciones estudiadas, siendo unos valores demasiado conservadores e incluso muy elevados. Pero, desde el punto de vista práctico, se consideran suficientes y representativos para llevar a cabo el estudio de soluciones. Entonces, el siguiente paso comprendería el optimizado del armado, es decir, disponer, en la medida de lo posible, el armado estrictamente necesario en cada sección, definiendo y diseñando las longitudes de solape y anclaje necesarias para llevarlo a cabo.

- CONSTRUBLOG. (25 de Abril de 2014). *La supervisión y construcción de líneas de AV*. Obtenido de Pérgolas ferroviarias. Caso Práctico.: https://construblogspain.wordpress.com/2014/04/25/pergolasferroviarias-caso-practico/
- Freyssinet Group. (5 de 2010). *Elastomeric bearings.* Obtenido de https://freyssinet.co.uk/wpcontent/uploads/2019/05/Freyssinet-Elastomeric-Bearings.pdf
- Freyssinet Group. (9 de 2014). *Freyssinet Prestressing.* Obtenido de http://www.freyssinet.com/freyssinet/wfreyssinet\_en.nsf/0/F18FB707558A85C2C1257C6A0033 72B0/\$file/C%20III%201\_FREYSSINET%20PRESTRESSING\_EN\_V14.PDF
- Ministerio de fomento. (2007). *instrucción sobre las acciones a considerar en el proyecto de puentes de ferrocarril (IAPF-07).* Madrid, España.
- Ministerio de fomento. (2008). *EHE-08: Instrucción de Hormigón Estructural.* Madrid, España.
- Ministerio de fomento. (2011). *Instrucción sobre las acciones a considerar en el proyecto de puentes de carretera.* Madrid, España.
- O'Neill, K. (1-2 de April de 2019). *9th Australian Small bridges Conference*. Obtenido de Railway Bridges: https://na.eventscloud.com/ehome/smallbridges2019/railwaybridges/
- Ugarte González, J. (2013). Análisis del comportamiento dinámico de tableros de puentes pérgola de ferrocarril en Líneas de Alta Velocidad. 4-6. Obtenido de http://oa.upm.es/21358/1/Tesis\_master\_Jokin\_Ugarte\_Gonzalez.pdf

Del mismo modo, se ha podido observar como en el **Apartado 4.2.6. del presente documento**, tras llevar a cabo el dimensionamiento de los paneles de muro prefabricado, se deduce una armadura necesaria a tracción en los contrafuertes muy elevada. Dicho problema, se podría solucionar con nuevas tipologías de muro prefabricado que están surgiendo hoy en día, las cuales están diseñadas para que el pie del contrafuerte tenga un canto mucho mayor, aligerado o no.

Para finalizar con el presente apartado, se concluye que se considera realizada con éxito la cuantificación de los materiales a utilizar en la ejecución de cada alternativa y consecuentemente llevar a cabo el estudio de soluciones en el **Anejo Nº3: Estudio de soluciones.**

# **7.Referencias**

AEN/CTN. (2004). *UNE-EN 1992-1-1 Eurocódigo 2: Proyecto de estructuras de hormigón.*

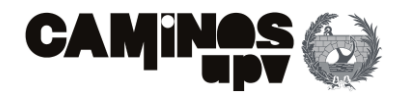

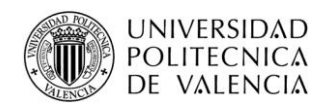

# **8.Apéndices**

A continuación, se enumeran los apéndices que consisten en listados obtenidos del *software* SAP200, utilizados para llevar a cabo el **Apartado 4. Dimensionamiento**. Dicho lo anterior, a continuación, se enumeran todos los apéndices utilizados para la realización del presente estudio, y consecuentemente su significado.

- **Apéndice A.** Listado armado vigas Alternativa 1.
- **Apéndice B.** Listado armado riostras Alternativa 1.
- **Apéndice C.** Listado armado pilares Alternativa 1.
- **Apéndice D.** Listado esfuerzos ELS apoyos Alternativa 2.
- **Apéndice E.** Listado esfuerzos ELS vigas Alternativas 2.
- **Apéndice F.** Listado esfuerzos ELS vano central vigas Alternativa 2.
- **Apéndice G.** Listado esfuerzos ELU vigas Alternativa 2
- **Apéndice H.** Listado armado pilares Alternativa 2.
- **Apéndice I.** Listado armado dinteles Alternativa 2.
- **Apéndice J.** Listado armado zunchos Alternativa 2.
- **Apéndice K.** Listado esfuerzos ELS apoyos Alternativa 3.
- **Apéndice L.** Listado esfuerzos ELS vigas Alternativas 3.
- **Apéndice M.** Listado esfuerzos ELS vano central vigas Alternativa 3.
- **Apéndice N.** Listado esfuerzos ELU vigas Alternativa 3.
- **Apéndice O.** Listado armado pilares Alternativa 3.
- **Apéndice P.** Listado armado dinteles Alternativa 3.
- **Apéndice Q.** Listado armado zunchos Alternativa 3.

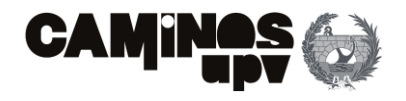

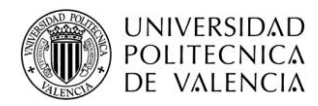

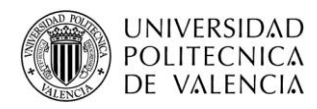

# ANEJO Nº3: Estudio de soluciones

AUTOR: Alejandro Ferrero Montes

TUTOR: Víctor Yepes Piqueras

COTUTOR: Julián Alcalá González

Grado en Ingeniería Civil

Escuela Técnica Superior de Ingeniería de Caminos, Canales y Puertos

Universitat Politècnica de València

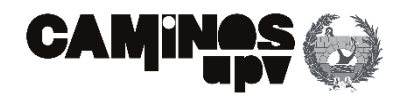

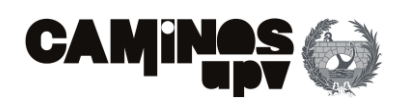

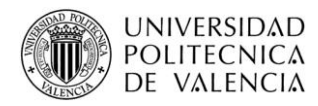

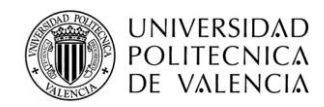

### **CONTENIDO**

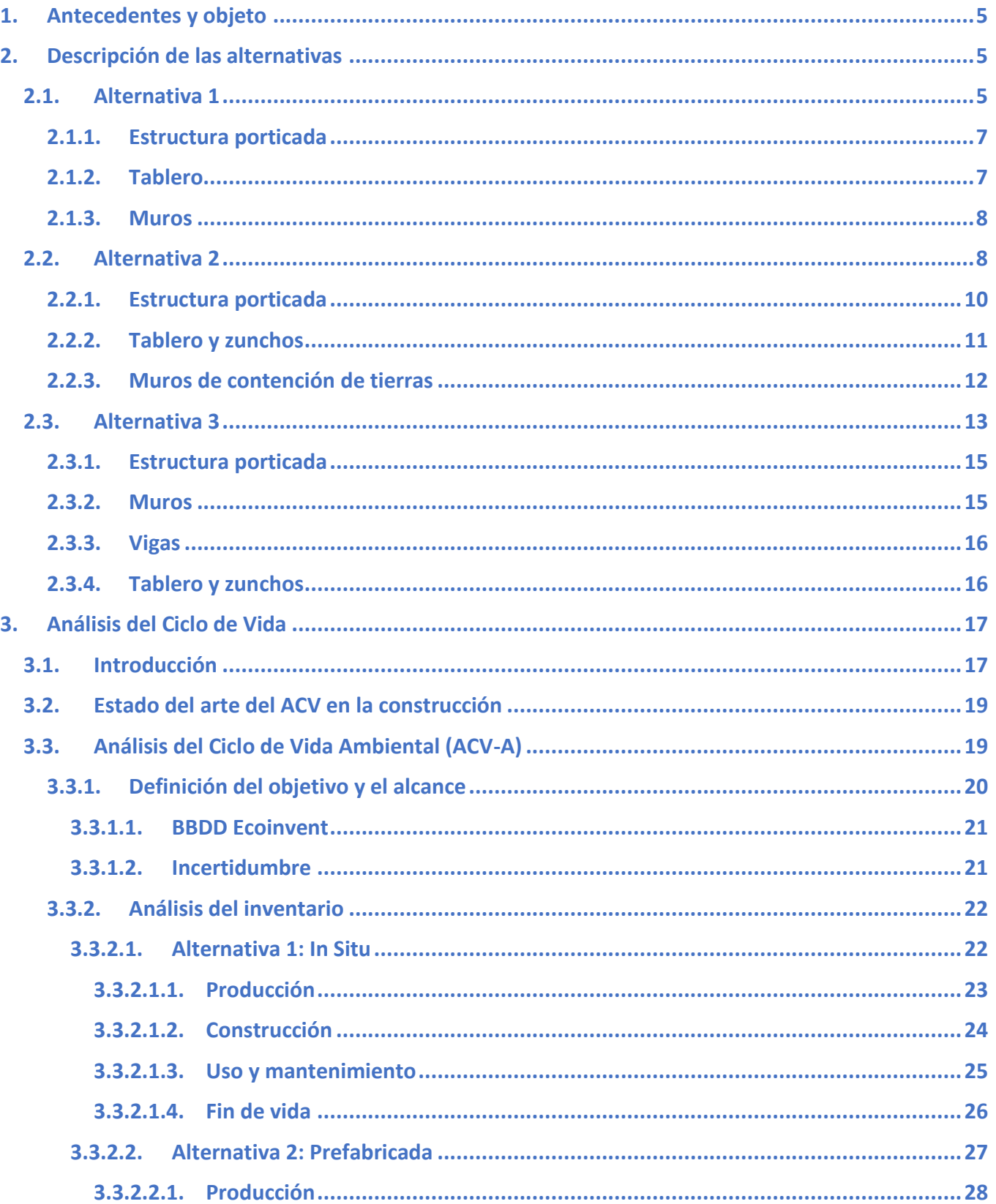

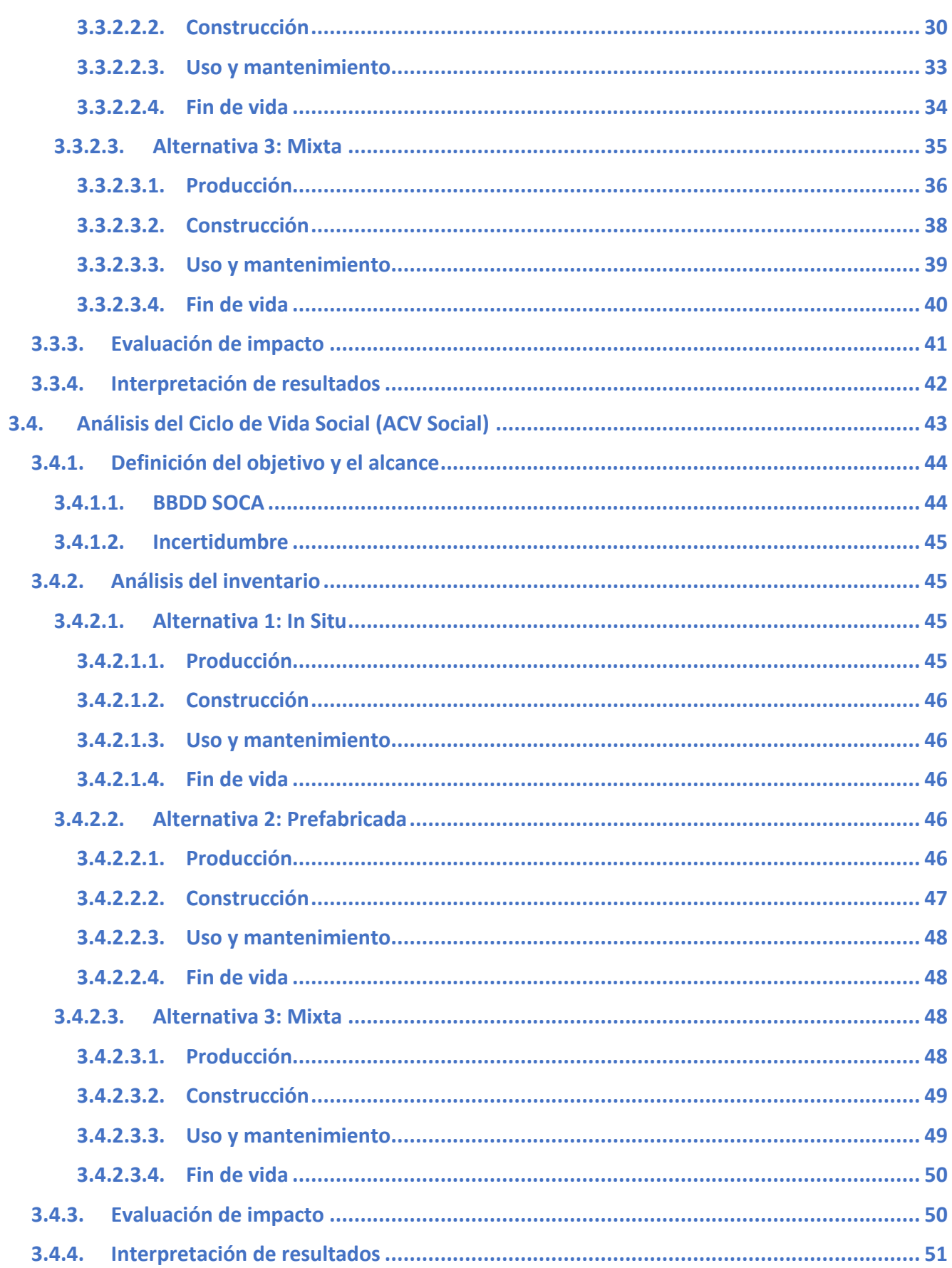

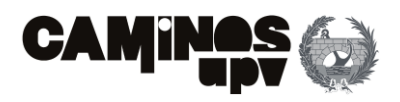

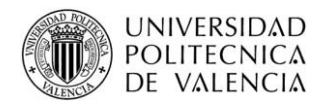

5.  $6.$ 

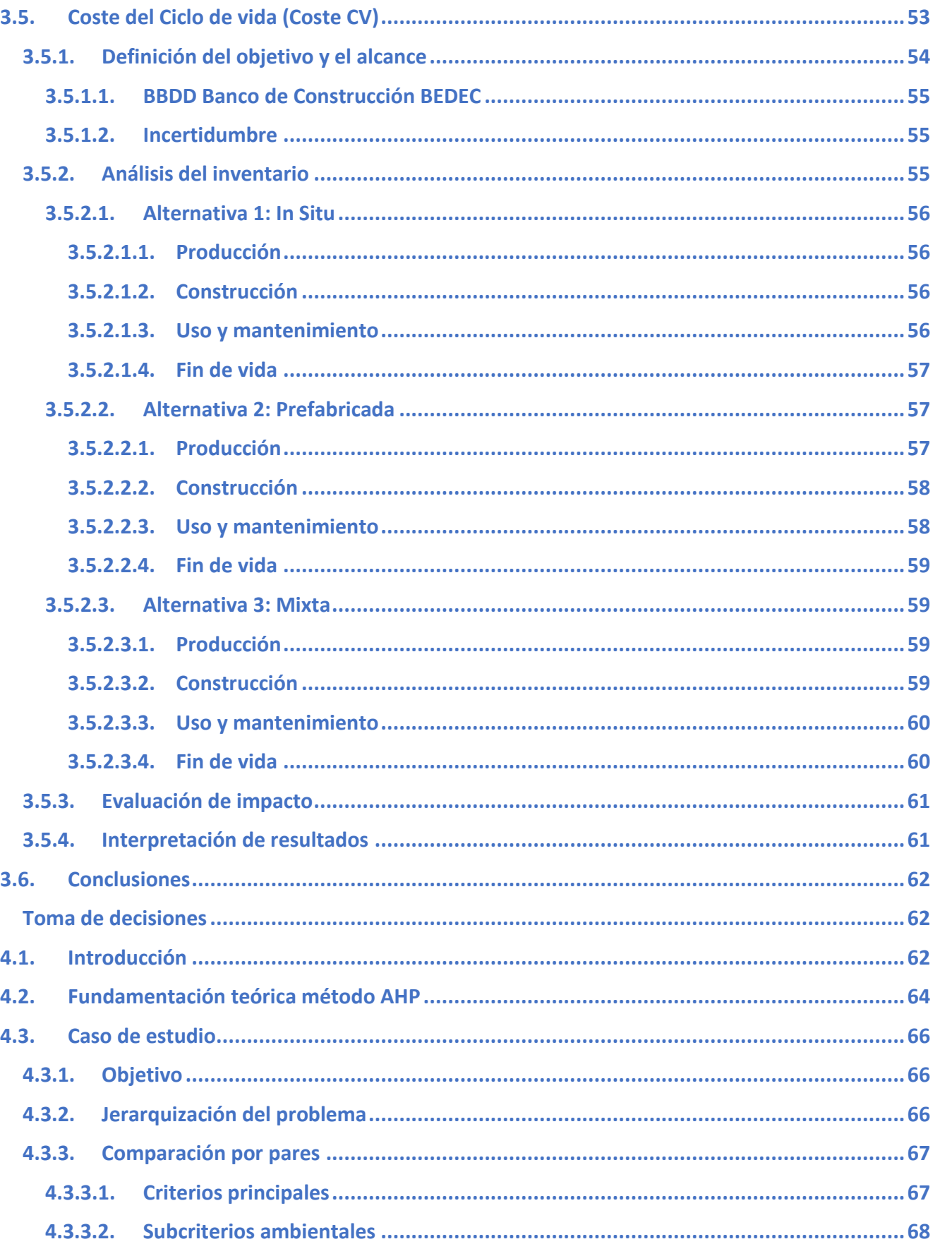

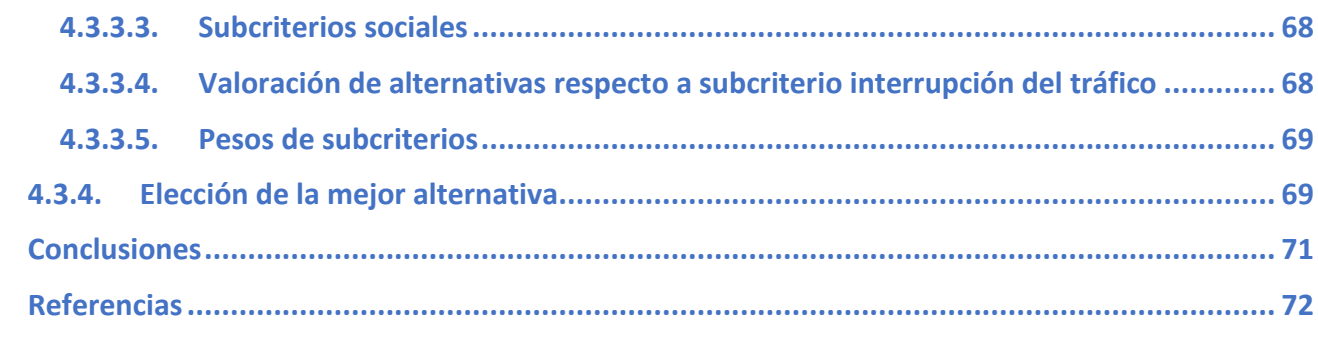

4.

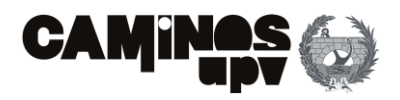

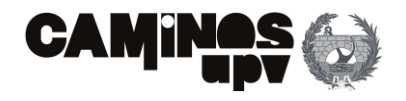

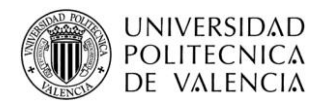

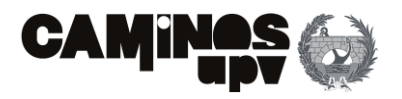

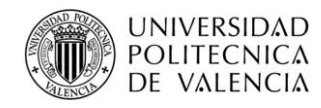

# <span id="page-100-0"></span>**1.Antecedentes y objeto**

Este documento parte del Proyecto de Construcción de Plataforma para la ampliación de dos a cuatro vías en las Líneas de Alta Velocidad entre Madrid (Atocha) y Torrejón de Velasco. Tramo: Pinto-Torrejón, que comprende la plataforma ferroviaria LAV Madrid-Levante, del P.K. 300+000 al P.K. 306+958.97. Dicho tramo es la vía principal de la línea y engloba una doble vía que a partir del P.K. 304+315 discurre por dos vías únicas hasta conectar con el Tramo Torrejón de Velasco. En dicho tramo se preveía la ejecución de una serie de estructuras, dentro de las cuales se encuentra el paso elevado estudiado.

El objeto del presente Anejo es el de determinar la metodología que se ha empleado para llevar a cabo el estudio de soluciones entre tres alternativas, que se explicarán a continuación. En primer lugar, se ha creído conveniente tener en cuenta en el estudio los tres pilares que conforman la sostenibilidad, es decir, el pilar económico, el ambiental y el social. En segundo lugar, se ha realizado un Análisis de Ciclo de Vida de dichos pilares de la sostenibilidad para determinar los impactos económicos, ambientales y sociales que cada alternativa conlleva en todo su ciclo de vida. Con la finalidad última de comparar dichos impactos generados por cada alternativa, a través de un análisis multi-atributo AHP, para satisfacer el paso elevado que se produce entre una de las vías separadas de la LAV Madrid-Levante sobre la Línea FFCC Madrid-Sevilla, en concreto en el P.K.305+200.

# <span id="page-100-1"></span>**2.Descripción de las alternativas**

El rápido desarrollo y crecimiento en la ejecución de Líneas de Alta Velocidad tanto a nivel nacional como europeo, ha propiciado que aparezcan un gran número de condicionantes, a su vez, en muchas ocasiones, ha requerido la adopción de tipologías estructurales de puentes poco habituales, que se diferencian en gran medida del puente tipo viga. Dicho lo cual, los puentes tipo Pérgola han sido ampliamente empleados con condicionantes similares (Ugarte González, 2013).

Como ya se ha mencionado en el apartado anterior, el trazado óptimo de la vía que debía pasar sobre el paso superior a estudiar ya se había obtenido a partir de un estudio de soluciones en el Proyecto que engloba dicha estructura. Dicho esto, las distintas alternativas que se van a estudiar se ubican en la misma localización geográfica P.K. 305+200.

En este caso particular, el cruce se produce con un fuerte esviaje, imposibilitando así la ejecución de pilas entre los estribos de la estructura y la necesidad de salvar una luz superior a 180 m. Debido a ello, se considera conveniente ejecutarlo con una estructura tipo Pérgola, ya definida en el **Anejo nº2: Cálculo Estructural**, por lo que, las tres soluciones a comparar están diseñadas para ejecutar una estructura tipo Pérgola de 175.7 m de longitud. Además, como ya se ha mencionado, al producirse el cruce con un fuerte esviaje será necesario diseñar, en las alternativas a plantear, muros de contención de tierras a la entrada y salida de la vía sobre la estructura, de grandes dimensiones y longitudes, que garanticen la contención

de los terraplenes que se forman, teniendo en cuenta la cota que se debe alcanzar y el talud de 3H/2V que se debe disponer.

Para garantizar el gálibo de la Línea FFCC Madrid-Sevilla, la vía que transcurre por debajo de la estructura, la cota a alcanzar en la parte superior del tablero es la misma en todas las soluciones a plantear, siendo 633.122 m.

Habiendo explicado todo lo anterior, se procede con la explicación de las tres alternativas planteadas para la ejecución del paso superior de estudio, diseñadas según la tipología pérgola.

Las alternativas planteadas son:

- **Alternativa 1.** *In Situ***.** Denominada de este modo porque se ha diseñado para ser ejecutada en su totalidad en el emplazamiento definitivo, a diferencia de las siguientes alternativas.
- **Alternativa 2. Prefabricada.** La cual, se ha diseñado para ser ejecutada casi en su totalidad (salvo tablero y zunchos) por elementos de fabricación en central, es decir, prefabricados.
- **Alternativa 3. Mixta.** Concebida como un conjunto de las dos anteriores, es decir, mezcla elementos de fabricación en central con elementos de ejecución *In Situ*.

Además, en la definición de las alternativas, que prosigue al presente apartado, se enumera la armadura necesaria a disponer, obtenida en el **Anejo Nº2: Cálculo Estructural**.

### <span id="page-100-2"></span>**2.1. Alternativa 1**

En el caso de la Alternativa 1, se ha diseñado de forma que toda la estructura sea a ejecutar de manera *In Situ*, es decir, se construirán los elementos estructurales en el emplazamiento definitivo en el que se va a situar la estructura. Además, se ha diseñado de forma que sea una estructura de hormigón armado en su totalidad, de hormigón HA-30/B/20/IIa y acero para la armadura pasiva B 500 SD. Dicho esto, la estructura, al ser de tipología pérgola, se basa fundamentalmente en una estructura porticada, en este caso formada por 49 pórticos arriostrados entre sí, el tablero que apoya sobre la estructura porticada y los muros de contención de tierras.

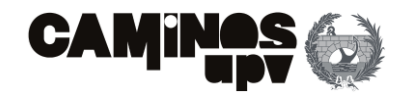

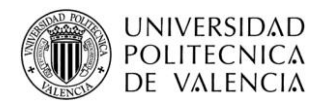

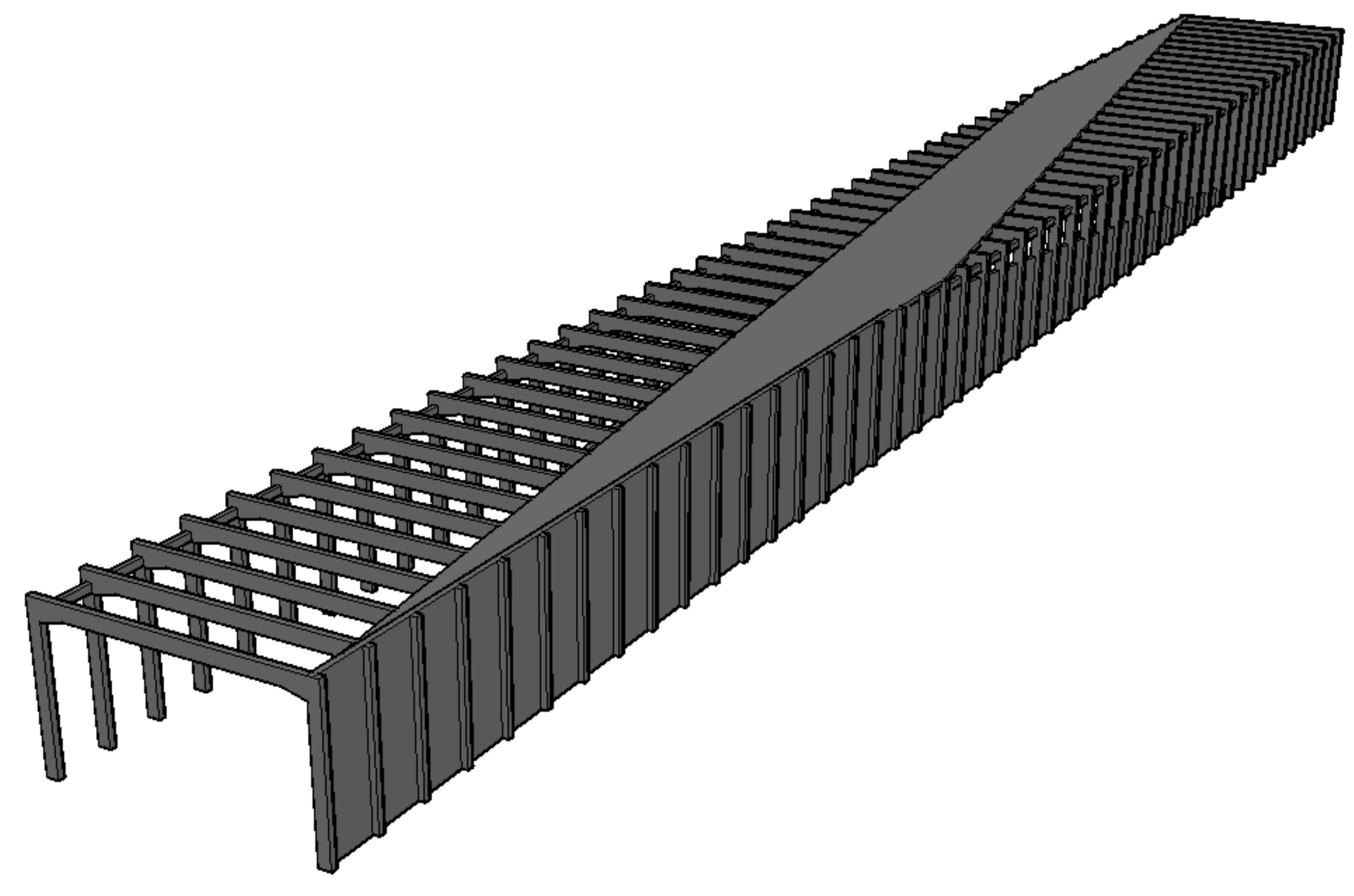

**Figura 1.** Vista General ALTERNATIVA 1. (Fuente. Elaboración propia en *software* AutoCad).

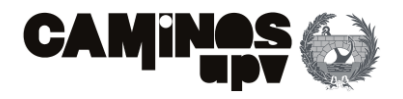

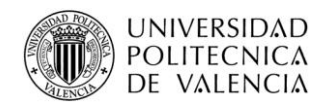

A continuación, se explica detalladamente el diseño y funcionalidad de esta Alternativa 1, denominada "Alternativa In Situ", por sus elementos estructurales ya definidos.

#### <span id="page-102-0"></span>**2.1.1. Estructura porticada**

• **Pilares:** Los pilares son de 1.2 m de canto y 1 m de ancho, entendiendo que el lado mayor es perpendicular a la dirección predominante de la vía, para poder absorber mejor los flectores que la misma produce. En este caso, como ya se ha descrito en el **Anejo Nº 2: Cálculo Estructural**, los pilares tendrán una armadura longitudinal de 458.31 cm<sup>2</sup> y una armadura a cortante de 42.16 cm<sup>2</sup>/m, a disponer.

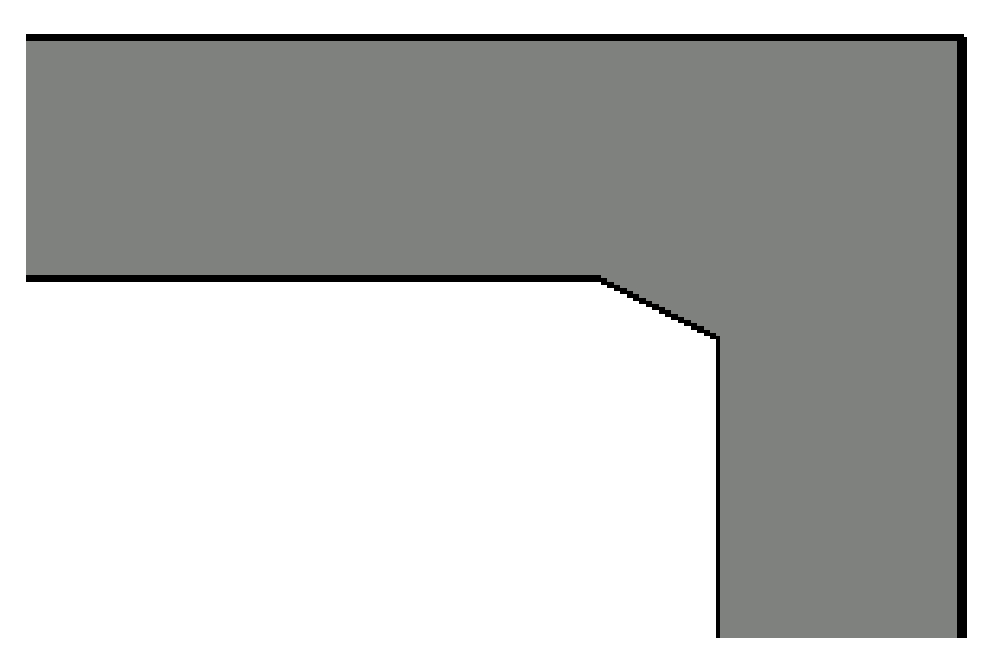

• **Vigas:** En este caso, las vigas tienen las mismas dimensiones, es decir, 1.2 m de canto y 1 m de ancho, entendiendo que el lado mayor está dispuesto en la dirección vertical. Además, se puede observar que para evitar la concentración de tensiones en la unión Pilar-Viga, se ha aumentado la sección de la viga gradualmente. Por último, se dispondrá una armadura longitudinal de 220 cm<sup>2</sup> y una armadura a cortante de 67.26 cm<sup>2</sup>/m.

Como ya se ha mencionado, la estructura base en este caso, al ser un puente pérgola, es la estructura porticada, con una longitud total de 241 m y un ancho de 24m, es capaz de garantizar una franja de 21.6 m, bajo la estructura, para el paso de la línea FFCC Madrid-Sevilla. Está compuesta por 49 pórticos que distan 5 m entre los mismos, que a su vez, están formados por dos pilares de 13.4 m de altura y una viga de 24 m de longitud, arriostrados entre sí por riostras de 4 m de longitud.

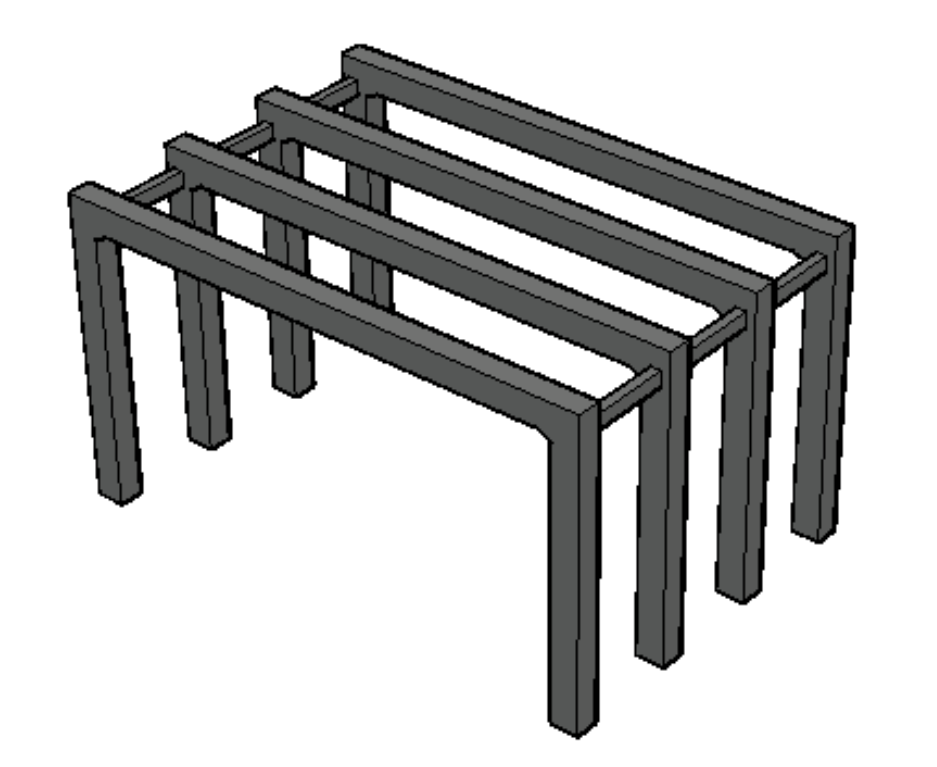

• **Riostras:** En este caso, están diseñadas para soportar las compresiones que les transmiten los pórticos, con un canto de 0.6 m en la dirección vertical y un ancho de 0.4 m. Además, se debe disponer una armadura longitudinal de 64.51 cm<sup>2</sup> y a cortante de 6.68 cm<sup>2</sup>/m.

#### <span id="page-102-1"></span>**2.1.2. Tablero**

Para el tablero, se ha diseñado de tal forma que la geometría que lo define sea capaz de garantizar 4.5 m de ancho a cada lado del eje de la vía. Por todo ello, el ancho de tablero medio es de 11 m, con un canto de 0.4 m. Además, la armadura pasiva está diseñada a dos caras de malla electrosoldada, garantizando las siguientes cantidades de acero:

- En la cara superior:
	- $\circ$  Dirección paralela al eje de la vía: 35 cm<sup>2</sup>/m.
	- $\circ$  Dirección perpendicular al eje de la vía: 35 cm<sup>2</sup>/m.
- En la cara inferior:

**Figura 2.** Perspectiva Pórticos ALTERNATIVA 1. (Fuente. Elaboración propia en *software* AutoCad).

**Figura 3.** Detalle unión Pilar-Viga ALTERNATIVA 1. (Fuente. Elaboración propia en *software* AutoCad).

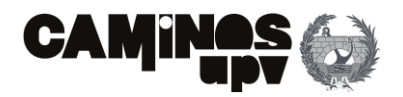

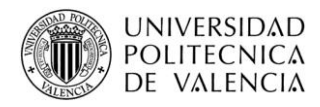

- $\circ$  Dirección paralela al eje de la vía: 35 cm<sup>2</sup>/m.
- $\circ$  Dirección perpendicular al eje de la vía: 30 cm<sup>2</sup>/m.

#### <span id="page-103-0"></span>**2.1.3. Muros**

- Muro derecho, entendiéndose como por el que entra el tren:
	- o Intradós:
		- $\blacksquare$  Horizontal: 90 cm<sup>2</sup>/m.
		- $\blacksquare$  Vertical: 50 cm<sup>2</sup>/m.
	- o Trasdós:
		- $\blacksquare$  Horizontal:100 cm<sup>2</sup>/m.
		- $\blacksquare$  Vertical:140 cm<sup>2</sup>/m.
- Muro izquierdo, entendiéndolo como por aquél por el que sale el tren:
	- o Intradós:
		- $\blacksquare$  Horizontal: 90 cm<sup>2</sup>/m.
		- $\blacksquare$  Vertical: 60 cm<sup>2</sup>/m.
	- o Trasdós:
		- $\blacksquare$  Horizontal: 100 cm<sup>2</sup>/m.
		- **•** Vertical: 120 cm<sup>2</sup>/m.

Para los muros de contención de tierras, se han diseñado de tal forma que retengan los terraplenes que se deben formar para la llegada y la salida de la estructura de la vía, como ya se ha mencionado anteriormente. Dicho lo anterior, esta alternativa se ha diseñado de forma que los muros también contribuyan a recibir las cargas del tablero, producidas mayormente por la vía, y transmitirlas a los cimientos, por todo ello, se ha previsto ejecutar los muros con 1 m de espesor, por lo que, los pilares sobresaldrán 20 cm a modo de contrafuertes. Debido a las cargas térmicas y a las retracciones del hormigón, se deben disponer juntas de dilatación cada 50 m de muro, cosa que disminuiría la armadura a disponer, que se dispondrá con mallas electrosoldadas. A continuación, se describe la armadura a disponer:

### <span id="page-103-1"></span>**2.2. Alternativa 2**

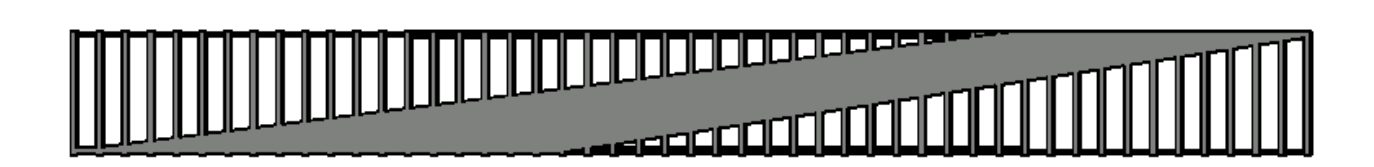

Para la Alternativa 2, se ha pensado en ejecutarla en su totalidad por elementos prefabricados, salvo la cimentación y el tablero, a modo de agilizar el proceso constructivo y paralizar la vía inferior el mínimo tiempo posible. Dicho lo anterior, la estructura principal, de igual forma que las demás soluciones, es porticada, pero en este caso al ser de elementos prefabricados es más compleja, formada por vigas, dinteles, pilares, tablero, zunchos y los muros de contención de tierras.

En cuanto a los materiales, las vigas están previstas de ser de hormigón pretensado, por lo que, el hormigón será HP-45/AC/10/IIa, el acero activo será Y 1860 S 7, y en cuanto a la armadura pasiva será de B 500 SD. El resto de la estructura estará formada por elementos de hormigón armado de HA-30/B/20/IIa

y acero B 500 SD. **Figura 4.** Planta general ALTERNATIVA 1. (Fuente. Elaboración propia en *software* Autocad).

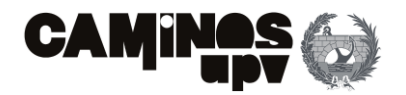

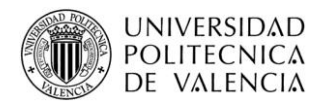

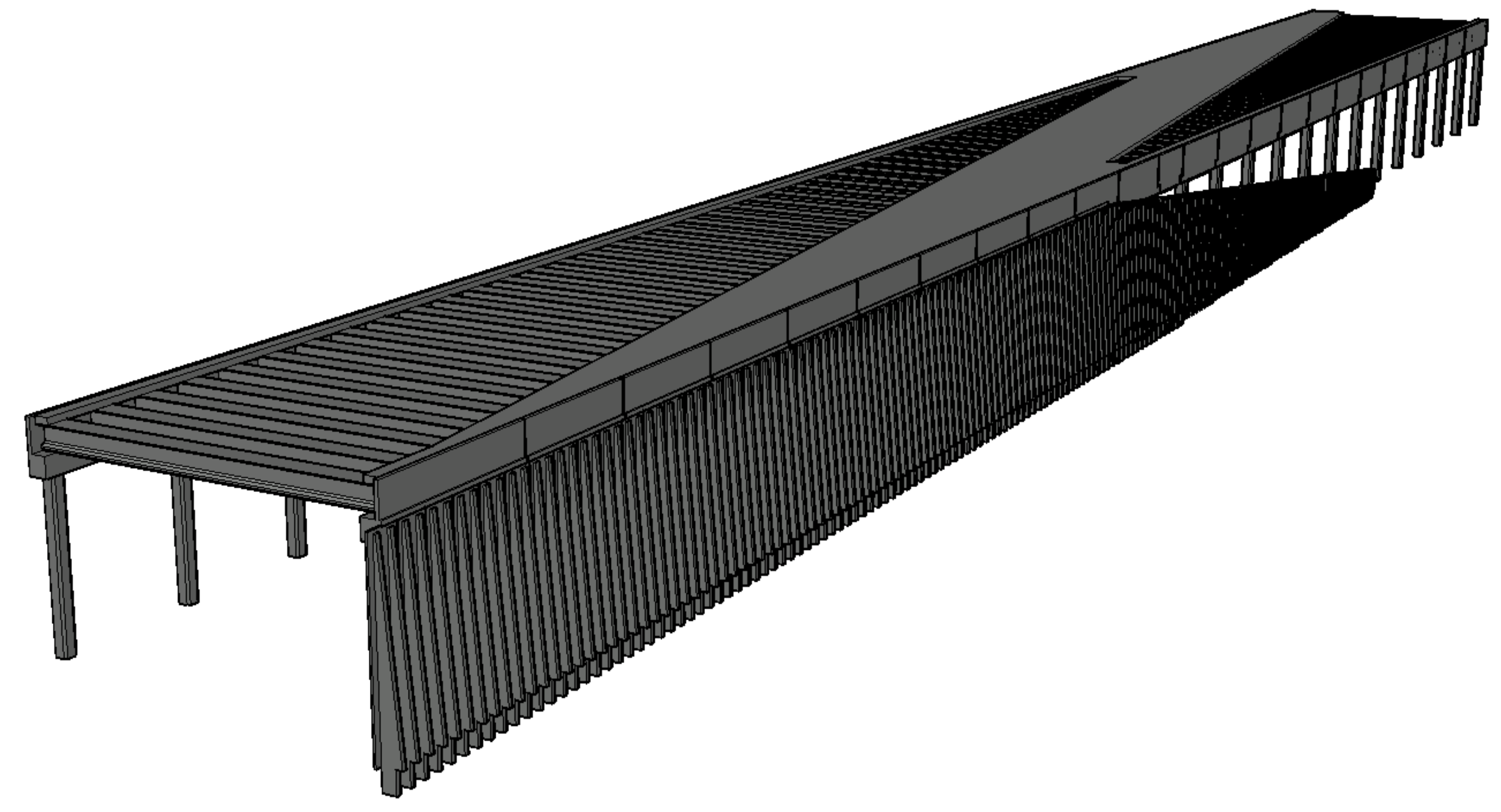

**Figura 5.** Vista General ALTERNATIVA 2. (Fuente. Elaboración propia en *software* AutoCad).

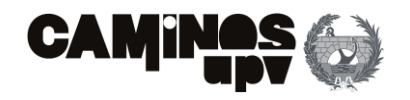

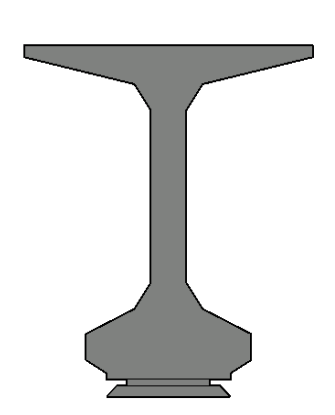

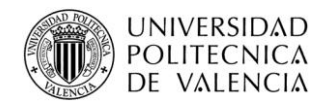

#### <span id="page-105-0"></span>**2.2.1. Estructura porticada**

La estructura base, de igual forma que las demás alternativas, es la estructura porticada (Tipo Pérgola), cuya longitud total es de 247 m y un ancho de 24.20 m. Además, se ha diseñado de tal forma que garantice el gálibo de la línea de FFCC inferior, dejando una franja libre de 22.10 m.

La estructura sobre la que se apoya el tablero está formada por las vigas pretensadas que apoyan sobre dos dinteles, uno a cada lado de la estructura, y estos a su vez apoyan sobre los pilares.

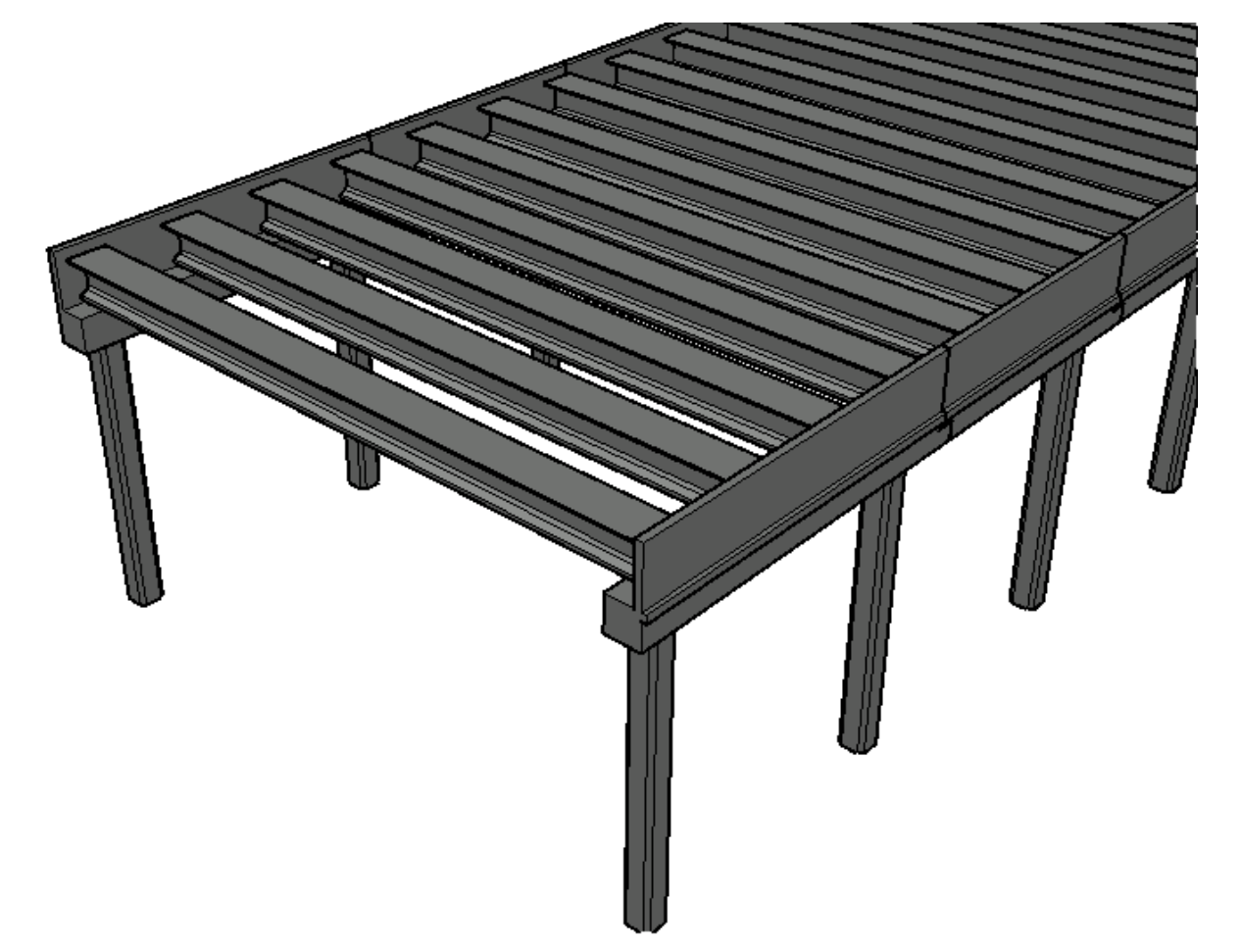

• **Vigas:** Como ya se ha mencionado, son vigas prefabricadas doble T pretensadas con 27 alambres, con una sección nominal de acero de 4050 mm<sup>2</sup>, capaces de garantizar una fuerza de pretensado de 7533 KN (Freyssinet Group, 2014), de acuerdo con lo establecido en el **Anejo Nº2: cálculo Estructural**. Además, se dispondrá una armadura pasiva longitudinal mínima de 9.43 cm<sup>2</sup> y a cortante de 29.60 cm<sup>2</sup>/m. Se dispondrán 69 vigas, separadas 3.60 m entre sí. En cuando a la geometría, tienen una sección de hormigón bruta de 0.54 m<sup>2</sup> aproximadamente, 1.523 m de canto y una longitud de 23.60 m. A continuación, se muestran las dimensiones de la sección de la viga:

Además, las vigas están apoyadas mediante un apoyo elastomérico armado Tipo B de 300x400 mm (Freyssinet Group, 2010), que a su vez está instalado sobre una almohadilla de nivelación. Consecuentemente, se deben instalar 138 apoyos elastoméricos.

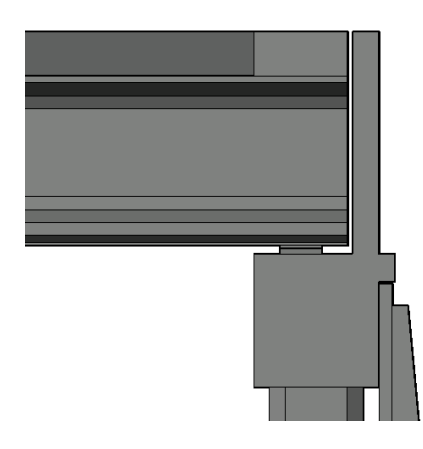

**Figura 6.** Perspectiva pórticos ALTERNATIVA 2. (Fuente. Elaboración propia en *software* AutoCad).

**Figura 7.** Geometría viga prefabricada ALTERNATIVA 2 y 3. (Fuente. Elaboración propia en *software*  AutoCad).

**Figura 8 y 9.** Apoyo Viga-Dintel ALTERNATIVA 2. (Fuente. Elaboración propia en *software* AutoCad).

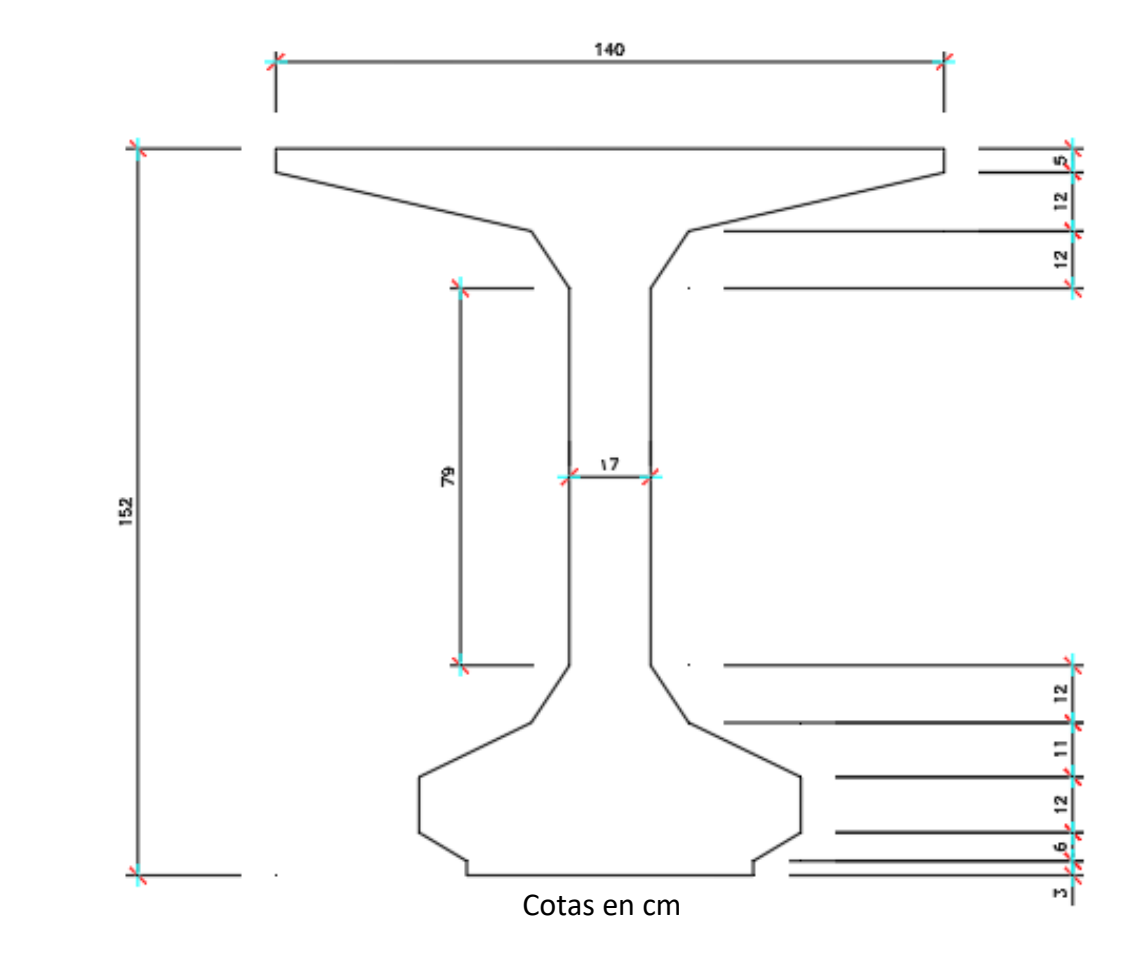

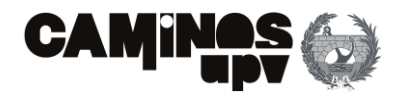

• **Dinteles:** son los encargados de ejercer de apoyo para las vigas y a su vez, recibir las cargas, que ellas le transmiten, y transmitirlas a los pilares, por lo que, las piezas forman un dintel a cada lado de 247 m. El dintel es de sección cuadrada de 1.20 m de lado. Pero, para recibir las tierras tienen un elemento cuya misión principal es de muro de contención y la secundaria de embellecedor, para no dejar vistos los apoyos Viga-Dintel, como se puede observar en la **Figura 8**. Dicho elemento tiene un espesor de 0.25 m y una altura de 2 m. Además, en el tramo en que se recibe a los muros hay un acabado **(Figura 8)** cuya finalidad es de cubrir la separación de 1 cm que queda entre los muros de contención de tierras y los dinteles. En cuanto a la armadura a disponer, la longitudinal será de 343.12 cm<sup>2</sup> y la armadura a cortante de 94.85 cm<sup>2</sup>/m.

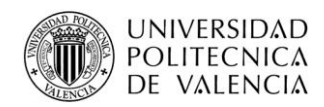

• **Pilares:** Se encargan de recibir las cargas transmitidas por los dinteles, y a su vez, transmitirlas a la cimentación. Teniendo en cuenta que, se ha diseñado de modo que los pilares también sean prefabricados, la sección será octogonal, debido a que se trata de una sección cuadrada de lado de 0.90 m, pero con las esquinas en chaflán, debido a los encofrados empleados en la central de prefabricados. Además, para alcanzar la cota de la vía, los pilares serán de una altura de 10.20 m. En cuanto a la armadura, la armadura longitudinal a disponer será de 298.87 cm<sup>2</sup> y a cortante de  $17.93$  cm<sup>2</sup>/m.

Por último, el apoyo entre piezas prefabricadas para formar el dintel se ha diseñado de modo que se produzca a 1/5 de luz de vano de distancia del pilar **(Figura 11)**, teniendo en cuenta que sobre ese punto el flector será nulo.

En cuanto al apoyo Dintel-Pilar, se ha diseñado de modo que sea un empotramiento en el que se coaccionan todos los movimientos.

#### <span id="page-106-0"></span>**2.2.2. Tablero y zunchos**

Se describen las características del tablero y los zunchos en el mismo apartado debido a que están situados al mismo nivel (misma cota) y tienen el mismo canto de 0.40 m, de modo que están conectados entre sí, y se hormigonan juntos y a la vez.

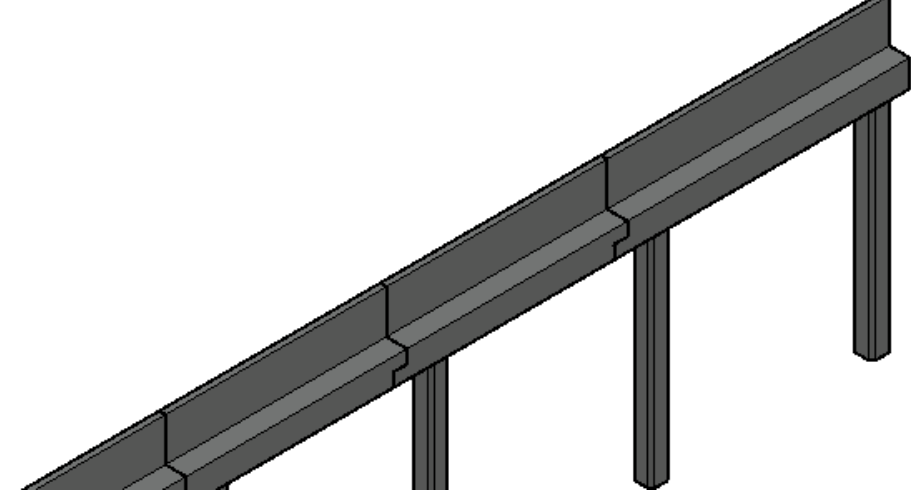

**Figura 10.** Perspectiva de apoyo Dintel-Dintel ALTERNATIVA 2. (Fuente. Elaboración propia en *software* AutoCad).

**Figura 11.** Detalle apoyo Dintel-Dintel ALTERNATIVA 2. (Fuente. Elaboración propia en *software*  AutoCad).

**Figura 12.** Sección pila ALTERNATIVA 2. (Fuente. Elaboración propia en *software* AutoCad).

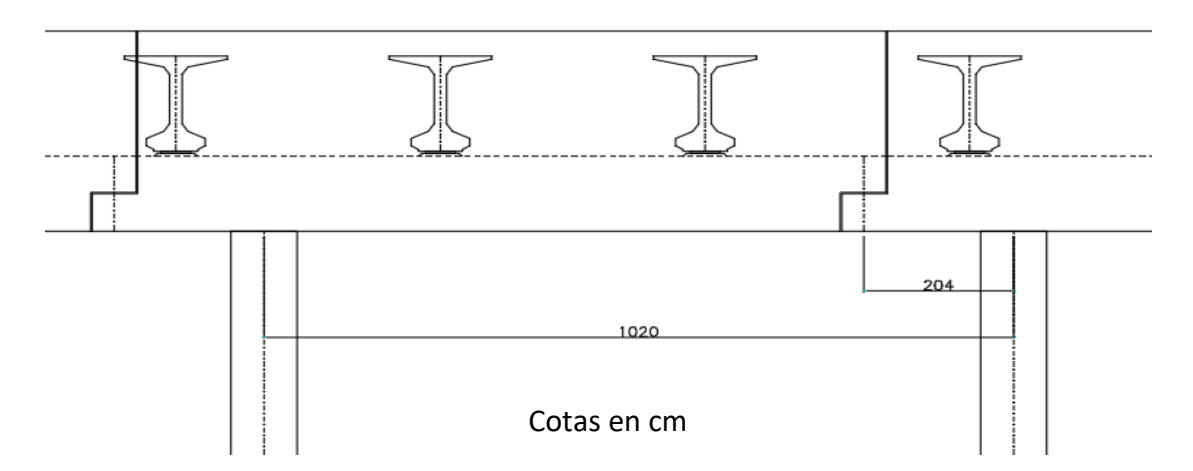

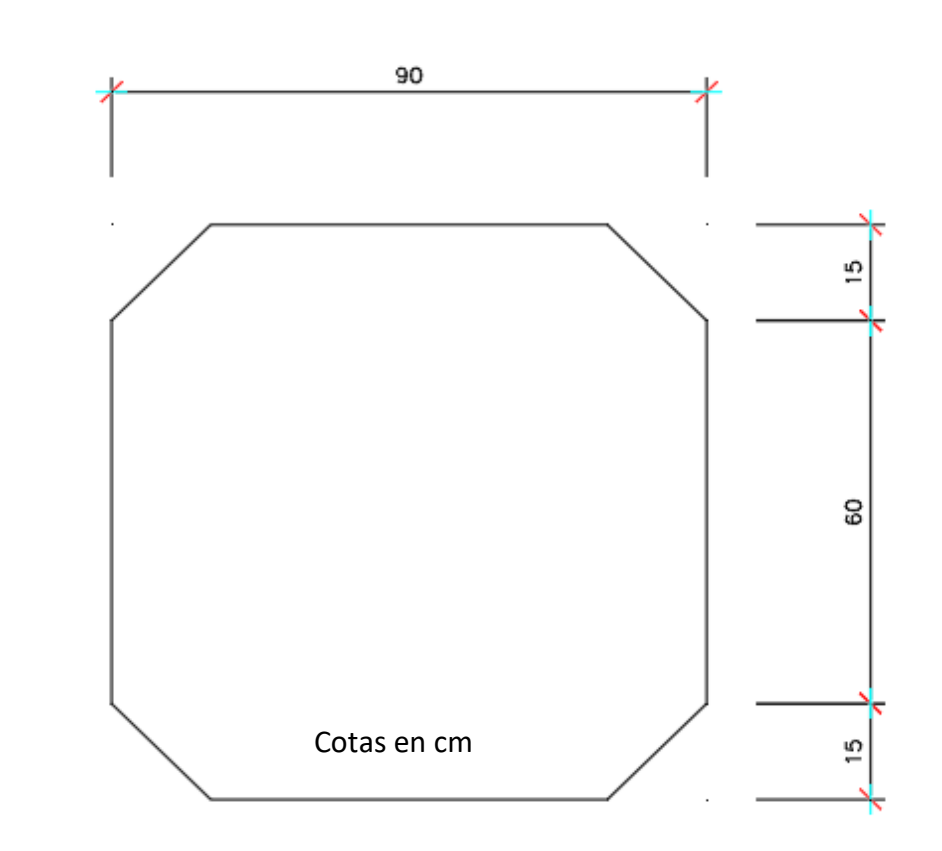

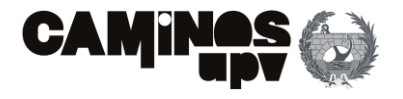

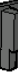

- **Tablero:** El tablero está diseñado, de modo que garantiza un ancho de 4.5 m a cada lado del eje de la vía. Por ello, el ancho medio del tablero es de 11 m, con el canto ya mencionado de 0.40 m. Además, se debe disponer el siguiente armado a dos caras:
	- o En la cara superior:
		- **•** Dirección paralela al eje de la vía: 18 cm<sup>2</sup>/m.
		- **•** Dirección perpendicular al eje de la vía: 10 cm<sup>2</sup>/m.
	- o En la cara inferior:
		- **•** Dirección paralela al eje de la vía: 30 cm<sup>2</sup>/m.
		- **•** Dirección perpendicular al eje de la vía: 40 cm<sup>2</sup>/m.
- **Zunchos:** Su función es la de absorber y transmitir las compresiones que les deducen las vigas, así como, proporcionar estabilidad ante el vuelco a las mismas. Como ya se ha explicado, estos van conectados con la losa del tablero del paso superior, con el mismo canto de 0.40 m. Hay dos zunchos (uno por lado) de 136.8 m el derecho y de 165.6 m el izquierdo. Consecuentemente, se deben disponer una armadura longitudinal de 65.18cm<sup>2</sup> y armadura a cortante de 11.93 cm<sup>2</sup>/m.

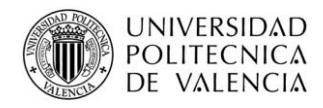

### <span id="page-107-0"></span>**2.2.3. Muros de contención de tierras**

En este caso, a diferencia del resto de alternativas, se ha diseñado la estructura de modo que los muros solo tengan la función de soportar las cargas inducidas por el terreno (incluyendo sobrecargas de uso). Dicho lo anterior, los muros se deben colocar a una separación de 1 cm respecto de los dinteles **(Figura 8).**

De este modo, se han diseñado de manera que garanticen soportar las tierras de los terraplenes que se forman a la llegada y la salida de la estructura de la vía, con elementos prefabricados.

En este caso, los muros se forman por elementos de 2.40 m de ancho con un panel de 20 cm de espesor, con dos contrafuertes de 30cm de canto al inicio, con una pendiente del 10 %. Tanto la altura del elemento como el canto de contrafuerte a la llegada de la zapata variarán según la altura de tierras que deben satisfacer, variando la altura desde los 11.13 m a los 0.79 m. Además, los contrafuertes de los elementos de menos de 6 m serán rectos **(Figura 15)**, es decir, con el mismo canto de contrafuerte al inicio y al final (llegada a zapata).

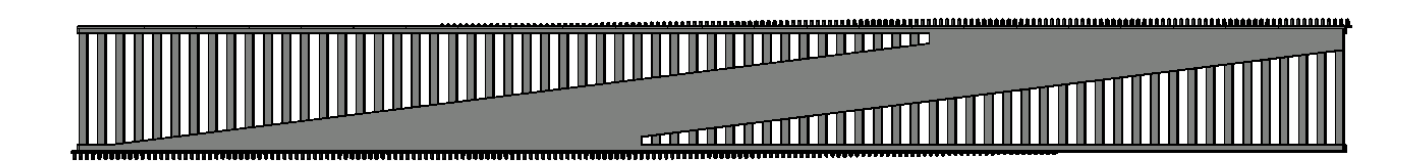

**Figura 13.** Planta General ALTERNATIVA 2. (Fuente. Elaboración propia en *software* AutoCad).

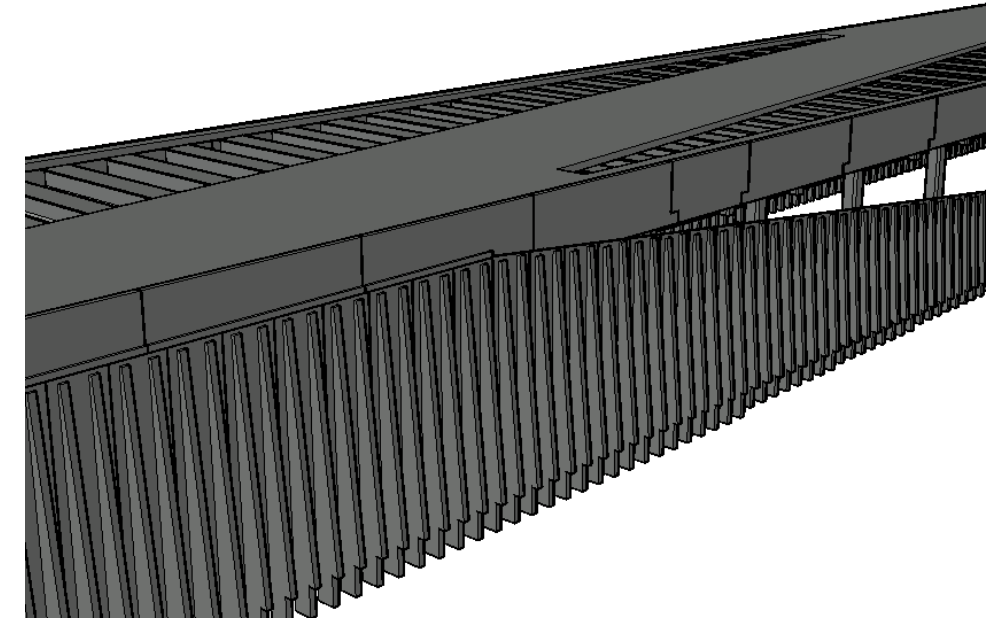

**Figura 14.** Perspectiva Muros ALTERNATIVA 2. (Fuente. Elaboración propia en *software* AutoCad).

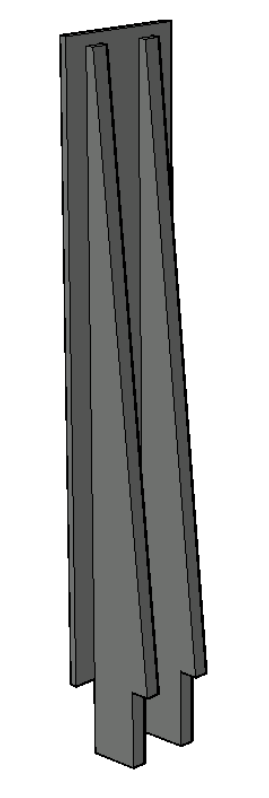

**Figura 15a.** Perspectiva elemento prefabricado muro de 11.13 m y de 0.79 m ALTERNATIVA 2. (Fuente. Elaboración propia en *software* AutoCad).
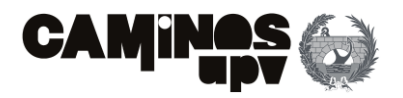

En cuanto al armado, se han diferenciado el panel de los contrafuertes, como se puede observar en el **Anejo Nº2: Cálculo Estructural**, el panel debe ser armado con una capa de malla electrosoldada, con una armadura vertical a disponer de 4.28 cm<sup>2</sup>/m y horizontal de 4 cm<sup>2</sup>/m. En cuanto a los contrafuertes, se debe disponer una armadura longitudinal a tracción de 146.18 cm<sup>2</sup>. Por último, la armadura a disponer a cortante en toda la sección del elemento, es decir, panel y contrafuerte, es de 32.30cm<sup>2</sup>/m.

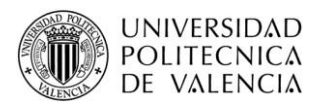

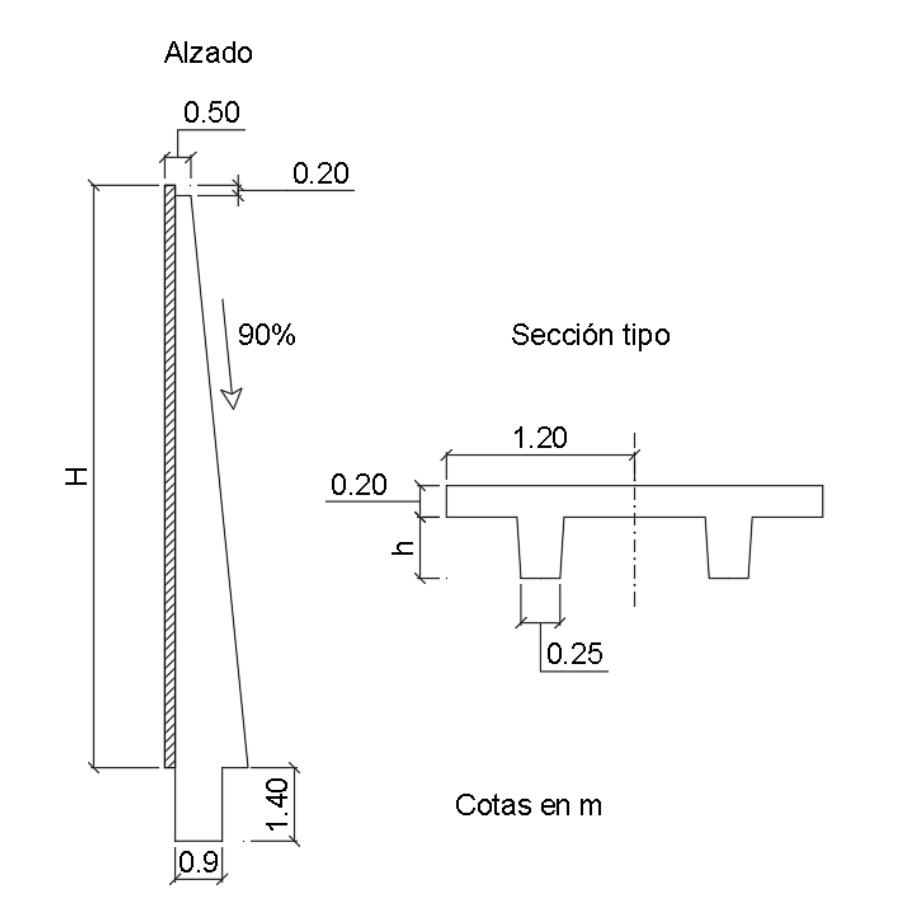

# **2.3. Alternativa 3**

La última alternativa propuesta para el estudio de soluciones se ha diseñado de modo que sea una combinación entre las dos alternativas propuestas anteriormente, pudiéndose entender también como una solución mixta. Esto se entiende de modo que, la estructura a ejecutar se ha pensado de modo que tenga elementos a ejecutar *In Situ* y elementos prefabricados. Clasificándose del siguiente modo:

- **Elementos** *In Situ***:** Básicamente son el tablero y los zunchos, que tienen las mismas dimensiones geométricas que en la Alternativa 2, y los muros cuya función es la de resistir los empujes de los terraplenes a la llegada y la salida de la vía sobre la estructura, y la de servir de apoyo a las vigas y consecuentemente transmitir dichos esfuerzos a las cimentaciones.
- **Elementos Prefabricados:** Se trata de las vigas pretensadas Doble T, entendiéndose como las mismas que se han descrito para ser empleadas en la Alternativa 2 **(Figura 7).**

En cuanto a los materiales, las vigas están diseñadas para ser ejecutadas con hormigón HP-45/AC/10/IIa, con un acero Y 1860 S 7 para las armaduras activas y B 500 SD para la armadura pasiva. El resto de la estructura está diseñada para ser ejecutada de hormigón armado HA-30/B/20/IIa y acero B 500 SD.

**Figura 15b.** Geometría panel muro <12 m ALTERNATIVA 2. (Fuente. Elaboración propia en *software*  AutoCad).

Alzado

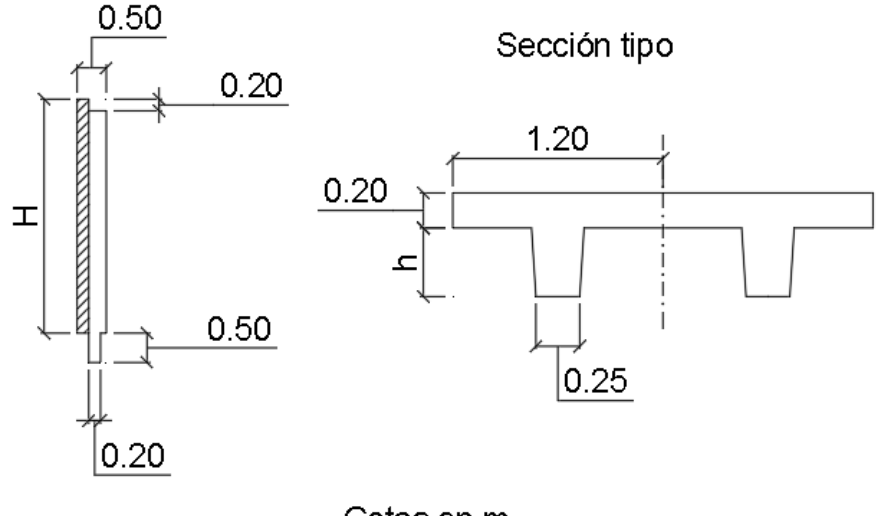

Cotas en m

**Figura 15c.** Geometría panel muro <4 m ALTERNATIVA 2. (Fuente. Elaboración propia en *software*  AutoCad).

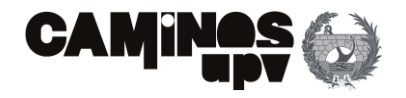

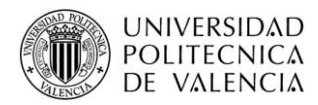

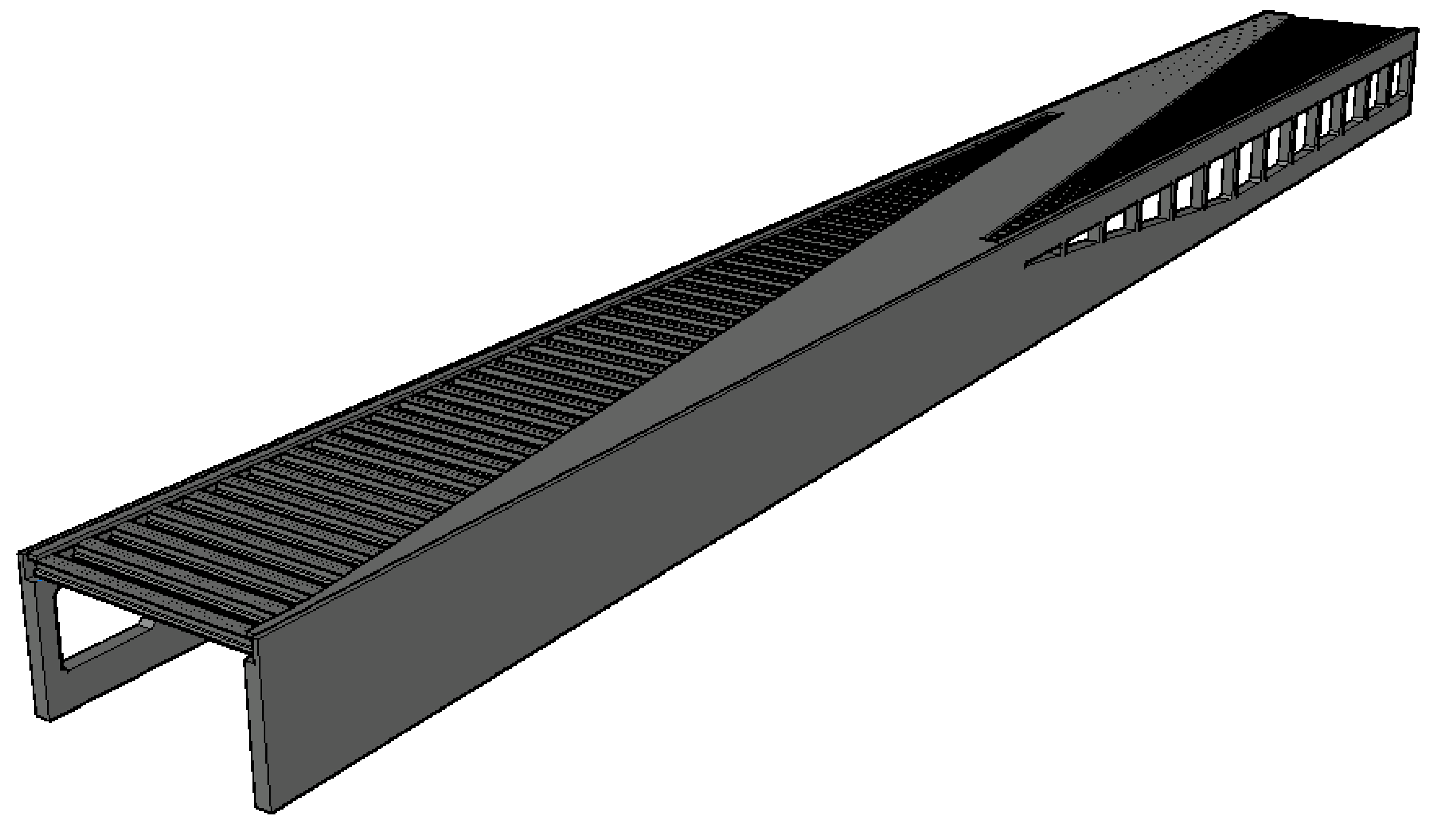

**Figura 16.** Vista General ALTERNATIVA 3. (Fuente. Elaboración propia en *software* AutoCad).

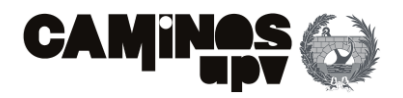

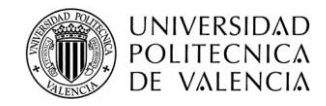

## **2.3.1. Estructura porticada**

De igual modo que en el resto de las alternativas planteadas, al tratarse de una solución de paso superior de tipología pérgola, la estructura que se entiende como base es la estructura porticada. En este caso se entiende como la parte de la estructura compuesta por los muros y las vigas pretensadas, con 247 m de longitud y 24.70 m de ancho, que garantizan 21.80 m libres para el paso de la línea de FFCC Madrid-Sevilla por debajo de la estructura.

## **2.3.2. Muros**

En este caso, como ya se ha mencionado, la estructura porticada se ha diseñado de forma que las vigas apoyen sobre muros ejecutados con hormigón armado. Por ello, los muros van a tener una parte maciza, que será la que tenga las funciones de contención de las tierras que forman los terraplenes y la de transmisión de las cargas recibidas por las vigas a la cimentación. En cambio, el resto del muro, al solo tener que recibir las cargas de las vigas y transmitirlas a las cimentaciones, estará aligerado con ventanas de 7 m de alto y 9.30 m de ancho **(Figura 17).** Dicho

esto, la estructura que resulta es un muro de 1.45 m de espesor, dividido en zonas que se han tratado como elementos estructurales particulares, de igual modo que en el **Anejo Nº2: Cálculo Estructural**. Dichas zonas se pueden observar en la siguiente imagen **(Figura 18)**, en la que las zonas marrones tienen la función de muros de contención de tierras, las zonas amarillas la de dinteles, las verdes tienen la función de pilares y por último, las rojas tienen la misma función que el elemento que sobresalía en los dinteles de la Alternativa 2 **(Figura 8)**, la de contención de tierras hasta la cota a alcanzar, y la de embellecedor. Dicho elemento tiene una altura de 2 m y un espesor de 0.50 m.

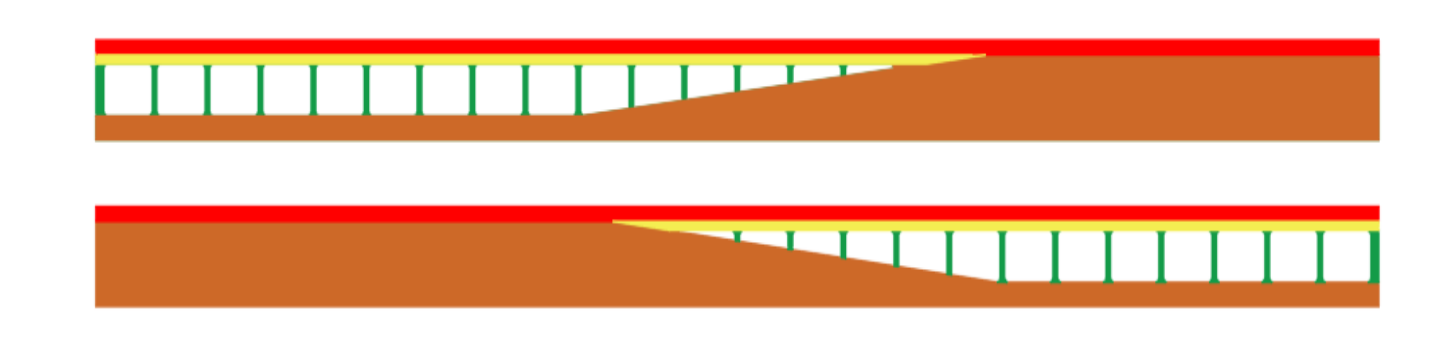

A continuación, se explica brevemente las características geométricas y técnicas de los elementos en los que se han diferenciado los muros:

- **Dinteles:** Sirve de apoyo para las vigas y para transmitir los esfuerzos que de éstas recibe a las pilas. En este caso, el dintel surge como consecuencia de las ventanas, dejando un dintel de dimensiones de 1.20 m de canto y 1.45 m de ancho. Además, se debe disponer una armadura longitudinal de 512.59 cm<sup>2</sup> y una armadura a cortante de 70.68 cm<sup>2</sup>/m.
- **Pilares:** De igual modo que para el par de dinteles, surgen como consecuencia de las ventanas de aligeramiento, cosa que garantiza la formación de los pilares con 1.45 m de canto por 0.90 m de ancho, siendo el lado mayor el perpendicular a la dirección predominante del eje de la vía, para resistir los flectores que la misma vía produce. Por último, se debe disponer una armadura longitudinal de 552.33 cm<sup>2</sup> y una armadura a cortante de 58.05 cm<sup>2</sup>/m.
- **Muros de contención de tierras:** diseñado de modo que garanticen la contención de los terraplenes que se forman a la llegada y la salida de la vía. Tendrán la misma longitud que la propia estructura porticada (247 m) y, de igual modo que la Alternativa 1, será necesario disponer juntas de dilatación cada 50 m para disminuir la armadura necesaria por los esfuerzos a consecuencia de la retracción del hormigón y las acciones térmicas. Por último, la armadura a disponer en los muros será la siguiente:

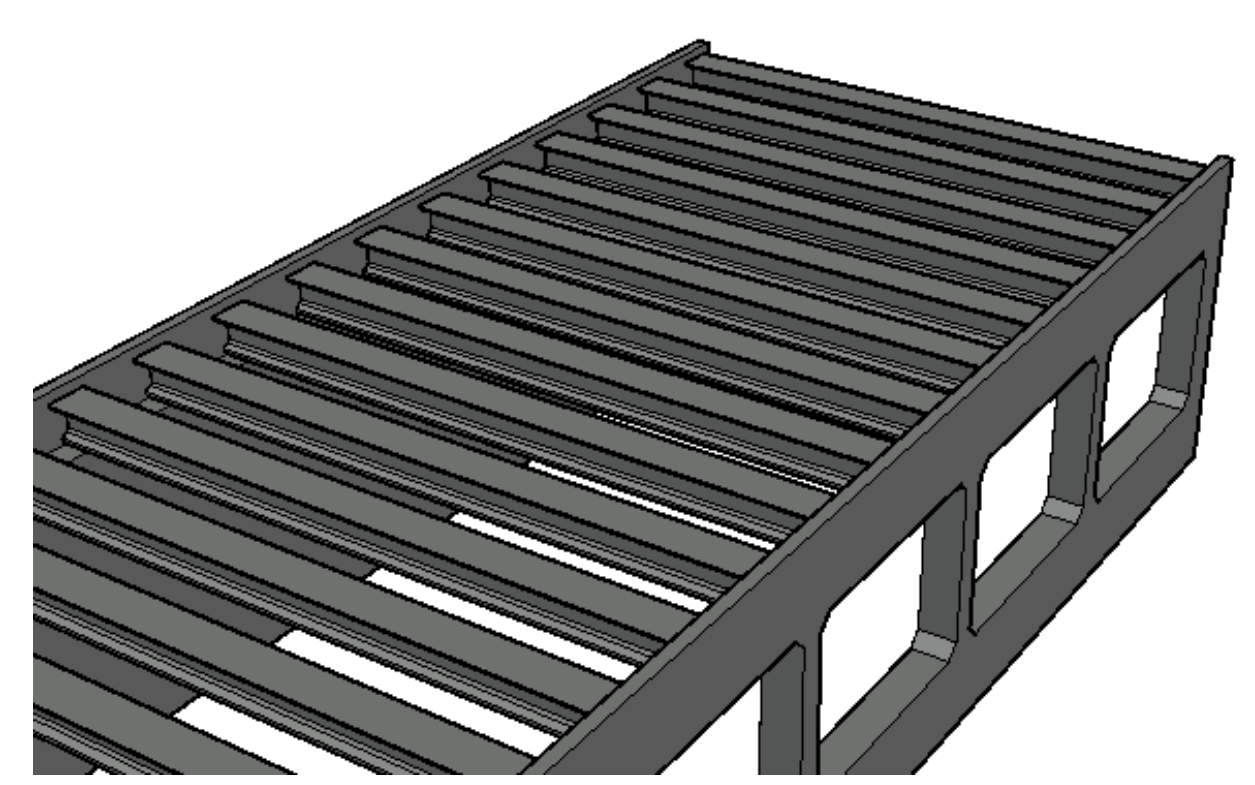

**Figura 17.** Perspectiva pórticos ALTERNATIVA 3. (Fuente. Elaboración propia en *software* AutoCad).

**Figura 18.** Zonificación Muros Izquierdo y Derecho ALTERNATIVA 3. (Fuente. Elaboración propia en *software* AutoCad).

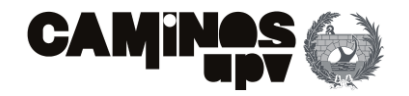

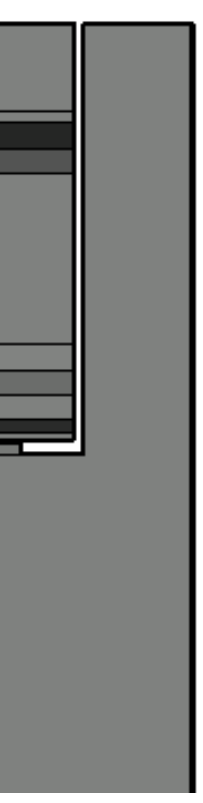

- o Muro derecho, entendiéndose como por el que entra el tren:
	- Trasdós:
		- $\bullet$  Horizontal: 140 cm<sup>2</sup>/m.
		- Vertical:  $100 \text{ cm}^2/\text{m}$ .
	- Intradós:
		- $\bullet$  Horizontal: 140 cm<sup>2</sup>/m.
		- Vertical:  $30 \text{ cm}^2/\text{m}$ .
- o Muro izquierdo, entendiéndolo como por aquél por el que sale el tren:
	- Trasdós:
		- $\bullet$  Horizontal: 140 cm<sup>2</sup>/m.
		- Vertical: 80 cm<sup>2</sup>/m.
	- Intradós:
		- $\bullet$  Horizontal: 140 cm<sup>2</sup>/m.
		- Vertical: 80 cm<sup>2</sup>/m.

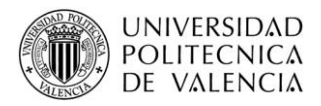

Se han diseñado del mismo modo que en la Alternativa 2, es decir, se deben disponer 69 vigas separadas 3.60 m entre sí. Dichas vigas serán Doble T prefabricadas de hormigón pretensado, con 27 alambres, de sección nominal total de 4050 mm<sup>2</sup> **(Figura 7)**, capaces de garantizar una fuerza de pretensado de 7533 KN (Freyssinet Group, 2014). Además, tendrán una sección bruta de 0.54 m<sup>2</sup> **(Figura 7),** un canto de 1.523 m y una longitud por cada una de 23.60 m. De igual modo, se deberá disponer una armadura pasiva longitudinal de 9.43 cm<sup>2</sup> y armadura a cortante de 29.36 cm<sup>2</sup>/m.

## **2.3.3. Vigas**

Como se ha podido observar en el párrafo anterior, las condiciones geométricas y técnicas de las vigas para esta alternativa son las mismas que para la Alternativa 2. Pero, en este caso se requieren dispositivos de apoyo capaces de resistir menor carga, como se ha podido observar en **el Anejo Nº2: Cálculo de Estructuras**. Debido a lo cual, las vigas están apoyadas mediante un apoyo elastomérico armado Tipo B de 250x300 mm (Freyssinet Group, 2010), que a su vez está instalado sobre una almohadilla de nivelación **(Figuras 9 y 19).** Consecuentemente, se deben instalar 138 apoyos elastoméricos.

## **2.3.4. Tablero y zunchos**

Se describen las características del tablero y los zunchos en el mismo apartado, debido a que están situados al mismo nivel (misma cota) y tienen el mismo canto de 0.40 m, de modo que están conectados entre sí, y se hormigonan juntos y a la vez.

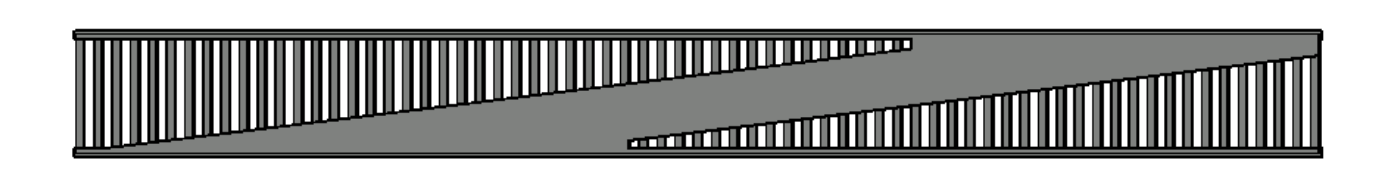

**Figura 19.** Apoyo Viga-Muro ALTERNATIVA 3. (Fuente. Elaboración propia en *software* AutoCad).

**Figura 20.** Planta General ALTERNATIVA 3. (Fuente. Elaboración propia en *software* AutoCad).

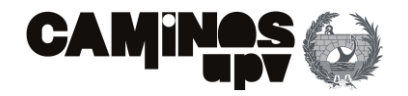

- **Tablero:** El tablero está diseñado de igual forma que en la Alternativa 2, es decir, tiene las mismas dimensiones y misma geometría, a modo que garantice 4.5 m de ancho a cada lado del eje de paso de la vía. Por ello, el ancho medio del tablero es de 11 m, con el canto ya mencionado de 0.40 m. Además, se debe disponer el siguiente armado a dos caras:
	- o En la cara superior:
		- **•** Dirección paralela al eje de la vía: 15 cm<sup>2</sup>/m.
		- **•** Dirección perpendicular al eje de la vía: 10 cm<sup>2</sup>/m.
	- o En la cara inferior:
		- **•** Dirección paralela al eje de la vía: 30 cm<sup>2</sup>/m.
		- **•** Dirección perpendicular al eje de la vía: 40 cm<sup>2</sup>/m.
- **Zunchos:** Su función es la de absorber y transmitir las compresiones que les deducen las vigas, así como proporcionar estabilidad ante el vuelco a las mismas. Como ya se ha explicado, estos van conectados con el tablero del paso superior, con el mismo canto de 0.40 m. Hay dos zunchos (uno por lado) de 136.8 m el derecho y de 165.6 m el izquierdo. Consecuentemente, se deben disponer una armadura longitudinal de 58.42 cm<sup>2</sup> y armadura a cortante de 6.95 cm<sup>2</sup>/m.

# **3.Análisis del Ciclo de Vida**

## **3.1. Introducción**

En los últimos decenios ha aumentado la inquietud por implantar el crecimiento sostenible en las distintas industrias a nivel mundial, pues es bien sabido como la explotación de recursos naturales y emisiones de GEI puede comprometer el propio futuro del planeta si se continúa por este camino. Por todo ello, en 1987 aparece por primera vez el término "desarrollo sostenible" de manos de la presidenta de la *World Commission on Environment and Development (WCED)*, Gro Harlem Brundtland en 1987, que puede ser definido como "*Desarrollo que satisface las necesidades de las generaciones presentes sin comprometer las necesidades de las generaciones futuras*" (United Nations, 1987). El Informe Brundtland considera que para lograr un desarrollo sostenible es necesario tener presente los factores económico, ambiental y social **(Figura 21)**. Después de la primera aparición del término, se han definido un gran número de nuevos aspectos, muchos de los cuales consideran el equilibrio necesario que debe haber entre los factores mencionados. Por todo ello, se considera que los factores económico, ambiental y social son aspectos básicos a tener en cuenta para alcanzar la sostenibilidad.

Habiendo explicado la importancia que tiene el desarrollo sostenible en la actualidad, cabe mencionar la utilidad de la herramienta de Análisis de Ciclo de Vida, siendo ésta una metodología ya consolidada en el análisis del impacto ambiental que genera un producto o servicio durante todo su ciclo de vida. Aunque, la metodología ACV fuera del análisis ambiental no está tan desarrollada, se considera compatible con el análisis de impactos sociales y económicos, debido a que los tres aspectos comparten y pueden aportar ciertos datos comparativos funcionales para la elección de la mejor alternativa, en un estudio de soluciones. Por ello, de acuerdo con el Informe Brundlant*,* quedan definidos los tres análisis metodológicos más importantes para conseguir un desarrollo sostenible:

## • **Análisis del Ciclo de Vida-Ambiental (ACV-A)**

A finales de la década de los 60, William Franklin y Robert Hunt, dos científicos del Instituto de Investigación del Medio Oeste, empezaron a desarrollar una metodología capaz de valorar los recursos y la energía consumidos por un producto o servicio (Trusty & Deru, 2005). Dicha herramienta, fue por primera vez aplicada en colaboración con la sociedad Coca Cola, con la finalidad de elegir los materiales más ecológicos y el modo en que debían ser tratados en su fin de vida (Gerilla, Teknomo, & Hokao, 2007).

En los años que prosiguieron, se produjeron grandes avances en la utilización, así como en la propia metodología. Por último, con la aparición, a finales de la década de los 90, por parte de la

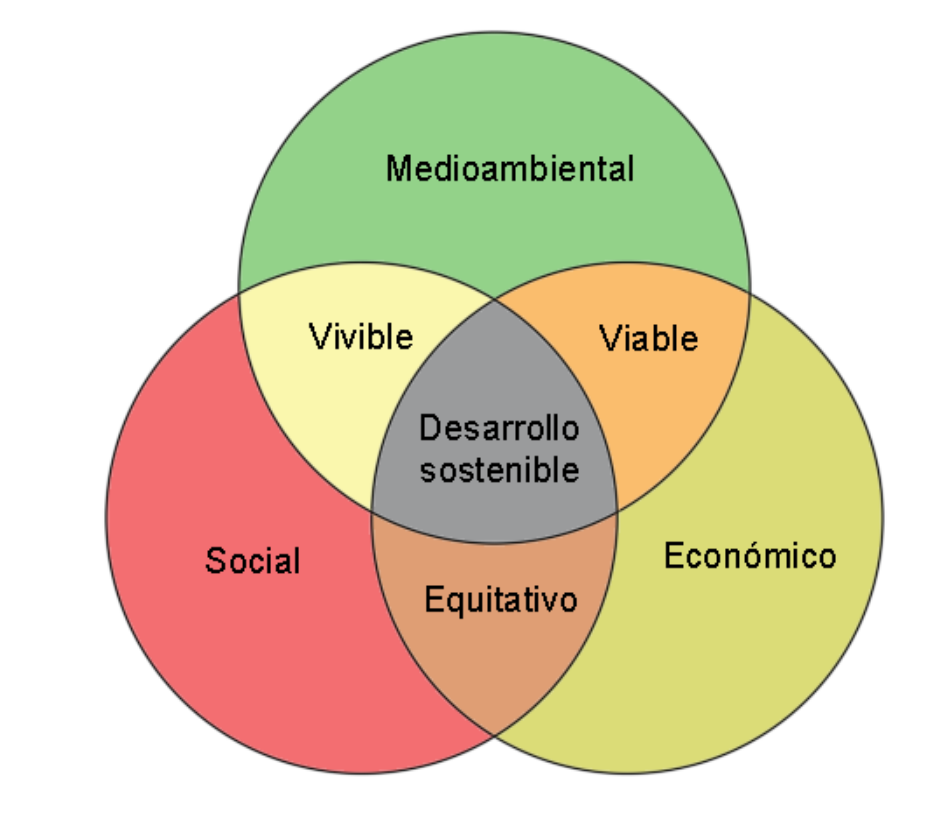

**Figura 21.** Dimensiones del desarrollo sostenible. (Fuente. Basado en United Nations, 2015).

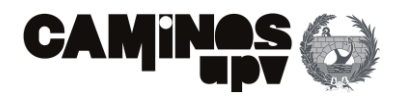

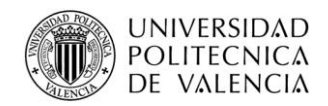

Organización Internacional de Normalización (ISO), de los procesos de estandarización más distinguidos a nivel mundial (Russell, Ekvall, & Baumann, 2005), se emitió la estandarización internacional más reconocida en 1997, quedando definido el Análisis de Ciclo de Vida del siguiente modo, "*Un método para resumir y evaluar la carga ambiental de un producto (o servicio) en todo el ciclo de vida, y el impacto o influencia potencial sobre el medio ambiente*" en la serie ISO 14040:2006 (AENOR, A.E. de N. y C., 2006a).

### • **Análisis del Ciclo de Vida-Social (ACV-S)**

Al haber expuesto el contexto del Análisis de Ciclo de Vida Ambiental, siendo ésta una metodología ya consolidada, se procede con la contextualización del Análisis de Ciclo de Vida Social.

Con la difusión del informe *"Un Marco Conceptual para el Análisis del Ciclo de Vida"*, aparece por primera vez en 1993 (Fava, y otros, 1993), de mano de la Sociedad de Toxicología y Química Ambiental (SETAC), la cuestión sobre el modo en que integrar en el ACV, indicadores de los criterios social y económico. En el mismo informe, se propuso integrar un criterio que valoraba el bienestar social y así contribuir a lanzar la cuestión en este campo.

Más tarde, una nueva resolución del plan de las Naciones Unidas para el Medio Ambiente (UNEP), en colaboración con la SETAC, impulsó la creación de un grupo de trabajo que trataba este tema, es decir, la implementación de los indicadores del criterio social en el ACV. Dicha iniciativa se hizo realidad con la publicación de las "*Líneas Directrices para un Análisis Social de Ciclo de Vida de los Productos"* (UNEP-SETAC, 2009).

Según las Líneas Directrices elaboradas por UNEP-SETAC (UNEP-SETAC, 2009), el ACV-S queda definido como "*Una técnica de evaluación de los impactos sociales (incluyendo los impactos potenciales) que tiene como objetivo evaluar los aspectos sociales y socioeconómicos de los productos y su impacto potencial positivo y negativo a lo largo de su ciclo de vida, incluyendo, la distribución, el uso, la reutilización, el mantenimiento, el reciclaje y la disposición final"*.

Dicho lo anterior, se considera que hasta 2015 con la publicación de el primer conjunto de objetivos de desarrollo sostenible, los cuales establecían una respuesta a las crecientes necesidades sociales y la acelerada degradación del medio ambiente (United Nations, 2015), la evaluación del pilar social se había subestimado respecto a los otros pilares del desarrollo sostenible cuando el análisis sostenible de productos o servicios se había llevado a cabo, a pesar de ser una parte muy importante de la definición de sostenibilidad (Murphy, 2012; Montalbán-Domingo, García-Segura, Sanz, & Pellicer, 2018). Este aspecto se considera que se debe al hecho de que la definición de sostenibilidad social es bastante ambigua (Vallance, Perkins, & Dixon, 2011), y se indicó que no existen criterios claros para evaluar la sostenibilidad (Murphy, 2012). Sin embargo, la equidad social, la educación, la salud básica y la democracia participativa son importantes para el desarrollo de la sostenibilidad (Harris, Wise, Gallagher, & Goodwine, 2001). Por ello, en el presente se le está dando el mismo peso al pilar social que al económico y el ambiental (Sierra, Yepes, & Pellicer, 2017; Navarro, Yepes, & Martí, 2018; Navarro, Martí, & Yepes, 2019; Navarro, Martí, & Yepes, 2019).

Se puede corroborar la tendencia actual a igualar los pesos de los tres pilares de la sostenibilidad por el hecho de que 6 de los 17 objetivos propuestos por las Naciones Unidas (**Figura 22)**, con la finalidad de alcanzar el desarrollo sostenible, se centran en el pilar social (United Nations, 2015).

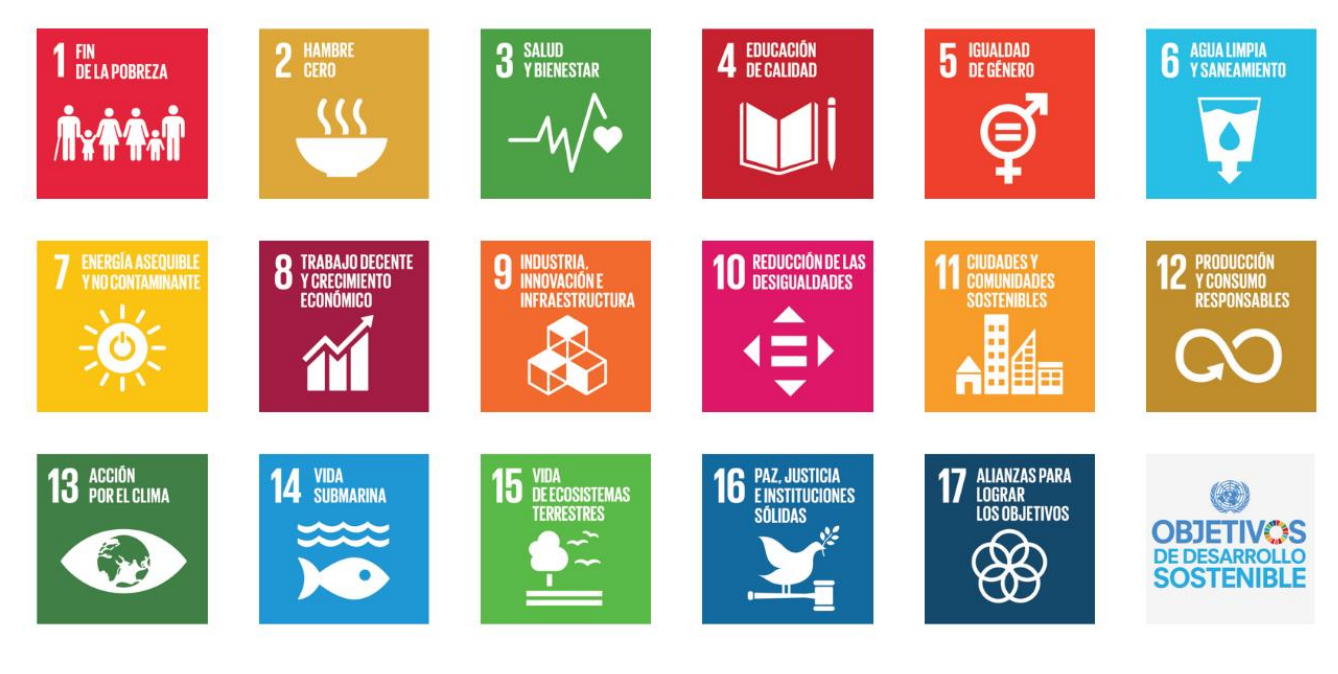

## • **Coste del Ciclo de Vida (CCV)**

Por último, queda por explicar el análisis metodológico del pilar económico de la sostenibilidad El análisis económico ha estado presente en la comparativa de alternativas desde su inicio, este estudio se concentra en la fase de diseño de un servicio o producto, es decir, antes de que se lleve a cabo su producción, analizando los costes directos e indirectos, así como los beneficios que conllevan las propias actividades económicas.

En resumen, es una herramienta que trata de valorar la recopilación de todas las unidades de coste relacionadas con el servicio o producto estudiado a lo largo de todo su ciclo de vida, para su posterior evaluación.

Habiendo definido la aplicación de la herramienta de ACV a los tres factores más importantes a evaluar y analizar para alcanzar la sostenibilidad, como combinación de los mismos, quedaría definido el Análisis de Ciclo de Vida de aplicación para el análisis de cualquier producto o servicio.

**Figura 22.** ODS propuestos por la ONU. (Fuente. United Nations, 2015).

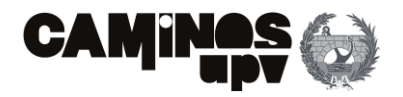

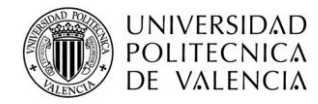

# **3.2. Estado del arte del ACV en la construcción**

Definido lo anterior, dada la gran importancia que representa el sector secundario de la construcción, considerando que es uno de los sectores que más tributa a la huella de carbono (Petek Gursel, Masanet, Horvath, & Stadel, 2014) y el control extremo del coste de ejecución debido al endeudamiento público, es de vital consideración perseguir un crecimiento sostenible.

Respecto al ACV Ambiental, como ya se ha mencionado, la construcción es de las mayores responsables de las emisiones de GEI. Los materiales más utilizados son el acero, la madera y el hormigón. La ventaja del acero es que es un material ampliamente reciclable y la ventaja de la madera es que es un recurso renovable. Por ello, la fabricación de cemento y hormigón es el factor que genera mayor impacto ambiental en la construcción, debido a su alta demanda de energía y su habitual uso en este sector (Årskog, Fossdal, & Gjørv, 2004).

Se considera que el desarrollo sostenible en la construcción pudiera reducir en gran medida el impacto ambiental que las actividades del sector producen. Para alcanzar dicha meta, un gran número de autores han realizado estudios, mediante la metodología de ACV, en gran variedad de aspectos de la construcción, para perfeccionar los métodos actuales y lograr reducir, de este modo, el impacto ambiental que se genera. Se pueden encontrar ejemplos como un estudio de cementos mezclados, en los que se emplean productos de desecho en su elaboración en lugar del cemento portland, que se considera contribuyente fundamental en las emisiones de GEI en la producción de hormigón (García-Segura, Yepes , & Alcalá, 2014), analizando los procesos constructivos usados por las compañías (Serpell, Kort, & Vera, 2013; Sierra L. A., Yepes, García-Segura, & Pellicer, 2018), o evaluando las emisiones GEI causadas por la producción de los materiales constructivos (Flower & Sanjayan, 2007; Tait & Cheung, 2016).

En el caso de la implantación del ACV en puentes, se encuentran algunos estudios, desde los inicios de mano de Horvath y Henderickson (horvath & Hendrickson, 1998), y Widman (Widman, 1998). La línea de investigación que les prosiguió se centraba en el ACV-A, concentrándose en un pequeño número de indicadores como las emisiones GEI y la energía que se consume (Gervásio & da Silva, 2008; Stengel & Schiessl, 2009). Además, varios autores han continuado con el ACV-A, como una comparación a través de esta herramienta de dos puentes carreteros tipo cajón (Penadés-Plà, García-Segura, & Yepes, 2017). Todos ellos dividiendo el ciclo de vida de un puente en cuatro fases: fabricación, construcción, uso y mantenimiento, y fin de vida.

A modo de terminar con la explicación teórica del método ACV-A a emplear, en algunos estudios, se ha determinado que la fase de fabricación es la fase que mayor impacto ambiental genera (Du & Karoumi, 2012; Du, Safi, Petterson, & karoumi, 2014; Hammervold, Reenaas, & Brattebø, 2013; Penadés-Plà, García-Segura, & Yepes, 2017), pero en otro caso es la fase de uso y mantenimiento (Pang, y otros, 2015). Dicho lo cual, se puede observar fácilmente, la gran importancia que tiene aplicar un Análisis de Ciclo de Vida completo en el sector de la construcción, particularizando en los puentes, si se quiere cumplir con el objetivo de desarrollo sostenible en este sector.

En cuanto al Análisis de Ciclo de Vida Social, la construcción es bien conocida por la compleja estructura que forman todos los agentes involucrados en el proceso Proyecto-Construcción, debido a dicha complejidad, la evaluación del pilar social de la sostenibilidad presenta gran dificultad. (Montalbán-Domingo, García-Segura, Amalia Sanz, & Pellicer, 2019). En una publicación (Valdes-Vasquez & Klotz, 2013) se indicó que los proyectos en el sector de la construcción involucran a clientes, empleados, e industria, además de tener la intención del propio proyecto de satisfacer necesidades presentes y futuras. Más tarde, se declaró que el pilar social en la construcción se podía representar a través de la satisfacción, o cumplimiento de objetivos, por parte de los agentes involucrados (Almahmoud & Doloi, 2015). En el mismo artículo se indicaba la importancia del impacto que un proyecto de construcción podía generar en las generaciones futuras a través de la salud y seguridad, añadiendo la necesidad de tener en cuenta las condiciones de los trabajadores. Por todo ello, se considera necesario aplicar la metodología de ACV a la dimensión social, para alcanzar el desarrollo sostenible en la construcción.

Dicho lo anterior, no hay un consenso que defina los criterios que mejor representan el ACV-S, como en algunos casos en los que se ha adoptado criterios tan divergentes como: el polvo, el tiempo de desvío o el ruido (Gervásio & Simões Da Silva, 2012; Sabatino, Frangopol, & Dong, 2015; Chen, Abdullah, Anumba, & Li, 2013)

Faltando por definir el Coste del Ciclo de Vida. Se considera que el pilar económico es el más desarrollado de los tres que conforman la sostenibilidad, aun siendo cierto que anteriormente solo se estudiaba el coste inicial del puente, es decir, el coste de la fase de Proyecto y la fase de Construcción. Dicho lo cual, en la actualidad la evaluación económica aplicada a todo el Ciclo de Vida del servicio o producto está ampliamente estudiada (Penadés-Plà, y otros, 2020)

En conclusión, es sabido que el CCV se encuentra ampliamente desarrollado en el sector de la construcción. El ACV-A se encuentra consolidado, aunque en menor medida, en la construcción y aún menos en la aplicación a proyectos de puentes. En cuanto a la parte social, falta mucho más por desarrollar en comparación con los pilares ambiental y económico, y este avance se considera necesario para alcanzar un desarrollo sostenible en el sector.

## **3.3. Análisis del Ciclo de Vida Ambiental (ACV-A)**

En este caso, la metodología de ACV empleada se basa en obtener el impacto ambiental del ciclo de vida del producto, analizando los datos de entrada *(inputs)* y los datos de salida *(outputs)* del sistema. El ACV está considerado y aceptado como el sistema más importante para evaluar, reducir y/o mejorar los impactos ambientales que genera un proceso, producto o actividad, por lo que, el ACV es un instrumento muy útil en el momento de evaluar los impactos ambientales, para elegir la solución más sostenible (Penadés-Plà, García-Segura, & Yepes, 2017).

Para aplicar un Análisis de Ciclo de Vida Ambiental completo se van a seguir los pasos marcados por la ISO 14040:2006 (AENOR, A.E. de N. y C., 2006a), definiendo los esquemas de los procesos constructivos considerados en el ciclo de vida de cada alternativa.

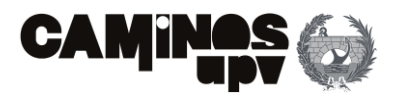

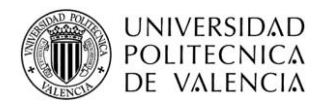

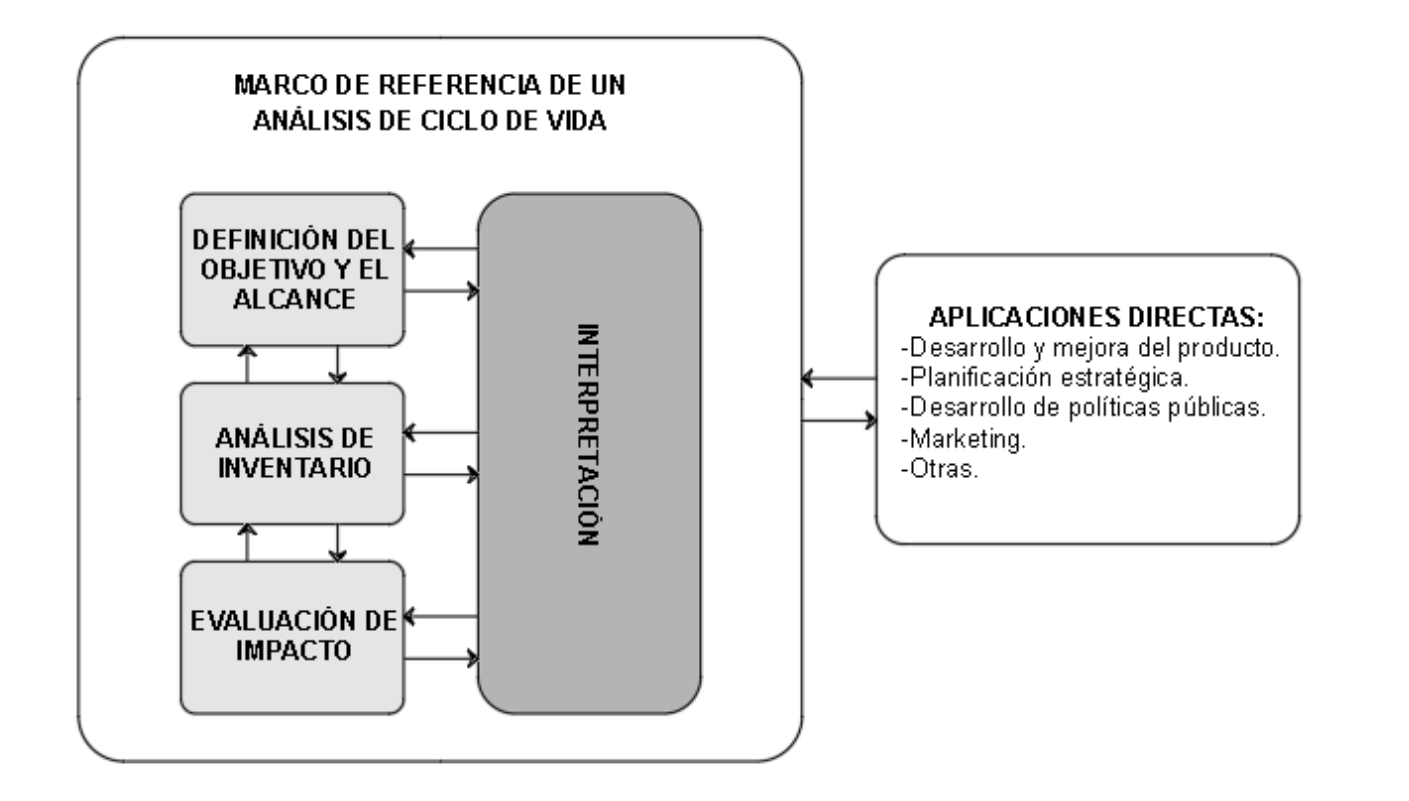

## **3.3.1. Definición del objetivo y el alcance**

Para aplicar el método primero hay que definir una serie de aspectos. En primer lugar, el objetivo del ACV-A es el de obtener un análisis cuantitativo de los impactos ambientales que cada alternativa conlleva, para realizar una comparación, junto al ACV-S y al CCV, de las alternativas presentadas. En segundo lugar, habría que definir la unidad de referencia para el estudio, siendo ésta la unidad en la que todos los datos de entrada y de salida van a estar definidos. Aunque, se pudiera comparar la totalidad de cada alternativa, es habitual tomar por unidad de referencia el metro lineal o el metro cuadrado de superficie. Pero, para el uso de la unidad de longitud de referencia el ancho del tablero debería ser similar.

En este caso, las alternativas están definidas para ejecutarse en el mismo emplazamiento y con condiciones de diseño similares, pero para garantizar los 9 m de ancho de tablero, cada alternativa tiene un ancho distinto de tablero debido a su diseño, por lo que, se ha tomado la unidad de superficie (m<sup>2</sup>) como unidad de referencia. Refiriéndose en todo momento a la superficie del tablero de la Alternativa 1, debido a que es la superficie que más se acerca a la mínima superficie necesaria para garantizar los 9 m necesarios para establecer la vía de ferrocarril, es decir, entendiéndola como la superficie óptima.

Dicho lo cual, de acuerdo con algunos autores (Steele, y otros, 2003) se ha considerado conveniente definir la vida de servicio en referencia a la unidad funcional de superficie.

En cuanto a los límites del sistema, el presente estudio considera la opción *cradle-to-grave,* es decir, de la cuna a la tumba, de entre las cuatro opciones principales **(Figura 24)** (Ródenas, Yepes, & Martí, 2017). Además, teniendo en cuenta que el presente ACV tiene por objeto la comparativa entre distintas alternativas, se excluyen los procesos que son idénticos en las tres alternativas en la evaluación, de acuerdo con los criterios marcados por la norma ISO 14044:2006 (AENOR, A. E. de N. y C., 2006b).

**Figura 23.** Etapas de un ACV. (Fuente. Basado en AENOR, A.E. de N. y C., 2006a).

- *Cradle-to-grave:* Incluye la producción de los materiales y energía, todos los procesos desde la obtención de la materia prima hasta la producción, transporte y uso hasta el tratamiento final del producto.
- *Cradle-to-gate:* Incluye todos los procesos desde la obtención de la materia prima hasta la fase de producción (puerta de la fábrica), utilizado para valorar el impacto ambiental asociado a la producción de un producto.
- *Gate-to-grave:* Incluye los procesos desde el uso y las fases del final de la vida útil (todo después de la producción), utilizado para valorar los impactos ambientales asociados a un producto una vez que sale de la fábrica.
- *Cradle-to-cradle:* Considera el ciclo de vida completo del producto, puesto que contempla una vez fuera de uso el producto, su reinserción o reutilización mediante su reintroducción en el mismo proceso productivo o en otro.

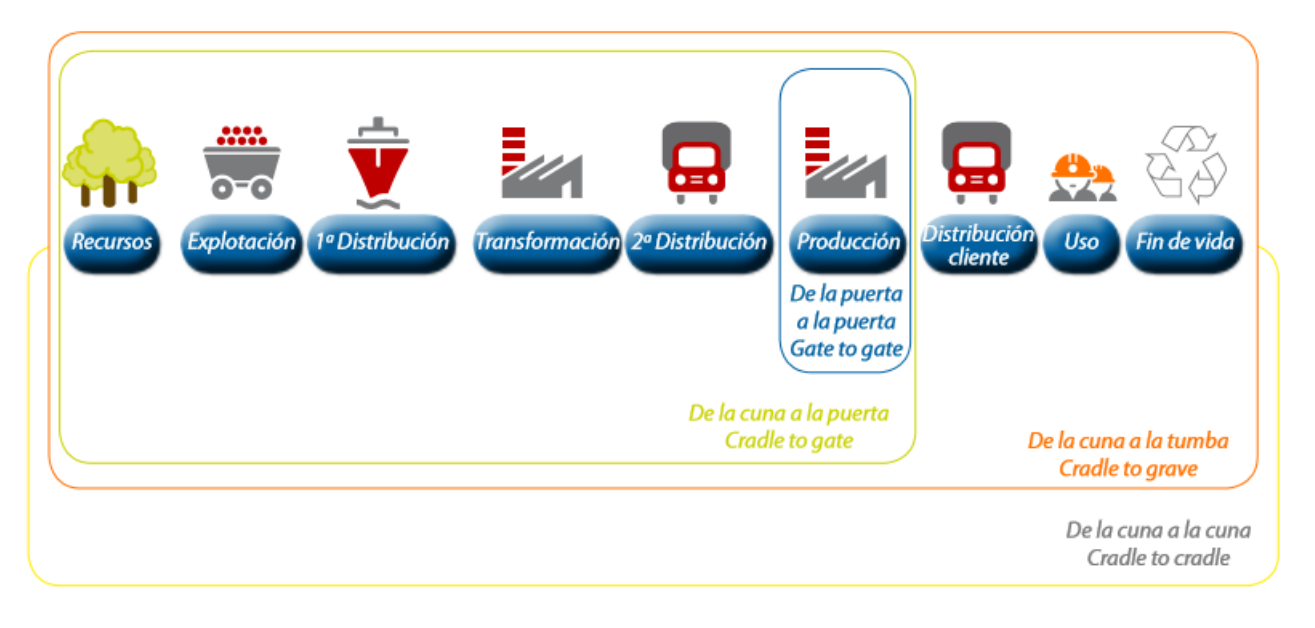

**Figura 24.** Posibles límites del sistema de un ACV. (Fuente. Eusko Jaurlaritza. Gobierno Vasco, 2009).

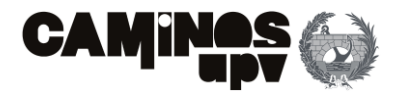

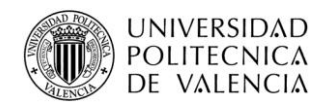

Por último, para definir los datos de entrada o datos de partida que van a ser cuantificados, es necesario adoptar información de bases de datos que aseguren la definición de cada alternativa en el lugar específico de ejecución. En este caso de acuerdo con varios autores de estudios en los que se ha aplicado el ACV-A a puentes, se ha seleccionado la base de datos Ecoinvent (Ecoinvent Center, 2016) como la más conveniente a utilizar en el caso de la construcción. Además, la evaluación se lleva a cabo mediante el *software* de Análisis de Ciclo de Vida OpenLCA de código abierto, en su versión 1.10.2., de acuerdo con múltiples autores (Pons, Penadés-Plà, Yepes, & Martí, 2018; Penadés-Plà, García-Segura, & Yepes, 2017; Penadés-Plà, y otros, 2020; Ródenas, Yepes, & Martí, 2017), debido a que se trata de un *software* de uso abierto y de fácil uso e interpretación, además de permitir trabajar multitud de bases de datos y de metodologías de evaluación de impactos.

## **3.3.1.1. BBDD Ecoinvent**

Ecoinvent (Ecoinvent Center, 2016) es una de las bases de datos más representativas para realizar los inventarios de ciclo de vida. Está certificada y reconocida a nivel mundial por su fiabilidad y por estar continuamente actualizándose, para ser una base de datos representativa de la actualidad.

Ecoinvent apareció por primera vez alrededor del año 2004, con su primera versión de base de datos, después del amplio trabajo realizado por las *Swiss Federal Offices* y múltiples investigaciones por los institutos del ETH (*Eidgenössische Technische Hochschule*) para armonizar y actualizar el inventario de ciclo de vida que había en ese momento y así poder utilizar el método ACV. Además, la base de datos se debe entender para distintos inventarios de ciclos de vida (Frischknecht, y otros, 2005). En su primera versión, los procesos se habían obtenido basados en información suiza (CH), lo que quiere decir que solo representaban los procesos en el ámbito suizo, pero había algunos procesos que eran válidos para el resto de Europa (RER), debido a que tenían unas características muy similares. Más tarde, en las versiones posteriores, se añadió información obtenida de distintas localizaciones geográficas, generalmente de Canadá (CA-QC), Alemania (DE), del resto del mundo (RoW) y global (GLO).

Aparte de la limitación que presenta la base de datos debido a su representación geográfica, se deben tener en cuenta otros factores que producen cierta incertidumbre respecto a los datos de salida como: diferencias tecnológicas, producidas entre los datos de Ecoinvent y la tecnología que se vaya a emplear en la ejecución de la obra del estudio, o diferencias temporales entre la fecha de ejecución y la última fecha en la que se haya actualizado la BBDD.

Dicho lo anterior, significa que la obtención de los impactos ambientales, que genera la estructura en cuestión en su ciclo de vida, serán más verídicos en una localización concreta, en una fecha concreta y empleando una tecnología determinada. Se trata de un detalle importante a considerar para llevar a cabo el ACV para el caso de la Pérgola en Parla (Madrid), debido a que al estar utilizando la BBDD Ecoinvent que se ha basado mayoritariamente en procesos suizos, por lo que obviamente el ACV para un caso en Suiza sería más fiable que en España. Dicho margen de error se puede solucionar separando las componentes del proceso principal y teniendo en cuenta la incertidumbre que a cada componente va asociado. Este aspecto se explicará detalladamente más adelante.

## **3.3.1.2. Incertidumbre**

Como ya se ha mencionado, se debe tener en cuenta el grado de incertidumbre a la hora a la que se definen los procesos según los datos de la BBDD Ecoinvent. Respecto a dichas condiciones de incertidumbre, se deben tener en cuenta dos aspectos: por una parte, los factores básicos de incertidumbre y por otra parte, los factores de incertidumbre asociados a diferentes aspectos.

### • **Factor básico de incertidumbre**

Dichos factores básicos de incertidumbre varían dependiendo de los datos de entrada o salida que se consideran, es decir, los procesos que se tienen en cuenta (Frischknecht, y otros, 2005). En este estudio, los factores básicos de incertidumbre se han adoptado según la siguiente figura:

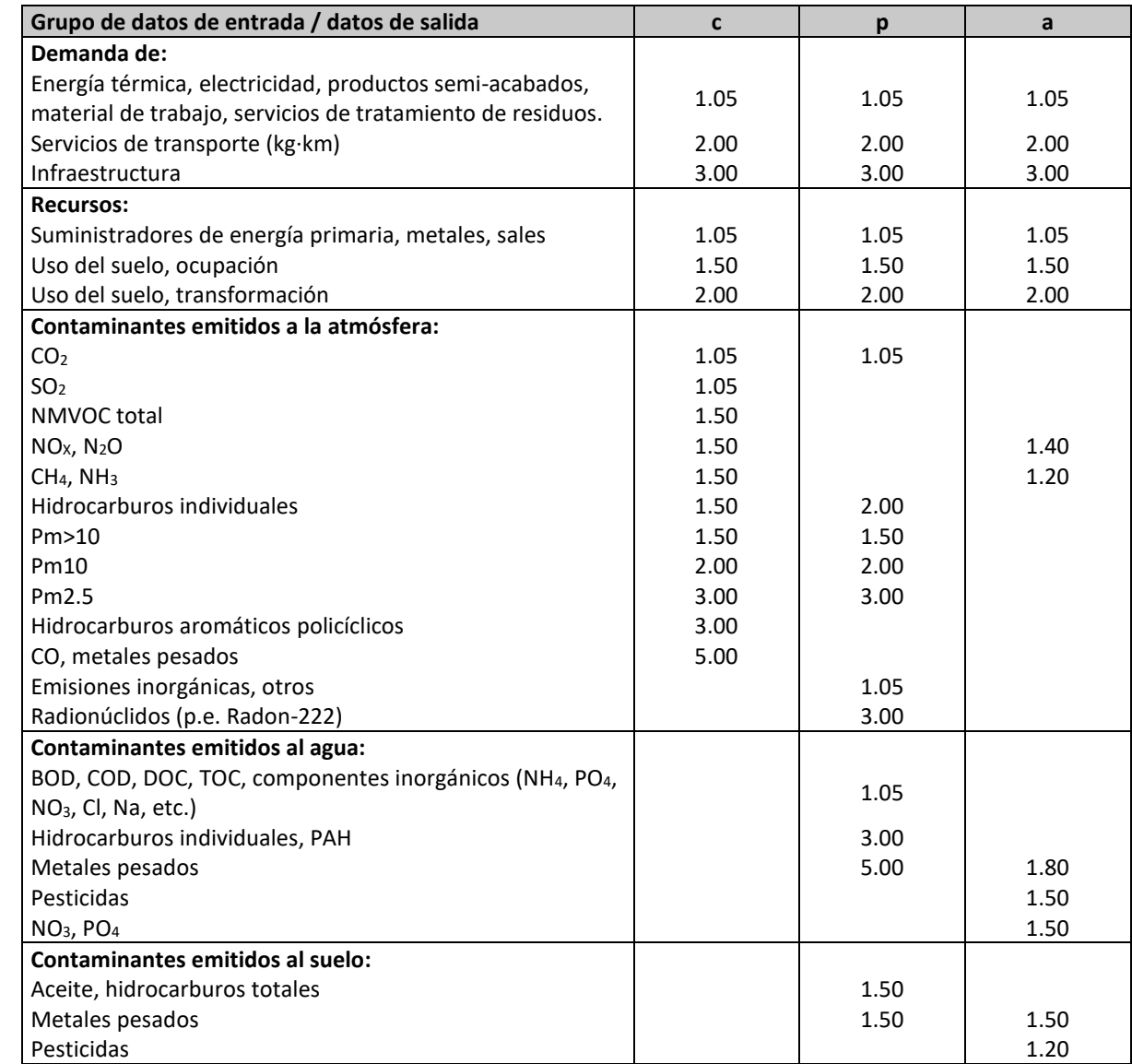

**Figura 25.** Factores básicos de incertidumbre. (Fuente. Basado en Frischknecht, y otros, 2005).

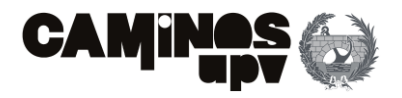

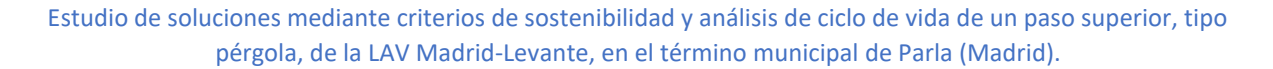

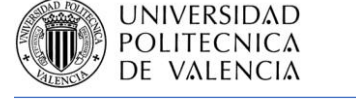

#### • **Factores de incertidumbre asociada**

Este aspecto de incertidumbre va asociado a otros aspectos como la fiabilidad, la integridad, y las correlaciones temporal, geográfica y tecnológica de los datos introducidos a partir de las bases de datos (Ciroth & Srocka, 2008). Cuando se obtienen los datos de los procesos de la BBDD Ecoinvent se evalúa el origen de la información a través de la Matriz Pedigree **(Figura 26)** para obtener dicho aspecto de incertidumbre (Ciroth, Muller, Weideman, & Lesage, 2016). En este caso, se han comparado a través de dicha Matriz Pedigree los datos obtenidos de Ecoinvent con el entorno en el que se desarrolla el estudio.

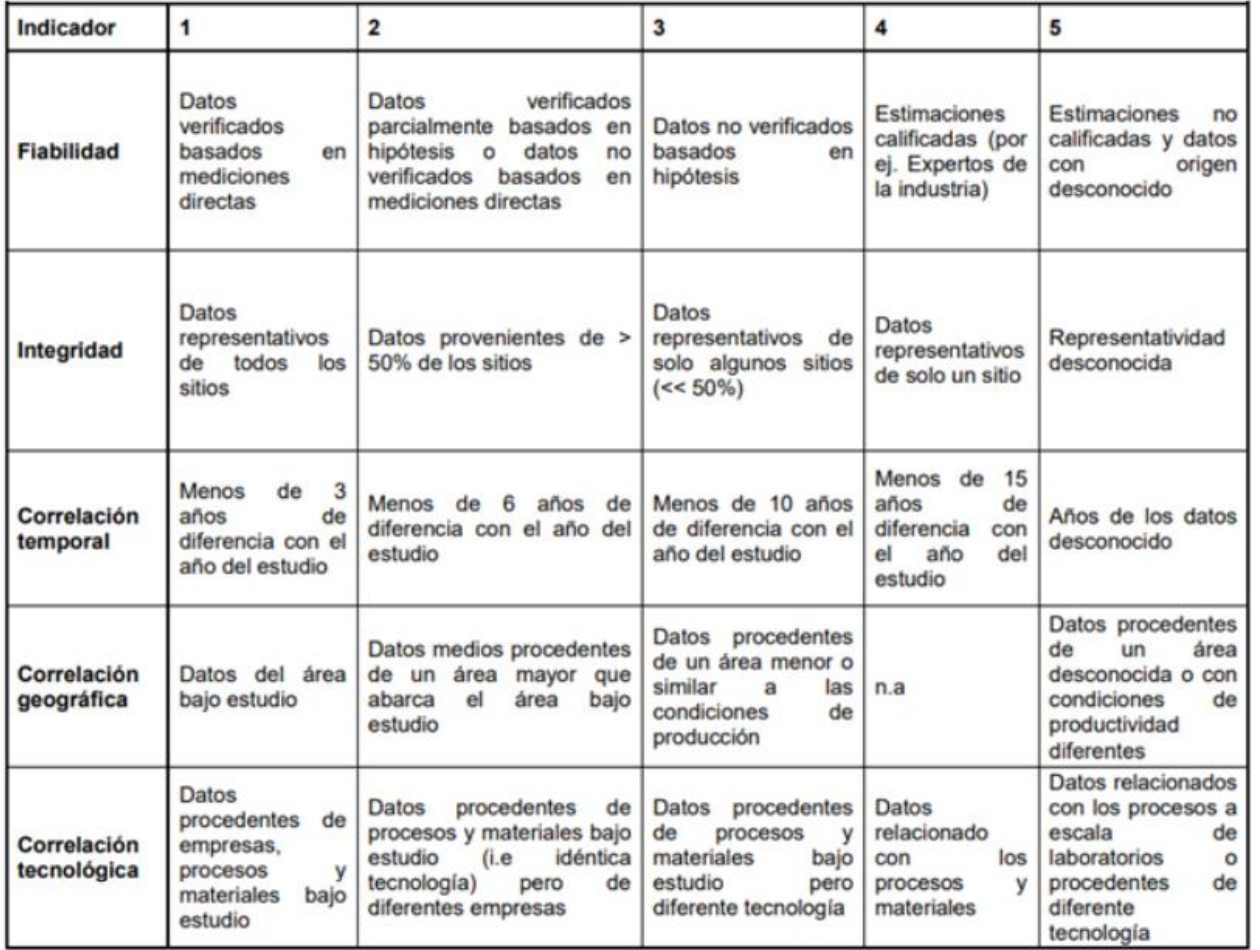

## **3.3.2. Análisis del inventario**

El análisis del inventario agrupa la colección de datos de entrada y procesos para cuantificar los flujos de entrada y los de salida del sistema que se estudia, en este caso cada una de las tres alternativas de pérgola. Dicho lo cual, la información que conforma el inventario proviene de mediciones directas y datos obtenidos de bases de datos.

Al estar realizando el análisis del inventario para el ACV-A, la BBDD ya seleccionada ha sido Ecoinvent por ser una de las más completas, con un gran número de procesos que abarcan materiales de construcción, energía, transporte y tratamientos de residuos. Además, como ya se ha comentado Ecoinvent es ampliamente utilizada en el sector de la construcción.

Adicionalmente, aunque los procesos y algunos materiales usados para realizar la evaluación se han obtenido de Ecoinvent, la mayoría de las cantidades específicas, como pueden ser la energía consumida o el CO<sup>2</sup> emitido, por maquinaria en concreto, se han obtenido de BBDD regionales, más focalizadas a nivel nacional. En este caso, para obtener cantidades específicas derivadas de actividades no contempladas por Ecoinvent se han seleccionado las BBDD del Banco de Construcción BEDEC del Instituto de Tecnología de Cataluña (Institut Tecnológic de Catalunya (ITeC), 2020), de acuerdo con múltiples publicaciones de ACV en el ámbito de la construcción, en las que se ha utilizado la BBDD del BEDEC (Penadés-Plà, García-Segura, & Yepes, 2017; Penadés-Plà, y otros, 2020; Pons, Penadés-Plà, Yepes, & Martí, 2018).

En cuanto a los procesos idénticos en las tres alternativas, se han excluido en el análisis como ya se ha explicado. En primer lugar, no se han considerado los procesos derivados de la ejecución de las cimentaciones, ya que, tienen el mismo diseño y condiciones geométricas. En segundo lugar, tampoco se han tenido en cuenta las actividades derivadas de los elementos que conforman la propia vía, es decir, no se ha tenido en cuenta en ninguna de las fases de producción, construcción, uso y mantenimiento, y fin de vida, las actividades relacionadas con los carriles, balasto, traviesas, drenaje, etc. En tercer lugar, no se han considerado las actividades derivadas del movimiento de tierras, ya que la excavación a realizar para la ejecución de las cimentaciones, como se ha mencionado anteriormente, será la misma para las diversas alternativas. Además, los movimientos de tierras necesarios para la formación de los terraplenes de entrada y salida de la vía sobre la estructura tienen las mismas dimensiones, al tener que alcanzar la misma cota de elevación en las distintas alternativas.

Se procede con los análisis de inventario de cada una de las alternativas. Dentro de las mismas, se diferenciarán las distintas fases en las que se ha dividido el Ciclo de Vida, que como ya se ha mencionado son: producción, construcción, uso y mantenimiento, y fin de vida.

## **3.3.2.1. Alternativa 1: In Situ**

El primer paso, sería obtener las cantidades de materiales que van a ser necesarias para la ejecución de la presente alternativa. Dichas cantidades se han obtenido en **el Anejo Nº2: Cálculo Estructural**, a través del modelo de la estructura realizado a través del *software* SAP2000. Dicho lo cual, se exponen las siguientes cantidades de estudio: volumen de hormigón total, masa de acero total, superficie expuesta y de encofrado total de la estructura.

**Figura 26.** Matriz Pedigree para evaluar la calidad de las fuentes de datos. (Fuente. Ciroth, Muller, Weideman, & Lesage, 2016).

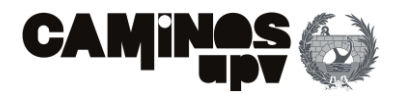

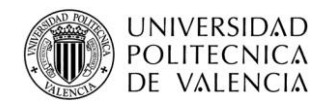

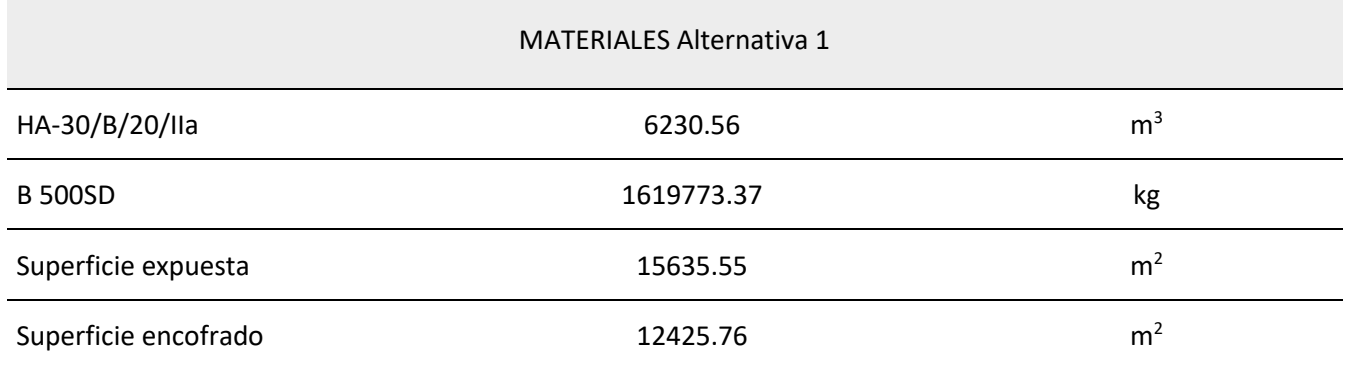

De acuerdo con lo expuesto en el apartado **3.3.1. Definición del objetivo y el alcance** del propio documento, la unidad de referencia es la de superficie, es decir, el  $m<sup>2</sup>$  de tablero. Dicho lo cual, las cantidades de materiales quedarían en función de la superficie del tablero, siendo ésta de 1812.60 m<sup>2</sup>, a partir de este punto.

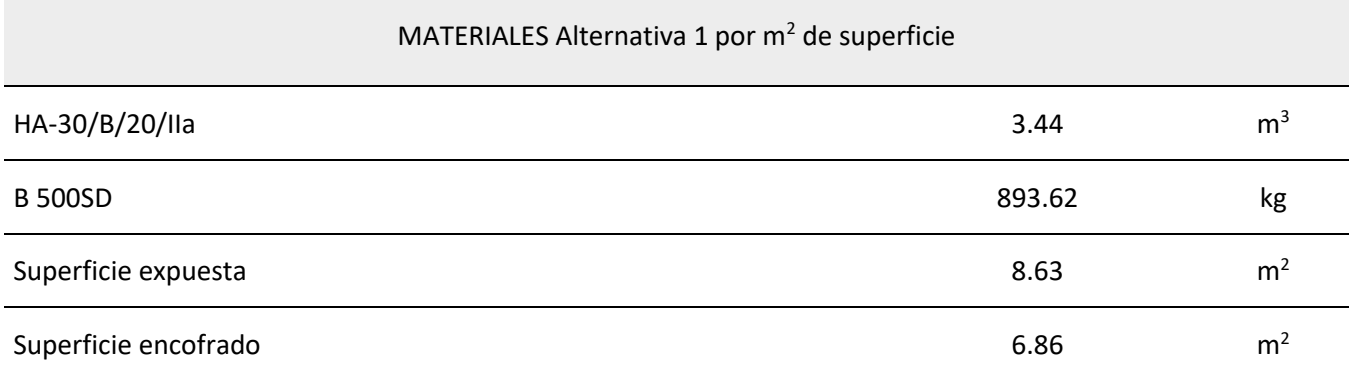

Habiendo expuesto lo anterior, se procede a enumerar y cuantificar los procesos que se han tenido en cuenta en cada fase del ciclo de vida de la Alternativa 1. Tomando los valores en la columna de unidades, de acuerdo con las **Tablas 1 y 2**, y mediciones directas.

## **3.3.2.1.1.Producción**

El primer paso ha sido definir una serie de procesos auxiliares para poder definir posteriormente los procesos principales de la fase de producción.

En el caso de la fase de producción, se ha definido un proceso auxiliar para definir el acero B 500 SD. En España, el acero pasivo proviene de la combinación de dos métodos de producción, siendo el 67% del acero fabricado por el método EAF (*Electric Arc Furnace*), mientras que el restante 33% del acero es producido por el método BOF (*Basic Oygen Furnace*). El proceso de fabricación EAF consume energía eléctrica, el cual utiliza materia prima que proviene en su totalidad de acero reciclado. Mientras, el proceso BOF se realiza en un horno de oxígeno, y solo el 19% de la materia prima proviene de acero reciclado. Dicho lo anterior, la proporción de acero reciclado considerado está alrededor del 73%. Dicho lo cual, ha sido necesario definir el proceso auxiliar para el acero B 500 SD, ya que, el proceso *Reinforcing steel* que proporciona Ecoinvent considera valores medios, a nivel europeo, en la producción de acero, es decir, el 37% obtenido por método EAF y el resto por BOF.

En cuanto a los transportes de materiales, se ha tenido en cuenta que la central de producción de hormigón se encuentra a 50 km del emplazamiento de la obra y que la central de producción del acero corrugado se encuentra a 100 km del emplazamiento. Además, en los dos casos se ha tenido en cuenta tanto la ida del camión lleno a obra, como la vuelta del camión vacío al lugar de origen.

De acuerdo con lo anterior, se procede con los procesos, y consecuentemente flujos, que se han tenido en cuenta en la presente fase:

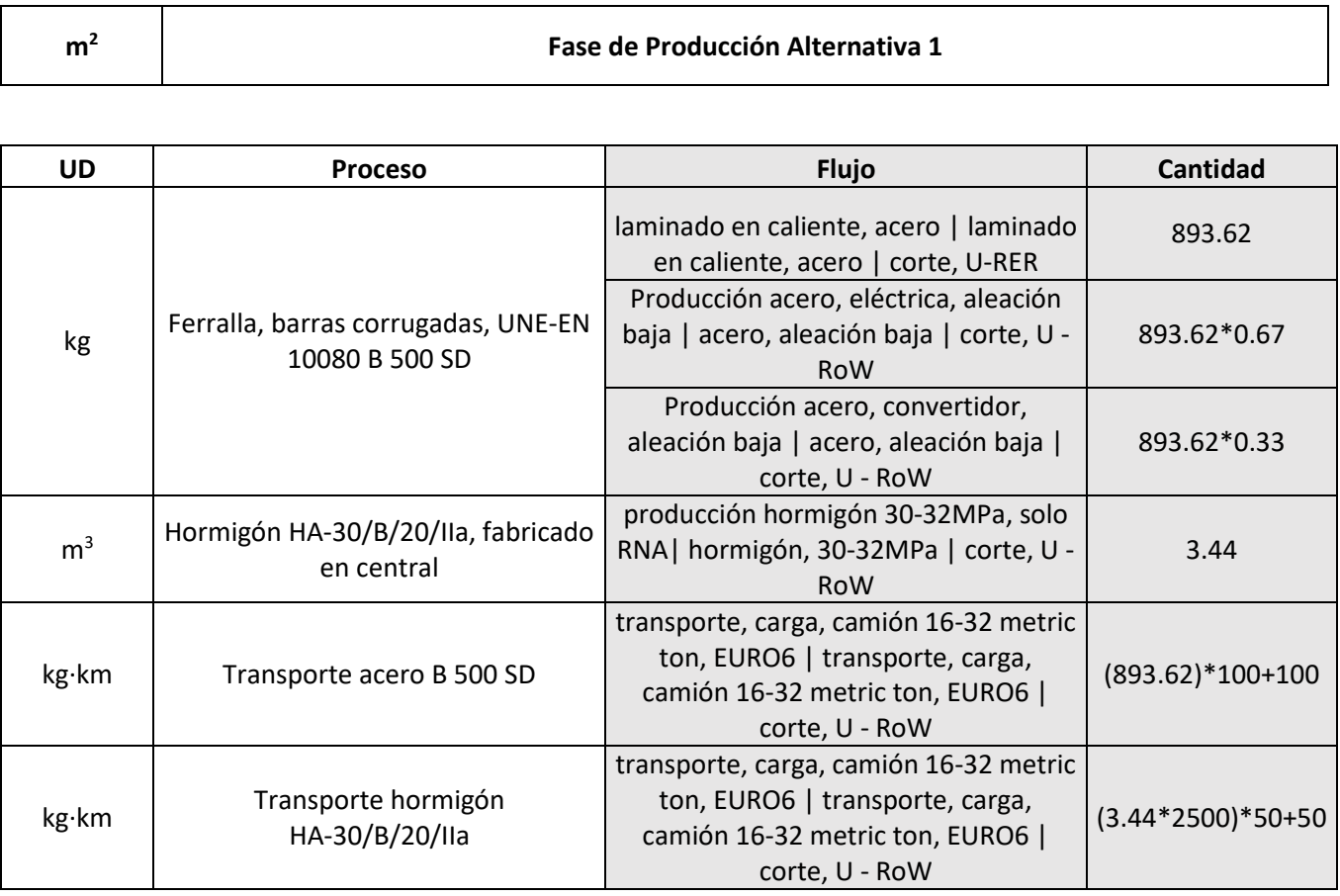

**Tabla 1.** Listado materiales Alternativa 1. (Fuente. Elaboración propia en *software* Excel).

**Tabla 2.** Listado materiales Alternativa 1 por unidad de superficie. (Fuente. Elaboración propia en *software* Excel).

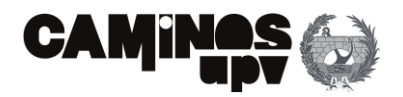

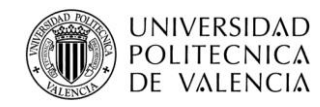

## **3.3.2.1.2.Construcción**

En este apartado, se considera necesario definir una serie de procesos auxiliares previamente a definir el listado de procesos principales que se han tenido en cuenta.

#### • **Encofrado**

Para el encofrado, se ha tenido en cuenta desde su fabricación en central al transporte de vuelta del material, después de su uso, a la misma central, encargados de realizar el tratamiento de residuos. En cuanto al transporte, se considera que la central suministradora se encuentra a 40 km del emplazamiento de la obra.

Además, se ha adoptado la utilización de encofrado de tablero machihembrado de madera de pino de 430 kg/m<sup>3</sup>, para encofrado de hormigón armado con acabado visto, espesor de tablero de 2.2 cm y para 7 usos.

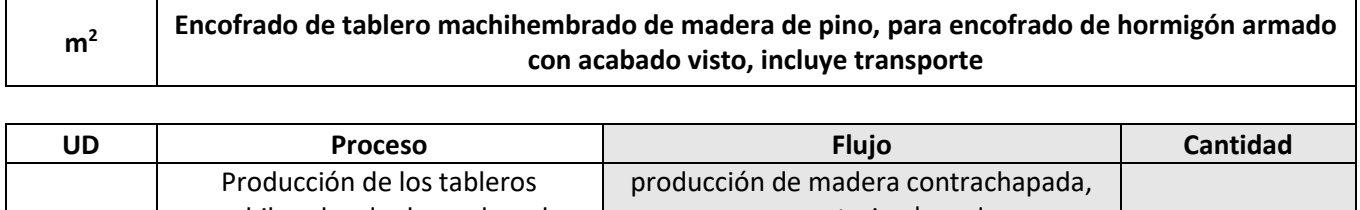

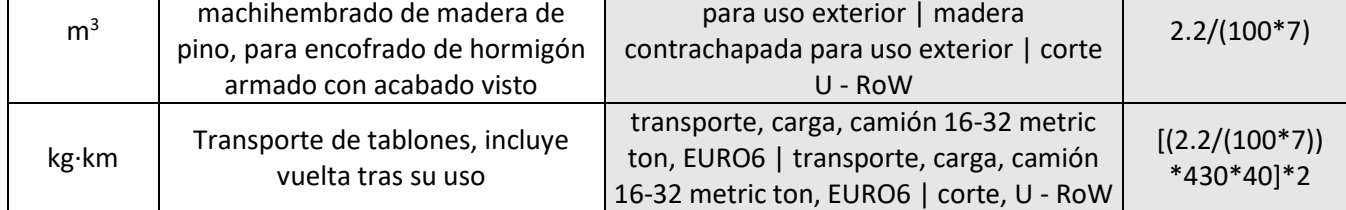

### • **Colocación de armado**

Se ha supuesto que la colocación del armado se realiza mediante grúas autopropulsadas de 24 t. Además, se ha tomado un rendimiento para la colocación del armado, en función del m<sup>3</sup> de hormigón, de 1.37 m<sup>3</sup>/h para una relación acero/hormigón de 259.97 kg/m<sup>3</sup>, por lo que se obtienen los siguientes consumos.

Para el caso de la maquinaria, de aquí en adelante, los datos derivados del consumo de energía y las emisiones de CO<sub>2</sub> de cada máquina se han obtenido del BEDEC (Institut Tecnológic de Catalunya (ITeC), 2020).

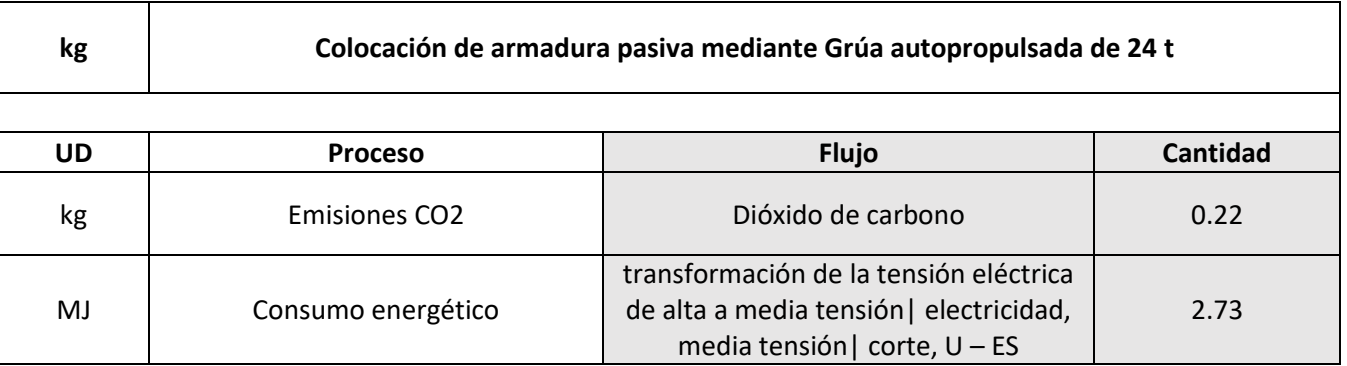

#### • **Vertido y vibrado**

Se ha supuesto que se realiza el vertido mediante bomba, desde un camión bomba estacionado en obra, para bombeo de hormigón. En cuanto al vibrado, se realiza mediante vibrador de aguja. Además, para un rendimiento del camión bomba de 8 m<sup>3</sup>/h y del vibrador de aguja de 30 m<sup>3</sup>/h, tenemos los siguientes consumos.

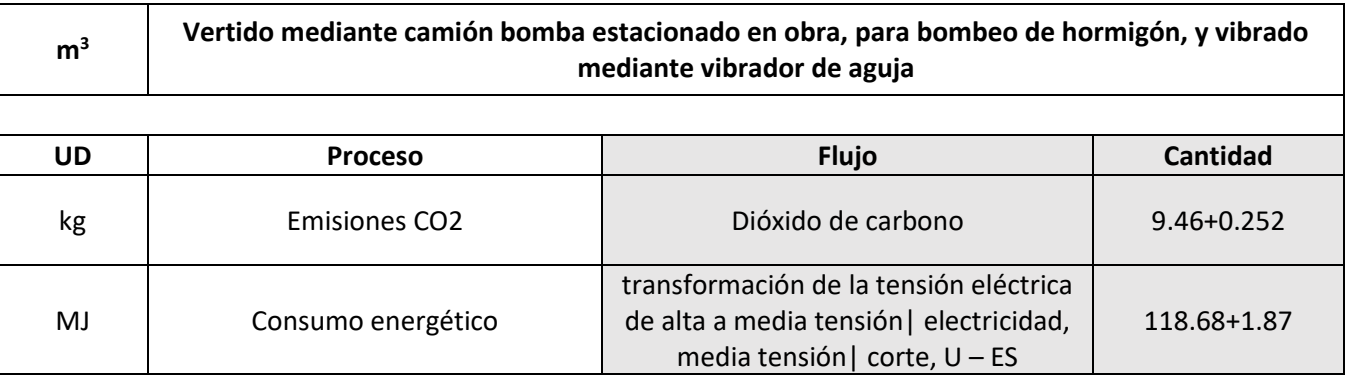

#### • **Curado**

Se ha supuesto el curado mediante agente filmógeno, en el caso del producto filmógeno, solo se tienen en cuenta el consumo energético y emisiones GEI derivados desde su producción hasta su puesta en obra, es decir, se desprecia el consumo de la materia prima para su producción.

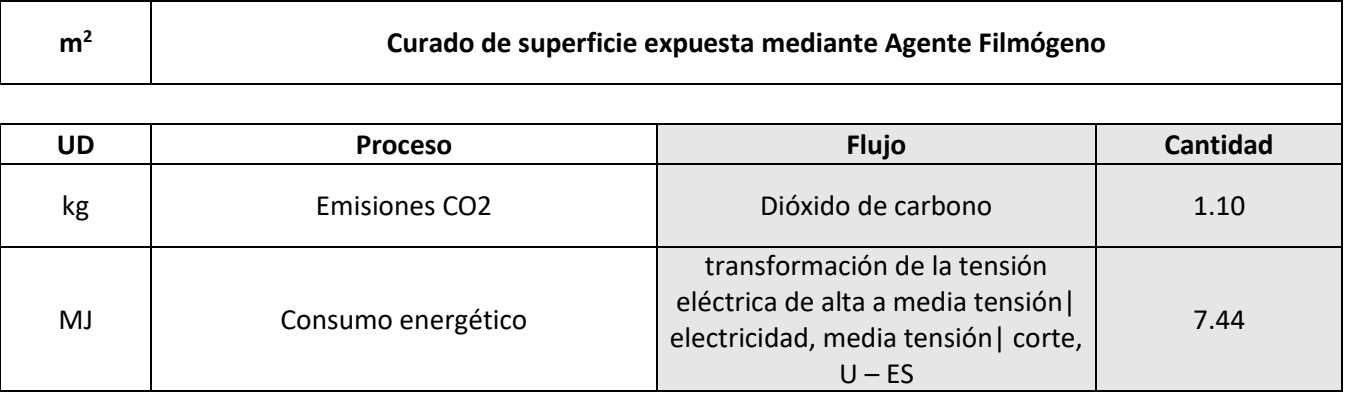

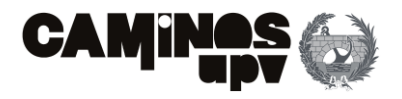

) and (3) (3)

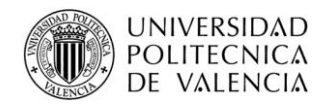

Habiendo definido los procesos auxiliares, y consecuentemente las cantidades de los consumos derivados, queda definir los procesos principales, es decir, que conforman la fase de construcción.

La fase de uso y mantenimiento comprende todas las actividades y procesos, considerados en diseño, en toda la vida de servicio de la estructura. Dichas actividades se han dividido en el presente estudio en dos categorías: actividades de mantenimiento y  $CO<sub>2</sub>$  consumido.

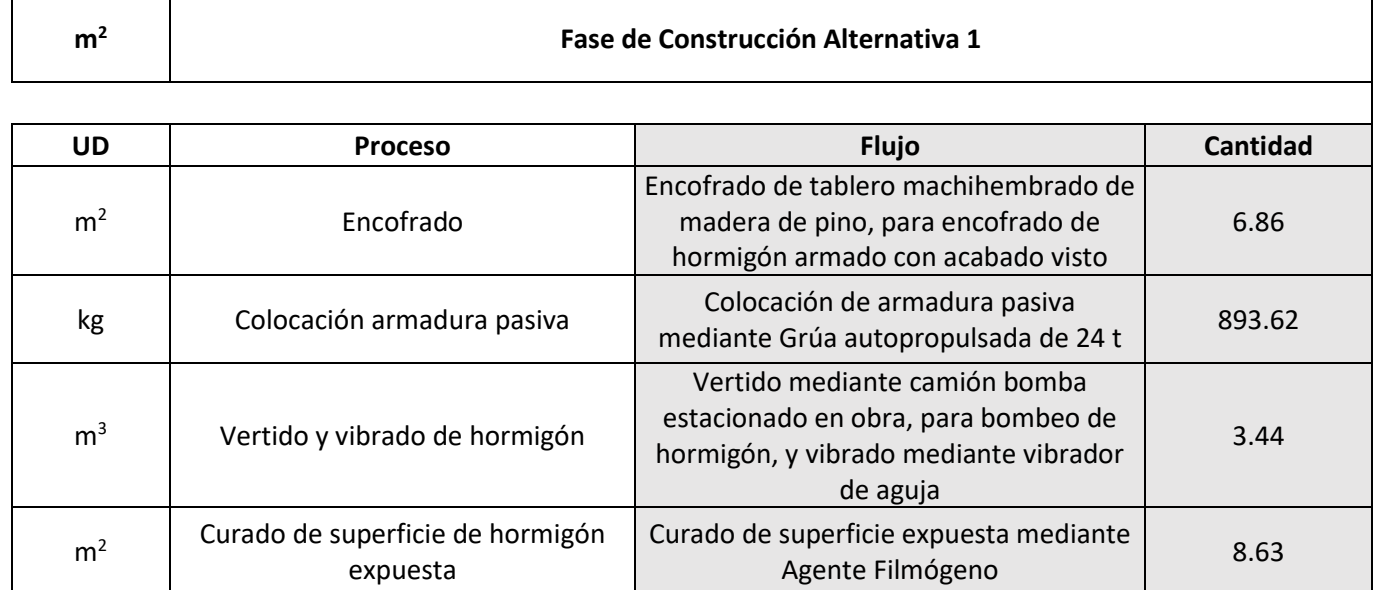

## **3.3.2.1.3.Uso y mantenimiento**

Anteriormente, se realizó un estudio de la fijación del CO<sub>2</sub> consumido por la carbonatación del hormigón, basándose en la primera ley de Fick (Lagerblad, 2005), del que se obtuvo la **Ecuación (1)** donde *kc* es el coeficiente de carbonatación, *t* es la vida de servicio, *A* es el área de hormigón expuesta, *r* es la cantidad de CaO carbonatado, *C* es el contenido de cemento por metro cúbico de hormigón, *K* es el contenido en clinker del cemento, *L* es el contenido de CaO en el Clinker y *ε* es el peso molecular de la relación CO<sub>2</sub>/CaO. Dicho lo cual, la **Ecuación (1)** se puede simplificar a la **Ecuación (2)** agrupando las constantes, asumiendo que *r* es 0,75, *L* es 65% y *ε* es 0,7857 (Penadés-Plà, García-Segura, & Yepes, 2017).

Por una parte, algunos autores han usado literatura para considerar los mantenimientos recomendados, y así evaluar los impactos ambientales que los mismos generan (Du & Karoumi, 2012; Du, Safi, Petterson, & karoumi, 2014; Hammervold, Reenaas, & Brattebø, 2013), y otros proponen establecer distintos escenarios para determinar en cuál las actividades de mantenimiento producen menos impacto (Pang, y otros, 2015). En este caso, se han tenido en cuenta, en el diseño, las actividades de mantenimiento derivadas de la corrosión de la armadura causada por las fisuras producidas por tracción. Por ello, se ha considerado, en situación conservadora, que el 50% de la superficie inferior del tablero y las vigas deberá ser reparada a lo largo de la vida de servicio. Como ya se ha mencionado, solo se han tenido en cuenta aquellas derivadas de la aparición de fisuras por tracciones en la mitad de la superficie traccionada de la superestructura, siendo esta de 1464.90 m<sup>2</sup> (0.81 m<sup>2</sup>/m<sup>2</sup> de tablero). Las actividades a realizar serían: el repicado del hormigón afectado, cepillado y pasivado de las armaduras por medios manuales, y la aplicación de mortero de reparación por medios manuales.

Por otra parte, algunos estudios (García-Segura, Yepes , & Alcalá, 2014; Dodoo, Gustavsson, & Sathre, 2009; Collins, 2010; García-Segura & Yepes, 2016; García-Segura, Yepes, Alcalá, & Pérez-López, 2015) declaran que se puede fijar el CO<sub>2</sub> consumido por el proceso de carbonatación del hormigón. Debido a ello, a pesar de los daños estructurales que produce la carbonatación en las estructuras de hormigón armado, el mismo proceso reduce el impacto ambiental debido al consumo de CO<sub>2</sub> que produce.

Debido a que el hormigón utilizado en esta alternativa es únicamente el HA-30/B/20/IIa, se pretende utilizar un CEM II/B-M 32,5N, con un contenido en cemento de 425.45 kg/m<sup>3</sup>, el cual tiene un contenido en Clinker medio de 72%. Dicho lo anterior, de acuerdo con el Apartado 1.2.2.1 del Anejo 9 de la EHE-08 (Ministerio de fomento, 2008), según las características de exposición ambiental de la estructura y el hormigón con el que se ha diseñado, el coeficiente de carbonatación *kc* tiene un valor de 1.856. Además, sabiendo que, al tratarse de un puente, se ha diseñado para una vida de servicio de 100 años. Con todos estos datos, la **Ecuación (2)** se simplifica a la **Ecuación (3).**

Con carácter previo a la cuantificación de los flujos supuestos en los procesos principales de la fase de Uso y mantenimiento, es necesario definir una serie de aspectos.

## • **Repicado hormigón**

El repicado del hormigón se ha estudiado que se realice mediante dos martillos neumáticos con un compresor portátil diésel media presión 10 m<sup>3</sup>/min. Suponiendo que el recubrimiento de las armaduras es de 6 cm, tenemos los siguientes consumos:

$$
CO_2 \text{ fixed (kg)} = \frac{kc \left(\frac{mm}{\sqrt{a\tilde{n}os}}\right) \cdot \sqrt{t(a\tilde{n}os)}}{1000} \cdot A(m^2) \cdot r \cdot C\left(\frac{kg}{m^3}\right) \cdot K\left(\frac{9}{0}\right) \cdot L\left(\frac{9}{0}\right) \cdot \varepsilon \quad (1)
$$
  

$$
CO_2 \text{ fixed (kg)} = 0.383 \cdot \frac{kc \left(\frac{mm}{\sqrt{a\tilde{n}os}}\right) \cdot \sqrt{t(a\tilde{n}os)}}{1000} \cdot A(m^2) \cdot C\left(\frac{kg}{m^3}\right) \cdot K\left(\frac{9}{0}\right) \quad (2)
$$

$$
CO_2 fixed (kg) = 2.178 \cdot A(m^2)
$$

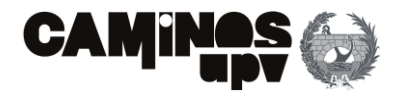

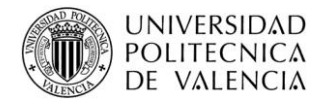

**<sup>m</sup><sup>2</sup> Repicado de armaduras mediante dos martillos neumáticos con un compresor portátil diésel media presión 10 m³/min**

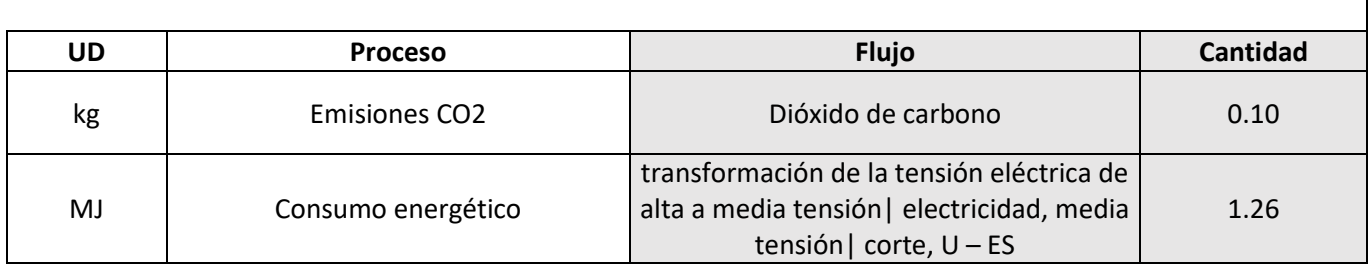

Habiendo definido los consumos de la maquinaria necesaria para las actividades de mantenimiento, se procede a definir los procesos principales que conforman la fase de uso y mantenimiento.

Se ha tomado como mortero de reparación un mortero tixotrópico, reforzado con fibras y resistente a los sulfatos, de muy alta resistencia mecánica y retracción compensada, con una resistencia a compresión a 28 días mayor o igual a 70 N/mm², un módulo de elasticidad de 32000 N/mm² y una resistencia a la abrasión según el método Böhme UNE-EN 13892-3 de 8.4 cm<sup>3</sup> / 50 cm<sup>2</sup>, clase R4 según UNE-EN 1504-3, compuesto de cemento resistente a sulfatos, áridos de granulometría seleccionada, adiciones minerales y fibras sintéticas de poliacrilonitrilo, exento de cloruros, permeable al vapor de agua, impermeable al agua y con efecto protector frente a la carbonatación, para reparación estructural del hormigón, con un peso específico de 1800 kg/m<sup>3</sup>. Además, se supone que dicho mortero proviene de central de suministro a 50 km del emplazamiento de la obra, y que el hormigón retirado se lleva a vertedero a 10 km. También, se ha tenido en cuenta en los dos transportes la vuelta del camión vacío.

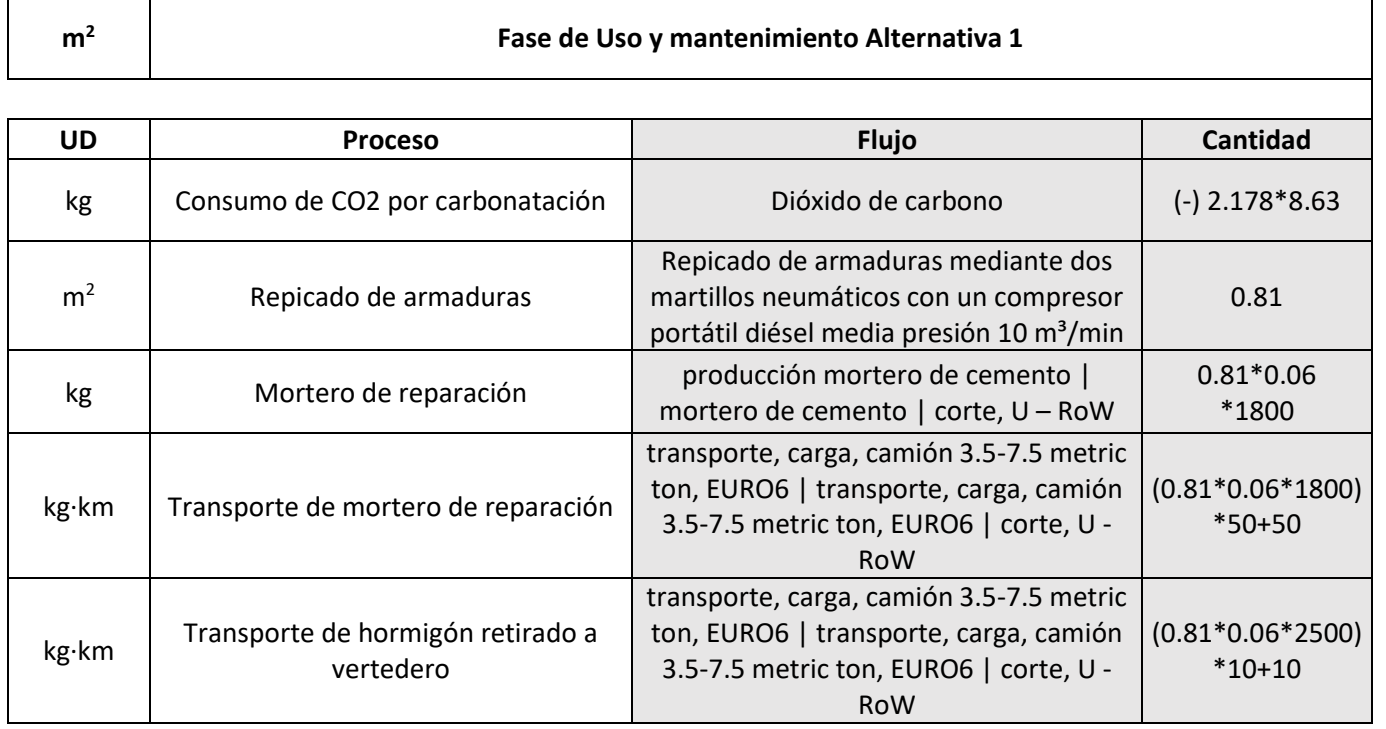

# **3.3.2.1.4.Fin de vida**

La fase de fin de vida comprende todas las actividades posteriores a la vida de servicio del puente. Dichas actividades son principalmente el tratamiento de residuos y la maquinaria necesaria para demoler el puente. Además, se incluye la carbonatación del resto de hormigón que ha quedado por carbonatar después de la vida de servicio.

Referente al acero, la mayoría de los estudios consideran la proporción del acero a ser reciclado, pero hay varios puntos de vista referente al porcentaje del acero reciclado. Algunos autores consideran una proporción elevada de acero reciclado (Du & Karoumi, 2012), mientras que otros consideran un 100% de acero reciclado basado en los requisitos, que son cada vez más estrictos en el sector de la construcción, a cumplir en el tratamiento de residuos (Hammervold, Reenaas, & Brattebø, 2013). Por otra parte, otros autores consideran la media para una amplia área de estudio, por ejemplo, Europa (Du, Safi, Petterson, & karoumi, 2014). Como se ha podido observar, la proporción de acero reciclado difiere dependiendo de la localización de la obra. Por esta razón, es esencial controlar dicha proporción para realizar una evaluación ambiental más precisa. Además, el acero reciclado se podrá utilizar en la ejecución de múltiples estructuras, como los puentes, por lo que, el acero que se recicle en la fase de fin de vida se utilizará como acero reciclado en otra fase de producción posterior. Dicho lo cual, al estar realizando el estudio según los límites establecidos por el modelo *cradle-to-grave*, en la fase de fin de vida el único proceso a tener en cuenta, referente al acero pasivo, es transportarlo a la localización en la que se tratará (Penadés-Plà, García-Segura, & Yepes, 2017), suponiendo que la central se encuentra a 20 km del emplazamiento de la obra.

En cuanto al hormigón, presenta mayor dificultad para ser reciclado o reutilizado, teniendo en cuenta que el hormigón reciclado se puede usar en varias áreas de aplicación, en el caso de la ejecución de puentes, la contribución del hormigón reciclado es prácticamente cero (Penadés-Plà, García-Segura, & Yepes, 2017). Dicho lo anterior, las actividades a tener en cuenta respecto al tratamiento del hormigón, es su trituración y el transporte a vertedero, suponiendo que se encuentra a 10 km del emplazamiento de la obra. Pero, hay considerar que la carbonatación del hormigón sigue presente después de la vida de servicio, generando un consumo de  $CO<sub>2</sub>$  fijo. Pero, el proceso de carbonatación difiere dependiendo del modo en que se ha tratado y el área expuesta del hormigón. En este caso, se supone que el hormigón es triturado y se carbonata por completo en la fase de fin de vida (García-Segura, Yepes , & Alcalá, 2014).

Dicho lo anterior, sabiendo que el volumen de hormigón que se ha carbonatado en la fase de uso y mantenimiento es *d·Aexp (m<sup>2</sup> ),* siendo:

Entonces, sabiendo que *t* es 100 y *kc* es de 1.856,sustituyendo en la **Ecuación (4)** se tiene que *d* tiene un valor de 18.56 mm. Por lo que, el CO<sub>2</sub> total consumido por la carbonatación durante la fase de uso y mantenimiento quedaría definido por *(18.56/1000)·15635.55 (m<sup>3</sup> )* **(Tabla 1)**, quedando por carbonatar

$$
d = kc \left(\frac{mm}{\sqrt{a\|\cos\}}right) \cdot \sqrt{t(a\|\cos\)}
$$
 (4)

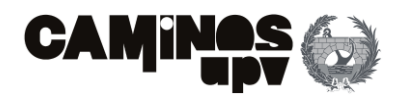

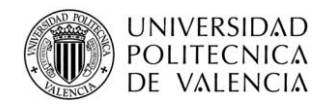

Además, como ya se ha mencionado, siendo la relación *C* 425.45 kg/m<sup>3</sup> y *K* de 72 %, durante la fase de fin de vida, sustituyendo en la **Ecuación (5)**, se consumiría un total de 696952.03 kg de CO<sub>2</sub>, quedando 384.51 kg  $CO<sub>2</sub>/m<sup>2</sup>$  de tablero.

la diferencia de *6230.56* **(Tabla 1)** *– 290.20 (m<sup>3</sup> ),* sustituyendo en la **Ecuación (2)** quedaría el CO<sup>2</sup> consumido por el proceso de carbonatación durante la fase de fin de vida, fijado por la siguiente expresión:

Con anterioridad a definir los procesos principales que conforman la fase de fin de vida, quedaría por definir un proceso auxiliar:

## • **Demolición y trituración del hormigón**

Se ha previsto demoler la estructura de hormigón armado mediante compresores portátiles diésel media presión 10 m³/min, que abastece cada uno a dos martillos neumáticos. Además, se ha previsto utilizar una pala cargadora sobre neumáticos de 8 a 14 t para introducir los escombros en una machacadora de residuos pétreos, sobre orugas con capacidad para tratar de 100 a 450 t/h, autopropulsada, con cinta transportadora para cargar material triturado. Previamente, sería necesario cortar la armadura con equipos de oxicorte, con acetileno como combustible y oxígeno como comburente.

Por último, se utilizaría la misma pala cargadora sobre neumáticos de 8 a 14 t para cargar los residuos triturados en el transporte a vertedero.

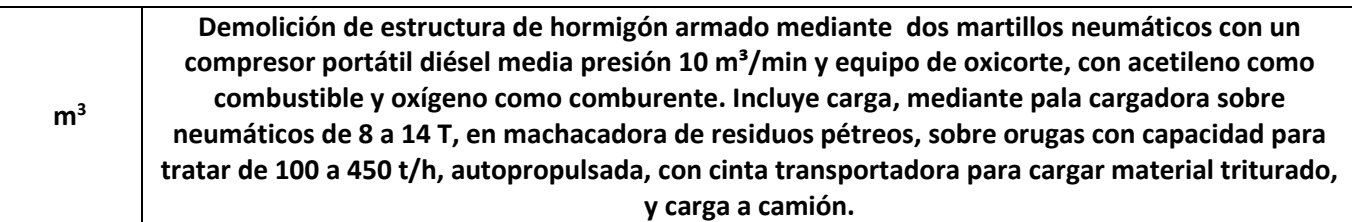

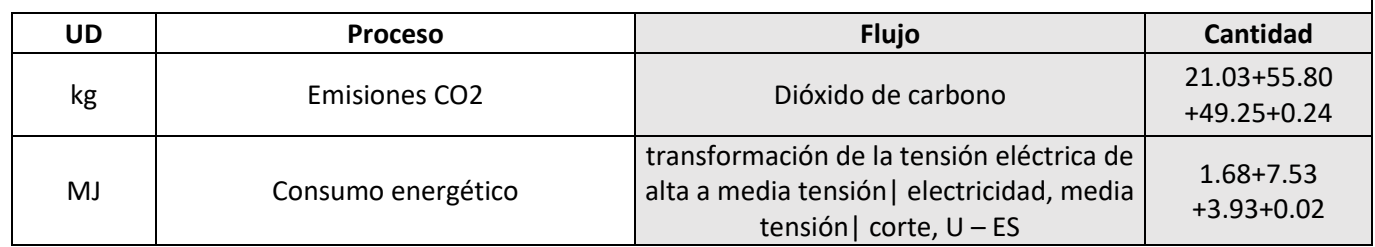

Habiendo definido los consumos derivados de la demolición de la estructura de hormigón armado y la trituración del hormigón, falta por definir los procesos principales de la fase de fin de vida. Además, se ha incluido en el transporte tanto la ida, estando cargado, como la vuelta en vacío.

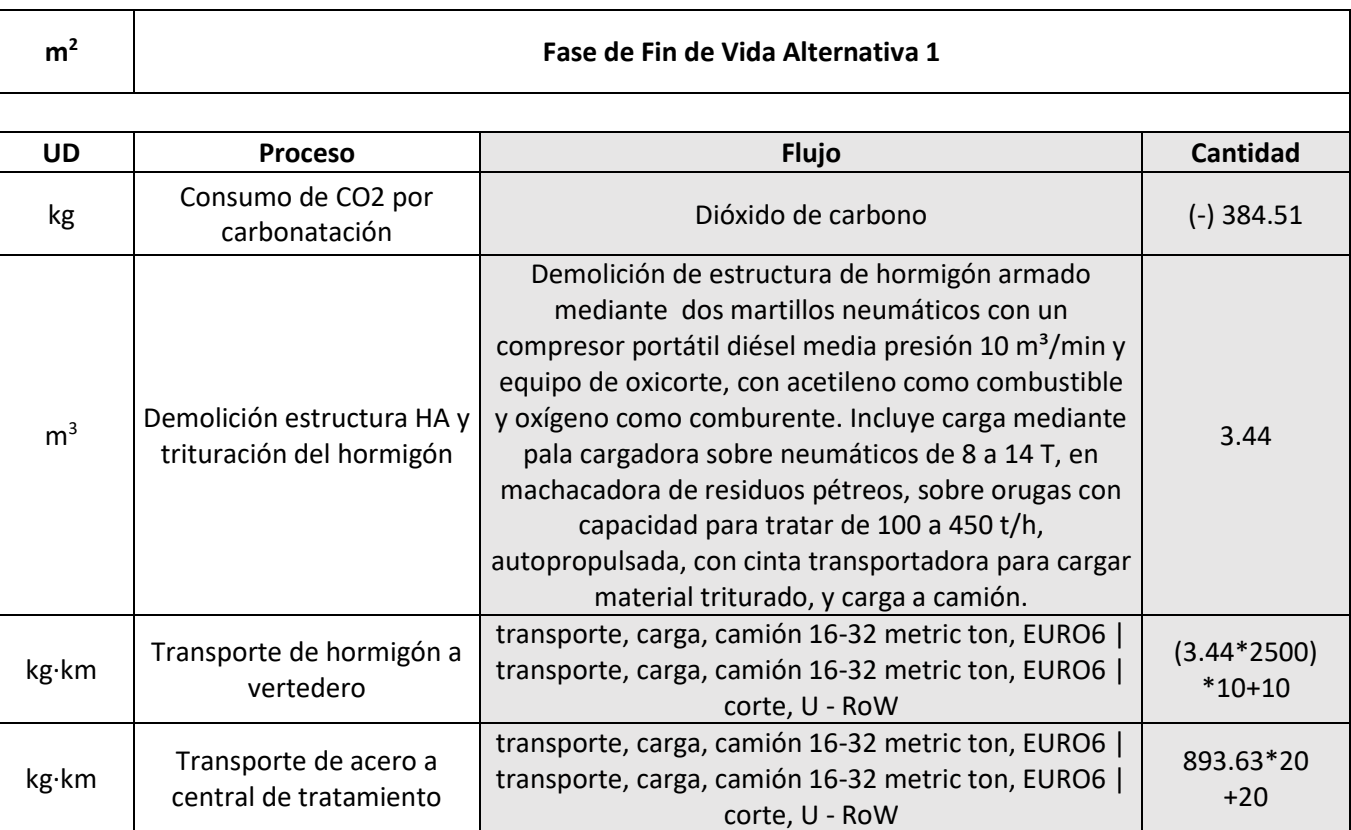

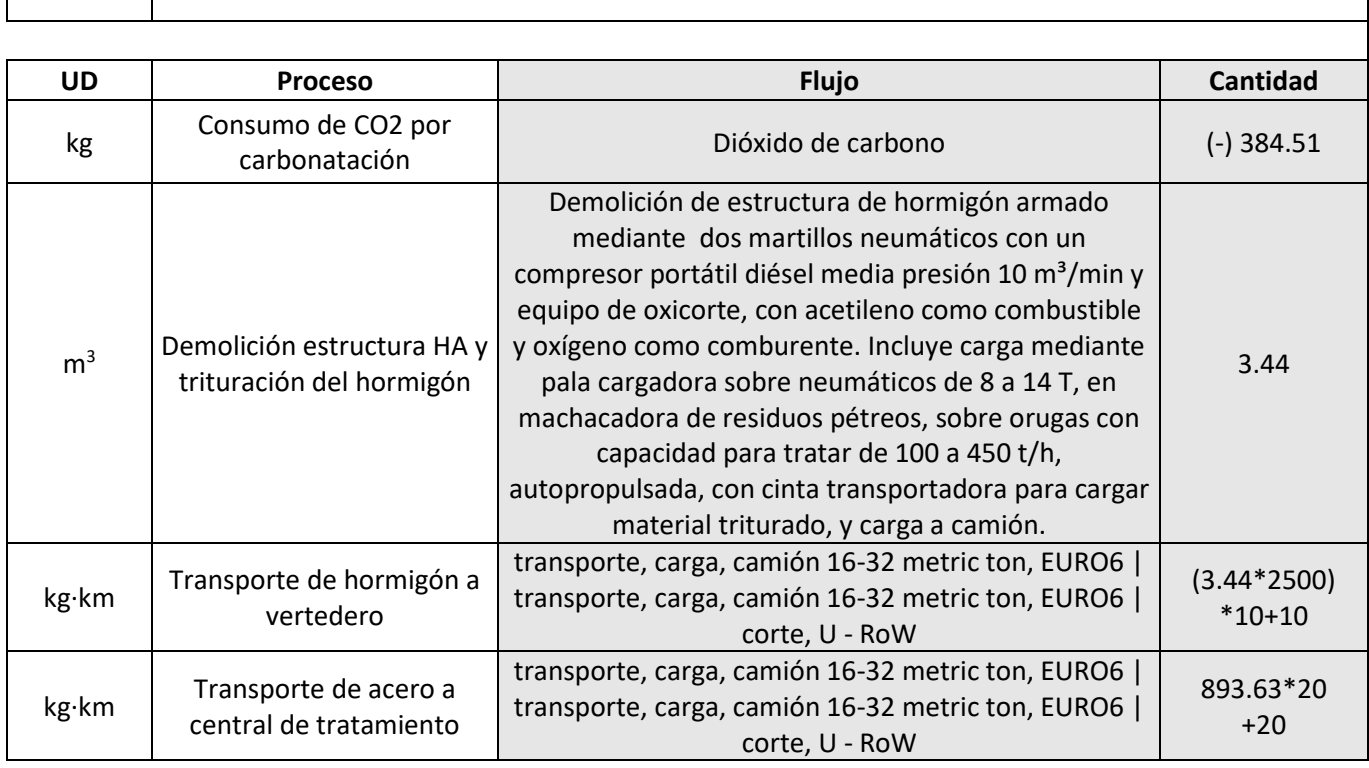

# **3.3.2.2. Alternativa 2: Prefabricada**

De igual modo que para la Alternativa 1, el primer paso sería obtener las cantidades de materiales que van a ser necesarias para la ejecución de la presente alternativa, obtenidas en el **Anejo Nº2: Cálculo Estructural**.

Dicho lo anterior, a diferencia de la Alternativa 1, las vigas al ser pretensadas serán de hormigón HP-45/AC/10/IIa, acero activo Y 1860S 7 y acero pasivo B 500 SD, mientras que el resto de elementos, al ser armados, están diseñados con los mismos materiales que se han empleado en la Alternativa 1, es decir, hormigón HA-30/B/20/IIa y acero pasivo B 500 SD.

A continuación, se presentan dos tablas con los materiales obtenidos: la primera las cantidades totales y la segunda con las cantidades por unidad de referencia, siendo esta el m<sup>2</sup> de superficie del tablero de la Alternativa 1. Cabe mencionar, que se ha creído conveniente particularizar los elementos prefabricados, debido a como se van a tratar los datos en el análisis de inventario.

$$
CO_2 \text{ fixed (kg)} = 0.383 \cdot 5940.36 \cdot C \left(\frac{kg}{m^3}\right) \cdot K \left(\frac{9}{6}\right) \tag{5}
$$

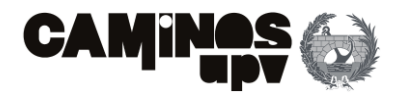

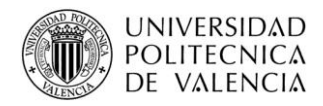

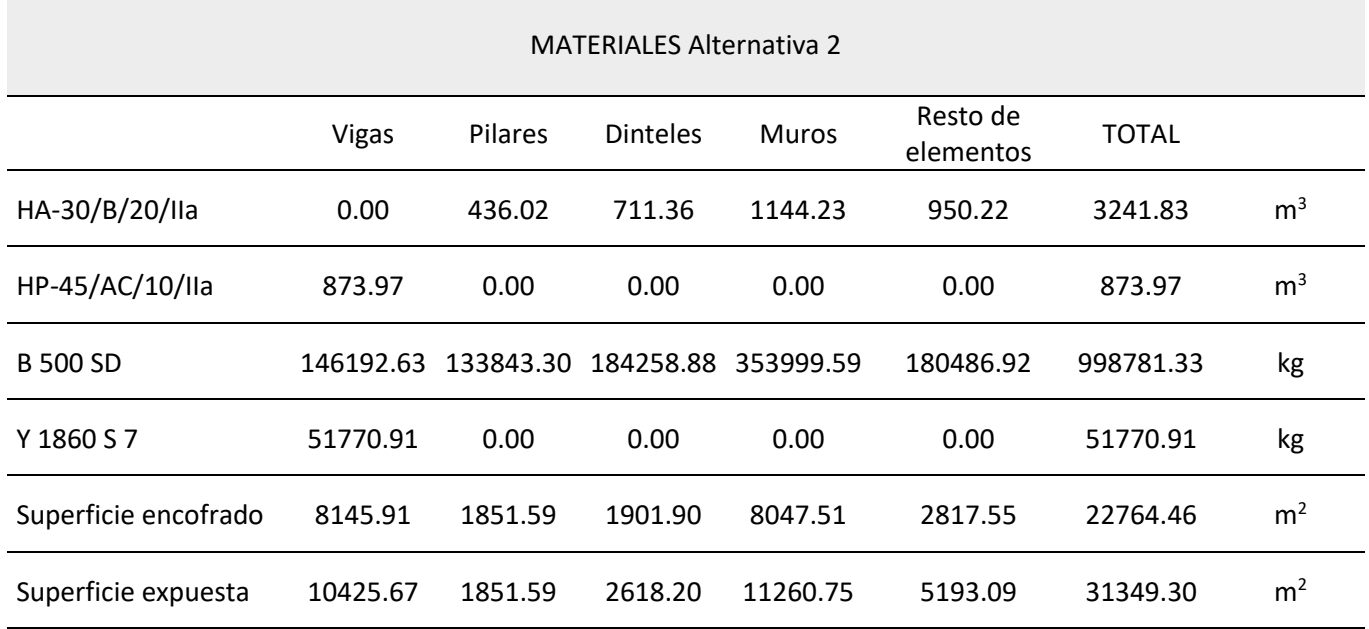

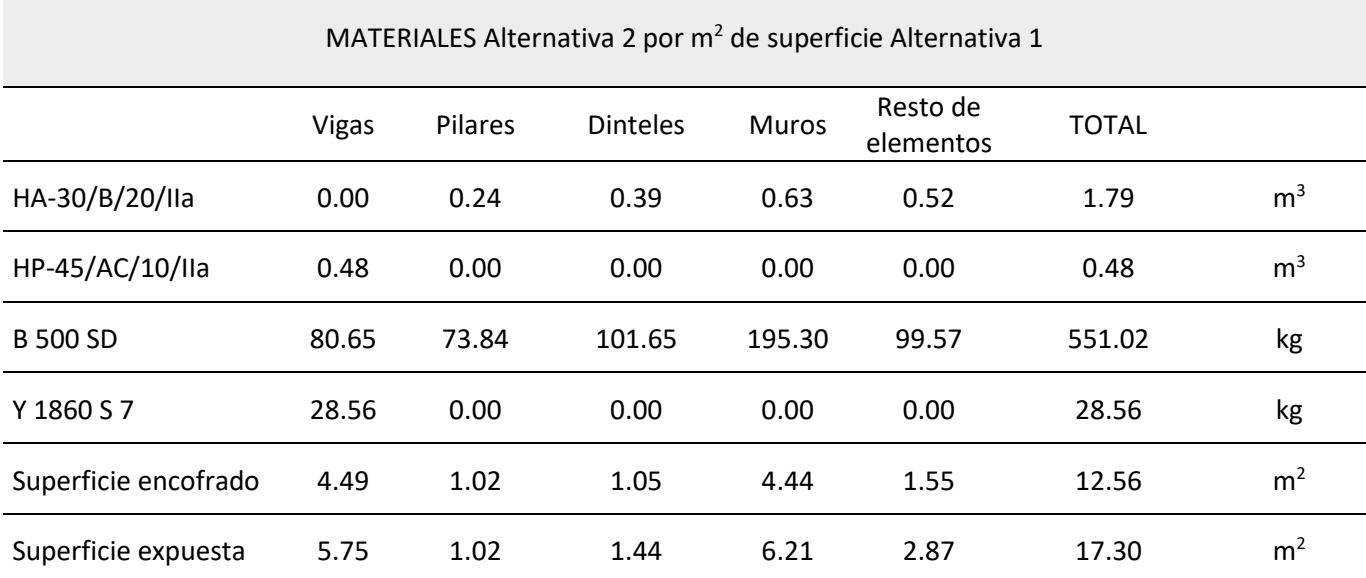

A continuación, se procede a enumerar y cuantificar los procesos tenidos en cuenta en cada fase del ciclo de vida de la Alternativa 2. Tomando los valores en la columna de unidades de mediciones directas y los datos obtenidos en las **Tablas 3 y 4**.

# **3.3.2.2.1.Producción**

En este caso, debido a los elementos diseñados para ser ejecutados en central de prefabricados, ha sido necesario definir todo el proceso de producción de dichos elementos, desde la producción de los materiales a utilizar, hasta el curado y transporte de los mismos. Mientras tanto, en el caso del tablero y zunchos, en este apartado se ha definido la producción de los materiales y su transporte a obra.

Dicho lo anterior, se ha previsto que el acero B 500 SD proviene un 67% del medio de producción EAF y el resto del medio de producción BOF, con una proporción de acero reciclado de alrededor del 73%. En cuanto al acero Y 1860 S 7, se ha considerado que se produce en su totalidad por el método BOF. Además, había que añadir el proceso de trefilado de los alambres para formar los cordones (*wire drawing)*.

Por ello, se procede con la definición de una serie de procesos auxiliares, los cuales comprenden la producción de los materiales, de los elementos prefabricados en central y su transporte a obra.

En cuanto a los elementos prefabricados, se supone que el ferrallado se realiza mediante medios manuales, por lo que no se tienen en cuenta consumos derivados de su colocación. Además, no se ha tenido en cuenta el proceso de encofrado en dichos elementos, debido a su gran reutilización en los procesos de prefabricación, y consecuentemente su baja aportación a los impactos.

### • **Vertido**

De igual modo que en el resto de las alternativas, se prevé el vertido del hormigón mediante bombeo. Obteniendo los siguientes consumos:

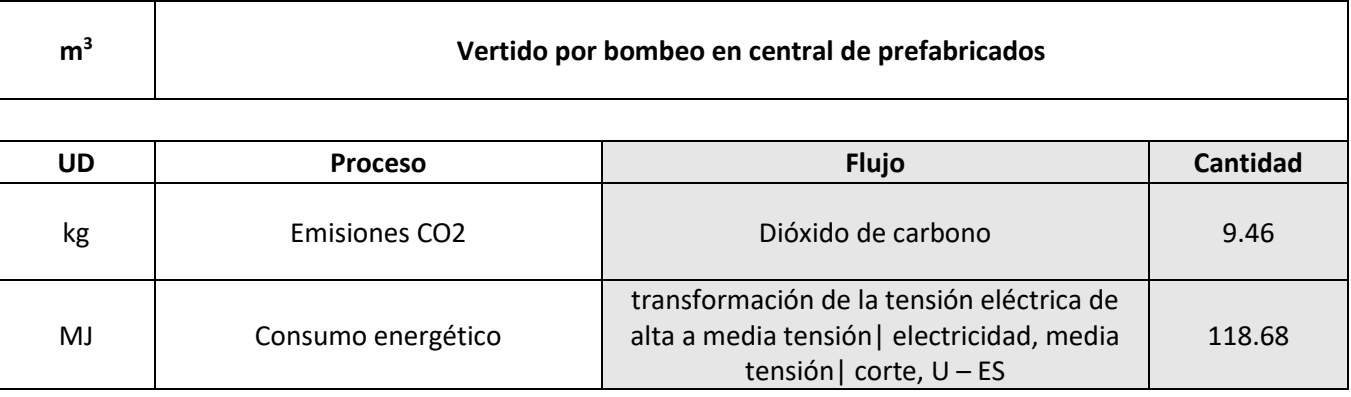

• **Vibrado**

Ha sido necesario definir el proceso de vibrado para la compactación del hormigón. Pero, en este caso, las vigas al ser de hormigón autocompactante no precisan de compactación, mientras que para la producción de los pilares, dinteles y muros sí.

Dicho lo cual, el consumo energético y emisiones GEI derivadas del proceso son los siguientes:

**Tabla 3.** Listado materiales Alternativa 2. (Fuente. Elaboración propia en *software* Excel).

**Tabla 4.** Listado materiales Alternativa 2 por unidad de superficie. (Fuente. Elaboración propia en *software* Excel).

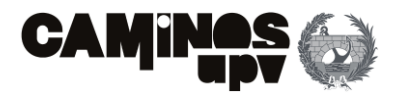

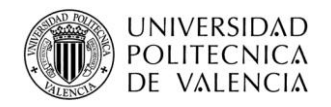

**m<sup>3</sup> Vibrado de hormigón mediante vibrador de aguja**

**UD Proceso Flujo Cantidad**

kg | Emisiones CO2 | Dióxido de carbono | 0.252

MJ Consumo energético

transformación de la tensión eléctrica de alta a media tensión| electricidad, media tensión| corte, U – ES

1.87

### • **Tesado de armadura activa**

Cabe mencionar, que se deben disponer un total de 69 vigas, que en función de la unidad de referencia son 0.038 u/m<sup>2</sup>.

Se ha considerado el consumo energético y las emisiones GEI derivado del proceso de tesado de los cordones de Y 1860 S 7 mediante gato hidráulico de 8000 KN de fuerza en la central de prefabricado.

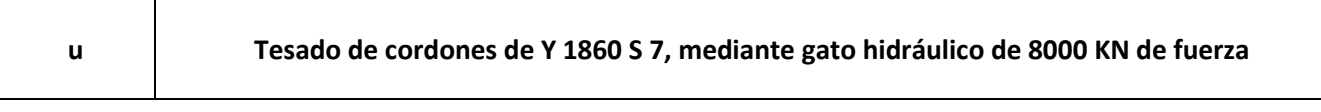

Para la definición de los apoyos elastoméricos Tipo B, que se deben disponer como medios de apoyo entre las vigas y los muros, se ha resumido en la definición del consumo energético y las emisiones de CO<sub>2</sub> que conlleva su producción.

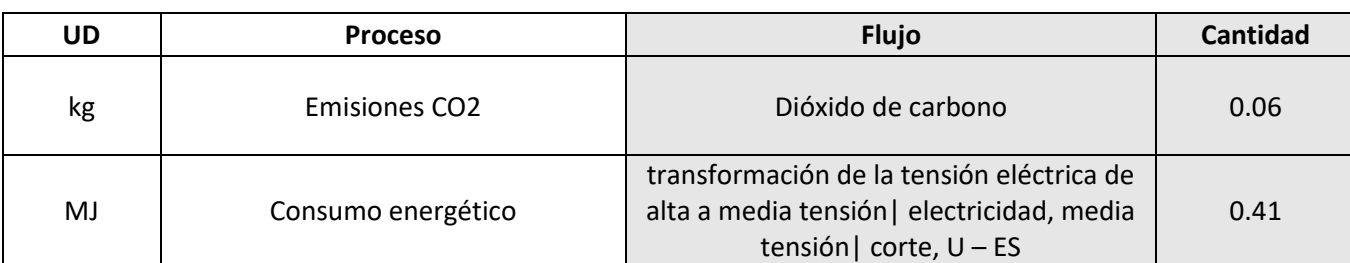

#### • **Curado**

Se ha supuesto el curado mediante agente filmógeno, en el caso del producto filmógeno, solo se tienen en cuenta el consumo energético y emisiones GEI derivados desde su producción hasta puesta en obra, es decir, se desprecia el consumo de la materia prima para su producción.

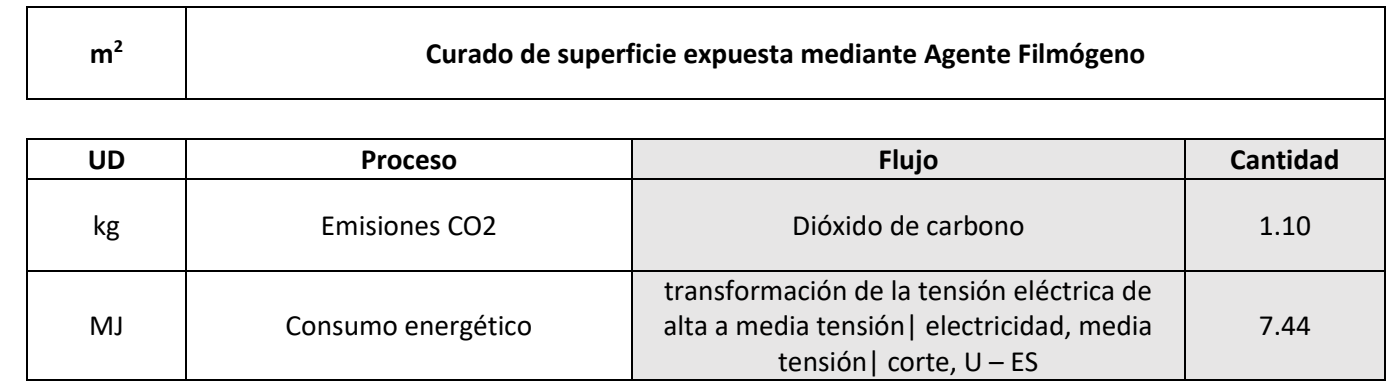

#### • **Apoyo elastomérico**

En este caso, se trata de un apoyo elastomérico armado Tipo B de 300x400 mm y un espesor de 41 mm.

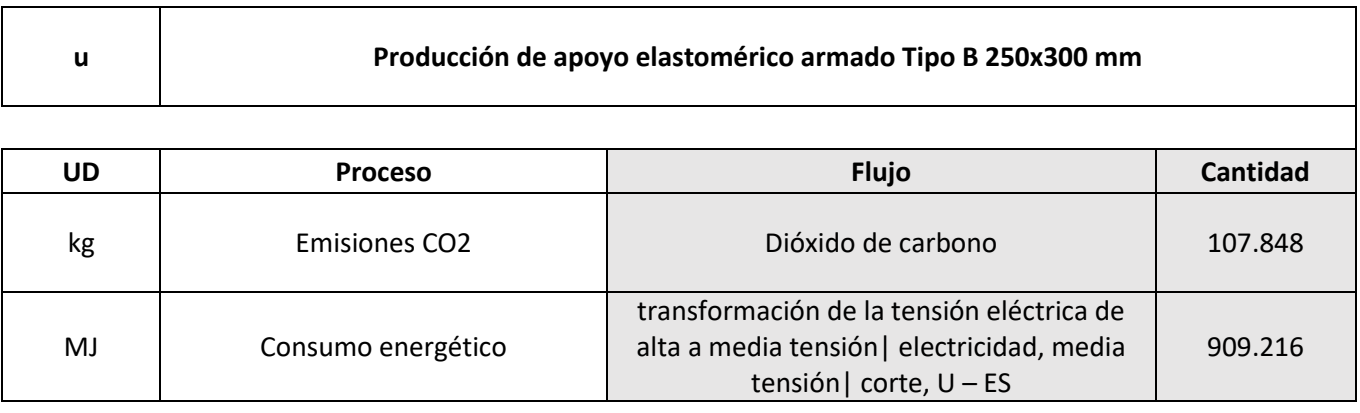

En este caso, se deben disponer 136 apoyos elastoméricos, es decir el doble que el número de vigas, teniendo 0.076 u/m<sup>2</sup> de tablero de la Alternativa 1.

Por último, se ha considerado en esta fase el transporte del hormigón (planta a 50 km) y acero (planta a 100 km) necesarios para la ejecución de los elementos en obra, y el transporte especial de las vigas prefabricadas, considerando que la central de prefabricados se encuentra a una distancia de 100 km. Cabe añadir, que también se ha tenido en cuenta la vuelta de los camiones en vacío.

El siguiente paso ya es definir los procesos principales que se han tenido en cuenta para la fase de producción:

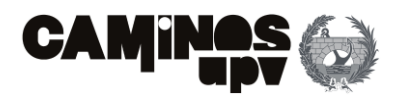

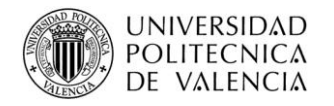

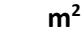

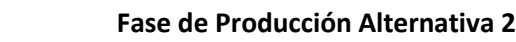

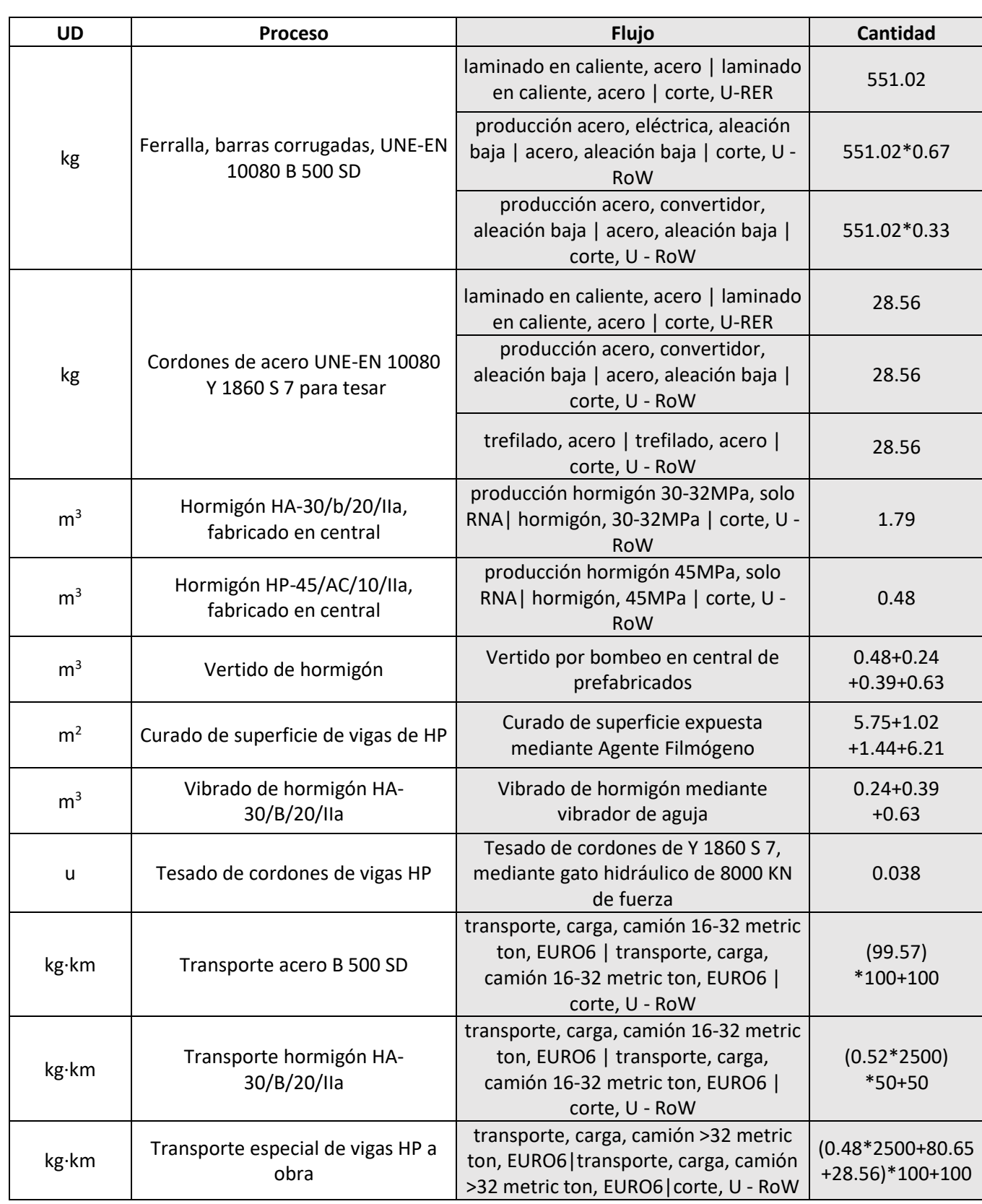

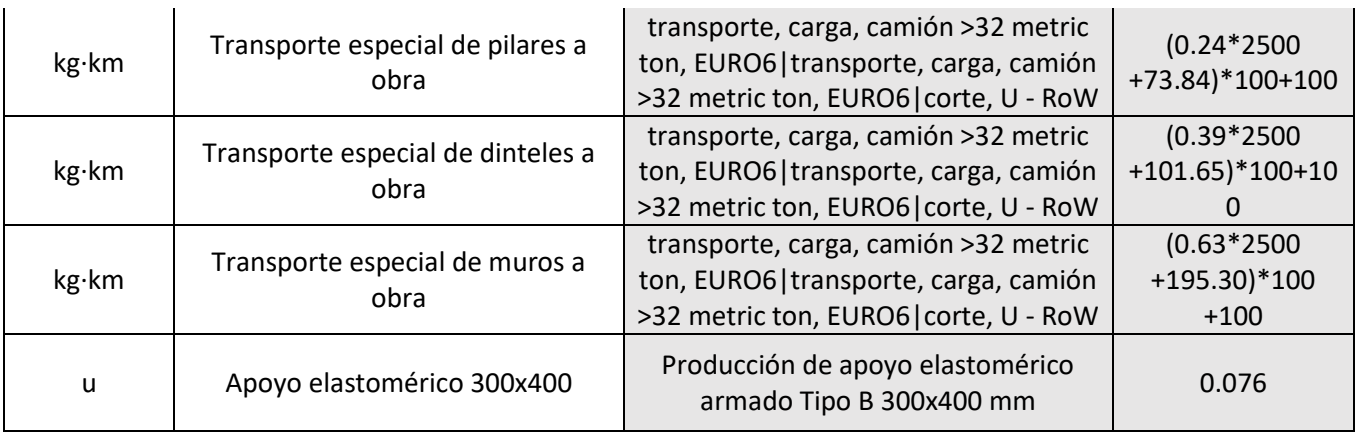

# **3.3.2.2.2.Construcción**

En este apartado, se considera necesario definir una serie de procesos auxiliares que se han tenido en cuenta para la ejecución de los elementos estructurales de hormigón armado a ejecutar *In Situ*, es decir, el tablero y los zunchos, y dichos procesos son:

• **Encofrado**

Para el encofrado, se ha tenido en cuenta desde su fabricación en central al transporte de vuelta del material, después de su uso, a la misma central, encargados de realizar el tratamiento de residuos. En cuanto al transporte, se considera que la central suministradora se encuentra a 40 km del emplazamiento de la obra.

Además, se ha adoptado la utilización de encofrado de tablero machihembrado de madera de pino de 430 kg/m<sup>3</sup>, para encofrado de hormigón armado con acabado visto, espesor de tablero de 2.2 cm y para 7 usos.

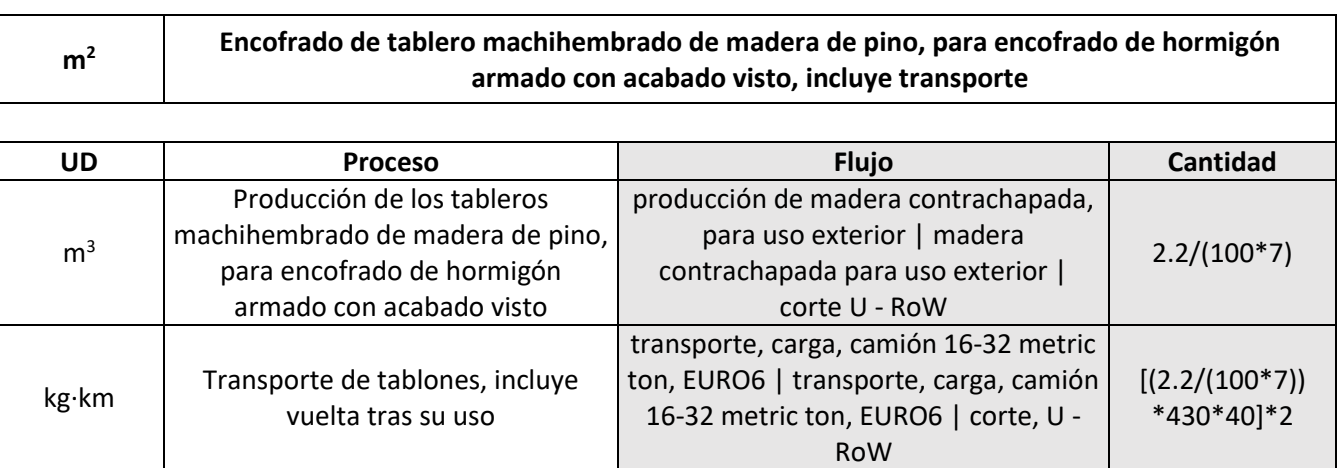

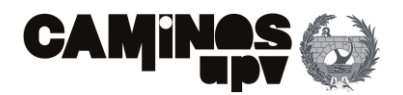

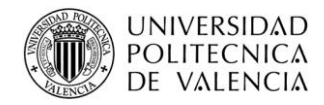

### • **Colocación de armado**

Se ha supuesto que la colocación del armado se realiza mediante grúas autopropulsadas de 24 t. Además, se ha tomado un rendimiento para la colocación del armado, en función del m<sup>3</sup> de hormigón, de 1.88 m<sup>3</sup>/h para una relación acero/hormigón de 189.94 kg/m<sup>3</sup>, por lo que se obtienen los siguientes consumos.

Se ha tenido en cuenta solo para la colocación de la armadura pasiva de acero B 500 SD en los elementos estructurales de hormigón armado, es decir, no se tiene en cuenta para el armado de los elementos prefabricadas, ya que éste se ha realizado en central.

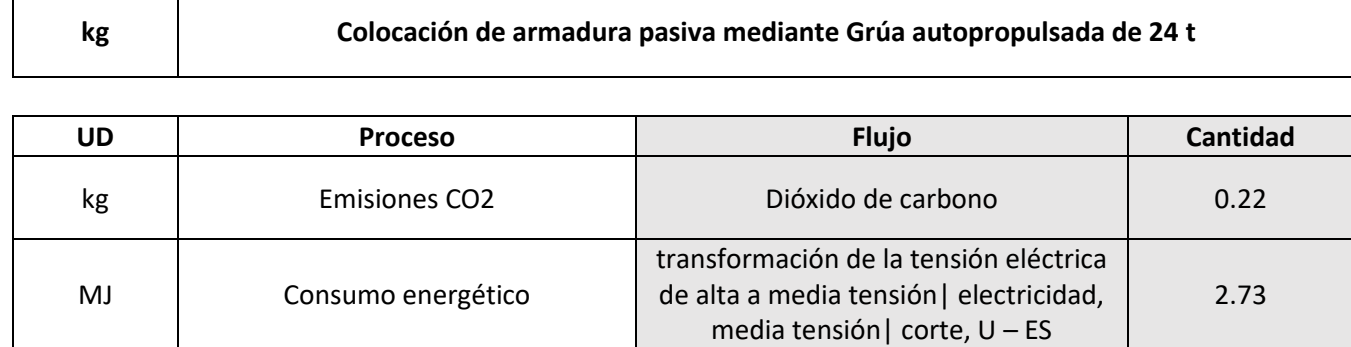

#### • **Vertido y vibrado**

Se ha supuesto que se realiza el vertido mediante bomba, desde un camión bomba estacionado en obra, para bombeo de hormigón. En cuanto al vibrado, se realiza mediante vibrador de aguja. Además, para un rendimiento del camión bomba de 8 m<sup>3</sup>/h y del vibrador de aguja de 30 m<sup>3</sup>/h, tenemos los siguientes consumos.

Cabe mencionar, que se deben disponer un total de 69 vigas, que en función de la unidad de referencia son 0.038 u/m<sup>2</sup>.

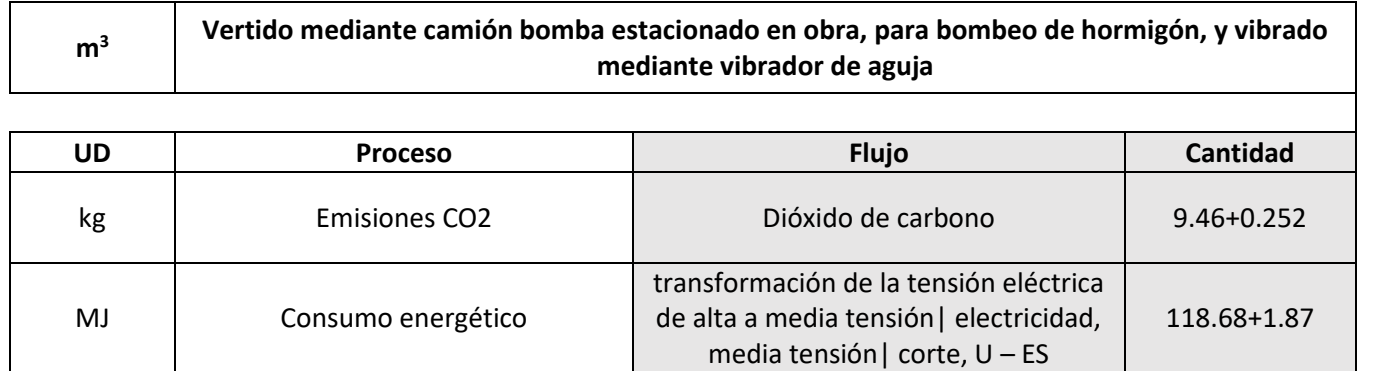

Cabe mencionar, que se deben disponer un total de 50 pilares, siendo 0.027 pilares por unidad de referencia (m<sup>2</sup>).

#### • **Curado**

Se ha supuesto el curado mediante agente filmógeno, en el caso del producto filmógeno, solo se tienen en cuenta el consumo energético y emisiones GEI derivados desde su producción hasta puesta en obra, es decir, se desprecia el consumo de la materia prima para su producción.

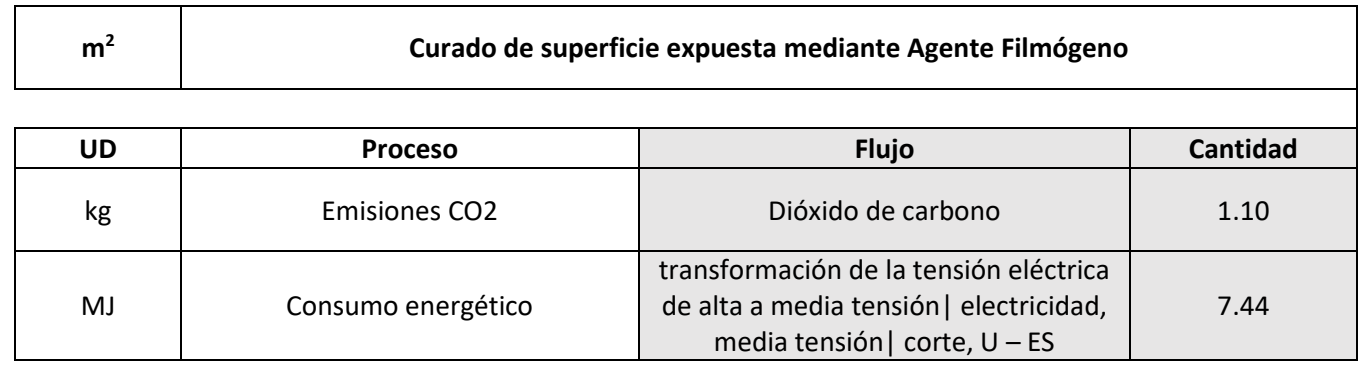

Quedaría por definir la maquinaria necesaria para la puesta en obra de las vigas pretensadas fabricadas en central:

#### • **Colocación Vigas Prefabricadas**

Se ha supuesto que la colocación de las vigas prefabricadas se realiza mediante grúas autopropulsadas de 12 t, incluyendo descarga de camión.

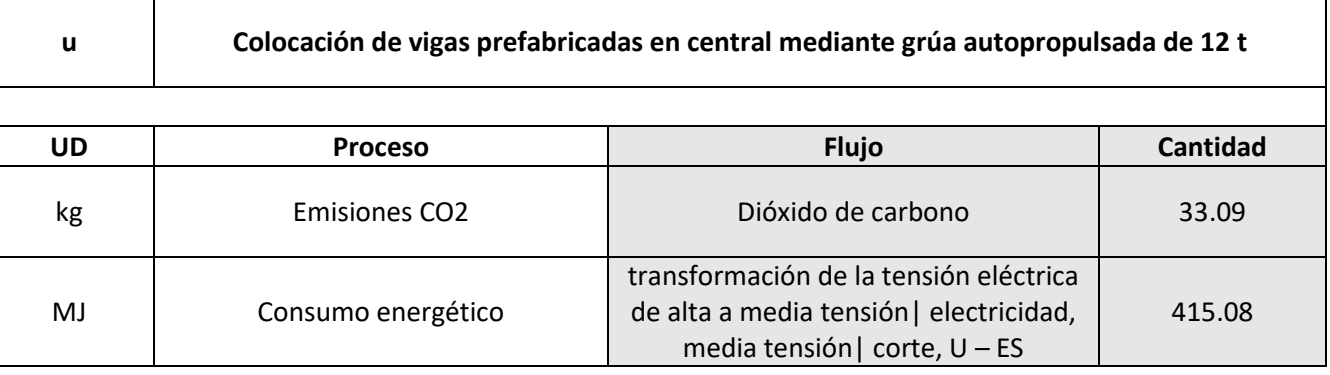

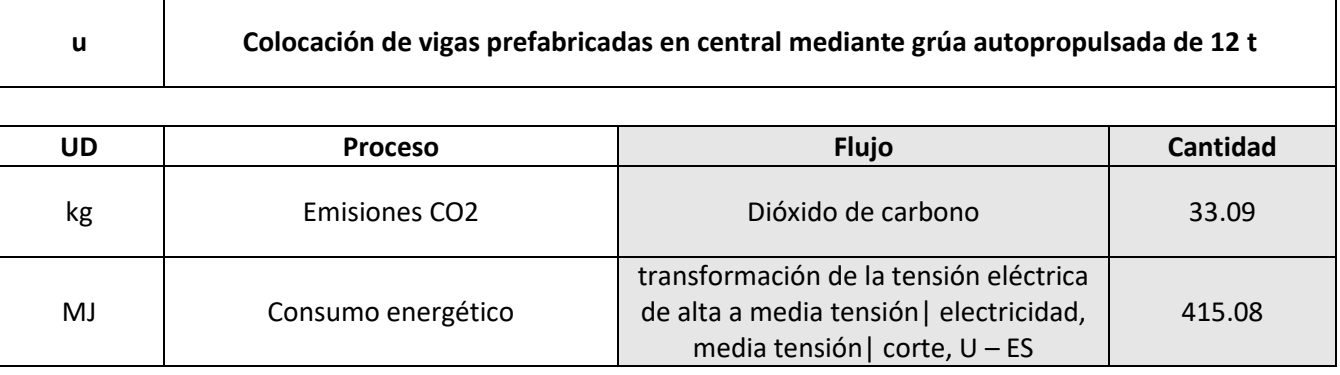

#### • **Colocación Pilares Prefabricados**

Se ha supuesto que la colocación de los pilares prefabricados se realiza mediante grúas autopropulsadas de 12 t, incluyendo descarga de camión.

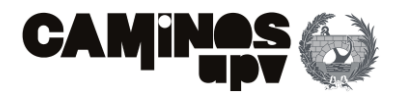

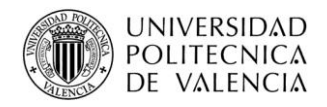

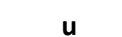

**u Colocación de pilares prefabricados en central mediante grúa autopropulsada de 12 t**

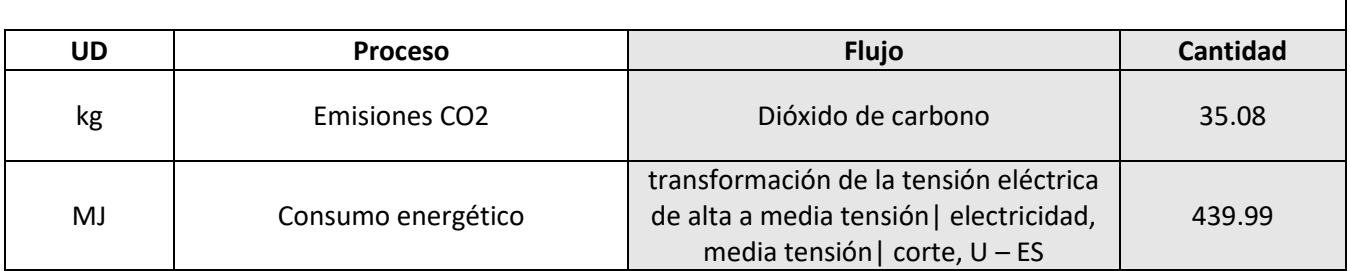

### • **Colocación Dinteles Prefabricados**

De igual modo, se ha supuesto que se deben colocar en obra mediante grúas autopropulsadas de 12 t, incluye descarga de camión.

Siendo en este caso 48 piezas a colocar (0.026 dinteles/m<sup>2</sup>).

Habiendo definido los procesos auxiliares, y consecuentemente las cantidades de los consumos derivados, queda definir los procesos principales, es decir, que conforman la fase de construcción.

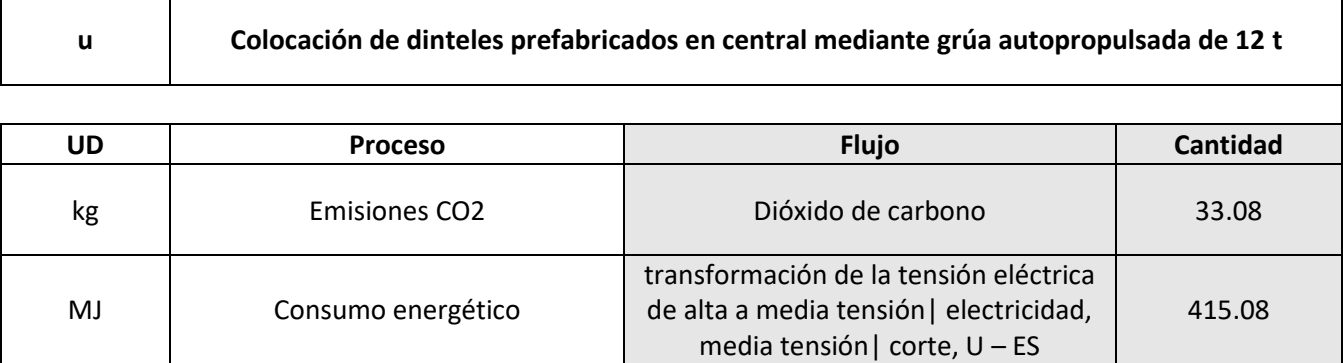

### • **Colocación Muros Prefabricados**

Definido del mismo modo que los anteriores, se supone su colocación mediante grúas autopropulsadas de 12 t.

Habiendo que colocar un total de 154 elementos de muro (0.085 muros/m<sup>2</sup>).

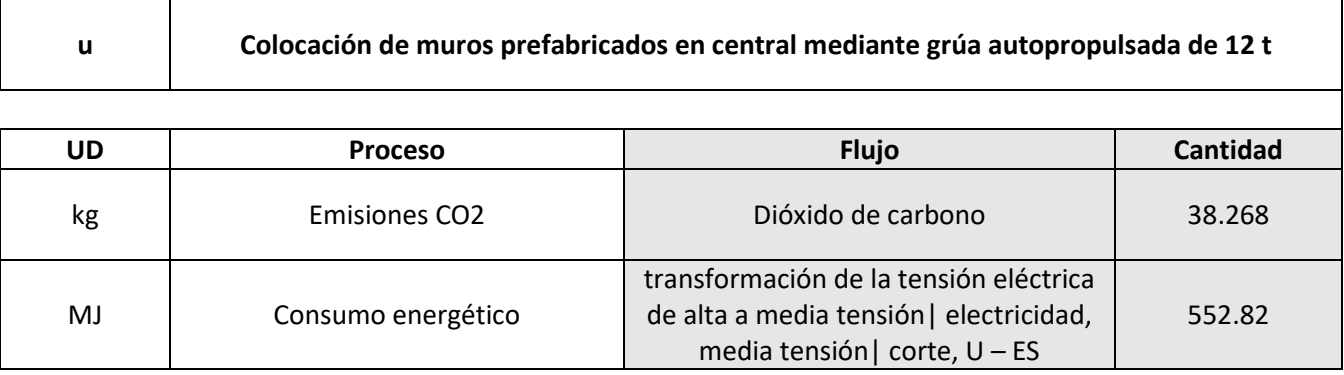

Siendo los procesos derivados de la colocación de los elementos estructurales prefabricados, siendo éstos la mayoría, y los derivados de las actividades para llevar a cabo la ejecución *In Situ* del tablero y los zunchos.

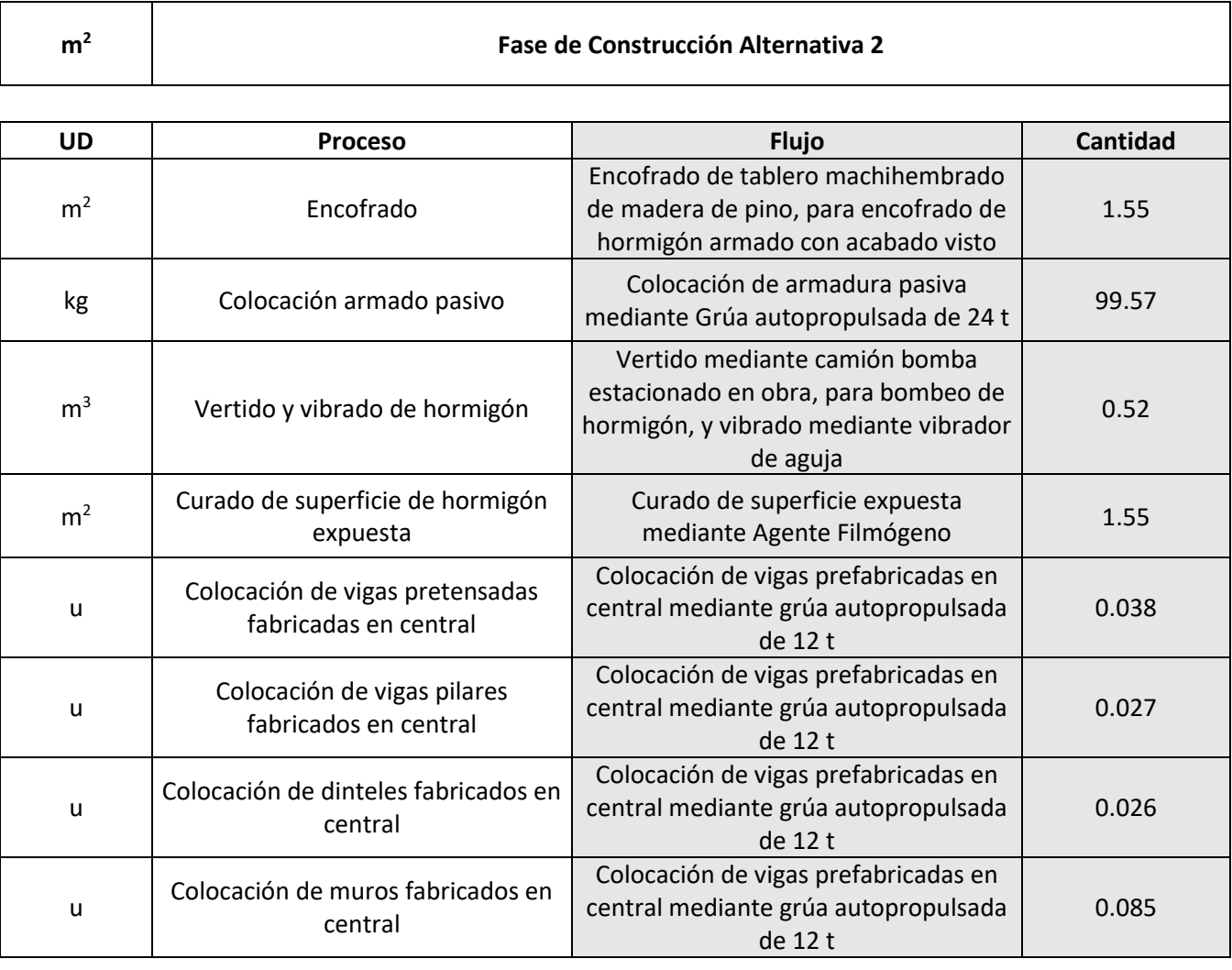

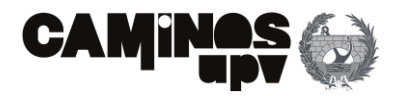

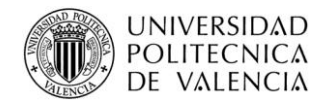

## **3.3.2.2.3.Uso y mantenimiento**

De igual modo que la Alternativa1, la fase de uso y mantenimiento comprende todas las actividades, y consecuentemente procesos, derivadas de toda la vida de servicio de la estructura. En el presente estudio, los procesos se agrupan en dos aspectos, los derivados de las actividades necesarias para el mantenimiento de la estructura y el consumo de CO<sup>2</sup> debido a la carbonatación del hormigón.

Por una parte, referente a las actividades de mantenimiento, solo se han tenido en cuenta aquellas derivadas de la aparición de fisuras causadas por tracciones en la superestructura, al ser la parte del paso superior que más traccionada se encuentra, sin incluir los zunchos, ya que se encuentran comprimidos. Adicionalmente, se ha considerado que las vigas, al ser prefabricadas, se han sometido a un riguroso control en la producción, garantizando la durabilidad de las mismas. Dicho lo anterior, se ha considerado que, a lo largo de los 100 años de la vida de servicio, será necesaria la reparación del 50 % de la superficie inferior del tablero, considerando que se está del lado conservador. Además, las actividades de reparación incluyen: el repicado del hormigón, cepillado y pasivado por medios manuales, y la aplicación del mortero de reparación por medios manuales en una superficie total de 1050.04 m<sup>2</sup> (0.58 m<sup>2</sup>/m<sup>2</sup> de tablero de Alternativa 1).

Por otra parte, en este apartado, la definición del CO<sub>2</sub> consumido por el proceso de carbonatación se diferencia de la Alternativa 1, debido a que la propuesta se ha diseñado con dos hormigones distintos. Mientras que para el hormigón HA-30/B/20/IIa, con un contenido de cemento CEM II/B-M 32,5N de 425,45 kg/m<sup>3</sup> , con una media de 72% de contenido en clinker, se ha reducido la **Ecuación (1)** (Lagerblad, 2005) a la **Ecuación (3)** en el apartado de uso y mantenimiento de la Alternativa 1*,* queda por definir la obtención del CO<sup>2</sup> consumido por el HP-45/AC/10/IIa. Dicho hormigón se ha diseñado con un contenido de cemento CEM I 52,5R de 454.44 kg/m<sup>3</sup>, con una media de 97.50 % de contenido en clinker, siendo la estructura diseñada para una vida de servicio de 100 años y obteniendo el coeficiente de carbonatación *kc,* según el Apartado 1.2.2.1. del Anejo 9 de la EHE (Ministerio de fomento, 2008) según las características de exposición ambiental para las que se ha diseñado la estructura, y según ciertos aspectos del hormigón estudiado, siendo *kc* 1.054. Se puede reducir la **Ecuación (2)** a la **Ecuación (6)**, siendo *A*, el área expuesta de los elementos del hormigón HP-45/AC/10/IIa.

Dicho lo anterior, faltaría por definir el proceso de repicado de las armaduras para definir posteriormente los procesos principales que conjuntamente se han tenido en cuenta en la fase de uso y mantenimiento.

### • **Repicado hormigón**

El repicado del hormigón se ha estudiado que se realice mediante dos martillos neumáticos con un compresor portátil diésel media presión 10 m<sup>3</sup>/min. Suponiendo que el recubrimiento de las armaduras es de 6 cm, tenemos los siguientes consumos:

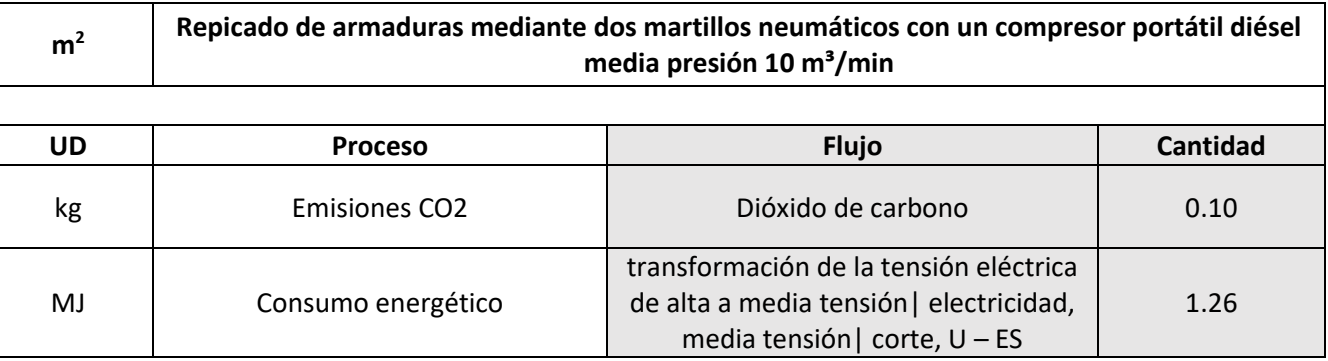

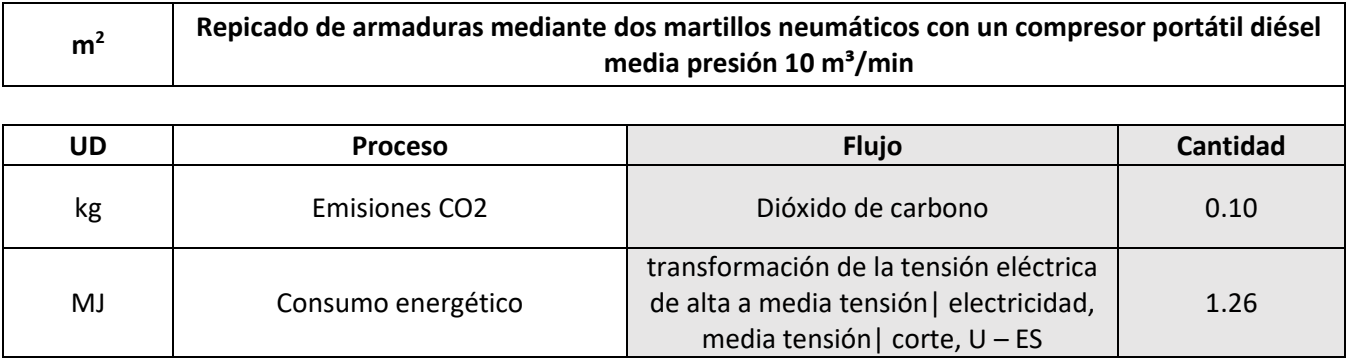

Habiendo definido los consumos de la maquinaria necesaria para las actividades de mantenimiento, se procede a definir los procesos principales que conforman la fase de uso y mantenimiento.

Se ha tomado como mortero de reparación un mortero tixotrópico, reforzado con fibras y resistente a los sulfatos, de muy alta resistencia mecánica y retracción compensada, con una resistencia a compresión a 28 días mayor o igual a 70 N/mm², un módulo de elasticidad de 32000 N/mm² y una resistencia a la abrasión según el método Böhme UNE-EN 13892-3 de 8.4 cm<sup>3</sup> / 50 cm<sup>2</sup>, clase R4 según UNE-EN 1504-3. compuesto de cemento resistente a sulfatos, áridos de granulometría seleccionada, adiciones minerales y fibras sintéticas de poliacrilonitrilo, exento de cloruros, permeable al vapor de agua, impermeable al agua y con efecto protector frente a la carbonatación, para reparación estructural del hormigón, con un peso específico de 1800 kg7m<sup>3</sup>. Además, se supone que dicho mortero proviene de central de suministro a 50 km del emplazamiento de la obra, y que el hormigón retirado se lleva a vertedero a 10 km. También, se ha tenido en cuenta en los dos transportes la vuelta del camión vacío.

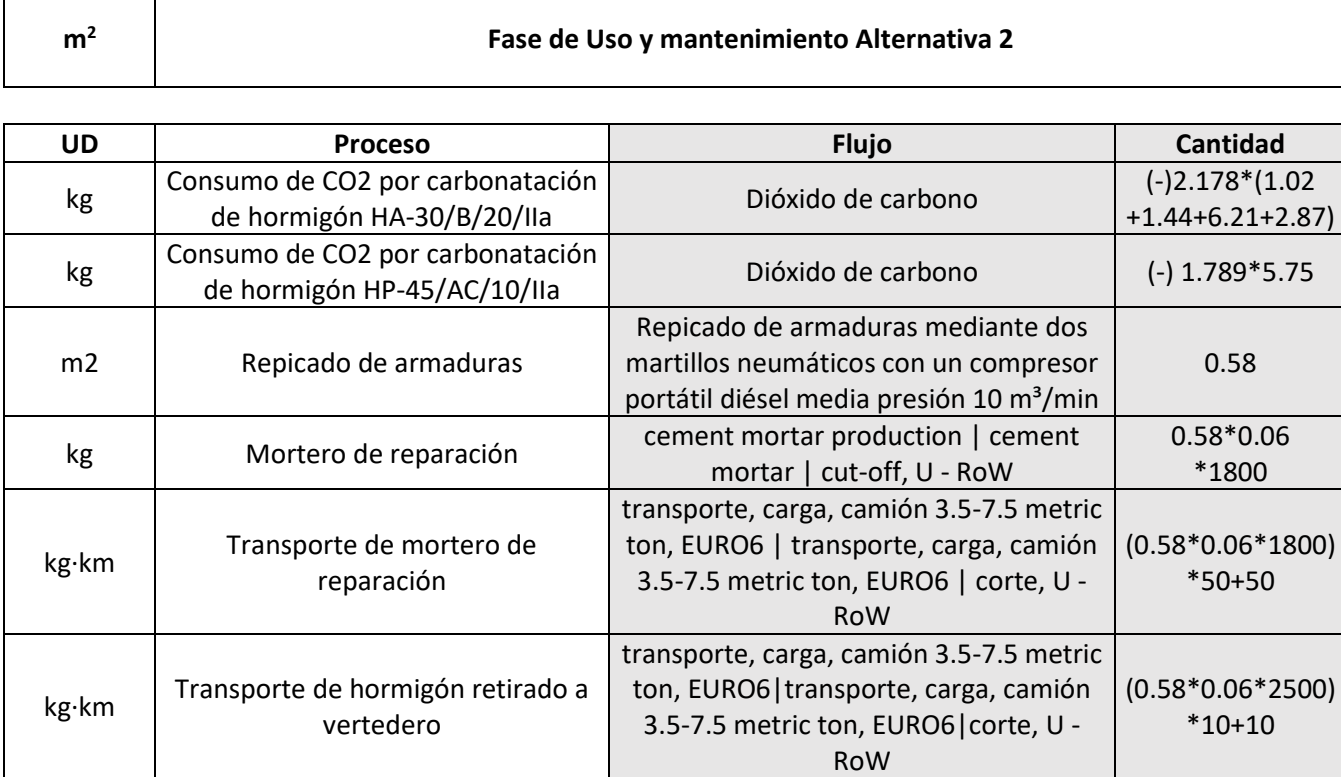

$$
CO_2
$$
 fixed (kg) = 1.789 ·  $A(m^2)$ 

$$
) \t\t(6)
$$

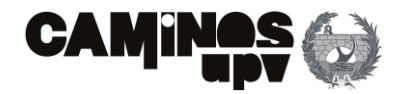

**Demolición de horman de horman de horman de dos mando de hormante dos mando en un argado en un argado de horma** min y equipo de oxicorte, con acetileno como cluye carga, mediante pala cargadora sobre esiduos pétreos, sobre orugas con capacidad **para tratar de 100 a 450 t/h, autopropulsada, con cinta transportadora para cargar material**  rga a camión.

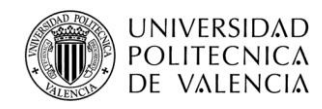

## **3.3.2.2.4.Fin de vida**

La fase de Fin de vida comprende todas aquellas actividades que se realizan con posterioridad a la vida de servicio del puente, siendo éstas las derivadas del tratamiento de residuos, demolición de la estructura, trituración del hormigón y la carbonatación de éste.

Por una parte, referente al acero, solo se tiene en cuenta su transporte de la obra a la central de tratamiento, debido a que el presente estudio considera la opción *cradle-to-grave* **(Figura 24)**, posteriormente a la demolición de la estructura, suponiendo que se encuentra a 20 km, incluyendo la vuelta del camión en vacío.

Por último, falta determinar el CO<sub>2</sub> consumido por el proceso de carbonatación completo que sufrirá el hormigón que no se ha carbonatado en la fase de uso y mantenimiento (García-Segura, Yepes , & Alcalá, 2014). Sabiendo que el volumen de hormigón que se ha carbonatado en la fase de uso y mantenimiento queda definido por la expresión *d\*Aexp (m<sup>2</sup> )* y que *d* queda definido por la **Ecuación (4)**, siendo de 18.56 mm para los elementos de hormigón HA-30/B/20/IIa y de 10.54 mm para las vigas de hormigón HP-45/AC/10/IIa. Además, se puede deducir la **Ecuación (7)** *de la* **Ecuación (2)**. Dicho lo cual, para los distintos hormigones se tiene:

Sobre el hormigón, posteriormente a la demolición de todos los elementos que conforman la estructura, debido a la dificultad para su reutilización en puentes, como ya se ha mencionado. En esta fase se supone su trituración y su transporte a vertedero, tomando como distancia 10 km entre el emplazamiento de la obra y el vertedero, incluye también la vuelta del camión en vacío.

- Para elementos de HA-30/B/20/IIa:
	- o Volumen de hormigón por carbonatar *V = 3241.83-(18.56/1000)\*(31349.30-10425.67)= 2853.49 m<sup>3</sup>* **(Tabla 3)**
	- o Cantidad de cemento *C* de 425.45 kg/m<sup>3</sup>
	- o Contenido en Clinker *K* de 72 %
- Para elementos de HP-45/AC/10/IIa:
	- o Volumen de hormigón por carbonatar *V = 873.97-(10.54/1000)\*10425.67= 764.08 m<sup>3</sup>* **(Tabla 3)**
	- o Cantidad de cemento *C* de 454.44 kg/m<sup>3</sup>
	- o Contenido en Clinker *K* de 97.50 %

Sustituyendo los datos anteriores en la **Ecuación (7)** se obtiene que la carbonatación completa del hormigón HP-45/AC/10/IIa consume un total de 129663.80 kg (71.54 kg de CO<sub>2</sub>/ por m<sup>2</sup> de superficie de tablero de la Alternativa 1). Mientras que en la carbonatación completa del hormigón HA-30/B/20/IIa consume un total de 334809.87 kg (184.71 5 kg de  $CO<sub>2</sub>/$  por m<sup>2</sup> de superficie de tablero de la Alternativa 1).

Habiendo expuesto lo anterior, faltaría por definir el siguiente proceso auxiliar:

## • **Demolición y trituración del hormigón**

Se ha previsto demoler la estructura de hormigón mediante compresores portátiles diésel media presión 10 m $\frac{3}{min}$ , que abastece cada uno a dos martillos neumáticos. Además, se ha previsto utilizar una pala cargadora sobre neumáticos de 8 a 14 t para introducir los escombros en una machacadora de residuos pétreos, sobre orugas con capacidad para tratar de 100 a 450 t/h, autopropulsada, con cinta transportadora para cargar material triturado. Previamente, sería necesario cortar la armadura con equipos de oxicorte, con acetileno como combustible y oxígeno como comburente.

Por último, se utilizaría la misma pala cargadora sobre neumáticos de 8 a 14 t para cargar los residuos triturados en el transporte a vertedero.

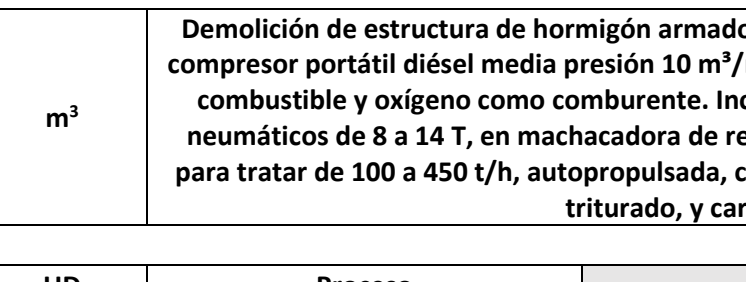

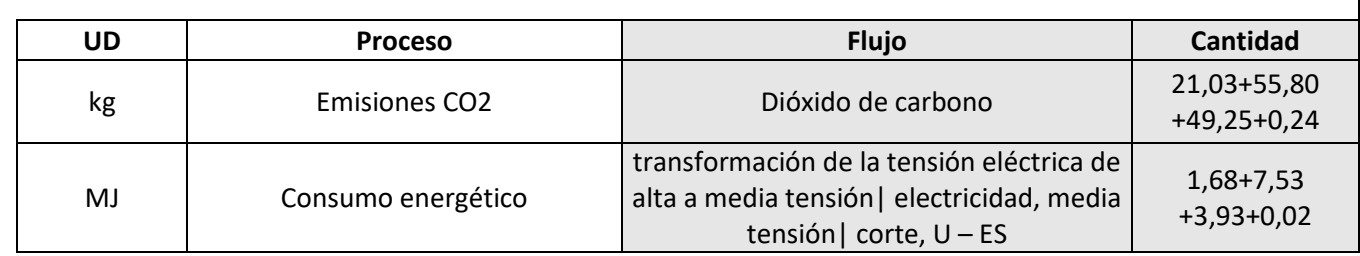

Habiendo definido el proceso de demolición de la estructura y la trituración del hormigón, queda por definir los procesos principales que conforman la fase de Fin de vida.

$$
CO_2 \text{ fixed (kg)} = 0.383 \cdot V(m^3) \cdot C\left(\frac{kg}{m^3}\right) \cdot K\left(\frac{9}{6}\right) \tag{7}
$$

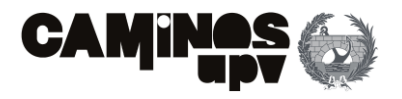

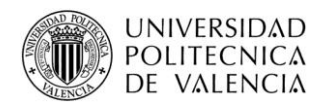

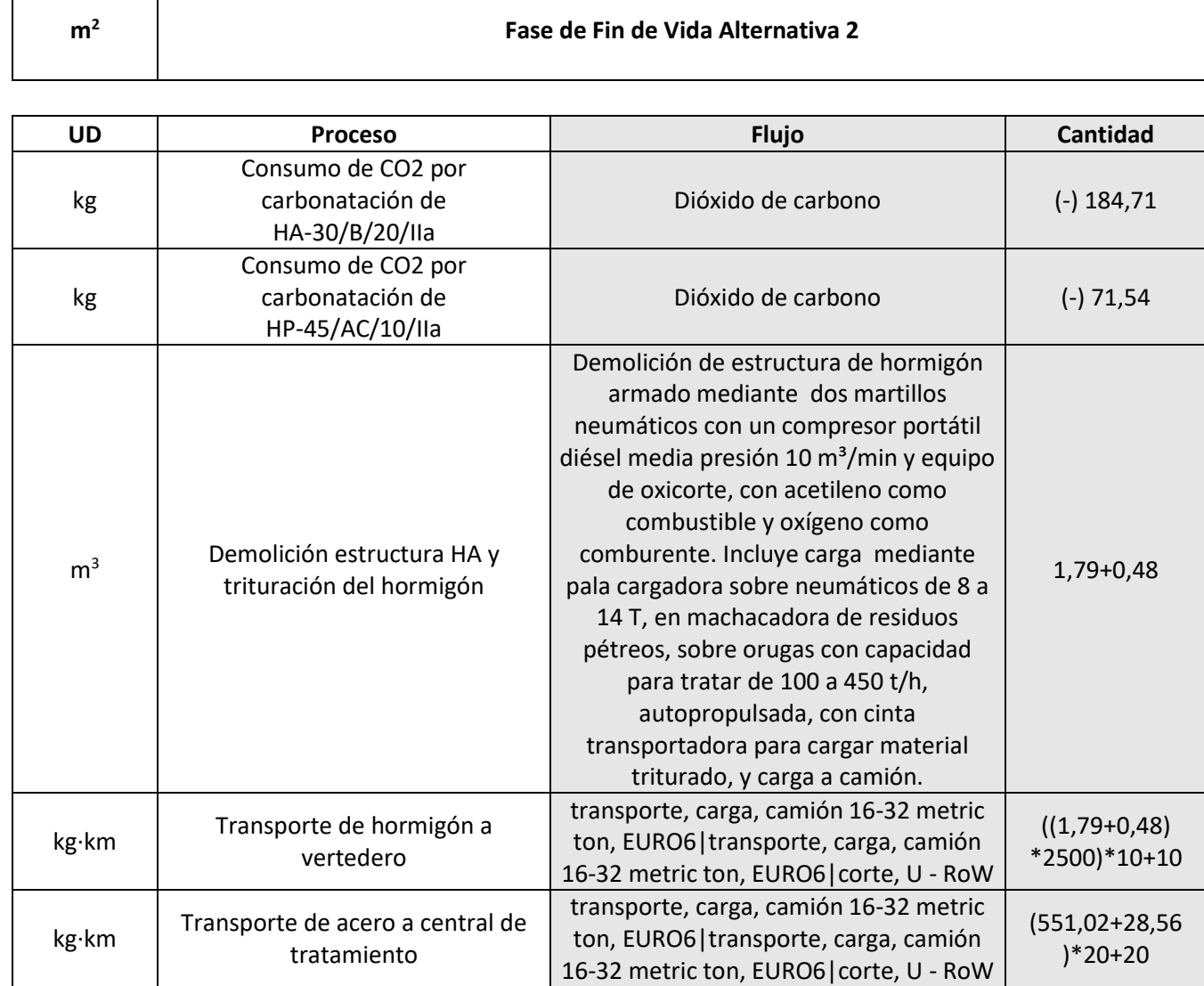

## **3.3.2.3. Alternativa 3: Mixta**

Cabe volver a mencionar, que al haber tomado el m<sup>2</sup> de superficie de tablero como unidad de referencia y haber decidido que la superficie de tablero de la Alternativa 1 es la óptima, se procede a definir las cantidades de materiales en función de la superficie de tablero de la Alternativa 1:

De igual modo que en las dos alternativas anteriores, el primer paso sería obtener las cantidades de materiales que van a ser necesarias para la ejecución de la presente alternativa. Dichas cantidades se han obtenido en el **Anejo Nº2: Cálculo Estructural**, a través del modelo de la estructura realizado a través del *software* SAP2000.

Dicho lo cual, el caso es similar a la Alternativa 2, debido a que las vigas son pretensadas de producción prefabricada, por lo que, las mismas están producidas con hormigón HP-45/AC/10/IIa, acero activo Y 1860 S 7, y acero pasivo B 500 SD. En cuanto al resto de la estructura está diseñada a ejecutar *In Situ* de hormigón armado HA-30/B/20/IIa y acero B 500 SD.

A continuación, se enumeran las cantidades de materiales obtenidas, diferenciando el caso de las vigas, debido al tratamiento que van a recibir distinto para realizar el Inventario:

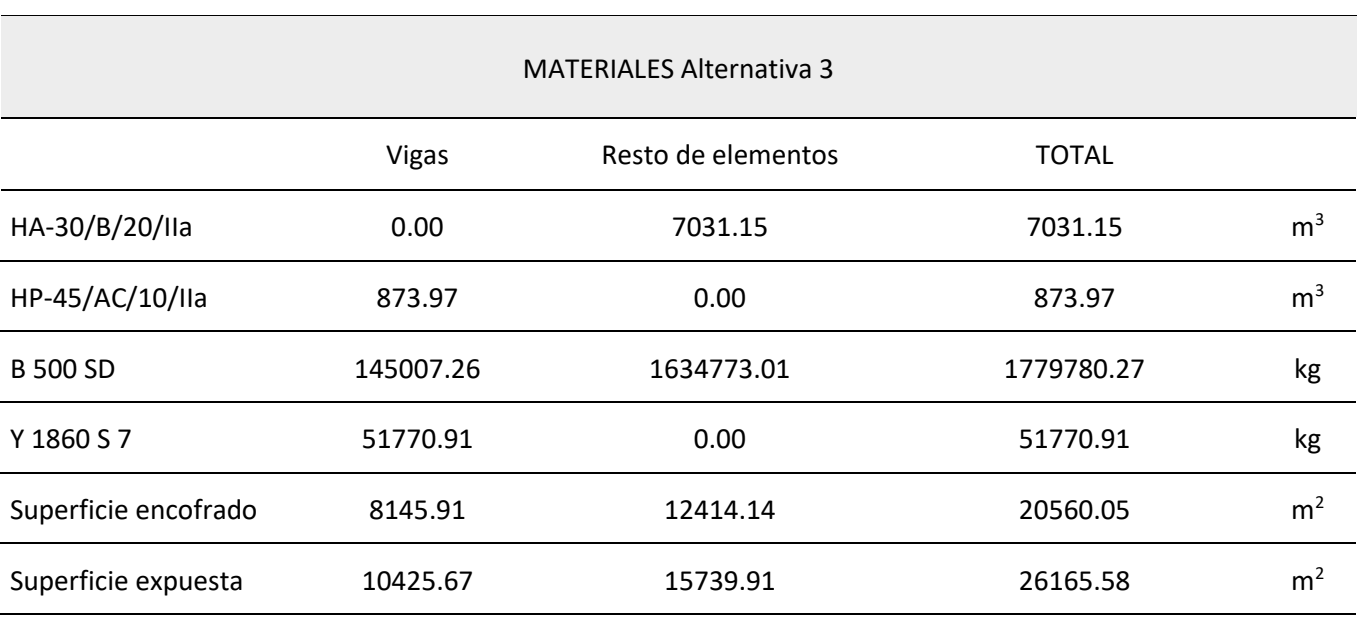

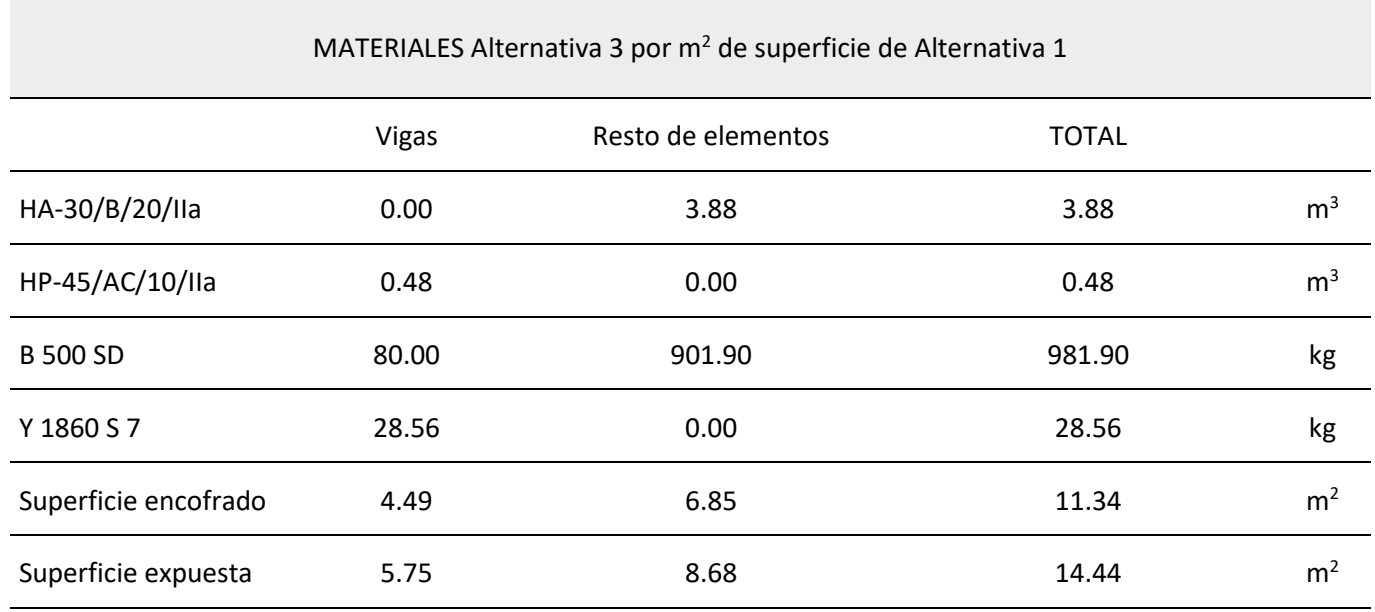

**Tabla 5.** Listado materiales Alternativa 3. (Fuente. Elaboración propia en *software* Excel).

**Tabla 6.** Listado materiales Alternativa 3 por unidad de superficie. (Fuente. Elaboración propia en *software* Excel).

![](_page_131_Picture_20.jpeg)

![](_page_131_Picture_0.jpeg)

Habiendo expuesto lo anterior, se procede a enumerar y cuantificar los procesos que se han tenido en cuenta en cada fase del ciclo de vida de la Alternativa 3. Cabe mencionar, que las unidades en la columna de cantidad de las siguientes tablas, se ha obtenido mediante mediciones directas y los datos de las **Tablas 5 y 6.**

## **3.3.2.3.1.Producción**

A diferencia de la Alternativa 1 y similar a la Alternativa 2, pero en menor medida, en este apartado se ha tenido en cuenta todo el proceso de producción de las vigas prefabricadas, incluyendo la producción de la armadura pasiva, activa y del hormigón HP-45/AC/10/IIa, pero en el caso del resto de los elementos constructivos, al estar diseñados para ser ejecutados *In Situ* en esta fase solo se ha previsto la producción de los materiales que los conforman, el hormigón HA-30/B/20/IIa y el acero B 500 SD.

Dicho lo anterior, de igual modo que en la Alternativa 2, se ha previsto que el acero B 500 SD proviene un 67% del medio de producción EAF y el resto del medio de producción BOF, con una proporción de acero reciclado de alrededor del 73%. En cuanto al acero Y 1860 S 7, se ha considerado que se produce en su totalidad por el método BOF. Además, había que añadir el proceso de trefilado de los alambres para formar los cordones *(wire drawing)*.

> Cabe mencionar, que se deben disponer un total de 69 vigas, que en función de la unidad de referencia son 0.038 u/m<sup>2</sup>.

Se prosigue con la definición de una serie de procesos auxiliares necesarios para definir los procesos principales que conforman la fase de producción. En este caso, ha sido necesario definir los consumos de las operaciones de vertido, curado y tesado de cordones, debido a que las vigas al ser prefabricadas se ejecutan en su totalidad en la fase de producción, y la producción de los apoyos elastoméricos. En contra, aún no ha sido necesario definir maquinaria necesaria para el montaje de la ferralla, debido a que se considera que la armadura pasiva de las vigas prefabricadas se coloca mediante medios manuales en la planta de prefabricados, ni el proceso de vibrado, ya que, la producción de las vigas se realiza con hormigón autocompactante.

En cuanto al encofrado de las vigas prefabricadas, al este realizarse en central y ser reutilizado un gran número de veces, no se tiene en cuenta para el análisis del inventario, debido a que su impacto es despreciable.

• **Vertido** 

De igual modo que en el resto de las alternativas, se prevé el vertido del hormigón mediante bombeo. Obteniendo los siguientes consumos:

![](_page_131_Picture_273.jpeg)

![](_page_131_Picture_274.jpeg)

### • **Tesado de armadura activa**

Se ha considerado el consumo energético y las emisiones GEI derivado del proceso de tesado de los cordones de Y 1860S 7 mediante gato hidráulico de 8000 KN de fuerza en la central de prefabricado.

![](_page_131_Picture_275.jpeg)

![](_page_131_Picture_276.jpeg)

• **Curado**

Se ha supuesto el curado mediante agente filmógeno, en el caso del producto filmógeno, solo se tienen en cuenta el consumo energético y emisiones GEI derivados desde su producción hasta puesta en obra, es decir, se desprecia el consumo de la materia prima para su producción.

![](_page_132_Picture_15.jpeg)

![](_page_132_Picture_0.jpeg)

![](_page_132_Picture_459.jpeg)

**m<sup>2</sup> Curado de superficie expuesta mediante Agente Filmógeno**

Para la definición de los apoyos elastoméricos Tipo B, que se deben disponer como medios de apoyo entre las vigas y los muros, se ha resumido en la definición del consumo energético y las emisiones de  $CO<sub>2</sub>$  que conlleva su producción.

![](_page_132_Picture_460.jpeg)

### • **Apoyo elastomérico**

En este caso, se trata de un apoyo elastomérico armado Tipo B de 250x300 mm y un espesor de 29 mm.

![](_page_132_Picture_461.jpeg)

![](_page_132_Picture_462.jpeg)

En este caso, se deben disponer 136 apoyos elastoméricos, es decir el doble que el número de vigas, teniendo 0.076 u/m<sup>2</sup> de tablero de la Alternativa 1.

Por último, se ha considerado en esta fase el transporte del hormigón (planta a 50 km) y acero (planta a 100 km) necesarios para la ejecución de los elementos en obra, y el transporte especial de las vigas prefabricadas, considerando que la central de prefabricados se encuentra a una distancia de 100 km. Cabe añadir, que también se ha tenido en cuenta la vuelta de los camiones en vacío.

El siguiente paso ya es definir los procesos principales que se han tenido en cuenta para la fase de producción:

![](_page_132_Picture_463.jpeg)

![](_page_133_Picture_19.jpeg)

![](_page_133_Picture_0.jpeg)

## **3.3.2.3.2.Construcción**

En este apartado, se considera necesario definir una serie de procesos auxiliares que se han tenido en cuenta para la ejecución de los elementos estructurales de hormigón armado a ejecutar *In Situ*, y dichos procesos son:

#### • **Encofrado**

Para el encofrado, se ha tenido en cuenta desde su fabricación en central al transporte de vuelta del material, después de su uso, a la misma central, encargados de realizar el tratamiento de residuos. En cuanto al transporte, se considera que la central suministradora se encuentra a 40 km del emplazamiento de la obra.

Además, se ha adoptado la utilización de encofrado de tablero machihembrado de madera de pino de 430 kg/m<sup>3</sup>, para encofrado de hormigón armado con acabado visto, espesor de tablero de 2.2 cm y para 7 usos.

![](_page_133_Picture_374.jpeg)

### • **Colocación de armado**

Se ha supuesto que la colocación del armado se realiza mediante grúas autopropulsadas de 24 t. Además, se ha tomado un rendimiento para la colocación del armado, en función del m<sup>3</sup> de hormigón, de 1.53 m<sup>3</sup>/h para una relación acero/hormigón de 230.50 kg/m<sup>3</sup>, por lo que se obtienen los siguientes consumos.

Se ha tenido en cuenta solo para la colocación de la armadura pasiva de acero B 500 SD en los elementos estructurales de hormigón armado, es decir, no se tiene en cuenta para el armado de las vigas prefabricadas, ya que éste se ha realizado en central.

![](_page_133_Picture_375.jpeg)

#### • **Vertido y vibrado**

Se ha supuesto que se realiza el vertido mediante bomba, desde un camión bomba estacionado en obra, para bombeo de hormigón. En cuanto al vibrado, se realiza mediante vibrador de aguja. Además, para un rendimiento del camión bomba de 8 m<sup>3</sup>/h y del vibrador de aguja de 30 m<sup>3</sup>/h, tenemos los siguientes consumos.

![](_page_133_Picture_376.jpeg)

### • **Curado**

Se ha supuesto el curado mediante agente filmógeno, en el caso del producto filmógeno, solo se tienen en cuenta el consumo energético y emisiones GEI derivados desde su producción hasta puesta en obra, es decir, se desprecia el consumo de la materia prima para su producción.

![](_page_133_Picture_377.jpeg)

![](_page_134_Picture_14.jpeg)

![](_page_134_Picture_0.jpeg)

Cabe mencionar, que se deben disponer un total de 69 vigas, que en función de la unidad de referencia son 0.038 u/m<sup>2</sup>.

Quedaría por definir la maquinaria necesaria para la puesta en obra de las vigas pretensadas fabricadas en central:

#### • **Colocación Vigas Prefabricadas**

Se ha supuesto que la colocación de las vigas prefabricadas se realiza mediante grúas autopropulsadas de 12 t, incluyendo descarga de camión.

Habiendo definido los procesos auxiliares, y consecuentemente las cantidades de los consumos derivados, queda definir los procesos principales, es decir, que conforman la fase de construcción.

![](_page_134_Picture_318.jpeg)

Por una parte, de igual modo que las alternativas expuestas con anterioridad, en la categoría de actividades de mantenimiento, solo se ha tenido en cuenta aquellas derivadas de la aparición de fisuras, en los elementos estructurales, debidas a las tracciones a las que están sometidos, por ello, se tiene en cuenta su aparición en la superestructura, sin incluir los zunchos ya que se encuentran fuertemente comprimidos. Dicho lo cual, se considera que, en las vigas pretensadas, al ser prefabricadas, es decir, sometidas a un fuerte control en la planta de prefabricados, no se verán afectadas por la aparición de fisuras por tracciones. Dicho esto, de igual modo que en la Alternativa 2, en la fase de uso y mantenimiento se tiene en cuenta que a lo largo de la vida de servicio, de 100 años, para la que la estructura ha sido diseñada será necesaria la reparación del 50 % de la superficie inferior del tablero, considerando que se está del lado conservador. Entonces, dentro de las actividades de mantenimiento, se tienen en cuenta el repicado del hormigón para alcanzar las armaduras afectadas, cepillado y pasivado de las armaduras por medios manuales, y la aplicación del mortero de reparación por medios manuales del 50 % de 2100.07 m<sup>2</sup> de tablero, siendo 0.58 m<sup>2</sup>/m<sup>2</sup> de tablero de Alternativa 1.

Como ya se ha mencionado, en el análisis de inventario de la fase de construcción de la Alternativa 2, se tienen en cuenta los procesos derivados de la puesta en obra del hormigón y del ferrallado de los elementos estructurales a ejecutar *In Situ*, es decir, los elementos de hormigón HA-30/B/20/IIa y acero B 500 SD. En cuanto a las vigas prefabricadas, en esta fase solo queda por suponer la colocación de las mismas en el emplazamiento definitivo.

![](_page_134_Picture_319.jpeg)

# **3.3.2.3.3.Uso y mantenimiento**

La fase de Uso y mantenimiento comprende todas las actividades y procesos, considerados en diseño, en toda la vida de servicio de la estructura. Dichas actividades se han dividido en el presente estudio en dos categorías: actividades de mantenimiento y CO<sup>2</sup> fijado.

![](_page_135_Picture_17.jpeg)

Por otra parte, de igual modo que en la Alternativa 2, al tener elementos estructurales de dos tipos de hormigón distintos, en este caso, el hormigón HA-30/B/20/IIa y el HP-45/AC/10/IIa, ha sido necesario la estimación del CO<sub>2</sub> consumido por el proceso de carbonatación en los distintos materiales.

![](_page_135_Picture_1.jpeg)

Mientras, que para los elementos de hormigón HA-30/B/20/IIa ya se ha simplificado la **Ecuación (1)** (Lagerblad, 2005) a la **Ecuación (3)**, con una cantidad de cemento CEM II/B-M 32,5N de 425.45 kg/m<sup>3</sup> , con un 72 % de media de contenido en clinker, 100 años de vida de servicio y un coeficiente de carbonatación de 1.856. Para las vigas de hormigón HP-45/AC/10/IIa, se ha reducido la **Ecuación (1)** en el apartado de la fase de uso y mantenimiento de la Alternativa 2, con un contenido de cemento CEM I 52,5R de 454,.44 kg/m<sup>3</sup>, con un 97.50% de media de contenido en Clinker, 100 años de vida de servicio y un coeficiente de carbonatación de 1,054, a la **Ecuación (6)**.

Dicho lo anterior, faltaría por definir el proceso de repicado de las armaduras para definir posteriormente los procesos principales que conjuntamente se han tenido en cuenta en la fase de uso y mantenimiento.

### • **Repicado hormigón**

El repicado del hormigón se ha estudiado que se realice mediante dos martillos neumáticos con un compresor portátil diésel media presión 10 m<sup>3</sup>/min. Suponiendo que el recubrimiento de las armaduras es de 6 cm, tenemos los siguientes consumos:

![](_page_135_Picture_408.jpeg)

Habiendo definido los consumos de la maquinaria necesaria para las actividades de mantenimiento, se procede a definir los procesos principales que conforman la Fase de Uso y mantenimiento.

Se ha tomado como mortero de reparación un mortero tixotrópico, reforzado con fibras y resistente a los sulfatos, de muy alta resistencia mecánica y retracción compensada, con una resistencia a compresión a 28 días mayor o igual a 70 N/mm², un módulo de elasticidad de 32000 N/mm² y una resistencia a la abrasión según el método Böhme UNE-EN 13892-3 de 8,4 cm<sup>3</sup> / 50 cm<sup>2</sup>, clase R4 según UNE-EN 1504-3, compuesto de cemento resistente a sulfatos, áridos de granulometría seleccionada, adiciones minerales y fibras sintéticas de poliacrilonitrilo, exento de cloruros, permeable al vapor de agua, impermeable al agua y con efecto protector frente a la carbonatación, para reparación estructural del hormigón, con un peso específico de 1800 kg/m<sup>3</sup>. Además, se supone que dicho mortero proviene de central de suministro a 50 km del emplazamiento de la obra, y que el hormigón retirado se lleva a vertedero a 10 km. También, se ha tenido en cuenta en los dos transportes la vuelta del camión vacío.

Por último, falta determinar el CO<sub>2</sub> consumido por el proceso de carbonatación completo que sufrirá el hormigón que no se ha carbonatado en la fase de uso y mantenimiento (García-Segura, Yepes , & Alcalá, 2014). Sabiendo que el volumen de hormigón que se ha carbonatado en la fase de Uso y mantenimiento queda definido por la expresión *d\*Aexp (m<sup>2</sup> )* y que *d* queda definido por la **Ecuación (4)**, siendo de 18.56

![](_page_135_Picture_409.jpeg)

## **3.3.2.3.4.Fin de vida**

La fase de fin de vida comprende todas las actividades posteriores a la vida de servicio del puente. Dichas actividades son principalmente el tratamiento de residuos y la maquinaria necesaria para demoler el puente. Además, se incluye la carbonatación del resto de hormigón que ha quedado por carbonatar después de la vida de servicio.

En cuanto al acero, de igual modo que en el resto de las alternativas previamente definidas, para el análisis del inventario solo se tiene en cuenta su transporte de la obra a la central de tratamiento, posteriormente a la demolición de la estructura, suponiendo que se encuentra a 20 km, y teniendo en cuenta también la vuelta del camión en vacío.

Sobre el hormigón, con carácter posterior a la demolición de la estructura, debido a la dificultad para su reutilización en puentes, como ya se ha mencionado, en esta fase se supone su trituración y su transporte a vertedero, tomando como distancia 10 km entre el emplazamiento de la obra y el vertedero, incluye también la vuelta del camión en vacío.

![](_page_136_Picture_0.jpeg)

mm para los elementos de hormigón HA-30/B/20/IIa y de 10.54 mm para las vigas de hormigón HP-45/AC/10/IIa. Dicho lo cual, para los distintos hormigones se tiene:

Sustituyendo en la **Ecuación (7)** los valores, se obtiene que en la fase de Fin de vida la carbonatación de los elementos de hormigón armado consume un total de 790635.92 kg (436.20 kg de CO<sub>2</sub>/ por m<sup>2</sup> de superficie de tablero de la Alternativa 1) y un total de 129663.80 kg en las vigas de hormigón pretensado (71.54 kg de  $CO<sub>2</sub>$ / por m<sup>2</sup> de superficie de tablero de la Alternativa 1).

- Para elementos de HA-30/B/20/IIa:
	- o Volumen de hormigón por carbonatar *V = 7031.15-(18.56/1000)\*15739.91= 6739.02 m<sup>3</sup>* **(Tabla 5)**
	- o Cantidad de cemento *C* de 425.45 kg/m<sup>3</sup>
	- o Contenido en Clinker *K* de 72 %
- Para elementos de HP-45/AC/IIa:
	- o Volumen de hormigón por carbonatar *V = 873.97-(10.54/1000)\*10425.67= 764.08 m<sup>3</sup>* **(Tabla 5)**
	- o Cantidad de cemento *C* de 454.44 kg/m<sup>3</sup>
	- o Contenido en Clinker *K* de 97.50 %

Habiendo expuesto lo anterior, faltaría por definir el siguiente proceso auxiliar:

## • **Demolición y trituración del hormigón**

Se ha previsto demoler la estructura de hormigón mediante compresores portátiles diésel media presión 10 m<sup>3</sup>/min, que abastece cada uno a dos martillos neumáticos. Además, se ha previsto utilizar una pala cargadora sobre neumáticos de 8 a 14 t para introducir los escombros en una machacadora de residuos pétreos, sobre orugas con capacidad para tratar de 100 a 450 t/h, autopropulsada, con cinta transportadora para cargar material triturado. Previamente, sería necesario cortar la armadura con equipos de oxicorte, con acetileno como combustible y oxígeno como comburente.

Por último, se utilizaría la misma pala cargadora sobre neumáticos de 8 a 14 t para cargar los residuos triturados en el transporte a vertedero.

**m<sup>3</sup>**

![](_page_136_Picture_24.jpeg)

**Demolición de estructura de hormigón armado mediante dos martillos neumáticos con un compresor portátil diésel media presión 10 m³/min y equipo de oxicorte, con acetileno como combustible y oxígeno como comburente. Incluye carga, mediante pala cargadora sobre neumáticos de 8 a 14 T, en machacadora de residuos pétreos, sobre orugas con capacidad para tratar de 100 a 450 t/h, autopropulsada, con cinta transportadora para cargar material triturado, y carga a camión.**

![](_page_136_Picture_462.jpeg)

Habiendo definido el proceso de demolición de la estructura y la trituración del hormigón, queda por definir los procesos principales que conforman la fase de fin de vida.

![](_page_136_Picture_463.jpeg)

![](_page_136_Picture_464.jpeg)

# **3.3.3. Evaluación de impacto**

La razón de la evaluación de impacto es la propia de evaluar los resultados del inventario, analizar y cuantificar los impactos ambientales que generan los procesos que se han definido, para finalmente convertirlo en una serie de indicadores ambientales comparables entre las distintas alternativas. Por ello, la selección del modo para llevar a cabo la evaluación de impacto es muy importante. Dicho lo anterior, hay diferentes tipos de evaluación de impacto: *midpoint* y *endpoint*. Por una parte, la aproximación *midpoint* define un perfil ambiental completo por medio de un conjunto de indicadores. Pero, aunque dicho método muestra un perfil completo, se considera difícil de interpretar (Yi, Kurisu, & Hanaki, 2011). Por otra parte, la aproximación *endpoint* es un modo que agrupa los indicadores de categorías de impacto

![](_page_137_Picture_22.jpeg)

![](_page_137_Picture_1.jpeg)

en solo tres categorías (salud humana, ecosistema y recursos). El *endpoint* no proporciona un perfil ambiental detallado como el que proporciona el método *midpoint*, pero es más sencillo en el momento de interpretar los resultados.

Habiendo definido las aproximaciones *midpoint* y *endpoint*, los métodos utilizados por autores para la evaluación de impacto en el ACV-A en puentes son Eco-Indicator, CML y ReCiPe (Penadés-Plà, García-Segura, & Yepes, 2017). Entre ellos, el método Eco-Indicator es un método que utiliza la evaluación *endpoint,* mientras que el método CML utiliza la evaluación *midpoint*. E tercero, el método ReCiPe puede proporcionar la evaluación por medio del *midpoint* o el *endpoint* (Goedkoop, y otros, 2009) lo que permite realizar las dos evaluaciones.

Dicho lo anterior, previamente se había decidido por utilizar el método ReCiPe, debido a que permitía la evaluación por *midpoint* y *endpoint*. Posteriormente, la aproximación *midpoint* es más precisa que la aproximación *endpoint* y por ello, es útil en el momento en el que solo se quiere realizar el ACV-A. Sin embargo, para realizar el ACV completo para evaluar la sostenibilidad, es decir, evaluación ambiental, social y económica, se utiliza la aproximación *endpoint* debido a su mayor facilidad en el momento de interpretar los resultados (Penadés-Plà, García-Segura, & Yepes, 2017) . Debido a ello, se ha adoptado la aproximación *endpoint* por el método ReCiPe, obteniendo tres categorías de impacto a comparar: ecosistema, recursos y salud humana.

Por último, se ha seleccionado una versión jerárquica H, la cual considera que los impactos estudiados se puedan prevenir con una buena gestión y un tratamiento de los indicadores (*ReCipe Endpoint (H) (v1.11, December 2014)*). Dicha perspectiva, del método de evaluación de impactos, está normalizada con el conjunto aplicado en este estudio "*Europe Recipe H/H (person/year)"*.

## **3.3.4. Interpretación de resultados**

El paso de Interpretación de resultados es el último del Análisis de Ciclo de Vida. En este caso, como ya se ha mencionado, el ACV-A se ha realizado para, junto con el ACV-S y el CCV, poder evaluar y comparar tres alternativas y seleccionar la más sostenible de ellas.

La aplicación del método de impacto ReCipe *endpoint* se ha llevado a cabo mediante la simulación de Monte Carlo que ofrece un análisis probabilístico de la incertidumbre (Sierra, Yepes, & Pellicer, 2017), es decir, se trata de un método estadístico que permite la evaluación de soluciones asociadas a problemas matemáticos complejos. Este método genera valores aleatorios según una función de probabilidad y se utiliza para abordar la evaluación de la incertidumbre (Penadés-Plà, García-Segura, Martí, & Yepes, 2016). Ha sido necesaria dicha simulación, que el propio *software* OpenLCA permite aplicar, para tener en cuenta la incertidumbre de los datos estudiados en el proceso. En este caso, se comprobó la simulación para 1000, 500 y 100 iteraciones, observándose una mínima diferencia entre las tres, por ello, se ha realizado la simulación de Monte Carlo con 100 iteraciones. Obteniendo las medias y coeficientes de variación de cada categoría de impacto, para cada alternativa.

Es necesario recordar, que de igual modo que para el análisis de inventario, los impactos evaluados están en función de la unidad de referencia, en este caso, sobre el m<sup>2</sup> de la superficie del tablero de la Alternativa 1.

En la siguiente tabla se muestran los impactos agregados obtenidos mediante el *software* OpenLCA después de introducir tanto los datos de entrada y salida, como el método de impacto.

![](_page_137_Picture_454.jpeg)

Como se puede observar, si no se realizara la simulación de Monte Carlo no se tendrían en cuenta los altos grados de incertidumbre que van asociados a la categoría de impacto de Salud Humana, a modo que se desconocería el rango de valores sobre el que puede variar.

En cuanto a la evaluación de impactos proporcionada por el *software* inicialmente, está cuantificada con las siguientes unidades características:

- **Recursos.** En el caso del daño causado a los recursos se ha cuantificado en unidad monetaria (\$).
- **Salud Humana.** El impacto causado a la salud humana está cuantificado en años de vida ajustados por discapacidad *disability-adjusted life years* (DALY), es decir, los años perdidos o los que una persona es dada de baja por enfermedad o accidente (Goedkoop, y otros, 2009).
- **Ecosistema.** En el caso del impacto generado sobre el ecosistema, se cuantifica mediante número de especies perdidas al año (*species.yr*).

Además, como ya se ha mencionado, el conjunto *Europe ReCipe H/H (person/year)* consigue convertir las unidades características iniciales a puntos de impacto *(points)* a través de los siguientes factores de normalización y ponderación:

![](_page_137_Picture_455.jpeg)

**Tabla 7.** Impactos Ambientales causados por las alternativas propuestas. (Fuente. Elaboración propia en *software* Excel).

**Tabla 8.** Factores de normalización y ponderación. (Fuente. Basado en Goedkoop, y otros, 2009).

![](_page_138_Picture_14.jpeg)

![](_page_138_Picture_0.jpeg)

Aplicando el propio *software* los factores de normalización y ponderación se obtiene:

![](_page_138_Picture_290.jpeg)

De modo que los daños evaluados son más fácilmente comparables entre sí **Figura 27**, así como, permite sumar las categorías de impacto para realizar una comparación del impacto ambiental global **Figura 28**.

> Finalmente, se puede fácilmente observar que, en las tres categorías de impacto, la Alternativa 2 es la que menor daño genera. Esto se debe, a que la Alternativa 2 requiere de unas cantidades de hormigón y acero mucho menores que las otras dos para su ejecución, por lo que el impacto sobre los recursos es menor. Además, al estar diseñada en su mayoría por elementos prefabricados y requerir menor encofrado, debido a que el encofrado en central no se ha tenido en cuenta por su elevada reutilización, el impacto sobre el ecosistema también es menor. Dicho lo anterior, desde un punto de vista ambiental, considerando inicialmente que la importancia de las tres categorías de impacto la misma, la Alternativa 2 sería la mejor solución.

# **3.4. Análisis del Ciclo de Vida Social (ACV Social)**

Como ya se ha podido observar, el ACV-A sigue los pasos de la norma ISO 14040:2006 (AENOR, A.E. de N. y C., 2006a). En el caso del Análisis de Ciclo de Vida Social, dicha norma ISO no alcanza a reglamentar el ACV-S, pero actualmente las líneas de estudio siguen los mismos pasos marcados por la norma ISO 14040:2006, que marca para el ACV-A (Penadés-Plà, y otros, 2020), es decir, los pasos definidos por **(Figura 23)**. Debido a ello, el ACV-S se divide de igual modo en:

![](_page_138_Figure_6.jpeg)

![](_page_138_Figure_8.jpeg)

**Tabla 9.** Impactos ambientales por las alternativas propuestas. (Fuente. Elaboración propia en *software* Excel).

**Figura 27.** Impactos Ambientales por categoría de impacto. (Fuente. Elaboración propia en *software*  Excel).

![](_page_138_Figure_9.jpeg)

![](_page_139_Picture_19.jpeg)

![](_page_139_Picture_0.jpeg)

- **Definición del objeto y el alcance.**
- **Análisis de inventario.**
- **Evaluación de impacto.**
- **Interpretación de resultados.**

Dicho lo cual, la metodología empleada, al igual que para el ACV-A, se resumen en obtener el impacto social que produce el producto/servicio o alternativa sobre sus *stakeholders*, que son grupos de actores sociales con un interés compartido a causa de su relación con el sistema objeto de estudio (Russi, Ayuso, & Fullana y Palmer, 2012), a lo largo de todo su ciclo de vida, analizando los datos de entrada y los datos de salida del sistema.

Dicho lo anterior, de igual modo que para el ACV-A, se ha seleccionado el metro cuadrado de superficie como unidad de referencia, debido a que el ancho de tablero es variable. Dicho lo cual, se ha adoptado como unidad de referencia la superficie del tablero de la Alternativa 1, ya que, al ser la menor superficie de los tres tableros se considera la óptima, siendo ésta de 1812.60 m<sup>2</sup>.

## **3.4.1. Definición del objetivo y el alcance**

El objetivo del presente estudio, concretando en el del ACV-S, es obtener una serie de valores cuantitativos que representen el impacto social que cada alternativa conlleva asociado, con la principal meta de, junto al ACV-A y al CCV, comparar las distintas alternativas y obtener la mejor desde el punto de vista de la sostenibilidad.

En cuanto a la definición de los límites del sistema, el ACV-S considera la opción *cradle-to-grave* **(Figura 24)**, de igual modo que el ACV-A. Además, se ha tomado el mismo criterio en cuanto a los procesos idénticos en las tres alternativas, siendo no necesaria su comparación según la norma ISO 14044:2006 (AENOR, A. E. de N. y C., 2006b), por lo que se excluyen en el análisis del inventario. Siendo los procesos idénticos los siguientes: movimiento de tierras, ejecución de cimentaciones y los elementos que conforman la vía.

Por último, para definir los datos de entrada del sistema o datos de partida, es necesario adoptar información de bases de datos que aseguren la definición de las alternativas en un área geográfica que abarque el emplazamiento particular del caso de estudio. En este caso, se ha seleccionado como la más conveniente la base de datos SOCA debido a que el ACV-A se ha realizado con la BBDD Ecoinvent (Penadés-Plà, y otros, 2020). Además, la evaluación del ACV-S se lleva a cabo mediante el *software* de Análisis de Ciclo de Vida OpenLCA de código abierto, en su versión 1.10.2., de igual modo que el ACV-A, debido a que se puede realizar el análisis del mismo modo que el ambiental, como se podrá observar a continuación.

## **3.4.1.1. BBDD SOCA**

En primer lugar, se empieza por una breve explicación del origen y definición de la base de datos SOCA. En 2013 GreenDelta desarrolló y presentó la base de datos PSILCA *"Product Social Impact Life-Cycle Assessment"* (GreenDelta, 2013)*,* inspirada en la guía UNEP/SETAC (UNEP-SETAC, 2009), dicha BBDD proporciona la información necesaria para llevar a cabo el análisis social de productos, procesos o servicios durante todo su ciclo de vida. La BBDD PSILCA cubre 189 países individualmente representados por 15000 unidades clasificadas por las entidades. Actualmente hay 54 indicadores agrupados en 18 categorías y 4 *stakeholders* afectados, y se espera que llegue a 88 indicadores (GreenDelta, 2020).

En este estudio, se ha adoptado la BBDD PSILCA debido a que tiene la fuente de datos accesible más actualizada, documentación transparente de la fuente de datos original, evaluación de riesgo, y permite la evaluación de calidad de los datos. Además, la información social que proporciona la BBDD PSILCA se puede asociar con los procesos definidos por la BBDD Ecoinvent (Ecoinvent Center, 2016) por medio de un complemento desarrollado por GreenDelta llamado SOCA. Dicho lo cual, es posible realizar el ACV-S utilizando los mismos procesos que se ha definido para el ACV-A, proporcionando una coherencia al conjunto del ACV.

La base de datos SOCA utiliza la primera versión de la BBDD PSILCA, y proporciona indicadores cuantitativos y cualitativos agrupados en 4 *stakeholders* afectados, de igual modo que la BBDD PSILCA.

![](_page_139_Figure_16.jpeg)

**Figura 29.** Posibles límites del sistema de un ACV-S. (Fuente. Basado en UNEP-SETAC, 2009).

![](_page_140_Picture_16.jpeg)

![](_page_140_Picture_0.jpeg)

Por ello, la base de datos seleccionada es PSILCA a través del complemento SOCA, debido a que permite la realización del ACV Social con los procesos definidos para el ACV-A.

## **3.4.1.2. Incertidumbre**

En el caso del ACV-S, la evaluación de la incertidumbre producida por las diferencias que se dan entre el entorno en el que se han definido los procesos y el entorno en el que se desarrolla el propio estudio, se ha determinado de igual modo que para el ACV-A, es decir, se compone por un factor básico y por otro factor asociado a otros aspectos como la fiablididad, la integridad, y las correlaciones temporal, geográfica y tecnológica de los datos introducidos.

Como ya se ha mencionado, al utilizar la BBDD PSILCA con el complemento SOCA, los procesos que se definen a continuación en el análisis de inventario, son los mismos que los definidos para el ACV-A, por ello, las incertidumbres determinadas para el ACV-A, con su aspecto básico según la **Figura 25** y su aspecto asociado según la Matriz de Pedigree **(Figura 26)**, son las mismas que para el ACV-S.

## **3.4.2. Análisis del inventario**

El análisis del inventario agrupa la colección de datos de entrada y procesos para cuantificar los flujos de entrada y los de salida del sistema que se estudia, en este caso cada una de las tres alternativas de pérgola. Dicho lo cual, la información que conforma el inventario proviene de mediciones directas y datos obtenidos de bases de datos.

Al estar realizando el análisis del inventario para el ACV-S mediante la BBDD ya seleccionada SOCA. Adicionalmente, aunque los procesos y algunos materiales usados para realizar la evaluación se han obtenido de SOCA, la mayoría de las cantidades específicas como pueden ser la energía consumida o el CO<sup>2</sup> emitido, por alguna máquina en concreto, se han obtenido de BBDD regionales, más focalizadas a nivel nacional. En este caso, para obtener cantidades específicas derivadas de actividades no contempladas por SOCA se han seleccionado las BBDD del Banco de Construcción BEDEC del Instituto de Tecnología de Cataluña (Institut Tecnológic de Catalunya (ITeC), 2020), de acuerdo con múltiples publicaciones de ACV en el ámbito de la construcción, en las que se ha utilizado la BBDD del BEDEC (Penadés-Plà, García-Segura, & Yepes, 2017; Penadés-Plà, y otros, 2020; Pons, Penadés-Plà, Yepes, & Martí, 2018).

En cuanto a los procesos idénticos en las tres alternativas, se han excluido en el análisis como ya se ha explicado. En primer lugar, no se han considerado los procesos derivados de la ejecución de las cimentaciones, ya que, tienen el mismo diseño y condiciones geométricas. En segundo lugar, tampoco se han tenido en cuenta las actividades derivadas de los elementos que conforman la propia vía, es decir, no se ha tenido en cuenta en ninguna de las fases de producción, construcción, uso y mantenimiento, y fin de vida, las actividades relacionadas con los carriles, balasto, traviesas, drenaje, etc. En tercer lugar,

no se han considerado las actividades derivadas del movimiento de tierras, ya que la excavación a realizar para la ejecución de las cimentaciones, como se ha mencionado anteriormente, será la misma para las diversas alternativas. Además, los movimientos de tierras necesarios para la formación de los terraplenes de entrada y salida de la vía sobre la estructura tienen las mismas dimensiones al tener que alcanzar la misma cota de elevación, en las distintas alternativas.

Dicho lo anterior, habiendo explicado que la utilización de la BBDD SOCA permite la realización del ACV-S mediante el Análisis de inventario definido mediante la BBDD Ecoinvent para el ACV-A, se procede con la enumeración de los procesos principales que conforman cada fase del ciclo de vida, para las tres alternativas, considerando que los procesos auxiliares se han definido en el ACV-A.

## **3.4.2.1. Alternativa 1: In Situ**

## **3.4.2.1.1.Producción**

![](_page_140_Picture_324.jpeg)

![](_page_141_Picture_13.jpeg)

### **S**n Alternativa 2

![](_page_141_Picture_0.jpeg)

# **3.4.2.1.2.Construcción**

![](_page_141_Picture_435.jpeg)

# **3.4.2.1.3.Uso y mantenimiento**

![](_page_141_Picture_436.jpeg)

## **3.4.2.1.4.Fin de vida**

![](_page_141_Picture_437.jpeg)

## **3.4.2.2. Alternativa 2: Prefabricada**

# **3.4.2.2.1.Producción**

![](_page_141_Picture_438.jpeg)

![](_page_141_Picture_439.jpeg)

![](_page_142_Picture_7.jpeg)

![](_page_142_Picture_0.jpeg)

![](_page_142_Picture_513.jpeg)

# **3.4.2.2.2.Construcción**

![](_page_142_Picture_514.jpeg)

![](_page_142_Picture_515.jpeg)

![](_page_143_Picture_9.jpeg)

![](_page_143_Picture_0.jpeg)

# **3.4.2.2.3.Uso y mantenimiento**

![](_page_143_Picture_315.jpeg)

## **3.4.2.2.4.Fin de vida**

![](_page_143_Picture_316.jpeg)

**3.4.2.3. Alternativa 3: Mixta**

**3.4.2.3.1.Producción**
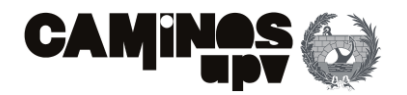

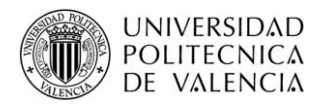

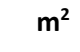

#### **Fase de Producción Alternativa 3**

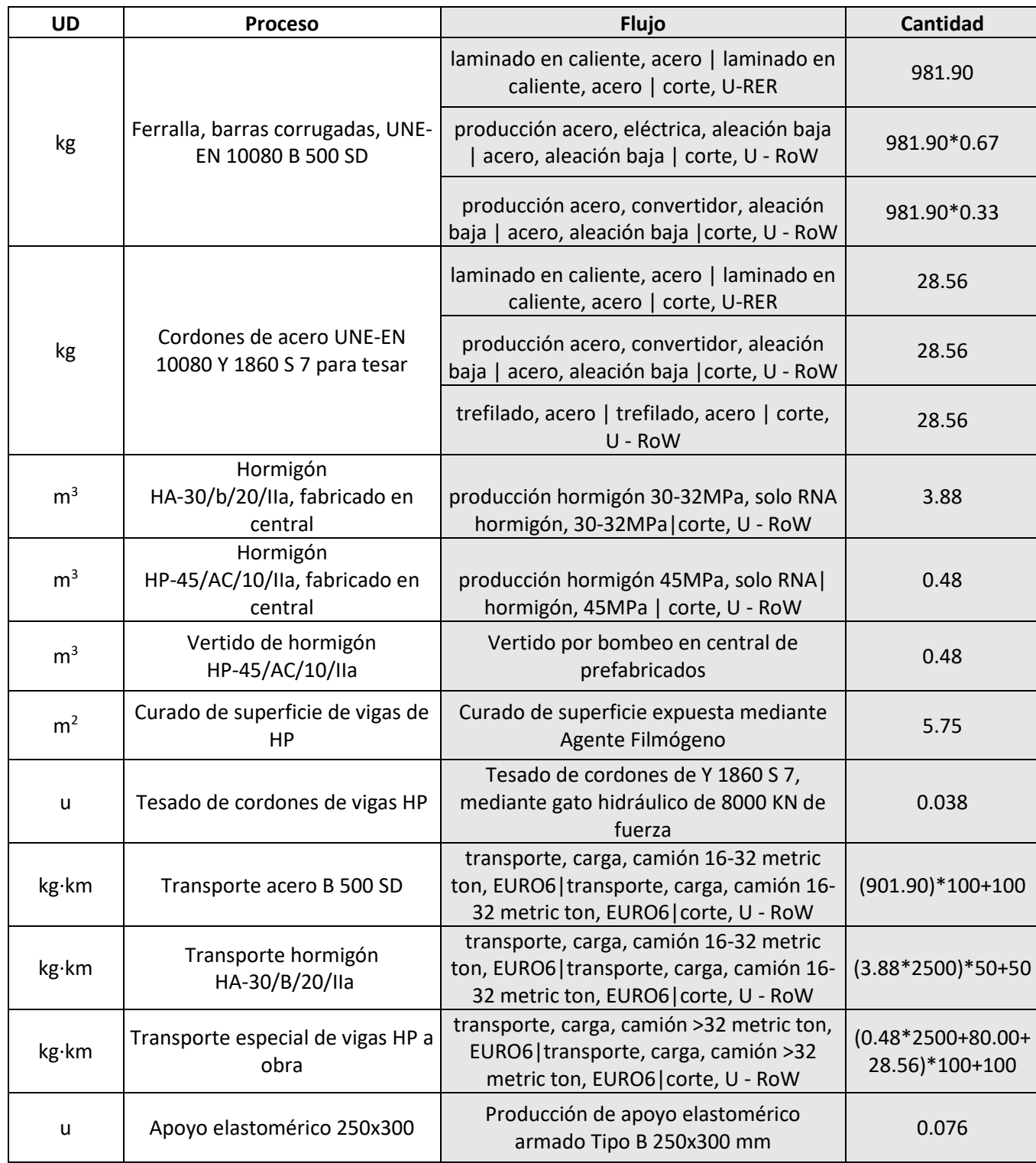

# **3.4.2.3.2.Construcción**

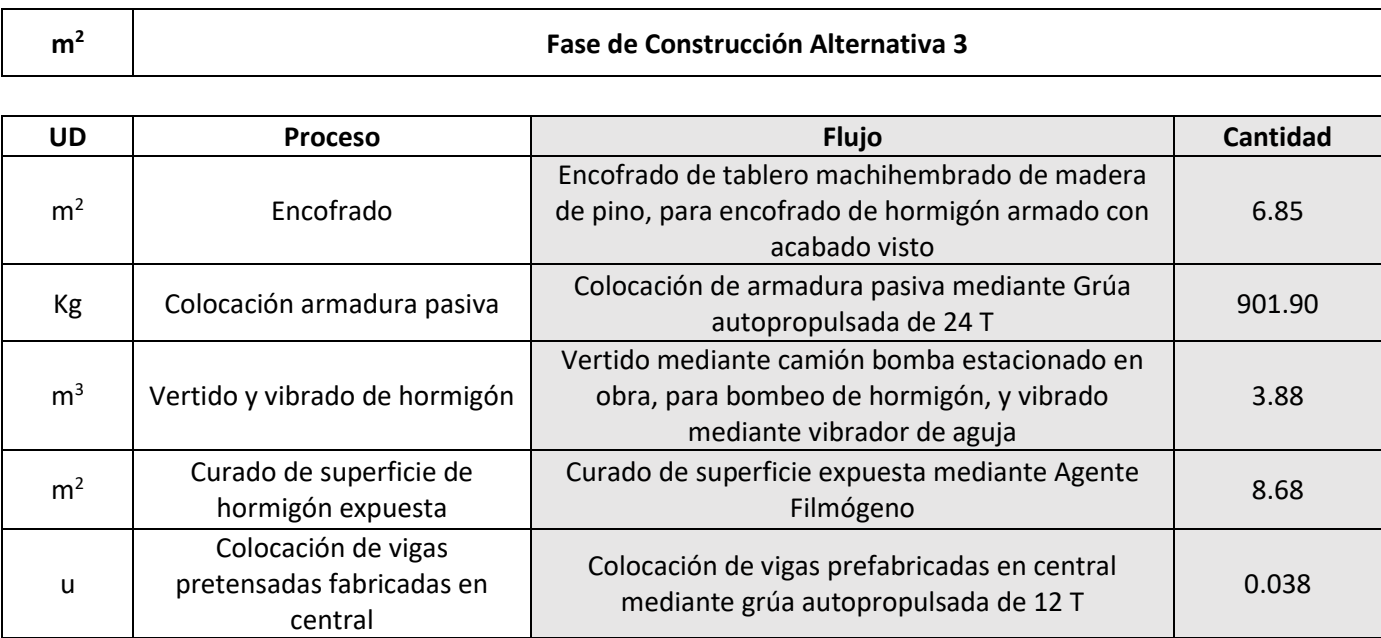

# **3.4.2.3.3.Uso y mantenimiento**

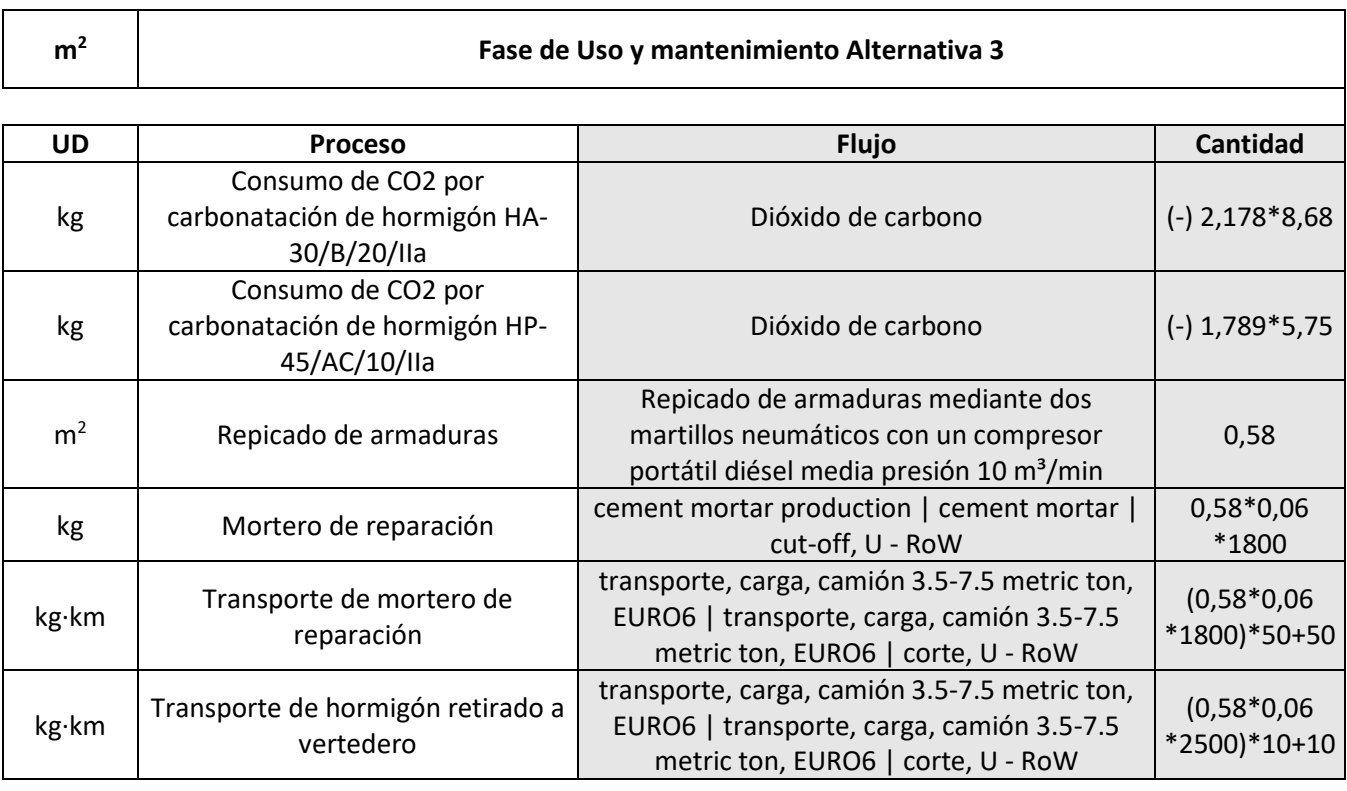

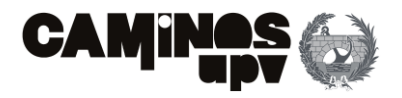

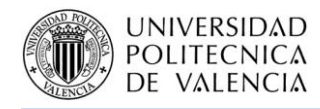

#### **3.4.2.3.4.Fin de vida**

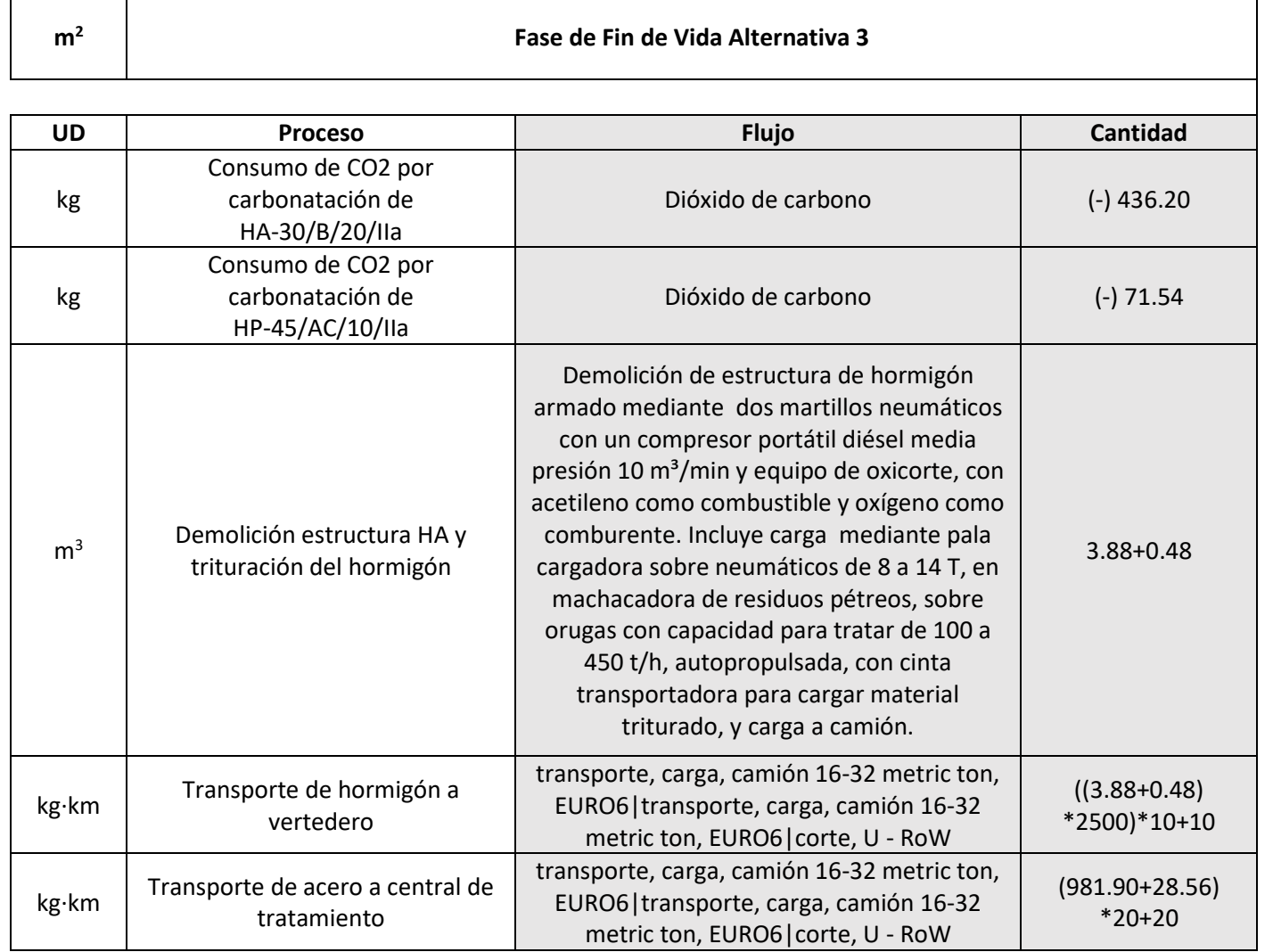

**3.4.3. Evaluación de impacto**

El objetivo propio del ACV es la evaluación de los impactos que genera el ciclo de vida de la estructura, en el campo de estudio. Entonces, la evaluación de impacto en el ACV-S, es la propia de evaluar los resultados del análisis del inventario, analizar y cuantificar los impactos sociales que generan los procesos definidos para todo el ciclo de vida de la estructura y así, definir una serie de indicadores sociales comparables, junto a los criterios ambiental y económico, entre las distintas alternativas.

En este estudio, el método de impacto seleccionado para la evaluación del impacto social ha sido el propio de la base de datos SOCA, es decir, el *Social Impact Weighting Method* (métodos de ponderación de impacto), que a diferencia del método de impacto ambiental ReCipe, no da la opción de evaluar los impactos no agregados *midpoint* o los agregados *endpoint*, sino que proporciona 37 indicadores de impacto, representativos del daño causado al pilar social.

Como ya se ha mencionado, al haber realizado el ACV-S según la guía marcada por la UNEP/SETAC (UNEP-SETAC, 2009), la misma proporciona una recomendación de la agrupación de los distintos indicadores de impacto social en 5 *stakeholders* **(Figura 30)**. Pero, en el presente estudio se han agrupado en 4 *stakeholders*: trabajadores, sociedad, comunidad local y actores de la cadena de valor, de acuerdo con las directrices marcadas, y se consideran representativos del contexto social de España (Penadés-Plà, y otros, 2020).

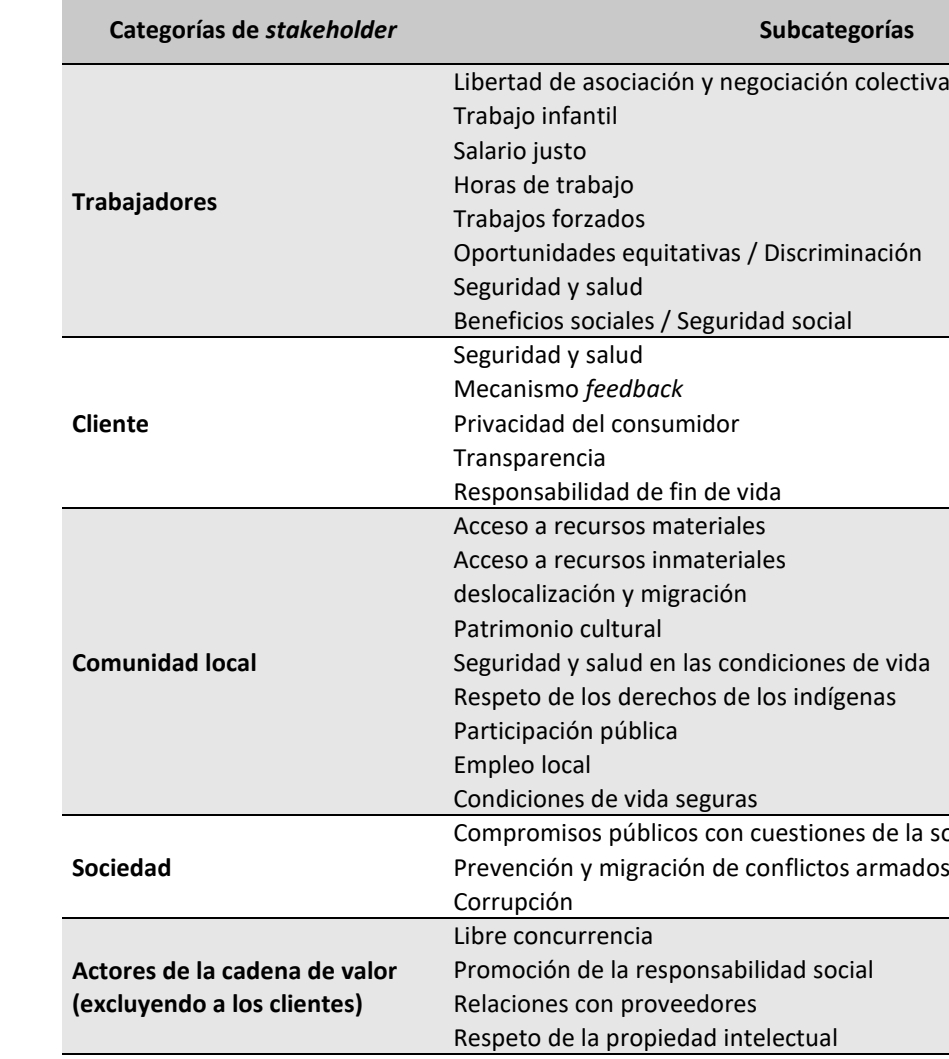

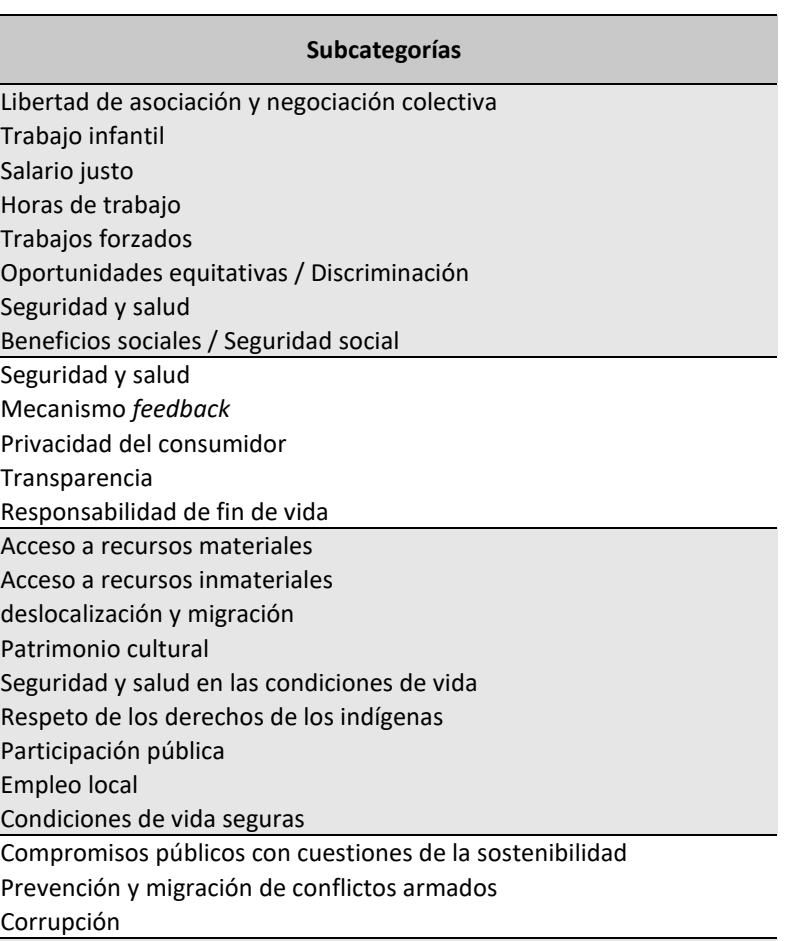

pilidad social htelectual

Dicho lo anterior, las 37 subcategorías de impacto evaluadas y proporcionadas por el *software* están cuantificadas en la unidad *med risk hours*, es decir, en horas medias de riesgo. Además, en el presente estudio se ha decidido por realizar la clasificación de la **Figura 31** de los 37 indicadores en los 4 *stakeholders* mencionados, de los cuales, se ha decidido por excluir los marcados en rojo debido a que no son representativos de la zona de estudio, España.

**Figura 30.** Subcategorías y *stakeholders*. (Fuente. Basado en UNEP-SETAC, 2009).

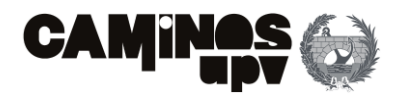

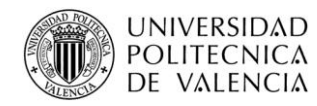

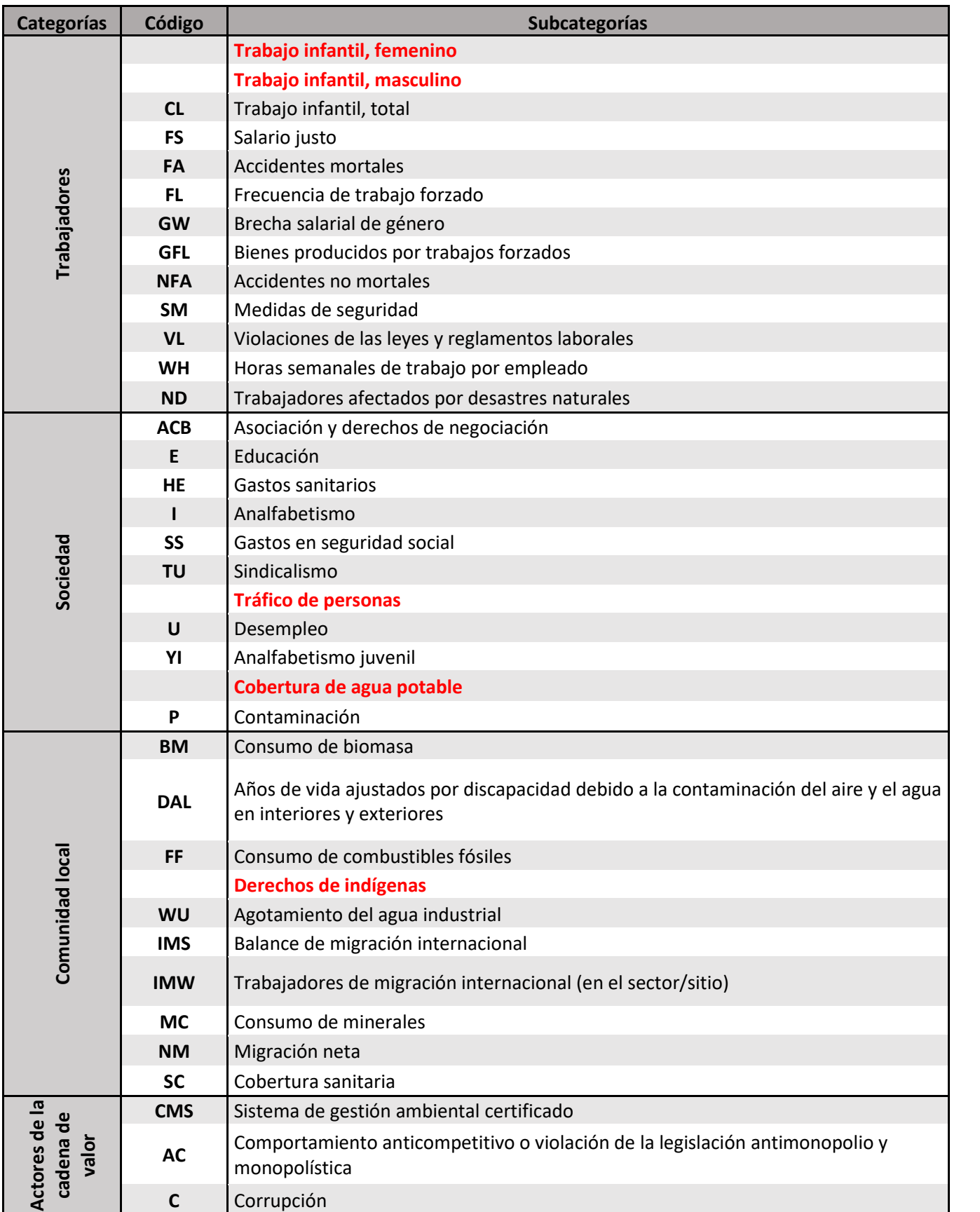

# **3.4.4. Interpretación de resultados**

De igual modo que en el ACV-A, el paso de interpretación de resultados es el último del ACV **(Figura 23)**. En este estudio, la finalidad a cumplir es obtener y consecuentemente evaluar el impacto social que cada alternativa conlleva asociado a su ciclo de vida, en este caso, mediante la aplicación del método de impacto *Social Impact Weighting Method"* a través de 33 indicadores sociales.

La evaluación del impacto mediante el método ya mencionado se ha llevado a cabo, de igual modo que el ACV-A, mediante la simulación de Monte Carlo (100 simulaciones) para tener en cuenta los coeficientes de variación que se originan por la incertidumbre asociada a cada proceso.

Dicho lo anterior, como ya se ha mencionado, los 33 indicadores están cuantificados mediante "horas medias de riesgo" por lo que se pueden agrupar y comparar conjuntamente. Además, es necesario recordar que, de igual modo que para el análisis de inventario, los impactos evaluados están en función de la unidad de referencia, en este caso, sobre el m<sup>2</sup> de la superficie del tablero de la Alternativa 1. Así, se obtienen los siguientes impactos con su coeficiente de variación asociado.

**Tabla 10.** Subcategorías y *stakeholders* adoptadas. (Fuente. Elaboración propia en *software* Excel).

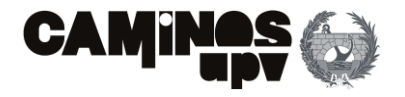

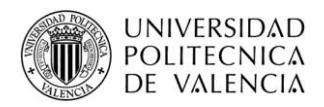

**Tabla 11.** Impactos sociales por subcategorías. (Fuente. Elaboración propia en *software* Excel).

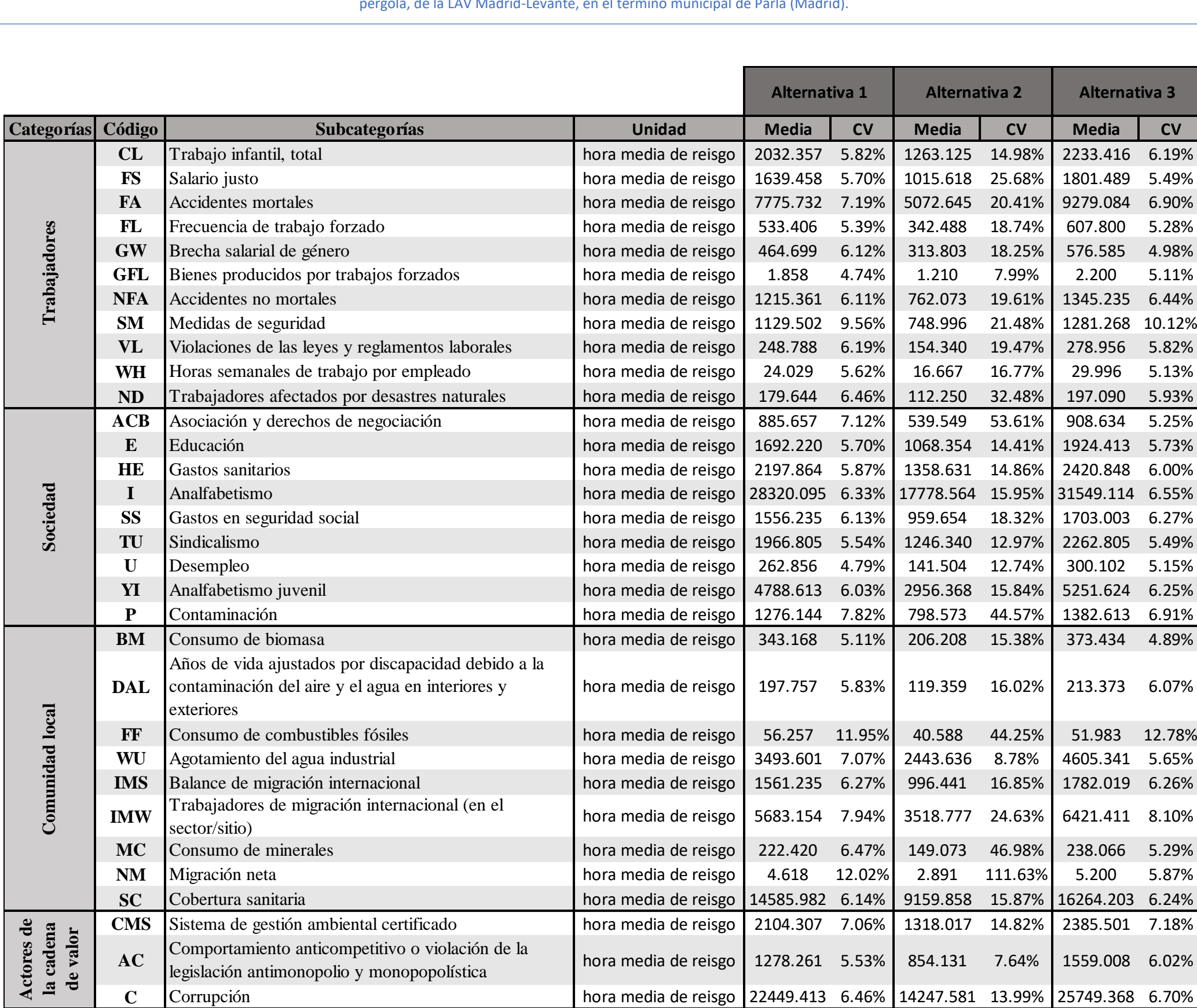

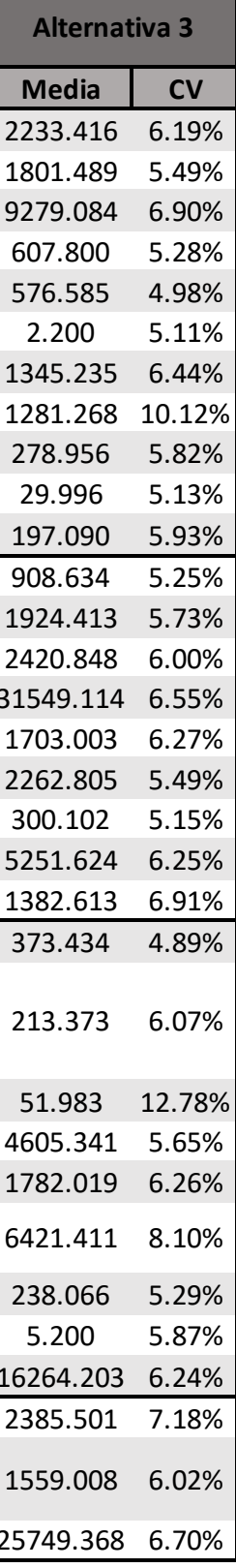

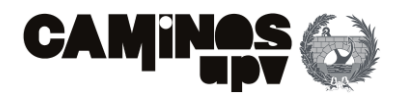

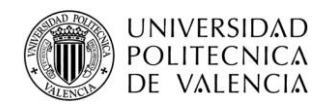

Habiendo expuesto los datos anteriores, se procede con la agrupación de las medias por *stakeholders* dándole la misma importancia a cada subcategoría de impacto, inicialmente. Dicho lo cual, se obtienen los siguientes impactos sociales por categorías, por cada alternativa.

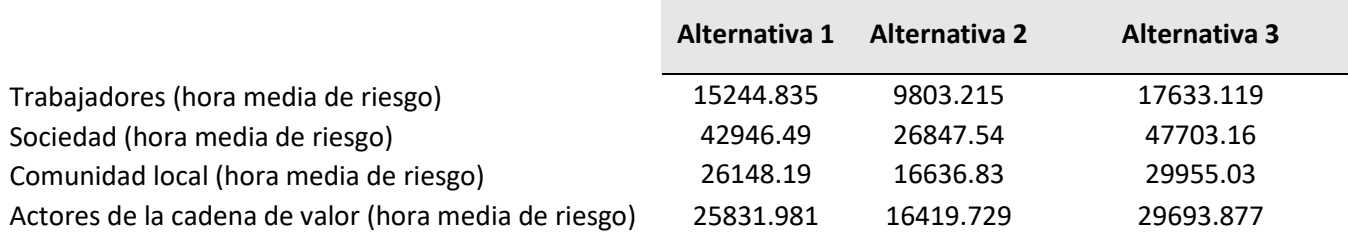

A modo de entender más fácilmente los datos reflejados en la **Tabla 12**, se realizan los siguientes diagramas comparativos.

- El primer diagrama refleja los impactos sociales clasificados por categorías de impacto, para cada alternativa **Figura 31.**
- El segundo diagrama trata de esclarecer el impacto social comparando los impactos sociales totales, entendiendo previamente que cada categoría de impacto tiene la misma importancia **Figura 32.**

Se puede observar, de igual modo que el ACV-A, que los impactos por categorías son proporcionales entre las distintas alternativas, es decir, en cada alternativa el daño mayor es el causado en la sociedad, le sigue el causado en la comunidad local, por poco, el causado en los actores de la cadena de valor y el *stakeholder* menos afectado es el de los trabajadores. Esto se debe a que las tres alternativas se han diseñado para ser ejecutadas por hormigón armado en su mayoría.

Por último, cabe destacar que la Alternativa 2 es, a primera vista, la que menos impacto genera sobre el pilar social de la sostenibilidad, debido a su menor cantidad de materiales y consecuentemente menor tiempo y trabajadores para su ejecución.

# **3.5. Coste del Ciclo de vida (Coste CV)**

En este caso, al igual que el ACV-S, aunque no está normalizado en las normas ISO 14040:2006 y 14044:2006 (AENOR, A.E. de N. y C., 2006a; AENOR, A. E. de N. y C., 2006b), en la mayoría de los estudios su aplicación sigue las mismas líneas de aplicación. Pero, difiere del ACV-S, en cierta medida, debido a que es necesario combinar dichas normas ISO con otras herramientas.

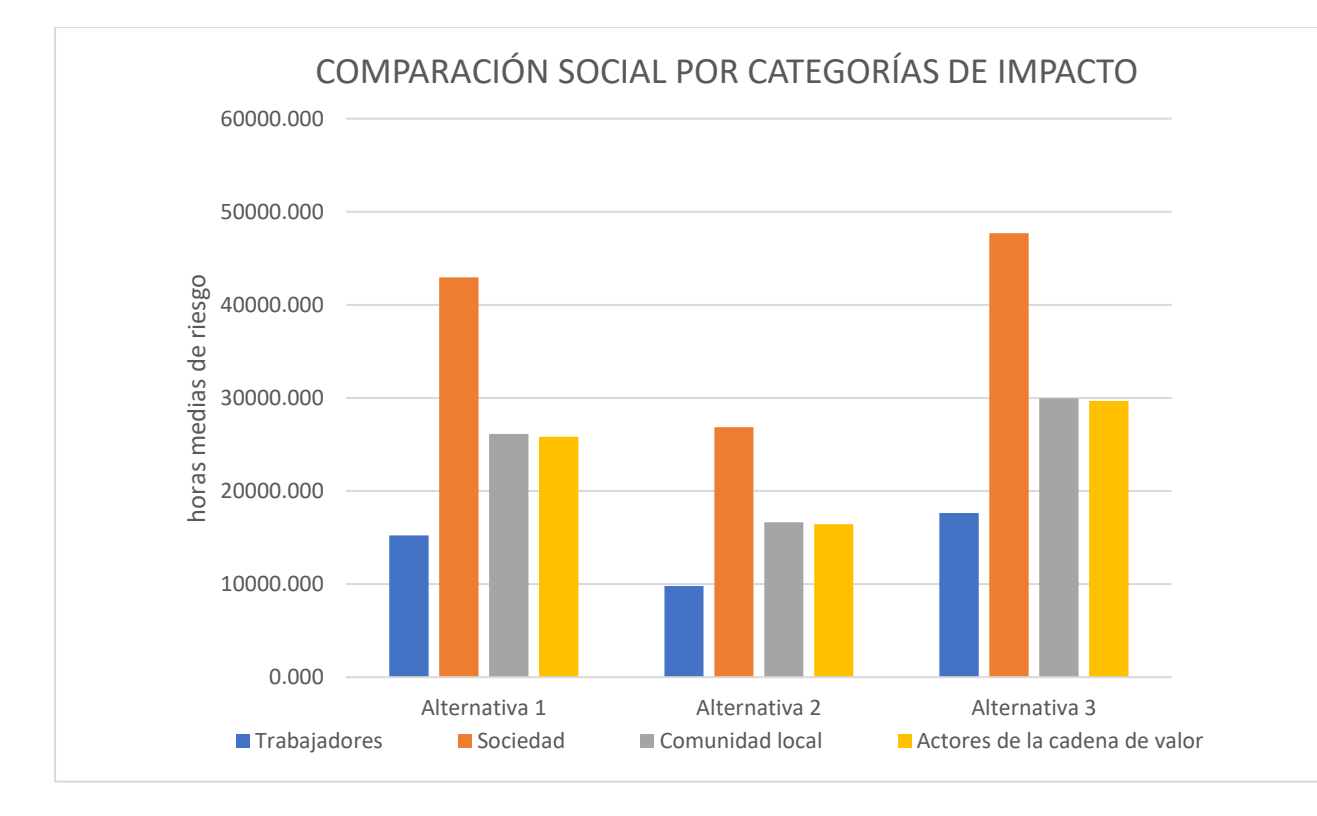

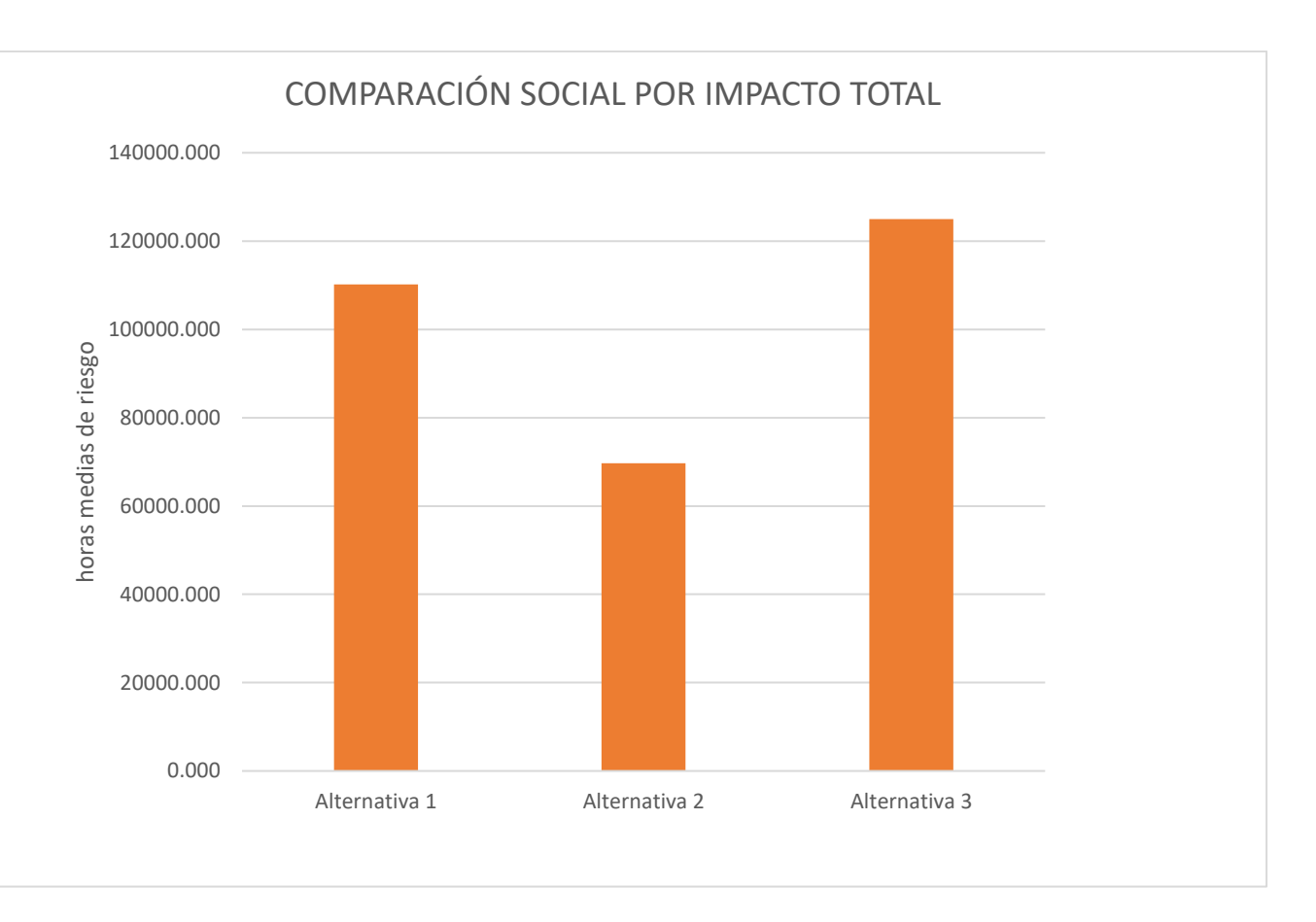

**Tabla 12.** Impactos sociales por categorías. (Fuente. Elaboración propia en *software* Excel).

**Figura 31.** Impactos sociales por categorías. (Fuente. Elaboración propia en *software* Excel).

**Figura 32.** Impactos sociales totales. (Fuente. Elaboración propia en *software* Excel).

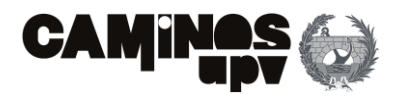

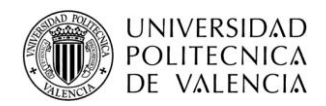

El principal problema que se ha observado es lograr valorar los costes asociados al ciclo de vida de cada alternativa, de modo objetivo, por ello, se ha seleccionado la norma UNE-EN 60300-3-3 "Gestión de la confiabilidad. Guía de aplicación. Cálculo del coste del ciclo de vida" (UNE, 2009), la cual sirve de apoyo. Por otro lado, a un nivel internacional se encuentra la norma ISO 156286-5:2017 *"Buildings and constructed assets. Service life planning. Life cycle costing"* (AENOR, A.E. de N. y C., 2017), o la BS 85444 *"Guide for life cycle costing of maintenance during the in use phases of buildings"* (BSI, 2013).

A continuación, se procede con la definición del análisis del Coste de Ciclo de Vida con la aplicación de las normas designadas, utilizando en mayor medida la UNE-EN 60300-3-3 (UNE, 2009). Dicho lo anterior, en dicha norma se designa el CCV como *"Coste acumulado del producto durante su ciclo de vida"*, de acuerdo con lo establecido en el propio estudio. Además, establece los objetivos del CCV como *"El proceso de análisis económico para determinar el coste total de adquisición, propiedad y eliminación del producto".*

En cuanto a las fases principales en las que se divide el ciclo de vida, la norma establece las siguientes (**Figura 33).**

- a) Concepción y definición;
- b) Diseño y desarrollo;
- c) Fabricación;
- d) Instalación;
- e) Operación y mantenimiento;

Cabe mencionar, que la norma remarca *"Deberían seleccionarse las fases apropiadas del ciclo de vida o partes o combinaciones de estas fases, para adaptarse a las necesidades especiales de cada análisis específico"*. Además, prosigue con la definición del CCV con la siguiente expresión:

#### $LCC = \text{Coste}$  de adquisición + Coste de eliminación + Coste de propiedad

En cuanto a la definición anterior, cada elemento conlleva varios niveles de desglose entendiéndose como los necesarios hasta llegar al nivel en el que se identifiquen los elementos de coste más simples. En cuanto a su definición, las unidades de coste deben estar actualizadas, pudiendo obtenerse los datos ya actualizados o con la aplicación de distintas herramientas como: periodo de costes (considera el periodo de estudio y de servicio), tasa de descuento (permite determinar unidades de los elementos de coste haciéndolas equivalentes con la actualidad) o tratamiento de la inflación (es necesario definir si se considera la tasa de inflación general).

Dicho lo anterior, faltaría por mencionar las diferentes metodologías que se definen en las normas antes mencionadas para llevar a cabo el CCV. En cuanto a ello, hay varios métodos para llevar a cabo la evaluación económica, algunos como el coeficiente de ahorro-inversión, ahorro neto, la tasa de rentabilidad interna ajustada, el reembolso simple o el reembolso descontado, sirven para llevar a cabo objetivos más específicos, mientras que el método del coste más bajo del ciclo de vida es una medida de aplicación más general y consecuentemente de aplicación común, debido a su sencillez en el momento de la interpretación de la evaluación económica.

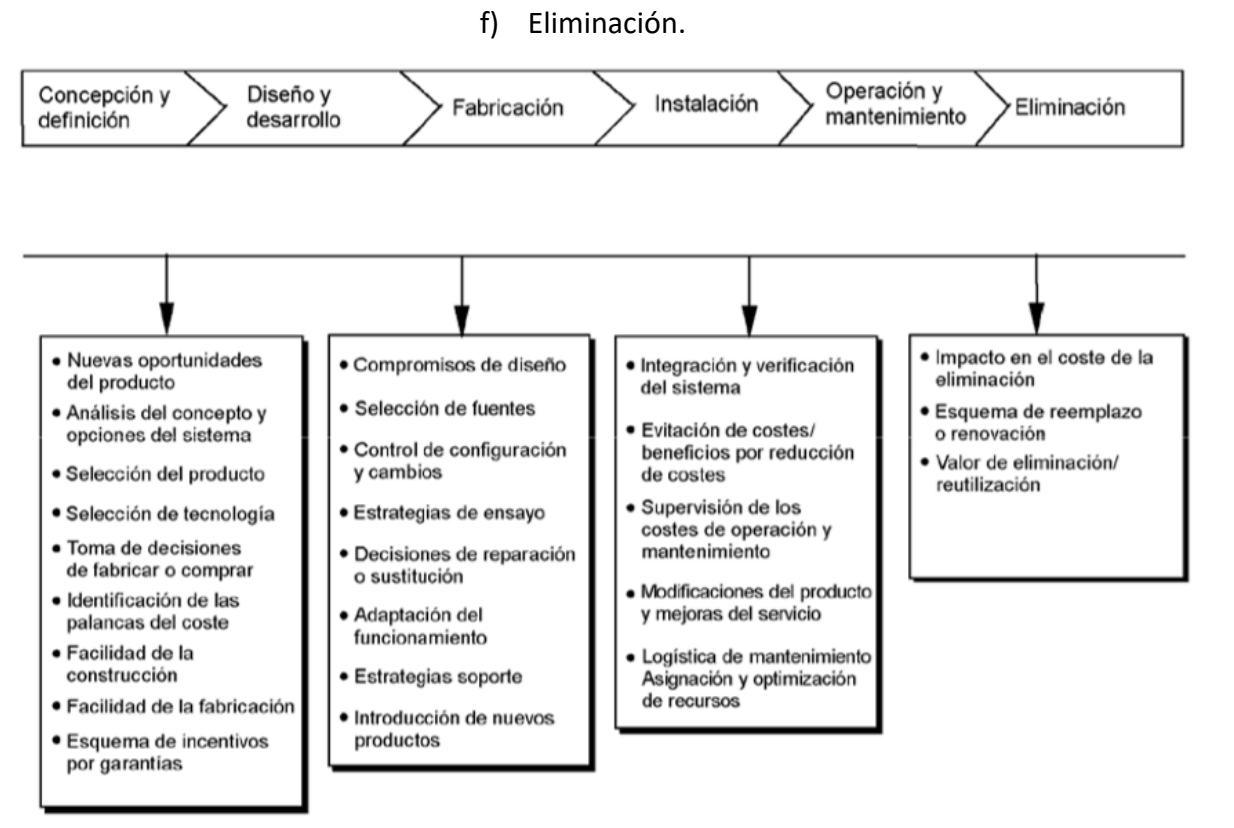

**Figura 33.** Fases del ciclo de vida. (Fuente. UNE, 2009).

Por todo lo mencionado, a modo de concluir el apartado, para la elaboración del CCV se va a utilizar la norma UNE-EN 60300-3-3 (UNE, 2009)siguiendo las directrices marcadas por las normas ISO 14040:2006 y 14044:2006 (AENOR, A.E. de N. y C., 2006a; AENOR, A. E. de N. y C., 2006b). Entonces, de acuerdo con lo preestablecido **(Figura 23)** se procede con la definición de los siguientes apartados:

- **Definición del objetivo y el alcance.**
- **Análisis del inventario.**
- **Evaluación de impacto.**
- **Interpretación de resultados.**

### **3.5.1. Definición del objetivo y el alcance**

De acuerdo con el estudio y con la definición por la norma, el objetivo del presente apartado es el de cuantificar el coste acumulado del Ciclo de Vida completo de cada alternativa para, junto a los impactos ambiental y social ya evaluados, realizar una comparativa entre las tres alternativas expuestas a modo de seleccionar la mejor de las tres.

En primer lugar, es necesario remarcar las fases que se han tenido en cuenta en el presente análisis, estableciendo que el presente estudio se encuentra en la fase de diseño y desarrollo del producto quedaría por evaluar las fases de fabricación, instalación, operación y mantenimiento, y eliminación a

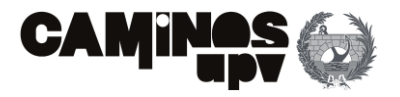

En segundo lugar, de igual modo que para los pilares ambiental y social de la sostenibilidad, la unidad de referencia sobre la que se ha cuantificado el CCV es la de superficie, en este caso, el m<sup>2</sup> de la superficie del tablero de la Alternativa 1 (1812.60 m<sup>2</sup>).

modo de cuantificar el ciclo de vida, tomando la nomenclatura designada en el ACV-A y ACV-S, las fases tenidas en cuenta son la de producción, construcción, uso y mantenimiento, y fin de vida.

En tercer lugar, designando los límites del sistema adoptado de acuerdo con la norma ISO 14044:2006 (AENOR, A. E. de N. y C., 2006b) se excluyen los elementos de coste idénticos en las tres alternativas. Además, de acuerdo con la **Figura 24** se adopta el modelo *cradle-to-grave***,** de igual modo que en el ACV-A y el ACV-S, no considerando por tanto la utilización de los materiales en otra ejecución similar.

Por último, para la definición de los datos de entrada o datos de partida es necesario seleccionar una BBDD sobre la que se adopta la información, entendiendo que la misma debe poder definir el sistema en el área geográfica de estudio. En el caso del CCV en el sector de la construcción, las bases de datos más extendidas a nivel nacional son las siguientes:

- Generador de precios de CYPE (CYPE Ingenieros S.A., 2020)
- Banco de precios BEDEC (Institut Tecnológic de Catalunya (ITeC), 2020).
- Base de precios del Instituto Valenciano de la Edificación (IVE) (Instituto Valenciano de la Edificación, 2019).
- Banco de precios de Cantabria.

Dicho lo anterior, al realizar el ACV-A, se ha observado que la BBDD Ecoinvent 3.3. (Ecoinvent Center, 2016) también tiene promedios de precios, pero son a nivel global o europeo, por lo que las BBDD seleccionadas como mejores, al ser a nivel nacional o cercanas al emplazamiento de ejecución, son el Banco de precios BEDEC y el Generador de precios de CYPE, siendo en este caso la BBDD seleccionada la del BEDEC. Además, se han utilizado hojas de Excel para la realización del CCV, dada la facilidad de uso de los datos, aun existiendo varios *softwares* para su realización.

# **3.5.1.1. BBDD Banco de Construcción BEDEC**

Ya se ha mencionado en gran medida, para la realización del Análisis del Ciclo de Vida la BBDD Banco de Construcción BEDEC se ha utilizado a modo complementario a las BBDD principales utilizadas (Ecoinvent 3.3*.* (Ecoinvent Center, 2016) en el ACV-A y PSILCA con el complemento SOCA (GreenDelta, 2020) en el ACV-S, debido a su gran nivel de detalle y desarrollo en el ámbito nacional, así como su información actualizada, en múltiples publicaciones del ámbito de estudio en el sector de la construcción (Penadés-Plà, García-Segura, & Yepes, 2017; Penadés-Plà, y otros, 2020; Pons, Penadés-Plà, Yepes, & Martí, 2018).

Dicho lo anterior, la misma BBDD proporciona precios unitarios que sirven para cuantificar los elementos de coste, y como ya se ha mencionado, en el sector de la construcción es una de las BBDD más extendidas a nivel nacional, por lo que se ha seleccionado a modo de obtener los precios unitarios para consecuentemente cuantificar los costes del ciclo de vida.

#### **3.5.1.2. Incertidumbre**

Los análisis del CCV se realizan generalmente al inicio, es decir, en la fase de diseño del producto, cuando solo se dispone de estimaciones de los costes y los ahorros sobre los mismos. Debido a ello, se genera cierta incertidumbre entre los valores de entrada y los de salida del sistema, originando que los resultados reales puedan diferir en cierta medida sobre los resultados estimados. Dicho lo anterior, en el presente CCV, y a diferencia del ACV-A y el ACV-S, la BBDD seleccionada es de ámbito nacional y con información actualizada, por lo que, los niveles de incertidumbre que se pueden originar no son tan significativos como los generados en el ACV de los pilares ambiental y social.

Por último, considerando el proceso proyecto-construcción que rige en España, hay que tener en cuenta que, en el momento de licitación de las obras, las constructoras presentas las ofertas para la ejecución de las obras con la aplicación de una gran baja sobre el coste de ejecución inicialmente estimado en Proyecto, por ello, se considera que se admite cierto grado de incertidumbre.

### **3.5.2. Análisis del inventario**

El paso de análisis de inventario comprende la colección de datos definidos de entrada para el sistema de estudio, siendo en este caso la cuantificación de los Costes del Ciclo de Vida de cada alternativa de Pérgola propuesta. Dicho lo cual, los datos de entrada que conforma el inventario provienen de mediciones directas e información obtenida de la BBDD seleccionada.

Se cree conveniente recordar, que los elementos de coste idénticos en las tres alternativas, que por ello se han excluido, son los que conllevan los movimientos de tierras, la ejecución de las cimentaciones y los elementos que conforman la vía, de igual modo que en los análisis de inventario del ACV-A y el ACV-S.

Cabe mencionar que, aunque los precios de los materiales y maquinaria incluyen el coste de transporte al emplazamiento de la obra, es necesario cuantificar el coste del transporte del hormigón y el acero a vertedero y central de tratamiento, en el mismo orden, en la fase de fin de vida. Pues se ha supuesto que al igual que en el ACV-A y el ACV-S, que el lugar de vertedero del hormigón se encuentra a 10 km y la central de tratamiento del acero a 20 km de la obra. Por último, se ha supuesto que, en cada viaje, cuando el camión se encuentra lleno viaja a una velocidad de 80 km/h y cuando se encuentra vacío a 90 km/h.

Dicho lo anterior, se procede con la recopilación de los precios unitarios de todas las entradas y salidas del sistema definido en las cuatro fases del ciclo de vida. Además, cabe mencionar que las cantidades de los procesos son las mismas que en los análisis de inventario del ACV-A y el ACV-S.

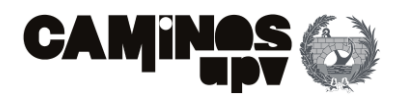

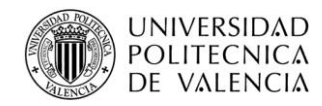

### **3.5.2.1. Alternativa 1: In Situ**

Se procede con la enumeración de los procesos que definen el análisis de inventario del CCV en las cuatro fases que se ha dividido el ciclo de vida, para la Alternativa 1, diseñada para ser ejecutada *In Situ*. En cuanto a su definición, las cantidades de materiales evaluadas para la Alternativa 1 se encuentran en las **Tablas 1 y 2.**

### **3.5.2.1.1.Producción**

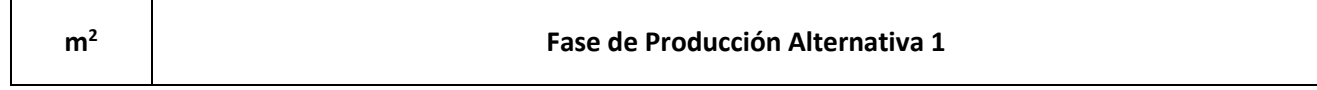

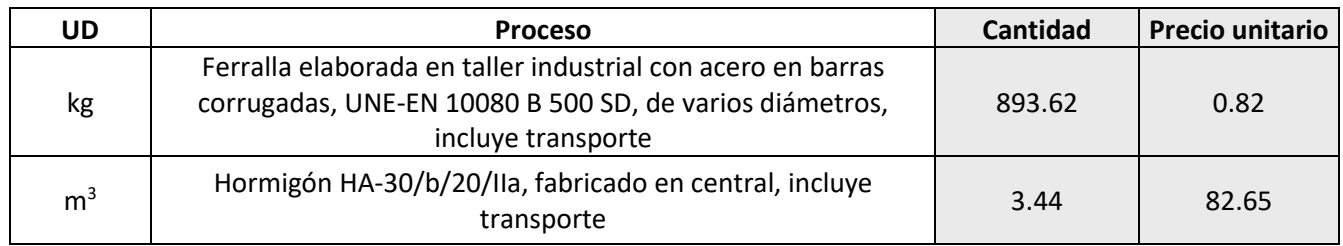

### **3.5.2.1.2.Construcción**

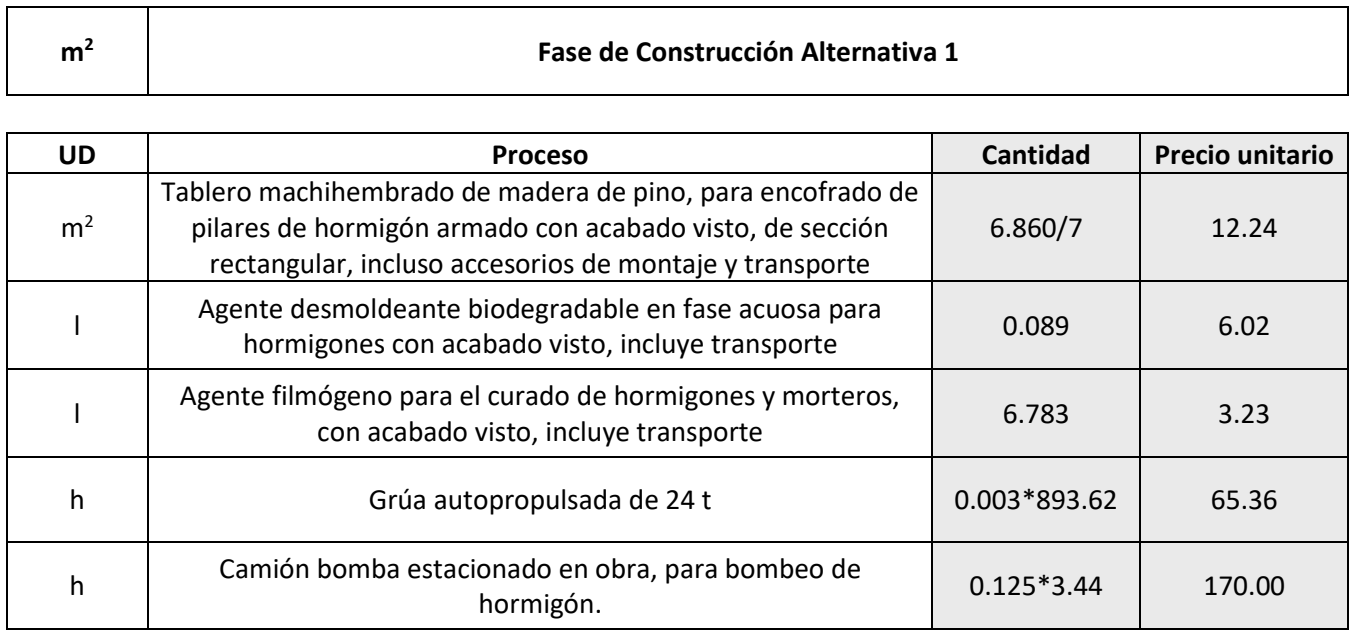

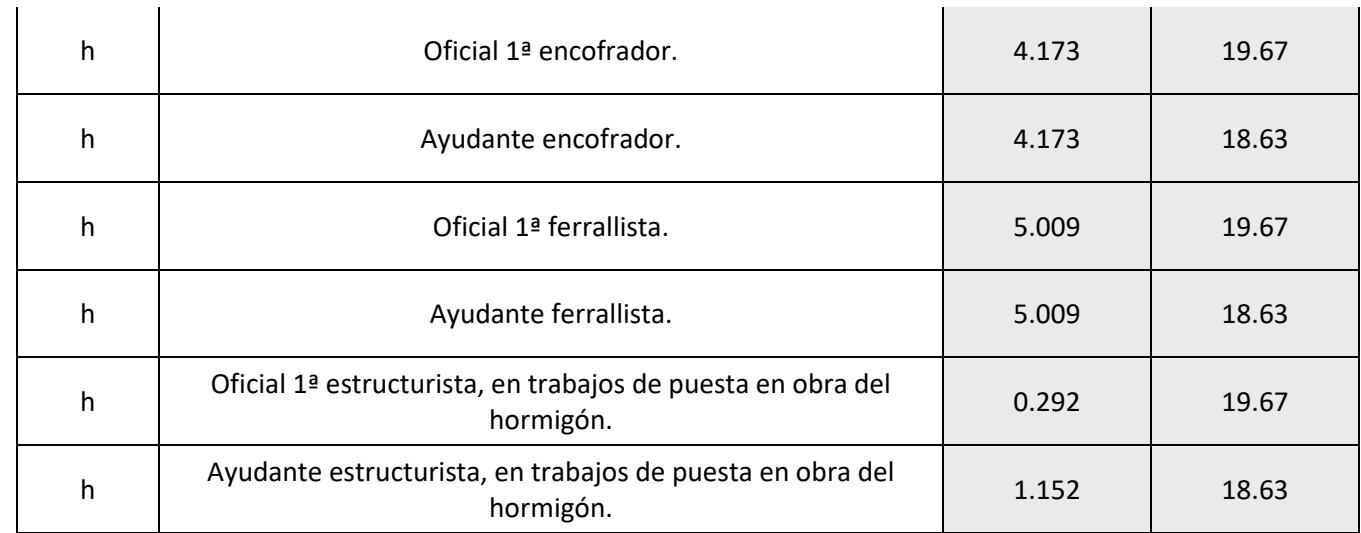

### **3.5.2.1.3.Uso y mantenimiento**

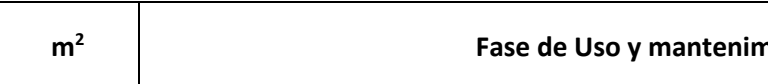

#### **Fase de Uso y mantenimiento Alternativa 1**

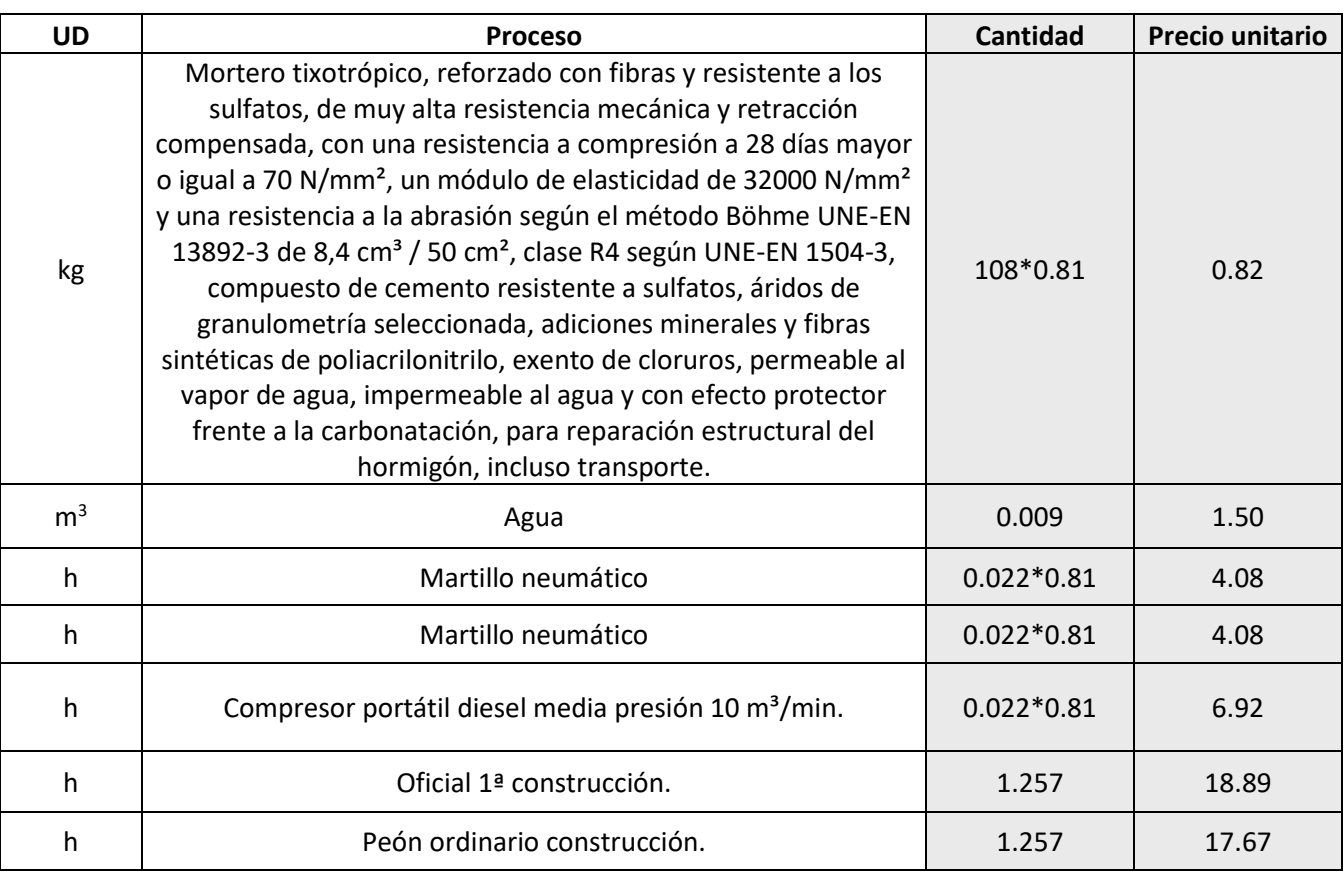

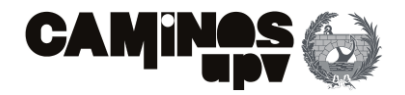

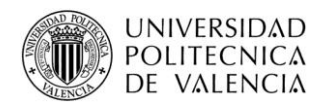

#### **3.5.2.1.4.Fin de vida**

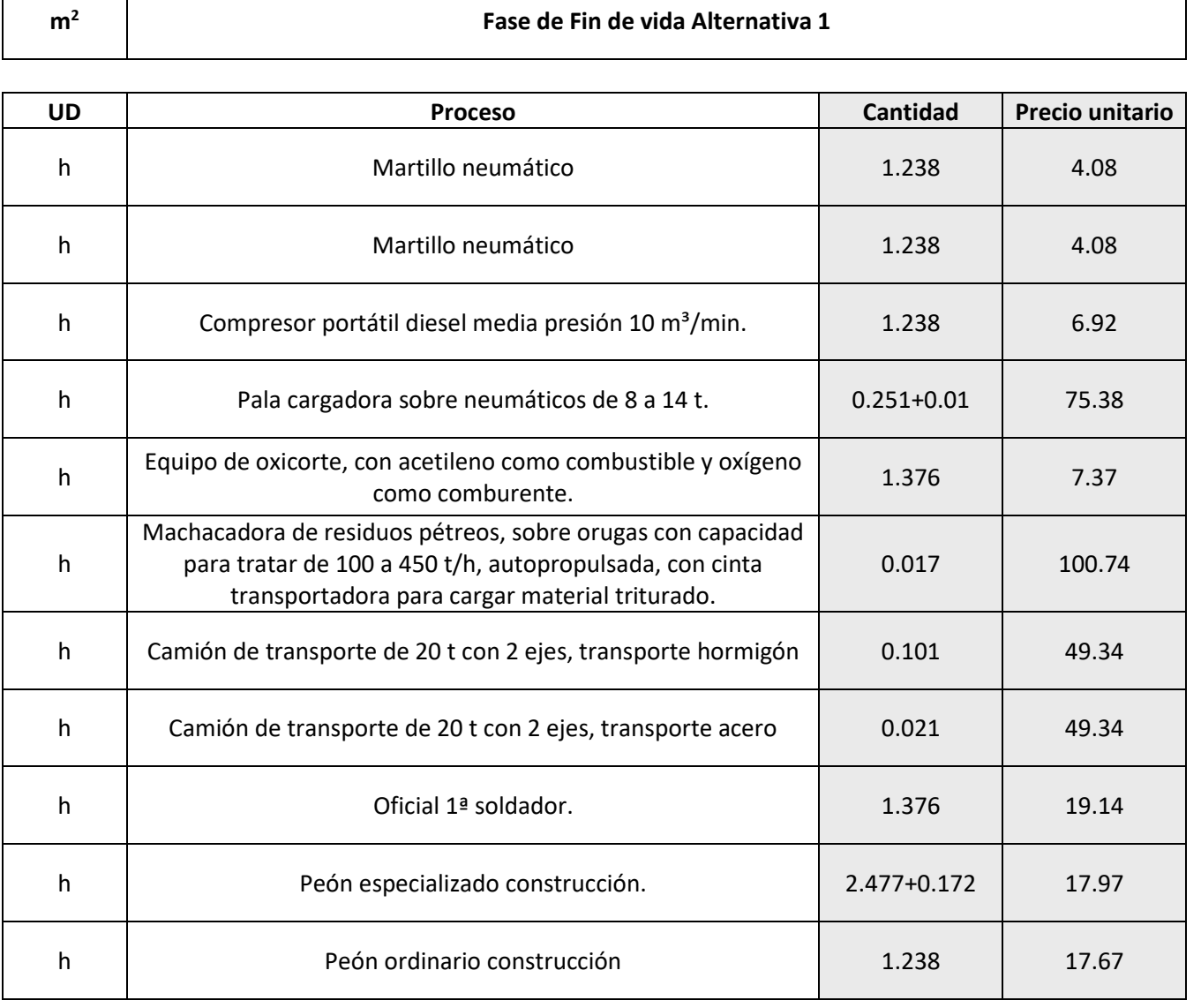

### **3.5.2.2. Alternativa 2: Prefabricada**

Se procede con la enumeración de los procesos que definen el análisis de inventario del CCV en las cuatro fases que se ha dividido el ciclo de vida, para la Alternativa 2, diseñada para ser ejecutada en su mayoría por elementos prefabricados. En cuanto a su definición, las cantidades de materiales evaluadas para la Alternativa 2 se encuentran en las **Tablas 3 y 4.**

### **3.5.2.2.1.Producción**

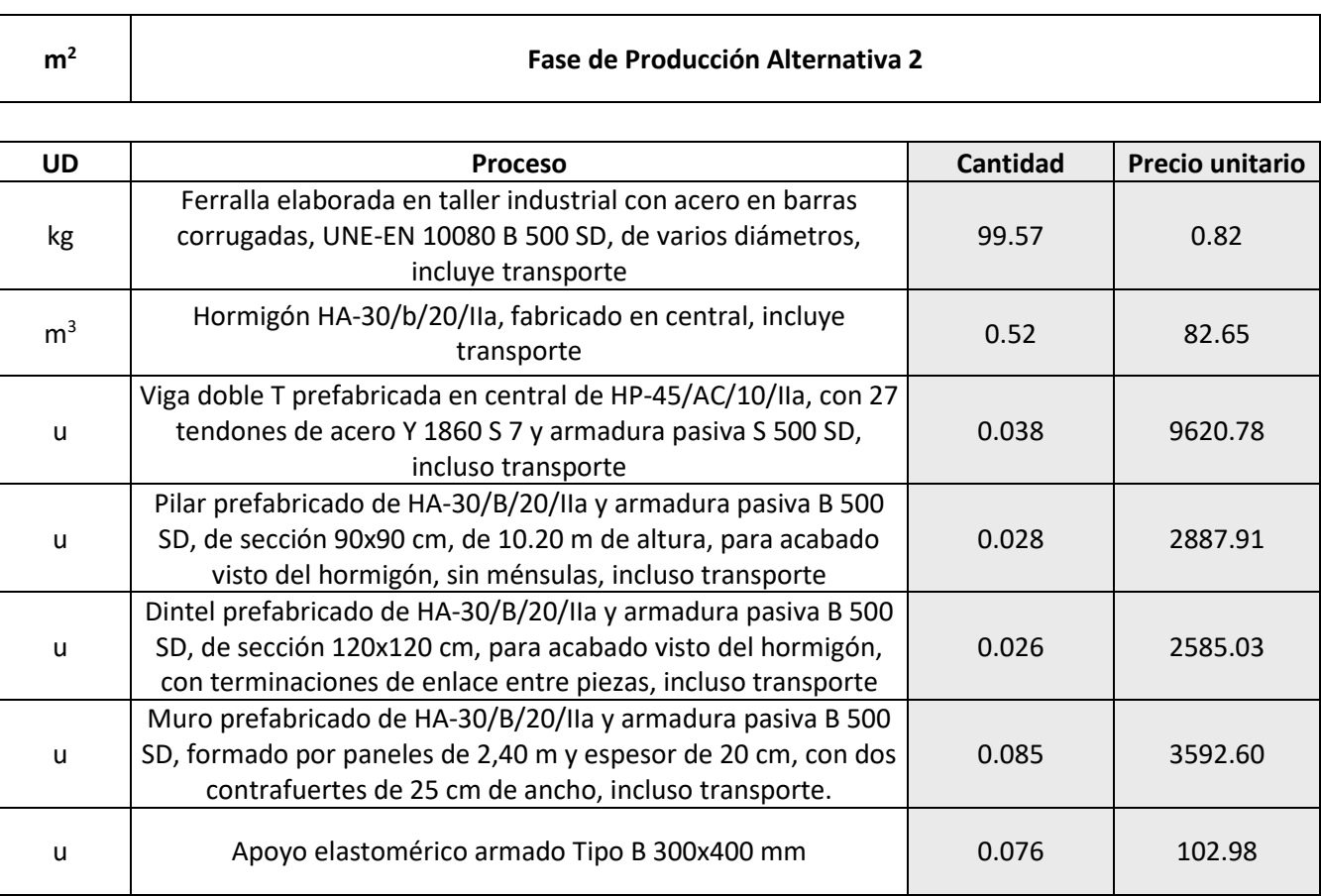

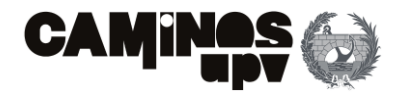

#### **Falternativa 2**

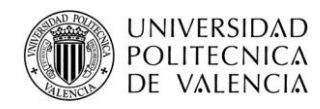

# **3.5.2.2.2.Construcción**

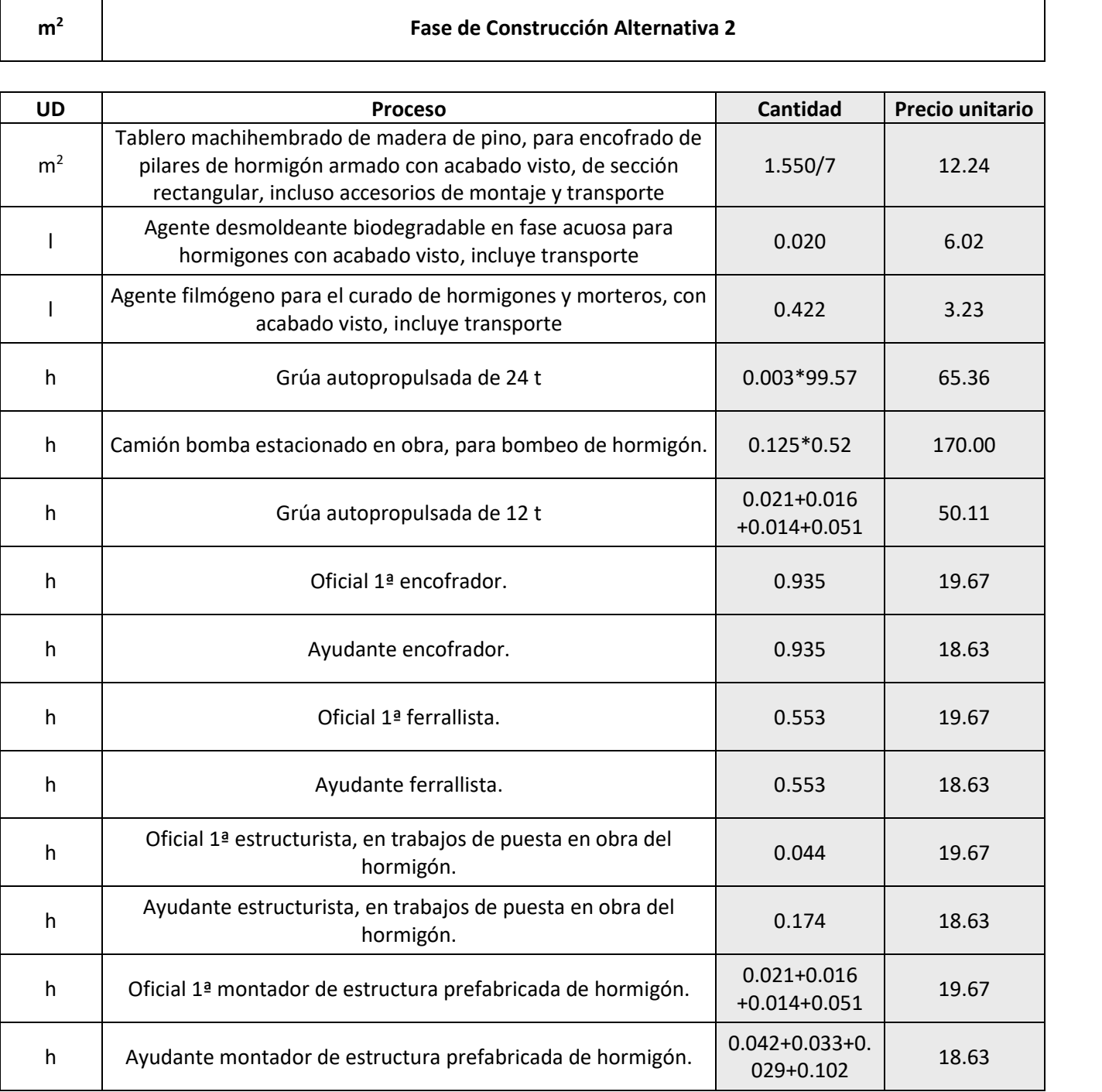

# **3.5.2.2.3.Uso y mantenimiento**

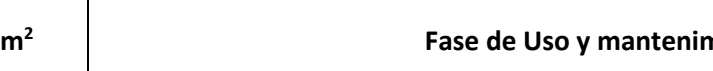

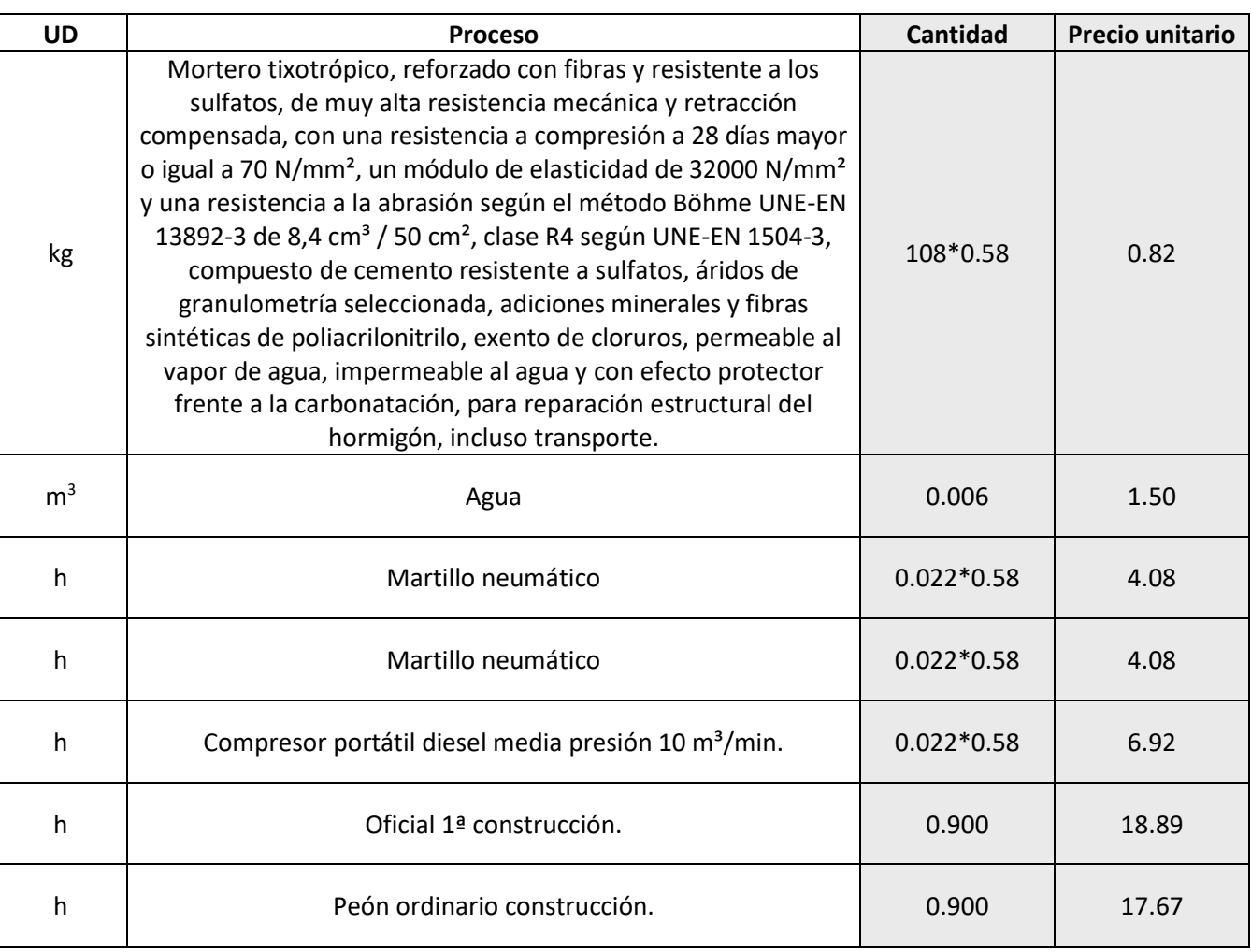

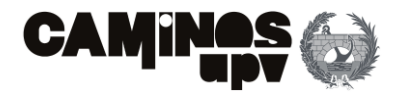

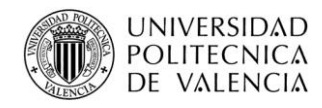

### **3.5.2.2.4.Fin de vida**

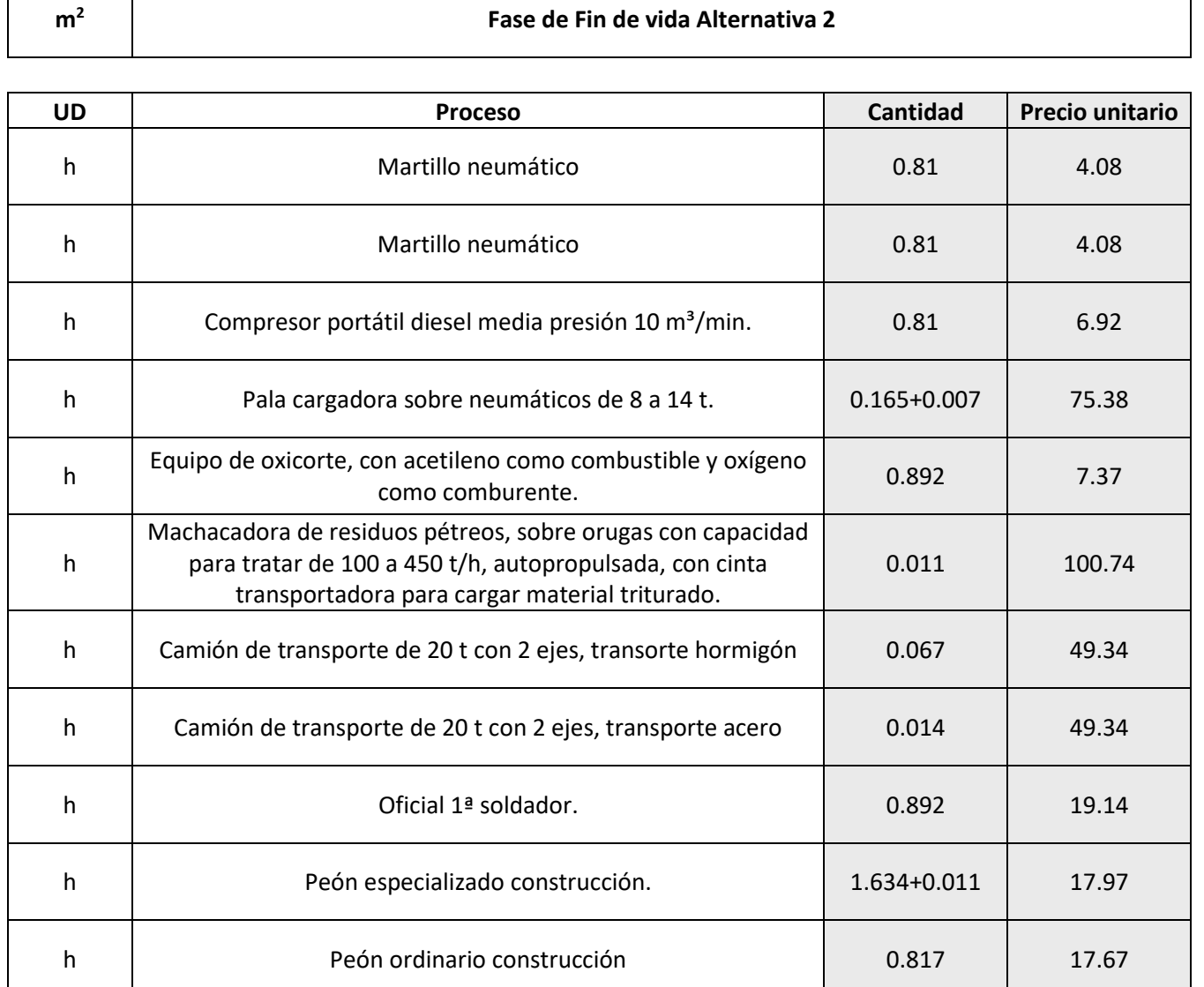

#### **3.5.2.3. Alternativa 3: Mixta**

Se procede con la enumeración de los procesos que definen el análisis de inventario del CCV en las cuatro fases que se ha dividido el ciclo de vida, para la Alternativa 3, diseñada para ser ejecutada en condición mixta entre elementos a ejecutar *In Situ* y elementos prefabricados. En cuanto a su definición, las cantidades de materiales evaluadas para la Alternativa 3 se encuentran en las **Tablas 5 y 6.**

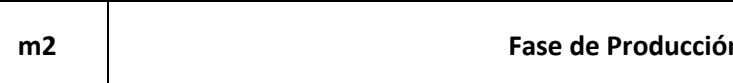

# **3.5.2.3.1.Producción**

#### **m2 Fase de Producción Alternativa 3**

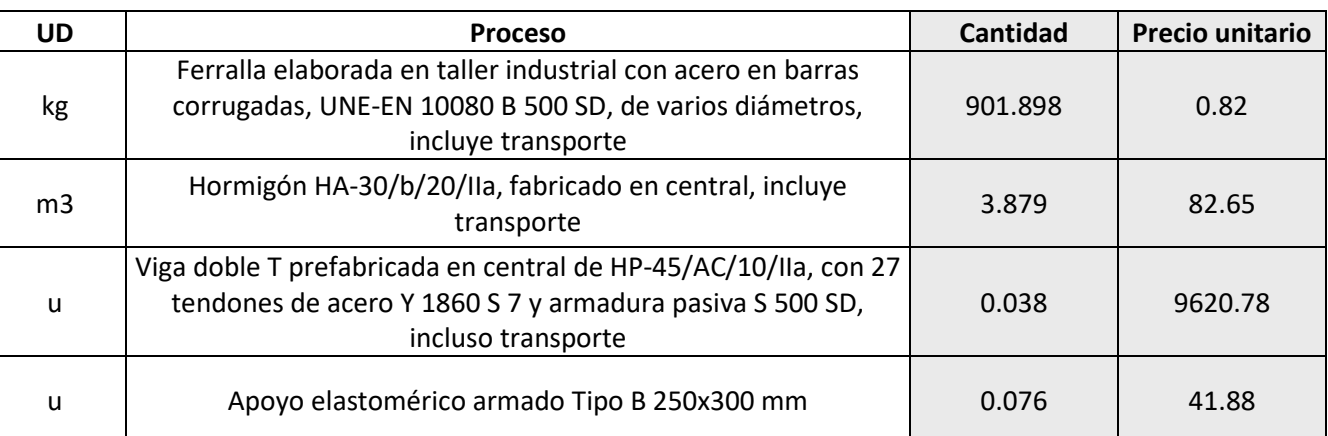

# **3.5.2.3.2.Construcción**

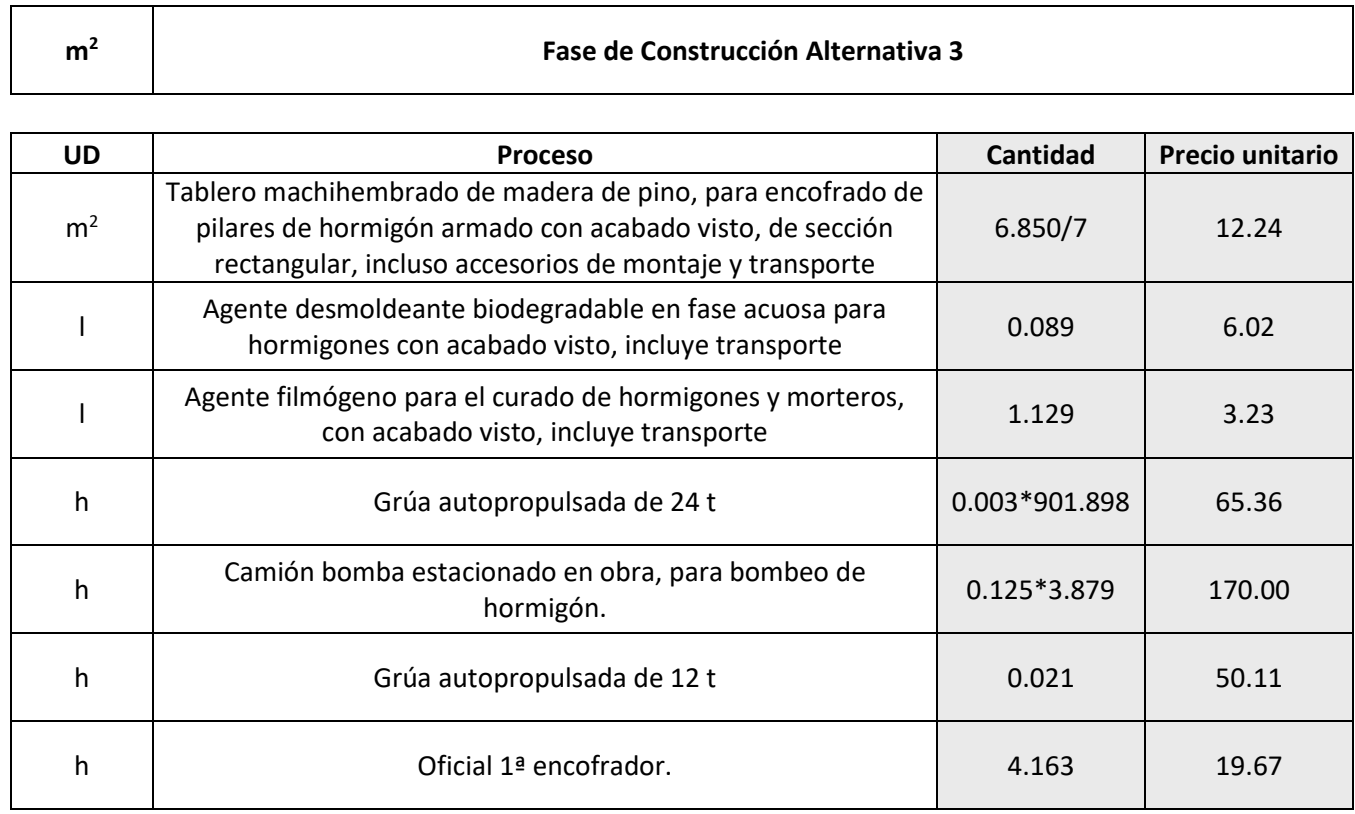

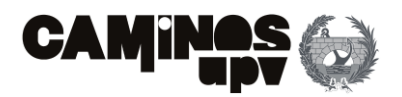

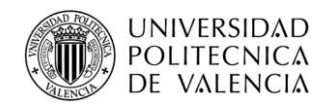

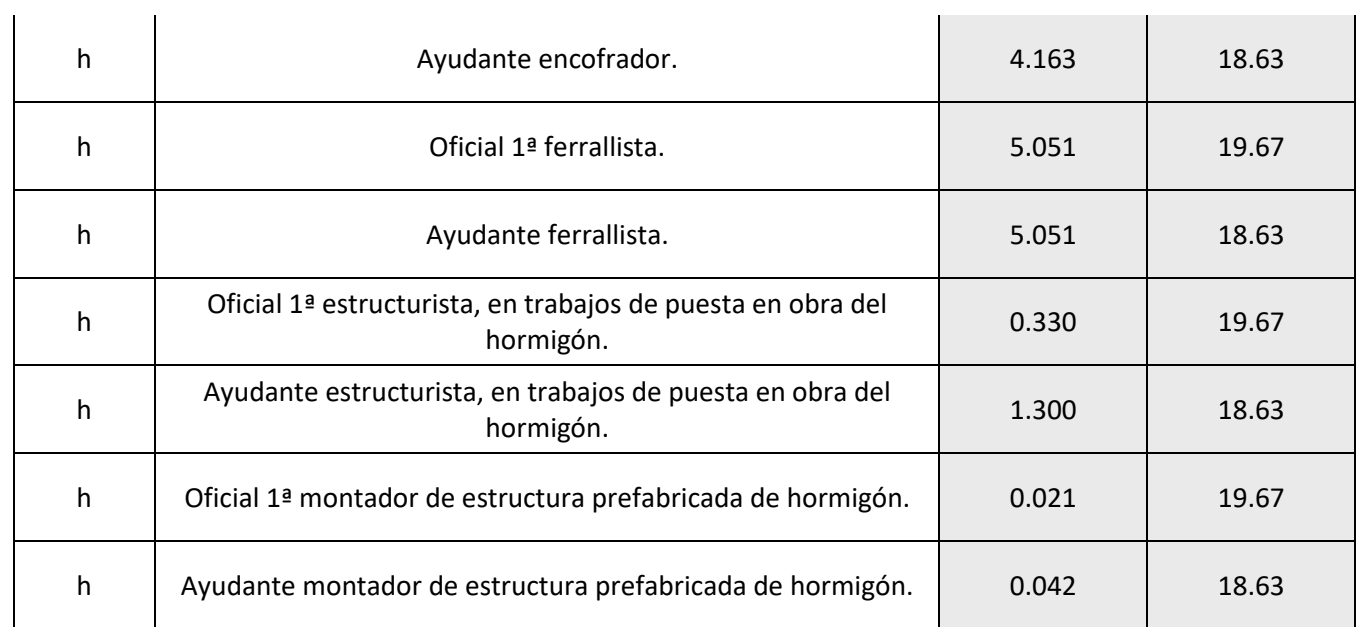

# **3.5.2.3.3.Uso y mantenimiento**

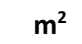

**Fase de Uso y mantenimiento Alternativa 3**

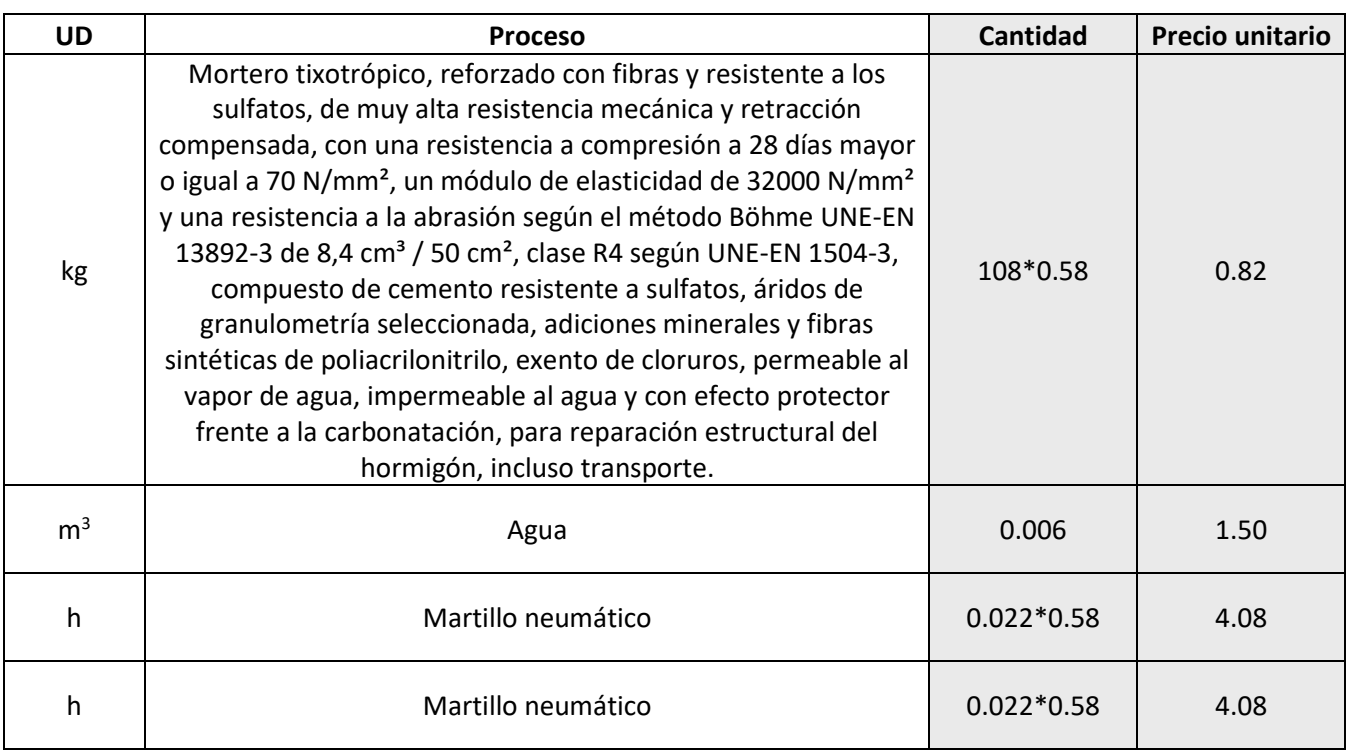

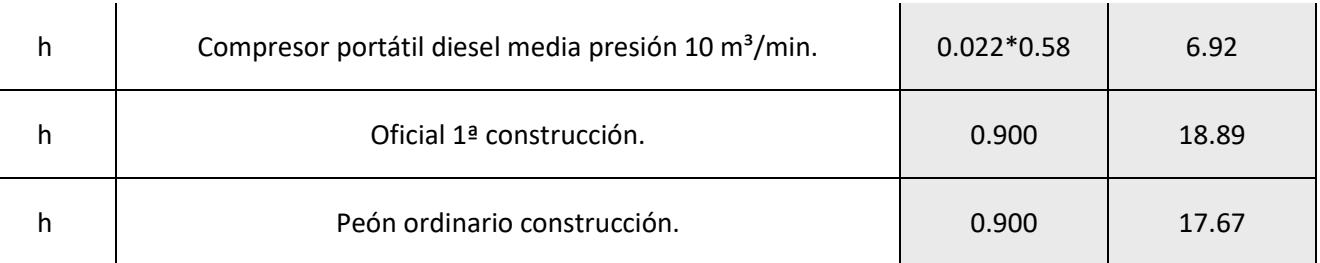

#### **3.5.2.3.4.Fin de vida**

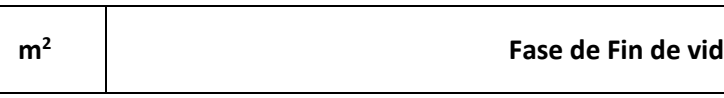

#### **Fase de Fin de vida Alternativa 3**

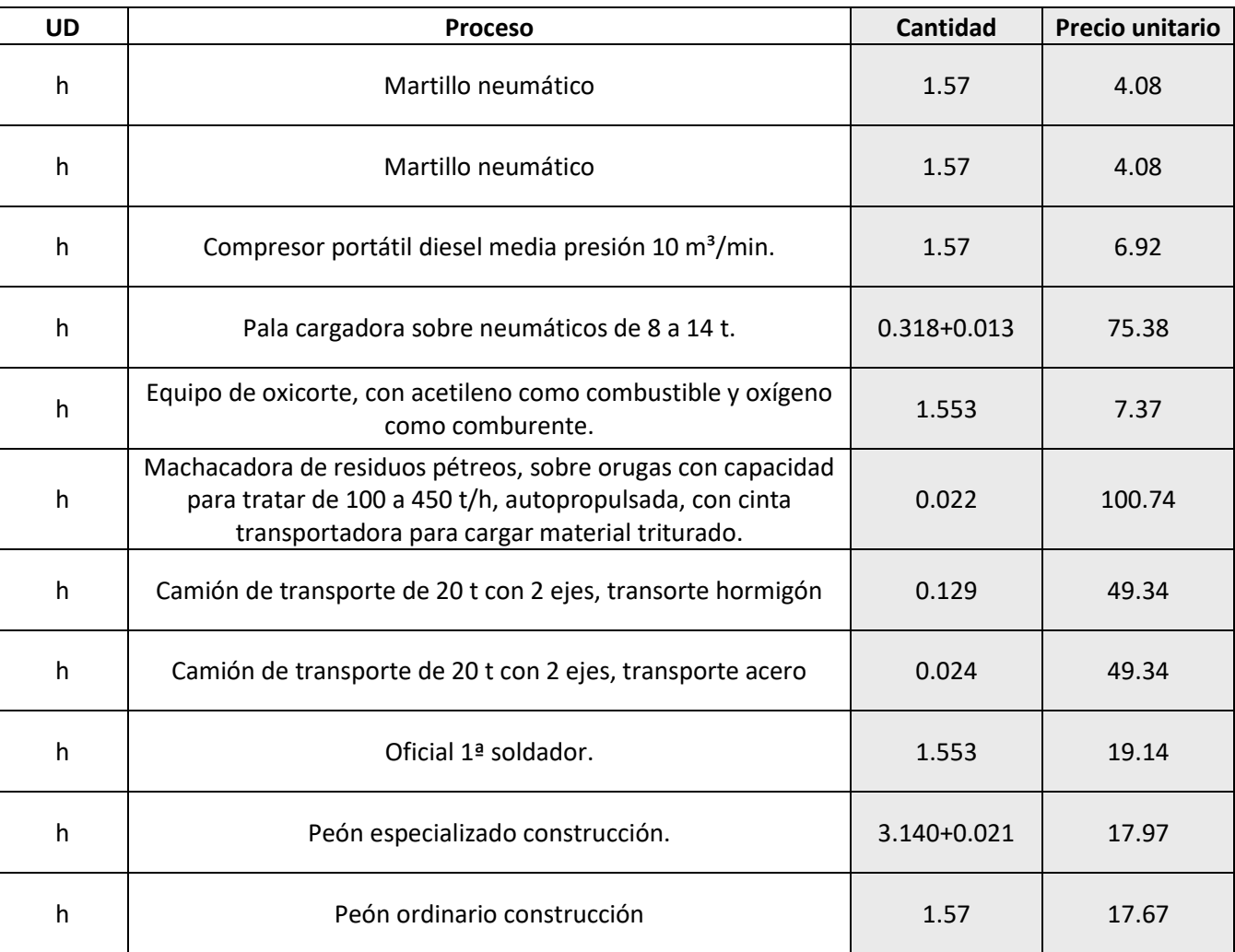

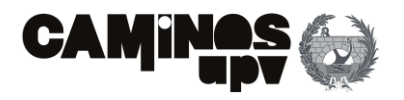

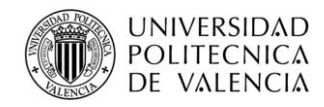

### **3.5.3. Evaluación de impacto**

Como se ha mencionado anteriormente, existen varios métodos para llevar a cabo la evaluación del Coste de Ciclo Vida atendiendo a objetivos específicos. Pero, dada la simplicidad que se da por los límites establecidos del sistema, además de la utilización de información obtenida de BBDD actualizadas, se empleará en el presente estudio el método de CCV más bajo.

Definido lo anterior, se procede en la siguiente figura con la cuantificación de los valores económicos de cada alternativa, clasificados por fase y en total, entendiéndose cuantificados en la unidad monetaria que rige en el emplazamiento de la obra, es decir, el euro. Además, cabe recordar que al igual que las evaluaciones anteriores, la evaluación del CCV se realiza en función de la unidad de referencia (m<sup>2</sup> de superficie de tablero de la Alternativa1, 1812,60 m<sup>2</sup>).

Dicho lo anterior, la obtención del CCV queda definida como el producto del precio unitario de los diferentes elementos de coste por las mediciones directas de cada proceso tenido en cuenta, definido en el anterior apartado.

#### **3.5.4. Interpretación de resultados**

De igual modo que en el ACV de los pilares ambiental y social, evaluados con anterioridad al presente apartado, el paso de interpretación de resultados es el último del ACV **(Figura 23)**. En el presente estudio y más concretamente en el presente apartado, la finalidad última es obtener una serie de impactos económicos cuantificados con el fin último de, junto a los impactos ambientales y sociales, llevar a cabo una comparación entre las tres alternativas de paso superior tipo Pérgola ya definidas.

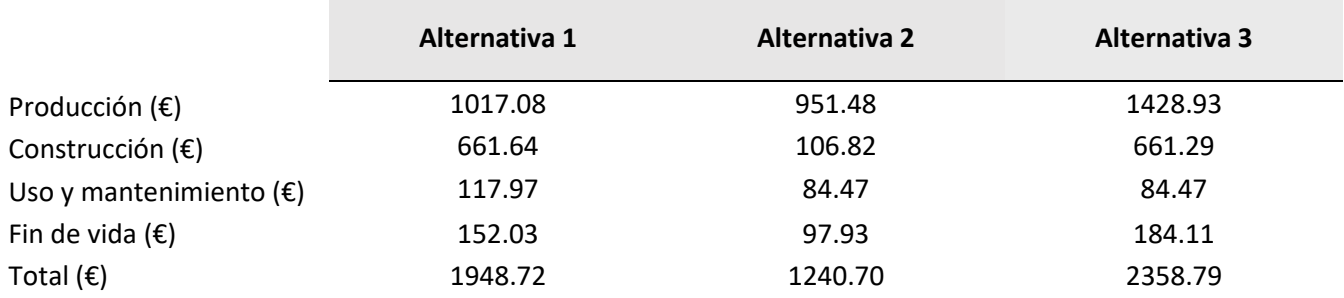

A modo de entender mejor los datos obtenidos del sistema, se procede con la representación gráfica mediante dos diagramas:

- El primer diagrama representa los costes económicos para cada fase del CV, asociados a cada una de las alternativas **(Figura 34).**
- El segundo diagrama, muestra la comparación del coste económico de todo el CV, entendiendo que se le da previamente la misma importancia a cada fase **(Figura 35).**

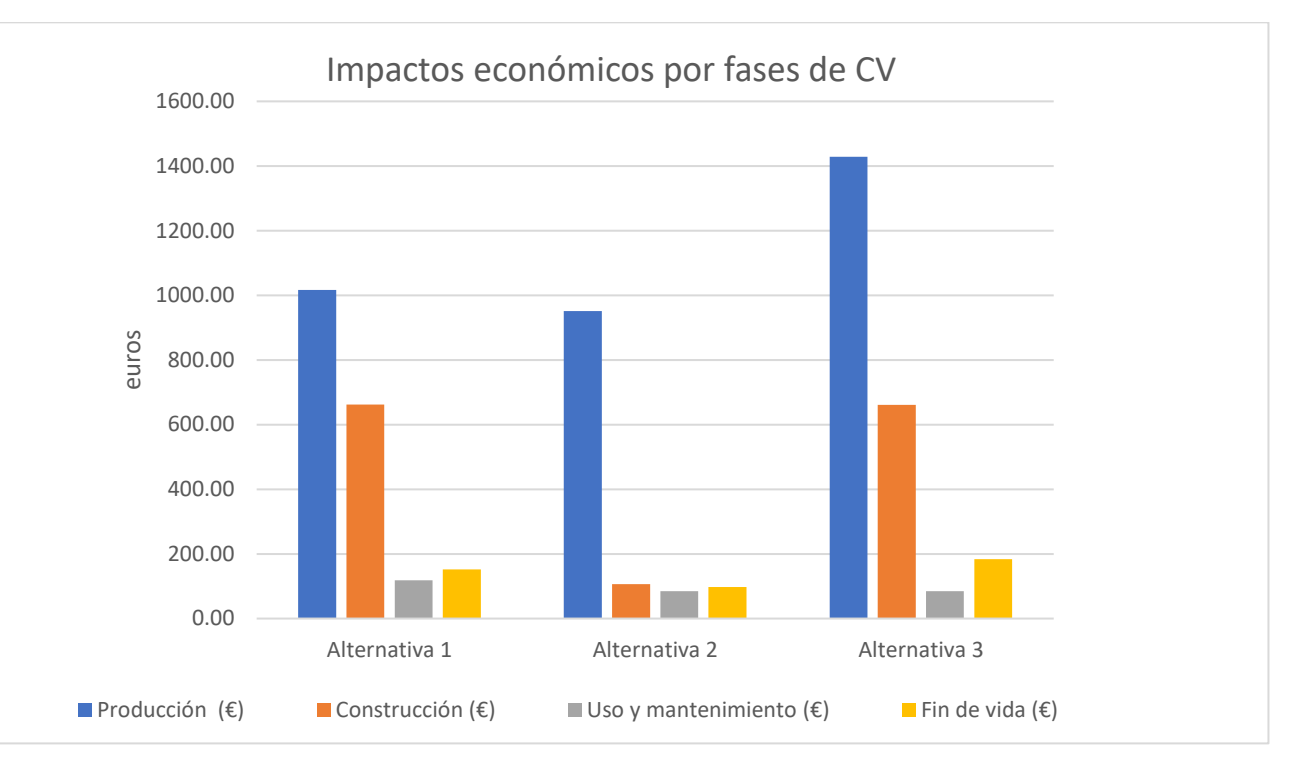

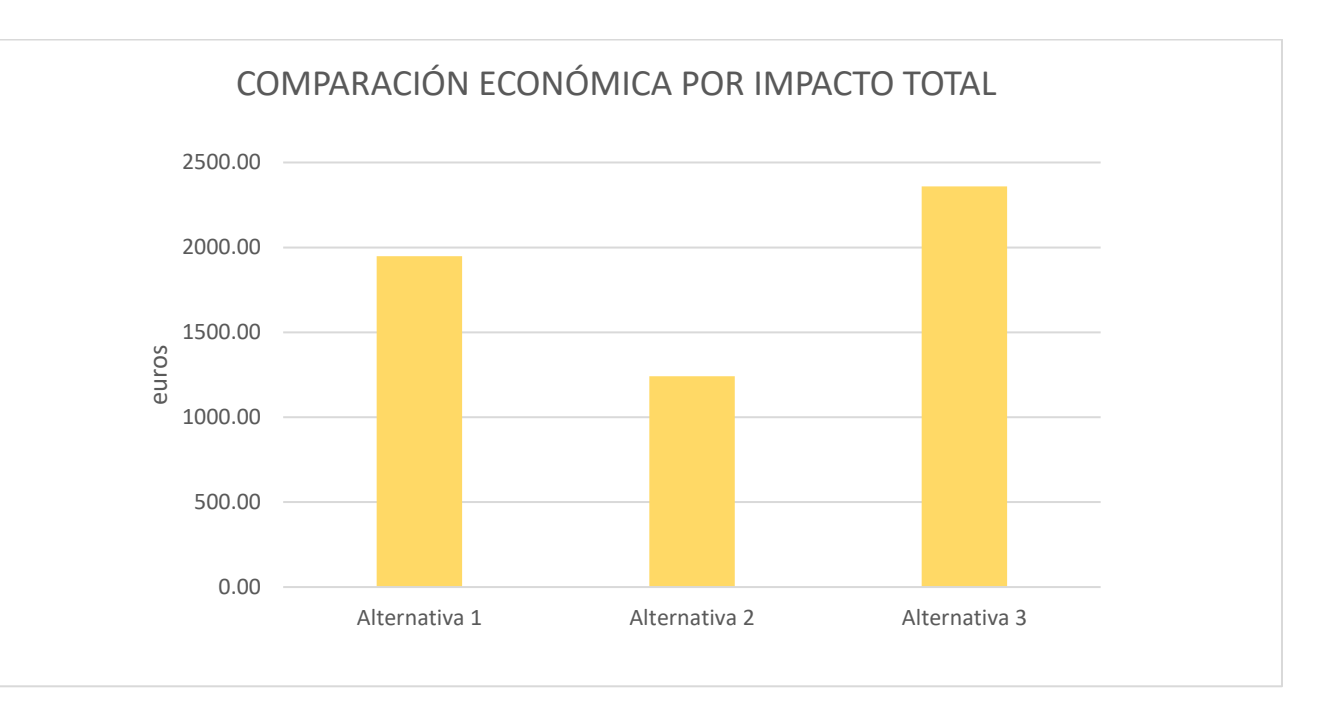

**Tabla 13.** Costes económicos por fases de CV. (Fuente. Elaboración propia en *software* Excel).

**Figura 34.** Impactos económicos por fases del ciclo de vida. (Fuente. Elaboración propia en *software*  Excel).

**Figura 35.** Impactos económicos totales. (Fuente. Elaboración propia en *software* Excel).

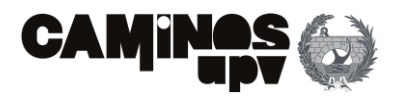

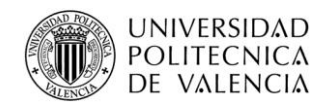

Se puede observar en la **Figura 33,** que a medida que hay más elementos prefabricados en el diseño, la diferencia ente la columna de Producción y la de Construcción aumenta, esto se debe a que los elementos prefabricados se ejecutan en su totalidad, incluyendo todos los procesos que ello conlleva, en la fase de producción. Pues, se puede observar como la concentración de costes en la fase de producción de la Alternativa 2 es mucho mayor a todaslas demás fases de la misma, por estar diseñada casi en su totalidad para ser ejecutada por elementos prefabricados. Además, se puede deducir el encarecimiento que se produce por los elementos prefabricados, pues la Alternativa 2 precisa de significativamente menores cantidades de materiales para ser ejecutada, pero el precio de la fase de producción no se diferencia en gran medida del de la Alternativa 1. Por otro lado, se encuentra la Alternativa 3 cuya evaluación es similar a la Alternativa 1, precisando de mayor volumen de materiales, añadiendo que, al precisar de vigas prefabricadas, aumenta la diferencia entre la fase de producción y la de construcción.

En cuanto a la **Figura 35** se puede deducir y observar que la Alternativa 2 es la que menor coste conlleva su ciclo de vida completo.

#### **3.6. Conclusiones**

A modo de concluir el Análisis de Ciclo de Vida, se ha observado que para realizar el ACV-A y el ACV-S se debe recurrir a diversos *softwares* y bases de datos, con la combinación de los cuales, sea capaz llevar a cabo una evaluación de los impactos por medio de métodos e indicadores fiables y fuertemente establecidos.

Por un lado, se encuentra el ACV-A que aún no se ha desarrollado tanto en la redacción de proyectos constructivos reales, pero sí, se observan múltiples estudios sobre el tema y el desarrollo de normativa internacional para su aplicación. Por otro lado, el estudio del ACV-S se encuentra muy poco desarrollado, se empiezan a ver estudios que lo aplican, pero siguiendo las mismas líneas que las marcadas por las normas internacionales para la realización del ACV-A, debido a que no hay normativa en el caso social. Pues aún, estando poco desarrollado el pilar social, en los Objetivos de Desarrollo Sostenible establecidos por la ONU **(Figura 22)**se le ha dado una gran importancia, dejando prever el desarrollo que su evaluación experimentará. En el caso del análisis del CCV, al llevarse un gran tiempo realizándose la evaluación económica sobre la construcción en fase de diseño, se encuentran multitud de bases de datos actualizadas que permiten realizar el análisis con mayor facilidad. Además, en el ACV -A y el ACV-S, a diferencia del CCV, la consideración del grado de incertidumbre que se puede dar entre los resultados esperados y los reales es de vital consideración, debido a que se requiere la utilización de BBDD que abarcan áreas más amplias, por no haber BBDD fuertemente establecidas a nivel nacional, como es el caso del CCV.

En cuanto a los resultados, los obtenidos en el ACV-A reflejan que, al estar las tres alternativas diseñadas para ser ejecutadas de hormigón, los impactos generados según cada categoría siguen la misma tendencia, es decir, la categoría que mayor daño sufre son los recursos, a la cual le sigue la salud humana, y terminando con el ecosistema. Dicho lo cual, se observa que los impactos generados dependen en su mayor medida por la cantidad de hormigón que se requiere en cada alternativa, siendo la Alternativa 2 la que menos hormigón requiere para su ejecución, y por tanto, la mejor desde el punto de vista ambiental.

Sobre los datos obtenidos en el ACV-S, de igual modo que en el ACV-A, al estar diseñadas todas las alternativas en hormigón, los impactos sociales generados, clasificados por categorías, siguen la misma tendencia, siendo las categorías de mayor a menor afección las siguientes: sociedad, comunidad local, actores de la cadena de valor y trabajadores. Observando de igual modo, que los impactos, en este caso, se rigen por las cantidades de hormigón y acero, siendo por tanto la Alternativa 2 la que menor impacto social generaría.

En el análisis de CCV, se han observado otras variables, pues al haberse realizado un estudio por fases del Ciclo de Vida, se ha observado que a medida que cada alternativa presentaba un mayor número de sus elementos prefabricados en el diseño, la diferencia entre la fase de producción y la de construcción aumentaba, previendo que en el caso social y ambiental ocurre lo mismo, entendiendo que todos los elementos prefabricados son ejecutados en su totalidad en la fase de producción. De igual modo, al haber una gran diferencia entre las cantidades de materiales requeridas para cada alternativa, la Alternativa 2 es la que menor coste económico conlleva asociado a su ciclo de vida.

Para finalizar, se cree necesario remarcar la importancia de la elaboración del ACV en los tres pilares de la sostenibilidad, pues son de vital consideración para llevar a cabo una comparación entre alternativas y alcanzar un desarrollo sostenible, considerando aspectos como los consumos de GEI derivados del proceso de carbonatación del hormigón. Además, cabe remarcar que, a simple entendimiento, dándole la misma importancia a todas las categorías, la Alternativa 2 se entiende como la solución más sostenible, pero para poder seleccionar la mejor alternativa de una manera adecuada, es decir, considerando la importancia de cada criterio, se realiza a continuación, la comparación de soluciones.

# **4.Toma de decisiones**

### **4.1. Introducción**

El proceso de toma de decisiones se puede realizar mediante la aplicación de diferentes métodos y herramientas, dependiendo de los objetivos finales. Los procesos de toma de decisión multicriterio "*Multi-Criteria Decision-Making*" (MCDM) se dividieron en una publicación (Hwang & Yoon, 1981) en los procesos de toma de decisión multi-atributo *"Multiple Attribtute Decision-making"* (MADM) y los procesos de toma de decisión multiobjetivo *"Multiple Objective Decision -making"* (MODM).

- **MADM.** Se utiliza para evaluar variables discretas, es un proceso a aplicar a priori.
- **MODM.** Su aplicación permite la obtención continua de distintas soluciones con respecto a dos o más criterios, es un proceso a aplicar a posteriori.

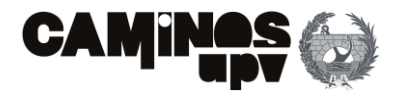

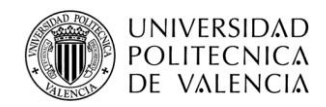

Al estar realizándose el presente estudio en la fase de diseño y desarrollo se opta por proseguir con la selección de un método MADM. Dicho lo cual, hay un gran número de métodos y herramientas tradicionales que se pueden aplicar para realizar el proceso de toma de decisión multi-atributo (Tzeng & huang, 2011). Entonces, los métodos MADM tradicionales se pueden clasificar en grupos, de acuerdo a características similares (Hajkowicz & Collins, 2007; De Brito & Evers, 2016).

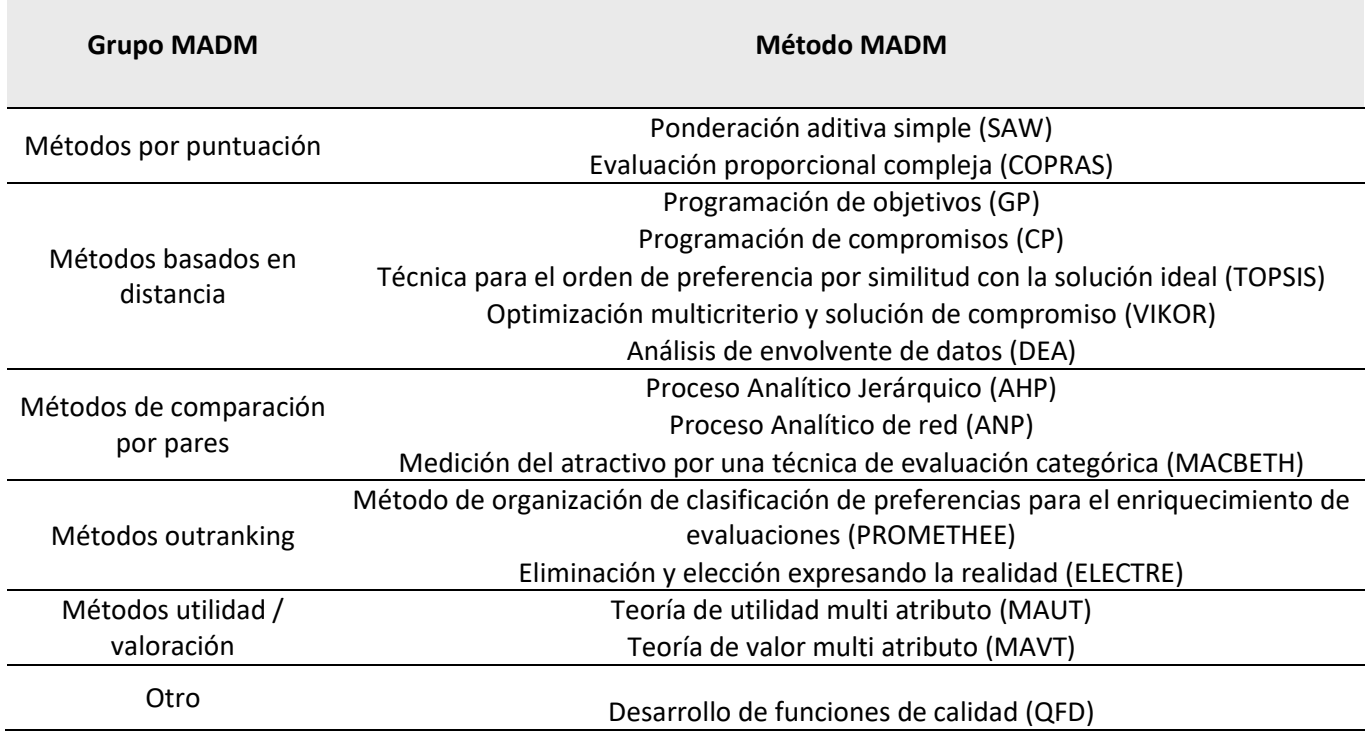

Los métodos de comparación por pares son muy útiles en el momento de obtener el peso de los diferentes criterios considerados, y comparar las alternativas respecto a criterios cualitativos. En este apartado, el Proceso Analítico Jerárquico (AHP) fue el primer método de comparación por pares que apareció (Görener, 2012), y una de las metodologías más utilizadas en los problemas que requieren de toma de decisiones (Penadés-Plà, García-Segura, Martí, & Yepes, 2016).

En un artículo (Penadés-Plà, García-Segura, Martí, & Yepes, 2016) se realizó un estudio sobre otras 77 publicaciones en las que se utiliza el MADM en las distintas fases del ciclo de vida de un puente. El 19,48% de los mismos lo aplicaban en la fase de planificación y diseño, el 9.09% en la fase de construcción, el 68,83% en la fase de uso y mantenimiento, y solo el 2,60% en la fase de demolición o reciclaje. En los mismos 77 estudios, se utilizaron distintos métodos MADM, siendo de los cuales el 48,815% el método "Fuzzy" y el 34,52% el AHP **(Figura 37).**

Como se puede observar en muchos de los casos se aplica el método AHP (Ardeshir, Mohseni, Behzadian, & Errington, 2014; Aghdaie, Zolfani, & Zavadskas, 2012; Utomo & Idrus, 2010; Wang, H.-L., Zhang, Qin, & Huang, 2001; Jakiel & Fabianowski, 2015; Gervásio & Simões Da Silva, 2012; Abu Dabous & Alkass, 2008; Mousavi, Gitinavard, & Siadat, 2014; Huang, Ren, & Lin, 2007), muchas veces utilizado para determinar los pesos de los criterios, combinado con otras herramientas para llevar a cabo la evaluación de la incertidumbre, siendo ésta en la mayoría de los casos el método Fuzzy.

Se cree necesario, destacar las ventajas del método AHP, las cuales han llevado a su amplia utilización, siendo éstas las siguientes:

- Inclinación por priorizar e identificar los problemas.
- Capacidad de establecer una prioridad entre distintas soluciones propuestas, considerando una variedad de criterios.
- 
- Facultad de desglosar un problema y analizarlo por partes. • Presenta como base una combinación psicológica y matemática. • Permite considerar criterios tanto cualitativos como cuantitativos.
- 
- Finalmente, se pueden aplicar correcciones, gracias al análisis de consistencia.

Habiendo expuesto lo anterior, se decide por utilizar el método AHP, por ello, se prosigue con la fundamentación teórica y la definición del proceso a seguir para llevarlo a cabo, con el fin último de aplicar el método AHP al caso de estudio y así obtener finalmente el objetivo deseado. Siendo dicho

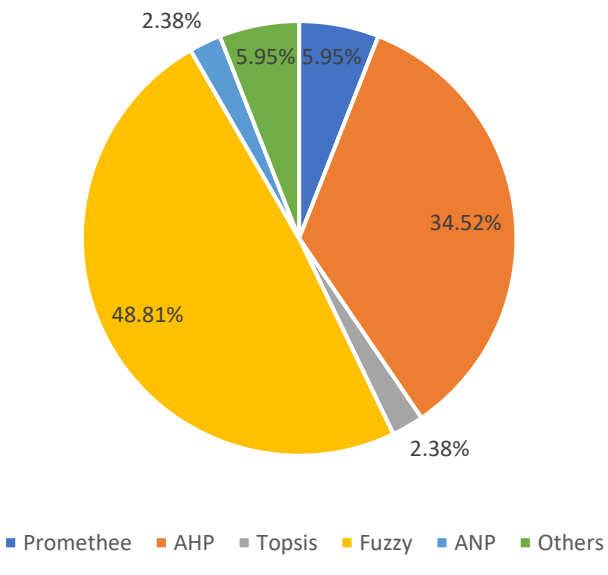

#### PORCENTAJE DE FRECUENCIA DE MÉTODOS MADM

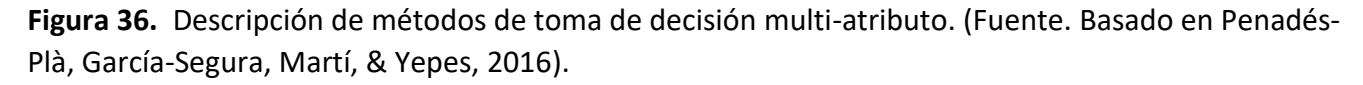

**Figura 37.** Porcentaje de frecuencia de métodos MADM. (Fuente. Basado en Penadés-Plà, García-Segura, Martí, & Yepes, 2016).

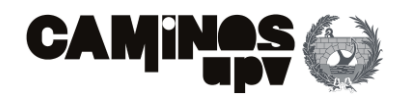

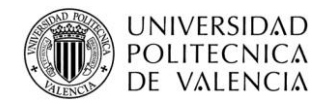

objetivo la selección de la alternativa más adecuada, desde el punto de la sostenibilidad, es decir, desde las perspectivas del pilar ambiental, social y económico.

#### **4.2. Fundamentación teórica método AHP**

En la década de los 70 del s. XX el profesor Thomas L. Saaty propuso un método de toma de decisiones multicriterio, posteriormente clasificado como proceso de toma de decisiones multi-atributo, denominado *Analytic Hierarchy Process* (AHP), cuya traducción es Proceso Analítico Jerárquico. Dicho método surgió como respuesta a problemas específicos referentes a la toma de decisiones en el Departamento de Defensa de los Estados Unidos. En la actualidad, como ya se ha mencionado, se utiliza habitualmente en casi todos los ámbitos del sector empresarial, en economía o en investigación.

El método AHP se definió como "*En su forma general, el AHP es un marco no lineal para llevar a cabo el pensamiento deductivo e inductivo sin el uso del silogismo, teniendo en cuenta varios factores a la vez, permitiendo la dependencia y retroalimentación, consiguiendo que las compensaciones numéricas alcancen una síntesis o conclusión."* (Saaty, 1980). Es decir, el método AHP trata de fragmentar el problema y con posterioridad agrupar las soluciones de los subproblemas en un resultado final a modo de conclusión.

Dicho esto, para realizar el AHP se deben seguir una serie de fases, las cuales se procede a enumerar y definir:

#### • **Jerarquización del problema.**

En primer lugar, se debe definir el objetivo que se pretende alcanzar, deduciéndolo como la solución de un problema mediante un MADM. Dicho lo anterior, para alcanzar dicho objetivo se debe realizar la jerarquización de los distintos criterios que se van a tener en cuenta en el análisis, pudiéndose fragmentar los mismos en subcriterios, y estos a su vez en otros, y así consecutivamente hasta alcanzar los niveles de los indicadores más sencillos, cuantificables numéricamente o de carácter cualitativo. Siempre que el conjunto de los niveles más bajos, representen completamente el problema, sin estar relacionados entre sí.

Dicho lo anterior, dada la finalidad del propio proceso de la selección de la mejor alternativa para alcanzar el objetivo definido se deben representar las alternativas que se van a comparar según los criterios establecidos. Cabe mencionar que las ecuaciones que prosiguen con la explicación se han obtenido del Blog de Víctor Yepes, (El blog de Víctor Yepes, 2018).

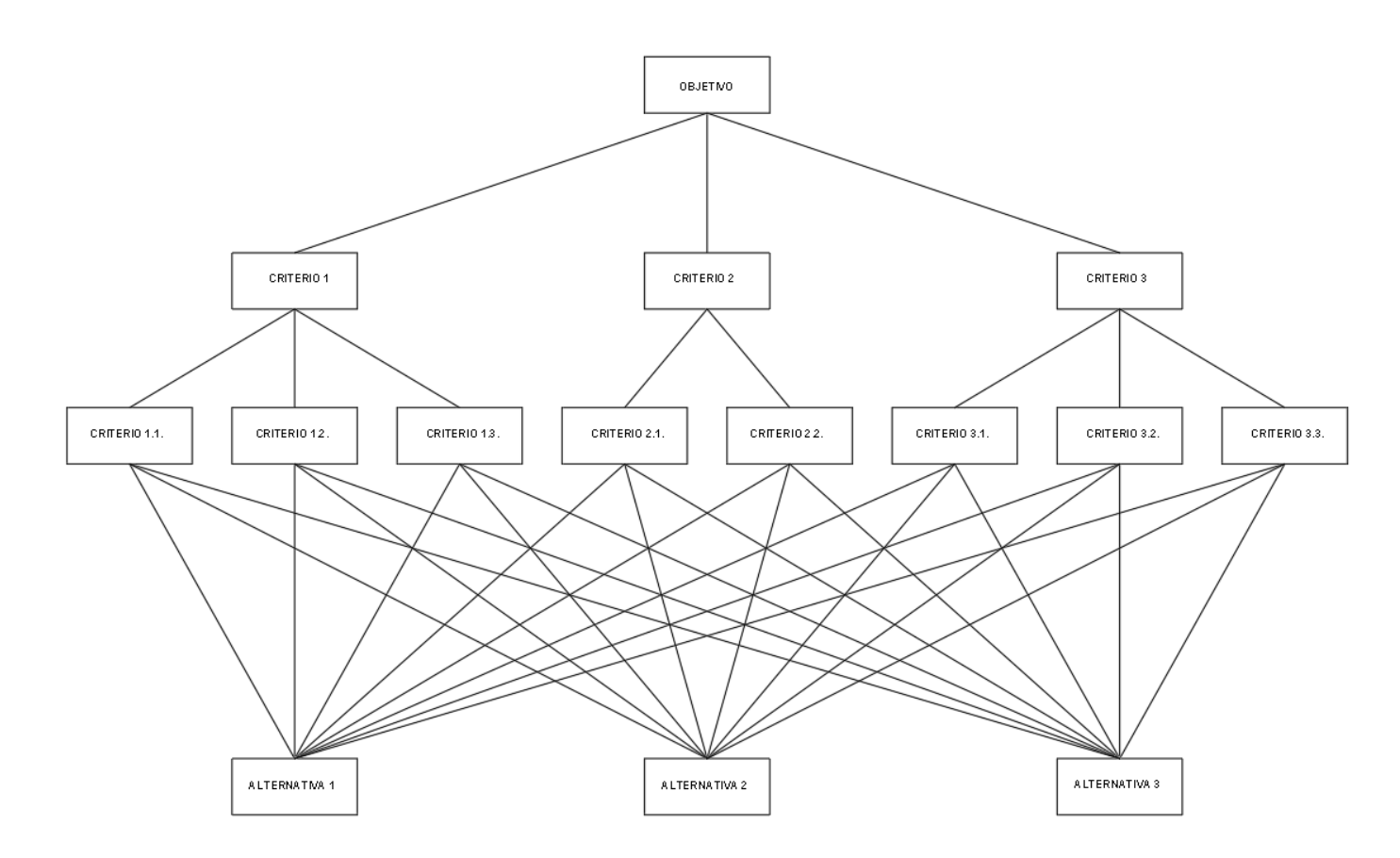

#### • **Comparaciones por pares.**

La comparación por pares es fundamental en el uso del AHP. Permite establecer las prioridades de las categorías principales, de sus subcriterios, etc. Los juicios que se realizan en la comparación por pares se deben realizar entre los criterios del mismo nivel jerárquico, y se realizan mediante números de la escala fundamental representada en la **Figura 39,** siendo el 1 el que representa la misma importancia y el 9 la extrema importancia de uno sobre el otro. Además, el número de juicios o comparaciones necesarios a realizar para una matriz particular de orden n es igual a n(n-1)/2 debido a su reciprocidad y a que los elementos de la diagonal de la matriz son uno, dado a que equivale a la comparación entre el mismo criterio.

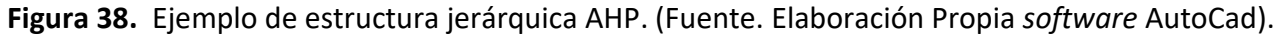

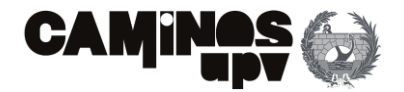

### $(9)$

 $(10)$ 

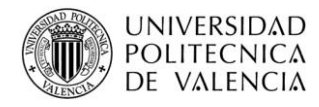

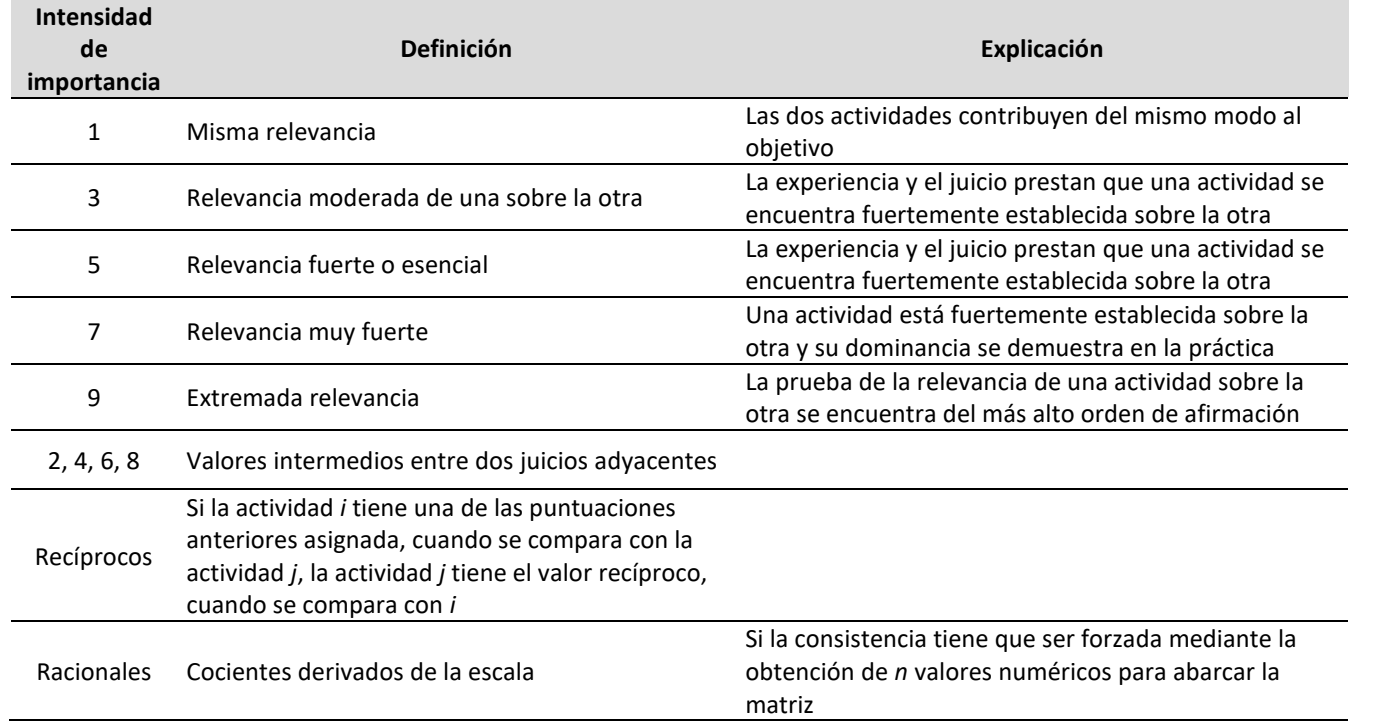

Dicho lo anterior, a continuación, se muestra un ejemplo del propio profesor Thomas L. Saaty en el que se puede observar la equidad entre los mismos criterios (intensidad de importancia 1 en la diagonal) y la reciprocidad de la matriz. Además, de acuerdo con la escala fundamental **(Figura 39)** el criterio de *Ambiente* tiene una importancia muy fuerte sobre el criterio *Localización*. En cuanto al criterio *Reputación* tiene una importancia fuerte sobre el criterio *Localización*, pero menor importancia que el criterio *Ambiente* y la misma importancia que los criterios *Reputación* y *Estudios*, y así con el resto de las comparaciones.

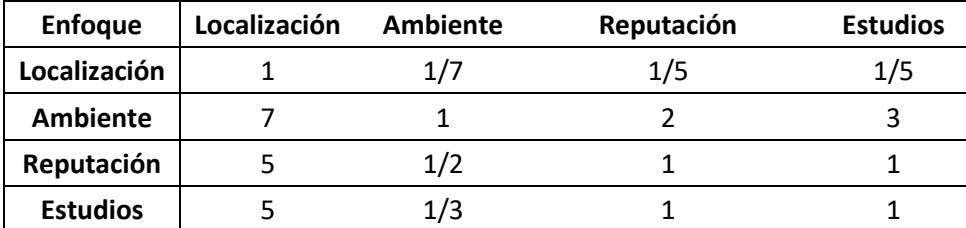

De este modo, se ha explicado el procedimiento para realizar la comparación por pares de criterios del mismo nivel jerárquico, sirviendo de igual modo para la comparación entre alternativas respecto a un mismo criterio.

#### • **Obtención de prioridad.**

Se procede con la obtención de las prioridades, que viene a ser determinar el vector de pesos de los criterios del mismo nivel jerárquico que sobre los que se ha realizado la comparación por pares (matriz A). Para la obtención del vector de pesos se debe proceder del siguiente modo, siendo la *i* el número de fila y la *j* el número de columna de la matriz *Aij*, el vector de pesos queda definido por la siguiente expresión:

Dicho procedimiento se ha explicado para determinar el vector de pesos de los criterios comparados del mismo nivel jerárquico, pero sirve a su vez para determinar un vector que represente la importancia de cada alternativa respecto a un criterio. Aunque, hay que determinar el grado de consistencia de la matriz de decisión **(Figura 40)** antes de determinar el vector obtenido como aceptable.

#### • **Análisis de la consistencia del sistema.**

En el paso de la comparación por pares, el sujeto que lo lleva a cabo realiza un juicio personal que genera cierta subjetividad. Por ello, el objetivo de evaluar la consistencia de la matriz de decisión *Aij* es el de conseguir disminuir el grado de subjetividad generado en la matriz de decisión, en la medida de lo posible.

Dicho lo anterior, el grado de inconsistencia se mide mediante la proporción de inconsistencia *CR* definida en la **Ecuación (9)**.

o El índice de inconsistencia *CI*, siendo este definido por la siguiente expresión:

o Siendo los errores *eij* los elementos de la matriz *E* definidos como:

o El índice aleatorio *RI(n)* indica la consistencia de una matriz aleatoria, siendo los siguientes valores:

**Figura 39.** Escala fundamental. (Fuente. Basado en Saaty, 1980).

**Figura 40.** Ejemplo comparación por pares. (Fuente. Basado en Saaty, 1980).

$$
wi = \frac{\bar{X}i}{\sum_{n=1}^{n} \overline{X}i}
$$
 (8)

Dónde  $\overline{X}i$  es la media geométrica de cada fila de la matriz  $A_{ij}$  y n es el grado de dicha matriz.

$$
CR = \frac{CI}{RI(n)}
$$

$$
CI = \frac{1}{n(n-1)} \cdot \sum_{i \neq j}^{n} (eij - 1)
$$

$$
eij = \frac{aij \cdot wj}{wi} \tag{11}
$$

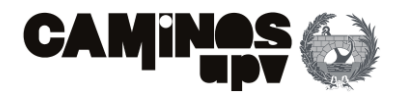

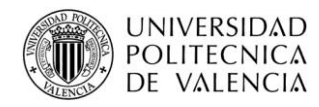

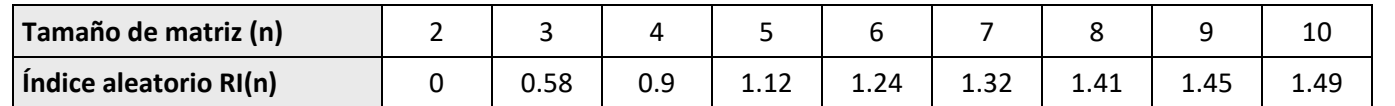

Una vez calculado la proporción de consistencia *CR* esta no debe exceder los porcentajes de la **Tabla 15** en función del tamaño de la matriz de decisión.

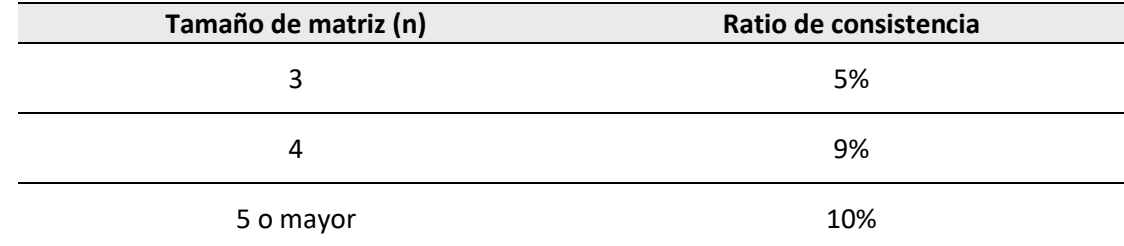

#### • **Elección de la alternativa idónea.**

Se trata del último paso del proceso. Una vez se ha realizado la comparación por pares de todos los niveles jerárquicos de criterios y consecuentemente, se ha obtenido el vector de pesos de los criterios principales, además habiéndose seguido el mismo procedimiento para obtener los vectores en los que se refleja la importancia de cada alternativa respecto a cada criterio cualitativo, se procede con la obtención de la puntuación a comparar. Dicho lo anterior, obteniéndose ésta a partir de la multiplicación de los pesos de las categorías principales por los de sus subcategorías y estos a su vez se multiplican por el peso asignado a cada alternativa según cada subcriterio.

#### **4.3. Caso de estudio**

#### **4.3.1. Objetivo**

El objetivo principal de la aplicación del AHP es el de seleccionar la mejor alternativa de las definidas al principio de este documento, evaluando por medio del método AHP las mismas según los criterios establecidos para el desarrollo sostenible, siendo éstos, el pilar ambiental, el social y el económico. Para obtener datos comparables sobre dichos pilares se ha realizado el ACV de cada alternativa, para cada pilar de la sostenibilidad.

Habiendo obtenido los datos comparables en el ACV se procedería con la jerarquización del problema, es decir, con la jerarquización de los criterios y subcriterios sobre los que se pretende realizar el AHP.

Dicho lo anterior, el siguiente paso, propiamente mencionado en el apartado anterior, sería la obtención de los pesos o puntuaciones globales de dichos criterios. A continuación, se procederá con la comparación por pares para evaluar la importancia de las alternativas respecto a cada criterio cualitativo.

Por otra parte, cabe recordar que los resultados obtenidos en el ACV se encuentran por unidad de referencia, es decir, por m<sup>2</sup> de tablero de la Alternativa 1, y con la aplicación del AHP se van a comparar las distintas alternativas planteadas con puntuaciones obtenidas por unidad de referencia.

Con ello, se pretende obtener la mejor alternativa, no solo teniendo en cuenta la fase de construcción, sino desde un punto de vista más sostenible, evaluando todo el ciclo de vida de cada alternativa.

#### **4.3.2. Jerarquización del problema**

Con carácter previo a la representación de la jerarquización establecida en el presente estudio, se pretende establecer los criterios tenidos en cuenta. De acuerdo con los resultados del ACV, habiendo obtenido puntuaciones según diferentes aspectos en cada paso del ACV, se han establecido los siguientes criterios para aplicar el AHP:

- **Criterio económico.** Comprende el coste completo del ciclo de vida de la estructura, evaluado para cada alternativa, obtenido a partir de la evaluación del Coste de Ciclo de Vida.
- **Criterio ambiental.** Las puntuaciones a comparar se han obtenido según el Análisis de Ciclo de Vida Ambiental, obteniéndose las mismas según los siguientes criterios:
	- o **Recursos.** Se trata de una puntuación obtenida mediante la evaluación de la afección sobre los recursos.
	- o **Salud humana.** Cuantifica el impacto que genera cada alternativa sobre la salud humana.
	- o **Ecosistema.** Puntuación que evalúa el daño que produce cada alternativa sobre el ecosistema.
- **Criterio social.** Habiéndose obtenido a partir de la evaluación realizada en el Análisis de Ciclo de Vida Social, cuyos resultados tratan de determinar los impactos que genera el ciclo de vida de cada estructura sobre la sociedad. Dicho lo anterior, a continuación, se enumeran los criterios cuya puntuación se ha obtenido en el ACV y otro criterio establecido por el autor del propio estudio.
	- o **Trabajadores.** Producto de la evaluación del impacto social que genera cada alternativa sobre el *stakeholder* de los trabajadores.
	- o **Sociedad.** De igual modo, mide los impactos sociales que genera cada alternativa sobre el conjunto de la sociedad.
	- o **Comunidad local.** Cuantifica el impacto social que causaría el ciclo de vida de cada estructura planteada.
	- o **Actores de la cadena de valor.** Se trata de la puntuación obtenida sobre el último *stakeholder* evaluado en el ACV.
	- o **Interrupción del tráfico.** Con este criterio propio, se trata de valorar y dar importancia a la interrupción del tráfico que puede generar la ejecución de cada alternativa.

**Tabla 14.** Índice Aleatorio. (Fuente. Basado en Muñoz, Romana, & Ordóñez, 2014).

Tabla 15. Ratios de consistencia. (Fuente. Basado en El blog de Víctor Yepes, 2018).

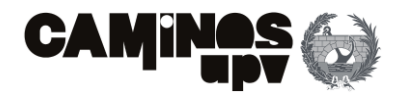

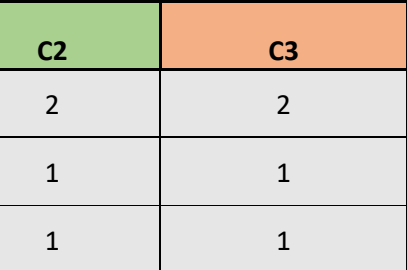

- 
- 

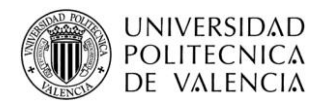

Entonces, habiéndose dividido el criterio social en subcriterios, de los cuales los obtenidos mediante el ACV-S equivalen a los *stakeholders*, se le ha dado la misma importancia a cada indicador que agrupan los *stakeholders* **(Tabla 10)**, dicho lo cual, al estar cuantificados según las mismas unidades, se pueden agrupar a modo de representar cada subcriterio.

Habiendo establecido los criterios tenidos en cuenta, se procede con la jerarquización del problema.

Quedando del siguiente modo:

### **4.3.3. Comparación por pares**

A continuación, se procede a realizar la comparación por pares mediante la matriz de decisión. Como se puede observar en la **Figura 41** hay distintos niveles de jerarquización, en el primer nivel se encuentran los criterios principales: económico, ambiental y social. En el segundo nivel, dentro del criterio ambiental encontramos los siguientes subcriterios: recursos, salud humana y ecosistema, mientras que en el social se encuentran los siguientes subcriterios: Trabajadores, sociedad, comunidad local, actores de la cadena de valor e interrupción del tráfico. Además, es necesaria la comparación por pares para determinar la puntuación que obtiene cada alternativa respecto a cada criterio cualitativo, en este caso al solo haber uno se realizará una matriz de decisión adicional.

Dicho lo anterior se procede a realizar la ponderación según el siguiente orden:

- 1. Criterios principales: económico, ambiental y social.
- 2. Subcriterios ambientales: recursos, salud humana y ecosistema.
- 3. Subcriterios sociales: trabajadores, sociedad, comunidad local, actores de la cadena de valor e interrupción del tráfico.
- 4. Puntuación de cada alternativa respecto al criterio cualitativo de interrupción del tráfico.

# **4.3.3.1. Criterios principales**

La ponderación de los criterios principales, siendo estos el económico (CE), ambiental (CA) y social (CS) se ha obtenido a partir de la siguiente matriz de decisión.

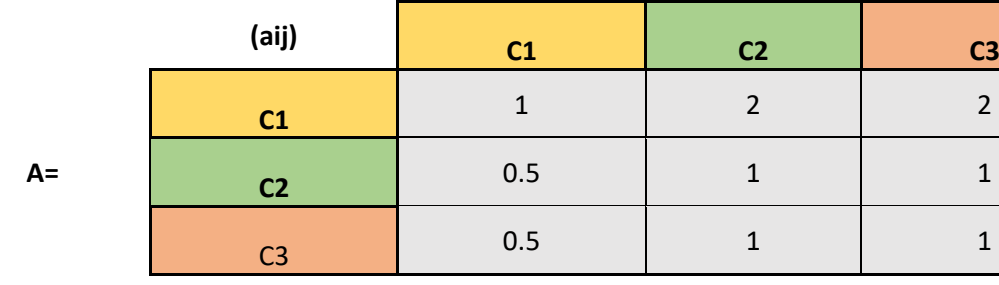

Es necesario mencionar, que de acuerdo con la **Ecuación (9)**, la proporción de inconsistencia *CR* de esta matriz de decisión es igual a 0%, siendo menor que el 5% **(Tabla 15)** se considera que dicha matriz es consistente.

Como se puede observar, se ha creído conveniente adoptar en la fase de diseño, que los criterios ambiental y social tienen la misma importancia, mientras que el económico prevalece sobre los dos

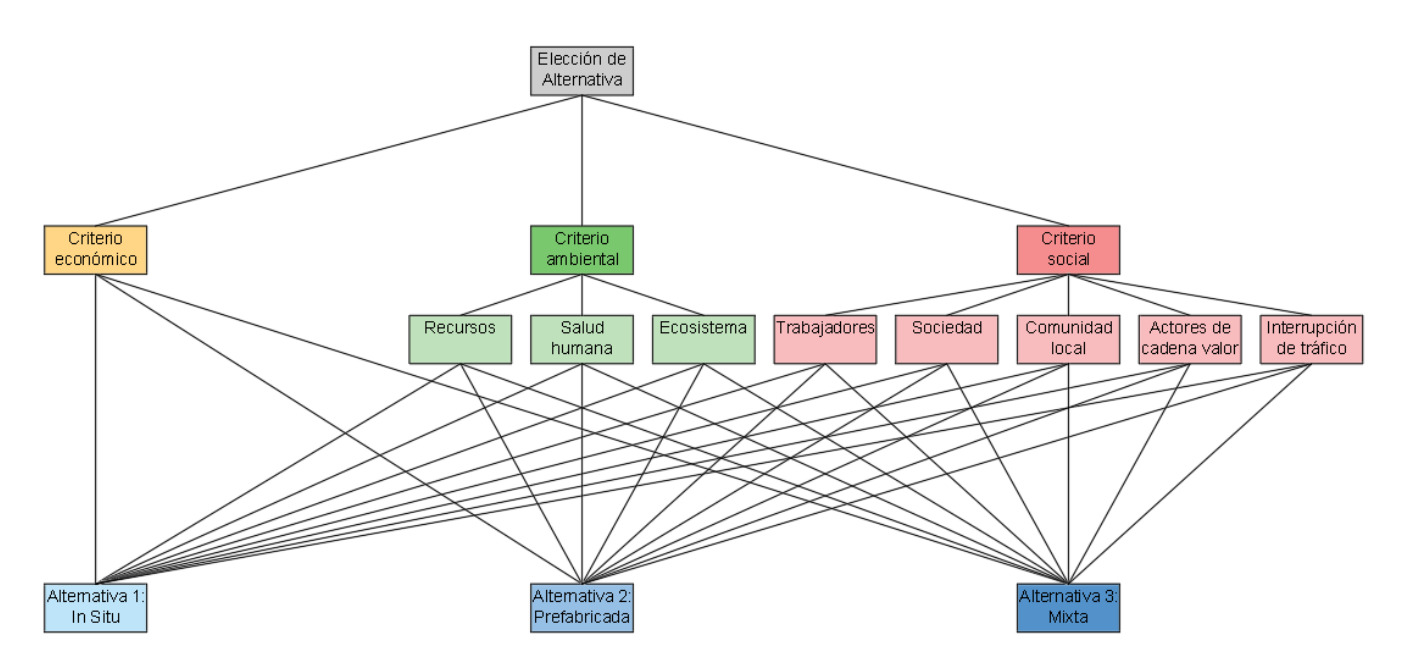

**Figura 41.** Estructura jerárquica AHP caso de estudio. (Fuente. Elaboración propia en *software* AutoCad).

**Código Criterios Codigo Criterios Código Subcriterios CE Económico CE1** Coste económico (€) **CA Ambiental CA1** Recursos (\$) **CA2** Salud humana (DALY) **CA3** Ecosistema (especies.año) **CS Social CS1** Trabajadores (hora media de riesgo) **CS2** Sociedad (hora media de riesgo) **CS3** Comunidad local (hora media de riesgo) **CS4** Actores de la cadena de valor (hora media de riesgo) **CS5** Interrupción del tráfico

**Tabla 16.** Criterios y subcriterios del AHP caso de estudio. (Fuente. Elaboración propia en *software* Excel).

**Tabla 17.** Matriz de decisión criterios principales. (Fuente. Elaboración propia en *software* Excel).

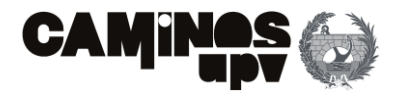

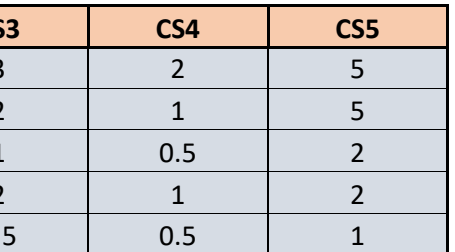

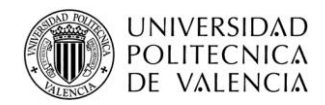

anteriores. Esto se debe a que en el ACV se ha podido observar que al obtener los datos para la definición de los procesos del sistema para la realización del ACV-A y el ACV-S, se han adoptado de BBDD que abarcan áreas muy amplias lo que ha favorecido el crecimiento del grado de incertidumbre. En contra, al realizarse el CCV según una BBDD nacional y actualizada, el grado de incertidumbre es mucho menor, dicho lo cual, los datos reflejan en mayor medida la realidad. Además, cabe destacar, que en los proyectos que se redactan para ser ejecutados, en el sector de la construcción, tienen en cuenta en mayor medida el criterio económico en la toma de decisiones en la fase de diseño, y una vez se ha adoptado la solución óptima se comprueba su viabilidad dándole más importancia a los puntos de vista ambiental y social.

Habiendo expuesto lo anterior, se obtiene el vector de pesos de los criterios principales que conforman el AHP, mediante la **Ecuación (8)**, siendo estos los siguientes: el 50% para el criterio económico, el 25% para el ambiental y el restante 25% para el social.

#### **4.3.3.2. Subcriterios ambientales**

En el caso de los subcriterios ambientales, no ha sido necesario llevar a cabo la comparación por pares. Esto se debe a que los subcriterios que conforman el criterio principal del pilar de la sostenibilidad ambiental, siendo éstos los que evalúan el impacto sobre los recursos, el ecosistema y la salud humana, tienen el mismo nivel de importancia.

Tras realizar la evaluación del pilar ambiental, mediante el método de evaluación de impacto ReCipe *endpoint*, los criterios a comparar son los tres ya mencionados, de los cuales, se considera que ninguno prevalece sobre el resto, y viceversa, ya que, han sido evaluados mediante las mismas BBDD y evalúan aspectos muy importantes a considerar en la selección de la mejor alternativa, desde el punto de vista del desarrollo sostenible.

Dicho lo anterior, se concluye que los pesos de cada subcriterio ambiental, respecto a su criterio principal asociado, son de 33.33% cada uno.

#### **4.3.3.3. Subcriterios sociales**

En cuanto a la obtención de la ponderación de los subcriterios sociales sobre su criterio principal, es la última comparación por pares en cuanto a la obtención de pesos de criterios que se realiza. Se ha realizado la comparación mediante la matriz de decisión de la **Tabla 19** comparando los subcriterios de trabajadores (CS1), sociedad (CS2), comunidad local (CS3), actores de la cadena de valor (CS4) e interrupción del tráfico (CS5).

A modo previo, se ha obtenido la proporción de inconsistencia mediante la **Ecuación (9)**, para evaluar el grado de consistencia de la matriz de decisión, siendo en este caso del 1.20% y por tanto menor al 10 % **(Tabla 15)** por lo que la matriz es consistente.

Observando la matriz de decisión **(Tabla 19)**, se puede ver la importancia que se le ha dado a cada subcriterio social. Por un lado, los criterios de trabajadores y sociedad tienen la misma importancia entre ellos, y prevalecen sobre el resto en mayor o menor medida. Esto se debe a que dentro de cada subcriterio hay otro nivel de desglose, como se puede observar en la **Tabla 10**,encontrándose dentro del subcriterio de trabajadores indicadores muy importantes relacionados con la frecuencia de accidentes laborales, trabajos forzados y las medidas de seguridad, además incluye un indicador muy controvertido como es la brecha salarial debida al género, mientras que en el subcriterio de sociedad se encuentran indicadores tan fuertes como el desempleo, educación o los gastos en seguridad social. Por otro lado, el subcriterio de actores de la cadena de valor agrupa indicadores como el grado de corrupción o políticas monopolísticas empresariales **(Tabla 10)** por lo que se le ha dado mayor importancia respecto al subcriterio de comunidad local. Por último, el criterio de interrupción del tráfico, al ser un criterio propio cualitativo y representar solo un problema durante la construcción, se le ha dado una menor importancia que al resto.

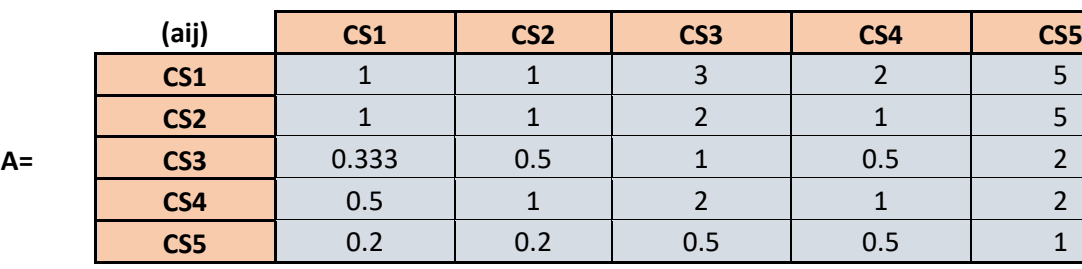

**Tabla 19.** Matriz de decisión subcriterios sociales. (Fuente. Elaboración propia en *software* Excel).

Habiendo expuesto la explicación de la matriz **(Tabla 19)** se obtiene el vector de pesos siguiente: 33.51% los trabajadores, 30.90% la sociedad, 11.86 la comunidad local, 16.97% los actores de la cadena de valor y 6.76% la interrupción del tráfico, respecto al criterio social.

# **4.3.3.4. Valoración de alternativas respecto a subcriterio interrupción del tráfico**

Para finalizar con las matrices de decisión, falta por realizar la comparación por pares de las distintas alternativas planteadas respecto a la interrupción del tráfico. Se ha realizado de este modo, es decir, considerándolo como un subcriterio cualitativo, ya que, se ha considerado de sencilla evaluación de importancia teniendo en cuenta el grado de prefabricación que presenta cada alternativa. En este caso, al estar determinando la puntuación, y considerando que en la evaluación final la alternativa con menor

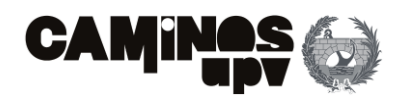

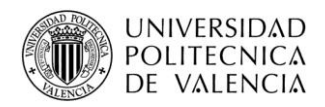

puntuación será la mejor, se evalúa en la matriz de decisión **(Tabla 20)** el carácter negativo del subcriterio, es decir, la alternativa que mayor importancia reciba será la que mayor tiempo interrumpirá el tráfico su ejecución.

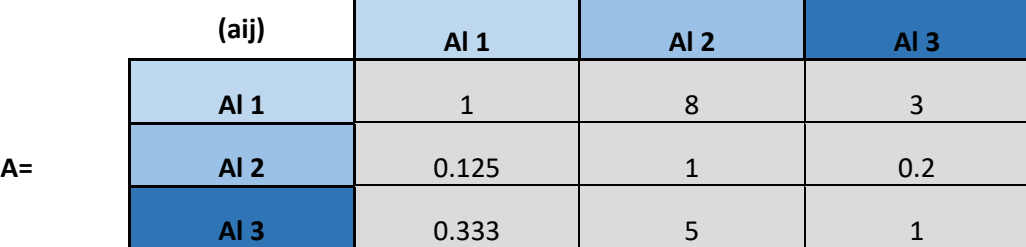

En primer lugar, cabe mencionar que la proporción de inconsistencia *CR* **(Ecuación (9))** obtenida es del 4,2%, siendo menor que el 5% **(Tabla 15)** se considera consistente la matriz.

Se puede observar como la Alternativa 2, al estar diseñada para ser ejecutada casi en su totalidad por elementos prefabricados, prevalece sobre el resto, al tener menor puntuación. Por otro lado, la Alternativa 3 al precisar de vigas prefabricadas, prevalece en menor medida sobre la Alternativa 1. Por último, la Alternativa 1, al diseñarse para ser ejecutada en su totalidad de modo *In Situ* es la que recibe mayor puntuación, por tanto, siendo la peor de las tres respecto al subcriterio.

Dicho esto, las tres alternativas reciben las siguientes puntuaciones sobre la unidad: 0.661 la Alternativa 1, 0.067 la Alternativa 2 y 0.272 la Alternativa 3.

#### **4.3.3.5. Pesos de subcriterios**

Habiéndose obtenido los vectores de pesos de los criterios y de los subcriterios de cada criterio principal consecutivamente. Se procede con la definición de los pesos conjuntos tenidos en cuenta en la evaluación AHP, siendo los pesos de los subcriterios obtenidos por el producto entre los vectores de pesos obtenidos para los subcriterios y el peso del criterio que los agrupa.

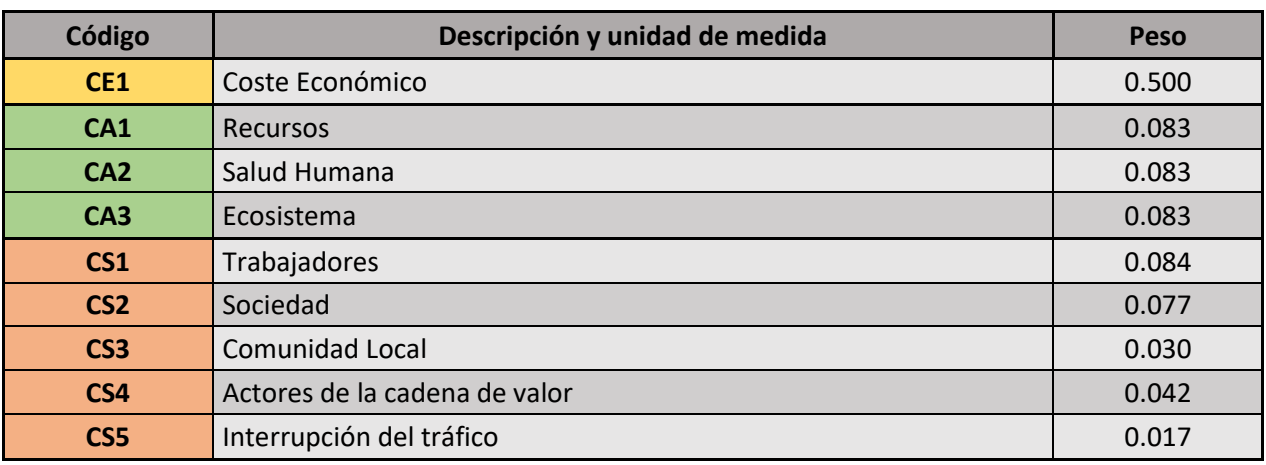

# **4.3.4. Elección de la mejor alternativa**

Con carácter previo a la elección de la alternativa idónea, cabe representar de modo agrupado la puntuación obtenida para cada subcriterio según cada alternativa. Exceptuando el subcriterio de interrupción del tráfico que se ha obtenido en el apartado anterior, según la matriz de decisión de la **Tabla 20**, las puntuaciones restantes se han obtenido en el Análisis de Ciclo de Vida. En cuanto a la puntuación sobre el criterio ambiental se agrupan los datos de la **Tabla 7,** los referentes al criterio social se agrupan de la **Tabla 12** y las puntuaciones del criterio económico de la **Tabla 13.** Quedando por exponer todos los datos en el siguiente cuadro resumen **(Tabla 22).**

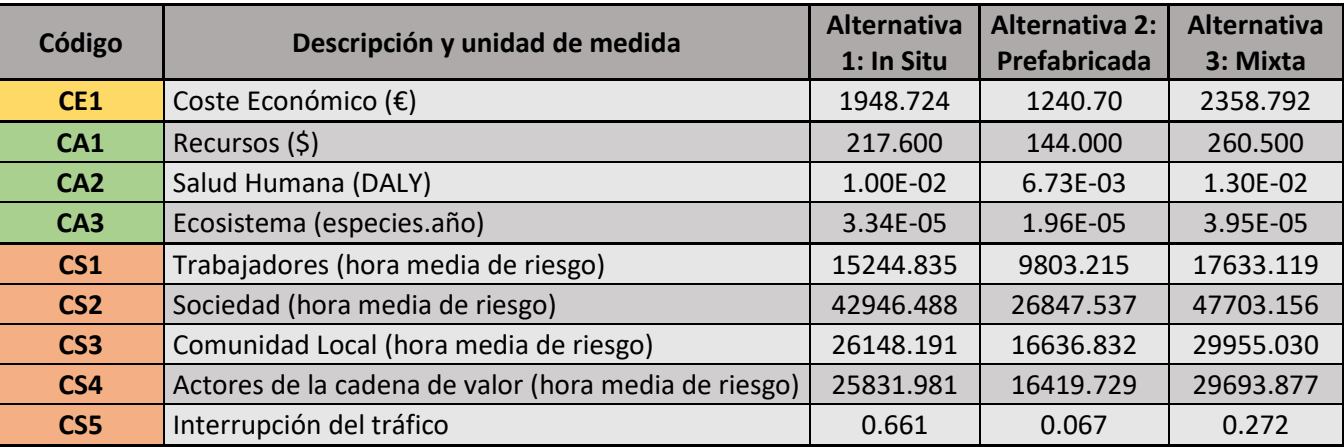

Una vez agrupadas todas las puntuaciones de las distintas alternativas respecto a cada subcriterio, se procede a la normalización de las mismas, teniendo en cuenta que el subcriterio de interrupción del

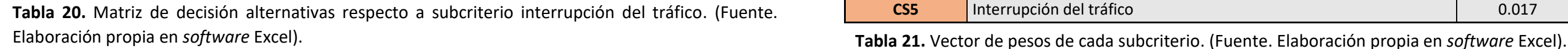

**Tabla 22.** Cuadro resumen de las puntuaciones de impacto sin normalizar. (Fuente. Elaboración propia en *software* Excel).

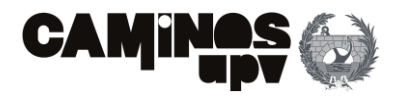

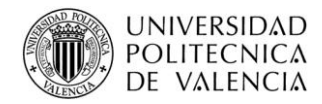

tráfico ya se encuentra normalizado. Dicho lo cual, se obtienen las siguientes puntuaciones normalizadas en la **Tabla 23.**

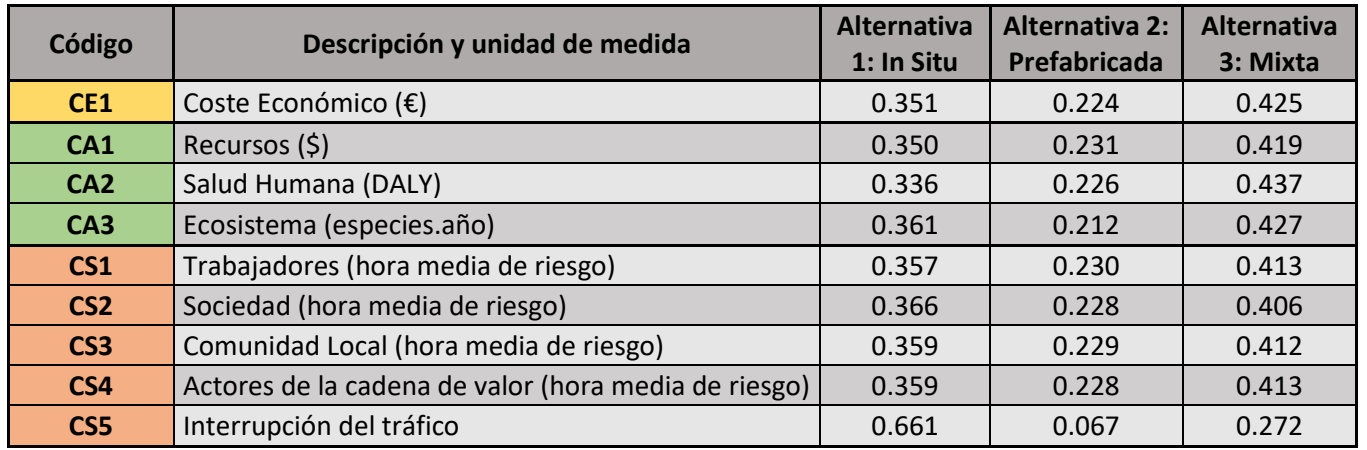

Habiendo obtenido los pesos de cada subcriterio y las puntuaciones de cada subcriterio para cada alternativa, se procede a obtener un cuadro de resultados de puntuaciones según los subcriterios, es decir, sin aplicar los pesos de los criterios principales.

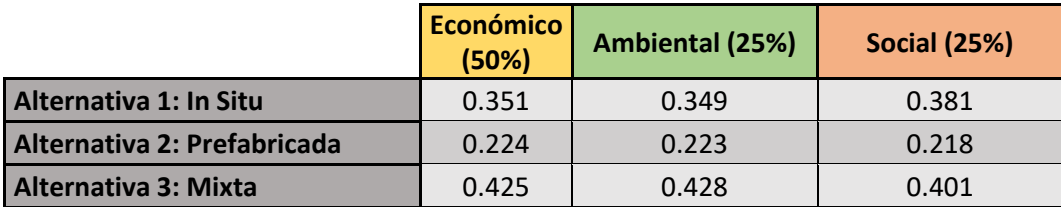

Ultimando, las puntuaciones finales globales de cada alternativa se obtendrían a partir de la transpuesta de la matriz definida en la **Tabla 22** por el vector de pesos definido en la **Tabla 21.** Y así se obtienen las siguientes puntuaciones finales.

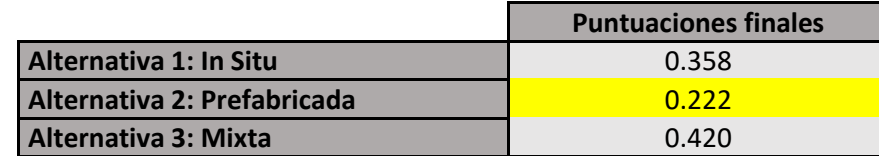

A modo de facilitar la comprensión de los resultados, se procede con la representación gráfica con una serie de diagramas:

- El primer diagrama **(Figura 42)**, representa los datos de la **Tabla 24**, es decir, los impactos que genera cada alternativa según cada pilar de la sostenibilidad, teniendo en cuenta los pesos de los subcriterios obtenidos en el AHP.
- El segundo diagrama **(Figura 43)**, engloba todos los resultados, representando el impacto total que produce cada alternativa teniendo en cuenta el vector de pesos final que se ha obtenido mediante la aplicación del AHP.

En dicha imagen se puede observar que habiendo normalizado las puntuaciones y habiendo aplicado los pesos de los subcriterios, a falta de aplicar los pesos de los criterios, el impacto económico que el ciclo de vida de la Alternativa 2 genera, es menor al impacto ambiental y al social. Además, se puede añadir que según la **Figura 42,** la Alternativa 1, la mayor puntuación la obtiene en los impactos sociales, la Alternativa 2 en los impactos ambientales y la Alternativa 3 en los económicos.

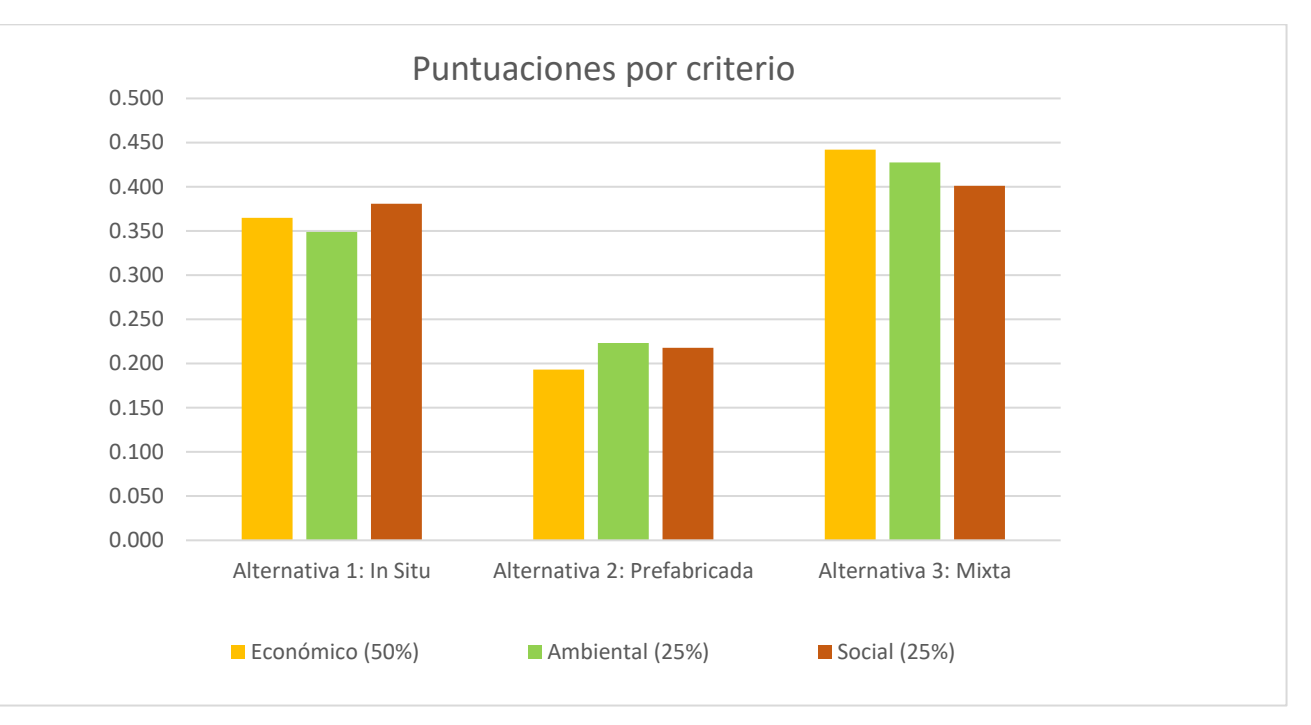

**Tabla 23.** Cuadro resumen de las puntuaciones de impacto normalizadas. (Fuente. Elaboración propia en *software* Excel).

**Tabla 24.** Puntuaciones finales de alternativas por criterios. (Fuente. Elaboración propia en *software* Excel).

**Tabla 25.** Puntuaciones finales de alternativas. (Fuente. Elaboración propia en *software* Excel).

**Figura 42.** Puntuaciones por criterio. (Fuente. Elaboración propia *software* Excel).

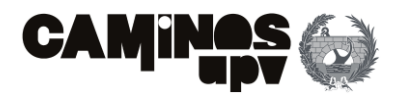

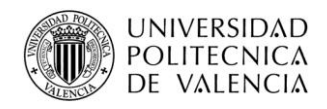

Como se puede observar, se finaliza que la Alternativa 2 es la mejor solución, al obtener la menor puntuación, para satisfacer el problema, que en el presente estudio era el de satisfacer el paso elevado que se produce entre una de las vías separadas de la LAV Madrid-Levante sobre la Línea FFCC Madrid-Sevilla, en concreto en el P.K.305+200.

Se puede concluir, que la Alternativa 2 es la selección a aplicar, siendo diseñada en su mayoría por elementos prefabricados y la que más optimiza los recursos, referente al consumo de materiales, para satisfacer el mismo problema. Habiéndose definido profundamente la Alternativa 2 al principio del presente documento, se da por concluida la toma de decisiones.

# **5.Conclusiones**

A modo de concluir, el estudio de soluciones es el objetivo principal del presente TFG. Se ha llevado a cabo mediante la aplicación de la metodología de Análisis de Ciclo de Vida a los tres pilares que conforman la sostenibilidad, de acuerdo con los objetivos fijados por la ONU en la Agenda 2030 (United Nations, 2015), a modo de obtener unas puntuaciones mediante el ACV-A, el ACV-S y la evaluación del CCV que representen de manera completa el ciclo de vida de cada alternativa, según los impactos que generan sobre los pilares económico, ambiental y social. Habiendo obtenido unas puntuaciones representativas de dichos impactos, se ha procedido con la evaluación multi-atributo (MADM) mediante la metodología de AHP, por la cual, se han obtenido los pesos de los subcriterios considerados en la evaluación del problema.

De este modo, se ha podido observar que la mejor solución para cumplir con el objetivo de satisfacer el paso elevado que se produce entre una de las vías separadas de la LAV Madrid-Levante sobre la Línea FFCC Madrid-Sevilla, en concreto en el P.K.305+200, es la Alternativa 2 ya planteada, ya que, obtiene la menor puntuación en los tres pilares evaluados, dando por finalizado el estudio de soluciones.

Cabe mencionar que, en el caso de la Alternativa 2, la inversión inicial a realizar, dado que se ha diseñado mayormente por elementos prefabricados, es de mayor impacto que la inversión en el resto de las fases, por lo que, si no se tuvieran en cuenta las fases posteriores, no se considerarían ciertas ventajas asociadas a este proceso. De igual modo, se estima fundamental la valoración de los impactos asociados a los tres pilares de la sostenibilidad a lo largo de todo el ciclo de vida de la infraestructura. Pues habiendo ejemplos, como el hormigón, cuya producción genera el consumo de grandes cantidades de recursos y emisiones de GEI, pero considerando las fases de uso y mantenimiento, y fin de vida, en las cuales se produce la carbonatación, que consume dióxido de carbono directamente proporcional a la superficie expuesta y al volumen de hormigón empleado. Por ello, la no consideración de todo el ciclo de vida conlleva consigo misma la desestimación de procesos que en otras fases pueden tener impactos contrarios a los producidos en las fases de fabricación y construcción, por lo que se cree indispensable la aplicación de la herramienta de ACV a todos los pilares de la sostenibilidad, en la fase de diseño, para llevar a alcanzar un desarrollo sostenible en el sector de la construcción.

Cabe recordar, como ya se ha podido observar, como la mayoría de las definiciones de sostenibilidad que se emplean incluyen los tres pilares básicos; el económico, el ambiental y el social. Por un lado, el pilar económico siempre se ha evaluado en la práctica, aun ciertamente, no realizándose siempre desde el punto de vista de la sostenibilidad económica. Por otro lado, la consideración del pilar ambiental, ampliamente estudiado, como se ha podido observar en múltiples artículos, se está considerando cada vez más. Mientras que, en el caso del pilar social, está débilmente desarrollado. Por ello, se ha creído conveniente, en el presente estudio, realizar el ACV considerando los tres pilares.

A modo de finalizar con las conclusiones, el transporte es un factor principal en el consumo de energía y de emisiones GEI a nivel global. Por ello, el propio sector ferroviario está ampliamente fomentado como modo de transporte a utilizar, debido a su eficiencia energética como transporte colectivo y generalmente eléctrico. Minimizando de este modo, el impacto global. Pero, para llevar a cabo su implementación, se debe recurrir a la construcción de grandes infraestructuras que conllevan consigo mismas grandes impactos por su ejecución. Dicho lo anterior, con la propia fomentación del transporte ferroviario, se pretende alcanzar una sociedad sostenible, pero incluyendo herramientas como el ACV en la fase de diseño de las infraestructuras, se pretende alcanzar un desarrollo sostenible en todo el proceso asociado al mismo.

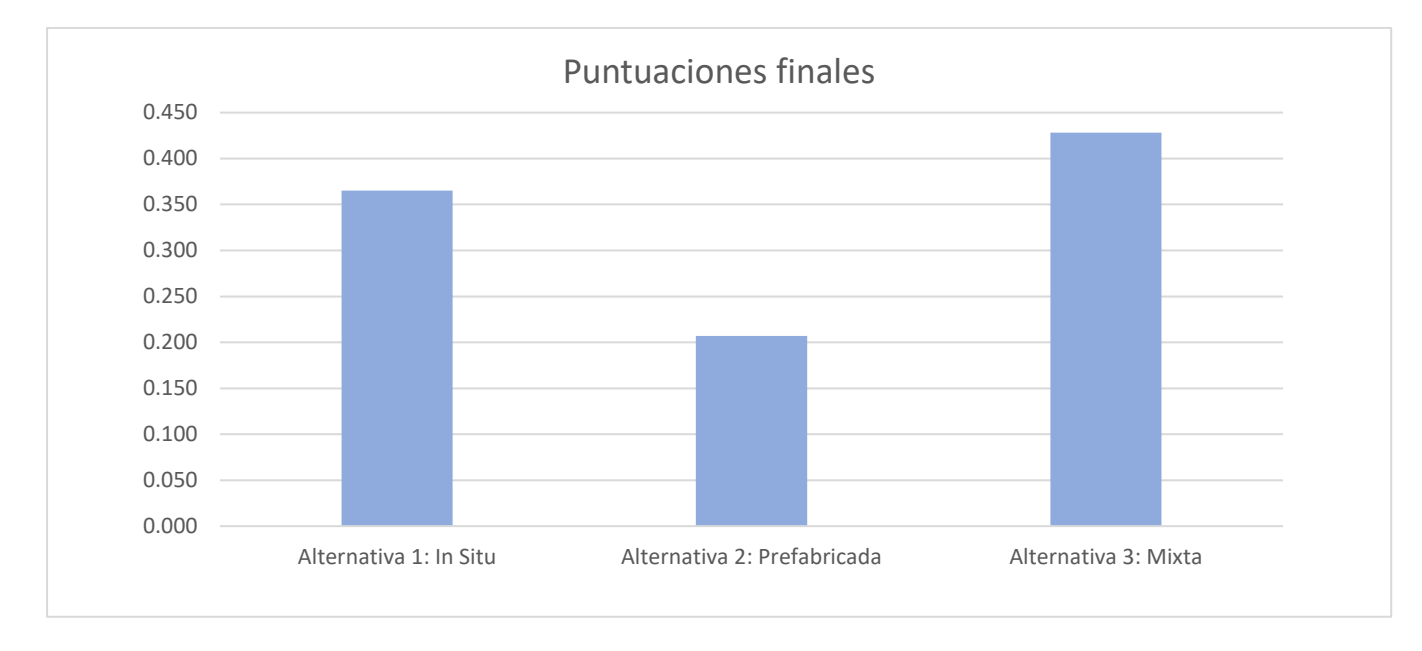

**Figura 43.** Puntuaciones finales. (Fuente. Elaboración propia en *software* Excel).

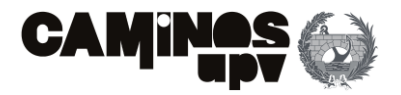

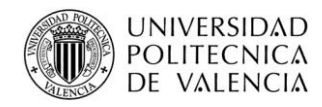

# **6.Referencias**

- Abu Dabous, S., & Alkass, S. (2008). Decision support method for multi-criteria selection of bridge rehabilitation. *Constr. Manag. Econ.*, 26, 883-893.
- AENOR, A. E. de N. y C. (2006b). *ISO 14044:2006. Gestión ambiental. Análisis del ciclo de vida. Requisitos y directrices.*
- AENOR, A.E. de N. y C. (2006a). ISO 14040:2006. Gestión ambiental. Análisis del ciclo de vida. Principios y marco de referencia. Madrid: AENOR.
- AENOR, A.E. de N. y C. (2017). ISO 156286-5:2017 Buildings and constructed assets Servicce life planning - Life cycle costing.
- Aghdaie, M., Zolfani, S., & Zavadskas, E. (2012). Prioritizing constructing projects of municipalities based on AHP and COPRAS-G: A case study about footbridges in Iran. *Balt. J. Road Bridge Eng.*, 7, 145- 153.
- Almahmoud, E., & Doloi, H. (2015). Assessment of social sustainability in construction projects using social network analysis . *Facilities*, 30, 152-176.
- Ardeshir, A., Mohseni, N., Behzadian, K., & Errington, M. (2014). Selection of a bridge construction site using fuzzy analytical hierarchy process in geographic information system. *Arab. J. Sci. Eng.*, 39, 4405-4420.
- Årskog, V., Fossdal, S., & Gjørv, O. E. (2004). Life-cycle assessment of repair and maintenance systems for concrete structures. *Proceedings of the International Workshop on Sustainable Development and Concrete Technology.* Beijing.
- BSI. (2013). BS 8544: Guide for Life Cycle Costing of Maintenance during the in use phases of buildings.
- Chen, Z., Abdullah, A., Anumba, C., & Li, H. (2013). ANP experiment for demolition plan evaluation. *J. Constr.*, 140, 51-60.
- Ciroth, A., & Srocka, M. (2008). How to obtain a precise and representative estimate for parameters in LCA-A case study for the functional uni. *The International Journal of Life Cycle Assessmen*, 13(3),265-277.
- Ciroth, A., Muller, S., Weideman, B., & Lesage, P. (2016). Empirically based uncertainty factors for the pedigree matrix in ecoinven. *International Journal of Life Cycle Assessment*, 21(9), 1338-1348.
- Collins, F. (2010). Inclusion of carbonation during the life cycle of built and recycled concrete: influence on their carbon footprint. *Life Cycle Assessment, 15*, 549-556.
- CYPE Ingenieros S.A. (2020). *Generador de precios de construcción. España*.
- De Brito, M., & Evers, M. (2016). Multi-criteria decision-making for flood risk management: A survey of the current. *Nat. Hazards Earth Syst. Sci.*, 16, 1019-1033.
- Dodoo, A., Gustavsson, L., & Sathre, R. (2009). Carbon implications of end-of-life management of building materials. *Resour. Conserv. Recycl.*, 53, 276-286.
- Du, G., & Karoumi, R. (2012). Life cycle assessment of a railway bridge: Comparison of two superestructure designs. *Struct. Infrastruct. Eng.*, 9, 1149-1160.
- Du, G., Safi, M., Petterson, L., & karoumi, R. (2014). Life cycle assessment as a decision support tool for bridge. *The International Journal of Life Cycle Assessment* , 19, 1948-1964.
- Ecoinvent Center. (2016). Ecoinvent v3.3.
- *El blog de Víctor Yepes*. (2018). Obtenido de Proceso Analítico Jerárquico (Analytic Hierarchy Process, AHP): https://victoryepes.blogs.upv.es/2018/11/27/proceso-analitico-jerarquico-ahp/
- Eusko Jaurlaritza. Gobierno Vasco. (2009). Análisis de ciclo de vida, huella de carbono, huella hídrica y huella social. *Ihobe*.
- Fava, J., Consoli, F., Denson, R., Dickson, R., Mohin, T., & Vigon, B. (1993). A conceptual framework for life-cycle impact assessment. *Workshop Report, Society for Environmental Toxicology and Chemistry and SETAC. Foundation for Environmental Education, Inc, Pensacola.*
- Flower, D., & Sanjayan, J. G. (2007). Green house gas emissions due to concrete manufacture. *The International Journal of Life Cycle Assessment*, 12, 282-288.
- Freyssinet Group. (5 de 2010). *Elastomeric bearings.* Obtenido de https://freyssinet.co.uk/wpcontent/uploads/2019/05/Freyssinet-Elastomeric-Bearings.pdf
- Freyssinet Group. (9 de 2014). *Freyssinet Prestressing.* Obtenido de http://www.freyssinet.com/freyssinet/wfreyssinet\_en.nsf/0/F18FB707558A85C2C1257C6A0033 72B0/\$file/C%20III%201\_FREYSSINET%20PRESTRESSING\_EN\_V14.PDF
- Frischknecht, R., Jungbluth, N., Althaus, H.-J., Doka, G., Dones, R., Heck, T., . . . Rebitzer, G. (2005). the ecoinvent database: Overview and methodological framework. *Int. J. Life Cycle Assess.*, 10, 3-9.
- García-Segura, T., & Yepes, V. (2016). Multiobjective optimization of post-tensioned concrete box-girder road bridges considering cost, CO2 emissions, and safety. *Eng. Struct.*
- García-Segura, T., Yepes , V., & Alcalá, J. (2014). Life cycle greenhouse gas emissions of blended cement concrete including carbonation and durability. *The International Journal of Life Cycle Assessment 19*, 3-12.
- García-Segura, T., Yepes, V., Alcalá, J., & Pérez-López, E. (2015). Hybrid harmony search for sustainable design of post-tensioned concrete box-girder pedestrian bridges. *Eng. Struct*.
- Gerilla, G. P., Teknomo, K., & Hokao, K. (2007). An enviromental assessment of wood and steel reiforced concrete housing construction. *Building and Enviroment, 42(7)*, 2778-2784.
- Gervásio, H., & da Silva, L. S. (2008). Comparative life-cycle analysis of steel-concrete composites bridges. *Infrastruct. Eng.*, 4, 251-269.

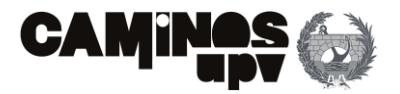

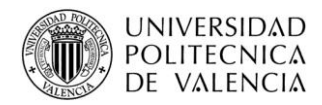

- Gervásio, H., & Simões Da Silva, L. (2012). A probabilistic desicion-making approach for the sustainable assessment of infrastructures. *Expert Syst. Appl.*, 39, 7121-7131.
- Goedkoop, M., Heijungs, R., Huijbregts, M., Schryver, A., Struijs, J., & Van Zelm, R. (2009). ReCiPe 2008. A life Cycle Impact Assessment Wich Comprises Harmonised Category Indicators at Midpoint and at the Endpoint Level.
- Görener, A. (2012). Comparing AHP and ANP: An application of strategic decisions making in a manufacturing. *Int. J. Bus. Soc. Sci.*, 3, 194-208.
- GreenDelta. (2013). *GreenDelta PSILCA (Product Social Impact Life-Cycle Assessment).* Berlin, Germany.
- GreenDelta. (15 de June de 2020). *GreenDelta PSILCA Database.* Obtenido de https://psilca.net/
- Hajkowicz, S., & Collins, K. (2007). A review of multiple criteria analysis for water resource planning and management. *Water Resour. Manag.*, 21, 1553-1566.
- Hammervold, J., Reenaas, M., & Brattebø, H. (2013). Environmental life cycle assessment of bridges. *J. Bridg. Eng.*, 18, 153-161.
- Harris, J., Wise, T., Gallagher, K., & Goodwine, N. (2001). A Survey of Sustainable Development: Social and Economic Dimension. *Island Press: Washinton, DC, USA,*.
- horvath, A., & Hendrickson, C. (1998). Steel versus steel-reinforced concrete bridges: Environmental assessment. *Infrastruct. Syst.*
- Huang, Q., Ren, Y., & Lin, Y.-Z. (2007). Application of uncertain type of AHP to the condition assessment of cable-stayed bridges 1. *J. Southeast Univ.*, 23, 599-603.
- Hwang, C., & Yoon, K. (1981). multiple attributes Descision Making: methods and Applications. *Springer*.
- Institut Tecnológic de Catalunya (ITeC). (2020). *BEDEC PR/PCT ITEC BBDD Materiales.* Obtenido de https://itec.cat/
- Instituto Valenciano de la Edificación. (2019). *Base de precios de construcción del IVE*.
- Jakiel, P., & Fabianowski, D. (2015). FAHP model used for assessment of highway RC bridge structural and technological arrangements. *Expert Syst. Appl.*, 42, 4054-4061.
- Lagerblad, B. (2005). Carbon Dioxide Uptake during Concrete Life Cycle—State of the Art. *Cement och Betong Institutet: Stockholm, Sweeden*.
- Ministerio de fomento. (2008). *EHE-08: Instrucción de Hormigón Estructural.* Madrid, España.
- Montalbán-Domingo, L., García-Segura, T., Amalia Sanz, M., & Pellicer, E. (2019). Social Sustainability in Delivery and Procurement of Public Construction Contracts. *J. Manag. Eng.*, 35, 1-11.
- Montalbán-Domingo, L., García-Segura, T., Sanz, M., & Pellicer, E. (2018). Social sustainability criteria in public-work procurement: An international perspective. *J. Clean. Prod.*, 198, 1355-1371.
- Mousavi, S., Gitinavard, H., & Siadat, A. (2014). A new hesitant fuzzy Analytical Hierarchy Process method. *In Proceedings of the IEEE International Conference on Industrial Engineering and Engineering Management*, (págs. 622-626). Piscataway, NJ, USA.
- Muñoz, B., Romana, M., & Ordóñez, J. (2014). Elección de Tipo de Muro en una Autopista Urbana en Servicio por Métodos de Decisión multicriterio Discretos. Aplicación a la M-40 en Madrid. *Obras Urbanas*.
- Murphy, K. (2012). The social pillar of sustainable development: A literature review and framework for policy analysis. *Sustain. Sci. Pract. Policy*, 8, 15-29.
- Navarro, I., Martí, J., & Yepes, V. (2019). Reliability-based maintenance optimization corrosion preventive designs under a life cycle perspective. *Environ. Impact Assess. Rev.*, 74, 23 -34.
- Navarro, I., Yepes, V., & Martí, J. (2018). Social life cycle assessment of concrete bridge decks exposed to aggresive enviroments. *Environ. Impact Assess. Rev.*, 72, 50-63.
- Navarro, I., Yepes, V., & Martí, J. (2019). Sustainability assessment of concrete bridge deck designs in coastal enviroments using neutrosophic criteria weights. *Struct. Infrastruct. Eng.*, 1-19.
- Olivera, A., Cristobal, S., & Saizar, C. (2016). Análisis de ciclo de vida ambiental, económico y social. *INNOTEC*, 20-27.
- Pang, B., Yang, P., Wang, Y., Kendall, A., Xie, H., & Zhang, Y. (2015). Life cycle environmental impact assessment of a bridge with strengthening schemes. *Int. J. Life Cycle Assess.*, 20,1300-1311.
- Penadés-Plà, V., García-Segura, T., & Yepes, V. (2017). Life-cycle assessment: A comparison between two optimal post-tensioned concrete box-girder road bridges. *Sustainability (Switzerland), 9(10)*.
- Penadés-Plà, V., García-Segura, T., Martí, J., & Yepes, V. (2016). A Review of Multi-Criteria Decision-Making methods Applied to the Sustainable Bridge Design. *Sustainability*.
- Penadés-Plà, V., Martínez-Muñoz, D., García-Segura, T., Navarro, I. J., & Yepes, V. (2020). Enviromental and Social impact Assessment of Optimized Post-Tensioned Concrete Road Bridges. *Sustainability*, 1-16.
- Petek Gursel, A., Masanet, E., Horvath, A., & Stadel, A. (2014). Life-cycle inventory analysis of concrete production: a critical review. *Cement and Concrete Composites, 51*, 38-48.
- Pons, J., Penadés-Plà, V., Yepes, V., & Martí, J. (2018). Life cycle assessment of earth-retaining walls: An environmental. *Journal of Cleaner Production*, 192, 411-420.
- Ródenas, A., Yepes, V., & Martí, J. (2017). Comparativa ambiental y económica de pantallas de contención de tierras para edificación mediante el análisis de ciclo de vida. *Trabajo Final de Máster, UPV*, 24- 25.
- Russell, A., Ekvall, T., & Baumann, H. (2005). life cycle assessment Introduction and overview. *Journal of Cleaner Production, 13 (13-14)*, 1207-1210.

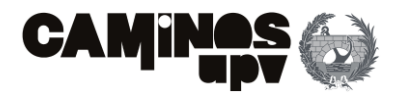

- Russi, D., Ayuso, S., & Fullana y Palmer, P. (2012). El Análisis Social del Ciclo de Vida como instrumento de RSC. El punto de vista de las empresas españolas. *Escola Superior de Comerç Internacional-Universitat Pompeu Fabra*.
- Saaty, T. (1980). The Analytic Hierarchy Process. *McGraw-Hill.* New York, NY, USA: McGraw-Hill.
- Sabatino, S., Frangopol, D., & Dong, Y. (2015). Sustainability-informed maintenance optimization of highway bridges considering multi-attribute utility and risk attitude. *Eng. Struct.*, 102, 310-321.
- Serpell, A., Kort, J., & Vera, S. (2013). Awareness, actions, drivers and barriers of ssustainable construction in Chile. *TEchnol. Econ. Dev. Econ.*, 19, 272-288.
- Sierra, L. A., Yepes, V., García-Segura, T., & Pellicer, E. (2018). Bayesian network method for decisionmaking about the social sustainability of infraestructure projects.
- Sierra, L., Yepes, V., & Pellicer, E. (2017). Assessing the social sustainability contribution of an infrastructure project under conditions of uncertainly. *Environ. Impact Assess. Rev.*, 67, 61-72.
- Steele, K., Cole, G., Parke, G., Clarke, B., Harding, j., & Harding, J. (2003). Highway bridges and environmentsustainable. *Proc. Inst. Civ. Eng.*, 156,176-182.
- Stengel, T., & Schiessl, P. (2009). Life cycle assessment of UHPC bridge constructions: Sherbrooke Footbridge, Kassel Gärtnerplatz Footbridge and Wapello Road Bridge. *Archit. Civ. Eng. Environ.*, 1, 109-118.
- Tait, M. W., & Cheung, W. M. (2016). A comparative cradle-to-gate life cycle assessment of three concrete mix designs. *the Internacional Journal of Life Cycle Assessment*, 21, 847-860.
- Trusty, W., & Deru, M. (2005). The U.S. LCI database project and its role in Life Cycle Assessment. *Building Design and Construction,1*, 26-29.
- Tzeng, G.-H., & huang, J.-J. (2011). Multiple Attribute Decision Making: Methods and Applications. *CRC Press; Taylor and francis Group: Boca Raton*.
- Ugarte González, J. (2013). Análisis del comportamiento dinámico de tableros de puentes pérgola de ferrocarril en Líneas de Alta Velocidad. 4-6. Obtenido de http://oa.upm.es/21358/1/Tesis\_master\_Jokin\_Ugarte\_Gonzalez.pdf
- UNE. (2009). EN 60300-3-3 Gestión de la confiabilidad-Guía de aplicación-Cálculo del coste de vida. *Gestión de la confiabilidad-Guía de aplicación-Cálculo del coste del ciclo de vida*.
- UNEP-SETAC. (2009). Guidelines for Social Cycle Assessment of Products. *united Nations Enviroment Program, Paris*.
- United Nations. (1987). Our Common Future. *World Commission on Enviroment and Develoment.*
- United Nations. (2015). *ODS by ONU*. Obtenido de https://www.un.org/sustainabledevelopment/es/objetivos-de-desarrollo-sostenible/
- United Nations. (2015). Transforming our world: The 2030 agenda for sustainable development. *General Assembly: New York, NY, USA*.
- United Nations. (2015). *Triple sustainable development approach*. Obtenido de https://www.un.org/sustainabledevelopment/es/objetivos-de-desarrollo-sostenible/
- Utomo, C., & Idrus, A. (2010). Value—Based Group Decision on Support Bridge Selection. *World Acad. Sci. Eng. Technol.*, 4, 188-193.
- Valdes-Vasquez, R., & Klotz, L. (2013). Social sustainability considerations during planning and design: Framework of processes for construction projects. *J. Constr. Eng. Manag.*, 139, 80-89.
- Vallance, S., Perkins, H., & Dixon, J. (2011). What is social sustainability? A clarification of concepts. *Geoforum*, 42, 342-348.
- Wang, H.-L., Zhang, Z., Qin, S.-F., & Huang, C.-L. (2001). Fuzzy optimum model of semi-structural decision for lectotype. *China Ocean Eng.*, 15, 453-466.
- Widman, J. (1998). Environmental impact assessment of steel bridges. *Constr. Steel Res.*
- Yi, S., Kurisu, K., & Hanaki, K. (2011). Life cycle impact assessment and interpretation of municipal solid waste management scenarios based on the midpoint and endpoint approaches. *The International journal of life Cyle Assessment*, 16, 652-668.

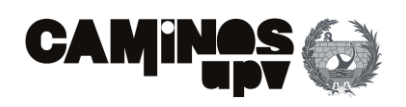

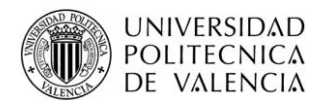

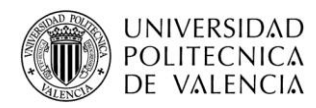

# DUCUMENTO Nº2: Planos

AUTOR: Alejandro Ferrero Montes

TUTOR: Víctor Yepes Piqueras

COTUTOR: Julián Alcalá González

Grado en Ingeniería Civil

Escuela Técnica Superior de Ingeniería de Caminos, Canales y Puertos

Universitat Politècnica de València

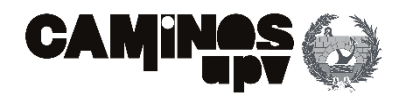

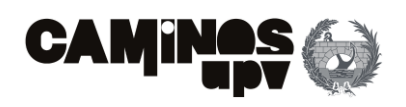

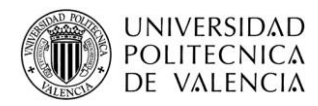

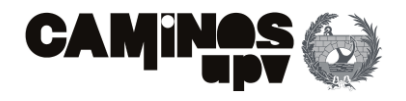

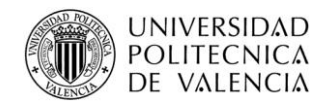

- **1. PLANO Nº1.** SITUACIÓN.
- **2. PLANO Nº2.** EMPLAZAMIENTO ALTERNATIVA 1.
- **3. PLANO Nº3.** EMPLAZAMIENTO ALTERNATIVA 2.
- **4. PLANO Nº4.** EMPLAZAMIENTO ALTERNATIVA 3.
- **5. PLANO Nº5.** ALZADOS Y PLANTA GENERAL ALTERNATIVA 1.
- **6. PLANO Nº6.** ALZADOS Y PLANTA GENERAL ALTERNATIVA 2.
- **7. PLANO Nº7.** ALZADOS Y PLANTA GENERAL ALTERNATIVA 3.
- **8. PLANO Nº8.** SECCIONES TIPO ALTERNATIVA 1.
- **9. PLANO Nº9.** SECCIONES TIPO ALTERNATIVA 2.
- **10. PLANO Nº10.** SECCIONES TIPO ALTERNATIVA 3.
- **11. PLANO Nº11.** DESCRIPCIÓN MUROS ALTERANTIVA 2.

#### **CONTENIDO**

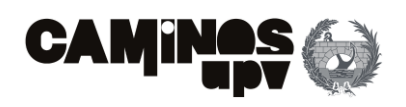

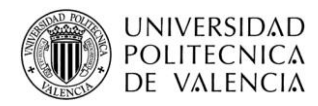

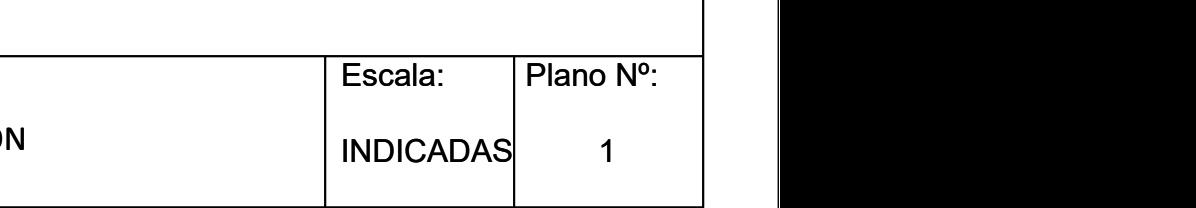

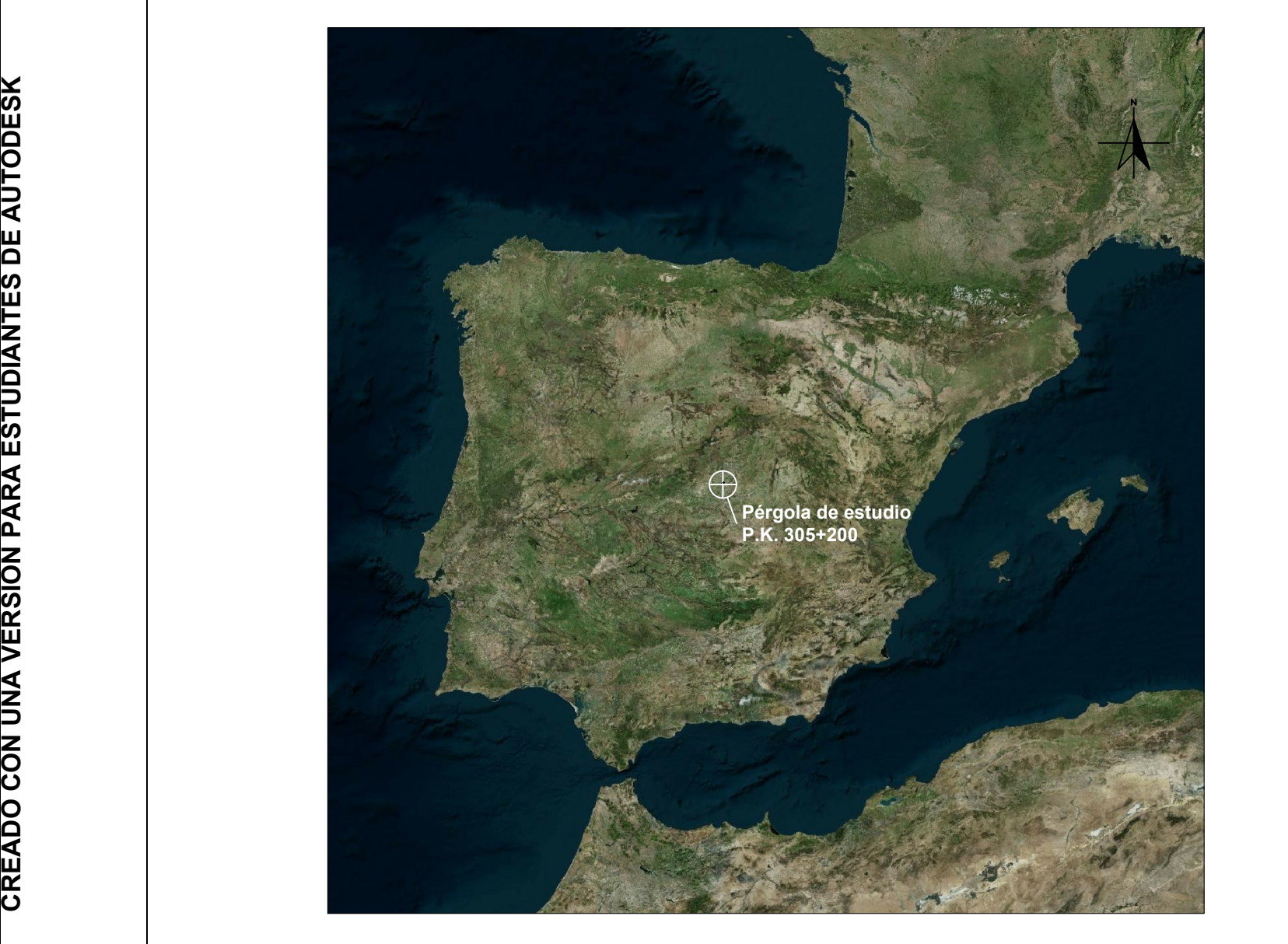

SITUACIÓN

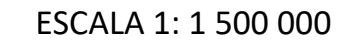

ESCALA 1: 40 000

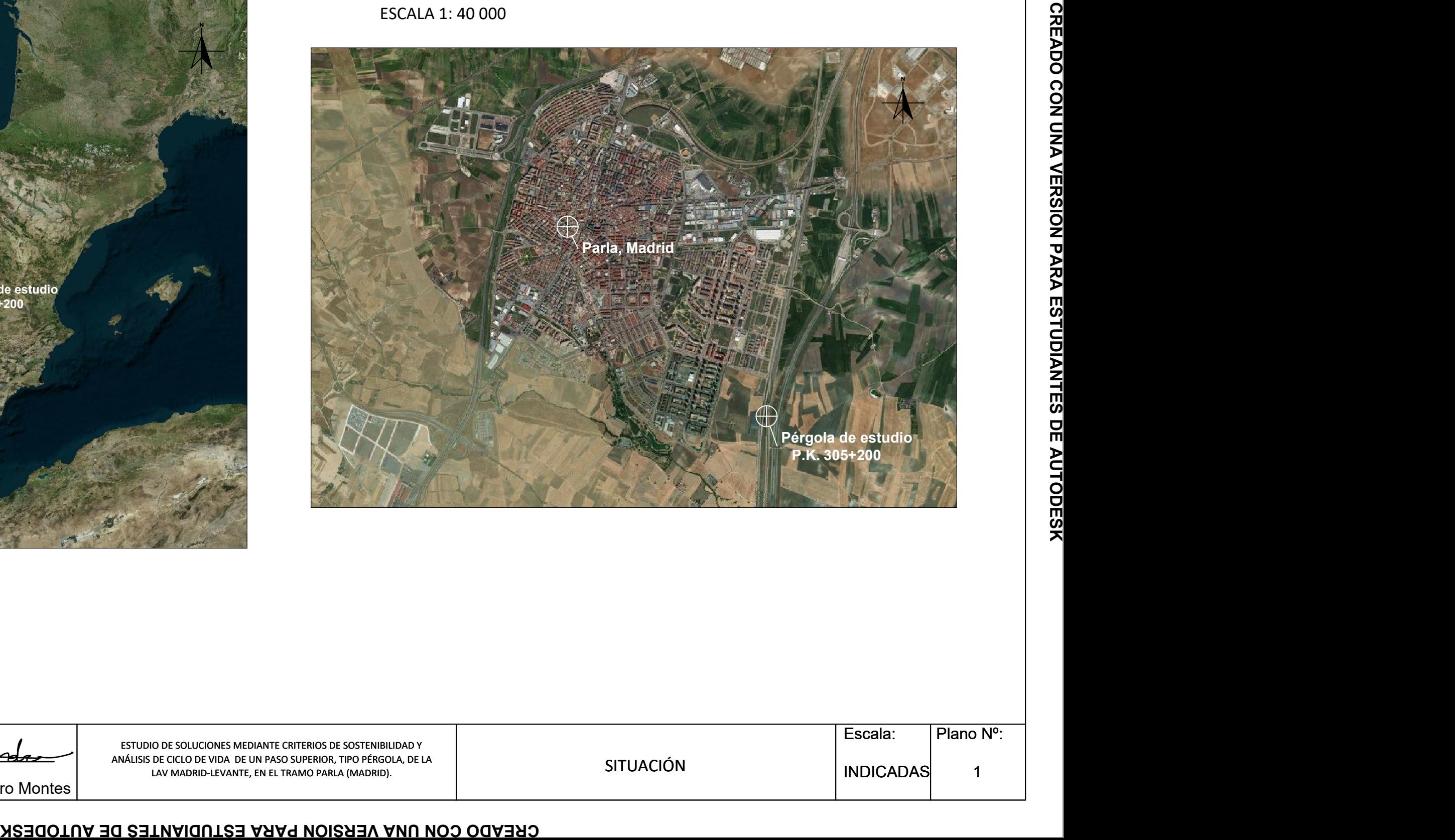

ESTUDIO DE SOLUCIONES MEDIANTE CRITERIOS DE SOSTENIBILIDAD Y ANÁLISIS DE CICLO DE VIDA DE UN PASO SUPERIOR, TIPO PÉRGOLA, DE LA LAV MADRID-LEVANTE, EN EL TRAMO PARLA (MADRID). Autor: Alejandro Ferrero Montes

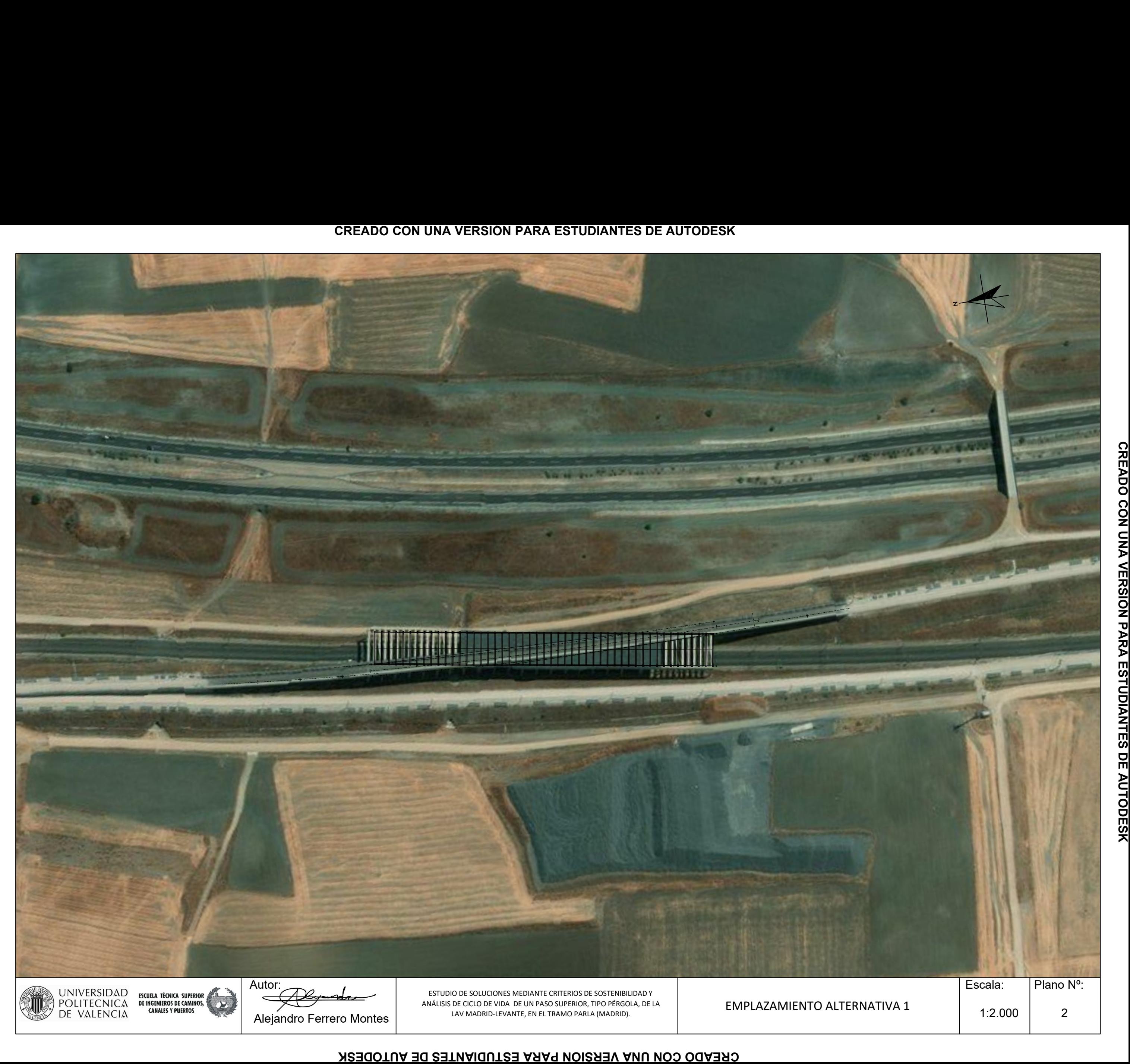

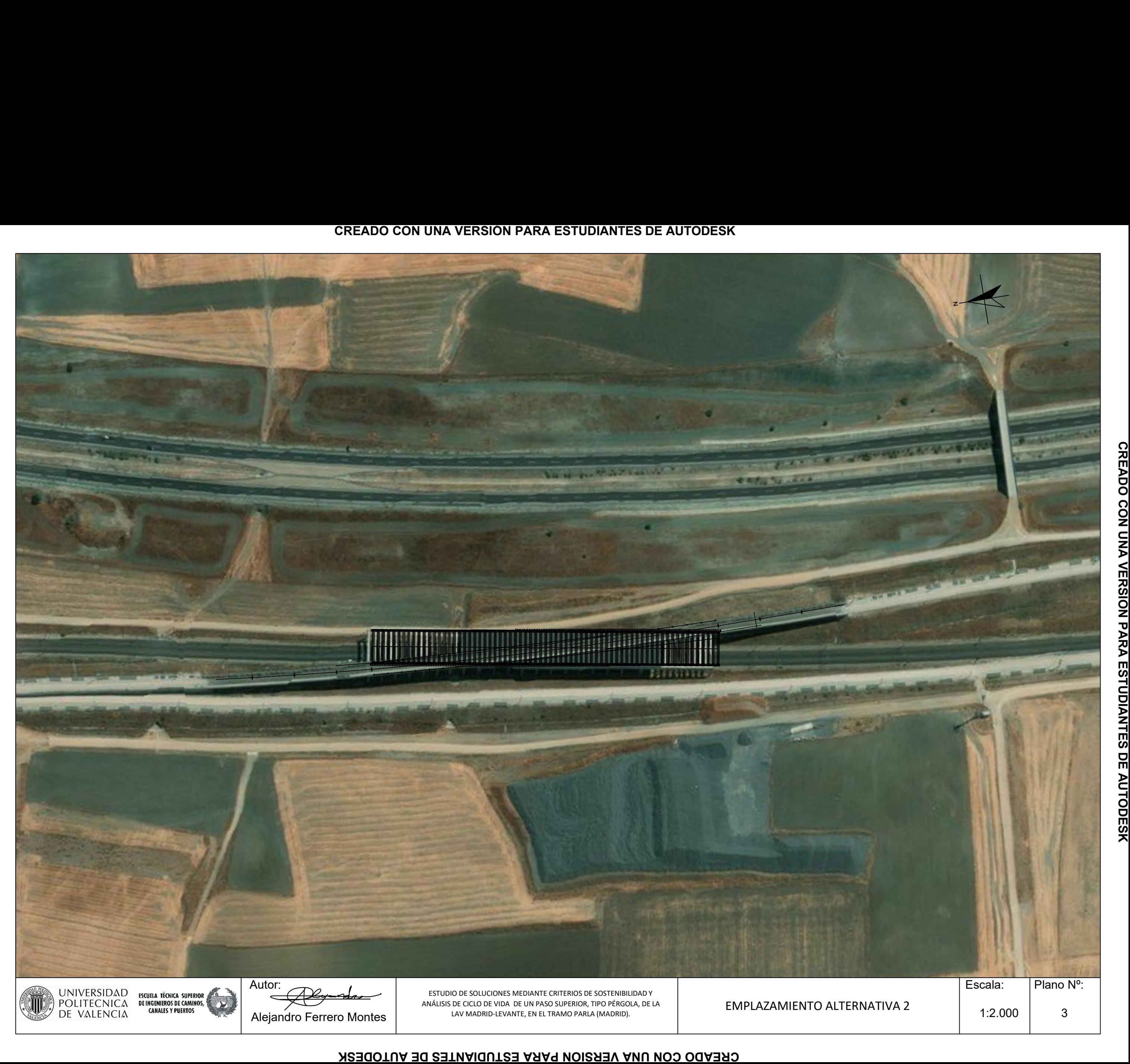

CREADO CON UNA VERSIÓN PARA ESTUDIANTES DE AUTODESK

CREADO CON UNA VERSION PARA ESTUDIANTES DE AUTODESK

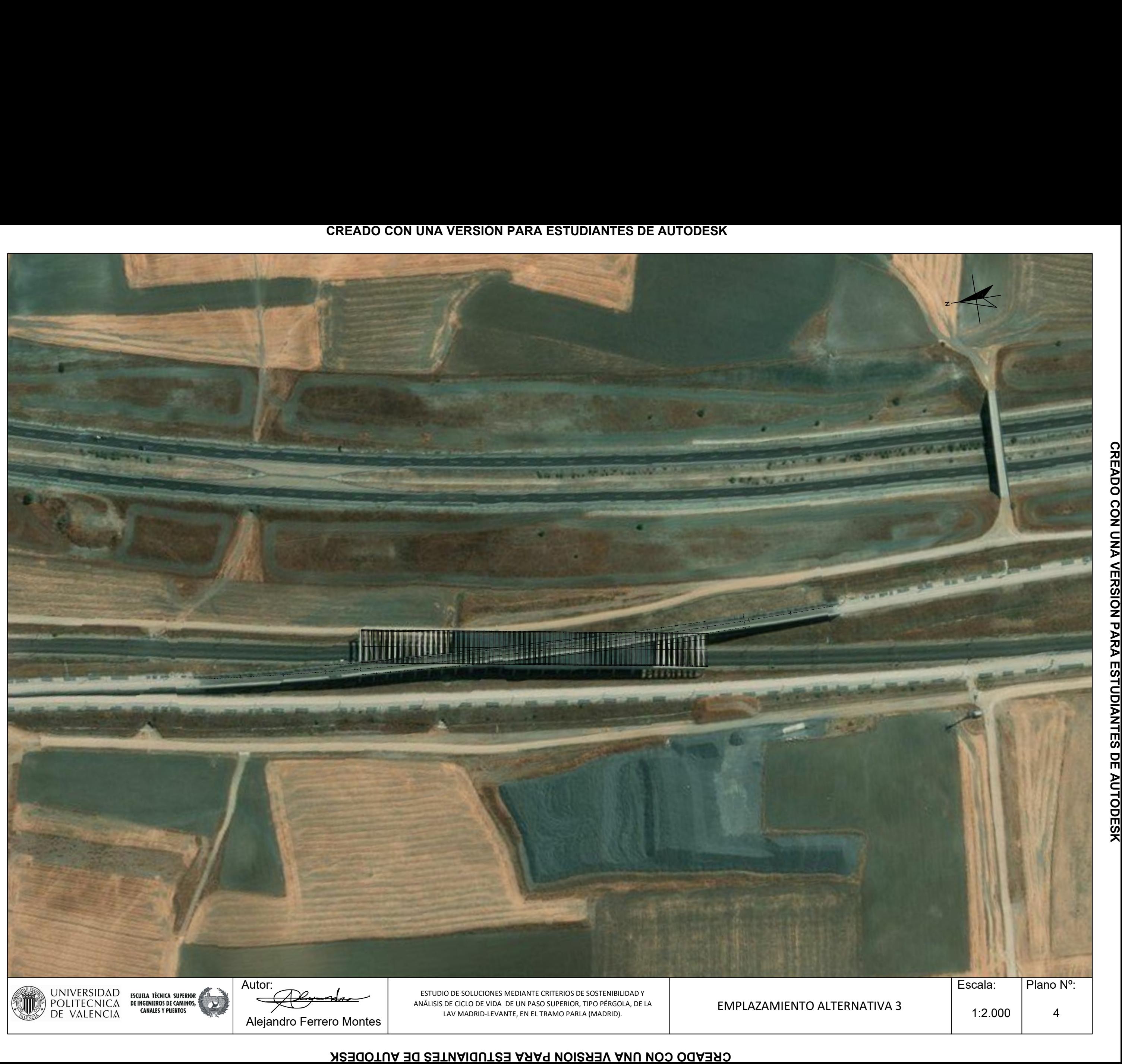

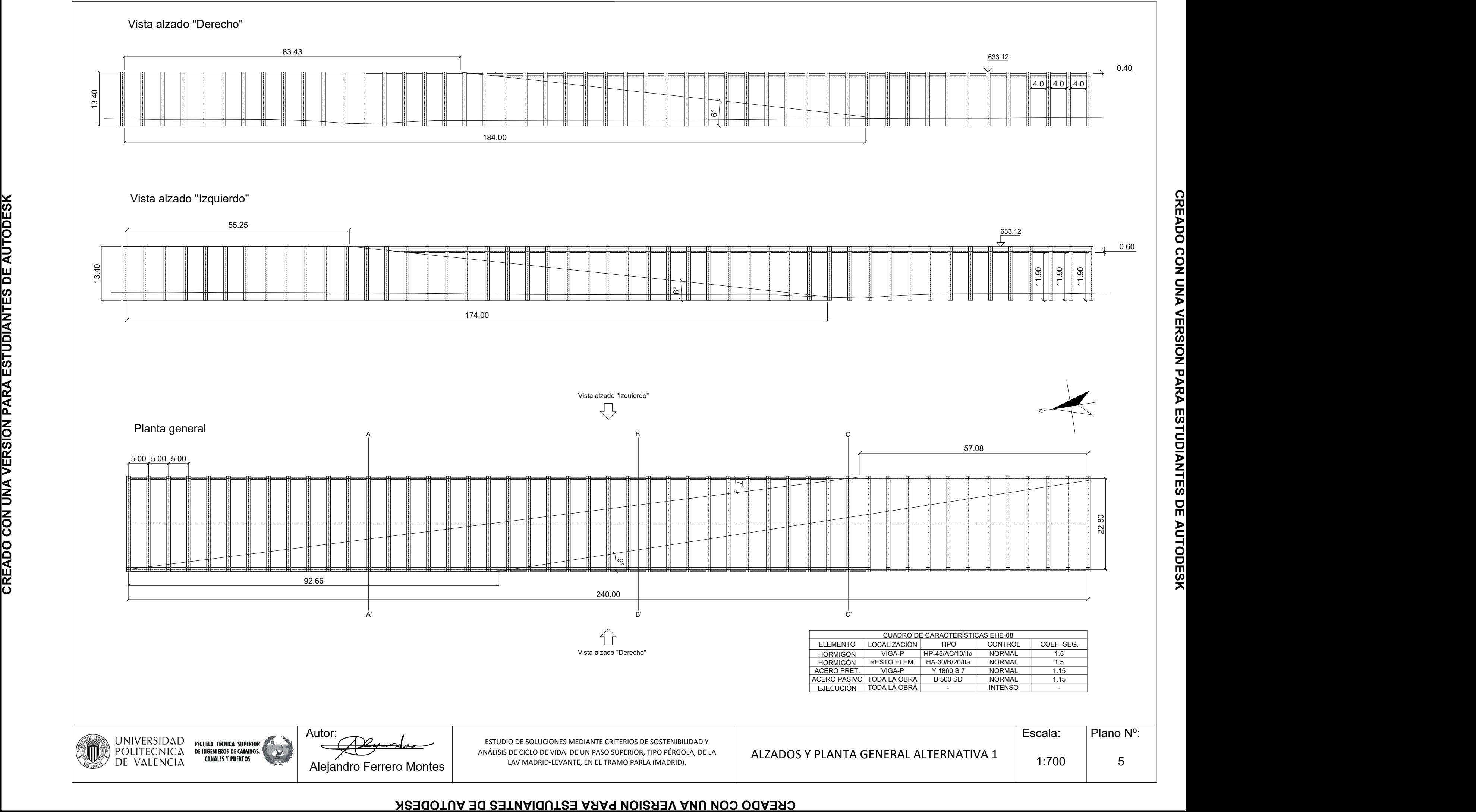

#### **CREADO CON UNA VERSIÓN PARA ESTUDIANTES DE AUTODESK**
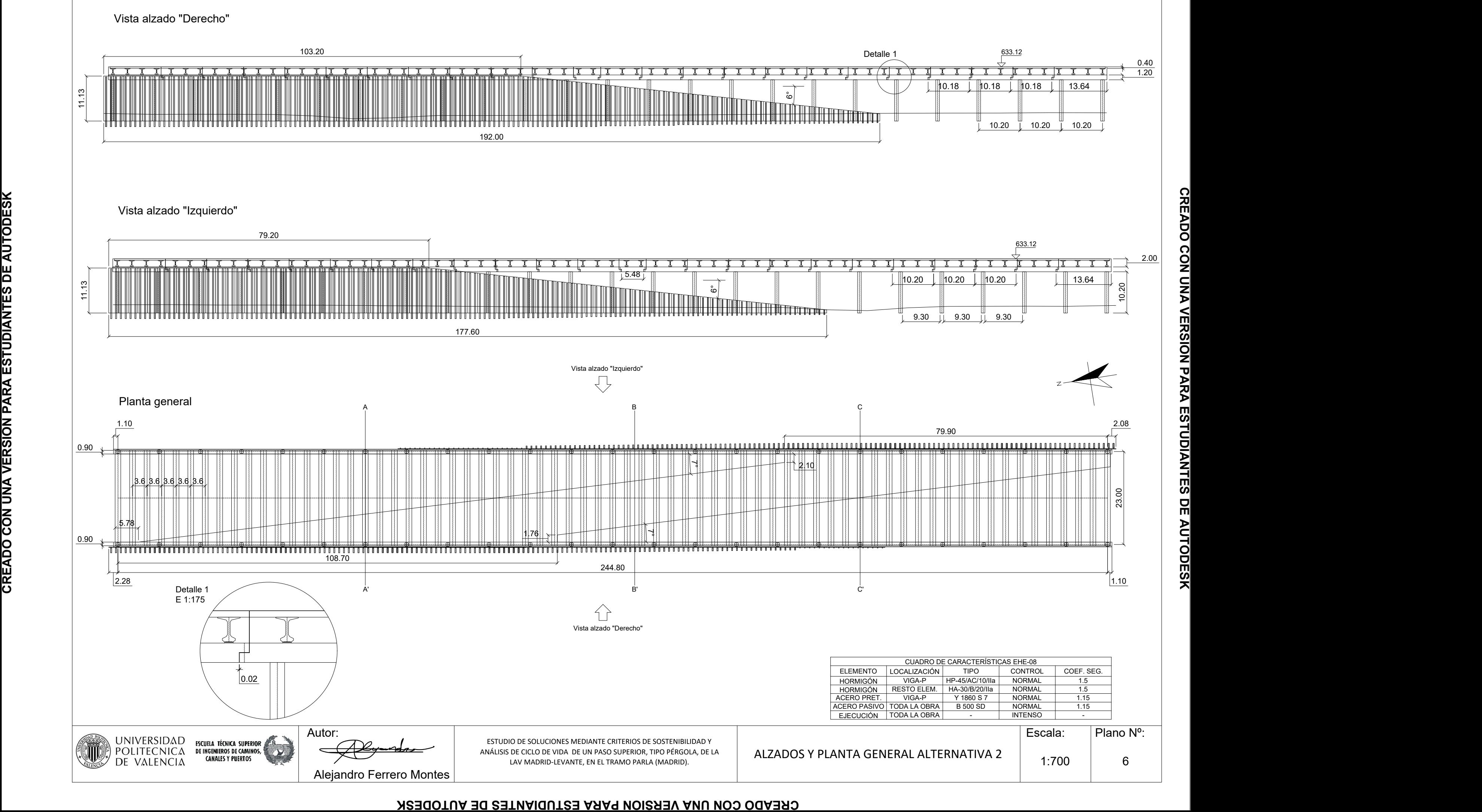

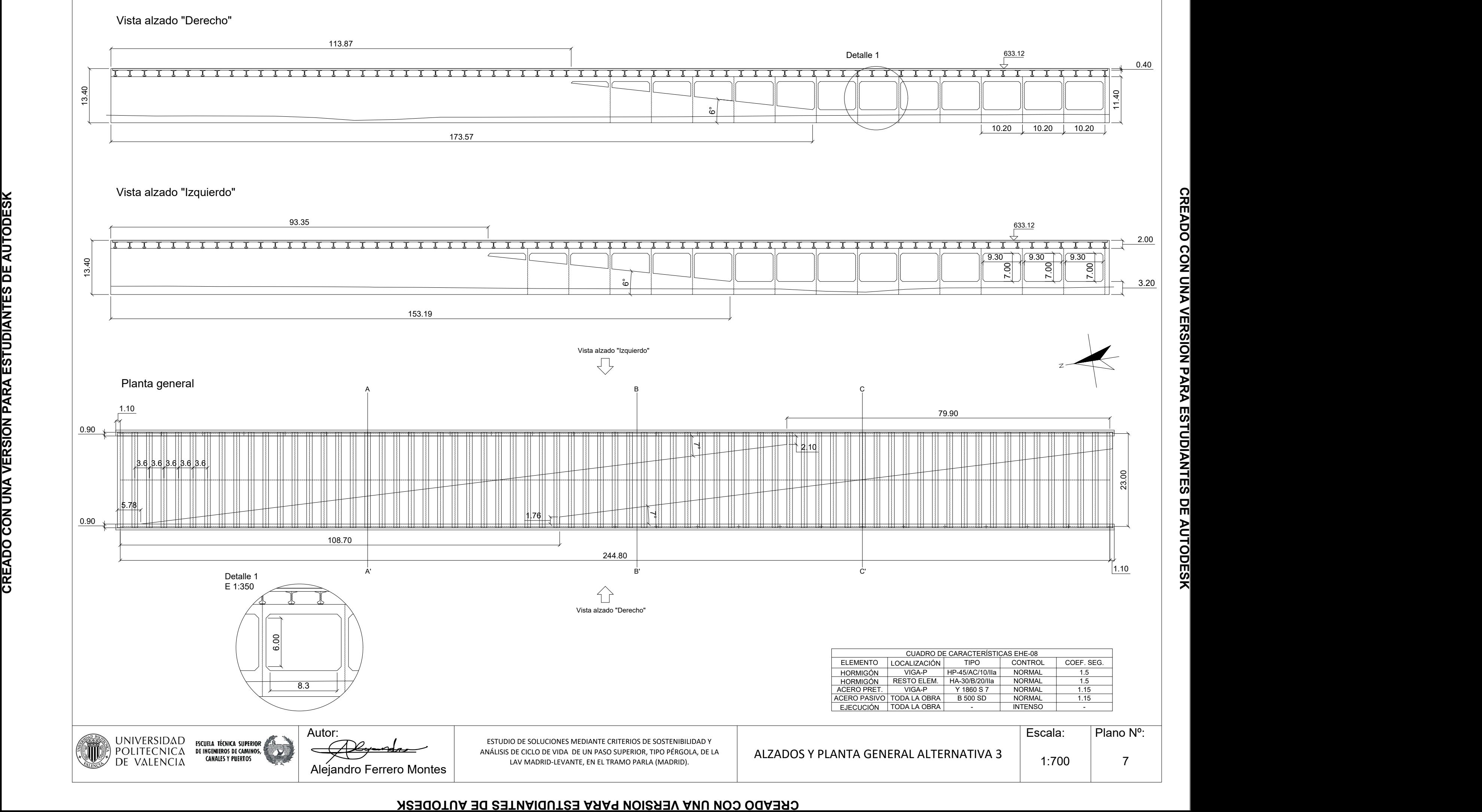

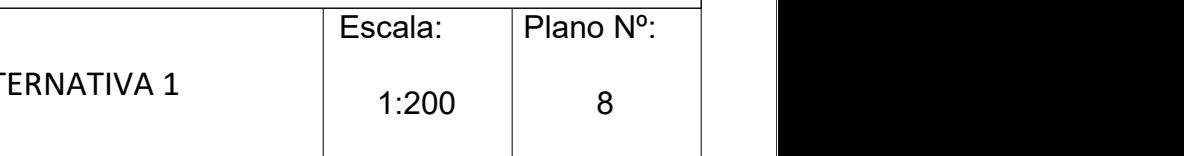

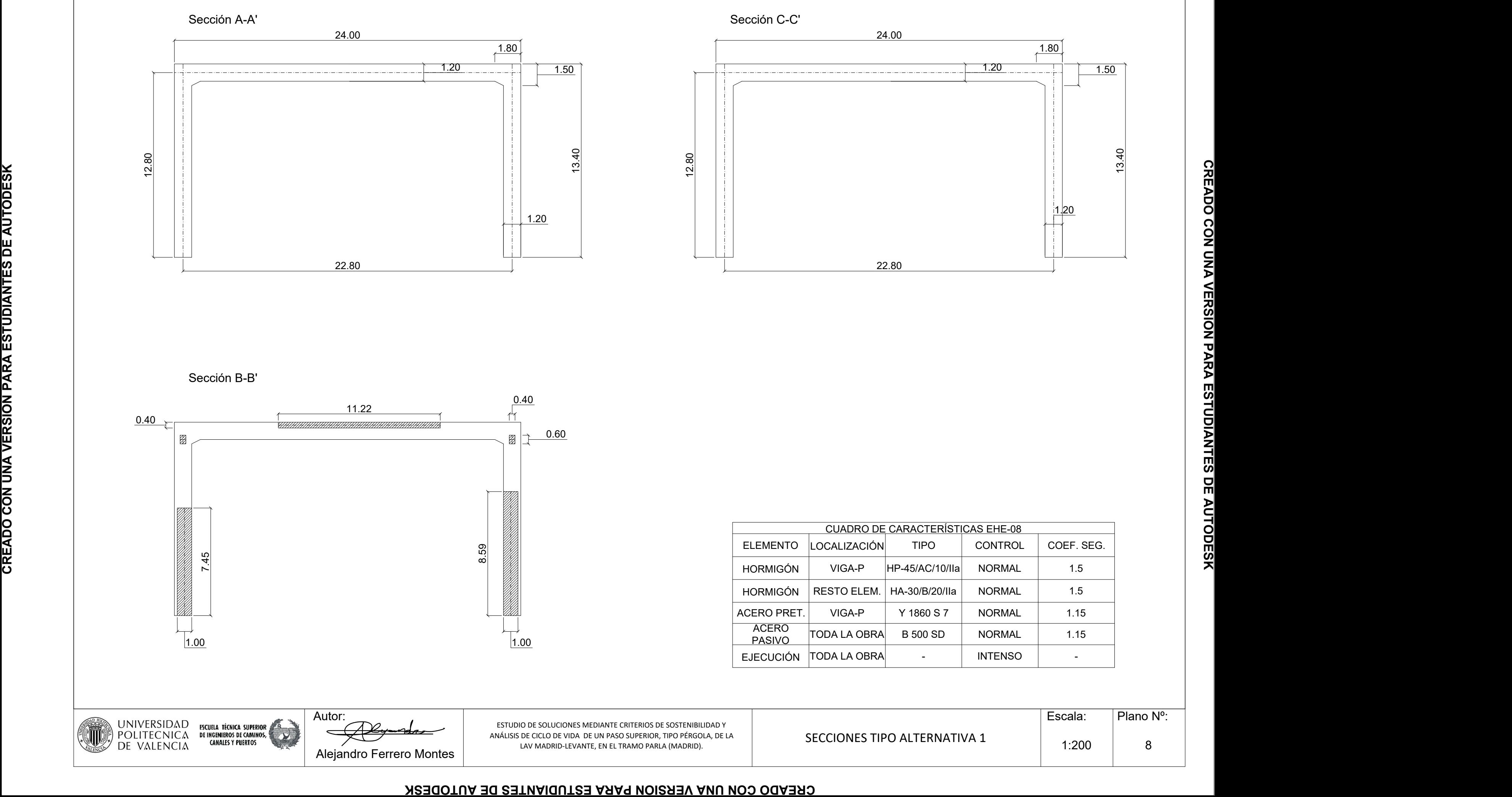

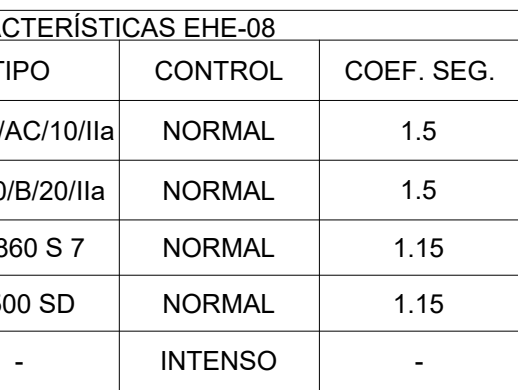

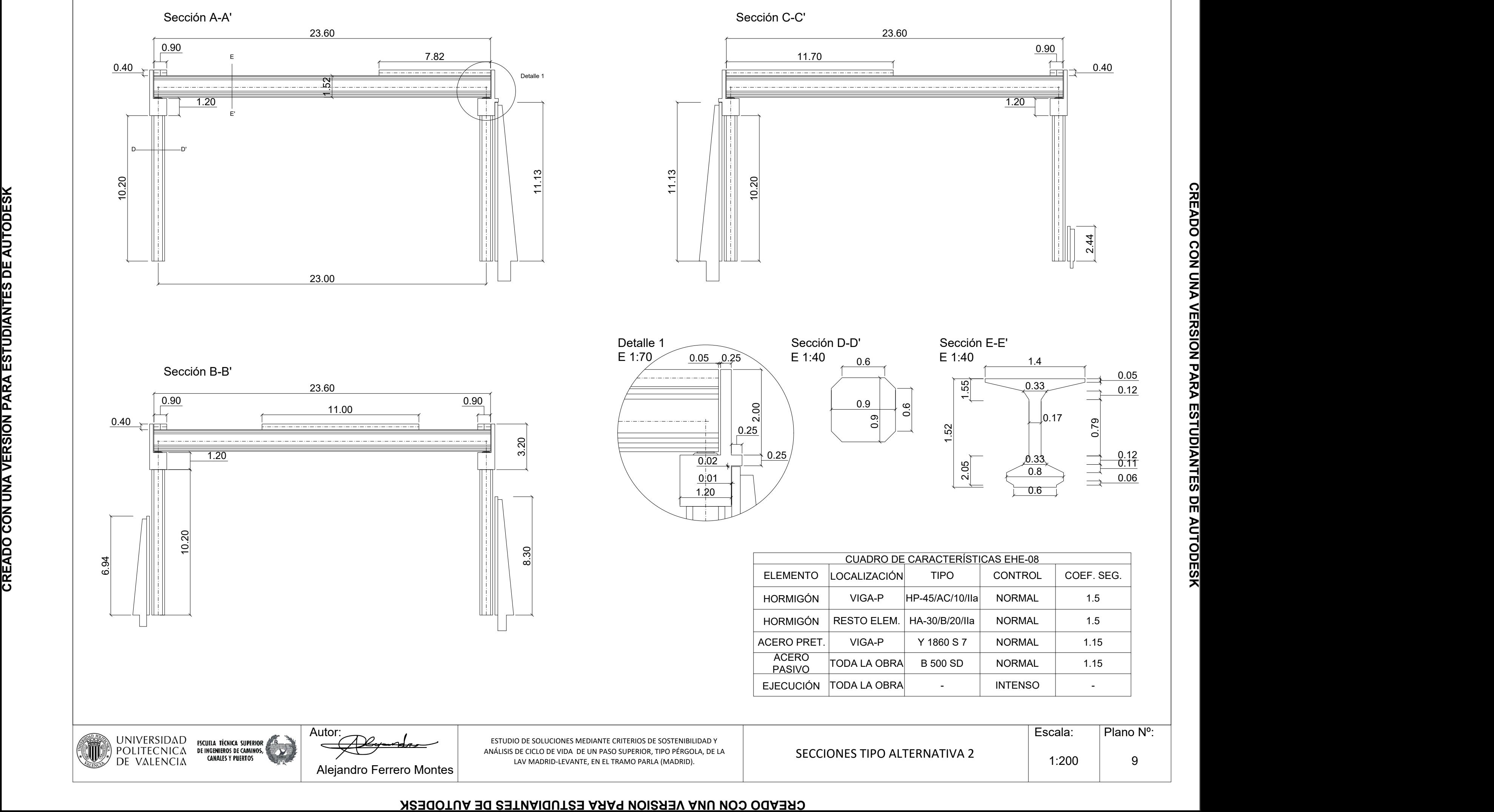

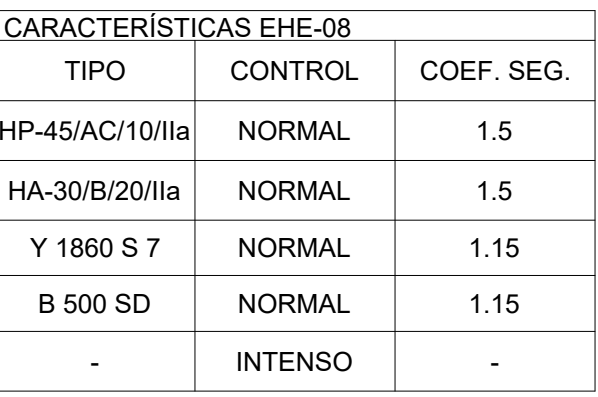

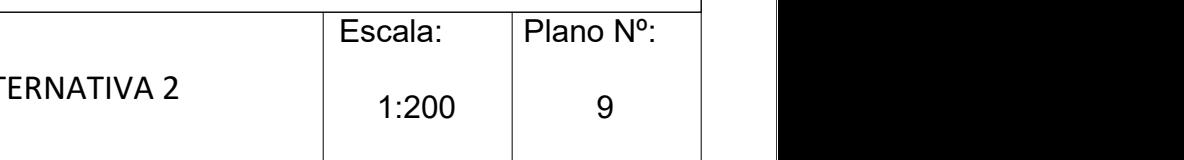

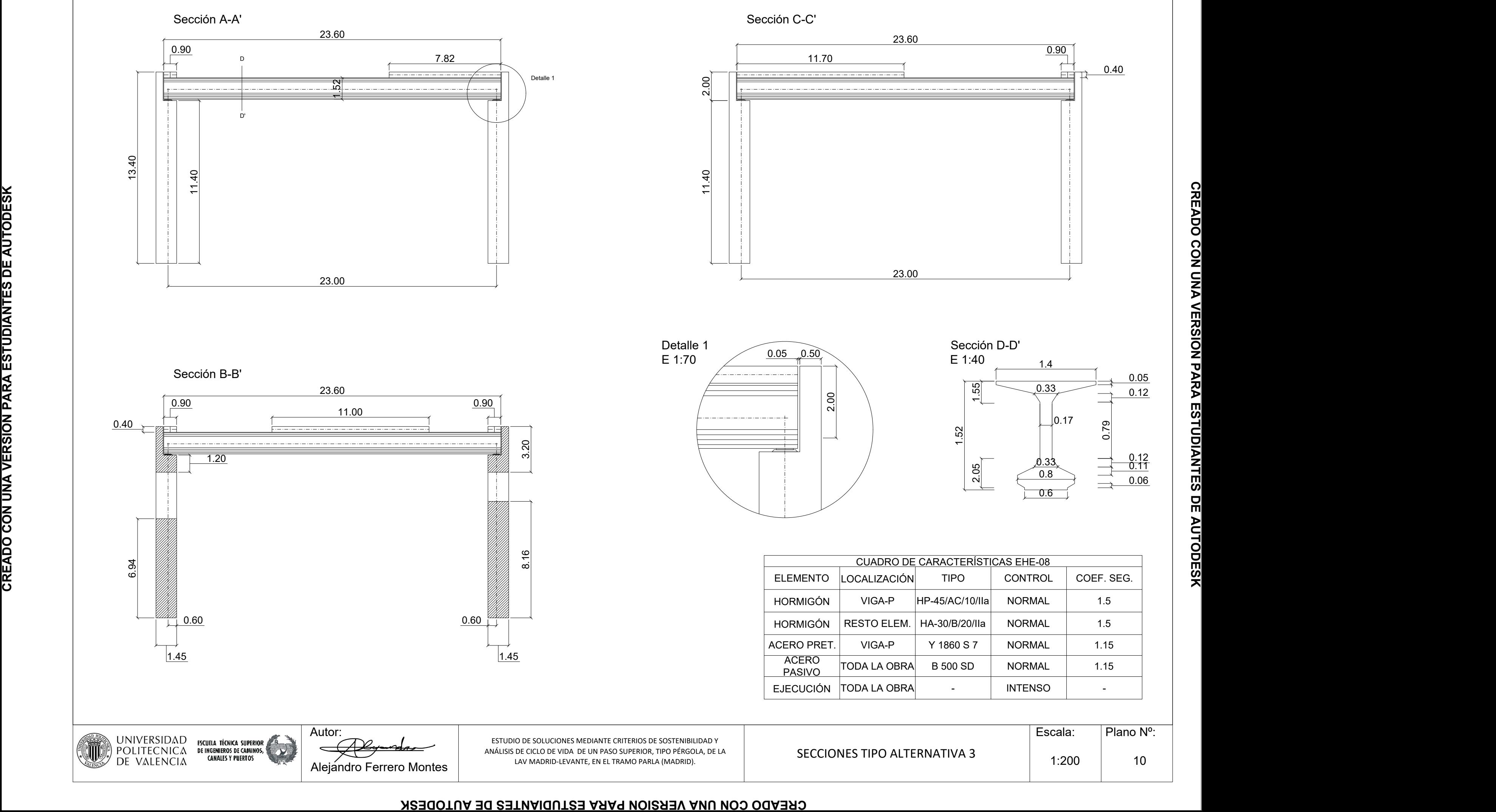

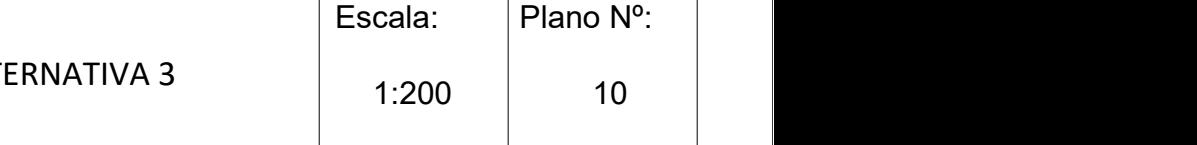

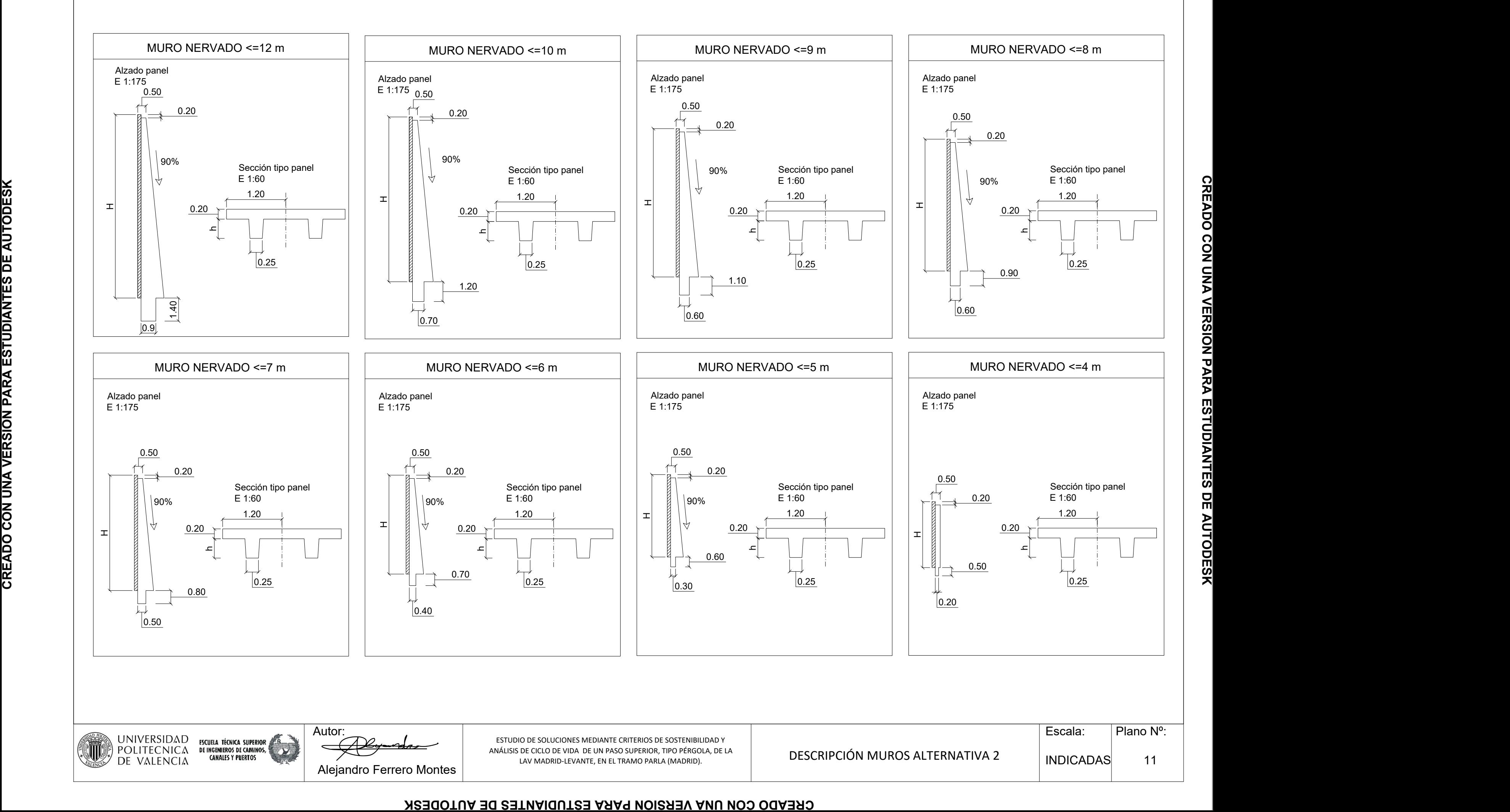